# VOLUME VI APPENDICES

COMMON ORIGINATION AND DISBURSEMENT 2013-2014 TECHNICAL REFERENCE

| GLOSSARY                                                                    | 1  |
|-----------------------------------------------------------------------------|----|
| Table of Contents                                                           |    |
| Glossary of Terms                                                           | 4  |
| ·                                                                           |    |
|                                                                             |    |
| FUNDING METHODS                                                             |    |
| Table of Contents                                                           |    |
| Current Funding Level (CFL)                                                 | 2  |
| Funding Methods                                                             | 3  |
| Advance Funded                                                              |    |
| Funding Controls                                                            |    |
| Advance Funded                                                              |    |
| Cash Monitoring 1 (HCM1)                                                    |    |
| Cash Monitoring 2 (HCM2)                                                    |    |
| Reimbursement                                                               |    |
| Funding Methods and Processing Option Relationships                         | 7  |
|                                                                             |    |
| STATE, JURISDICTION AND COUNTRY CODES                                       | 1  |
| Table of Contents                                                           |    |
|                                                                             |    |
| State/Jurisdiction Codes                                                    |    |
| Changes to the State/Jurisdiction Codes  State/Jurisdiction Codes           |    |
| Country Codes                                                               |    |
| Changes to the Country Codes                                                |    |
| Country Codes, Sorted by Country                                            |    |
| Country Codes, Sorted by Code                                               |    |
| 50ana y 50aos, 502.00                                                       |    |
|                                                                             |    |
| SYSTEM SECURITY                                                             |    |
| Table of Contents                                                           |    |
| Privacy Notice                                                              |    |
| COD Web Site Access                                                         |    |
| Rules of Behavior                                                           |    |
| Introduction                                                                |    |
| Other Policies and Procedures                                               | 10 |
|                                                                             |    |
| VML EVANDLES                                                                | 4  |
| XML EXAMPLES                                                                |    |
| Table of Contents                                                           |    |
| COD Schema 3.0e Common Record                                               |    |
| Common Record Input Example                                                 |    |
| COD Schema 3.0e Receipts                                                    |    |
| Pell, TEACH Grant, Perkins and Direct Loan Receipt                          |    |
| COD Schema 3.0e Response Documents                                          |    |
| Pell Grant, TEACH Grant, Perkins and Direct Loan with Warning Edit Response |    |
| Pell Origination and Disbursement Response                                  |    |
| Pell Award Correction Response                                              |    |
| SSN Date of Birth Reject Response                                           |    |
| Direct Loan with Anticipated Disbursements and Warning Edits Response       |    |
| Direct Loan Denied Credit Decision Response                                 | 29 |

| Direct Loan Web Origination and Disbursement Response                                               | 33 |
|----------------------------------------------------------------------------------------------------|----|
| TEACH Grant Web Origination and Disbursement Response                                               |    |
| TEACH Grant Counseling Acknowledgement                                                              |    |
| Direct Loan                                                                                         |    |
| Entrance Counseling Acknowledgement                                                                 |    |
| MPN Acknowledgment                                                                                  |    |
| PLUS Application Acknowledgment                                                                     |    |
|                                                                                                    |    |
|                                                                                                    |    |
| PRINT SPECIFICATIONS AND FORMS                                                                      |    |
| Table of Contents                                                                                   |    |
| Direct Loan Print Specifications                                                                    |    |
| Direct Loan Subsidized/Unsubsidized Disclosure Statement Print Specifications                       |    |
| Direct Loan PLUS Disclosure Statement Print Specifications                                          |    |
| Direct Subsidized/Unsubsidized Loan Master Promissory Note (MPN) Print Specifications               |    |
| Direct PLUS Loan Master Promissory Note (MPN) Print Specifications                                  | 20 |
| Direct PLUS Loan for Graduate Student Borrowers Master Promissory Note (MPN) Print Specifications . |    |
| Pell Grant Print Specifications                                                                     |    |
| ESOA Print Specifications                                                                           |    |
| ACG and National SMART Grant Print Specification                                                    |    |
| Direct Loan Forms                                                                                   |    |
| Creating Master Promissory Note Paper Manifests                                                     |    |
| Revised Direct Subsidized/Unsubsidized Loan Plain Language Disclosure (PLD)                         |    |
| Revised Direct PLUS Loan Plain Language Disclosure (PLD)                                            |    |
| Revised Direct Grad PLUS Loan Plain Language Disclosure (PLD)                                       | 42 |
|                                                                                                    |    |
| OOD DEDORTS                                                                                         |    |
| COD REPORTS                                                                                         |    |
| Table of Contents                                                                                   |    |
| Grant Reports                                                                                       |    |
| Grant Edit Codes                                                                                    |    |
| Grant Batch Edit/Reject Codes                                                                       |    |
| Grant Header/Trailer Layout                                                                         |    |
| Grant Data Requests                                                                                 |    |
| Grant Data Request Acknowledgement                                                                  |    |
| Grant Data Request Edit Codes                                                                       |    |
| Pell Grant Reports                                                                                  |    |
| Grant Reports Options                                                                               |    |
| Format and Delivery Methods                                                                         |    |
| Pell Grant Electronic Statement of Account (ESOA)                                                   |    |
| Pell Grant Multiple Reporting Record (MRR)                                                          |    |
| Pell Grant Reconciliation Report                                                                    |    |
| Pell Grant Year-to-Date Record (YTD)                                                                |    |
| SSN/Name/Date of Birth Change Report                                                                |    |
| Pell Grant Pending Disbursement List                                                                |    |
| Pell Grant Verification Status Report                                                               |    |
| Pell POP Report                                                                                     |    |
| Pell Lifetime Eligibility Used 2012-2013 Report                                                     |    |
| Academic Competitiveness Grant (ACG) Reports                                                        |    |
| National Science and Mathematics Access to Retain Talent (SMART) Grant Reports                      |    |
| Teacher Education Assistance for College and Higher Education Grant Reports                         |    |
| TEACH Grant Reports Options                                                                         |    |
| Format and Delivery Methods                                                                         |    |
| TEACH Grant Header/Trailer Layout                                                                   |    |
| TEACH Grant Multiple Reporting Record (MRR)                                                         | 74 |

| TEACH Grant School Account Statement (SAS)                               | 78                             |
|--------------------------------------------------------------------------|--------------------------------|
| TEACH Grant Pending Disbursement List                                    | 89                             |
| TEACH Inactive Grants Report                                             | 94                             |
| TEACH Grant SSN/Name/Date of Birth Change Report                         | 98                             |
| TEACH Rebuild File                                                       | 103                            |
| TEACH Exit Counseling File/Report                                        | 110                            |
| TEACH ATS Discharge Report                                               | 111                            |
| Direct Loan Reports                                                      | 113                            |
| Direct Loan Reports Options                                              | 113                            |
| Format and Delivery Methods                                              | 114                            |
| Direct Loan School Account Statement (SAS)                               |                                |
| Direct Loan Pending Disbursement Listing Report                          | 153                            |
| Direct Loan Funding Disbursement Listing Report                          | 159                            |
| The Direct Loan Funding Disbursement Listing Report is no longer av      | ailable. Please see the Actual |
| Disbursement List for more information about actual disbursement reports | 159                            |
| Direct Loan 30-Day Warning Report                                        |                                |
| Direct Loan Inactive Loans Report                                        |                                |
| Direct Loan Duplicate Student Borrower Report                            |                                |
| Direct Loan SSN/Name/Date of Birth Change Report                         |                                |
| Direct Loan Rebuild File                                                 |                                |
| Direct Loan Actual Disbursement List                                     |                                |
| Direct PLUS Loan Application Report                                      |                                |
| Direct Loan MPN Report                                                   |                                |
| Direct Loan Exit Counseling File/Report                                  |                                |
| Direct Loan Expired MPN Report                                           |                                |
| Direct Loan MPNs Due to Expire Report                                    |                                |
| Counseling Report                                                        |                                |
| Non Program Specific Reports                                             |                                |
| COD School Manitoring Report                                             | 222                            |

# Glossary

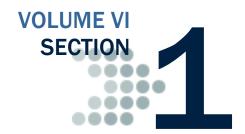

# **Table of Contents**

| 1 | ABLE OF CONTENTS                                  | 1 |
|---|---------------------------------------------------|---|
| ì | LOSSARY OF TERMS                                  | 4 |
|   | Ability to Benefit                                | 4 |
|   | Academic Competitiveness Grant (ACG) Program      |   |
|   | Academic Year                                     |   |
|   | Account                                           |   |
|   | Actual Disbursement Record                        | 4 |
|   | Additional Eligibility Indicator                  | 5 |
|   | Administrative Cost Allowance (ACA)               |   |
|   | Administrative Relief Request                     | 5 |
|   | Aging of Drawdown                                 | 5 |
|   | Agreement to Serve (ATS)                          | 5 |
|   | Anticipated Disbursement Record                   | 5 |
|   | ATS ID                                            | 5 |
|   | Attended School                                   | 5 |
|   | Available Balance                                 | 6 |
|   | Award                                             | 6 |
|   | Award Year                                        | 6 |
|   | Batch                                             | 6 |
|   | Booked Loan/ TEACH GRANT                          | 6 |
|   | Call for Cash                                     | 6 |
|   | Campus-Based Programs                             | 6 |
|   | Cash at School                                    |   |
|   | Central Processing System (CPS)                   | 7 |
|   | Common Origination and Disbursement (COD) Process | 7 |
|   | Common Origination and Disbursement (COD) System  | 7 |
|   | Common Record                                     |   |
|   | Common School Identifier (CSID)                   | 7 |
|   | Complex Element                                   | 7 |

| Consolidation Loan                                                    |    |
|-----------------------------------------------------------------------|----|
| Correction Edit Codes                                                 | 8  |
| Cost of Attendance (COA)                                              | 8  |
| CPS Transaction Number                                                | 8  |
| Credit Check                                                          | 8  |
| Current Funding Level (CFL)                                           | 8  |
| Current Social Security Number                                        | 8  |
| Direct Loan Program                                                   |    |
| Disbursement                                                          | 9  |
| Disbursement Release Indicator                                        | 9  |
| Document                                                              | 9  |
| Drawdown                                                              |    |
| Edit/Comment Codes                                                    |    |
| Edit Only Record                                                      |    |
| Element                                                               |    |
| Eligible Applicant                                                    |    |
| Eligible Program                                                      |    |
| Eligibility Used                                                      |    |
| Endorser                                                              |    |
| Enrollment Date                                                       |    |
| Enrollment School Code                                                |    |
| Enterprise Application Integration Bus (EAI Bus)                      |    |
| Enterprise Wide                                                       |    |
| Expected Family Contribution (EFC)                                    |    |
| Extended Processing                                                   |    |
| <u> </u>                                                              |    |
| Federal Pell Grant Payment Schedule                                   |    |
| Federal Pell Grant Program                                            |    |
| Federal Supplemental Education Opportunity Grant (FSEOG)              |    |
| Financial Aid Management System (FMS)                                 |    |
| FISAP                                                                 |    |
| Free Application for Federal Student Aid (FAFSA)                      |    |
| Freeze Cash                                                           |    |
| FSA                                                                   |    |
| Full Response                                                         |    |
| G5                                                                    |    |
| Information for Financial Aid Professionals (IFAP)                    |    |
| Institutional Student Information Record (ISIR)                       |    |
| Iraq Afghanistan Service Grant Indicator (IAS Grant)                  |    |
| Lifetime Eligibility Used (LEU)                                       |    |
| Loan Origination Center (LOC)                                         |    |
| Master Promissory Note (MPN)                                          | 13 |
| Middleware                                                            | 13 |
| MPN Acknowledgement                                                   | 13 |
| MPN ID                                                                | 13 |
| Multiple Reporting Record (MRR)                                       | 13 |
| Multi-Year (MY) Feature                                               | 14 |
| National Science and Mathematics Access to Retain Talent (SMART) Gran |    |
| Program                                                               |    |
| National Student Loan Data System (NSLDS)                             |    |
| Option                                                                |    |
| PLUS                                                                  |    |
| Payment Analyst                                                       |    |
| Payment to Servicer Amount                                            |    |
| Perkins                                                               |    |
| Post 9/11 Deceased Veteran Dependent                                  |    |

| Postsecondary Education Participants System (PEPS)            | 15      |
|---------------------------------------------------------------|---------|
| Pell Overaward Process (POP)                                  |         |
| Promissory Note                                               | 15      |
| Receipt                                                       | 15      |
| Reject Edit Codes                                             | 16      |
| Release Record                                                | 16      |
| Reporting School                                              | 16      |
| Response                                                      | 16      |
| Routing Identifier                                            | 16      |
| School Closeout                                               | 16      |
| Simple Element                                                | 16      |
| Single Year (SY) Feature                                      | 16      |
| Standard Response                                             | 17      |
| Student Aid Internet Gateway (SAIG)                           | 17      |
| Student Aid Report (SAR)                                      | 17      |
| Subsidized Direct Loan                                        | 17      |
| Substantiate                                                  | 17      |
| Tag                                                           | 17      |
| Teacher Education Assistance for College and Higher Education | (TEACH) |
| Grant                                                         | 17      |
| Third-Party Servicer                                          | 18      |
| Title IV Student Financial Aid                                | 18      |
| Total Eligibility Used                                        | 18      |
| Trading Partner                                               | 18      |
| Unbooked Loan/TEACH Grant                                     | 18      |
| Unsubsidized Direct Loan                                      | 19      |
| VDC                                                           | 19      |
| Unsubstantiated Cash                                          | 19      |
| Warning Edit Codes                                            | 19      |
| XML                                                           | 19      |
| XML Schema                                                    | 19      |

## **Glossary of Terms**

#### **Ability to Benefit**

The Ability-to-Benefit is required of students seeking federal financial aid without a high school diploma or its recognized equivalent. To this end, these students must demonstrate they possess sufficient "ability to benefit" (ATB) from post-secondary education via their performance by successfully passing an approved test, or have successfully earned 6 credits or the equivalent, or participated in a State process approved by the Secretary or were home schooled.

#### Academic Competitiveness Grant (ACG) Program

A federal financial aid grant awarded to eligible applicants who are in their first or second year of undergraduate study and have completed an academically rigorous secondary school program of study. An eligible student may receive an Academic Competitiveness Grant (ACG) of \$750 for the first academic year of study and \$1,300 for the second academic year of study. This program was only available for the 2006-07 through 2010-11 award years. Please see an applicable award year COD Technical Reference for further information on this program.

#### Academic Year

A period that begins on the first day of classes and ends on the last day of classes or examinations and that is a minimum of 30 weeks (except as provided in 34 CFR 668.3) of instructional time during which, for an undergraduate educational program, a full-time student is expected to complete at least:

- Twenty-four semester or trimester hours or 36 quarter hours in an educational program whose length is measured in credit hours; or
- Nine hundred clock hours in an educational program whose length is measured in clock hours.

See 34 CFR 668.2 for additional information. Academic years may be scheduled or borrower based. The annual loan limits for a Direct Loan apply to an academic year.

#### Account

When a record is submitted to COD, the data is organized by student and/or borrower on the COD database. This data is organized into logical groupings called Accounts.

#### **Actual Disbursement Record**

A disbursement record submitted to the COD System in order to request or substantiate funding. Actual Disbursement Records post to a student/borrower's award (loan or grant). They either release funds available to a school via draw down or they substantiate cash already made available to the school. Users submit actual disbursement records

on the Common Record Layout with a Disbursement Release Indicator = True.

#### Additional Eligibility Indicator

A student may receive up to two Pell Awards within a single award year for the 2009-10 and 2010-11 award years only. A student is eligible for an additional Pell Award if he meets the criteria for receiving up to double the Scheduled Federal Pell Grant (SFPG) according to the Higher Education Opportunity Act of 2008. The Additional Eligibility Indicator indicates whether a student is eligible for an additional Pell Award.

#### Administrative Cost Allowance (ACA)

The Department of Education reimburses institutions participating in the Federal Pell Grant Program \$5 for unduplicated recipients at the school who receive a Pell Grant. This is money paid to schools to offset some of the cost of delivering financial aid to students. This amount is based on the number of Pell recipients reported by the school, including students who withdrew from the school or were transferred, even if all Federal Pell Grant funds were recovered.

#### Administrative Relief Request

See Extended Processing Request.

#### Aging of Drawdown

The process of tracking the time elapsed from the date funds were drawn down to the date a school fully substantiates the drawdown by submitting actual disbursement records.

#### Agreement to Serve (ATS)

The approved agreement that is used for all TEACH Grants.

#### **Anticipated Disbursement Record**

Disbursement information submitted on either an Edit Only record or an Origination Record that is not intended to request or substantiate funding. An anticipated disbursement does not post to a student/borrower's award (loan or grant). Users submit anticipated disbursement information on the Common Record with a Disbursement Release Indicator omitted or set to False.

#### ATS ID

The unique identifier printed on the ATS. It is made up of a student's SSN, 'C' – for TEACH, the last two digits of the award year, the first six digits of a schools OPEID, and a three-digit sequence number.

Example: 123456789C09012345001

#### **Attended School**

The school or campus where the student attends class for which Federal Financial Aid funds are being used.

#### Available Balance

The difference between an obligation and net drawdowns for Pell Grants. Available balance does not include obligations supported by accepted actual disbursements.

#### **Award**

An Award refers to the amount of money a student and/or borrower is eligible to receive for a period of time. Awards are designated by program (e.g., Direct Loan or Pell Grant), by institution, and by award year.

#### **Award Year**

For Pell Grant, the twelve-month period beginning on July 1st and ending June 30th of the following year. This also applies to what has previously been called the Direct Loan Program Year, which is the period of time (approximately 2 1/2 years in length) in which schools could potentially process a Direct Loan for a particular Award Year.

#### **Batch**

A group of records submitted together. Batches can consist of one or more records. Users can submit data for students in a file called a batch. The batch contains a network header record, the Common Record with one or more students / awards / disbursements and the network trailer record. Periodic sweeps of a school's SAIG mailbox are performed to pick up these batches and send them to the COD System for processing.

#### Booked Loan/ TEACH GRANT

A loan becomes booked when COD has an accepted loan origination record, an MPN was received and has linked to the loan, and an accepted actual disbursement record has been accepted. At this point loan information can be forwarded to the Servicer and loan servicing processes initiated. A TEACH Grant becomes booked when COD has accepted the TEACH Grant origination record, an ATS was received and has linked to the grant, and an accepted actual disbursement record has been accepted.

#### Call for Cash

Action taken by FSA to request a return of cash received by a school.

#### Campus-Based Programs

The term applied to three federal Title IV student aid programs administered on campus by eligible institutions of postsecondary education:

- Federal Perkins Loan Program
- Federal Work-Study (FWS) Program
- Federal Supplemental Educational Opportunity Grant (FSEOG) Program

#### Cash at School

Cash that a school has received, either through self-initiated drawdown or pushed to the school's bank account, minus returned cash.

#### **Central Processing System (CPS)**

This is the Department of Education system that processes information from the Free Application for Federal Student Aid (FAFSA), calculates the Expected Family Contribution (EFC) for each applicant, prints the Student Aid Report (SAR), and transmits Institutional Student Information Record (ISIR) data electronically. Data from the CPS system is used by the COD System to verify eligible students.

# Common Origination and Disbursement (COD) Process

The COD Process is a common process integrated with a system designed to support origination, disbursement, and reporting of the Pell Grant. TEACH Grant and Direct Loan programs.

#### Common Origination and Disbursement (COD) System

The COD System is a technical solution designed to accommodate the COD Process for the Pell Grant, TEACH Grant and Direct Loan programs.

#### **Common Record**

The Common Record is a data transport mechanism exchanged by trading partners participating in Federal Student Aid. The Common Record is a document formatted in Extensible Markup Language.

#### Common School Identifier (CSID)

See Routing Identifier

#### **Complex Element**

An XML Element that contains other elements. It may also contain text, but it isn't required. Elements contain other elements in order to provide for logical groupings of data. For example, an applicant's name information can be represented by the following XML:

```
<Name>
    <FirstName>Heidi</FirstName>
    <LastName>Smith</LastName>
</Name>
```

Through the nesting of first name and last name information in the Name complex element, the information is logically grouped and the meaning of the group is clear. Complex elements can contain other complex elements so many levels of nesting and organization are possible.

#### Consolidation Loan

A loan that combines multiple federal student loans into a single loan with one monthly payment.

#### **Correction Edit Codes**

Applies to users in the Pell Grant program only. For schools that have selected to have their Pell Grant data corrected rather than rejected, the COD system automatically corrects the data and sends a response to the school that submitted the record indicating that a correction took place, the element corrected, the original value, and the corrected value. Edits that can be corrected, rather than rejected, are indicated with a C/R in the *Volume II*, *Section 4 - Edits* codes in the *2012-2013 COD Technical Reference*.

#### Cost of Attendance (COA)

Tuition and fees, room and board expenses while attending school, allowances for books and supplies, transportation, loan fees (if applicable) dependent child care costs, costs related to a disability, studyabroad costs, and other miscellaneous expenses, as outlined in Section 472 of the Higher Education Act.

#### **CPS Transaction Number**

A transaction number from eligible ISIR used to calculate the award.

#### **Credit Check**

A review of a borrowers credit history and a credit check are initiated against the borrower for a PLUS or Grad PLUS Loan when the COD system receives a PLUS or Grad PLUS Loan Award. Parents or graduate and professional students may request an abbreviated credit check to verify eligibility. Authorized users initiate an abbreviated credit check via the web. Before a credit check may be initiated on the web, the school must obtain written permission to conduct the credit check by having the applicant sign either a PLUS MPN or a Credit Check Authorization form. A current credit check is one that has been performed within the last 90 days.

#### **Current Funding Level (CFL)**

Total amount of cash available for a school to draw down at any point in time, and is a subset of the school ceiling amount (SCA). A school's current funding level may be adjusted based on the amount of substantiated cash. A change in CFL will directly impact the SCA.

#### **Current Social Security Number**

This is the Social Security Number (SSN) that is in the Current Social Security Number field on the greatest CPS Transaction Number used to establish an award for this student on the COD System. Current SSN is a component of the student identifier in the COD System.

#### **Direct Loan Program**

A Federal program where the government provides five types of education loans available to students, parents:

- Federal Direct Subsidized Loan (for students)
- Federal Direct Unsubsidized Loan (for students)

- Federal Direct PLUS Loan (for parents and graduate and professional students [Grad PLUS])
- Federal Direct Consolidation Loan (for students and parents)

These loans, which are referred to collectively as Direct Loans, are guaranteed by the U.S. Department of Education.

#### **Disbursement**

Title IV program funds are disbursed when a school credits a student's account with funds or pays a student or parent directly with either:

- Title IV funds received from ED
- Federal Family Education Loan (FFEL) Program funds received from a lender or,
- Institution funds used before receiving Title IV program funds.

#### Disbursement Release Indicator

The Disbursement Release Indicator is a tag on the Common Record that designates a record as an Actual Disbursement Record. It signals the COD System to post the amount of disbursement to an award (loan/grant). Formerly referred to as the Payment Trigger Flag.

#### **Document**

In the context of XML, a document is a message or data transmission and is a combination of markup and content. Markup is a type of language contained within start and end tags. Content is the data that falls between the tags. A Common Record message or transmission is considered to be an XML document. A Common Record document can be thought of as a batch.

#### **Drawdown**

A drawdown occurs when a school or COD, on behalf of a school, initiates a request for money through G5, and the funds are transmitted from the US Treasury to the school's bank account.

#### **Edit/Comment Codes**

These are a series of numeric codes that explain processing results, including data corrections, duplicates, and record rejects, for specific processed records for all award years.

#### **Edit Only Record**

In the COD Process, a record sent with anticipated disbursement information for editing purposes only. Edit Only Records may originate an award, but are not intended to request or report funds. Schools using the Common Record submit a record with the Disbursement Release Indicator set to False.

#### **Element**

XML documents consist of elements that are preceded and terminated with tags. An example of an element is <LastName>Smith</LastName>, where LastName is an element.

#### Eligible Applicant

An eligible applicant is a student who has submitted a Free Application for Federal Student Aid (FAFSA) and meets the eligibility requirements Title IV financial aid. The student must be currently enrolled or be a prospective student at a postsecondary school which is eligible to participate in Student Financial Aid programs.

#### Eligible Program

An educational program that meets regulatory requirements for participating in Title IV programs.

#### Eligibility Used

The Eligibility Used percentage is calculated by summing all of the accepted actual disbursement records for this student at the attended institution and dividing that amount by the Scheduled Federal Pell Grant Award at the attended institution.

#### **Endorser**

A person who signs a PLUS loan on behalf of the parent or graduate student because the parent's or graduate student's credit check was declined. The endorser accepts full financial responsibility to pay back the PLUS loan if the parent does not do so.

#### **Enrollment Date**

The first date that the student was enrolled in an eligible program for the designated award year. If the student enrolled in a crossover payment period before the first day of the Pell award year (July 1), but which will be paid from 2011-2012 funds, report the actual start date of the student's classes for that payment period.

#### **Enrollment School Code**

The 8 digit OPEID for the physical location where the student is attending class.

#### **Enterprise Application Integration Bus (EAI Bus)**

This system acts as a bridge between schools, related systems and the COD System. It transmits information from schools' SAIG mailbox to COD and vice versa. Also, referred to as Middleware.

#### **Enterprise Wide**

FSA is seeking solutions, which support all of the FSA enterprise, not just a departmental solution.

#### **Expected Family Contribution (EFC)**

The figure that indicates how much of family's financial resources should be available to help pay a student's postsecondary education expenses. This figure, which is determined according to a statutorily defined method known as the federal Need Analysis Methodology, is used for all students in determining eligibility for Title IV student financial aid. Rejected CPS transactions appear on COD and can only be used to award unsubsidized loans. No EFC is calculated for rejected CPS transactions, however, on COD the EFC for rejected transactions will display as all nines. Rejected CPS transactions will only be reflected on COD for 2008-2009 and forward.

#### **Extended Processing**

The Direct Loan Program provides award relief during extenuating circumstances. An institution may request extended processing if it is unable to meet the processing deadline (also known as Closeout Deadline). The Department of Education grants extended processing due to either an event, such as a natural disaster, or a processing error. The Federal Pell Grant Program provides grant relief during extenuating circumstances. An institution may request administrative relief when it is unable to meet the September 30th deadline for submitting records, due to either an event, such as a natural disaster, or a processing error.

#### Federal Pell Grant Payment Schedule

The Schedule of Federal Pell Grant Awards. The Schedule is based on the EFC, the enrollment status, and the school COA. The schedule is usually posted in January on the IFAP Web site for the upcoming award year.

#### Federal Pell Grant Program

A type of federal financial aid awarded to eligible, qualified applicants. A Federal Pell Grant, unlike a loan, does not need to be repaid. Generally, Pell Grants are awarded only to undergraduate students that have not earned a bachelor's or professional degree.

# Federal Supplemental Education Opportunity Grant (FSEOG)

A campus-based aid program that provides grant assistance to students with financial need who are in undergraduate programs and have not earned a bachelor's degree or first professional degree. Priority in awarding FSEOG funds is given to students who have exceptional financial need and are Federal Pell Grant recipients.

#### Financial Aid Management System (FMS)

This system is the general ledger for FSA. FMS works with G5 to communicate financial information and to pay out disbursements to schools.

#### **FISAP**

Fiscal Operations Report and Application to Participate in Campus-Based Programs. A report showing how a school spent allocated funds during the prior award year and an application to participate in the upcoming award year that must be submitted annually by schools that participate in any of the Campus-Based Programs.

#### Free Application for Federal Student Aid (FAFSA)

This is the application that must be filed by an applicant to apply for any student financial aid distributed by the federal government.

Please visit <a href="http://www.fafsa.ed.gov/">http://www.fafsa.ed.gov/</a> for more information.

#### Freeze Cash

Action FSA takes to eliminate a school's ability to draw additional funds. A Freeze Cash is usually preceded by a Call for Cash.

#### **FSA**

The Office of Federal Student Aid within the U.S. Department of Education.

#### **Full Response**

A Common Record response document that contains all of the original tags and data sent by the school and the processing results, edit codes, and rejected data elements.

#### **G5**

G5 (the system formerly known as GAPS) is the system used by the U.S. Department of Education's Office of Chief Financial Officer to process school-specific obligations and to make payments (drawdowns) against those obligations. G5 communicates with the COD system through FMS. G5 is part of EDCAPS and interfaces directly with U.S. Treasury's Federal Reserve System.

#### Information for Financial Aid Professionals (IFAP)

This FSA web site (http://www.ifap.ed.gov) provides information to financial aid professionals in the areas of Title IV federal programs, publications, regulations, and correspondence regarding administration of Title IV federal programs. This Web site also maintains Action Letters, Dear Partner Letters, Direct Loan Bulletins, Electronic Announcements (P-Messages), Federal Registers, and FSA Handbooks issued by the US Department of Education.

#### Institutional Student Information Record (ISIR)

This is the electronic version of the Student Aid Report (SAR) that indicates eligibility for the Federal Pell Grant Program. The ISIR contains the family's financial and other information reported on the Free Application for Federal Student Aid (FAFSA), as well as key processing results and National Student Loan Data System (NSLDS) Financial Aid History information. It is transmitted electronically to postsecondary schools and state educational agencies.

#### Iraq Afghanistan Service Grant Indicator (IAS Grant)

Iraq and Afghanistan Service Grant Indicator will be added to the Pell create award screen for Award Years 2010-2011 and forward. This indicator will allow Pell ineligible students, identified by the Department of Defense as a dependent of a parent or guardian who died as a result of service in Iraq or Afghanistan, to be awarded Iraq and Afghanistan Service Grant funds.

#### Lifetime Eligibility Used (LEU)

The sum of all Eligibility Used (EU) percentages for Pell recipients...

#### Loan Origination Center (LOC)

The Loan Origination Center located in Montgomery, Alabama provides origination servicing to Direct Loans for the 2001-2002 and prior award years. The LOC continues to receive paper MPNs for 2002-2003 and forward.

#### Master Promissory Note (MPN)

The approved promissory note that is used for all Direct Subsidized and Unsubsidized Loans, Grad PLUS Loans and Parent PLUS Loans.

#### **Middleware**

See Enterprise Application Integration Bus

#### MPN Acknowledgement

Term used for the COD response, which is sent to schools upon receipt of an MPN once edits have been performed and the linking attempted by COD.

#### **MPN ID**

The unique identifier printed on the MPN. It is made up of a student's SSN, 'M' – for subsidized or unsubsidized, 'N' – for Parent PLUS and Grad PLUS, the last two digits of the award year, a school's Direct Loan code, and a three-digit sequence number.

Example: 123456789M07G12345001

#### Multiple Reporting Record (MRR)

For the Pell Grant, ACG, and National SMART Grant programs, the Multiple Report Record (MRR) identifies originations and/or disbursements being reported by more than one institution for the same student. The multiple report records are designed to provide institutions with information to identify and resolve potential overaward payments and concurrent enrollments before they occur. Institutions may request records identifying the institutions which have originated or disbursed for specific recipients, specific institutions, or for all students originated at their school. This request can be done electronically through the COD web site or by phone to COD School Relations Center (1-800-474-7268).

#### Multi-Year (MY) Feature

A feature of the Master Promissory Note, which allows multiple Direct Loans for the same student/borrower to link to the same MPN. Beginning in 2003-2004 award year, all domestic Direct Loan schools are eligible to use the Multi-Year Feature of the MPN. Once an MPN has been accepted and remains open, schools that use this feature do not have to obtain a new promissory note each academic year. The MPN may be valid for up to 10 years.

# National Science and Mathematics Access to Retain Talent (SMART) Grant Program

A federal financial aid grant awarded to eligible applicants who are majoring in specific science, math, or foreign language courses of study, and are enrolled in a four-year degree granting institution. This program was only available for the 2006-07 through 2010-11 award years. Please see an applicable award year COD Technical Reference for further information on this program.

#### National Student Loan Data System (NSLDS)

As a Title IV automated system, the National Student Loan Data System, or NSLDS, is a national database of information about loans and other financial aid awarded to students under Title IV of the Higher Education Act of 1965. This system prescreens applications for Title IV aid, supports program administrative research functions, and improves Title IV aid delivery through automation and standardization.

#### **Option**

Parameter or criterion used to process information by the COD System. Schools have the ability to set some processing options by accessing the COD web site (<a href="http://www.cod.ed.gov">http://www.cod.ed.gov</a>) or contacting the COD School Relations Center and requesting that an option be updated by FSA. See Volume II, Section 1 – Implementation Guide under School Processing Options in the 2012-2013 COD Technical Reference for more information.

#### **PLUS**

PLUS loans enable parents to borrow federal funds to pay the education expenses of each child who is a dependent undergraduate student. PLUS loans are part of the Federal Direct Loan program. PLUS loans also allow graduate and professional students to borrow federal funds to pay their educational expenses up to the cost of attendance, minus other aid. Loans made to graduate/professional students are referred to as Grad PLUS loans.

### **Payment Analyst**

Formerly referred to as Reimbursement Analyst. An FSA employee who ensures that schools have accurately determined FSA eligibility of and payment to each student, with sufficient funds in the school's G5 account, and submits documentation to that effect.

#### **Payment to Servicer Amount**

Amount of payment sent to the Servicer by the borrower within 120 days of the disbursement date. COD receives this information from the Direct Loan Servicing System and generates a Payment to Servicer Response/Acknowledgement to the school.

#### **Perkins**

The Federal Perkins Loan Program provides low-interest loans to help needy students finance the costs of postsecondary education.

Note: Federal Perkins Loans are not currently processed in the COD System.

#### Post 9/11 Deceased Veteran Dependent

A Pell eligible student who is a dependent of an armed forces member who died as a result of performing military service in Iraq or Afghanistan after September 11, 2001 is eligible for Pell Grants with Zero Expected Family Contribution (EFC) beginning with Award Year 2009-2010 and forward.

#### Postsecondary Education Participants System (PEPS)

PEPS is the U.S. Department of Education system that provides the COD system with school eligibility information.

#### Pell Overaward Process (POP)

Federal Pell Grant recipients are allowed to receive a maximum of one full Scheduled Pell Grant during an award year. The COD System is programmed to calculate the percentage of Scheduled Pell Grant used (based on Section 690.65 of the regulations) each time a school reports a disbursement to the student. Any amount exceeding 100 percent of a full Scheduled Pell Grant represents an overaward situation. The COD System allows a potential overaward situation to exist for 30 days and sends a warning to all schools involved before reducing all of the students Pell Grant disbursements for that award year to zero.

### **Promissory Note**

A legally binding contract between a lender and a borrower that contains the terms and conditions of the loan, including how the loan is to be repaid. It becomes legally binding when signed (executed) by the borrower.

#### Receipt

The COD System returns a receipt for every Common Record document that is received via SAIG and can be read by the COD System. The COD System returns a receipt after it validates the Common Record against the XML Schema, but before actual processing of the Common Record.

#### Reject Edit Codes

The system does not continue processing the record and sends a response/acknowledgement to the school indicating the reject reason and the relevant data element.

#### Release Record

In the COD Process, a record that changes an Edit Only or anticipated disbursement to an Actual Disbursement Record. Schools using the Common Record submit a new record with the Disbursement Release Indicator set to True.

#### Reporting School

The school that sends and receives data for the campuses or students it serves. The Reporting School must be a school and cannot be a 3rd Party Servicer.

#### Response

The Common Record document sent back to the school after processing of an incoming Common Record document is complete. This Common Record contains processing results and edit codes and may be either a Full or Standard Response.

#### **Routing Identifier**

An identifier established by the U.S. Department of Education in Award Year 2002-2003 as an identifier assigned to schools and Third Party Servicers that is common across the Pell Grant and Direct Loan programs. It is a randomly generated eight-digit number that replaces the Pell Institution Number and Direct Loan (E/G) School code for the reporting of Pell Grant and Direct Loan data. It was previously referred to as the Common School Identifier (CSID).

#### **School Closeout**

The process of identifying and submitting any outstanding records for an award year and returning any money for which there are no records to substantiate its use.

#### Simple Element

An XML Element that does not contain any other elements. A Simple Element contains only text. An example of a Simple Element is:

<LastName>Smith</LastName>

#### Single Year (SY) Feature

A feature of the Master Promissory Note which allows multiple Direct Loans for the same student/borrower with the same academic year from the same school to link to the same MPN. The Single Year Feature applies to schools that choose not to use the Multi-Year Feature. Schools that choose to use this feature must obtain a new promissory note for each academic year.

#### Standard Response

A Common Record response document that contains only the processing results, edit codes, and rejected data elements.

#### Student Aid Internet Gateway (SAIG)

The SAIG (formerly TIVWAN) is the internet-based mailbox system used to transmit data between the schools and the U.S. Department of Education systems. Schools must enroll in SAIG before they can begin transmitting records to COD.

#### Student Aid Report (SAR)

After the student's FAFSA is processed by the Central Processing System, the processor produces a Student Aid Report (SAR) that is sent to the student. The SAR reports the information from the student's application and, if there are no questions or problems with the application, the Expected Family Contribution (EFC), the number used in determining the eligibility for federal student aid, and the students financial aid history.

#### Subsidized Direct Loan

A subsidized loan (sub) loan is a Direct Loan given to an undergraduate student that does not begin accruing interest charges until six months after the student has left school. The federal government does not charge interest while the student is in school at least half-time, during the grace period, or during deferments (postponements of repayment).

#### **Substantiate**

The act of accounting for funds already drawn. In the COD Process, institutions can substantiate funds by sending in an Actual Disbursement Record.

#### Tag

A tag is an element name that is used inside brackets to denote the beginning and end of content. For example,

<LastName>Jones</LastName> uses the tag of LastName.

# Teacher Education Assistance for College and Higher Education (TEACH) Grant

As a result of the College Cost Reduction and Access Act (CCRAA) of 2007, the Teacher Education Assistance for College and Higher Education (TEACH) Grant program is offered beginning with the 2008-2009 Award Year. The TEACH program provides funds to students who, in return, agree to teach four years within the first eight years of their graduation. Students must complete an Agreement To Serve (ATS), after which they may qualify for up to \$4,000 in a single award. Failure to meet the terms of the Agreement To Serve may result in forfeiture of the grant, which becomes an Unsubsidized Direct Loan that the student must repay.

#### **Third-Party Servicer**

An individual or a State, or a private, profit or non-profit organization that enters into contract with an eligible institution (school) to administer, through either manual or automated processing, any aspect of the institution's (school's) participation in any Title IV, HEA program.

#### Title IV Student Financial Aid

Federal financial aid programs for students attending postsecondary educational schools, authorized under Title IV of the Higher Education Act of 1965, as amended. The programs are administered by the U.S. Department of Education. Title IV programs consist of:

- Academic Competitiveness Grant (ACG)
- Federal Consolidation Loans
- Federal Direct Student Loans
- Federal Family Education Loan (FFEL) Program
- Federal Pell Grants
- Federal Perkins Loans
- Federal Supplemental Educational Opportunity Grant (FSEOG)
- Federal Work Study (FWS)
- Gaining Early Awareness and Readiness for Undergraduates Program (GEAR-UP)
- Iraq and Afghanistan Service Grant (IASG)
- Leveraging Educational Assistance Program (LEAP)
- National Science and Mathematics Access to Retain Talents (SMART) Grant
- Robert C. Byrd Honors Scholarships
- Teacher Education Assistance for College and Higher Education (TEACH) Grant

#### Total Eligibility Used

The sum of all Pell Eligibity Used for the Award Year.

#### **Trading Partner**

Two parties that exchange electronic data. Trading partners include: COD and schools; FFEL partners and schools; state grant agencies and schools; and alternative loan partners and schools.

#### **Unbooked Loan/TEACH Grant**

A loan/TEACH Grant which does not have an accepted actual disbursement and/or is not linked to an accepted Direct Loan Promissory Note or TEACH Grant Agreement To Serve.

#### Unsubsidized Direct Loan

An unsubsidized (unsub) loan is a Direct Loan given to a student that will begin accruing interest charges from the disbursement date forward. The federal government charges interest to students on these loans from the date of disbursement. While the student is in school, in the grace period, or in deferment, students are not required to make payments on the loans, but may choose to do so.

#### **VDC**

Virtual Data Center

#### Unsubstantiated Cash

Calculated as net cash at school (i.e. net excess cash returns) received for the award year, not including cash at schools for the last 30 days minus total accepted disbursements (booked disbursements for DL) for award year.

#### Warning Edit Codes

The record is processed, but a warning is sent to the school to alert them to a possible regulatory violation. The response/acknowledgement sent includes a code indicating a warning, the warning type, and the relevant data element.

#### **XML**

Extensible Markup Language.

#### XML Schema

XML Schema specifies the rules surrounding the structure of an XML document. It defines the elements present in the document and the order in which they appear, as well as any attributes that may be associated with an element.

# Funding Methods

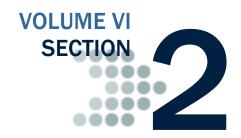

This section describes the methods for delivering cash to schools, Advance Funded and Heightened Cash Monitoring 1 and 2. Here you will find more information regarding those delivery methods as well as controls and processing options pertinent to funding.

## **Table of Contents**

| TABLE OF CONTENTS                                   | 1 |
|-----------------------------------------------------|---|
|                                                     |   |
| CURRENT FUNDING LEVEL (CFL)                         | 2 |
| FUNDING METHODS                                     | 3 |
| Advance Funded                                      | 3 |
| FUNDING CONTROLS                                    | 4 |
| Advance Funded                                      | 4 |
| Cash Monitoring 1 (HCM1)                            |   |
| Cash Monitoring 2 (HCM2)                            | 5 |
| Reimbursement                                       | 5 |
| EUNDING METHODS AND DEGRESSING OPTION DELATIONSHIPS | 7 |

## **Current Funding Level (CFL)**

The CFL is the total (cumulative award year to date) amount of funding authorization given to a school at any point of time. The available balance, or the amount the school can draw/receive, is its CFL minus net drawdowns. A separate CFL is maintained for each program by award year. A school's CFL may be adjusted upwards and/or downwards based on reported disbursements and other activity throughout the year.

#### **Business Rules**

- 1. The CFL can be increased by FSA to reflect the needs of a school.
- 2. The current CFL for a school, each cash transaction, and the amount of that cash transaction that has been substantiated can be viewed on the COD web site.
- 3. If a school determines that the CFL is not at an appropriate level, the school can contact their customer service representative and request that FSA increase their CFL.
- 4. When a school's total accepted actual disbursement records exceed net drawdowns, funds are made available for the school to draw through the G5 System.
- 5. If drawdowns are not substantiated fully within a prescribed period of time, the school's access to cash may be restricted.
- 6. Schools are contacted by a Customer Service Representative as soon as it appears that the school is having difficulty substantiating drawdowns in a timely manner.
- 7. If access to cash is to be restricted, schools will receive electronic warning notices and/or letters from Customer Service and/or FSA.

#### **G5 System**

The G5 System was formerly known as the Grant Administration and Payment System (GAPS)

# **Funding Methods**

There is one method for delivering cash to schools:

• Advance Funded

#### **Advance Funded**

Under the Advance Funded delivery method, schools initiate draw down requests through the G5 System. Schools may only draw down cash up to their available balance. The available balance is the difference between the school's CFL and their net drawdown amount for a given award year and program. The U.S. Treasury transmits funds electronically to a school's bank account.

## **Funding Controls**

Schools' ability to receive cash to fund their Pell Grants, TEACH Grants, and Direct Loans is contingent upon submitting actual disbursement records. The business rules associated with the Advance Funded and the three (3) review statuses (HCM1, HCM2, and Reimbursement) are listed below:

#### Advance Funded

Under Advance Funded, schools can submit actual disbursement records in Advance of, on, or after the disbursement date.

#### **Business Rules**

- 1. Schools can initiate drawdowns through the G5 System, based on their immediate need and cash management regulations, up to their available CFL.
- 2. At the beginning of each award year, a school's initial CFL amount is calculated for Direct Loans on the basis of the school's prior year disbursement history.
- Advance Funded schools will not receive an initial CFL for the Pell Grant and TEACH Grant Programs prior to having records accepted by COD. A school's CFL will increase based on accepted and posted actual disbursements.
- 4. Each drawdown a school receives must be substantiated with actual disbursements submitted and accepted by the COD System.
- 5. Actual disbursement records can be submitted within the following parameters:
  - a. For Pell, TEACH Grant, and Direct Loan programs, up to seven (7) calendar days prior to the disbursement date.
- 6. Actual disbursements are applied to substantiate drawdowns on a first-in/first-out basis.
- 7. The CFL may change throughout the year as the school transmits actual disbursement information on a "timely basis" and the COD System accepts the disbursements. A school's CFL can be decreased according to the program specific requirements and/or activity.
- 8. For Direct Loan, all schools are required to have an accepted origination record and accepted MPN before COD will accept actual disbursements.

#### Heightened Cash Monitoring 1 (HCM1)

A school can be placed on Heightened Cash Monitoring 1 (HCM1) review status by FSA. Under the HCM1 review status, schools may draw down cash through the G5 System based on actual disbursements submitted to and accepted by the COD System.

#### **Business Rules**

- 1. HCM1 schools will not receive an initial CFL for the Pell Grant, Direct Loan and TEACH Grant Programs prior to having records accepted by COD. The school is given a first CFL increase when their first disbursement is accepted and posted by COD.
  - a. The school's CFL will equal its net accepted actual disbursements.
- 2. Actual disbursements can be submitted up to seven (7) calendar days before the disbursement date.
- 3. Schools placed on HCM1 are required to submit documentation of disbursements as directed by FSA.

#### Heightened Cash Monitoring 2 (HCM2)

A school is placed on Heightened Cash Monitoring 2 (HCM2) by FSA. Under the HCM2 funding control, the FSA School Participation Division initiates a drawdown through the G5 System on behalf of a school and direct cash payments are deposited in the school's bank account based on actual disbursements submitted to and accepted by the COD System and released by the FSA School Participation Team.

#### **Business Rules**

- 1. For Pell Grant, TEACH Grant, and Direct Loan Heightened Cash Monitoring 2 (HCM2) uses the Advance Funding delivery method.
  - a. The FSA School Participation Division initiates the drawdown through the G5 System upon review of required documentation.
- 2. Actual disbursements must be submitted on or after the disbursement date.
- 3. Direct Loan, TEACH Grant and Pell Grant, schools do not receive an initial CFL prior to having records accepted by COD. CFL increases are based on accepted and posted actual disbursements.
- 4. Schools placed on HCM2 are required to submit documentation of disbursements as directed by FSA.

#### Reimbursement

Under the Reimbursement review status, the FSA School Participation Division initiates a drawdown through the G5 System on behalf of a school and direct cash payments are deposited in the school's bank account based on actual disbursements submitted to and accepted by the COD System and released by the FSA School Participation Division.

#### **Business Rules**

- 1. For Pell Grant, Direct Loan, and TEACH Grant schools on Reimbursement use the Advance Funded delivery method.
  - a. The FSA School Participation Team initiates the drawdown through the G5 System upon review of required documentation.

- 2. Actual disbursements must be submitted on or after the disbursement date.
- 3. Pell Grant, TEACH Grant, and Direct Loan schools do not receive an initial CFL prior to having records accepted by COD. CFL increases are based on accepted and posted actual disbursements.
- 4. Schools placed on Reimbursement are required to submit documentation of disbursements as directed by FSA.

# **Funding Methods and Processing Option Relationships**

Relationship between Direct Loan Processing Options and Funding Methods

|                                          | Receives an Initial CFL > 0 before submission of any actual disbursements | Initiates drawdown<br>through G5 | Actual disbursements<br>can be accepted up to 7<br>days before the<br>disbursement date |
|------------------------------------------|---------------------------------------------------------------------------|----------------------------------|-----------------------------------------------------------------------------------------|
| Advance Funded                           | <b>©</b>                                                                  | School                           | <b>©</b>                                                                                |
| Advance Funded with HCM1 Review Status   |                                                                           | School                           | <b>⊘</b>                                                                                |
| Advance Funded with HCM2 Review Status   |                                                                           | SPT                              |                                                                                         |
| Advance Funded with Reimbursement Status |                                                                           | SPT                              |                                                                                         |

# Relationship between TEACH Grant and Pell Grant, Processing Options and Funding Methods

|                                                       | Receives an Initial CFL > 0 before submission of any actual disbursements School initiates drawdown through G5 | Initiates drawdown<br>through G5 | Actual disbursements can be accepted up to 7 days before the disbursement date |
|-------------------------------------------------------|----------------------------------------------------------------------------------------------------|----------------------------------|--------------------------------------------------------------------------------|
| Advance Funded                                        |                                                                                                    | School                           | <b>Ø</b>                                                                       |
| Advance Funded with HCM1 Review Status                |                                                                                                    | School                           | <b>Ø</b>                                                                       |
| Advance Funded with HCM2 Review Status                |                                                                                                    | SPT                              |                                                                                |
| Advance Funded with<br>Reimbursement Review<br>Status |                                                                                                    | SPT                              |                                                                                |

# State, Jurisdiction and Country Codes

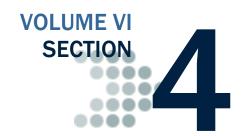

# **Table of Contents**

| TABLE OF CONTENTS                          | 1 |
|--------------------------------------------|---|
| STATE/JURISDICTION CODES                   | 2 |
| Changes to the State/Jurisdiction Codes    |   |
| Additions to the State/Jurisdiction Codes  |   |
| Removals from the State/Jurisdiction Codes |   |
| State/Jurisdiction Codes                   |   |
| COUNTRY CODES                              | 4 |
| Changes to the Country Codes               | 4 |
| Additions to the Country Codes             | 4 |
| Removals from the Country Codes            | 4 |
| Country Codes, Sorted by Country           | 5 |
| Country Codes, Sorted by Code              | 8 |

Note: Do not submit FC in the State/Province code if your student has a foreign address.

## **State/Jurisdiction Codes**

State/Jurisdiction Codes are taken from United States Postal Standard (USPS) Publication 65.

#### Changes to the State/Jurisdiction Codes

#### Additions to the State/Jurisdiction Codes

The following state/jurisdiction codes have been added to schema 3.0b:

| State/Jurisdiction | Code |
|--------------------|------|
| Canal Zone         | CZ   |

#### Removals from the State/Jurisdiction Codes

The following country codes have been removed from the schema and are no longer valid:

| State/Jurisdiction | Code    |  |
|--------------------|---------|--|
| Guam               | GM, GUM |  |

The codes GM and GUM will no longer be valid; please use GU as the state/jurisdiction code for Guam.

| State/Jurisdiction | Code |
|--------------------|------|
| Quebec             | PQ   |

The code PQ will no longer be valid; please use QC as the state/jurisdiction code for Quebec.

| State/Jurisdiction | Code |
|--------------------|------|
| Traveling Merchant | XX   |

The code xx will no longer be valid.

## State/Jurisdiction Codes

| State/Province or State/Province | Code |
|----------------------------------|------|
| Code                             | 3343 |
| Alabama                          | AL   |
| Alaska                           | AK   |
| Alberta                          | AB   |
| American Samoa                   | AS   |
| Arizona                          | AZ   |
| Arkansas                         | AR   |
| British Columbia                 | BC   |
| California                       | CA   |
| Canal Zone                       | CZ   |
| Colorado                         | CO   |
| Connecticut                      | CT   |
| Delaware                         | DE   |
| District Of Columbia             | DC   |
| Federated States Of Micronesia   | FM   |
| Florida                          | FL   |
| Georgia                          | GA   |
| Guam                             | GU   |
| Hawaii                           | HI   |
| Idaho                            | ID   |
| Illinois                         | IL   |
| Indiana                          | IN   |
| Iowa                             | IA   |
| Kansas                           | KS   |
| Kentucky                         | KY   |
| Louisiana                        | LA   |
| Maine                            | ME   |
| Manitoba                         | MB   |
| Marshall Islands                 | MH   |
| Maryland                         | MD   |
| Massachusetts                    | MA   |
| Michigan                         | MI   |
| Military-Americas                | AA   |
| Military-Europe                  | AE   |
| Military-Pacific                 | AP   |
| Minnesota                        | MN   |
| Mississippi                      | MS   |
| Missouri                         | MO   |
| Montana                          | MT   |
|                                  |      |

| State/Province or State/Province<br>Code | Code |
|------------------------------------------|------|
| Nebraska                                 | NE   |
| Nevada                                   | NV   |
| New Brunswick                            | NB   |
| New Hampshire                            | NH   |
| New Jersey                               | NJ   |
| New Mexico                               | NM   |
| New York                                 | NY   |
| Newfoundland                             | NF   |
| Newfoundland And Labrador                | NL   |
| North Carolina                           | NC   |
| North Dakota                             | ND   |
| Northern Mariana Islands                 | MP   |
| Northwest Territories                    | NT   |
| Nova Scotia                              | NS   |
| Nunavut                                  | NU   |
| Ohio                                     | ОН   |
| Oklahoma                                 | OK   |
| Ontario                                  | ON   |
| Oregon                                   | OR   |
| Pennsylvania                             | PA   |
| Prince Edward Island                     | PE   |
| Puerto Rico                              | PR   |
| Quebec                                   | QC   |
| Republic Of Palau                        | PW   |
| Rhode Island                             | RI   |
| Saskatchewan                             | SK   |
| South Carolina                           | SC   |
| South Dakota                             | SD   |
| Tennessee                                | TN   |
| Texas                                    | TX   |
| Utah                                     | UT   |
| Vermont                                  | VT   |
| Virgin Islands                           | VI   |
| Virginia                                 | VA   |
| Washington                               | WA   |
| West Virginia                            | WV   |
| Wisconsin                                | WI   |
| Wyoming                                  | WY   |
| Yukon                                    | YT   |

## **Country Codes**

Country Codes are taken from International Organization for Standards (ISO) 3166.

#### **Changes to the Country Codes**

#### **Additions to the Country Codes**

The following country codes have been added to schema 3.0b:

| Country          | Code |  |
|------------------|------|--|
| Guernsey         | GG   |  |
| Isle Of Man      | IM   |  |
| Jersey           | JE   |  |
| Montenegro       | ME   |  |
| Saint Barthélemy | BL   |  |
| Saint Martin     | MF   |  |

#### **Removals from the Country Codes**

The following country codes have been removed from the schema and are no longer valid:

| Country | Code |
|---------|------|
|         | CS   |

The code element has been deleted from ISO 3166-1 and users should stop using as soon as possible.

## **Country Codes, Sorted by Country**

| Country Code                   | Code     |
|--------------------------------|----------|
| Afghanistan                    | AF       |
| Åland Islands                  | AX       |
| Albania                        | AL       |
| Algeria                        | DZ       |
| American Samoa                 | AS       |
| Andorra                        | AD       |
| Angola                         | AO       |
| Anguilla                       | AI       |
| Antarctica                     | AQ       |
| Antigua and Barbuda            | AG       |
| Argentina                      | AR       |
| Armenia                        | AM       |
| Aruba                          | AW       |
| Australia                      | AU       |
| Austria                        | AT       |
| Azerbaijan                     | AZ       |
| Bahamas                        | BS       |
| Bahrain                        | BH       |
| Bangladesh                     | BD       |
| Barbados                       | BB       |
| Belarus                        | BY       |
|                                | BE       |
| Belgium Belize                 | BZ       |
| Benin                          | BJ       |
|                                | BM       |
| Bermuda                        |          |
| Bhutan                         | BT       |
| Bolivia                        | BO<br>BA |
| Bosnia and Herzegovina         | BW       |
| Botswana  Reveat Taland        | BV       |
| Bouvet Island                  |          |
| Brazil                         | BR<br>IO |
| British Indian Ocean Territory |          |
| Brunei Darussalam              | BN       |
| Bulgaria                       | BG       |
| Burkina Faso                   | BF       |
| Burundi                        | BI       |
| Cambodia                       | KH       |
| Cameroon                       | CM       |
| Canada                         | CA       |
| Cape Verde                     | CV       |
| Cayman Islands                 | KY       |
| Central African Republic       | CF       |
| Chad                           | TD       |
| Chile                          | CL       |
| China                          | CN       |
| Christmas Island               | CX       |
| Cocos (Keeling) Islands        | CC       |
| Colombia                       | CO       |
| Comoros                        | KM       |
| Congo                          | CG       |

| Country Code                          | Code |
|---------------------------------------|------|
| Congo, The Democratic Republic of the | CD   |
| Cook Islands                          | CK   |
| Costa Rica                            | CR   |
| Côte D'Ivoire                         | CI   |
| Croatia                               | HR   |
| Cuba                                  | CU   |
| Cyprus                                | CY   |
| Czech Republic                        | CZ   |
| Denmark                               | DK   |
| Djibouti                              | DJ   |
| Dominica                              | DM   |
| Dominican Republic                    | DO   |
| Ecuador                               | EC   |
| Egypt                                 | EG   |
| El Salvador                           | SV   |
| Equatorial Guinea                     | GQ   |
| Eritrea                               | ER   |
| Estonia                               | EE   |
| Ethiopia                              | ET   |
| Falkland Islands (Malvinas)           | FK   |
| Faroe Islands                         | FO   |
| Fiji                                  | FJ   |
| Finland                               | FI   |
| France                                | FR   |
| French Guiana                         | GF   |
| French Polynesia                      | PF   |
| French Southern Territories           | TF   |
| Gabon                                 | GA   |
| Gambia                                | GM   |
| Georgia                               | GE   |
| Germany                               | DE   |
| Ghana                                 | GH   |
| Gibraltar                             | GI   |
| Greece                                | GR   |
| Greenland                             | GL   |
| Grenada                               | GD   |
| Guadeloupe                            | GP   |
| Guam                                  | GU   |
| Guatemala                             | GT   |
| Guernsey                              | GG   |
| Guinea                                | GN   |
| Guinea-Bissau                         | GW   |
| Guyana                                | GY   |
| Haiti                                 | HT   |
| Heard Island and Mcdonald Islands     | HM   |
| Holy See (Vatican City State)         | VA   |
| Honduras                              | HN   |
| Hong Kong                             | HK   |
|                                       | HU   |
| Hungary Iceland                       |      |
| ICEIANO                               | IS   |

| Country Code                               | Code  |
|--------------------------------------------|-------|
| India                                      | IN    |
| Indonesia                                  | ID    |
|                                            | IR    |
| Iran, Islamic Republic of                  | IO    |
| Iraq<br>Ireland                            | IE    |
| Isle of Man                                | IM    |
|                                            | IL    |
| Israel                                     |       |
| Italy                                      | IT    |
| Jamaica                                    | JM    |
| Japan                                      | JP    |
| Jersey                                     | JE    |
| Jordan                                     | JO    |
| Kazakhstan                                 | KZ    |
| Kenya                                      | KE    |
| Kiribati                                   | KI    |
| Korea, Democratic People's Republic of     | KP    |
| Korea, Republic of                         | KR    |
| Kuwait                                     | KW    |
| Kyrgyzstan                                 | KG    |
| Lao People's Democratic Republic           | LA    |
| Latvia                                     | LV    |
| Lebanon                                    | LB    |
| Lesotho                                    | LS    |
| Liberia                                    | LR    |
| Libyan Arab Jamahiriya                     | LY    |
| Liechtenstein                              | LI    |
| Lithuania                                  | LT    |
| Luxembourg                                 | LU    |
| Macao                                      | MO    |
| Macedonia, The Former Yugoslav Republic of | MK    |
| Madagascar                                 | MG    |
| Malawi                                     | MW    |
| Malaysia                                   | MY    |
| Maldives                                   | MV    |
| Mali                                       | ML    |
| Malta                                      | MT    |
| Marshall Islands                           | MH    |
| Martinique                                 | MQ    |
| Mauritania                                 | MR    |
| Mauritius                                  | MU    |
| Mayotte                                    | ΥT    |
| Mexico                                     | MX    |
| Micronesia, Federated States Of            | FM    |
| Moldova                                    | MD    |
| Monaco                                     | MC    |
| Mongolia                                   | MN    |
| Montenegro                                 | ME    |
| Montserrat                                 | MS    |
| Morocco                                    | MA    |
| Mozambique                                 | MZ    |
| ויוטבמוזוטועעכ                             | 1.177 |

| Country Code                     | Code |
|----------------------------------|------|
| Myanmar                          | MM   |
| Namibia                          | NA   |
| Nauru                            | NR   |
| Nepal                            | NP   |
| Netherlands                      | NL   |
| Netherlands Antilles             | AN   |
| New Caledonia                    | NC   |
| New Zealand                      | NZ   |
| Nicaragua                        | NI   |
| Niger                            | NE   |
| Nigeria                          | NG   |
| Niue                             | NU   |
| Norfolk Island                   | NF   |
| Northern Mariana Islands         | MP   |
| Norway                           | NO   |
| Oman                             | OM   |
| Pakistan                         | PK   |
| Palau                            | PW   |
| Palestinian Territory, Occupied  | PS   |
| Panama                           | PA   |
| Papua New Guinea                 | PG   |
| Paraguay                         | PY   |
| Peru                             | PE   |
| Philippines                      | PH   |
| Pitcairn                         | PN   |
| Poland                           | PL   |
| Portugal                         | PT   |
| Puerto Rico                      | PR   |
| Qatar                            | QA   |
| Réunion                          | RE   |
| Romania                          | RO   |
| Russian Federation               | RU   |
| Rwanda                           | RW   |
| Saint Barthélemy                 | BL   |
| Saint Helena                     | SH   |
| Saint Kitts and Nevis            | KN   |
| Saint Lucia                      | LC   |
| Saint Martin                     | MF   |
| Saint Pierre and Miquelon        | PM   |
| Saint Vincent and the Grenadines | VC   |
| Samoa                            | WS   |
| San Marino                       | SM   |
| Sao Tome and Principe            | ST   |
| Saudi Arabia                     | SA   |
| Senegal                          | SN   |
| Serbia                           | RS   |
| Seychelles                       | SC   |
| Sierra Leone                     | SL   |
| Singapore                        | SG   |
| Slovakia                         | SK   |

| Country Code                                 | Code |
|----------------------------------------------|------|
| Slovenia                                     | SI   |
| Solomon Islands                              | SB   |
| Somalia                                      | SO   |
| South Africa                                 | ZA   |
| South Georgia and the South Sandwich Islands | GS   |
| Spain                                        | ES   |
| Sri Lanka                                    | LK   |
| Sudan                                        | SD   |
| Suriname                                     | SR   |
| Svalbard and Jan Mayen                       | SJ   |
| Swaziland                                    | SZ   |
| Sweden                                       | SE   |
| Switzerland                                  | СН   |
| Syrian Arab Republic                         | SY   |
| Taiwan, Province of China                    | TW   |
| Tajikistan                                   | TJ   |
| Tanzania, United Republic of                 | TZ   |
| Thailand                                     | TH   |
| Timor-Leste                                  | TL   |
| Togo                                         | TG   |
| Tokelau                                      | TK   |
| Tonga                                        | TO   |
| Trinidad and Tobago                          | TT   |
| Tunisia                                      | TN   |

| Country Code                         | Code     |
|--------------------------------------|----------|
| Turkey                               | TR       |
| Turkmenistan                         | TM       |
| Turks and Caicos Islands             | TC       |
| Tuvalu                               | TV       |
| Uganda                               | UG       |
| Ukraine                              | UA       |
| United Arab Emirates                 | AE       |
| United Kingdom                       | GB       |
| United States                        | US       |
| United States Minor Outlying Islands | UM       |
| Uruguay                              | UY       |
| Uzbekistan                           | UZ       |
| Vanuatu                              | VU       |
| Vatican City State see               | HOLY SEE |
| Venezuela                            | VE       |
| Viet Nam                             | VN       |
| Virgin Islands, British              | VG       |
| Virgin Islands, U.S.                 | VI       |
| Wallis and Futuna                    | WF       |
| Western Sahara                       | EH       |
| Yemen                                | YE       |
| Zambia                               | ZM       |
| Zimbabwe                             | ZW       |
|                                      |          |

# **Country Codes, Sorted by Code**

| United Arab Emirates AE Afghanistan AF Antigua and Barbuda AG Anguilla AI Albania AL Armenia AM Netherlands Antilles AN Angola AO Antarctica AQ Argentina AR American Samoa AS Austria AT Australia AU Aruba AW Åland Islands AX Azerbaijan AZ Bosnia and Herzegovina BB Bangladesh BD Belgium BE Burkina Faso BF Bulgaria BG Bahrain BH Burundi BH Burundi BI Benin BJ Saint Barthélemy BL Bermuda BM Brunei Darussalam BN Bolivia BO Brazil BR Bahamas BB Bangladesh BB BBR BBR BBR BBR BBR BBR BBR BBR BBR                                                                                                    | Country Code             | Code |
|----------------------------------------------------------------------------------------------------|--------------------------|------|
| Arghanistan AF Antigua and Barbuda AI AI AI Albania AI AI AI Anguilla AI AI AI Anguilla AI AI Anguilla AI AI Anguilla AI AI Anguilla AI AI Anguilla AI AI Anguilla AI AI Anguilla AI AI Anguilla AI AI Anguilla AI AI Anguilla AI AI Anguilla AI AI Anguilla AI AI Anguilla AI AI Anguilla AI AI Anguilla AI AI Anguilla AI AI Anguilla AI AI Angerican Samoa AS Austria AI AI Australia AI AI Australia AI AI Australia AI AI Australia AI AI Australia AI AI Australia AI AI Australia AI AI Australia AI AI Australia AI AI Australia AI AI Australia AI AI Australia AI AI Australia AI AI Australia AI AI AI Australia AI AI AI Australia AI AI AI Australia AI AI AI Australia AI AI AI Australia AI AI AI AI AI AI AI Australia AI AI AI AI AI AI AI AI AI AI AI AI AI                                                                                                    |                          |      |
| Afghanistan AG Antigua and Barbuda AG Anguilla AI Albania AL Armenia AM Netherlands Antilles AN Angola AO Antarctica AQ Argentina AR American Samoa AS Austria AT Australia AU Aruba AW Åland Islands AX Azerbaijan AZ Bosnia and Herzegovina BB Bangladesh BB Bangladesh BD Belgium BE Burkina Faso BF Bulyaria BB Burundi BI Burundi BI Burundi BI Benin BJ Saint Barthélemy BL Bermuda BM Brunei Darussalam BN Bolivia BO Brazil BR Bahamas BS Bhutan BC Congo, The Democratic Republic of the CD Central African Republic Ci Congo Switzerland CK Chile CL Cameroon CM                                                                                                    |                          |      |
| Antigua and Barbuda Anguilla Anguilla A |                          |      |
| Anguilla AI Albania AL Armenia AM Netherlands Antilles AN Angola AO Antarctica AQ Argentina AR American Samoa AS Austria AT Australia AU Aruba AX Azerbaijan BA Barbados BB Bangladesh BD Belgium BE Burkina Faso BF Bulgaria BG Bahrain BH Burundi BI Benin BJ Saint Barthélemy BL Bermuda BM Brunei Darussalam BN Brunei Darussalam BN Bolivia BB Brazil BB Bahamas BS Bhutan BT Bouvet Island BV Belze Canada CA Cocos (Keeling) Islands CC Congo, The Democratic Republic of the CD Central African Republic Ci Congo Switzerland CK Chile CCI Comeroon CM                                                                                                    | 3                        |      |
| Albania AL Armenia AM Netherlands Antilles AN Angola AO Antarctica AQ Argentina AR American Samoa AS Austria AT Australia AU Aruba Samoa AX Azerbaijan AZ Bosnia and Herzegovina BA Barbados BB Bangladesh BD Belgium BE Burkina Faso BF Bulgaria BG Bahrain BH Burundi BI Burundi BI Bermuda BM Brunei Darussalam BN Brunei Darussalam BN Bolivia BB Brazil BB Brazil BB Brazil BB Brazil BB Brazil BB Brazil BB Brazil BB Brazil BB Brazil BB Brazil BB Brazil BB Brazil BB Brazil BB Brazil BB Brazil BC Canda CA Cocos (Keeling) Islands CA Cocongo, The Democratic Republic of the CD Central African Republic CF Congo Switzerland CH Côte D'Ivoire CI Cook Islands CK Chile CL Cameroon CM                                                                                                    |                          |      |
| Armenia AM Netherlands Antilles AN Angola AO Antarctica AQ Argentina AR American Samoa AS Austria AT Australia AU Aruba AW Åland Islands AX Azerbaijan AZ Bosnia and Herzegovina BA Barbados BB Bangladesh BD Belgium BE Burkina Faso BF Bulgaria BG Bahrain BH Burundi BI Burundi BI Benin BJ Saint Barthélemy BL Bermuda BM Brunei Darussalam BN Bolivia BO Brazil BR Bahamas BS Bhutan BT Bouvet Island BY Belze BZ Canada CA Cocos (Keeling) Islands CF Congo CG Switzerland CH Côte D'Ivoire CI Cook Islands CK Chile CL Cameroon CM                                                                                                    | 5                        |      |
| Netherlands AntillesANAngolaAOAntarcticaAQArgentinaARAmerican SamoaASAustriaATAustraliaAUArubaAWÅland IslandsAXAzerbaijanAZBosnia and HerzegovinaBABarbadosBBBangladeshBDBelgiumBEBurkina FasoBFBulgariaBGBahrainBHBurundiBIBeninBJSaint BarthélemyBLBermudaBMBrunei DarussalamBNBoliviaBOBrazilBRBahamasBSBhutanBTBouvet IslandBVBotswanaBWBelarusBYBelizeBZCanadaCACocos (Keeling) IslandsCCCongo, The Democratic Republic of theCDCentral African RepublicCFCongoCGSwitzerlandCHCôte D'IvoireCICook IslandsCKChileCLCameroonCM                                                                                                    |                          |      |
| Angola Antarctica Angentina Angentin |                          |      |
| Antarctica AQ Argentina AR American Samoa AS Austria AT Australia AU Aruba AW Åland Islands AZ Bosnia and Herzegovina BA Barbados BB Bangladesh BB Belgium BE Burkina Faso BF Bulgaria BB Burundi BI Benin BB Barian BB Barian BB Barian BB Barian BB Barian BB Barian BB Barian BB Barian BB Barian BB Burundi BB Burundi BB Burundi BBI Berina BB Barian BB Barian Barian BB Barian BB Barian BB Barian Barian Barian Barian Barian Barian Barian Barian Bar |                          |      |
| Argentina AR American Samoa AS Austria AT Australia AU Aruba AW Åland Islands AX Azerbaijan BA Barbados BB Bangladesh BD Belgium BE Burkina Faso BF Bulgaria BG Bahrain BH Burundi BI Benin BJ Saint Barthélemy BL Bermuda BM Brunei Darussalam BN Bolivia BB Bahamas BS Bhutan BS Bhutan BS Bhutan BS Bhutan BS Bhutan BS Bouvet Island BV Botswana BW Belize Canada CA Cocos (Keeling) Islands CC Congo, The Democratic Republic of the CD Central African Republic Cic Congo Switzerland CK Chile CL Cameroon CM                                                                                                    |                          |      |
| American Samoa AS Australia AT Australia AW Aruba AW Åland Islands AX Azerbaijan BS Bosnia and Herzegovina BB Bangladesh BD Belgium BE Burkina Faso BF Bulgaria BG Bahrain BH Burundi BI Benin BJ Saint Barthélemy BL Bermuda BM Brunei Darussalam BN Bolivia BO Brazil BR Bahamas BS Bhutan BT Bouvet Island BY Botswana BW Belize Canada CA Cocos (Keeling) Islands CC Congo, The Democratic Republic of the CD Central African Republic CK Cide D'Ivoire CI Cook Islands CK Chile CL Cameroon CM                                                                                                    |                          |      |
| Austria AU Aruba AW Åland Islands AX Azerbaijan BA Barbados BB Bangladesh BD Belgium BE Burkina Faso BF Bulgaria BG Bahrain BJ Saint Barthélemy BL Bermuda BM Brunei Darussalam BN Bolivia BC Brazil BR Bahamas BS Bhutan BT Bouvet Island BV Belize Canada CA Cocos (Keeling) Islands CC Congo, The Democratic Republic of the CD Central African Republic Cit Congo Switzerland CK Chile CCL Cameroon CM                                                                                                    |                          |      |
| Australia AU Aruba AW Åland Islands AX Azerbaijan BS Bosnia and Herzegovina BB Barbados BB Bangladesh BD Belgium BE Burkina Faso BF Bulgaria BG Bahrain BH Burundi BI Benin SJ Saint Barthélemy BL Bermuda BM Brunei Darussalam BN Bolivia BO Brazil BR Bahamas BS Bhutan BT Bouvet Island BY Belize Canada CA Cocos (Keeling) Islands CC Congo, The Democratic Republic of the CD Central African Republic CC Congo SWitzerland CK Chile CL Cameroon CM                                                                                                    |                          |      |
| Aruba AW  Åland Islands AX  Azerbaijan BA  Bosnia and Herzegovina BA  Barbados BB  Bangladesh BD  Belgium BE  Burkina Faso BF  Bulgaria BG  Bahrain BH  Burundi BI  Benin BJ  Saint Barthélemy BL  Bermuda BM  Brunei Darussalam BN  Bolivia BO  Brazil BR  Bahamas BS  Bhutan BT  Bouvet Island BY  Botswana BW  Belize Canada CA  Cocos (Keeling) Islands CC  Congo, The Democratic Republic of the CD  Central African Republic  Cic Congo  Switzerland CK  Chile CL  Cameroon CM                                                                                                    |                          |      |
| Åland Islands Azerbaijan Bosnia and Herzegovina BaB Barbados BBB Bangladesh BBD Belgium BE Burkina Faso BF Bulgaria BG Bahrain BH Burundi BI Benin BJ Saint Barthélemy BL Bermuda BM Brunei Darussalam BN Bolivia BO Brazil BR Bahamas BS Bhutan BT Bouvet Island BV Betwana BW Belize Canada CCA Cocos (Keeling) Islands CCC Congo, The Democratic Republic of the CCD Central African Republic CK CM Côte D'Ivoire CI Cook Islands CK Chile CL Cameroon CM                                                                                                    |                          |      |
| AzerbaijanAZBosnia and HerzegovinaBABarbadosBBBangladeshBDBelgiumBEBurkina FasoBFBulgariaBGBahrainBHBurundiBIBeninBJSaint BarthélemyBLBermudaBMBrunei DarussalamBNBoliviaBOBrazilBRBahamasBSBhutanBTBouvet IslandBVBelizeBZCanadaCACocos (Keeling) IslandsCCCongo, The Democratic Republic of theCDCentral African RepublicCFCongoCGSwitzerlandCHCôte D'IvoireCICook IslandsCKChileCLCameroonCM                                                                                                    |                          |      |
| Bosnia and Herzegovina Barbados Barbados Bangladesh Belgium BE Burkina Faso Bulgaria Burundi Burundi Benin Burundi Benin Bolivia Bermuda Brunei Darussalam Bolivia Brazil Bahamas Bs Bhutan Bouvet Island Belarus Belize Canada Cocos (Keeling) Islands CCC Congo Switzerland Cok Chile Cameroon BD BB BB BB BB BB BB BB BB BB BB BB BB                                                                                                    |                          |      |
| Barbados BB Bangladesh BD Belgium BE Burkina Faso BF Bulgaria BG Bahrain BH Burundi BI Benin BJ Saint Barthélemy BL Bermuda BM Brunei Darussalam BN Bolivia BO Brazil BR Bahamas BS Bhutan BT Bouvet Island BV Botswana BW Belize BZ Canada CA Cocos (Keeling) Islands CC Congo, The Democratic Republic of the CD Central African Republic Cok Congo CG Switzerland CK Chile CL Cameroon CM                                                                                                    |                          |      |
| Bangladesh Belgium Belgium Be Burkina Faso Bulgaria Bg Bahrain Burundi Burundi Benin Burundi Benin Burunda Brunei Darussalam Bolivia Bahamas Bolivia Bahamas Bolivia Bahamas Bolivia Bouvet Island Botswana Belarus Belize Canada Cocos (Keeling) Islands Cocos (Keeling) Islands Cocos (Keeling) Cocos (Cocos (C |                          |      |
| Belgium Burkina Faso Bulgaria Bulgaria Burundi Burundi Benin Burunda Bermuda Brunei Darussalam Bolivia Barail Barail Barail Barail Barail Barail Barail Barail Barail Barail Barail Barail Barail Barail Barail Barail Barail Barail Barail Barail Barail Barail Barail Barail Barail Barail Barail Barail Barail Barail Barail Barail Barail Barail Barail Barail Barail Barail Barail Barail Barail Bouvet Island Barail Bouvet Island Botswana Barail Barail Botswana Barail Barail Botswana Barail Barail Barai |                          |      |
| Burkina Faso Bulgaria Burlodi Burundi Benin Benin Burundi Benin Burundi Benin Burundi Benin Burundi Benin Burundi Benin Burunda Burundi Bermuda Burundi Bermuda Burunei Darussalam Burunei Darussalam Burunei Darussalam Burunei Darussalam Burunei Darussalam Burunei Darussalam Burunei Darussalam Burunei Darussalam Burunei Darussalam Burunei Darussalam Burunei Darussalam Burus Burus Bur |                          |      |
| Bulgaria Bahrain Burundi Benin Benin Burundi Benin Bermuda Bermuda Bermuda Bolivia Bolivia Bolivia Bahamas Bolivia Bahamas Bolivia Bolivia Condo Bolivia Condo Condo |                          |      |
| Bahrain BH Burundi BI Benin BJ Saint Barthélemy BL Bermuda BM Brunei Darussalam BN Bolivia BO Brazil BR Bahamas BS Bhutan BT Bouvet Island BV Belarus BY Belize BZ Canada CA Cocos (Keeling) Islands CC Congo, The Democratic Republic of the CD Central African Republic CH Côte D'Ivoire CI Cook Islands CK Chile CL Cameroon CM                                                                                                    |                          |      |
| Burundi Benin Benin Burundi Benin Burundi Benin Burundi Bermuda Bermuda Bermud |                          | _    |
| Benin BJ Saint Barthélemy BL Bermuda BM Brunei Darussalam BN Bolivia BO Brazil BR Bahamas BS Bhutan BT Bouvet Island BV Botswana BW Belarus BY Belize BZ Canada CA Cocos (Keeling) Islands CC Congo, The Democratic Republic of the CD Central African Republic CF  Congo CG Switzerland CH Côte D'Ivoire CI Cook Islands CK Chile CL Cameroon CM                                                                                                    |                          |      |
| Saint Barthélemy Bermuda Brunei Darussalam Bolivia Bolivia Bahamas Bahamas Bouvet Island Bouvet Island Belarus Belize Canada Cocos (Keeling) Islands Compo, The Democratic Republic of the Central African Republic Congo Switzerland Cock Congo Switzerland Cock Congo Cock Congo Cock Congo Cock Congo Cock Cock Congo Cock Cock Congo Cock Cock Cock Cock Cock Cock Cock Coc                                                                                                    |                          |      |
| Bermuda BM Brunei Darussalam BN Bolivia BO Brazil BR Bahamas BS Bhutan BT Bouvet Island BV Botswana BW Belarus BY Belize BZ Canada CA Cocos (Keeling) Islands CC Congo, The Democratic Republic of the CD Central African Republic CF  Congo CG Switzerland CH Côte D'Ivoire CI Cook Islands CK Chile CL Cameroon CM                                                                                                    |                          |      |
| Brunei Darussalam Bolivia Bolivia Brazil BR Bahamas BS Bhutan BT Bouvet Island BV Botswana Belarus Belize Canada Cocos (Keeling) Islands CC Congo, The Democratic Republic of the Central African Republic Cando Cite D'Ivoire Cook Islands CK Chile Cameroon CM                                                                                                    |                          |      |
| Bolivia BO Brazil BR Bahamas BS Bhutan BT Bouvet Island BV Botswana BW Belarus BY Belize BZ Canada CA Cocos (Keeling) Islands CC Congo, The Democratic Republic of the CD Central African Republic CF  Congo CG Switzerland CH Côte D'Ivoire CI Cook Islands CK Chile CL Cameroon CM                                                                                                    |                          |      |
| Brazil BR Bahamas BS Bhutan BT Bouvet Island BV Botswana BW Belarus BY Belize BZ Canada CA Cocos (Keeling) Islands CC Congo, The Democratic Republic of the CD Central African Republic CF  Congo CG Switzerland CH Côte D'Ivoire CI Cook Islands CK Chile CL Cameroon CM                                                                                                    |                          |      |
| Bahamas Bhutan BT Bouvet Island BV Botswana Belarus Belize Belize Canada Cocos (Keeling) Islands CC Congo, The Democratic Republic of the Central African Republic Cof Switzerland Ch Côte D'Ivoire Cong Congo CK Congo CK Congo CG COG COG COG COG COG COG COG COG COG                                                                                                    |                          | _    |
| Bhutan BT Bouvet Island BV Botswana BW Belarus BY Belize BZ Canada CA Cocos (Keeling) Islands CC Congo, The Democratic Republic of the CD Central African Republic CF  Congo CG Switzerland CH Côte D'Ivoire CI Cook Islands CK Chile CL Cameroon CM                                                                                                    |                          |      |
| Bouvet Island Botswana Belarus Belize Belize Canada Cocos (Keeling) Islands Congo, The Democratic Republic of the Central African Republic Congo Congo Cong Cong                                                                                                    |                          |      |
| Botswana Belarus Belize Canada CA Cocos (Keeling) Islands CC Congo, The Democratic Republic of the Central African Republic Cof Switzerland CH Côte D'Ivoire Cook Islands CK Chile Cameroon CM                                                                                                    |                          |      |
| Belarus Belize Belize Canada CA Cocos (Keeling) Islands CC Congo, The Democratic Republic of the Central African Republic Certral African Republic Corg Switzerland CH Côte D'Ivoire Cook Islands CK Chile Cameroon CM                                                                                                    |                          |      |
| Belize BZ Canada CA Cocos (Keeling) Islands CC Congo, The Democratic Republic of the CD Central African Republic CF  Congo CG Switzerland CH Côte D'Ivoire CI Cook Islands CK Chile CL Cameroon CM                                                                                                    |                          |      |
| Canada       CA         Cocos (Keeling) Islands       CC         Congo, The Democratic Republic of the       CD         Central African Republic       CF         Congo       CG         Switzerland       CH         Côte D'Ivoire       CI         Cook Islands       CK         Chile       CL         Cameroon       CM                                                                                                    |                          |      |
| Cocos (Keeling) Islands Cocos (Keeling) Islands Congo, The Democratic Republic of the Central African Republic  Congo Congo Switzerland Ch Côte D'Ivoire Cook Islands CK Chile Cameroon CM                                                                                                    |                          |      |
| Congo, The Democratic Republic of the Central African Republic  Congo Congo CG Switzerland CH Côte D'Ivoire Cook Islands CK Chile Cameroon CM                                                                                                    |                          |      |
| Central African Republic  Congo  CG  Switzerland  CH  Côte D'Ivoire  Cook Islands  CK  Chile  Cameroon  CM                                                                                                    |                          |      |
| Congo CG Switzerland CH Côte D'Ivoire CI Cook Islands CK Chile CL Cameroon CM                                                                                                    |                          |      |
| Switzerland CH Côte D'Ivoire CI Cook Islands CK Chile CL Cameroon CM                                                                                                    | Central African Republic | CF   |
| Côte D'IvoireCICook IslandsCKChileCLCameroonCM                                                                                                    | Congo                    | CG   |
| Cook IslandsCKChileCLCameroonCM                                                                                                    | Switzerland              | СН   |
| ChileCLCameroonCM                                                                                                    | Côte D'Ivoire            | CI   |
| Cameroon CM                                                                                                    | Cook Islands             | CK   |
|                                                                                                    | Chile                    | CL   |
|                                                                                                    | Cameroon                 | CM   |
|                                                                                                    | China                    | CN   |

| Country Code                                 | Code |
|----------------------------------------------|------|
| Colombia                                     | CO   |
| Costa Rica                                   | CR   |
| Cuba                                         | CU   |
| Cape Verde                                   | CV   |
| Christmas Island                             | CX   |
| Cyprus                                       | CY   |
| Czech Republic                               | CZ   |
| Germany                                      | DE   |
| Djibouti                                     | DJ   |
| Denmark                                      | DK   |
| Dominica                                     | DM   |
| Dominican Republic                           | DO   |
| Algeria                                      | DZ   |
| Ecuador                                      | EC   |
| Estonia                                      | EE   |
| Egypt                                        | EG   |
| Western Sahara                               | EH   |
| Eritrea                                      | ER   |
| Spain                                        | ES   |
| Ethiopia                                     | ET   |
| Finland                                      | FI   |
| Fiji                                         | FJ   |
| Falkland Islands (Malvinas)                  | FK   |
| Micronesia, Federated States of              | FM   |
| Faroe Islands                                | FO   |
| France                                       | FR   |
| Gabon                                        | GA   |
| United Kingdom                               | GB   |
| Grenada                                      | GD   |
| Georgia                                      | GE   |
| French Guiana                                | GF   |
| Guernsey                                     | GG   |
| Ghana                                        | GH   |
| Gibraltar                                    | GI   |
| Greenland                                    | GL   |
| Gambia                                       | GM   |
| Guinea                                       | GN   |
| Guadeloupe                                   | GP   |
| Equatorial Guinea                            | GQ   |
| Greece                                       | GR   |
| South Georgia and the South Sandwich Islands | GS   |
| Guatemala                                    | GT   |
| Guam                                         | GU   |
| Guinea-Bissau                                | GW   |
| Guyana                                       | GY   |
| Hong Kong                                    | HK   |
| Heard Island and Mcdonald Islands            | HM   |
| Honduras                                     | HN   |
| Hondulas                                     | 111/ |

| Country Code                               | Code |
|--------------------------------------------|------|
| Croatia                                    | HR   |
| Haiti                                      | HT   |
| Hungary                                    | HU   |
| Indonesia                                  | ID   |
| Ireland                                    | ΙE   |
| Israel                                     | IL   |
| Isle of Man                                | IM   |
| India                                      | IN   |
| British Indian Ocean Territory             | IO   |
| Iraq                                       | IQ   |
| Iran, Islamic Republic Of                  | IR   |
| Iceland                                    | IS   |
| Italy                                      | ΙT   |
| Jersey                                     | JE   |
| Jamaica                                    | JM   |
| Jordan                                     | JO   |
| Japan                                      | JP   |
| Kenya                                      | KE   |
| Kyrgyzstan                                 | KG   |
| Cambodia                                   | KH   |
| Kiribati                                   | KI   |
| Comoros                                    | KM   |
| Saint Kitts and Nevis                      | KN   |
| Korea, Democratic People's Republic of     | KP   |
| Korea, Republic of                         | KR   |
| Kuwait                                     | KW   |
| Cayman Islands                             | KY   |
| Kazakhstan                                 | KZ   |
|                                            | LA   |
| Lao People's Democratic Republic  Lebanon  | LB   |
|                                            | LC   |
| Saint Lucia                                | LI   |
| Liechtenstein                              |      |
| Sri Lanka                                  | LK   |
| Liberia                                    | LR   |
| Lesotho                                    | LS   |
| Lithuania                                  | LT   |
| Luxembourg                                 | LU   |
| Latvia                                     | LV   |
| Libyan Arab Jamahiriya                     | LY   |
| Morocco                                    | MA   |
| Monaco                                     | MC   |
| Moldova                                    | MD   |
| Montenegro                                 | ME   |
| Saint Martin                               | MF   |
| Madagascar                                 | MG   |
| Marshall Islands                           | MH   |
| Macedonia, The Former Yugoslav Republic of | MK   |
| Mali                                       | ML   |
| Myanmar                                    | MM   |
| Mongolia                                   | MN   |
| <del>-</del>                               |      |

| Macao       MO         Northern Mariana Islands       MP         Martinique       MQ         Mauritania       MR         Montserrat       MS         Malta       MT         Matritius       MU         Malavi       MV         Malawi       MW         Mexico       MX         Malaysia       MY         Mozambique       MZ         Namibia       NA         New Caledonia       NC         Niger       NE         Norfolk Island       NF         Nigeria       NG         Nicaragua       NI         Netherlands       NL         Norway       NO         Nepal       NP         Nauru       NR         Niue       NU         New Zealand       NZ         Oman       OM         Panama       PA         Peru       PE         French Polynesia       PF         Papua New Guinea       PG         Philipipines       PH         Pakistan       PK         Poland       PL         Saint Pierre and Miquelon                                                            | Country Code              | Code |
|----------------------------------------------------------------------------------------------------|---------------------------|------|
| MartiniqueMQMauritaniaMRMontserratMSMaltaMTMauritiusMUMaldivesMVMalawiMWMexicoMXMalaysiaMYMozambiqueMZNamibiaNANew CaledoniaNCNigerNENorfolk IslandNFNigeriaNGNigeriaNGNepalNINetherlandsNINorwayNONepalNPNauruNRNiueNUNew ZealandNZOmanOMPanamaPAPeruPEFrench PolynesiaPFPapua New GuineaPGPhilippinesPHPakistanPKPolandPLSaint Pierre and MiquelonPMPitcairnPNPuerto RicoPRPalestinian Territory, OccupiedPSPortugalPTPalauPWParaguayPYQatarQARéunionRERomaniaROSerbiaRSRussian FederationRURwandaRWSaudi ArabiaSASolomon IslandsSBSeychellesSCSudanSD                                                                                                    | Macao                     | MO   |
| MauritaniaMRMontserratMSMaltaMTMauritiusMUMaldivesMVMalawiMWMexicoMXMalaysiaMYMozambiqueMZNamibiaNANew CaledoniaNCNigerNENorfolk IslandNFNigeriaNGNicaraguaNINetherlandsNLNorwayNONepalNPNauruNRNiueNUNew ZealandNZOmanOMPanamaPAPeruPEFrench PolynesiaPFPapua New GuineaPGPhilippinesPHPakistanPKPolandPLSaint Pierre and MiquelonPMPitcairnPNPuerto RicoPRPalestinian Territory, OccupiedPSPortugalPTPalauPWParaguayPYQatarQARéunionRERomaniaROSerbiaRSRussian FederationRURwandaRWSaudi ArabiaSASolomon IslandsSBSeychellesSCSudanSD                                                                                                    | Northern Mariana Islands  | MP   |
| MauritaniaMRMontserratMSMaltaMTMauritiusMUMaldivesMVMalawiMWMexicoMXMalaysiaMYMozambiqueMZNamibiaNANew CaledoniaNCNigerNENorfolk IslandNFNigeriaNGNicaraguaNINetherlandsNLNorwayNONepalNPNauruNRNiueNUNew ZealandNZOmanOMPanamaPAPeruPEFrench PolynesiaPFPapua New GuineaPGPhilippinesPHPakistanPKPolandPLSaint Pierre and MiquelonPMPitcairnPNPuerto RicoPRPalestinian Territory, OccupiedPSPortugalPTPalauPWParaguayPYQatarQARéunionRERomaniaROSerbiaRSRussian FederationRURwandaRWSaudi ArabiaSASolomon IslandsSBSeychellesSCSudanSD                                                                                                    | Martinique                | MQ   |
| Malta MT Mauritius MU Maldives MV Malawi MW Mexico MX Malaysia MY Mozambique MZ Namibia NA New Caledonia NC Niger NE Norfolk Island NF Nigeria NG Nicaragua NI Netherlands NI Netherlands NI Norway NO Nepal NP Nauru NR Niue NU New Zealand NZ Oman OM Panama PA Peru PE French Polynesia PF Palus New Guinea PG Philippines PH Pakistan PK Poland PL Saint Pierre and Miquelon PM Pitcairn PN Puerto Rico PR Palau PY Palau PY Palau PY Palau PY Palau PY Palau PY Paraguay PY Qatar QA Réunion RE Romania RO Serbia RS Russian Federation RU RW Saudi Arabia SA Solomon Islands SB Seychelles SC Sudan SD                                                                                                    |                           | MR   |
| MauritiusMUMaldivesMVMalawiMWMexicoMXMalaysiaMYMozambiqueMZNamibiaNANew CaledoniaNCNigerNENorfolk IslandNFNigeriaNGNicaraguaNINetherlandsNLNorwayNONepalNPNauruNRNiueNUNew ZealandNZOmanOMPanamaPAPeruPEFrench PolynesiaPFPapua New GuineaPGPhilippinesPHPakistanPKPolandPLSaint Pierre and MiquelonPMPitcairnPNPuerto RicoPRPalestinian Territory, OccupiedPSPortugalPTPalauPWParaguayPYQatarQARéunionRERomaniaROSerbiaRSRussian FederationRURwandaRWSaudi ArabiaSASolomon IslandsSBSeychellesSCSudanSD                                                                                                    | Montserrat                | MS   |
| MaldivesMVMalawiMWMexicoMXMalaysiaMYMozambiqueMZNamibiaNANew CaledoniaNCNigerNENorfolk IslandNFNigeriaNGNicaraguaNINetherlandsNLNorwayNONepalNPNauruNRNiueNUNew ZealandNZOmanOMPanamaPAPeruPEFrench PolynesiaPFPapua New GuineaPGPhilippinesPHPakistanPKPolandPLSaint Pierre and MiquelonPMPitcairnPNPuerto RicoPRPalestinian Territory, OccupiedPSPortugalPTPalauPWParaguayPYQatarQARéunionRERomaniaROSerbiaRSRussian FederationRURwandaRWSaudi ArabiaSASolomon IslandsSBSeychellesSCSudanSD                                                                                                    | Malta                     | MT   |
| Malawi         MW           Mexico         MX           Malaysia         MY           Mozambique         MZ           Namibia         NA           New Caledonia         NC           Niger         NE           Norfolk Island         NF           Nigeria         NG           Nicaragua         NI           Netherlands         NL           Norway         NO           Nepal         NP           Nauru         NR           Niue         NU           New Zealand         NZ           Oman         OM           Panama         PA           Peru         PE           French Polynesia         PF           Papua New Guinea         PG           Philippines         PH           Pakistan         PK           Poland         PL           Saint Pierre and Miquelon         PM           Pitcairn         PN           Puerto Rico         PR           Palau         PW           Paraguay         PY           Qatar         Qa           Romania         RO | Mauritius                 | MU   |
| Malawi         MW           Mexico         MX           Malaysia         MY           Mozambique         MZ           Namibia         NA           New Caledonia         NC           Niger         NE           Norfolk Island         NF           Nigeria         NG           Nicaragua         NI           Netherlands         NL           Norway         NO           Nepal         NP           Nauru         NR           Niue         NU           New Zealand         NZ           Oman         OM           Panama         PA           Peru         PE           French Polynesia         PF           Papua New Guinea         PG           Philippines         PH           Pakistan         PK           Poland         PL           Saint Pierre and Miquelon         PM           Pitcairn         PN           Puerto Rico         PR           Palau         PW           Paraguay         PY           Qatar         Qa           Romania         RO | Maldives                  | MV   |
| Malaysia MY Mozambique MZ Namibia NA New Caledonia NC Niger NE Norfolk Island NF Nigeria NG Nicaragua NI Netherlands NL Norway NO Nepal NP Nauru NR Niue NU New Zealand NZ Oman OM Panama PA Peru PE French Polynesia PF Papua New Guinea PG Philippines PH Pakistan PK Poland PL Saint Pierre and Miquelon PM Pitcairn PN Puerto Rico PR Palau PY Paraguay PY Qatar Réunion RE Romania RO Serbia RS Russian Federation RU RW Saudi Arabia SA Solomon Islands SB Seychelles SC Sudan                                                                                                    |                           | MW   |
| MozambiqueMZNamibiaNANew CaledoniaNCNigerNENorfolk IslandNFNigeriaNGNicaraguaNINetherlandsNLNorwayNONepalNPNauruNRNiueNUNew ZealandNZOmanOMPanamaPAPeruPEFrench PolynesiaPFPapua New GuineaPGPhilippinesPHPakistanPKPolandPLSaint Pierre and MiquelonPMPitcairnPNPuerto RicoPRPalestinian Territory, OccupiedPSPortugalPTPalauPWParaguayPYQatarQARéunionRERomaniaROSerbiaRSRussian FederationRURwandaRWSaudi ArabiaSASolomon IslandsSBSeychellesSCSudanSD                                                                                                    | Mexico                    | MX   |
| MozambiqueMZNamibiaNANew CaledoniaNCNigerNENorfolk IslandNFNigeriaNGNicaraguaNINetherlandsNLNorwayNONepalNPNauruNRNiueNUNew ZealandNZOmanOMPanamaPAPeruPEFrench PolynesiaPFPapua New GuineaPGPhilippinesPHPakistanPKPolandPLSaint Pierre and MiquelonPMPitcairnPNPuerto RicoPRPalestinian Territory, OccupiedPSPortugalPTPalauPWParaguayPYQatarQARéunionRERomaniaROSerbiaRSRussian FederationRURwandaRWSaudi ArabiaSASolomon IslandsSBSeychellesSCSudanSD                                                                                                    | Malaysia                  | MY   |
| NamibiaNANew CaledoniaNCNigerNENorfolk IslandNFNigeriaNGNicaraguaNINetherlandsNLNorwayNONepalNPNauruNRNiueNUNew ZealandNZOmanOMPanamaPAPeruPEFrench PolynesiaPFPapua New GuineaPGPhilippinesPHPakistanPKPolandPLSaint Pierre and MiquelonPMPitcairnPNPuerto RicoPRPalauPWParaguayPYQatarQARéunionRERomaniaROSerbiaRSRussian FederationRURwandaRWSaudi ArabiaSASolomon IslandsSBSeychellesSCSudanSD                                                                                                    |                           | MZ   |
| NigerNENorfolk IslandNFNigeriaNGNicaraguaNINetherlandsNLNorwayNONepalNPNauruNRNiueNUNew ZealandNZOmanOMPanamaPAPeruPEFrench PolynesiaPFPapua New GuineaPGPhilippinesPHPakistanPKPolandPLSaint Pierre and MiquelonPMPitcairnPNPuerto RicoPRPalestinian Territory, OccupiedPSPortugalPTPalauPWParaguayPYQatarQARéunionRERomaniaROSerbiaRSRussian FederationRURwandaRWSaudi ArabiaSASolomon IslandsSBSeychellesSCSudanSD                                                                                                    | •                         | NA   |
| NigerNENorfolk IslandNFNigeriaNGNicaraguaNINetherlandsNLNorwayNONepalNPNauruNRNiueNUNew ZealandNZOmanOMPanamaPAPeruPEFrench PolynesiaPFPapua New GuineaPGPhilippinesPHPakistanPKPolandPLSaint Pierre and MiquelonPMPitcairnPNPuerto RicoPRPalestinian Territory, OccupiedPSPortugalPTPalauPWParaguayPYQatarQARéunionRERomaniaROSerbiaRSRussian FederationRURwandaRWSaudi ArabiaSASolomon IslandsSBSeychellesSCSudanSD                                                                                                    | New Caledonia             | NC   |
| Norfolk IslandNFNigeriaNGNicaraguaNINetherlandsNLNorwayNONepalNPNauruNRNiueNUNew ZealandNZOmanOMPanamaPAPeruPEFrench PolynesiaPFPapua New GuineaPGPhilippinesPHPakistanPKPolandPLSaint Pierre and MiquelonPMPitcairnPNPuerto RicoPRPalestinian Territory, OccupiedPSPortugalPTPalauPWParaguayPYQatarQARéunionRERomaniaROSerbiaRSRussian FederationRURwandaRWSaudi ArabiaSASolomon IslandsSBSeychellesSCSudanSD                                                                                                    |                           | NE   |
| NicaraguaNINetherlandsNLNorwayNONepalNPNauruNRNiueNUNew ZealandNZOmanOMPanamaPAPeruPEFrench PolynesiaPFPapua New GuineaPGPhilippinesPHPakistanPKPolandPLSaint Pierre and MiquelonPMPitcairnPNPuerto RicoPRPalestinian Territory, OccupiedPSPortugalPTPalauPWParaguayPYQatarQARéunionRERomaniaROSerbiaRSRussian FederationRURwandaRWSaudi ArabiaSASolomon IslandsSBSeychellesSCSudanSD                                                                                                    |                           | NF   |
| NicaraguaNINetherlandsNLNorwayNONepalNPNauruNRNiueNUNew ZealandNZOmanOMPanamaPAPeruPEFrench PolynesiaPFPapua New GuineaPGPhilippinesPHPakistanPKPolandPLSaint Pierre and MiquelonPMPitcairnPNPuerto RicoPRPalestinian Territory, OccupiedPSPortugalPTPalauPWParaguayPYQatarQARéunionRERomaniaROSerbiaRSRussian FederationRURwandaRWSaudi ArabiaSASolomon IslandsSBSeychellesSCSudanSD                                                                                                    |                           | NG   |
| NetherlandsNLNorwayNONepalNPNauruNRNiueNUNew ZealandNZOmanOMPanamaPAPeruPEFrench PolynesiaPFPapua New GuineaPGPhilippinesPHPakistanPKPolandPLSaint Pierre and MiquelonPMPitcairnPNPuerto RicoPRPalestinian Territory, OccupiedPSPortugalPTPalauPWParaguayPYQatarQARéunionRERomaniaROSerbiaRSRussian FederationRURwandaRWSaudi ArabiaSASolomon IslandsSBSeychellesSCSudanSD                                                                                                    |                           | NI   |
| Norway Nepal Nauru NR Niue NU New Zealand Oman Panama PA Peru PE French Polynesia PF Papua New Guinea Philippines Philippines PH Pakistan PK Poland Saint Pierre and Miquelon Pitcairn Puerto Rico Palestinian Territory, Occupied PS Portugal Palau PW Paraguay PY Qatar Réunion RE Romania RO Serbia RS Russian Federation RW Rwanda Saudi Arabia Solomon Islands SB Seychelles SC Sudan                                                                                                    | •                         | NL   |
| NepalNPNauruNRNiueNUNew ZealandNZOmanOMPanamaPAPeruPEFrench PolynesiaPFPapua New GuineaPGPhilippinesPHPakistanPKPolandPLSaint Pierre and MiquelonPMPitcairnPNPuerto RicoPRPalestinian Territory, OccupiedPSPortugalPTPalauPWParaguayPYQatarQARéunionRERomaniaROSerbiaRSRussian FederationRURwandaRWSaudi ArabiaSASolomon IslandsSBSeychellesSCSudanSD                                                                                                    | Norway                    | NO   |
| NauruNRNiueNUNew ZealandNZOmanOMPanamaPAPeruPEFrench PolynesiaPFPapua New GuineaPGPhilippinesPHPakistanPKPolandPLSaint Pierre and MiquelonPMPitcairnPNPuerto RicoPRPalestinian Territory, OccupiedPSPortugalPTPalauPWParaguayPYQatarQARéunionRERomaniaROSerbiaRSRussian FederationRURwandaRWSaudi ArabiaSASolomon IslandsSBSeychellesSCSudanSD                                                                                                    | •                         | NP   |
| NiueNUNew ZealandNZOmanOMPanamaPAPeruPEFrench PolynesiaPFPapua New GuineaPGPhilippinesPHPakistanPKPolandPLSaint Pierre and MiquelonPMPitcairnPNPuerto RicoPRPalestinian Territory, OccupiedPSPortugalPTPalauPWParaguayPYQatarQARéunionRERomaniaROSerbiaRSRussian FederationRURwandaRWSaudi ArabiaSASolomon IslandsSBSeychellesSCSudanSD                                                                                                    |                           | NR   |
| New ZealandNZOmanOMPanamaPAPeruPEFrench PolynesiaPFPapua New GuineaPGPhilippinesPHPakistanPKPolandPLSaint Pierre and MiquelonPMPitcairnPNPuerto RicoPRPalestinian Territory, OccupiedPSPortugalPTPalauPWParaguayPYQatarQARéunionRERomaniaROSerbiaRSRussian FederationRURwandaRWSaudi ArabiaSASolomon IslandsSBSeychellesSCSudanSD                                                                                                    |                           | NU   |
| OmanOMPanamaPAPeruPEFrench PolynesiaPFPapua New GuineaPGPhilippinesPHPakistanPKPolandPLSaint Pierre and MiquelonPMPitcairnPNPuerto RicoPRPalestinian Territory, OccupiedPSPortugalPTPalauPWParaguayPYQatarQARéunionRERomaniaROSerbiaRSRussian FederationRURwandaRWSaudi ArabiaSASolomon IslandsSBSeychellesSCSudanSD                                                                                                    |                           | NZ   |
| PanamaPAPeruPEFrench PolynesiaPFPapua New GuineaPGPhilippinesPHPakistanPKPolandPLSaint Pierre and MiquelonPMPitcairnPNPuerto RicoPRPalestinian Territory, OccupiedPSPortugalPTPalauPWParaguayPYQatarQARéunionRERomaniaROSerbiaRSRussian FederationRURwandaRWSaudi ArabiaSASolomon IslandsSBSeychellesSCSudanSD                                                                                                    |                           | OM   |
| PeruPEFrench PolynesiaPFPapua New GuineaPGPhilippinesPHPakistanPKPolandPLSaint Pierre and MiquelonPMPitcairnPNPuerto RicoPRPalestinian Territory, OccupiedPSPortugalPTPalauPWParaguayPYQatarQARéunionRERomaniaROSerbiaRSRussian FederationRURwandaRWSaudi ArabiaSASolomon IslandsSBSeychellesSCSudanSD                                                                                                    |                           |      |
| French Polynesia Papua New Guinea PG Philippines PH Pakistan PK Poland PL Saint Pierre and Miquelon Pitcairn Puerto Rico Palestinian Territory, Occupied Portugal Palau Paraguay PY Qatar Réunion RE Romania RO Serbia RS Russian Federation RW Saudi Arabia Solomon Islands Seychelles SC Sudan                                                                                                    |                           | PE   |
| Papua New GuineaPGPhilippinesPHPakistanPKPolandPLSaint Pierre and MiquelonPMPitcairnPNPuerto RicoPRPalestinian Territory, OccupiedPSPortugalPTPalauPWParaguayPYQatarQARéunionRERomaniaROSerbiaRSRussian FederationRURwandaRWSaudi ArabiaSASolomon IslandsSBSeychellesSCSudanSD                                                                                                    |                           | PF   |
| PhilippinesPHPakistanPKPolandPLSaint Pierre and MiquelonPMPitcairnPNPuerto RicoPRPalestinian Territory, OccupiedPSPortugalPTPalauPWParaguayPYQatarQARéunionRERomaniaROSerbiaRSRussian FederationRURwandaRWSaudi ArabiaSASolomon IslandsSBSeychellesSCSudanSD                                                                                                    | ·                         | PG   |
| PakistanPKPolandPLSaint Pierre and MiquelonPMPitcairnPNPuerto RicoPRPalestinian Territory, OccupiedPSPortugalPTPalauPWParaguayPYQatarQARéunionRERomaniaROSerbiaRSRussian FederationRURwandaRWSaudi ArabiaSASolomon IslandsSBSeychellesSCSudanSD                                                                                                    |                           | PH   |
| PolandPLSaint Pierre and MiquelonPMPitcairnPNPuerto RicoPRPalestinian Territory, OccupiedPSPortugalPTPalauPWParaguayPYQatarQARéunionRERomaniaROSerbiaRSRussian FederationRURwandaRWSaudi ArabiaSASolomon IslandsSBSeychellesSCSudanSD                                                                                                    |                           | PK   |
| PitcairnPNPuerto RicoPRPalestinian Territory, OccupiedPSPortugalPTPalauPWParaguayPYQatarQARéunionRERomaniaROSerbiaRSRussian FederationRURwandaRWSaudi ArabiaSASolomon IslandsSBSeychellesSCSudanSD                                                                                                    |                           | PL   |
| PitcairnPNPuerto RicoPRPalestinian Territory, OccupiedPSPortugalPTPalauPWParaguayPYQatarQARéunionRERomaniaROSerbiaRSRussian FederationRURwandaRWSaudi ArabiaSASolomon IslandsSBSeychellesSCSudanSD                                                                                                    | Saint Pierre and Miguelon | PM   |
| Puerto RicoPRPalestinian Territory, OccupiedPSPortugalPTPalauPWParaguayPYQatarQARéunionRERomaniaROSerbiaRSRussian FederationRURwandaRWSaudi ArabiaSASolomon IslandsSBSeychellesSCSudanSD                                                                                                    |                           | PN   |
| Palestinian Territory, OccupiedPSPortugalPTPalauPWParaguayPYQatarQARéunionRERomaniaROSerbiaRSRussian FederationRURwandaRWSaudi ArabiaSASolomon IslandsSBSeychellesSCSudanSD                                                                                                    |                           | PR   |
| Portugal         PT           Palau         PW           Paraguay         PY           Qatar         QA           Réunion         RE           Romania         RO           Serbia         RS           Russian Federation         RU           Rwanda         RW           Saudi Arabia         SA           Solomon Islands         SB           Seychelles         SC           Sudan         SD                                                                                                    |                           |      |
| PalauPWParaguayPYQatarQARéunionRERomaniaROSerbiaRSRussian FederationRURwandaRWSaudi ArabiaSASolomon IslandsSBSeychellesSCSudanSD                                                                                                    |                           | PT   |
| Qatar         QA           Réunion         RE           Romania         RO           Serbia         RS           Russian Federation         RU           Rwanda         RW           Saudi Arabia         SA           Solomon Islands         SB           Seychelles         SC           Sudan         SD                                                                                                    |                           | PW   |
| Qatar         QA           Réunion         RE           Romania         RO           Serbia         RS           Russian Federation         RU           Rwanda         RW           Saudi Arabia         SA           Solomon Islands         SB           Seychelles         SC           Sudan         SD                                                                                                    | Paraguay                  | PY   |
| RéunionRERomaniaROSerbiaRSRussian FederationRURwandaRWSaudi ArabiaSASolomon IslandsSBSeychellesSCSudanSD                                                                                                    |                           |      |
| Romania         RO           Serbia         RS           Russian Federation         RU           Rwanda         RW           Saudi Arabia         SA           Solomon Islands         SB           Seychelles         SC           Sudan         SD                                                                                                    |                           |      |
| Russian FederationRURwandaRWSaudi ArabiaSASolomon IslandsSBSeychellesSCSudanSD                                                                                                    |                           | RO   |
| Russian FederationRURwandaRWSaudi ArabiaSASolomon IslandsSBSeychellesSCSudanSD                                                                                                    | Serbia                    | RS   |
| Rwanda         RW           Saudi Arabia         SA           Solomon Islands         SB           Seychelles         SC           Sudan         SD                                                                                                    |                           | RU   |
| Saudi ArabiaSASolomon IslandsSBSeychellesSCSudanSD                                                                                                    |                           | RW   |
| Solomon IslandsSBSeychellesSCSudanSD                                                                                                    |                           | SA   |
| SeychellesSCSudanSD                                                                                                    |                           | SB   |
| Sudan SD                                                                                                    |                           | SC   |
|                                                                                                    |                           | SD   |
|                                                                                                    |                           | SE   |

| Country Code                | Code |
|-----------------------------|------|
| Singapore                   | SG   |
| Saint Helena                | SH   |
| Slovenia                    | SI   |
| Svalbard and Jan Mayen      | SJ   |
| Slovakia                    | SK   |
| Sierra Leone                | SL   |
| San Marino                  | SM   |
| Senegal                     | SN   |
| Somalia                     | SO   |
| Suriname                    | SR   |
| Sao Tome and Principe       | ST   |
| El Salvador                 | SV   |
| Syrian Arab Republic        | SY   |
| Swaziland                   | SZ   |
| Turks and Caicos Islands    | TC   |
| Chad                        | TD   |
| French Southern Territories | TF   |
| Togo                        | TG   |
| Thailand                    | TH   |
| Tajikistan                  | TJ   |
| Tokelau                     | TK   |
| Timor-Leste                 | TL   |
| Turkmenistan                | TM   |
| Tunisia                     | TN   |
| Tonga                       | TO   |

| Country Code                         | Code |
|--------------------------------------|------|
| Turkey                               | TR   |
| Trinidad and Tobago                  | TT   |
| Tuvalu                               | TV   |
| Taiwan, Province of China            | TW   |
| Tanzania, United Republic of         | ΤZ   |
| Ukraine                              | UA   |
| Uganda                               | UG   |
| United States Minor Outlying Islands | UM   |
| United States                        | US   |
| Uruguay                              | UY   |
| Uzbekistan                           | UZ   |
| Holy See (Vatican City State)        | VA   |
| Saint Vincent and the Grenadines     | VC   |
| Venezuela                            | VE   |
| Virgin Islands, British              | VG   |
| Virgin Islands, U.S.                 | VI   |
| Viet Nam                             | VN   |
| Vanuatu                              | VU   |
| Wallis and Futuna                    | WF   |
| Samoa                                | WS   |
| Yemen                                | YE   |
| Mayotte                              | YT   |
| South Africa                         | ZA   |
| Zambia                               | ZM   |
| Zimbabwe                             | ZW   |

# System Security

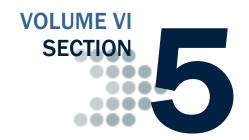

The COD System is a United States Department of Education computer system, which may only be used for official Government business by authorized personnel. Unauthorized access or use of this computer system may subject violators to criminal, civil, and/or administrative action.

# **Table of Contents**

| TABLE OF CONTENTS             | 1 |
|-------------------------------|---|
| PRIVACY NOTICE                | 2 |
| COD WEB SITE ACCESS           |   |
| RULES OF BEHAVIOR             |   |
| Introduction                  |   |
| Other Policies and Procedures |   |

# The COD System is a

**Privacy Notice** 

The COD System is a United States Department of Education computer system, which may only be used for official Government business by authorized personnel. Unauthorized access or use of this computer system may subject violators to criminal, civil, and/or administrative action.

If you use this computer system, you must understand that all activities may be monitored and recorded by automated processes and/or by Government personnel. Anyone using this system expressly consents to such monitoring.

This system contains personal information protected under the provisions of the Privacy Act of 1974, 5 U.S.C. §552a - - as amended. Violations of the provisions of the Act may subject the offender to criminal penalties.

## Warning

If such monitoring reveals possible evidence of criminal activity, monitored records will be provided to law enforcement officials.

# **COD Web Site Access**

Beginning in May 2013, the COD Website will no longer be used to create new users or conduct password maintenance. All COD Website users will be required to register through the Federal Student Aid Participation Management System. All COD Website password maintenance will be done via the current process using the Access and Identity Management System (AIMS) website. Additional information will be available via electronic announcements. The information listed below will continue to be accurate until May 2013.

Schools and Third-Party Servicers who wish to receive on-line access to the COD web site must identify personnel to serve as administrators. Administrators will be able to establish additional users within their individual organizations and provide access to the COD web site. The number of administrators is at the discretion of the institution, although it is strongly recommended that the number be limited.

### System Administrator Request

In order to establish an administrator account for the COD web site, organizations should submit an administrator request letter printed on university or corporate letterhead to the COD School Relations Center at:

US Department of Education Attn: COD Web Access COD School Relations Center P.O. Box 9003 Niagara Falls, NY 14302

This letter must include the following information:

- Security administrator's First Name
- Security administrator's Last Name
- Keyword Mother's maiden name (used as an identifier if the user forgets his or her password)
- Work telephone number
- Email address
- OPE ID (For School Requests Only)
- Organization Name (School or Third-Party Servicer)
- Job Title
- Work address
- Work fax number

# Third Party Vendor Information

Third-Party vendor information is requested for information purposes only, and will help COD provide better customer service. This information DOES NOT authorize third-party servicers or vendors to access your school's data.

School Security Administrators are authorized to set up additional users at their school ONLY. School Security Administrators should NOT set up user IDs or passwords for third-party servicers and/or vendors used by their institution. Third-Party Servicers are responsible for requesting their own Security Administrator. Due to relationship data stored within COD, third-party servicer web users will be able to view data for the schools that they have a relationship with.

- Third-Party Vendor Used By School (if any)
- Security administrator's signature
- School approving authority's name, title, and signature (e.g., Financial Aid Director).

After the COD Relations Service Center has successfully processed the administrator request, administrators will receive their User ID and password through the email address provided in the response letter. An initial email will contain the assigned User ID for the COD web site, along with instructions for accessing the web site. For security purposes, the password will be delivered in a separate email.

# **Rules of Behavior**

Schools are encouraged, but not required, to establish Rules of Behavior as part of their business processes related to the COD System. The Rules of Behavior developed by the United States Department of Education are available for reference. Please note that these rules have been established for Department of Education employees. Your institution's rules may be different, but should cover all the areas covered in this example.

### Introduction

A good security posture supports the business purpose of the organization. Rules of behavior are designed to provide a schema for sustaining the business process, minimizing disruption, maintaining the ability to continue customer support, and supporting a planned and orderly restoration of service in an emergency.

Federal Student Aid (FSA), Common Origination and Disbursement (COD), processes and stores a variety of sensitive data that is provided by students, colleges/universities, financial, and Government institutions. This information requires protection from unauthorized access, disclosure, or modification based on confidentiality, integrity, and availability requirements. The "Rules of Behavior" apply to all employees/users (including corporate, Government, Modernization Partner, and Trading Partner) of the FSA/COD computer system and their host applications.

The rules delineate responsibilities and expectations for all individuals supporting the COD programs. Non-compliance of these rules will be enforced through sanctions commensurate with the level of infraction. Depending on the severity of the violation, sanctions may range from a verbal or written warning, removal of system privileges/access for a specific period of time, reassignment to other duties, or termination. Violation of these rules and responsibilities could potentially result in prosecution under local, State, and/or Federal law.

# **Physical Security**

- Keep all badges, access codes, and keys under personal protection.
- Wear your assigned identification security badge at all times while in the office/building.
- Ensure your visitors have signed the visitor's log/are escorted at all times.
- Never allow any individual who does not have proper identification access to the office space.
- Stop and question any individual who does not have proper identification, and contact Security immediately. Seek the support and cooperation of co-workers as appropriate.

- Maintain control over your corporate/Government provided hardware/software to prevent theft, unauthorized use/disclosure, misuse, denial of service, destruction/alteration of data, and/or violation of Privacy Act restrictions.
- Keep your desk clean to ensure that sensitive and proprietary information does not get hidden in minutia and therefore not properly secured/protected when not in use because it is not visible.

## **Computer Virus Protection**

- Use the approved anti-virus software on your personal computer.
- Avoid booting from the A: drive.
- Scan all new diskettes before using or distributing them.
- Write-protect all original vendor-supplied diskettes.
- Back up all data on your workstation and file server regularly.
- Use only authorized and appropriately licensed software.
- Report all incidents of computer viruses to your System Security Officer (SSO) or Manager.
- Do not download, introduce, or use unauthorized software from unknown or unverifiable sources. All users are required to comply with safe computing practices to reduce the risk of damage by any type of computer virus.

## **Computer System Responsibilities**

- Do not make copies of system configuration files (that is, /etc/passwd) for your own use, unauthorized use, or to provide to others for unauthorized use.
- Do not attempt to access any data or programs on the COD system for which you do not have authorization or explicit consent from the owner of the data or program.
- Do not, without specific authorization, read, alter, or delete any other person's computer files or electronic mail (E-mail), even if the operating system of the computer allows you to do so.
- Do not engage in, encourage, or conceal any "hacking" or "cracking," denial of service, unauthorized tampering, or unauthorized attempted use of (or deliberate disruption of) any computer system within the COD program.
- Do not purposely engage in any activity with the intent to:
  - o Degrade the performance of the system;
  - Deprive an authorized user access to a resource;
  - Obtain or attempt to obtain extra resources beyond those allocated; or

- Circumvent security measures in order to gain access to any automated system for which proper authorization has not been granted.
- Do not download, install, or run security programs or utilities that might reveal weaknesses in the security measures or access privileges of any system. Inform the SSO when you find such a weakness.
- No user, software developer, or Web developer should write or put into production any computer code, program, or script that is considered to be a *Trojan Horse* or any *back door* means of accessing the system or applications.
- Any user that is found to introduce *Trojan Horse* type code, program, or script, is subject to prosecution under local, State, and Federal law and is subject to local department/corporate policies that enforce disciplinary action up to and including dismissal. This policy includes the use of .rhosts and .netrc files in any user's home directory for the purpose of avoiding entering keystrokes to gain access to any system.
- No user of any software application should attempt to circumvent any security measures for that application.
- Users should access only the resources of an application that are necessary to perform their job assignments, even though an application may grant further access privileges.

## **Unofficial use of Government equipment**

- Users should be aware that personal use of information resources is not authorized unless sanctioned by management.
- Do not utilize corporate/Government resources for commercial activity or any venture related to personal profit or gain.
- Do not utilize corporate/Government resources for behaviors that are unethical or unacceptable for the work environment.

## Remote access

- The project may authorize remote access to COD. It is understood that remote access poses additional security risks, but may become necessary for certain job functions.
- If remote access is allowed, the CIO and the security office will regularly review telecommunications logs and COD phone records, and conduct spot-checks to determine if COD business functions are complying with controls placed on the use of dial-in lines.
- All remote access calls will use appropriate passwords.
- Do not divulge remote access details to anyone. If an employee needs dial-up access, refer him or her to the Technical Architecture team.

## **Trojan Horses**

A Trojan horse is an application that attempt to circumvent any security measures

#### Connection to the Internet

- Use of corporate/Government resources to access the Internet must be approved, and the access should be used for authorized business purposes only.
- Use of corporate/Government resources for accessing the Internet for personal gain or profit, even though you may be using your own ISP, and on your lunch hour/break, is unacceptable.
- Use of corporate/Government provided Internet access is subject to monitoring. Accessing web sites that contain material that is deemed by management to be inappropriate for the workplace, including but not limited to obscene, or sexually oriented material, is prohibited. Disciplinary action may be taken.

#### E-Mail

- Users will take full responsibility for messages that they transmit through corporate/Government computers and networks facilities.
- Laws and policies against fraud, harassment, obscenity, and other
  objectionable material apply to electronic communications as well as
  any other media. Corporate, local, state, and federal laws/rules and
  regulations may also apply.
- All e-mail that is transmitted on corporate/Government servers is subject to monitoring by corporate/Government personnel.

## Copyright

- Never install or use any software that has not been specifically licensed or authorized for use.
- Never download software from the Internet to corporate/Government systems (which is strictly prohibited) without prior authorization/approval. Follow defined procedures for downloading software.
- Adhere to all purchased software copyright, duplication requirements, and license agreements that are imposed by the vendor. Violations place the individual, the corporation, and/or the Government at risk.
- Copyright licenses for software used by COD program personnel must be understood and complied with.

#### **User IDs**

- Do not share user identification (IDs) or system accounts with any individual.
- When leaving a session unattended for a short period of time, lock the keyboard with a password-protected screen saver.
- Employ the automatic password/screen saver option feature offered by the operating system (in Windows, use SETTINGS, DISPLAY, SCREEN SAVER) and set the time for 15 minutes as a minimum.)

- Logoff when leaving your session unattended for an extended period of time.
- Be aware of logon and logoff times to ensure that someone else is not using your ID.

#### **Passwords**

## Your password SHOULD...

- Be difficult to guess (Do not use names that are easily identified with you or appear in a dictionary, to include anniversary dates, etc.)
- Be changed frequently (at least every 90 days).
- Contain a minimum of 8 characters in length.
- Contain alphabetic and numeric characters (1 special character, 4/5 alphabet, 3/2 numeric).
- Contain at least three of the four criteria: upper case, lower case, number, or special character.
- Be changed immediately if you suspect it has been compromised.

## Your password SHOULD NOT...

- Have the same character/alphanumeric appear more than once.
- Be shared with anyone.
- Be written down, posted on a "yellow stickie" stuck to your monitor or computer, documented on your calendar, stored in your wallet or purse, etc.
- Be stored on a programmable key.

Do Not check the memorize password feature on your system, which would eliminate the necessity to respond to a password prompt with other than pressing the RETURN key.

#### **Users**

- Users are personnel authorized and able to access department IT assets. They include operators, administrators, and system/network maintenance personnel.
- All users are expected to understand and comply with this policy document and its requirements.
- Questions about the policy should be directed to the appropriate CSO or the DCIO/IA.

All users will report security problems or incidents to their respective SSOs or other appropriate security official as soon as practical. Violations of security policies may lead to revocation of system access or disciplinary action up to and including termination.

# **Privacy Act Data Protection**

- Privacy Act data must not be transmitted unprotected.
- Privacy Act data includes: SSN, Name, Date of Birth, Mother's Maiden Name, and other information used to identify a specific individual.
- Documents containing privacy act data are to be password protected using that month's password when distributed electronically.
- The password is distributed monthly by the FSA SSO.
- Contact your company's COD System Security Officer if you need to be added to the distribution list for the monthly password.
- Notify your SSO if any violations of this policy occur.

## Other Policies and Procedures

The Rules of Behavior are not to be used in place of existing policy, rather they are intended to enhance and further define the specific rules each user must follow while accessing the COD system. The rules are consistent with the policy and procedures described, but not limited to, the following directives:

- Freedom of Information Act.
- · Privacy Act.
- Computer Security Act.
- Government Information Security Reform Act (GISRA).
- OMB publications.
- National Institute of Standards and Technology (NIST) publications.
- Network security manuals/procedures.
- System security manuals/procedures.
- Personnel security manuals/procedures.
- Software security manuals/procedures.
- Department of Education publications.

These responsibilities will be reinforced through scheduled security awareness training.

I acknowledge receipt of, understand my responsibilities, and will comply with the "Rules of Behavior" for the COD System. I understand that failure to abide by the above rules and responsibilities may lead to disciplinary action up to and including dismissal. I further understand that violation of these rules and responsibilities may be prosecutable under local, State, and/or Federal law.

| Print Name |  |
|------------|--|
|            |  |
|            |  |
| Signature  |  |
|            |  |
| Date       |  |

# XML Examples

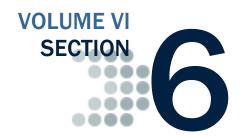

The Common Origination and Disbursement Process utilizes one single record across programs for both originations and disbursements. Users utilize a Common Record – one that uses common data elements, definitions, edits, and structure for Grants and Direct Loans. Although the record has the same layout for all programs, not all data elements are required for each transmission. This new record layout relies on a technology called the eXtensible Markup Language, or XML.

This section provides examples of some of the COD Receipt and Response Documents. For additional information regarding business rules, please refer to Volume II, Section 1: Implementation Guide. For additional information regarding XML and the Common Record, please refer to Volume I, Section 3: COD Overview of this technical reference.

# **Table of Contents**

| TABLE OF CONTENTS                                           | 1            |
|-------------------------------------------------------------|--------------|
| COD SCHEMA 3.0E COMMON RECORD                               | 2            |
| Common Record Input Example                                 |              |
| COD SCHEMA 3.0E RECEIPTS                                    |              |
| Pell, TEACH Grant, Perkins and Direct Loan Receipt          |              |
| COD SCHEMA 3.0E RESPONSE DOCUMENTS                          |              |
| Pell Grant, TEACH Grant, Perkins and Direct Loan with Warns |              |
| Response                                                    | 11           |
| Pell Origination and Disbursement Response                  | 16           |
| Pell Award Correction Response                              |              |
| Pell Award Reject Response                                  |              |
| SSN Date of Birth Reject Response                           | 23           |
| Direct Loan with Anticipated Disbursements and Warning Edit |              |
| Direct Loan Denied Credit Decision Response                 | 29 <u>fi</u> |
| Direct Loan Web Origination and Disbursement Response       |              |
| TEACH Grant Web Origination and Disbursement Response       | 35           |
| TEACH Grant Counseling Acknowledgement                      |              |
| Direct Loan                                                 |              |
| Entrance Counseling Acknowledgement                         |              |
| MPN Acknowledgment                                          |              |
| PLUS Application Acknowledgment                             |              |

# **COD Schema 3.0e Common Record**

In this section you will find an example of a common record input file containing records two students that collectively have an award of each program type.

# Common Record Input Example

```
<?xml version="1.0" encoding="UTF-8"?>
<CommonRecord xmlns="http://www.ed.gov/FSA/COD/2011/v3.0e"</pre>
xmlns:xsi="http://www.w3.org/2001/XMLSchema-instance"
xsi:schemaLocation="http://www.ed.gov/FSA/COD/2011/v3.0e CommonRecord3.0e.xsd">
      <TransmissionData>
           <DocumentID>2013-10-27T18:57:09.4510000396//DocumentID>
           <CreatedDateTime>2013-10-27T18:57:09.04
            <Source>
                 <School>
                       <RoutingID>11111111</RoutingID>
                 </School>
            </Source>
           <Destination>
                 <COD>
                       <RoutingID>0000001</RoutingID>
                 </COD>
           </Destination>
            <Software>
                 <SoftwareProvider>mite/SoftwareProvider>
                 <SoftwareVersion>2.0</SoftwareVersion>
           </Software>
           <FullResponseCode>F</FullResponseCode>
      </TransmissionData>
      <ReportingSchool>
           <RoutingID>11111111
            <ReportedFinancialSummary>
                 <FinancialAwardType>DLPLUS
                 <FinancialAwardYear>2014/FinancialAwardYear>
                 <TotalCount>2</TotalCount>
                 <TotalReportedAward>2000.00</TotalReportedAward>
                 <TotalReportedDisbursement>2000.00</TotalReportedDisbursement>
            </ReportedFinancialSummary>
            <ReportedFinancialSummary>
                 <FinancialAwardType>DLSubsidized/FinancialAwardType>
                 <FinancialAwardYear>2014/FinancialAwardYear>
                 <TotalCount>1</TotalCount>
                 <TotalReportedAward>2500.00</TotalReportedAward>
                 <TotalReportedDisbursement>2500.00</TotalReportedDisbursement>
            </ReportedFinancialSummary>
            <ReportedFinancialSummary>
                 <FinancialAwardType>TEACH</FinancialAwardType>
                 <FinancialAwardYear>2014/FinancialAwardYear>
                 <TotalCount>1</TotalCount>
                 <TotalReportedAward>1750.00</TotalReportedAward>
                 <TotalReportedDisbursement>1750.00</TotalReportedDisbursement>
           </ReportedFinancialSummarv>
            <ReportedFinancialSummary>
                 <FinancialAwardType>Pell
                 <FinancialAwardYear>2014/FinancialAwardYear>
                 <TotalCount>1</TotalCount>
```

```
<TotalReportedAward>3200.00</TotalReportedAward>
           <TotalReportedDisbursement>3013.00</TotalReportedDisbursement>
     </ReportedFinancialSummary>
     <ReportedFinancialSummary>
           <FinancialAwardType>DLUnsubsidized
           <FinancialAwardYear>2014/FinancialAwardYear>
           <TotalCount>1</TotalCount>
           <TotalReportedAward>100.00</TotalReportedAward>
           <TotalReportedDisbursement>100.00</TotalReportedDisbursement>
     </ReportedFinancialSummary>
     <ReportedFinancialSummary>
           <FinancialAwardType>Perkins
           <FinancialAwardYear>2014/FinancialAwardYear>
           <TotalCount>1</TotalCount>
           <TotalReportedAward>100.00</TotalReportedAward>
           <TotalReportedDisbursement>100.00</TotalReportedDisbursement>
     </ReportedFinancialSummary>
     <AttendedSchool>
           <RoutingID>11111111
           <Student>
                 <Index>
                      <SSN>999999997</SSN>
                      <BirthDate>1967-07-28</BirthDate>
                      <LastName>GUILLOTTE
                 </Index>
                 <Name>
                      <FirstName>LINDSEY</FirstName>
                      <MiddleInitial>D</MiddleInitial>
                 </Name>
                 <Contacts>
                      <PermanentAddress>
                            <AddressLine>KENLEY LANE
                            <City>ORANGE GROVE CIT</City>
                            <StateProvinceCode>TX</StateProvinceCode>
                            <PostalCode>53442</PostalCode>
                      </PermanentAddress>
                 </Contacts>
                 <Citizenship>
                      <CitizenshipStatusCode>1</CitizenshipStatusCode>
                 </Citizenship>
                 <DLLoanInformation AwardKey="1">
                      <OriginationFeePercent>1</OriginationFeePercent>
                      <InterestRebatePercent>0</InterestRebatePercent>
                      <DisclosureStatementPrintCode>Y/DisclosureStatementPrintCode>
                      <StudentLevelCode>0</StudentLevelCode>
                      <FinancialAwardBeginDate>2013-07-02/FinancialAwardBeginDate>
                      <FinancialAwardEndDate>2014-07-01/FinancialAwardEndDate>
                      <AcademicYearBeginDate>2013-07-02</AcademicYearBeginDate>
                      <AcademicYearEndDate>2014-07-01
                 </DLLoanInformation>
                 <DLLoanInformation AwardKey="2">
                      <OriginationFeePercent>4</OriginationFeePercent>
                      <InterestRebatePercent>0</InterestRebatePercent>
<DisclosureStatementPrintCode>Y
                      <StudentLevelCode>5</StudentLevelCode>
                      <FinancialAwardBeginDate>20132013-07-02/FinancialAwardBeginDate>
                      <FinancialAwardEndDate>2014-07-01/FinancialAwardEndDate>
                      <AcademicYearBeginDate>20132013-07-02/AcademicYearBeginDate>
```

```
<AcademicYearEndDate>2014-07-01
                                            </DLLoanInformation>
                                            <Pell>
                                                      <FinancialAwardYear>2014/FinancialAwardYear>
                                                      <CPSTransactionNumber>01</CPSTransactionNumber>
                                                      <FinancialAwardAmount>3200/FinancialAwardAmount>
                                                      <AttendanceCost>13000</AttendanceCost>
                                                      <VerificationStatusCode>W</VerificationStatusCode>
                                                      <EnrollmentDate>20132013-07-03
                                                      <AbilityToBenefitCode>01</AbilityToBenefitCode>
           <AbilityToBenefitTestAdministratorCode>01/AbilityToBenefitTestAdministratorCode>
                                                      <AbilityToBenefitTestCode>01/AbilityToBenefitTestCode>
                                                      <a href="mailto:</a> <a href="mailto:AbilityToBenefitCompletionDate">2011-09-</a>
03</AbilityToBenefitCompletionDate>
                                                      <Disbursement Number="1">
                                                                 <DisbursementAmount>1575/DisbursementAmount>
                                                                 <DisbursementDate>2013-10-03/DisbursementDate>
           <DisbursementReleaseIndicator>true/DisbursementReleaseIndicator>
                                                                 <DisbursementSequenceNumber>1</DisbursementSequenceNumber>
                                                                 <EnrollmentSchoolCode>12345678</EnrollmentSchoolCode>
                                                      </Disbursement>
                                                      <Disbursement Number="2">
                                                                 <DisbursementAmount>1438/DisbursementAmount>
                                                                 <DisbursementDate>2013-10-04/DisbursementDate>
           <DisbursementReleaseIndicator>false/DisbursementReleaseIndicator>
                                                                 <DisbursementSequenceNumber>1</DisbursementSequenceNumber>
                                                                 <EnrollmentSchoolCode>12345678</EnrollmentSchoolCode>
                                                      </Disbursement>
                                            </Pell>
                                            <DLSubsidized>
                                                      <AwardKey>1</AwardKey>
                                                      <FinancialAwardYear>2014/FinancialAwardYear>
                                                      <CPSTransactionNumber>01/CPSTransactionNumber>
                                                      <FinancialAwardAmount>2500/FinancialAwardAmount>
                                                      <Note>
                                                                 <SchoolNoteMessage>Origination</SchoolNoteMessage>
                                                      </Note>
                                                      <DependencyStatusCode>I</DependencyStatusCode>
                                                      <EntranceCounseling>true</EntranceCounseling>
                                                      <DefaultOverpayCode>Y</DefaultOverpayCode>
                                                      <FinancialAwardNumber>2</FinancialAwardNumber>
                                                      <FinancialAwardID>999999997S14G00396002/FinancialAwardID>
                                                      <FinancialAwardCreateDate>2013-07-01/FinancialAwardCreateDate>
                                                      <ProgramOfStudy>001</ProgramOfStudy>
                                                      <a href="mailto:</a> <a href="mailto:AbilityToBenefitCode"><a href="mailto:AbilityToBenefitCode"><a href="ma
           <AbilityToBenefitTestAdministratorCode>01/AbilityToBenefitTestAdministratorCode>
                                                      <AbilityToBenefitTestCode>01</abilityToBenefitTestCode>
                                                      <AbilityToBenefitCompletionDate>2011-09-
03</AbilityToBenefitCompletionDate>
                                                      <Disbursement Number="1">
                                                                 <DisbursementAmount>1400/DisbursementAmount>
                                                                 <DisbursementDate>2013-10-18
           <DisbursementReleaseIndicator>true
                                                                 <DisbursementSequenceNumber>1/DisbursementSequenceNumber>
                                                                 <EnrollmentSchoolCode>12345678</EnrollmentSchoolCode>
```

```
<Note>
                                         <SchoolNoteMessage>First Disbursement/SchoolNoteMessage>
                                   </Note>
                                   <FirstDisbursementIndicator>true/FirstDisbursementIndicator>
                                   <DisbursementNetAmount>1393/DisbursementNetAmount>
                                   <DisbursementFeeAmount>14</DisbursementFeeAmount>
                                   <InterestRebateAmount>0</InterestRebateAmount>
                             </Disbursement>
                             <Disbursement Number="2">
                                   <DisbursementAmount>1100/DisbursementAmount>
                                   <DisbursementDate>2013-10-18
     <DisbursementReleaseIndicator>false/DisbursementReleaseIndicator>
                                   <DisbursementSequenceNumber>1</DisbursementSequenceNumber>
                                   <EnrollmentSchoolCode>12345678</EnrollmentSchoolCode>
                                   <Note>
                                         <SchoolNoteMessage>Second
Disbursement</SchoolNoteMessage>
                                   </Note>
                                   <FirstDisbursementIndicator>false
                                   <DisbursementNetAmount>1095/DisbursementNetAmount>
                                   <DisbursementFeeAmount>11/DisbursementFeeAmount>
                                   <InterestRebateAmount>0</InterestRebateAmount>
                             </Disbursement>
                       </DLSubsidized>
                       <DLPLUS>
                             <AwardKey>2</AwardKey>
                             <FinancialAwardYear>2014/FinancialAwardYear>
                             <CPSTransactionNumber>01</CPSTransactionNumber>
                             <FinancialAwardAmount>1000/FinancialAwardAmount>
                             <Note>
                                   <SchoolNoteMessage>Origination</SchoolNoteMessage>
                             </Note>
                             <DependencyStatusCode>D</DependencyStatusCode>
                             <EntranceCounseling>true</EntranceCounseling>
                             <DefaultOverpayCode>N</DefaultOverpayCode>
                             <FinancialAwardNumber>1
                             <FinancialAwardID>999999997P14G00396001/FinancialAwardID>
                             <FinancialAwardCreateDate>2013-07-01/FinancialAwardCreateDate>
                             <ProgramOfStudy>001</ProgramOfStudy>
                             <AbilityToBenefitCode>01</AbilityToBenefitCode>
     <AbilityToBenefitTestAdministratorCode>01/AbilityToBenefitTestAdministratorCode>
                             <AbilityToBenefitTestCode>01/AbilityToBenefitTestCode>
                             <AbilityToBenefitCompletionDate>2011-09-
03</AbilityToBenefitCompletionDate>
                             <FinancialAwardAmountRequested>1000/FinancialAwardAmountRequested>
                             <Borrower>
                                   <Index>
                                         <SSN>99999998</SSN>
                                         <BirthDate>1969-05-11</BirthDate>
                                         <LastName>GULLICKSON</LastName>
                                   </Index>
                                   <Name>
                                        <FirstName>COREY</FirstName>
                                         <MiddleInitial>W</MiddleInitial>
                                   </Name>
                                   <Contacts>
                                         <PermanentAddress>
                                              <AddressLine>HILBORN AVE</AddressLine>
```

```
<City>Onarga village</City>
                                              <StateProvinceCode>IL</StateProvinceCode>
                                              <PostalCode>53383</PostalCode>
                                        </PermanentAddress>
                                   </Contacts>
                                   <Citizenship>
                                        <CitizenshipStatusCode>1</CitizenshipStatusCode>
                                  </Citizenship>
                                   <Note>
                                        <SchoolNoteMessage>Parent Plus
Borrower</SchoolNoteMessage>
                                   </Note>
                                  <DefaultOverpayCode>N</DefaultOverpayCode>
                             </Borrower>
                             <Disbursement Number="1">
                                  <DisbursementAmount>1000/DisbursementAmount>
                                  <DisbursementDate>2013-07-01
     <DisbursementReleaseIndicator>true
                                   <DisbursementSequenceNumber>1</DisbursementSequenceNumber>
                                  <EnrollmentSchoolCode>12345678</EnrollmentSchoolCode>
                                  <FirstDisbursementIndicator>true/FirstDisbursementIndicator>
                                  <DisbursementNetAmount>975/DisbursementNetAmount>
                                  <DisbursementFeeAmount>40</DisbursementFeeAmount>
                                   <InterestRebateAmount>15</InterestRebateAmount>
                             </Disbursement>
                       </DLPLUS>
                 </Student>
                 <Student>
                       <Index>
                             <SSN>99999995</SSN>
                             <BirthDate>1981-05-28</BirthDate>
                             <LastName>MEREDITH</LastName>
                       </Index>
                       <Name>
                             <FirstName>LISNER
                             <MiddleInitial>K</MiddleInitial>
                       </Name>
                       <Contacts>
                             <PermanentAddress>
                                  <AddressLine>CLARK DR</AddressLine>
                                  <City>TULSA</City>
                                  <StateProvinceCode>OK</StateProvinceCode>
                                  <PostalCode>74101</PostalCode>
                             </PermanentAddress>
                       </Contacts>
                       <Citizenship>
                             <CitizenshipStatusCode>1</CitizenshipStatusCode>
                       </Citizenship>
                       <DLLoanInformation AwardKey="1">
                             <OriginationFeePercent>1</OriginationFeePercent>
                             <InterestRebatePercent>0</InterestRebatePercent>
                             <DisclosureStatementPrintCode>Y/DisclosureStatementPrintCode>
                             <StudentLevelCode>5</StudentLevelCode>
                             <FinancialAwardBeginDate>2013-07-02/FinancialAwardBeginDate>
                             <FinancialAwardEndDate>2014-07-01/FinancialAwardEndDate>
                             <AcademicYearBeqinDate>2013-07-02</AcademicYearBeqinDate>
                             <AcademicYearEndDate>2014-07-01
                       </DLLoanInformation>
```

```
<DLLoanInformation AwardKey="2">
                             <OriginationFeePercent>4</OriginationFeePercent>
                             <InterestRebatePercent>0</InterestRebatePercent>
                            <DisclosureStatementPrintCode>$
                            <StudentLevelCode>6</StudentLevelCode>
                            <FinancialAwardBeginDate>2013-07-02/FinancialAwardBeginDate>
                            <FinancialAwardEndDate>2014-07-01/FinancialAwardEndDate>
                            <AcademicYearBeginDate>2013-07-02/AcademicYearBeginDate>
                             <AcademicYearEndDate>2014-07-01
                       </DLLoanInformation>
                       <DLUnsubsidized>
                            <AwardKey>1</AwardKey>
                            <FinancialAwardYear>2014/FinancialAwardYear>
                            <CPSTransactionNumber>01</CPSTransactionNumber>
                             <FinancialAwardAmount>100/FinancialAwardAmount>
                            <Note>
                                  <SchoolNoteMessage>Origination</SchoolNoteMessage>
                            </Note>
                            <DependencyStatusCode>D</DependencyStatusCode>
                            <EntranceCounseling>true</EntranceCounseling>
                            <DefaultOverpayCode>Y</DefaultOverpayCode>
                            <FinancialAwardNumber>2</financialAwardNumber>
                            <FinancialAwardID>99999995U14G00396002/FinancialAwardID>
                            <FinancialAwardCreateDate>2011-07-01/FinancialAwardCreateDate>
                            <ProgramOfStudy>001</ProgramOfStudy>
                            <AbilityToBenefitCode>01</AbilityToBenefitCode>
     <AbilityToBenefitTestAdministratorCode>01/AbilityToBenefitTestAdministratorCode>
                            <AbilityToBenefitTestCode>01/AbilityToBenefitTestCode>
                             <AbilityToBenefitCompletionDate>2011-09-
03</AbilityToBenefitCompletionDate>
                             <HPPAIndicator>false/HPPAIndicator>
     <AdditionalUnsubsidizedEligibilityIndicator>true</AdditionalUnsubsidizedEligibilityIndicator>
     <PreprofessionalCourseworkIndicator>false</preprofessionalCourseworkIndicator>
                             <Disbursement Number="1">
                                  <DisbursementAmount>100/DisbursementAmount>
                                  <DisbursementDate>2013-10-18
     <DisbursementReleaseIndicator>false/DisbursementReleaseIndicator>
                                  <DisbursementSequenceNumber>1/DisbursementSequenceNumber>
                                  <EnrollmentSchoolCode>12345678</EnrollmentSchoolCode>
                                  <Note>
                                        <SchoolNoteMessage>First Disbursement</SchoolNoteMessage>
                                  </Note>
                                  <FirstDisbursementIndicator>true
                                  <DisbursementNetAmount>100/DisbursementNetAmount>
                                  <DisbursementFeeAmount>1</DisbursementFeeAmount>
                                  <InterestRebateAmount>1</InterestRebateAmount>
                            </Disbursement>
                       </DLUnsubsidized>
                       <DLPLUS>
                            <AwardKey>2</AwardKey>
                             <FinancialAwardYear>2014/FinancialAwardYear>
                            <CPSTransactionNumber>01/CPSTransactionNumber>
                            <FinancialAwardAmount>1000/FinancialAwardAmount>
                            <Note>
                                  <SchoolNoteMessage>Origination</SchoolNoteMessage>
```

```
</Note>
                            <DependencyStatusCode>D</DependencyStatusCode>
                            <EntranceCounseling>true</EntranceCounseling>
                            <DefaultOverpayCode>N</DefaultOverpayCode>
                            <FinancialAwardNumber>1
                            <FinancialAwardID>999999995P14G00396001/FinancialAwardID>
                            <FinancialAwardCreateDate>2013-07-01
                            <ProgramOfStudy>001</ProgramOfStudy>
                            <AbilityToBenefitCode>01</AbilityToBenefitCode>
     <AbilityToBenefitTestAdministratorCode>01/AbilityToBenefitTestAdministratorCode>
                            <AbilityToBenefitTestCode>01/AbilityToBenefitTestCode>
                            <a href="mailto:</a> <a href="mailto:AbilityToBenefitCompletionDate">2011-09-</a>
03</AbilityToBenefitCompletionDate>
                            <FinancialAwardAmountRequested>1000/FinancialAwardAmountRequested>
                            <Borrower>
                                  <Index>
                                        <SSN>99999995</SSN>
                                        <BirthDate>1981-05-28</BirthDate>
                                        <LastName>LISNER
                                  </Index>
                                  <Name>
                                        <FirstName> MEREDITH </firstName>
                                        <MiddleInitial>D</MiddleInitial>
                                  </Name>
                                  <Contacts>
                                        <PermanentAddress>
                                             <AddressLine>CLARK DR</AddressLine>
                                              <City>TULSA</City>
                                              <StateProvinceCode>OK</StateProvinceCode>
                                              <PostalCode>74101</PostalCode>
                                        </PermanentAddress>
                                  </Contacts>
                                  <Citizenship>
                                        <CitizenshipStatusCode>1</CitizenshipStatusCode>
                                  </Citizenship>
                                  <Note>
                                        <SchoolNoteMessage>Grad Plus Borrower</SchoolNoteMessage>
                                  <DefaultOverpayCode>N</DefaultOverpayCode>
                            </Borrower>
                            <Disbursement Number="1">
                                  <DisbursementAmount>1000/DisbursementAmount>
                                  <DisbursementDate>2013-07-01/DisbursementDate>
     <DisbursementReleaseIndicator>true
                                  <DisbursementSequenceNumber>1</DisbursementSequenceNumber>
                                  <EnrollmentSchoolCode>12345678</EnrollmentSchoolCode>
                                  <FirstDisbursementIndicator>true
                                  <DisbursementNetAmount>975/DisbursementNetAmount>
                                  <DisbursementFeeAmount>40/DisbursementFeeAmount>
                                  <InterestRebateAmount>15</InterestRebateAmount>
                            </Disbursement>
                       </DLPLUS>
                       <TEACH>
                            <FinancialAwardYear>2014/FinancialAwardYear>
                            <CPSTransactionNumber>01/CPSTransactionNumber>
                            <FinancialAwardAmount>1750/FinancialAwardAmount>
                            <FinancialAwardNumber>1
                            <FinancialAwardID>99999995H14001408001/FinancialAwardID>
```

```
<StudentLevelCode>3</StudentLevelCode>
                            <EnrollmentDate>2013-07-03
                            <TeacherExpertIndicator>false</TeacherExpertIndicator>
                            <Disbursement Number="1">
                                 <DisbursementAmount>1750</DisbursementAmount>
                                 <DisbursementDate>2013-10-14
     <DisbursementReleaseIndicator>true/DisbursementReleaseIndicator>
                                 <DisbursementSequenceNumber>1/DisbursementSequenceNumber>
                                 <EnrollmentSchoolCode>12345678</EnrollmentSchoolCode>
                            </Disbursement>
                      </TEACH>
                      <Perkins>
                            <FinancialAwardYear>2014/FinancialAwardYear>
                            <CPSTransactionNumber>01</CPSTransactionNumber>
                            <FinancialAwardAmount>100/FinancialAwardAmount>
                            <Note>
                                 <SchoolNoteMessage>Origination</SchoolNoteMessage>
                            </Note>
                            <DependencyStatusCode>D</DependencyStatusCode>
                            <EntranceCounseling>true</EntranceCounseling>
                            <FinancialAwardNumber>1
                            <FinancialAwardID>99999995K14G00396001</FinancialAwardID>
                            <FinancialAwardCreateDate>2013-07-01/FinancialAwardCreateDate>
                            <OriginationFeePercent>1</OriginationFeePercent>
                            <InterestRebatePercent>0</InterestRebatePercent>
                            <DisclosureStatementPrintCode>Y/DisclosureStatementPrintCode>
                            <StudentLevelCode>0</StudentLevelCode>
                            <FinancialAwardBeginDate>2013-07-02/FinancialAwardBeginDate>
                            <FinancialAwardEndDate>2014-07-01/FinancialAwardEndDate>
                            <AcademicYearBeqinDate>2013-07-02</AcademicYearBeqinDate>
                            <AcademicYearEndDate>2014-07-01
                            <AbilityToBenefitCode>01</AbilityToBenefitCode>
     <AbilityToBenefitTestAdministratorCode>01/AbilityToBenefitTestAdministratorCode>
                            <AbilityToBenefitTestCode>01/AbilityToBenefitTestCode>
                            <AbilityToBenefitCompletionDate>2011-09-
03</AbilityToBenefitCompletionDate>
                            <Disbursement Number="1">
                                 <DisbursementAmount>100/DisbursementAmount>
                                 <DisbursementDate>2013-07-01/DisbursementDate>
     <DisbursementReleaseIndicator>true
                                 <DisbursementSequenceNumber>1
                                 <EnrollmentSchoolCode>12345678</EnrollmentSchoolCode>
                                 <Note>
                                       <SchoolNoteMessage>First Disbursement</SchoolNoteMessage>
                                 </Note>
                            </Disbursement>
                      </Perkins>
                </Student>
           </AttendedSchool>
     </ReportingSchool>
</CommonRecord>
```

# **COD Schema 3.0e Receipts**

COD Receipts are generated for every Common Record document received via SAIG by the COD System. The COD Receipt indicates that the Common Record document was received and can be read by the COD System.

# Pell, TEACH Grant, Perkins and Direct Loan Receipt

```
<?xml version="1.0" encoding="UTF-8"?>
<CommonRecord xmlns="http://www.ed.gov/FSA/COD/2011/v3.0e"</pre>
xmlns:xsi="http://www.w3.org/2001/XMLSchema-instance"
xsi:schemaLocation="http://www.ed.gov/FSA/COD/2011/v3.0e CommonRecord3.0e.xsd">
     <TransmissionData>
           <DocumentID>2013-07-14T14:42:55.9510004433//DocumentID>
           <CreatedDateTime>2014-04-01T14:59:44.86
           <Source>
                 <COD>
                       <RoutingID>0000001
                 </COD>
           </Source>
           <Destination>
                 <School>
                      <RoutingID>10004433/RoutingID>
                 </School>
           </Destination>
     </TransmissionData>
     <Receipt>2014-04-01T14:59:44.86
</CommonRecord>
```

# **COD Schema 3.0e Response Documents**

For all Common Records received and processed by the COD System, the COD System returns a Response document indicating the processing results, including any rejected data elements and reason for the rejection.

# Pell Grant, TEACH Grant, Perkins and Direct Loan with Warning Edit Response

```
<?xml version="1.0" encoding="UTF-8"?>
<CommonRecord xmlns="http://www.ed.gov/FSA/COD/2011/v3.0e"</pre>
xmlns:xsi="http://www.w3.org/2001/XMLSchema-instance"
xsi:schemaLocation="http://www.ed.gov/FSA/COD/2011/v3.0e CommonRecord3.0e.xsd">
      <TransmissionData>
           <DocumentID>2013-07-14T14:42:55.9510004433
           <CreatedDateTime>2013-07-14T14:42:55.95</CreatedDateTime>
           <Source>
                 <COD>
                       <RoutingID>0000001</RoutingID>
                 </COD>
           </Source>
           <Destination>
                 <School>
                       <RoutingID>10004433/RoutingID>
                 </School>
           </Destination>
           <Software>
                 <SoftwareProvider>mite/SoftwareProvider>
                 <SoftwareVersion>2.0</SoftwareVersion>
           </Software>
           <FullResponseCode>F</FullResponseCode>
     </TransmissionData>
     <ReportingSchool>
           <RoutingID>10004433/RoutingID>
           <ReportedFinancialSummary>
                 <FinancialAwardType>DLSubsidized/
                 <FinancialAwardYear>2014/FinancialAwardYear>
                 <TotalCount>1</TotalCount>
                 <TotalReportedAward>1000.00</TotalReportedAward>
                 <TotalReportedDisbursement>1000.00</TotalReportedDisbursement>
           </ReportedFinancialSummary>
           <ReportedFinancialSummary>
                 <FinancialAwardType>Pell
                 <FinancialAwardYear>2014/FinancialAwardYear>
                 <TotalCount>1</TotalCount>
                 <TotalReportedAward>1000.00</TotalReportedAward>
                 <TotalReportedDisbursement>100.00</TotalReportedDisbursement>
           </ReportedFinancialSummary>
           <ReportedFinancialSummary>
                 <FinancialAwardType>TEACH</FinancialAwardType>
                 <FinancialAwardYear>2014/FinancialAwardYear>
                 <TotalCount>1</TotalCount>
                 <TotalReportedAward>1000.00</TotalReportedAward>
                 <TotalReportedDisbursement>1000.00</TotalReportedDisbursement>
           </ReportedFinancialSummary>
           <ReportedFinancialSummary>
                 <FinancialAwardType>Perkins
```

```
<FinancialAwardYear>2014/FinancialAwardYear>
                 <TotalCount>1</TotalCount>
                 <TotalReportedAward>1000.00</TotalReportedAward>
                 <TotalReportedDisbursement>1000.00</TotalReportedDisbursement>
           </ReportedFinancialSummary>
           <AttendedSchool>
                 <RoutingID>10004433/RoutingID>
                 <Student>
                       <Index>
                            <SSN>726938693</SSN>
                            <BirthDate>1968-12-30</BirthDate>
                            <LastName>STRICKER</LastName>
                       </Index>
                       <Name>
                            <FirstName>MILISSA
                            <MiddleInitial>J</MiddleInitial>
                       </Name>
                       <Contacts>
                            <PermanentAddress>
                                  <AddressLine>103 Great Street</AddressLine>
                                  <City>GLOVERVILLE CDP</City>
                                  <StateProvinceCode>SC</StateProvinceCode>
                                  <PostalCode>19804</PostalCode>
                            </PermanentAddress>
                       </Contacts>
                       <Citizenship>
                            <CitizenshipStatusCode>1</CitizenshipStatusCode>
                       </Citizenship>
                       <DLLoanInformation AwardKey="1">
                            <OriginationFeePercent>1</OriginationFeePercent>
                            <InterestRebatePercent>0</InterestRebatePercent>
     <DisclosureStatementPrintCode>$</DisclosureStatementPrintCode>
                            <StudentLevelCode>7</StudentLevelCode>
                            <FinancialAwardBeginDate>2013-07-
02</FinancialAwardBeginDate>
                            <FinancialAwardEndDate>2014-07-01
                            <AcademicYearBeginDate>2013-07-02</AcademicYearBeginDate>
                            <AcademicYearEndDate>2014-07-01
                       </DLLoanInformation>
                       <Pell>
                            <FinancialAwardYear>2014/FinancialAwardYear>
                            <CPSTransactionNumber>01</CPSTransactionNumber>
                            <FinancialAwardAmount>1000.00/FinancialAwardAmount>
                            <AttendanceCost>10000.00</AttendanceCost>
                            <EnrollmentDate>2013-07-03
                            <Response>
                                  <ResponseCode>A</ResponseCode>
                                  <TotalEligibilityUsed>000.000</TotalEligibilityUsed>
                                  <ScheduledGrant>4731.00</scheduledGrant>
     <LifetimeEligibilityUsed>1000.000</LifetimeEligibilityUsed>
                            </Response>
                            <Disbursement Number="1">
                                  <DisbursementAmount>100.00/DisbursementAmount>
                                  <DisbursementDate>2014-07-14
     <DisbursementReleaseIndicator>false/DisbursementReleaseIndicator>
     <DisbursementSequenceNumber>1</DisbursementSequenceNumber>
```

```
<Response>
                                      <ResponseCode>A</ResponseCode>
                                      <EditProcessResult>
     <ResponseErrorCode>054</ResponseErrorCode>
     <ResponseErrorField>DisbursementReleaseIndicator</ResponseErrorField>
                                      </EditProcessResult>
                                 </Response>
                           </Disbursement>
                      </Pell>
                      <DLSubsidized>
                           <AwardKey>1</AwardKey>
                           <FinancialAwardYear>2014/FinancialAwardYear>
                           <CPSTransactionNumber>01
                           <FinancialAwardAmount>1000.00/FinancialAwardAmount>
                           <DependencyStatusCode>I</DependencyStatusCode>
                           <FinancialAwardNumber>1
                           <FinancialAwardID>726938693S14G04433001/FinancialAwardID>
                           <FinancialAwardCreateDate>2013-07-
14</FinancialAwardCreateDate>
                           <Response>
                                 <ResponseCode>A</ResponseCode>
                                 <MPNStatusCode>R</MPNStatusCode>
                                 <MPNLinkIndicator>false
                           </Response>
                           <Disbursement Number="1">
                                 <DisbursementAmount>1000.00/DisbursementAmount>
                                 <DisbursementDate>2013-07-14
     <DisbursementReleaseIndicator>false/DisbursementReleaseIndicator>
     <DisbursementSequenceNumber>1</DisbursementSequenceNumber>
     <FirstDisbursementIndicator>true
     <DisbursementNetAmount>995.00/DisbursementNetAmount>
                                 <DisbursementFeeAmount>10.00/DisbursementFeeAmount>
                                 <InterestRebateAmount>5.00</InterestRebateAmount>
                                 <Response>
                                      <ResponseCode>A</ResponseCode>
                                      <EditProcessResult>
     <ResponseErrorCode>054/ResponseErrorCode>
     <ResponseErrorField>DisbursementReleaseIndicator/ResponseErrorField>
                                      </EditProcessResult>
                                 </Response>
                           </Disbursement>
                      </DLSubsidized>
                      <TEACH>
                           <FinancialAwardYear>2014/FinancialAwardYear>
                           <CPSTransactionNumber>01
                           <FinancialAwardAmount>1000.00/FinancialAwardAmount>
                           <FinancialAwardNumber>1
                           <FinancialAwardID>726938693H14004433001/FinancialAwardID>
                           <StudentLevelCode>0</StudentLevelCode>
                           <EnrollmentDate>2013-07-03
                           <Response>
                                 <ResponseCode>A</ResponseCode>
```

```
<ElectronicAgreementToServeIndicator>true</ElectronicAgreementToServeIndicator>
<AgreementToServeID>123456789C13001234001/AgreementToServeID>
<AgreementToServeStatusCode>A</AgreementToServeStatusCode>
<AgreementToServeLinkIndicator>true</AgreementToServeLinkIndicator>
                       </Response>
                       <Disbursement Number="1">
                             <DisbursementAmount>1000.00/DisbursementAmount>
                             <DisbursementDate>2013-07-14/DisbursementDate>
<DisbursementReleaseIndicator>false/DisbursementReleaseIndicator>
<DisbursementSequenceNumber>1</DisbursementSequenceNumber>
                             <Response>
                                   <ResponseCode>A
                             </Response>
                       </Disbursement>
                 </TEACH>
                 <Response>
                       <ResponseCode>A</ResponseCode>
                       <EditProcessResult>
                             <ResponseErrorCode>120</ResponseErrorCode>
                             <ResponseErrorField>AddressLine</ResponseErrorField>
                       </EditProcessResult>
                 </Response>
           </Student>
           <Response>
                 <ResponseCode>A</ResponseCode>
           </Response>
      </AttendedSchool>
      <Response>
           <ResponseFinancialSummary>
                 <FinancialAwardType>DLSubsidized
                 <FinancialAwardYear>2014/FinancialAwardYear>
                 <TotalCount>1</TotalCount>
                 <TotalCountAccepted>1</TotalCountAccepted>
<TotalCountVerificationSelected>1</TotalCountVerificationSelected>
                 <TotalCountSSAdministration>1</TotalCountSSAdministration>
                 <TotalReportedAward>1000.00</TotalReportedAward>
                 <TotalReportedDisbursement>1000.00</TotalReportedDisbursement>
           </ResponseFinancialSummary>
           <ResponseFinancialSummary>
                 <FinancialAwardType>Pell
                 <FinancialAwardYear>2014/FinancialAwardYear>
                 <TotalCount>1</TotalCount>
                 <TotalCountAccepted>1</TotalCountAccepted>
                 <TotalCountRejected>0</TotalCountRejected>
                 <TotalCountCorrected>0</TotalCountCorrected>
                 <TotalCountDuplicate>0</TotalCountDuplicate>
<TotalCountVerificationSelected>1</TotalCountVerificationSelected>
                 <TotalCountSSAdministration>1</TotalCountSSAdministration>
                 <TotalReportedAward>1000.00</TotalReportedAward>
                 <TotalReportedDisbursement>100.00</TotalReportedDisbursement>
           </ResponseFinancialSummary>
           <ResponseFinancialSummary>
```

```
<FinancialAwardType>TEACH
                      <FinancialAwardYear>2014/FinancialAwardYear>
                      <TotalCount>1</TotalCount>
                      <TotalCountRejected>1</TotalCountRejected>
     <TotalCountVerificationSelected>1</TotalCountVerificationSelected>
                      <TotalCountSSAdministration>1</TotalCountSSAdministration>
                      <TotalReportedAward>1000.00</TotalReportedAward>
                      <TotalReportedDisbursement>1000.00</TotalReportedDisbursement>
                </ResponseFinancialSummary>
                <ResponseCode>A/ResponseCode>
           </Response>
     </ReportingSchool>
     <Response>
           <DocumentTypeCode>RS
           <DocumentStatusCode>A/DocumentStatusCode>
           <ProcessDate>2013-07-14</processDate>
     </Response>
</CommonRecord>
```

# **Pell Origination and Disbursement Response**

```
<?xml version="1.0" encoding="UTF-8"?>
<CommonRecord xmlns="http://www.ed.gov/FSA/COD/2011/v3.0e"</pre>
xmlns:xsi="http://www.w3.org/2001/XMLSchema-instance"
xsi:schemaLocation="http://www.ed.gov/FSA/COD/2011/v3.0e CommonRecord3.0e.xsd">
      <TransmissionData>
            <DocumentID>2013-07-14T14:42:55.9610003125//DocumentID>
            <CreatedDateTime>2013-07-14T14:42:55.96</CreatedDateTime>
            <Source>
                        <RoutingID>0000001
                  </COD>
            </Source>
            <Destination>
                  <School>
                        <RoutingID>10003125/RoutingID>
                  </School>
            </Destination>
            <Software>
                  <SoftwareProvider>mite</SoftwareProvider>
                  <SoftwareVersion>2.0</SoftwareVersion>
            </Software>
            <FullResponseCode>F</FullResponseCode>
      </TransmissionData>
      <ReportingSchool>
            <RoutingID>10003125</RoutingID>
            <ReportedFinancialSummary>
                  <FinancialAwardType>Pell/FinancialAwardType>
                  <FinancialAwardYear>2014/FinancialAwardYear>
                  <TotalCount>1</TotalCount>
                  <TotalReportedAward>10700.00</TotalReportedAward>
                  <TotalReportedDisbursement>10700.00</TotalReportedDisbursement>
            </ReportedFinancialSummary>
            <AttendedSchool>
                  <RoutingID>10003125</RoutingID>
                  <Student>
                        <Index>
                              <$$N>726938693</$$N>
                              <BirthDate>1968-12-30</BirthDate>
                              <LastName>STRICKER</LastName>
                        </Index>
                        <Name>
                              <FirstName>MILISSA</FirstName>
                              <MiddleInitial>J</MiddleInitial>
                        </Name>
                        <Contacts>
                              <PermanentAddress>
                                    <AddressLine>123 Sesame Street</AddressLine>
                                    <City>GLOVERVILLE CDP</City>
                                    <StateProvinceCode>SC</StateProvinceCode>
                                    <PostalCode>19804</PostalCode>
                              </PermanentAddress>
                        </Contacts>
                        <Citizenship>
                              <CitizenshipStatusCode>1</CitizenshipStatusCode>
                        </Citizenship>
                        <Pell>
                              <FinancialAwardYear>2014/FinancialAwardYear>
                              <CPSTransactionNumber>01</CPSTransactionNumber>
```

```
<FinancialAwardAmount>10700.00/FinancialAwardAmount>
                       <AttendanceCost>7000.00</AttendanceCost>
                       <VerificationStatusCode>V</VerificationStatusCode>
                       <EnrollmentDate>2013-07-03
                       <Response>
                             <ResponseCode>A</ResponseCode>
<YTDDisbursementAmount>10700.00/YTDDisbursementAmount>
                             <TotalEliqibilityUsed>200.000</TotalEliqibilityUsed>
                             <ScheduledGrant>5350.00</ScheduledGrant>
<LifetimeEliqibilityUsed>200.000</LifetimeEliqibilityUsed>
                       </Response>
                       <Disbursement Number="1">
                             <DisbursementAmount>5350.00/DisbursementAmount>
                             <DisbursementDate>2014-06-01/DisbursementDate>
<DisbursementReleaseIndicator>true/DisbursementReleaseIndicator>
<DisbursementSequenceNumber>1</DisbursementSequenceNumber>
                             <Response>
                                   <ResponseCode>A/ResponseCode>
                             </Response>
                       </Disbursement>
                       <Disbursement Number="2">
                             <DisbursementAmount>5350.00</DisbursementAmount>
                             <DisbursementDate>2014-06-02/DisbursementDate>
<DisbursementReleaseIndicator>true
<DisbursementSequenceNumber>1</DisbursementSequenceNumber>
<EnrollmentSchoolCode>12345678</EnrollmentSchoolCode>
                             <Response>
                                   <ResponseCode>A</ResponseCode>
                             </Response>
                       </Disbursement>
                 </Pell>
                 <Response>
                       <ResponseCode>A</ResponseCode>
                 </Response>
           </Student>
           <Response>
                 <ResponseCode>A</ResponseCode>
           </Response>
      </AttendedSchool>
      <Response>
           <ResponseFinancialSummary>
                 <FinancialAwardType>Pell/FinancialAwardType>
                 <FinancialAwardYear>2014/FinancialAwardYear>
                 <TotalCount>1</TotalCount>
                 <TotalCountAccepted>1</TotalCountAccepted>
                 <TotalCountRejected>0</TotalCountRejected>
                 <TotalCountCorrected>0</TotalCountCorrected>
                 <TotalCountDuplicate>0</TotalCountDuplicate>
<TotalCountVerificationSelected>1</TotalCountVerificationSelected>
                 <TotalCountSSAdministration>1</TotalCountSSAdministration>
                 <TotalReportedAward>1000.00</TotalReportedAward>
                 <TotalReportedDisbursement>100.00</TotalReportedDisbursement>
```

## **Pell Award Correction Response**

```
<?xml version="1.0" encoding="UTF-8"?>
<CommonRecord xmlns="http://www.ed.gov/FSA/COD/2011/v3.0e"</pre>
xmlns:xsi="http://www.w3.org/2001/XMLSchema-instance"
xsi:schemaLocation="http://www.ed.gov/FSA/COD/2011/v3.0e CommonRecord3.0e.xsd">
     <TransmissionData>
           <DocumentID>2013-07-14T14:42:55.9710003125//DocumentID>
           <CreatedDateTime>2014-04-01T15:26:35.62/CreatedDateTime>
           <Source>
                 <COD>
                       <RoutingID>0000001
                 </COD>
           </Source>
           <Destination>
                 <School>
                       <RoutingID>10003125</RoutingID>
                 </School>
           </Destination>
           <Software>
                 <SoftwareProvider>mite/SoftwareProvider>
                 <SoftwareVersion>2.0</SoftwareVersion>
           <FullResponseCode>F</FullResponseCode>
     </TransmissionData>
     <ReportingSchool>
           <RoutingID>10003125</RoutingID>
           <ReportedFinancialSummary>
                 <FinancialAwardType>Pell
                 <FinancialAwardYear>2014
                 <TotalCount>1</TotalCount>
                 <TotalReportedAward>5000.00</TotalReportedAward>
           </ReportedFinancialSummary>
           <AttendedSchool>
                 <RoutingID>10003125</RoutingID>
                 <Student>
                       <Index>
                             <SSN>726938693</SSN>
                             <BirthDate>1968-12-30</BirthDate>
                             <LastName>STRICKER</LastName>
                       </Index>
                       <Name>
                             <FirstName>MILISSA</FirstName>
                             <MiddleInitial>J</MiddleInitial>
                       </Name>
                       <Contacts>
                             <PermanentAddress>
                                   <AddressLine>123 Sesame Street</AddressLine>
                                   <City>GLOVERVILLE CDP</City>
                                   <StateProvinceCode>SC</StateProvinceCode>
                                   <PostalCode>19804</PostalCode>
                             </PermanentAddress>
                       </Contacts>
                       <Citizenship>
                             <CitizenshipStatusCode>1</CitizenshipStatusCode>
                       </Citizenship>
                       <Pell>
                             <FinancialAwardYear>2014/FinancialAwardYear>
                             <CPSTransactionNumber>01
```

```
<FinancialAwardAmount>5000.00/FinancialAwardAmount>
                            <AttendanceCost>10000.00</AttendanceCost>
                            <EnrollmentDate>2013-09-15
                            <Response>
                                  <ResponseCode>C</ResponseCode>
                                  <EditProcessResult>
                                        <ResponseErrorCode>039</ResponseErrorCode>
     <ResponseErrorField>FinancialAwardAmount/ResponseErrorField>
     <ResponseErrorValue>04731.00/ResponseErrorValue>
                                  </EditProcessResult>
                                  <TotalEligibilityUsed>000.000</TotalEligibilityUsed>
     <LifetimeEligibilityUsed>000.000</LifetimeEligibilityUsed>
                            </Response>
                      </Pell>
                      <Response>
                            <ResponseCode>A</ResponseCode>
                      </Response>
                 </Student>
                 <Response>
                      <ResponseCode>A</ResponseCode>
                 </Response>
           </AttendedSchool>
           <Response>
                 <ResponseFinancialSummary>
                      <FinancialAwardType>Pell
                      <FinancialAwardYear>2014
                      <TotalCount>1</TotalCount>
                      <TotalCountAccepted>0</TotalCountAccepted>
                      <TotalCountRejected>0</TotalCountRejected>
                      <TotalCountCorrected>1</TotalCountCorrected>
                      <TotalCountDuplicate>0</TotalCountDuplicate>
     <TotalCountVerificationSelected>1</TotalCountVerificationSelected>
                      <TotalCountSSAdministration>1</TotalCountSSAdministration>
                      <TotalReportedAward>5000.00</TotalReportedAward>
                      <TotalReportedDisbursement>0.00</TotalReportedDisbursement>
                 </ResponseFinancialSummary>
                 <ResponseCode>A</ResponseCode>
           </Response>
     </ReportingSchool>
     <Response>
           <DocumentTypeCode>RS
           <DocumentStatusCode>A/DocumentStatusCode>
           <ProcessDate>2013-07-14</ProcessDate>
     </Response>
</CommonRecord>
```

## Pell Award Reject Response

```
<?xml version="1.0" encoding="UTF-8"?>
<CommonRecord xmlns="http://www.ed.gov/FSA/COD/2011/v3.0e"</pre>
xmlns:xsi="http://www.w3.org/2001/XMLSchema-instance"
xsi:schemaLocation="http://www.ed.gov/FSA/COD/2011/v3.0e CommonRecord3.0e.xsd">
     <TransmissionData>
           <DocumentID>2013-07-14T14:42:55.9910003125/DocumentID>
           <CreatedDateTime>2014-04-01T15:40:20.22/CreatedDateTime>
           <Source>
                 <COD>
                       <RoutingID>0000001
                 </COD>
           </Source>
           <Destination>
                 <School>
                       <RoutingID>10003125</RoutingID>
                 </School>
           </Destination>
           <Software>
                 <SoftwareProvider>mite/SoftwareProvider>
                 <SoftwareVersion>2.0</SoftwareVersion>
           <FullResponseCode>F</FullResponseCode>
     </TransmissionData>
     <ReportingSchool>
           <RoutingID>10003125</RoutingID>
           <ReportedFinancialSummary>
                 <FinancialAwardType>Pell
                 <FinancialAwardYear>2014
                 <TotalCount>1</TotalCount>
                 <TotalReportedAward>4731.00</TotalReportedAward>
           </ReportedFinancialSummary>
           <AttendedSchool>
                 <RoutingID>10003125</RoutingID>
                 <Student>
                       <Index>
                             <SSN>726938693</SSN>
                             <BirthDate>1968-12-30</BirthDate>
                             <LastName>STRICKER</LastName>
                       </Index>
                       <Name>
                             <FirstName>MILISSA</FirstName>
                             <MiddleInitial>J</MiddleInitial>
                       </Name>
                       <Contacts>
                             <PermanentAddress>
                                   <AddressLine>123 Sesame Street</AddressLine>
                                   <City>GLOVERVILLE CDP</City>
                                   <StateProvinceCode>SC</StateProvinceCode>
                                   <PostalCode>19804</PostalCode>
                             </PermanentAddress>
                       </Contacts>
                       <Citizenship>
                             <CitizenshipStatusCode>1</CitizenshipStatusCode>
                       </Citizenship>
                       <Pell>
                             <FinancialAwardYear>2014/FinancialAwardYear>
                             <CPSTransactionNumber>01
```

```
<FinancialAwardAmount>4731.00/FinancialAwardAmount>
                            <AttendanceCost>10000.00</AttendanceCost>
                            <VerificationStatusCode>W</VerificationStatusCode>
                            <EnrollmentDate>2013-09-15
                            <Response>
                                  <ResponseCode>R</ResponseCode>
                                  <EditProcessResult>
                                       <ResponseErrorCode>996</ResponseErrorCode>
     <ResponseErrorField>VerificationStatusCode
                                  </EditProcessResult>
                                  <TotalEliqibilityUsed>000.000</TotalEliqibilityUsed>
                                  <ScheduledGrant>4731.00</scheduledGrant>
     <LifetimeEligibilityUsed>000.000</LifetimeEligibilityUsed>
                            </Response>
                      </Pell>
                      <Response>
                            <ResponseCode>A</ResponseCode>
                      </Response>
                 </Student>
                 <Response>
                      <ResponseCode>A</ResponseCode>
                </Response>
           </AttendedSchool>
           <Response>
                <ResponseFinancialSummary>
                      <FinancialAwardType>Pell
                      <FinancialAwardYear>2014
                      <TotalCount>1</TotalCount>
                      <TotalCountAccepted>0</TotalCountAccepted>
                      <TotalCountRejected>1</TotalCountRejected>
                      <TotalCountCorrected>0</TotalCountCorrected>
                      <TotalCountDuplicate>0</TotalCountDuplicate>
     <TotalCountVerificationSelected>1</TotalCountVerificationSelected>
                      <TotalCountSSAdministration>1</TotalCountSSAdministration>
                      <TotalReportedAward>4731.00</TotalReportedAward>
                      <TotalReportedDisbursement>0.00</TotalReportedDisbursement>
                 </ResponseFinancialSummary>
                <ResponseCode>A</ResponseCode>
           </Response>
     </ReportingSchool>
     <Response>
           <DocumentTypeCode>RS
           <DocumentStatusCode>A/DocumentStatusCode>
           <ProcessDate>2013-07-14</ProcessDate>
     </Response>
</CommonRecord>
```

## SSN Date of Birth Reject Response

```
<?xml version="1.0" encoding="UTF-8"?>
<CommonRecord xmlns="http://www.ed.gov/FSA/COD/2011/v3.0e"</pre>
xmlns:xsi="http://www.w3.org/2001/XMLSchema-instance"
xsi:schemaLocation="http://www.ed.gov/FSA/COD/2011/v3.0e CommonRecord3.0e.xsd">
      <TransmissionData>
           <DocumentID>2014-05-03T21:24:56.0210003125/DocumentID>
           <CreatedDateTime>2014-04-02T15:51:13.71
           <Source>
                 <COD>
                       <RoutingID>0000001
                 </COD>
            </Source>
            <Destination>
                 <School>
                       <RoutingID>10003125</RoutingID>
                 </School>
           </Destination>
           <Software>
                 <SoftwareProvider>Data Sende
                 <SoftwareVersion>5.0</SoftwareVersion>
           <FullResponseCode>F</FullResponseCode>
      </TransmissionData>
      <ReportingSchool>
           <RoutingID>10003125</RoutingID>
            <ReportedFinancialSummary>
                 <FinancialAwardType>DLSubsidized/FinancialAwardType>
                 <FinancialAwardYear>2014
                 <TotalCount>1</TotalCount>
                 <TotalReportedAward>100.00</TotalReportedAward>
                 <TotalReportedDisbursement>100.00</TotalReportedDisbursement>
           </ReportedFinancialSummary>
            <AttendedSchool>
                 <RoutingID>10003125</RoutingID>
                 <Student>
                       <Index>
                             <SSN>941088908</SSN>
                             <BirthDate>1969-08-31</BirthDate>
                             <LastName>STORCH</LastName>
                       </Index>
                       <Contacts>
                             <PermanentAddress>
                                   <AddressLine>TOWNLINE RD</AddressLine>
                                   <City>Glenvar Heights CDP</City>
                                   <StateProvinceCode>FL</StateProvinceCode>
                                   <PostalCode>19771</PostalCode>
                             </PermanentAddress>
                             <TemporaryAddress>
                                   <AddressLine>789 Main Avenue</AddressLine>
                                   <City>Paris</City>
                                   <StateProvince>PA</StateProvince>
                                   <PostalCode>98765</PostalCode>
                                   <CountryCode>FR</CountryCode>
                             </TemporaryAddress>
                             <Phone>
                                   <PhoneNumber>1310424</PhoneNumber>
                             </Phone>
```

```
<Email>
                                <EmailAddress>r.e.kimble@uofi.edu</EmailAddress>
                           </Email>
                     </Contacts>
                     <Citizenship>
                           <CitizenshipStatusCode>1</CitizenshipStatusCode>
                     </Citizenship>
                     <Note>
                           <SchoolNoteMessage>New Person</SchoolNoteMessage>
                     </Note>
                     <DLLoanInformation AwardKey="1">
                           <OriginationFeePercent>1</OriginationFeePercent>
                           <InterestRebatePercent>0</InterestRebatePercent>
     <DisclosureStatementPrintCode>S
                           <StudentLevelCode>3</StudentLevelCode>
                           <FinancialAwardBeginDate>2013-07-
02</FinancialAwardBeginDate>
                           <FinancialAwardEndDate>2014-07-01
                           <AcademicYearBeginDate>2013-07-02</AcademicYearBeginDate>
                           <AcademicYearEndDate>2014-07-01
                     </DLLoanInformation>
                     <DLSubsidized>
                           <AwardKey>1</AwardKey>
                           <FinancialAwardYear>2014/FinancialAwardYear>
                           <CPSTransactionNumber>01</CPSTransactionNumber>
                           <FinancialAwardAmount>1000.00/FinancialAwardAmount>
                           <DependencyStatusCode>I</DependencyStatusCode>
                           <FinancialAwardNumber>1
                           <FinancialAwardID>941088908S14G03125001/FinancialAwardID>
                           <FinancialAwardCreateDate>2014-03-
03</FinancialAwardCreateDate>
                           <Response>
                                <ResponseCode>R</ResponseCode>
                                <MPNStatusCode>R</MPNStatusCode>
                                <MPNLinkIndicator>false
                           </Response>
                           <Disbursement Number="1">
                                <DisbursementAmount>1000.00/DisbursementAmount>
                                <DisbursementDate>2014-05-01
     <DisbursementReleaseIndicator>true
     <DisbursementSequenceNumber>1</DisbursementSequenceNumber>
     <FirstDisbursementIndicator>true
     <DisbursementNetAmount>995.00/DisbursementNetAmount>
                                <DisbursementFeeAmount>10.00/DisbursementFeeAmount>
                                <InterestRebateAmount>5.00</InterestRebateAmount>
                                <Response>
                                      <ResponseCode>R</ResponseCode>
                                      <EditProcessResult>
     <ResponseErrorCode>055/ResponseErrorCode>
     <ResponseErrorField>DisbursementDate/ResponseErrorField>
                                      </EditProcessResult>
                                </Response>
```

```
</Disbursement>
                       </DLSubsidized>
                       <Response>
                             <ResponseCode>R</ResponseCode>
                             <EditProcessResult>
                                  <ResponseErrorCode>011
                                  <ResponseErrorField>Student
BirthDate</ResponseErrorField>
                             </EditProcessResult>
                       </Response>
                 </Student>
                 <Response>
                       <ResponseCode>A
                 </Response>
           </AttendedSchool>
           <Response>
                 <ResponseFinancialSummary>
                       <FinancialAwardType>DLSubsidized/FinancialAwardType>
                       <FinancialAwardYear>2014/FinancialAwardYear>
                       <TotalCount>1</TotalCount>
                       <TotalCountRejected>1</TotalCountRejected>
     <TotalCountVerificationSelected>0</TotalCountVerificationSelected>
                       <TotalCountSSAdministration>0</TotalCountSSAdministration>
                       <TotalReportedAward>1000.00</TotalReportedAward>
                       <TotalReportedDisbursement>1000.00</TotalReportedDisbursement>
                 </ResponseFinancialSummary>
                 <ResponseCode>A/ResponseCode>
           </Response>
     </ReportingSchool>
     <Response>
           <DocumentTypeCode>RS</DocumentTypeCode>
           <DocumentStatusCode>A/DocumentStatusCode>
           <ProcessDate>2013-07-17
     </Response>
</CommonRecord>
```

# Direct Loan with Anticipated Disbursements and Warning Edits Response

```
<?xml version="1.0" encoding="UTF-8"?>
<CommonRecord xmlns="http://www.ed.gov/FSA/COD/2011/v3.0e"</pre>
xmlns:xsi="http://www.w3.org/2001/XMLSchema-instance"
xsi:schemaLocation="http://www.ed.gov/FSA/COD/2011/v3.0e CommonRecord3.0e.xsd">
      <TransmissionData>
            <DocumentID>2014-05-03T21:25:07.0210003125//DocumentID>
            <CreatedDateTime>2014-04-02T16:52:44.33</CreatedDateTime>
            <Source>
                  <COD>
                        <RoutingID>0000001
                  </COD>
            </Source>
            <Destination>
                  <School>
                        <RoutingID>10003125</RoutingID>
                  </School>
            </Destination>
            <Software>
                  <SoftwareProvider>Data Sende/SoftwareProvider>
                  <SoftwareVersion>5.0</SoftwareVersion>
            </Software>
            <FullResponseCode>F</FullResponseCode>
      </TransmissionData>
      <ReportingSchool>
            <RoutingID>10003125/RoutingID>
            <ReportedFinancialSummary>
                  <FinancialAwardType>DLSubsidized/FinancialAwardType>
                  <FinancialAwardYear>2014/FinancialAwardYear>
                  <TotalCount>1</TotalCount>
                  <TotalReportedAward>1000.00</TotalReportedAward>
                  <TotalReportedDisbursement>1000.00</TotalReportedDisbursement>
            </ReportedFinancialSummary>
            <AttendedSchool>
                  <RoutingID>10003125</RoutingID>
                  <Student>
                        <Index>
                              <SSN>943108910</SSN>
                              <BirthDate>1969-08-04</BirthDate>
                              <LastName>STOPS</LastName>
                        </Index>
                        <Contacts>
                              <PermanentAddress>
                                    <AddressLine>TOWNLINE RD</AddressLine>
                                    <City>Glenvar Heights CDP</City>
                                    <StateProvinceCode>FL</StateProvinceCode>
                                    <PostalCode>19771</PostalCode>
                              </PermanentAddress>
                              <TemporaryAddress>
                                    <AddressLine>789 Main Avenue</AddressLine>
                                    <City>Paris</City>
                                    <StateProvince>PA</StateProvince>
                                    <PostalCode>98765</PostalCode>
                                    <CountryCode>FR</CountryCode>
                              </TemporaryAddress>
                              <Phone>
                                    <PhoneNumber>1310424</PhoneNumber>
```

```
</Phone>
                           <Email>
                                <EmailAddress>r.e.kimble@uofi.edu</EmailAddress>
                           </Email>
                     </Contacts>
                      <Citizenship>
                           <CitizenshipStatusCode>1</CitizenshipStatusCode>
                     </Citizenship>
                      <Note>
                           <SchoolNoteMessage>New Person</SchoolNoteMessage>
                     </Note>
                      <DLLoanInformation AwardKey="1">
                           <OriginationFeePercent>1.0</OriginationFeePercent>
                           <InterestRebatePercent>0</InterestRebatePercent>
     <DisclosureStatementPrintCode>$
                           <StudentLevelCode>3</StudentLevelCode>
                           <FinancialAwardBeginDate>2013-07-
02</FinancialAwardBeginDate>
                           <FinancialAwardEndDate>2014-07-01
                           <AcademicYearBeginDate>2013-07-02</AcademicYearBeginDate>
                           <AcademicYearEndDate>2014-07-01
                     </DLLoanInformation>
                      <DLSubsidized>
                           <AwardKey>1</AwardKey>
                           <FinancialAwardYear>2014/FinancialAwardYear>
                           <CPSTransactionNumber>01</CPSTransactionNumber>
                           <FinancialAwardAmount>1000.00/FinancialAwardAmount>
                           <DependencyStatusCode>I</DependencyStatusCode>
                           <FinancialAwardNumber>2
                           <FinancialAwardID>943108910S14G03125002
                           <FinancialAwardCreateDate>2014-05-
03</FinancialAwardCreateDate>
                           <Response>
                                <ResponseCode>A</ResponseCode>
                                <MPNStatusCode>R</MPNStatusCode>
                                <MPNLinkIndicator>false
                           </Response>
                           <Disbursement Number="1">
                                <DisbursementAmount>1000.00/DisbursementAmount>
                                <DisbursementDate>2013-07-11
     <DisbursementReleaseIndicator>false/DisbursementReleaseIndicator>
     <DisbursementSequenceNumber>1</DisbursementSequenceNumber>
     <FirstDisbursementIndicator>true
     <DisbursementNetAmount>995.00/DisbursementNetAmount>
                                <DisbursementFeeAmount>10.00/DisbursementFeeAmount>
                                <InterestRebateAmount>5.00</InterestRebateAmount>
                                 <Response>
                                      <ResponseCode>A</ResponseCode>
                                      <EditProcessResult>
     <ResponseErrorCode>054/ResponseErrorCode>
     <ResponseErrorField>DisbursementReleaseIndicator/ResponseErrorField>
                                      </EditProcessResult>
```

```
</Response>
                             </Disbursement>
                       </DLSubsidized>
                       <Response>
                             <ResponseCode>A</ResponseCode>
                       </Response>
                 </Student>
                 <Response>
                       <ResponseCode>A</ResponseCode>
                 </Response>
            </AttendedSchool>
           <Response>
                 <ResponseFinancialSummary>
                       <FinancialAwardType>DLSubsidized/FinancialAwardType>
                       <FinancialAwardYear>2014/FinancialAwardYear>
                       <TotalCount>1</TotalCount>
                       <TotalCountAccepted>1</TotalCountAccepted>
     <TotalCountVerificationSelected>1</TotalCountVerificationSelected>
                       <TotalCountSSAdministration>1</TotalCountSSAdministration>
                       <TotalReportedAward>100.00</TotalReportedAward>
                       <TotalReportedDisbursement>100.00</TotalReportedDisbursement>
                 </ResponseFinancialSummary>
                 <ResponseCode>A</ResponseCode>
                 <EditProcessResult>
                        <ResponseErrorCode>090</ResponseErrorCode>
     <ResponseErrorField>TotalReportedDisbursement</ResponseErrorField>
                 </EditProcessResult>
                 <EditProcessResult>
                       <ResponseErrorCode>102</ResponseErrorCode>
                       <ResponseErrorField>TotalReportedAward/ResponseErrorField>
                 </EditProcessResult>
           </Response>
     </ReportingSchool>
     <Response>
           <DocumentTypeCode>RS
           <DocumentStatusCode>A/DocumentStatusCode>
           <ProcessDate>2013-07-17</ProcessDate>
     </Response>
</CommonRecord>
```

## Denied Credit Decision Response

```
<?xml version="1.0" encoding="UTF-8"?>
<CommonRecord xmlns="http://www.ed.gov/FSA/COD/2011/v3.0e"</pre>
xmlns:xsi="http://www.w3.org/2001/XMLSchema-instance"
xsi:schemaLocation="http://www.ed.gov/FSA/COD/2011/v3.0e CommonRecord3.0e.xsd">
     <TransmissionData>
           <DocumentID>2014-05-03T21:25:16.0210003125/DocumentID>
           <CreatedDateTime>2014-04-02T18:11:45.82/CreatedDateTime>
           <Source>
                 <COD>
                       <RoutingID>0000001
                 </COD>
           </Source>
           <Destination>
                 <School>
                       <RoutingID>10003125</RoutingID>
                 </School>
           </Destination>
           <Software>
                 <SoftwareProvider>Data Sende
                 <SoftwareVersion>5.0</SoftwareVersion>
           <FullResponseCode>F</FullResponseCode>
     </TransmissionData>
     <ReportingSchool>
           <RoutingID>10003125</RoutingID>
           <ReportedFinancialSummary>
                 <FinancialAwardType>DLPLUS/FinancialAwardType>
                 <FinancialAwardYear>2014
                 <TotalCount>1</TotalCount>
                 <TotalReportedAward>1000.00</TotalReportedAward>
                 <TotalReportedDisbursement>1000.00</TotalReportedDisbursement>
           </ReportedFinancialSummary>
           <AttendedSchool>
                 <RoutingID>10003125</RoutingID>
                 <Student>
                       <Index>
                             <SSN>945128912</SSN>
                             <BirthDate>1969-08-06</BirthDate>
                             <LastName>STOPPEL
                       </Index>
                       <Contacts>
                             <PermanentAddress>
                                   <AddressLine>TOWNLINE RD</AddressLine>
                                   <City>Glenvar Heights CDP</City>
                                   <StateProvinceCode>FL</StateProvinceCode>
                                   <PostalCode>19771</PostalCode>
                             </PermanentAddress>
                             <TemporaryAddress>
                                   <AddressLine>789 Main Avenue</AddressLine>
                                   <City>Paris</City>
                                   <StateProvince>PA</StateProvince>
                                   <PostalCode>98765</PostalCode>
                                   <CountryCode>FR</CountryCode>
                             </TemporaryAddress>
                             <Phone>
                                   <PhoneNumber>1310424</PhoneNumber>
                             </Phone>
```

```
<Email>
                                  <EmailAddress>r.e.kimble@uofi.edu</EmailAddress>
                            </Email>
                       </Contacts>
                       <Citizenship>
                            <CitizenshipStatusCode>1</CitizenshipStatusCode>
                       </Citizenship>
                       <Note>
                            <SchoolNoteMessage>New Person</SchoolNoteMessage>
                       </Note>
                       <DLLoanInformation AwardKey="1">
                            <OriginationFeePercent>4.0</OriginationFeePercent>
                            <InterestRebatePercent>0</InterestRebatePercent>
     <DisclosureStatementPrintCode>S
                            <StudentLevelCode>3</StudentLevelCode>
                            <FinancialAwardBeginDate>2013-07-
02</FinancialAwardBeginDate>
                            <FinancialAwardEndDate>2014-07-01
                            <AcademicYearBeginDate>2013-07-02</AcademicYearBeginDate>
                            <AcademicYearEndDate>2014-07-01/AcademicYearEndDate>
                       </DLLoanInformation>
                       <DLPLUS>
                            <AwardKey>1</AwardKey>
                            <FinancialAwardYear>2014/FinancialAwardYear>
                            <CPSTransactionNumber>01</CPSTransactionNumber>
                            <FinancialAwardAmount>1000.00/FinancialAwardAmount>
                            <DependencyStatusCode>D</DependencyStatusCode>
                            <DefaultOverpayCode>N</DefaultOverpayCode>
                            <FinancialAwardNumber>1
                            <FinancialAwardID>945128914P12G03125001
                            <FinancialAwardCreateDate>2013-07-
16</FinancialAwardCreateDate>
                            <Borrower>
                                  <Index>
                                        <SSN>999954321</SSN>
                                        <BirthDate>1969-12-09</BirthDate>
                                        <LastName>WILKES
                                  </Index>
                                  <Name>
                                       <FirstName>LYLE</FirstName>
                                  </Name>
                                  <Contacts>
                                        <PermanentAddress>
                                             <AddressLine>1115 PRIMEROSE
DR</AddressLine>
                                             <City>ATLANTA</City>
     <StateProvinceCode>GA</StateProvinceCode>
                                             <PostalCode>30324</PostalCode>
                                        </PermanentAddress>
                                  </Contacts>
                                  <Citizenship>
     <CitizenshipStatusCode>1</CitizenshipStatusCode>
                                  </Citizenship>
                                  <DefaultOverpayCode>N</DefaultOverpayCode>
                            </Borrower>
                            <Response>
```

```
<ResponseCode>A</ResponseCode>
                             <EditProcessResult>
                                   <ResponseErrorCode>036</ResponseErrorCode>
<ResponseErrorField>CrDecisionStat/ResponseErrorField>
                             </EditProcessResult>
                             <MPNStatusCode>R</MPNStatusCode>
                             <MPNLinkIndicator>false
                             <CreditDecisionStatus>D</CreditDecisionStatus>
                             <CreditDecisionDate>2006-12-15/CreditDecisionDate>
                       </Response>
                       <Disbursement Number="1">
                             <DisbursementAmount>1000.00/DisbursementAmount>
                             <DisbursementDate>2013-07-11/DisbursementDate>
<DisbursementReleaseIndicator>false/DisbursementReleaseIndicator>
<DisbursementSequenceNumber>1</DisbursementSequenceNumber>
<FirstDisbursementIndicator>true
<DisbursementNetAmount>975.00/DisbursementNetAmount>
                             <DisbursementFeeAmount>40.00/DisbursementFeeAmount>
                             <InterestRebateAmount>15.00</InterestRebateAmount>
                             <Response>
                                   <ResponseCode>A</ResponseCode>
                                   <EditProcessResult>
<ResponseErrorCode>054</ResponseErrorCode>
<ResponseErrorField>DisbursementReleaseIndicator/ResponseErrorField>
                                   </EditProcessResult>
                             </Response>
                       </Disbursement>
                 </DLPLUS>
                 <Response>
                       <ResponseCode>A</ResponseCode>
                 </Response>
           </Student>
           <Response>
                 <ResponseCode>A</ResponseCode>
           </Response>
     </AttendedSchool>
     <Response>
           <ResponseFinancialSummary>
                 <FinancialAwardType>DLPLUS
                 <FinancialAwardYear>2014/FinancialAwardYear>
                 <TotalCount>1</TotalCount>
                 <TotalCountAccepted>1</TotalCountAccepted>
<TotalCountVerificationSelected>0</TotalCountVerificationSelected>
                 <TotalCountSSAdministration>0</TotalCountSSAdministration>
                 <TotalReportedAward>1000.00</TotalReportedAward>
                 <TotalReportedDisbursement>1000.00</TotalReportedDisbursement>
           </ResponseFinancialSummary>
           <ResponseCode>A</ResponseCode>
           <EditProcessResult>
                 <ResponseErrorCode>090</ResponseErrorCode>
<ResponseErrorField>TotalReportedDisbursement</ResponseErrorField>
```

# Direct Loan Web Origination and Disbursement Response

```
<?xml version="1.0" encoding="UTF-8"?>
<CommonRecord xmlns="http://www.ed.gov/FSA/COD/2011/v3.0e"</pre>
xmlns:xsi="http://www.w3.org/2001/XMLSchema-instance"
xsi:schemaLocation="http://www.ed.gov/FSA/COD/2011/v3.0e CommonRecord3.0e.xsd">
      <TransmissionData>
            <DocumentID>2013-07-17T16:40:48.2610003125// DocumentID>
            <CreatedDateTime>2013-04-02T17:00:55.54</CreatedDateTime>
            <Source>
                  <COD>
                        <RoutingID>1</RoutingID>
                  </COD>
            </Source>
            <Destination>
                  <School>
                        <RoutingID>10003125</RoutingID>
                  </School>
            </Destination>
            <Software>
                  <SoftwareProvider>COD</SoftwareProvider>
                  <SoftwareVersion>1.00</SoftwareVersion>
            </Software>
            <FullResponseCode>F</FullResponseCode>
      </TransmissionData>
      <ReportingSchool>
            <RoutingID>10003125/RoutingID>
            <AttendedSchool>
                  <RoutingID>10003125/RoutingID>
                  <Student>
                        <Tndex>
                              <SSN>944118911</SSN>
                              <BirthDate>1969-08-05</BirthDate>
                               <LastName>STOPPKOTTE</LastName>
                        </Index>
                        <Name>
                              <FirstName>NOMA</FirstName>
                              <MiddleInitial xsi:nil="true" />
                        </Name>
                        <Contacts>
                              <PermanentAddress>
                                     <AddressLine>CALLANDER CRT</AddressLine>
                                     <City>GLENVAR HEIGHTS CDP</City>
                                     <StateProvinceCode>FL</StateProvinceCode>
                                     <PostalCode>19771</PostalCode>
                               </PermanentAddress>
                               <TemporaryAddress>
                                     <AddressLine>113 Rottenburg Way</AddressLine>
                                     <AddressLine>C/O Front office</AddressLine>
                                     <AddressLine>Apt 1/2B</AddressLine>
                                     <City>Bel Air</City>
                                     <StateProvinceCode>CA</StateProvinceCode>
                                     <PostalCode>19771</PostalCode>
                               </TemporaryAddress>
                              <Email>
                                     <EmailAddress xsi:nil="true" />
                              </Email>
                        </Contacts>
```

```
<Citizenship>
                            <CitizenshipStatusCode>1</CitizenshipStatusCode>
                      </Citizenship>
                      <DLLoanInformation AwardKey="1">
                            <OriginationFeePercent>1.0</OriginationFeePercent>
                            <InterestRebatePercent>0</InterestRebatePercent>
                            <StudentLevelCode>0</StudentLevelCode>
                            <FinancialAwardBeginDate>2013-07-
17</FinancialAwardBeginDate>
                            <FinancialAwardEndDate>2014-07-16/FinancialAwardEndDate>
                            <AcademicYearBeginDate>2013-07-17
                            <AcademicYearEndDate>2014-07-16/AcademicYearEndDate>
                      </DLLoanInformation>
                      <DLSubsidized>
                            <AwardKey>1</AwardKey>
                            <FinancialAwardYear>2014/FinancialAwardYear>
                            <CPSTransactionNumber>01
                            <FinancialAwardAmount>1200.00/FinancialAwardAmount>
                            <Note>
                                  <SchoolNoteMessage></SchoolNoteMessage>
                            </Note>
                            <DependencyStatusCode>I</DependencyStatusCode>
                            <FinancialAwardNumber>1
                            <FinancialAwardID>944118913S14G03125001
                            <FinancialAwardCreateDate>2013-07-
17</FinancialAwardCreateDate>
                            <Response>
                                  <ResponseCode>A</ResponseCode>
                                  <MPNStatusCode>R</MPNStatusCode>
                                  <MPNLinkIndicator>false
                            </Response>
                            <Disbursement Number="1">
                                  <DisbursementAmount>1200.00/DisbursementAmount>
                                  <DisbursementDate>2013-07-17
     <DisbursementReleaseIndicator>false/DisbursementReleaseIndicator>
     <DisbursementSequenceNumber>1</DisbursementSequenceNumber>
                                  <Note>
                                       <SchoolNoteMessage></SchoolNoteMessage>
                                  </Note>
     <FirstDisbursementIndicator>true/FirstDisbursementIndicator>
     <DisbursementNetAmount>1194.00/DisbursementNetAmount>
                                  <DisbursementFeeAmount>12.00/DisbursementFeeAmount>
                                  <InterestRebateAmount>6.00</InterestRebateAmount>
     <DisbursementConfirmationIndicator>false</DisbursementConfirmationIndicator>
                                  <Response>
                                       <ResponseCode>A</ResponseCode>
                                       <EditProcessResult>
     <ResponseErrorCode>054/ResponseErrorCode>
     <ResponseErrorField>DisbursementReleaseIndicator</ResponseErrorField>
                                       </EditProcessResult>
                                  </Response>
                            </Disbursement>
                      </DLSubsidized>
```

```
<Response>
                              <ResponseCode>A</ResponseCode>
                        </Response>
                  </Student>
                  <Response>
                        <ResponseCode>A</ResponseCode>
                  </Response>
            </AttendedSchool>
            <Response>
                  <ResponseCode>A</ResponseCode>
            </Response>
      </ReportingSchool>
      <Response>
            <DocumentTypeCode>WB</DocumentTypeCode>
            <DocumentStatusCode>A/DocumentStatusCode>
            <ProcessDate>2013-07-17</ProcessDate>
      </Response>
</CommonRecord>
```

# **TEACH Grant Web Origination and Disbursement Response**

```
<?xml version="1.0" encoding="UTF-8"?>
<CommonRecord xmlns="http://www.ed.gov/FSA/COD/2011/v3.0e"</pre>
xmlns:xsi="http://www.w3.org/2001/XMLSchema-instance"
xsi:schemaLocation="http://www.ed.gov/FSA/COD/2011/v3.0e CommonRecord3.0e.xsd">
      <TransmissionData>
            <DocumentID>2013-07-17T17:03:14.7210003125//DocumentID>
            <CreatedDateTime>2013-04-02T17:05:43.26</CreatedDateTime>
            <Source>
                  <COD>
                        <RoutingID>1</RoutingID>
                  </COD>
            </Source>
            <Destination>
                  <School>
                        <RoutingID>10003125</RoutingID>
                  </School>
            </Destination>
            <Software>
                  <SoftwareProvider>COD</SoftwareProvider>
                  <SoftwareVersion>1.00</SoftwareVersion>
            </Software>
            <FullResponseCode>F</FullResponseCode>
      </TransmissionData>
      <ReportingSchool>
            <RoutingID>10003125</RoutingID>
            <AttendedSchool>
                  <RoutingID>10003125</RoutingID>
                  <Student>
                        <Index>
                              <SSN>944118911</SSN>
                               <BirthDate>1969-08-05</BirthDate>
                               <LastName>STOPPKOTTE</LastName>
                        </Index>
                        <Name>
                               <FirstName>NOMA</FirstName>
                               <MiddleInitial xsi:nil="true" />
                        </Name>
```

```
<Citizenship>
                            <CitizenshipStatusCode>1</CitizenshipStatusCode>
                       </Citizenship>
                       <TEACH>
                            <FinancialAwardYear>2014/FinancialAwardYear>
                            <CPSTransactionNumber>01
                            <FinancialAwardAmount>4000.00/FinancialAwardAmount>
                            <FinancialAwardNumber>1
                            <FinancialAwardID>944118911H14000107001/FinancialAwardID>
                            <StudentLevelCode>0</StudentLevelCode>
                            <EnrollmentDate>2013-07-17</EnrollmentDate>
                            <Response>
                                  <ResponseCode>A</ResponseCode>
     <AgreementToServeStatusCode>R</AgreementToServeStatusCode>
     <AgreementToServeLinkIndicator>false
                            </Response>
                            <Disbursement Number="1">
                                  <DisbursementAmount>4000.00/DisbursementAmount>
                                  <DisbursementDate>2013-07-17
     <DisbursementReleaseIndicator>false/DisbursementReleaseIndicator>
     <DisbursementSequenceNumber>1</DisbursementSequenceNumber>
                                  <Note>
                                        <SchoolNoteMessage></SchoolNoteMessage>
                                  </Note>
                                  <Response>
                                        <ResponseCode>A</ResponseCode>
                                        <EditProcessResult>
     <ResponseErrorCode>054</ResponseErrorCode>
                                              <ResponseErrorField>
DisbursementReleaseIndicator </ResponseErrorField>
                                        </EditProcessResult>
                                  </Response>
                            </Disbursement>
                       </TEACH>
                       <Response>
                            <ResponseCode>A</ResponseCode>
                            <EditProcessResult>
                                  <ResponseErrorCode>120</ResponseErrorCode>
                                  <ResponseErrorField>AddressLine</ResponseErrorField>
                            </EditProcessResult>
                            <EditProcessResult>
                                  <ResponseErrorCode>120</ResponseErrorCode>
                                  <ResponseErrorField>AddressCity</ResponseErrorField>
                            </EditProcessResult>
                            <EditProcessResult>
                                  <ResponseErrorCode>120</ResponseErrorCode>
     <ResponseErrorField>AddressStateProvinceCode/ResponseErrorField>
                            </EditProcessResult>
                            <EditProcessResult>
                                  <ResponseErrorCode>120</ResponseErrorCode>
     <ResponseErrorField>AddressPostalCode</ResponseErrorField>
                            </EditProcessResult>
                       </Response>
```

## **TEACH Grant Counseling Acknowledgement**

```
<?xml version="1.0" encoding="UTF-8"?>
<CommonRecord xmlns="http://www.ed.gov/FSA/COD/2011/v3.0e"</pre>
xmlns:xsi="http://www.w3.org/2001/XMLSchema-instance"
xsi:schemaLocation="http://www.ed.gov/FSA/COD/2011/v3.0e CommonRecord3.0e.xsd">
     <TransmissionData>
           <DocumentID>2013-07-01T09:31:53.060000001
           <CreatedDateTime>2013-07-01T09:34:22.19/CreatedDateTime>
           <Source>
                 <COD>
                       <RoutingID>0000001</RoutingID>
                 </COD>
           </Source>
           <Destination>
                 <School>
                       <RoutingID>10004476</RoutingID>
                 </School>
           </Destination>
           <FullResponseCode>F</FullResponseCode>
     </TransmissionData>
     <ReportingSchool>
           <RoutingID>10004476</RoutingID>
           <AttendedSchool>
                 <RoutingID>10004476</RoutingID>
                 <Student>
                       <Index>
                             <SSN>567340000</SSN>
                             <BirthDate>1968-07-24</BirthDate>
                             <LastName>SMITH</LastName>
                       </Index>
                       <Name>
                             <FirstName>MARYELLEN
                             <MiddleInitial>S</MiddleInitial>
                       </Name>
                       <Counseling>
                             <FinancialAwardYear>2014/FinancialAwardYear>
                             <CounselingType>TEACHCounseling
                             <CounselingSequenceNumber>1</CounselingSequenceNumber>
                             <CounselingCompleteDate>2013-07-
01</CounselingCompleteDate>
                             <Response>
                                  <ResponseCode>A</ResponseCode>
                             </Response>
                       </Counseling>
                       <Response>
                             <ResponseCode>A</ResponseCode>
                       </Response>
                 </Student>
                 <Response>
                       <ResponseCode>A</ResponseCode>
                 </Response>
           </AttendedSchool>
           <Response>
                 <ResponseCode>A
           </Response>
     </ReportingSchool>
     <Response>
           <DocumentTypeCode>AC
```

#### **Entrance Counseling Acknowledgement**

```
<?xml version="1.0" encoding="UTF-8"?>
<CommonRecord xmlns="http://www.ed.gov/FSA/COD/2011/v3.0e"</pre>
xmlns:xsi="http://www.w3.org/2001/XMLSchema-instance"
xsi:schemaLocation="http://www.ed.gov/FSA/COD/2011/v3.0e CommonRecord3.0e.xsd">
      <TransmissionData>
            <DocumentID>2014-02-28T16:59:06.000000001// DocumentID>
            <CreatedDateTime>2014-02-28T17:06:12.95</CreatedDateTime>
            <Source>
                  <COD>
                        <RoutingID>0000001
                  </COD>
            </Source>
            <Destination>
                  <School>
                       <RoutingID>10000111
                  </School>
            </Destination>
            <FullResponseCode>F</FullResponseCode>
      </TransmissionData>
      <ReportingSchool>
            <RoutingID>10000111</RoutingID>
            <AttendedSchool>
                  <RoutingID>10000111</RoutingID>
                  <Student>
                        <Index>
                              <SSN>174730173
                              <BirthDate>1982-08-29</BirthDate>
                              <LastName>ABOUD</LastName>
                        </Index>
                        <Name>
                              <FirstName>ALETHIA</FirstName>
                              <MiddleInitial>U</MiddleInitial>
                        </Name>
                        <Counseling>
                              <FinancialAwardYear>2014/FinancialAwardYear>
                              <CounselingType>DLSEntranceCounseling</CounselingType>
                              <CounselingSequenceNumber>1</CounselingSequenceNumber>
                              <CounselingCompleteDate>2014-02-
28</CounselingCompleteDate>
                              <Response>
                                    <ResponseCode>A</ResponseCode>
                              </Response>
                        </Counseling>
                        <Response>
                              <ResponseCode>A</ResponseCode>
                        </Response>
                  </Student>
                  <Response>
                        <ResponseCode>A</ResponseCode>
                  </Response>
```

#### **Exit Counseling Acknowledgement**

```
<?xml version="1.0" encoding="UTF-8"?>
<CommonRecord xmlns="http://www.ed.gov/FSA/COD/2011/v3.0e"</pre>
xmlns:xsi="http://www.w3.org/2001/XMLSchema-instance"
xsi:schemaLocation="http://www.ed.gov/FSA/COD/2011/v3.0e CommonRecord3.0e.xsd">
      <TransmissionData>
            <DocumentID>2014-02-28T16:59:06.000000001
            <CreatedDateTime>2014-02-28T17:06:12.95/CreatedDateTime>
            <Source>
                  <COD>
                        <RoutingID>0000001
                  </COD>
            </Source>
            <Destination>
                  <School>
                        <RoutingID>10000111</RoutingID>
                  </School>
            </Destination>
            <FullResponseCode>F</FullResponseCode>
      </TransmissionData>
      <ReportingSchool>
            <RoutingID>10000111</RoutingID>
            <AttendedSchool>
                  <RoutingID>10000111</RoutingID>
                  <Student>
                        <Index>
                              <SSN>174730173</SSN>
                              <BirthDate>1982-08-29</BirthDate>
                              <LastName>ABOUD</LastName>
                        </Index>
                        <Name>
                              <FirstName>ALETHIA</FirstName>
                              <MiddleInitial>U</MiddleInitial>
                        </Name>
                        <Counseling>
                              <FinancialAwardYear>2014/FinancialAwardYear>
                              <CounselingType>ExitCounseling</CounselingType>
                              <CounselingSequenceNumber>1</CounselingSequenceNumber>
                              <CounselingCompleteDate>2014-02-
28</CounselingCompleteDate>
                              <Response>
                                   <ResponseCode>A</ResponseCode>
                              </Response>
                        </Counseling>
                        <Response>
                              <ResponseCode>A</ResponseCode>
```

```
</Response>
                </Student>
                <Response>
                      <ResponseCode>A</ResponseCode>
                </Response>
           </AttendedSchool>
           <Response>
                <ResponseCode>A
          </Response>
     </ReportingSchool>
     <Response>
          <DocumentTypeCode>EC
           <DocumentStatusCode>A/DocumentStatusCode>
          <ProcessDate>2014-02-28</ProcessDate>
     </Response>
</CommonRecord>
```

## MPN Acknowledgment

```
O*N05TG00403
<?xml version="1.0" encoding="UTF-8"?>
<CommonRecord xmlns="http://www.ed.gov/FSA/COD/2011/v3.0e"</pre>
xmlns:xsi="http://www.w3.org/2001/XMLSchema-instance"
xsi:schemaLocation="http://www.ed.gov/FSA/COD/2011/v3.0e CommonRecord3.0e.xsd">
     <TransmissionData>
           <DocumentID>2014-04-13T18:57:35.000000001
           <CreatedDateTime>2014-04-13T18:58:49.72</CreatedDateTime>
           <Source>
                <COD>
                      <RoutingID>0000001</RoutingID>
                </COD>
           </Source>
           <Destination>
                      <RoutingID>10000403/RoutingID>
                 </School>
           </Destination>
           <FullResponseCode>F</FullResponseCode>
     </TransmissionData>
     <ReportingSchool>
           <RoutingID>10000403/RoutingID>
           <AttendedSchool>
                <RoutingID>10000403</RoutingID>
                 <Student>
                      <Index>
                            <SSN>999900345</SSN>
                            <BirthDate>1968-06-27</BirthDate>
                            <LastName>DOE</LastName>
                      </Index>
                      <Name>
                            <FirstName>JACKIE</FirstName>
                            <MiddleInitial>M</MiddleInitial>
                      </Name>
```

```
<DLSubsidized>
                           <AwardKey>1</AwardKey>
                                <FinancialAwardYear>2014/FinancialAwardYear>
                                <FinancialAwardNumber>1
     <FinancialAwardID>999900345S14G12105001/FinancialAwardID>
                                <Response>
                                      <ResponseCode>A</ResponseCode>
                                      <EMPNIndicator>true/EMPNIndicator>
                                      <MPNID>999900345M14G00105001
                                      <MPNStatusCode>A/MPNStatusCode>
                                      <MPNLinkIndicator>true
                                      <MPNExpirationDate>2014-05-
09</MPNExpirationDate>
                                </Response>
                     </DLSubsidized>
                     <Response>
                           <ResponseCode>A</ResponseCode>
                     </Response>
                </Student>
                <Response>
                     <ResponseCode>A</ResponseCode>
                </Response>
          </AttendedSchool>
          <Response>
                <ResponseCode>A</ResponseCode>
          </Response>
     </ReportingSchool>
     <Response>
          <DocumentTypeCode>PN</DocumentTypeCode>
          <DocumentStatusCode>A/DocumentStatusCode>
          <ProcessDate>2013-08-23</ProcessDate>
     </Response>
</CommonRecord>0*N95TG00403
                             13T18:57:35.0000000001,
```

#### **PLUS Application Acknowledgment**

```
O*N05TG00003
<?xml version="1.0" encoding="UTF-8"?>
<CommonRecord xmlns="http://www.ed.gov/FSA/COD/2011/v3.0e"</pre>
xmlns:xsi="http://www.w3.org/2001/XMLSchema-instance"
xsi:schemaLocation="http://www.ed.gov/FSA/COD/2011/v3.0e CommonRecord3.0e.xsd">
     <TransmissionData>
           <DocumentID>2013-04-10T14:31:02.000000001
           <CreatedDateTime>2013-04-10T14:31:20.84</CreatedDateTime>
           <Source>
                 <COD>
                       <RoutingID>0000001
                 </COD>
           </Source>
           <Destination>
                 <School>
                       <RoutingID>10000221/RoutingID>
                 </School>
           </Destination>
           <FullResponseCode>F</FullResponseCode>
     </TransmissionData>
     <ReportingSchool>
           <RoutingID>10000221</RoutingID>
           <AttendedSchool>
                 <RoutingID>10000221</RoutingID>
                 <Student>
                       <Index>
                             <SSN>999956798</SSN>
                             <BirthDate>1991-01-01</BirthDate>
                             <LastName>SMITH</LastName>
                       </Index>
                       <Name>
                            <FirstName>JOHN</FirstName>
                            <MiddleInitial>I</MiddleInitial>
                       </Name>
                       <Contacts>
                             <PermanentAddress>
                                  <AddressLine>ERINDALE CRES</AddressLine>
                                  <City>HEWLETT HARBOR V</City>
                                  <StateProvinceCode>NY</StateProvinceCode>
                                  <PostalCode>21141</PostalCode>
                             </PermanentAddress>
                             <Phone>
                                  <PhoneNumber>090-0989</PhoneNumber>
                             </Phone>
                             <Email>
                                  <EmailAddress>JOHN.SMITH@AOL.COM</EmailAddress>
                             </Email>
                       </Contacts>
                       <DLPLUS>
                             <FinancialAwardYear>2014/FinancialAwardYear>
                             <ApplicationID>00000001</applicationID>
                             <Borrower>
                                  <Index>
                                        <SSN>999903910</SSN>
                                        <BirthDate>1981-01-01</BirthDate>
                                        <LastName>SMITH</LastName>
                                  </Index>
```

```
<Name>
                                         <FirstName>BRADLEY
                                         <MiddleInitial>P</MiddleInitial>
                                   </Name>
                                   <Contacts>
                                         <PermanentAddress>
                                               <AddressLine>ERINDALE CRES</AddressLine>
                                               <City>HEWLETT HARBOR V</City>
     <StateProvinceCode>NY</StateProvinceCode>
                                               <PostalCode>21141</PostalCode>
                                         </PermanentAddress>
                                         <Phone>
                                              <PhoneNumber>090-0989
                                         </Phone>
                                         <Email>
     <EmailAddress>JOHN.DOE@AOL.COM</EmailAddress>
                                         </Email>
                                   </Contacts>
                                   <Citizenship>
     <CitizenshipStatusCode>1</CitizenshipStatusCode>
                                   </Citizenship>
                             </Borrower>
                             <Response>
                                   <ResponseCode>A</ResponseCode>
     <ApplicationSubmissionReason>LoanAmountIncrease/ApplicationSubmissionReason>
     <PreviousApplicationID>00000001</previousApplicationID>
                                   <CreditDecisionStatus>A</CreditDecisionStatus>
                                   <CreditDecisionDate>2011-07-01</CreditDecisionDate>
                                   <CreditDecisionExpirationDate>2011-09-
28</CreditDecisionExpirationDate>
                                   <UnknownLoanAmount>true</UnknownLoanAmount>
                                   <ApplicationCompleteDate>2011-07-
01</ApplicationCompleteDate>
                                   <AwardRangeReguestedStartDate>2010-
07</AwardRangeRequestedStartDate>
                                   <AwardRangeRequestedEndDate>2011-
07</AwardRangeRequestedEndDate>
     <SixMonthDefermentOption>true
     <SchoolCreditBalanceOption>false/SchoolCreditBalanceOption>
                             </Response>
                       </DLPLUS>
                       <Response>
                             <ResponseCode>A</ResponseCode>
                       </Response>
                 </Student>
                 <Response>
                       <ResponseCode>A/ResponseCode>
                 </Response>
           </AttendedSchool>
           <Response>
                 <ResponseCode>A</ResponseCode>
           </Response>
     </ReportingSchool>
```

```
<Response>
        <DocumentTypeCode>SP</DocumentTypeCode>
        <DocumentStatusCode>A/DocumentStatusCode>
        <ProcessDate>2013-08-19</ProcessDate>
    </Response>
10T14:31:02.0000000001,
```

# Print Specifications and Forms

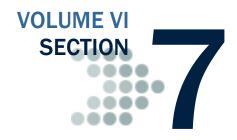

# **Table of Contents**

| TABLE OF CONTENTS                                                   | 1  |
|---------------------------------------------------------------------|----|
| DIRECT LOAN PRINT SPECIFICATIONS                                    | 3  |
| Direct Loan Subsidized/Unsubsidized Disclosure Statement Print      |    |
| Specifications                                                      | 4  |
| Borrower Information                                                |    |
| School Information                                                  |    |
| Loan Information                                                    |    |
| Chart of Anticipated Disbursements (Direct Subsidized Loan)         |    |
| Chart of Anticipated Disbursements (Direct Unsubsidized Loan)       |    |
| Direct Loan PLUS Disclosure Statement Print Specifications          |    |
| Borrower Information                                                |    |
| School Information                                                  |    |
| Student Information                                                 |    |
| Loan Information                                                    |    |
| Chart of Anticipated Disbursements                                  | 17 |
| Direct Subsidized/Unsubsidized Loan Master Promissory Note (MPN) Pr |    |
| Specifications                                                      | 19 |
| Borrower Information                                                | 19 |
| School Information                                                  |    |
| Direct Subsidized/Unsubsidized Loan MPN Sample                      | 20 |
| Direct Subsidized/Unsubsidized Loan Borrower's Rights and           |    |
| Responsibilities Statement (BRR) Sample                             | 20 |
| Direct PLUS Loan Master Promissory Note (MPN) Print Specifications  | 20 |
| Borrower Information                                                | 21 |
| School Information                                                  | 21 |
| Dependent Undergraduate Student Information                         | 23 |
| Direct PLUS Loan MPN Sample                                         | 23 |
| Direct PLUS Loan MPN Endorser Addendum Sample                       | 23 |
| Direct PLUS Loan Borrower's Rights and Responsibilities Statement   |    |
| (BRR) Sample                                                        | 23 |

| Direct PLUS Loan for Graduate Student Borrowers Master Promissory No  | te  |
|-----------------------------------------------------------------------|-----|
| (MPN) Print Specifications                                            |     |
| Borrower Information                                                  | 24  |
| School Information                                                    |     |
| Dependent Undergraduate Student Information                           | 25  |
| Direct Grad PLUS Loan MPN Sample                                      | 25  |
| Direct Grad PLUS Loan MPN Endorser Addendum Sample                    | 25  |
| Direct Grad PLUS Loan Borrower's Rights and Responsibilities Statem   | ent |
| (BRR) Sample                                                          | 25  |
| PELL GRANT PRINT SPECIFICATIONS                                       | 26  |
| ESOA Print Specifications                                             |     |
| Summary Information                                                   |     |
| Detail Information                                                    |     |
| Sample ESOA Output Document                                           |     |
| ACG AND NATIONAL SMART GRANT PRINT SPECIFICATION                      | 31  |
| DIRECT LOAN FORMS                                                     | .32 |
| Creating Master Promissory Note Paper Manifests                       |     |
| Sample Subsidized/Unsubsidized MPN Paper Manifest                     |     |
| Sample PLUS MPN Paper Manifest                                        |     |
| Sample Grad PLUS MPN Paper Manifest                                   |     |
| Revised Direct Subsidized/Unsubsidized Loan Plain Language Disclosure |     |
| (PLD)                                                                 | 36  |
| Revised Direct PLUS Loan Plain Language Disclosure (PLD)              | 39  |
| Revised Direct Grad PLUS Loan Plain Language Disclosure (PLD)         |     |
|                                                                       |     |

# **Direct Loan Print Specifications**

Beginning in July 2006 for the 2005-2006 award year and forward, several Direct Loan documents are new or have been revised as a result of the Higher Education Reconciliation Act (HERA) of 2005. The following new/revised documents incorporate HERA specific changes and information, and must be included with the appropriate MPN correspondence packages:

- Revised Plain Language Disclosure for Direct Loan PLUS
- Revised Plain Language Disclosure for Direct Loan Subsidized/Unsubsidized

# Direct Loan Subsidized/Unsubsidized Disclosure Statement Print Specifications

## **Borrower Information**

| Direct Loan Subsidized/Unsubsidized Disclosure Statement Print Specifications Borrower Information |      |     |                                                                                                    |                                                                                                    |  |  |
|----------------------------------------------------------------------------------------------------|------|-----|----------------------------------------------------------------------------------------------------|----------------------------------------------------------------------------------------------------|--|--|
| Label                                                                                              | Line | Col | Field                                                                                                    | Print Instructions                                                                                                    |  |  |
| BORROWER INFORMATION                                                                               | 1    |     | Section Heading                                                                                              | From left to right, print label "BORROWER INFORMATION" succeeded by dashes across page                                                                                                    |  |  |
| 1. Name and Address                                                                                | 2    | 1   | Data element label                                                                                           | From left to right in column 1, print data element label, "1. Name and Address"                                                                                                    |  |  |
| 1. Name and Address                                                                                | 5    | 1   | Student Borrower's Last<br>Name, First Name and<br>Middle Initial                                            | From left to right, print the Student Borrower's Last Name, First Name, and Middle Initial. Print a comma and space following Last Name and a space after the First Name. Left justify within the print field. |  |  |
| 1. Name and Address                                                                                | 6    | 1   | Student Borrower's Permanent Address OR Student Borrower's Local Address                                     | From left to right, print the Student Borrower's Street Address. Left justify within the print field.                                                                                                    |  |  |
| 1. Name and Address                                                                                | 7    | 1   | Student Borrower's Permanent City, State, and Zip Code OR Student Borrower's Local City, State, and Zip Code | From left to right, print the Student Borrower's City, Mailing State, and Zip Code. Separate each field with a space and follow city with a comma. Left justify within the print field.                        |  |  |
| 2. Date of Disclosure Statement                                                                    | 2    | 2   | Data element label                                                                                           | From left to right in column 2, print data element label "2. Date of Disclosure Statement"                                                                                                    |  |  |
| 2. Date of Disclosure Statement                                                                    | 5    | 2   | Date Disclosure Statement is printed.                                                                        | Print date in MM/DD/CCYY format.                                                                                                    |  |  |
| 3. Area Code/Telephone Number                                                                      | 7    | 2   | Data element label                                                                                           | From left to right in column 2, print label "3. Area Code/Telephone Number"                                                                                                    |  |  |
| 3. Area Code/Telephone Number                                                                      | 8    | 2   | Student Borrower's<br>Permanent Telephone<br>Number                                                          | Print the Student Borrower's Permanent<br>Telephone Number in 999-9999 format.                                                                                                    |  |  |

## **School Information**

| Direct Loan Subsidized/Unsubsidized Disclosure Statement Print Specifications School Informat |      |     |                         |                                                                                                    |  |  |
|-----------------------------------------------------------------------------------------------|------|-----|-------------------------|----------------------------------------------------------------------------------------------------|--|--|
| Label                                                                                         | Line | Col | Field                   | Print Instructions                                                                                                    |  |  |
| SCHOOL INFORMATION                                                                            | 9    |     | Section Heading         | From left to right, print section heading "SCHOOL INFORMATION" succeeded by dashes across the page                                                                                                    |  |  |
| 4. School Name and Address                                                                    | 10   | 1   | Data element label      | From left to right in column 1, print data element label "4. School Name and Address"                                                                                                    |  |  |
| 4. School Name and Address                                                                    | 11   | 1   | School Name             | From left to right, print the School Name associated with the Direct Loan School Code on the Origination. Left justify within the print field                                                                          |  |  |
| 4. School Name and Address                                                                    | 12   | 1   | School Address          | From left to right, print the School's Street Address. Left justify within the print field                                                                                                    |  |  |
| 4. School Name and Address                                                                    | 13   | 1   | School Address          | From left to right, print the school's city, state, and zip code associated with the Direct Loan School Code above. Separate each field with a space and follow city with a comma. Left justify within the print field |  |  |
| 5. School Code/Branch                                                                         | 10   | 2   | Data element label      | From left to right in column 2, print data element label "5. School Code/Branch"                                                                                                    |  |  |
| 5. School Code/Branch                                                                         | 12   | 2   | Direct Loan School Code | Print the Direct Loan School Code on the origination.                                                                                                    |  |  |

## **Loan Information**

| Direct Loan Subsidized/Unsul                                                                                                    | osidize                 | d Disc | losure Statement Print Spe                                      | cifications Loan Information                                                                                                    |
|----------------------------------------------------------------------------------------------------|-------------------------|--------|-----------------------------------------------------------------|----------------------------------------------------------------------------------------------------|
| Label                                                                                                    | Line                    | Col    | Field                                                           | Print Instructions                                                                                                    |
| LOAN INFORMATION—                                                                                                    | 14                      |        | Section Heading                                                 | From left to right, print section heading "LOAN INFORMATION" succeeded by dashes across the page.                                                                                                    |
| 6. Loan Identification Number(s)                                                                                                    | 15                      | 1      | Data element label                                              | From left to right in column 1, print label "6. Loan Identification Number(s)"                                                                                                    |
| 6. Loan Identification Number(s)                                                                                                    | 16                      | 1      | Award ID (Loan ID)                                              | Print the Award ID (Loan ID) of Subsidized loan record in XXXXX9999S13X99999999 format. Ensure the first 5 digits of SSN are masked by replacing the numbers with the character "X."                                                                                                    |
| 6. Loan Identification Number(s)                                                                                                    | 17                      | 1      | Award ID (Loan ID)                                              | Print the Award ID (Loan ID) of Unsubsidized loan record in XXXXX9999U13X99999999 format. Ensure the first 5 digits of SSN are masked by replacing the numbers with the character "X."                                                                                                    |
| 7. Loan Period(s)                                                                                                    | 15                      | 2      | Data element label                                              | From left to right in column 2, print data element label "7. Loan Period(s)"                                                                                                    |
| 7. Loan Period(s)                                                                                                    | 16                      | 2      | Award Start and End Date<br>(Loan Period Start and End<br>Date) | Print Award Start and End Date (Loan Period<br>Start and End Date) of Subsidized loan record in<br>MM/DD/CCYY – MM/DD/CCYY format.                                                                                                    |
| 7. Loan Period(s)                                                                                                    | 17                      | 2      | Award Start and End Date<br>(Loan Period Start and End<br>Date) | Print Award Start and End Date (Loan Period<br>Start and End Date)of Unsubsidized loan record<br>in MM/DD/CCYY – MM/DD/CCYY format.                                                                                                    |
| 8. Loan Fee %                                                                                                    | 15                      | 3      | Data element label                                              | From left to right in column 3, print label "8. Loan Fee %"                                                                                                    |
| 8. Loan Fee %                                                                                                    | 16                      | 3      | Loan Fee Percentage                                             | Print Loan Fee Rate of Subsidized loan record in 9.999 % format.                                                                                                    |
| 8. Loan Fee %                                                                                                    | 17                      | 3      | Loan Fee Percentage                                             | Print Loan Fee Rate of Unsubsidized loan record in 9.999 % format.                                                                                                    |
|                                                                                                    | 18                      |        | Section separator                                               | From left to right, print dashes across page to form a separator line.                                                                                                    |
| 9. Information about the loan(s) that your school plans to disburse (payout) follows. This information is explained in detail on the back. The actual disbursement dates and amounts may be different than the dates and amounts below. Your school and the Direct Loan Servicing Center will notify you of the actual disbursement dates and amounts. | 19,<br>20,<br>21,<br>22 |        | Text Statement                                                  | From left to right, print statements "9. Information about the loan(s) that your school plans to disburse (payout) follows. This information is explained in detail on the back. The actual disbursement dates and amounts may be different than the dates and amounts below. Your school and the Direct Loan Servicing Center will notify you of the actual disbursement dates and amounts." |
|                                                                                                    | 23                      |        | Blank line                                                      | Insert a blank line                                                                                                    |

# **Chart of Anticipated Disbursements (Direct Subsidized Loan)**

| Direct Loan Subsidized/Unsubsidized Disclosure Statement Print Specifications Chart of Anticipated Disbursements (Direct Subsidized Loan |      |     |                                      |                                                                                                    |  |  |
|----------------------------------------------------------------------------------------------------|------|-----|--------------------------------------|----------------------------------------------------------------------------------------------------|--|--|
| Label                                                                                                    | Line | Col | Field                                | Print Instructions                                                                                                    |  |  |
| Direct                                                                                                    | 24   | 1   | Label                                | From left to right in column 1, print the label "Direct"                                                                 |  |  |
| Subsidized                                                                                                    | 25   | 1   | Label                                | From left to right in column 1, print the label "Subsidized"                                                             |  |  |
| Loan                                                                                                    | 26   | 1   | Label                                | From left to right in column 1, print the label "Loan"                                                                   |  |  |
| Gross Loan Amount                                                                                                    | 24   | 2   | Column heading                       | From left to right in column 2, print the label "Gross Loan Amount"                                                      |  |  |
| _                                                                                                    | 24   |     | Minus sign                           | Print the minus sign "-"                                                                                                 |  |  |
| Loan Fee Amount                                                                                                    | 24   | 3   | Column heading                       | From left to right in column 3, print the heading "Loan Fee Amount"                                                      |  |  |
| +                                                                                                    | 24   |     | Plus sign                            | Print the Plus sign "+"                                                                                                  |  |  |
| Interest Rebate Amount                                                                                                    | 24   | 4   | Column heading                       | From left to right in column 4, print the heading "Interest Rebate Amount"                                               |  |  |
| =                                                                                                    | 24   |     | Equal sign                           | Print the equal sign "="                                                                                                 |  |  |
| Net Loan Amount                                                                                                    | 24   | 5   | Column heading                       | From left to right in column 5, print the heading "Net Loan Amount"                                                      |  |  |
| Gross Loan Amount                                                                                                    | 25   | 2   | Total gross loan amount              | Print total anticipated disbursement gross amount of Subsidized loan record in \$99999.99 format                         |  |  |
| -                                                                                                    | 25   |     | Minus sign                           | Print the minus sign "-"                                                                                                 |  |  |
| Loan Fee Amount                                                                                                    | 25   | 3   | Total loan fee amount                | Print total anticipated disbursement loan fee<br>amount of Subsidized loan record in \$99999.99<br>format                |  |  |
| +                                                                                                    | 25   |     | Plus sign                            | Print the Plus sign "+"                                                                                                  |  |  |
| Interest Rebate Amount                                                                                                    | 25   | 4   | Total interest rebate amount         | Print total anticipated disbursement interest rebate amount of Subsidized loan record in \$99999.99 format               |  |  |
| =                                                                                                    | 25   |     | Equal sign                           | Print the equal sign "="                                                                                                 |  |  |
| Net Loan Amount                                                                                                    | 25   | 5   | Total net loan amount                | Print total anticipated disbursement net amount of Subsidized loan record in \$99999.99 format                           |  |  |
| Your school plans to disburse the Net Loan Amount as follows:                                                                            | 27   |     | Text Statement                       | From left to right starting in column 2, print statement "Your school plans to disburse the Net Loan Amount as follows:" |  |  |
|                                                                                                    | 28   |     | Blank line                           | Insert a blank line                                                                                                    |  |  |
| Date                                                                                                    | 29   | 2   | Column Heading                       | In column 2, print heading "Date"                                                                                        |  |  |
| Net Disbursement Amount                                                                                                    | 29   | 3   | Column Heading                       | In column 3, print heading "Net Disbursement Amount"                                                                     |  |  |
| Date                                                                                                    | 29   | 4   | Column Heading                       | In column 4, print heading "Date"                                                                                        |  |  |
| Net Disbursement Amount                                                                                                    | 29   | 5   | Column Heading                       | In column 5, print heading "Net Disbursement Amount"                                                                     |  |  |
| Date                                                                                                    | 30   | 2   | 1st Anticipated<br>Disbursement Date | Print 1st Anticipated Disbursement Date of<br>Subsidized loan record in MM/DD/CCYY format                                |  |  |

# Direct Loan Subsidized/Unsubsidized Disclosure Statement Print Specifications Chart of Anticipated Disbursements (Direct Subsidized Loan)

| Label                   | Line | Col | Field                                       | Print Instructions                                                                              |
|-------------------------|------|-----|---------------------------------------------|-------------------------------------------------------------------------------------------------|
| Net Disbursement Amount | 30   | 3   | 1st Anticipated Net<br>Disbursement Amount  | Print 1st Anticipated Net Disbursement Amount of<br>Subsidized loan record in \$99999.99 format |
| Date                    | 31   | 2   | 2nd Anticipated<br>Disbursement Date        | Print 2nd Anticipated Disbursement Date of<br>Subsidized loan record in MM/DD/CCYY format       |
| Net Disbursement Amount | 31   | 3   | 2nd Anticipated Net<br>Disbursement Amount  | Print 2nd Anticipated Net Disbursement Amount of Subsidized loan record in \$99999.99 format    |
| Date                    | 32   | 2   | 3rd Anticipated<br>Disbursement Date        | Print 3rd Anticipated Disbursement Date of<br>Subsidized loan record in MM/DD/CCYY format       |
| Net Disbursement Amount | 32   | 3   | 3rd Anticipated Net<br>Disbursement Amount  | Print 3rd Anticipated Net Disbursement Amount of Subsidized loan record in \$99999.99 format    |
| Date                    | 33   | 2   | 4th Anticipated<br>Disbursement Date        | Print 4th Anticipated Disbursement Date of<br>Subsidized loan record in MM/DD/CCYY format       |
| Net Disbursement Amount | 33   | 3   | 4th Anticipated Net<br>Disbursement Amount  | Print 4th Anticipated Net Disbursement Amount of Subsidized loan record in \$99999.99 format    |
| Date                    | 34   | 2   | 5th Anticipated<br>Disbursement Date        | Print 5th Anticipated Disbursement Date of<br>Subsidized loan record in MM/DD/CCYY format       |
| Net Disbursement Amount | 34   | 3   | 5th Anticipated Net<br>Disbursement Amount  | Print 5th Anticipated Net Disbursement Amount of Subsidized loan record in \$99999.99 format    |
| Date                    | 35   | 2   | 6th Anticipated<br>Disbursement Date        | Print 6th Anticipated Disbursement Date of<br>Subsidized loan record in MM/DD/CCYY format       |
| Net Disbursement Amount | 35   | 3   | 6th Anticipated Net<br>Disbursement Amount  | Print 6th Anticipated Net Disbursement Amount of Subsidized loan record in \$99999.99 format    |
| Date                    | 36   | 2   | 7th Anticipated<br>Disbursement Date        | Print 7th Anticipated Disbursement Date of<br>Subsidized loan record in MM/DD/CCYY format       |
| Net Disbursement Amount | 36   | 3   | 7th Anticipated Net<br>Disbursement Amount  | Print 7th Anticipated Net Disbursement Amount of Subsidized loan record in \$99999.99 format    |
| Date                    | 37   | 2   | 8th Anticipated<br>Disbursement Date        | Print 8th Anticipated Disbursement Date of<br>Subsidized loan record in MM/DD/CCYY format       |
| Net Disbursement Amount | 37   | 3   | 8th Anticipated Net<br>Disbursement Amount  | Print 8th Anticipated Net Disbursement Amount of Subsidized loan record in \$99999.99 format    |
| Date                    | 38   | 2   | 9th Anticipated<br>Disbursement Date        | Print 9th Anticipated Disbursement Date of<br>Subsidized loan record in MM/DD/CCYY format       |
| Net Disbursement Amount | 38   | 3   | 9th Anticipated Net<br>Disbursement Amount  | Print 9th Anticipated Net Disbursement Amount of Subsidized loan record in \$99999.99 format    |
| Date                    | 39   | 2   | 10th Anticipated<br>Disbursement Date       | Print 10th Anticipated Disbursement Date of<br>Subsidized loan record in MM/DD/CCYY format      |
| Net Disbursement Amount | 39   | 3   | 10th Anticipated Net<br>Disbursement Amount | Print 10th Anticipated Net Disbursement Amount of Subsidized loan record in \$99999.99 format   |
| Date                    | 30   | 4   | 11th Anticipated<br>Disbursement Date       | Print 11th Anticipated Disbursement Date of<br>Subsidized loan record in MM/DD/CCYY format      |
| Net Disbursement Amount | 30   | 5   | 11th Anticipated Net<br>Disbursement Amount | Print 11th Anticipated Net Disbursement Amount of Subsidized loan record in \$99999.99 format   |
| Date                    | 31   | 4   | 12th Anticipated<br>Disbursement Date       | Print 12th Anticipated Disbursement Date of<br>Subsidized loan record in MM/DD/CCYY format      |

# Direct Loan Subsidized/Unsubsidized Disclosure Statement Print Specifications Chart of Anticipated Disbursements (Direct Subsidized Loan)

| Disbursement Amount Date  32                                                                                                    | Gliart of Afficipated Disbursements (Direct Subsidized Loan) |      |     |                                       |                                                                                               |  |
|----------------------------------------------------------------------------------------------------|--------------------------------------------------------------|------|-----|---------------------------------------|-----------------------------------------------------------------------------------------------|--|
| Disbursement Amount of Subsidized loan record in \$99999.99 format Jath Anticipated Disbursement Date of Subsidized loan record in MM/DD/CCYY format Net Disbursement Amount and Date Disbursement Amount of Subsidized loan record in MM/DD/CCYY format Date Disbursement Amount of Subsidized loan record in \$9999.99 format Date Date Disbursement Amount of Subsidized loan record in \$9999.99 format Date Disbursement Amount of Subsidized loan record in \$9999.99 format Date Disbursement Amount Date Disbursement Date of Subsidized loan record in MM/DD/CCYY format Date Date Disbursement Date Disbursement Date Disbursement Amount Date Disbursement Date Disbursement                 | Label                                                        | Line | Col | Field                                 | Print Instructions                                                                            |  |
| Net Disbursement Amount 32 5 13th Anticipated Net Disbursement Amount Disbursement Amount Disbursement Amount Disbursement Amount Disbursement Amount Disbursement Amount Disbursement Amount Disbursement Amount Disbursement Date Disbursement Date                     | Net Disbursement Amount                                      | 31   | 5   |                                       | Print 12th Anticipated Net Disbursement Amount of Subsidized loan record in \$99999.99 format |  |
| Disbursement Amount Date  33                                                                                                    | Date                                                         | 32   | 4   |                                       |                                                                                               |  |
| Net Disbursement Amount 33 5 14th Anticipated Net Disbursement Amount of Subsidized loan record in MM/DD/CCYY format Print 15th Anticipated Net Disbursement Amount of Subsidized loan record in \$99999.99 format 15th Anticipated Disbursement Date of Subsidized loan record in MM/DD/CCYY format 15th Anticipated Disbursement Date of Subsidized loan record in MM/DD/CCYY format 15th Anticipated Net Disbursement Amount of Subsidized loan record in MM/DD/CCYY format 15th Anticipated Net Disbursement Amount of Subsidized loan record in \$99999.99 format 15th Anticipated Net Disbursement Date of Subsidized loan record in \$99999.99 format 15th Anticipated Disbursement Date of Subsidized loan record in \$99999.99 format 15th Anticipated Net Disbursement Amount of Subsidized loan record in \$99999.99 format 15th Anticipated Net Disbursement Amount of Subsidized loan record in \$99999.99 format 15th Anticipated Net Disbursement Date of Subsidized loan record in \$99999.99 format 15th Anticipated Net Disbursement Date of Subsidized loan record in \$99999.99 format 15th Anticipated Net Disbursement Date of Subsidized loan record in \$99999.99 format 15th Anticipated Net Disbursement Date of Subsidized loan record in \$9999.99 format 15th Anticipated Net Disbursement Date of Subsidized loan record in \$99999.99 format 15th Anticipated Net Disbursement Date of Subsidized loan record in \$9999.99 format 15th Anticipated Net Disbursement Amount Disbursement Date of Subsidized loan record in \$9999.99 format 15th Anticipated Net Disbursement Date of Subsidized loan record in \$9999.99 format 15th Anticipated Net Disbursement Date of Subsidized loan record in \$9999.99 format 15th Anticipated Net Disbursement Date of Subsidized loan record in \$9999.99 format 15th Anticipated Net Disbursement Date of Subsidized loan record in \$9999.99 format 15th Anticipated Net Disbursement Date of Subsidized loan record in \$9999.99 format 15th Anticipated Net Disbursement Date of Subsidized loan record in \$9999.99 format 15th Anticipated Net Disbursement Date of | Net Disbursement Amount                                      | 32   | 5   |                                       | Print 13th Anticipated Net Disbursement Amount of Subsidized loan record in \$99999.99 format |  |
| Disbursement Amount of Subsidized loan record in \$99999.99 format  Date 34 4 15th Anticipated Disbursement Date Subsidized loan record in MM/DD/CCYY format  Net Disbursement Amount 34 5 15th Anticipated Net Disbursement Amount of Subsidized loan record in MM/DD/CCYY format  Date 35 4 16th Anticipated Print 15th Anticipated Net Disbursement Amount of Subsidized loan record in \$99999.99 format  Net Disbursement Amount 35 5 16th Anticipated Net Disbursement Date of Subsidized loan record in MM/DD/CCYY format  Date 36 4 17th Anticipated Net Disbursement Amount of Subsidized loan record in \$99999.99 format  Net Disbursement Amount 36 5 17th Anticipated Net Disbursement Date of Subsidized loan record in MM/DD/CCYY format  Net Disbursement Amount 36 5 17th Anticipated Net Disbursement Amount of Subsidized loan record in \$99999.99 format  Date 37 4 18th Anticipated Print 17th Anticipated Disbursement Date of Subsidized loan record in \$99999.99 format  Net Disbursement Amount 37 5 18th Anticipated Net Disbursement Amount of Subsidized loan record in MM/DD/CCYY format  Net Disbursement Amount 37 5 18th Anticipated Net Disbursement Amount of Subsidized loan record in \$99999.99 format  Date 38 4 19th Anticipated Print 18th Anticipated Net Disbursement Date of Subsidized loan record in \$99999.99 format  Date 38 4 19th Anticipated Print 19th Anticipated Disbursement Date of Subsidized loan record in MM/DD/CCYY format  Net Disbursement Amount 38 5 19th Anticipated Net Print 19th Anticipated Net Disbursement Date of Subsidized loan record in MM/DD/CCYY format  Net Disbursement Amount 38 5 19th Anticipated Net Print 19th Anticipated Net Disbursement Amount                                                                                                    | Date                                                         | 33   | 4   | 14th Anticipated<br>Disbursement Date |                                                                                               |  |
| Net Disbursement Amount  Net Disbursement Amount  Net Disbursement Amou                    | Net Disbursement Amount                                      | 33   | 5   |                                       | Print 14th Anticipated Net Disbursement Amount of Subsidized loan record in \$99999.99 format |  |
| Disbursement Amount of Subsidized loan record in \$99999.99 format  Date 35 4 16th Anticipated Disbursement Date Subsidized loan record in MM/DD/CCYY format  Net Disbursement Amount 35 5 16th Anticipated Net Disbursement Amount of Subsidized loan record in \$99999.99 format  Date 36 4 17th Anticipated Print 17th Anticipated Disbursement Date of Subsidized loan record in MM/DD/CCYY format  Net Disbursement Amount 36 5 17th Anticipated Net Disbursement Date of Subsidized loan record in MM/DD/CCYY format  Net Disbursement Amount 37 4 18th Anticipated Disbursement Date of Subsidized loan record in \$99999.99 format  Net Disbursement Amount 37 5 18th Anticipated Net Disbursement Amount of Subsidized loan record in \$99999.99 format  Date 38 4 19th Anticipated Print 18th Anticipated Net Disbursement Amount of Subsidized loan record in \$99999.99 format  Path Anticipated Net Disbursement Amount Of Subsidized loan record in \$99999.99 format  Date 38 4 19th Anticipated Print 19th Anticipated Disbursement Date of Subsidized loan record in MM/DD/CCYY format  Net Disbursement Amount 38 5 19th Anticipated Net Print 19th Anticipated Net Disbursement Amount  Net Disbursement Amount 38 5 19th Anticipated Net Print 19th Anticipated Net Disbursement Amount                                                                                                    | Date                                                         | 34   | 4   |                                       |                                                                                               |  |
| Net Disbursement Amount  Net Disbursement Amount  Net Disbursement Amount  Date  35                                                                                                    | Net Disbursement Amount                                      | 34   | 5   |                                       | Print 15th Anticipated Net Disbursement Amount of Subsidized loan record in \$99999.99 format |  |
| Disbursement Amount  Date  36 4 17th Anticipated Disbursement Date  Net Disbursement Amount  36 5 17th Anticipated Net Disbursement Amount  Date  37 4 18th Anticipated Disbursement Date  Net Disbursement Amount  Net Disbursement Amount  Date  37 5 18th Anticipated Net Disbursement Amount  Date  38 4 19th Anticipated Net Disbursement Date  Disbursement Amount  Net Disbursement Amount  Date  38 4 19th Anticipated Print 19th Anticipated Disbursement Date of Subsidized Ioan record in \$99999.99 format  Print 18th Anticipated Net Disbursement Amount of Subsidized Ioan record in \$99999.99 format  Print 18th Anticipated Net Disbursement Amount of Subsidized Ioan record in \$99999.99 format  Date  38 4 19th Anticipated Print 19th Anticipated Disbursement Date of Subsidized Ioan record in MM/DD/CCYY format  Net Disbursement Amount  38 5 19th Anticipated Net Print 19th Anticipated Net Disbursement Amount  Print 19th Anticipated Net Disbursement Amount  Print 19th Anticipated Net Disbursement Amount                                                                                                    | Date                                                         | 35   | 4   |                                       |                                                                                               |  |
| Net Disbursement Amount  36  5  17th Anticipated Net Disbursement Amount  Date  37  4  18th Anticipated Net Disbursement Date  Net Disbursement Amount  37  4  18th Anticipated Net Disbursement Date  Net Disbursement Amount  37  5  18th Anticipated Net Disbursement Amount  Net Disbursement Amount  37  5  18th Anticipated Net Disbursement Amount  Disbursement Amount  Date  38  4  19th Anticipated Net Disbursement Date  Net Disbursement Amount  Net Disbursement Amount  Net Disbursement Amount  38  5  19th Anticipated Net Print 19th Anticipated Net Disbursement Amount  Net Disbursement Amount  Net Disbursement Amount  38  5  19th Anticipated Net Print 19th Anticipated Net Disbursement Amount  Net Disbursement Amount  Net Disbursement Amount  38  5  19th Anticipated Net Print 19th Anticipated Net Disbursement Amount  Net Disbursement Amount  Net Disbursement Amount  38  5  19th Anticipated Net Print 19th Anticipated Net Disbursement Amount                                                                                                    | Net Disbursement Amount                                      | 35   | 5   |                                       | Print 16th Anticipated Net Disbursement Amount of Subsidized loan record in \$99999.99 format |  |
| Disbursement Amount of Subsidized Ioan record in \$99999.99 format  Date 37 4 18th Anticipated Disbursement Date of Subsidized Ioan record in MM/DD/CCYY format  Net Disbursement Amount 37 5 18th Anticipated Net Disbursement Amount of Subsidized Ioan record in MM/DD/CCYY format  Date 38 4 19th Anticipated Print 18th Anticipated Net Disbursement Amount of Subsidized Ioan record in \$99999.99 format  Print 19th Anticipated Disbursement Date of Subsidized Ioan record in MM/DD/CCYY format  Net Disbursement Amount 38 5 19th Anticipated Net Print 19th Anticipated Net Disbursement Amount                                                                                                    | Date                                                         | 36   | 4   |                                       |                                                                                               |  |
| Net Disbursement Amount  37  5  18th Anticipated Net Disbursement Amount  Disbursement Amount  7  18th Anticipated Net Disbursement Amount  Disbursement Amount  Of Subsidized Ioan record in MM/DD/CCYY format  Print 18th Anticipated Net Disbursement Amount  Of Subsidized Ioan record in \$99999.99 format  Print 19th Anticipated Disbursement Date of Subsidized Ioan record in MM/DD/CCYY format  Net Disbursement Amount  38  5  19th Anticipated Net  Print 19th Anticipated Net Disbursement Amount                                                                                                    | Net Disbursement Amount                                      | 36   | 5   |                                       | Print 17th Anticipated Net Disbursement Amount of Subsidized loan record in \$99999.99 format |  |
| Date  38 4 19th Anticipated Disbursement Date  Net Disbursement Amount  Disbursement Amount  Of Subsidized loan record in \$99999.99 format  Print 19th Anticipated Disbursement Date of Subsidized loan record in MM/DD/CCYY format  Net Disbursement Amount  38 5 19th Anticipated Net  Print 19th Anticipated Net Disbursement Amount                                                                                                    | Date                                                         | 37   | 4   |                                       |                                                                                               |  |
| Disbursement Date  Subsidized loan record in MM/DD/CCYY format  Net Disbursement Amount  38 5 19th Anticipated Net Print 19th Anticipated Net Disbursement Amour                                                                                                    | Net Disbursement Amount                                      | 37   | 5   |                                       | Print 18th Anticipated Net Disbursement Amount of Subsidized loan record in \$99999.99 format |  |
|                                                                                                    | Date                                                         | 38   | 4   |                                       |                                                                                               |  |
|                                                                                                    | Net Disbursement Amount                                      | 38   | 5   |                                       | Print 19th Anticipated Net Disbursement Amount of Subsidized loan record in \$99999.99 format |  |
| Date 39 4 20th Anticipated Print 20th Anticipated Disbursement Date of Subsidized loan record in MM/DD/CCYY format                                                                                                    | Date                                                         | 39   | 4   |                                       |                                                                                               |  |
| Net Disbursement Amount 39 5 20th Anticipated Net Disbursement Amount Print 20th Anticipated Net Disbursement Amount of Subsidized Ioan record in \$99999.99 format                                                                                                    | Net Disbursement Amount                                      | 39   | 5   |                                       | Print 20th Anticipated Net Disbursement Amount of Subsidized loan record in \$99999.99 format |  |
| 40 Blank line Insert a blank line                                                                                                    |                                                              | 40   |     | Blank line                            | Insert a blank line                                                                           |  |

## **Chart of Anticipated Disbursements (Direct Unsubsidized Loan)**

# Direct Loan Subsidized/Unsubsidized Disclosure Statement Print Specifications Chart of Anticipated Disbursements (Direct Unsubsidized Loan)

| Chart of Anticipated Disbursements (Direct Unsubsidized Loan) |      |     |                                                        |                                                                                                    |  |  |
|---------------------------------------------------------------|------|-----|--------------------------------------------------------|----------------------------------------------------------------------------------------------------|--|--|
| Label                                                         | Line | Col | Field                                                  | Print Instructions                                                                                                    |  |  |
| Direct                                                        | 41   | 1   | Label                                                  | From left to right in column 1, print the label "Direct"                                                                                            |  |  |
| Unsubsidized                                                  | 42   | 1   | Label                                                  | Print and left justify the label "Unsubsidized"                                                                                                    |  |  |
| Loan                                                          | 43   | 1   | Label                                                  | Print and left justify the label "Loan"                                                                                                    |  |  |
| Gross Loan Amount                                             | 41   | 2   | Column heading                                         | From left to right in column 2, print the heading "Gross Loan Amount"                                                                               |  |  |
| -                                                             | 41   |     | Minus sign                                             | Print the minus sign "-"                                                                                                    |  |  |
| Loan Fee Amount                                               | 41   | 3   | Column heading                                         | From left to right in column 3, print the heading "Loan Fee Amount"                                                                                 |  |  |
| +                                                             | 41   |     | Plus sign                                              | Print the Plus sign "+"                                                                                                    |  |  |
| Interest Rebate Amount                                        | 41   | 4   | Column heading                                         | From left to right in column 4, print the heading "Interest Rebate Amount"                                                                          |  |  |
| ı                                                             | 41   |     | Equal sign                                             | Print the equal sign "="                                                                                                    |  |  |
| Net Disbursement Amount                                       | 41   | 5   | Column heading                                         | From left to right in column 5, print the heading "Net Disbursement Amount"                                                                         |  |  |
| Gross Loan Amount                                             | 42   | 2   | Total gross loan amount                                | Print total anticipated gross loan amount of<br>Unsubsidized loan record in \$99999.99 format                                                       |  |  |
| ı                                                             | 42   |     | Minus sign                                             | Print the minus sign "-"                                                                                                    |  |  |
| Loan Fee Amount                                               | 42   | 3   | Total loan fee amount                                  | Print total anticipated loan fee amount of<br>Unsubsidized loan record in \$99999.99 format                                                         |  |  |
| +                                                             | 42   |     | Plus sign                                              | Print the Plus sign "+"                                                                                                    |  |  |
| Interest Rebate Amount                                        | 42   | 4   | Total interest rebate amount                           | Print total anticipated interest rebate amount of Unsubsidized loan record in \$99999.99 format                                                     |  |  |
| П                                                             | 42   |     | Equal sign                                             | Print the equal sign "="                                                                                                    |  |  |
| Net Disbursement Amount                                       | 42   | 5   | Total net loan amount                                  | Print total anticipated net loan amount of Unsubsidized loan record in \$99999.99 format                                                            |  |  |
| Your school plans to disburse the Net Loan Amount as follows: | 44   |     | Statement                                              | From left to right starting in column 2, print statement "Your school plans to disburse the Net Loan Amount as follows:"                            |  |  |
|                                                               | 45   |     | Blank line                                             | Insert a blank line                                                                                                    |  |  |
| Date                                                          | 46   | 2   | Column heading                                         | In column 2, center heading "Date"                                                                                                    |  |  |
| Net Disbursement Amount                                       | 46   | 3   | Column heading                                         | In column 3, center heading "Net Disbursement Amount"                                                                                               |  |  |
| Date                                                          | 46   | 4   | Column heading                                         | In column 4, center heading "Date"                                                                                                    |  |  |
| Net Disbursement Amount                                       | 46   | 5   | Column heading                                         | In column 5, center heading "Net Disbursement Amount"                                                                                               |  |  |
| Date                                                          | 47   | 2   | 1st Anticipated<br>Disbursement Date                   | Print 1st Anticipated Disbursement Date of Unsubsidized loan record in MM/DD/CCYY format                                                            |  |  |
| Net Disbursement Amount                                       | 47   | 3   | 1st Anticipated Net<br>Disbursement Amount             | Print 1st Anticipated Net Disbursement Amount of Unsubsidized loan record in \$99999.99 format                                                      |  |  |
| Date                                                          | 47   | 2   | 1st Anticipated Disbursement Date  1st Anticipated Net | Amount"  Print 1st Anticipated Disbursement Date of Unsubsidized loan record in MM/DD/CCYY format  Print 1st Anticipated Net Disbursement Amount of |  |  |

# Direct Loan Subsidized/Unsubsidized Disclosure Statement Print Specifications Chart of Anticipated Disbursements (Direct Unsubsidized Loan)

|                         |      | 0 1- |                                             | Dispursements (Direct Onsubsidized Loan)                                                        |
|-------------------------|------|------|---------------------------------------------|-------------------------------------------------------------------------------------------------|
| Label                   | Line | Col  | Field                                       | Print Instructions                                                                              |
| Date                    | 48   | 2    | 2nd Anticipated<br>Disbursement Date        | Print 2nd Anticipated Disbursement Date of Unsubsidized loan record in MM/DD/CCYY format        |
| Net Disbursement Amount | 48   | 3    | 2nd Anticipated Net<br>Disbursement Amount  | Print 2nd Anticipated Net Disbursement Amount of Unsubsidized loan record in \$99999.99 format  |
| Date                    | 49   | 2    | 3rd Anticipated<br>Disbursement Date        | Print 3rd Anticipated Disbursement Date of Unsubsidized loan record in MM/DD/CCYY format        |
| Net Disbursement Amount | 49   | 3    | 3rd Anticipated Net<br>Disbursement Amount  | Print 3rd Anticipated Net Disbursement Amount of Unsubsidized loan record in \$99999.99 format  |
| Date                    | 50   | 2    | 4th Anticipated<br>Disbursement Date        | Print 4th Anticipated Disbursement Date of Unsubsidized loan record in MM/DD/CCYY format        |
| Net Disbursement Amount | 50   | 3    | 4th Anticipated Net<br>Disbursement Amount  | Print 4th Anticipated Net Disbursement Amount of Unsubsidized loan record in \$99999.99 format  |
| Date                    | 51   | 2    | 5th Anticipated<br>Disbursement Date        | Print 5th Anticipated Disbursement Date of Unsubsidized loan record in MM/DD/CCYY format        |
| Net Disbursement Amount | 51   | 3    | 5th Anticipated Net<br>Disbursement Amount  | Print 5th Anticipated Net Disbursement Amount of Unsubsidized loan record in \$99999.99 format  |
| Date                    | 52   | 2    | 6th Anticipated<br>Disbursement Date        | Print 6th Anticipated Disbursement Date of Unsubsidized loan record in MM/DD/CCYY format        |
| Net Disbursement Amount | 52   | 3    | 6th Anticipated Net<br>Disbursement Amount  | Print 6th Anticipated Net Disbursement Amount of Unsubsidized loan record in \$99999.99 format  |
| Date                    | 53   | 2    | 7th Anticipated<br>Disbursement Date        | Print 7th Anticipated Disbursement Date of Unsubsidized loan record in MM/DD/CCYY format        |
| Net Disbursement Amount | 53   | 3    | 7th Anticipated Net<br>Disbursement Amount  | Print 7th Anticipated Net Disbursement Amount of Unsubsidized loan record in \$99999.99 format  |
| Date                    | 54   | 2    | 8th Anticipated<br>Disbursement Date        | Print 8th Anticipated Disbursement Date of Unsubsidized loan record in MM/DD/CCYY format        |
| Net Disbursement Amount | 54   | 3    | 8th Anticipated Net<br>Disbursement Amount  | Print 8th Anticipated Net Disbursement Amount of Unsubsidized loan record in \$99999.99 format  |
| Date                    | 55   | 2    | 9th Anticipated<br>Disbursement Date        | Print 9th Anticipated Disbursement Date of Unsubsidized loan record in MM/DD/CCYY format        |
| Net Disbursement Amount | 55   | 3    | 9th Anticipated Net<br>Disbursement Amount  | Print 9th Anticipated Net Disbursement Amount of Unsubsidized loan record in \$99999.99 format  |
| Date                    | 56   | 2    | 10th Anticipated<br>Disbursement Date       | Print 10th Anticipated Disbursement Date of Unsubsidized loan record in MM/DD/CCYY format       |
| Net Disbursement Amount | 56   | 3    | 10th Anticipated Net<br>Disbursement Amount | Print 10th Anticipated Net Disbursement Amount of Unsubsidized loan record in \$99999.99 format |
| Date                    | 47   | 4    | 11th Anticipated<br>Disbursement Date       | Print 11th Anticipated Disbursement Date of Unsubsidized loan record in MM/DD/CCYY format       |
| Net Disbursement Amount | 47   | 5    | 11th Anticipated Net<br>Disbursement Amount | Print 11th Anticipated Net Disbursement Amount of Unsubsidized loan record in \$99999.99 format |
| Date                    | 48   | 4    | 12th Anticipated<br>Disbursement Date       | Print 12th Anticipated Disbursement Date of Unsubsidized loan record in MM/DD/CCYY format       |
| Net Disbursement Amount | 48   | 5    | 12th Anticipated Net<br>Disbursement Amount | Print 12th Anticipated Net Disbursement Amount of Unsubsidized loan record in \$99999.99 format |

# Direct Loan Subsidized/Unsubsidized Disclosure Statement Print Specifications Chart of Anticipated Disbursements (Direct Unsubsidized Loan)

| Shart Or, annother and Dissert Office (Should Should Shoul |      |     |                                             |                                                                                                 |  |
|----------------------------------------------------------------------------------------------------|------|-----|---------------------------------------------|-------------------------------------------------------------------------------------------------|--|
| Label                                                                                                    | Line | Col | Field                                       | Print Instructions                                                                              |  |
| Date                                                                                                    | 49   | 4   | 13th Anticipated<br>Disbursement Date       | Print 13th Anticipated Disbursement Date of Unsubsidized loan record in MM/DD/CCYY format       |  |
| Net Disbursement Amount                                                                                                    | 49   | 5   | 13th Anticipated Net<br>Disbursement Amount | Print 13th Anticipated Net Disbursement Amount of Unsubsidized loan record in \$99999.99 format |  |
| Date                                                                                                    | 50   | 4   | 14th Anticipated<br>Disbursement Date       | Print 14th Anticipated Disbursement Date of Unsubsidized loan record in MM/DD/CCYY format       |  |
| Net Disbursement Amount                                                                                                    | 50   | 5   | 14th Anticipated Net<br>Disbursement Amount | Print 14th Anticipated Net Disbursement Amount of Unsubsidized loan record in \$99999.99 format |  |
| Date                                                                                                    | 51   | 4   | 15th Anticipated<br>Disbursement Date       | Print 15th Anticipated Disbursement Date of<br>Unsubsidized loan record in MM/DD/CCYY format    |  |
| Net Disbursement Amount                                                                                                    | 51   | 5   | 15th Anticipated Net<br>Disbursement Amount | Print 15th Anticipated Net Disbursement Amount of Unsubsidized loan record in \$99999.99 format |  |
| Date                                                                                                    | 52   | 4   | 16th Anticipated<br>Disbursement Date       | Print 16th Anticipated Disbursement Date of Unsubsidized loan record in MM/DD/CCYY format       |  |
| Net Disbursement Amount                                                                                                    | 52   | 5   | 16th Anticipated Net<br>Disbursement Amount | Print 16th Anticipated Net Disbursement Amount of Unsubsidized loan record in \$99999.99 format |  |
| Date                                                                                                    | 53   | 4   | 17th Anticipated<br>Disbursement Date       | Print 17th Anticipated Disbursement Date of Unsubsidized loan record in MM/DD/CCYY format       |  |
| Net Disbursement Amount                                                                                                    | 53   | 5   | 17th Anticipated Net<br>Disbursement Amount | Print 17th Anticipated Net Disbursement Amount of Unsubsidized loan record in \$99999.99 format |  |
| Date                                                                                                    | 54   | 4   | 18th Anticipated<br>Disbursement Date       | Print 18th Anticipated Disbursement Date of Unsubsidized loan record in MM/DD/CCYY format       |  |
| Net Disbursement Amount                                                                                                    | 54   | 5   | 18th Anticipated Net<br>Disbursement Amount | Print 18th Anticipated Net Disbursement Amount of Unsubsidized loan record in \$99999.99 format |  |
| Date                                                                                                    | 55   | 4   | 19th Anticipated<br>Disbursement Date       | Print 19th Anticipated Disbursement Date of Unsubsidized loan record in MM/DD/CCYY format       |  |
| Net Disbursement Amount                                                                                                    | 55   | 5   | 19th Anticipated Net<br>Disbursement Amount | Print 19th Anticipated Net Disbursement Amount of Unsubsidized loan record in \$99999.99 format |  |
| Date                                                                                                    | 56   | 4   | 20th Anticipated<br>Disbursement Date       | Print 20th Anticipated Disbursement Date of Unsubsidized loan record in MM/DD/CCYY format       |  |
| Net Disbursement Amount                                                                                                    | 56   | 5   | 20th Anticipated Net<br>Disbursement Amount | Print 20th Anticipated Net Disbursement Amount of Unsubsidized loan record in \$99999.99 format |  |

# **Direct Loan PLUS Disclosure Statement Print Specifications**

### **Borrower Information**

| Direct Loan PLUS Disclosure     | Statem | Borrower Information |                                                                  |                                                                                                    |
|---------------------------------|--------|----------------------|------------------------------------------------------------------|----------------------------------------------------------------------------------------------------|
| Label                           | Line   | Col                  | Field                                                            | Print Instructions                                                                                                    |
| BORROWER INFORMATION            | 1      |                      | Section Heading                                                  | From left to right, print label "BORROWER INFORMATION" succeeded by dashes across page                                                                                                    |
| 1. Name and Address             | 2      | 1                    | Data element label                                               | From left to right in column 1, print data element label, "1. Name and Address"                                                                                                    |
| 1. Name and Address             | 5      | 1                    | Parent Borrower's Last<br>Name, First Name and<br>Middle Initial | From left to right, print the Parent Borrower's Last Name, First Name, and Middle Initial. Print a comma and space following Last Name and a space after the First Name. Left justify within the print field. |
| 1. Name and Address             | 6      | 1                    | Parent Borrower's<br>Permanent Address                           | From left to right, print the Parent Borrower's Street Address. Left justify within the print field.                                                                                                    |
| 1. Name and Address             | 7      | 1                    | Parent Borrower's<br>Permanent City, State, and<br>Zip Code      | From left to right, print the Parent Borrower's City, Mailing State, and Zip Code. Separate each field with a space and follow city with a comma. Left justify within the print field.                        |
| 2. Date of Disclosure Statement | 2      | 2                    | Data element label                                               | From left to right in column 2, print data element label "2. Date of Disclosure Statement"                                                                                                    |
| 2. Date of Disclosure Statement | 5      | 2                    | Date Disclosure Statement is printed                             | Print date in MM/DD/CCYY format.                                                                                                    |
| 3. Area Code/Telephone Number   | 7      | 2                    | Data element label                                               | From left to right in column 2, print label "3. Area Code/Telephone Number"                                                                                                    |
| 3. Area Code/Telephone Number   | 8      | 2                    | Parent Borrower's<br>Permanent Telephone<br>Number               | Print the Parent Borrower's Permanent Telephone<br>Number in (999) 999-9999 format.                                                                                                    |

### **School Information**

| Direct Loan PLUS Disclosure | Statem | School Information |                         |                                                                                                    |
|-----------------------------|--------|--------------------|-------------------------|----------------------------------------------------------------------------------------------------|
| Label                       | Line   | Col                | Field                   | Print Instructions                                                                                                    |
| SCHOOL INFORMATION          | 11     |                    | Section Heading         | From left to right, print section heading "SCHOOL INFORMATION" succeeded by dashes across the page                                                                   |
| 4. School Name and Address  | 12     | 1                  | Data element label      | From left to right in column 1, print data element label "4. School Name and Address"                                                                                |
| 4. School Name and Address  | 13     | 1                  | School Name             | From left to right, print the School Name. Left justify within the print field                                                                                       |
| 4. School Name and Address  | 14     | 1                  | School Address          | From left to right, print the School's Street Address. Left justify within the print field                                                                           |
| 4. School Name and Address  | 15     | 1                  | School Address          | From left to right, print the school's city, state, and zip code. Separate each field with a space and follow city with a comma. Left justify within the print field |
| 5. School Code/Branch       | 12     | 2                  | Data element label      | From left to right in column 2, print data element label "5. School Code/Branch"                                                                                     |
| 5. School Code/Branch       | 13     | 2                  | Direct Loan School Code | Print the Direct Loan School Code associated with the origination record.                                                                                            |

## **Student Information**

| Direct Loan PLUS Disclosure            | Statem | Student Information |                                     |                                                                                                    |
|----------------------------------------|--------|---------------------|-------------------------------------|----------------------------------------------------------------------------------------------------|
| Label                                  | Line   | Col                 | Field                               | Print Instructions                                                                                                    |
| STUDENT INFORMATION                    | 16     |                     | Section Heading                     | From left to right, print section heading<br>"STUDENT INFORMATION" succeeded by dashes<br>across the page                                                                                                    |
| 6. Student's Name                      | 17     | 1                   | Data element label                  | From left to right in column 1, print data element label "4. Student's Name"                                                                                                    |
| 6. Student's Name                      | 18     | 1                   | Student's Name                      | From left to right, print the Student's Last Name,<br>First Name, and Middle Initial. Print a comma<br>and space following Last Name and a space after<br>the First Name. Left justify within the print field. |
| 7. Student's Social Security<br>Number | 17     | 2                   | Data element label                  | From left to right in column 2, print data element label "7. Student's Social Security Number"                                                                                                    |
| 7. Student's Social Security<br>Number | 18     | 2                   | Student's Social Security<br>Number | Print Social Security Number in XXX-XX-9999 format Ensure the first 5 digits of SSN are masked by replacing the numbers with the character "X."                                                                |
| 8. Student's Date of Birth             | 19     | 1                   | Data element label                  | From left to right in column 1, print data element label "8. Student's Date of Birth"                                                                                                    |
| 8. Student's Date of Birth             | 20     | 1                   | Student's Date of Birth             | Print date in MM/DD/CCYY format.                                                                                                    |

### **Loan Information**

| Direct Loan PLUS Disclosure                                                                                                    | Statem                  | Loan Information |                                   |                                                                                                    |
|----------------------------------------------------------------------------------------------------|-------------------------|------------------|-----------------------------------|----------------------------------------------------------------------------------------------------|
| Label                                                                                                    | Line                    | Col              | Field                             | Print Instructions                                                                                                    |
| LOAN INFORMATION—                                                                                                    | 22                      |                  | Section Heading                   | From left to right, print section heading "LOAN INFORMATION" succeeded by dashes across the page.                                                                                                    |
| 9. Loan Identification Number                                                                                                    | 23                      | 1                | Data element label                | From left to right in column 1, print label "9. Loan Identification Number"                                                                                                    |
| 9 Loan Identification Number(s)                                                                                                    | 24                      | 1                | Award ID (Loan ID)                | Print the Award ID (Loan ID) of PLUS loan in XXXXX9999P13X999999999999999999999999999                                                                                                    |
| 10. Loan Period                                                                                                    | 23                      | 2                | Data element label                | From left to right in column 2, print data element label "10. Loan Period"                                                                                                    |
| 10. Loan Period                                                                                                    | 24                      | 2                | Loan Period Start and End<br>Date | Print Loan Award Start and End Date (Loan<br>Period Start and End Date) of PLUS record in<br>MM/DD/CCYY – MM/DD/CCYY format.                                                                                                    |
| 11. Loan Fee %                                                                                                    | 23                      | 3                | Data element label                | From left to right in column 3, print label "11. Loan Fee %"                                                                                                    |
| 11. Loan Fee %                                                                                                    | 24                      | 3                | Loan Fee Percentage               | Print Loan Fee Rate of PLUS loan record in 9.999 % format.                                                                                                    |
|                                                                                                    | 26                      |                  | Section separator                 | From left to right, print dashes across page to form a separator line.                                                                                                    |
| 12. Information about the loan that the school plans to disburse (payout) follows. This information is explained in detail on the back. The actual disbursement dates and amounts may be different than the dates and amounts shown below. The school and the Direct Loan Servicing Center will notify you of the actual disbursement dates and amounts. | 27,<br>28,<br>29,<br>30 |                  | Text Statement                    | From left to right, print statements "12. Information about the loan that the school plans to disburse (payout) follows. This information is explained in detail on the back. The actual disbursement dates and amounts may be different than the dates and amounts shown below. The school and the Direct Loan Servicing Center will notify you of the actual disbursement dates and amounts." |
|                                                                                                    | 31                      |                  | Blank line                        | Insert a blank line                                                                                                    |

## **Chart of Anticipated Disbursements**

| Direct Loan PLUS Disclosure                                  | Statem | rint Specifications | Chart of Anticipated Disbursements         |                                                                                                    |
|--------------------------------------------------------------|--------|---------------------|--------------------------------------------|----------------------------------------------------------------------------------------------------|
| Label                                                        | Line   | Col                 | Field                                      | Print Instructions                                                                                                    |
| Direct                                                       | 32     | 1                   | Label                                      | From left to right in column 1, print the label "Direct"                                                                                     |
| PLUS                                                         | 33     | 1                   | Label                                      | From left to right in column 1, print the label "PLUS"                                                                                       |
| Loan                                                         | 34     | 1                   | Label                                      | From left to right in column 1, print the label "Loan"                                                                                       |
| Gross Loan Amount                                            | 32     | 2                   | Column heading                             | From left to right in column 2, print the label "Gross Loan Amount"                                                                          |
| -                                                            | 32     |                     | Minus sign                                 | Print the minus sign "-"                                                                                                    |
| Loan Fee Amount                                              | 32     | 3                   | Column heading                             | From left to right in column 3, print the heading "Loan Fee Amount"                                                                          |
| +                                                            | 32     |                     | Plus sign                                  | Print the plus sign "+"                                                                                                    |
| Interest Rebate Amount                                       | 32     | 4                   | Column heading                             | From left to right in column 4, print the heading "Interest Rebate Amount"                                                                   |
| =                                                            | 32     |                     | Equal sign                                 | Print the equal sign "="                                                                                                    |
| Net Loan Amount                                              | 32     | 5                   | Column heading                             | From left to right in column 5, print the heading "Net Loan Amount"                                                                          |
| Gross Loan Amount                                            | 33     | 2                   | Total gross loan amount                    | Print total gross award amount of PLUS loan record in \$99999.99 format                                                                      |
| -                                                            | 33     |                     | Minus sign                                 | Print the minus sign "—"                                                                                                    |
| Loan Fee Amount                                              | 33     | 3                   | Total loan fee amount                      | Print total loan fee amount (total loan fee for all anticipated disbursements) of PLUS loan record in \$99999.99 format                      |
| +                                                            | 33     |                     | Plus sign                                  | Print the Plus sign "+"                                                                                                    |
| Interest Rebate Amount                                       | 33     | 4                   | Total interest rebate amount               | Print total interest rebate amount (total interest rebate amount for all anticipated disbursements) of PLUS loan record in \$99999.99 format |
| =                                                            | 33     |                     | Equal sign                                 | Print the equal sign "="                                                                                                    |
| Net Loan Amount                                              | 33     | 5                   | Total net loan amount                      | Print total net amount (total net amount for all anticipated disbursements) of PLUS loan record in \$99999.99 format                         |
|                                                              | 34     |                     | Blank line                                 | Insert a blank line                                                                                                    |
| The school plans to disburse the Net Loan Amount as follows: | 35     |                     | Text Statement                             | From left to right starting in column 2, print statement "Your school plans to disburse the Net Loan Amount as follows:"                     |
|                                                              | 36     |                     | Blank line                                 | Insert a blank line                                                                                                    |
| Date                                                         | 37     | 2                   | Column Heading                             | In column 2, print heading "Date"                                                                                                    |
| Net Disbursement Amount                                      | 37     | 3                   | Column Heading                             | In column 3, print heading "Net Disbursement Amount"                                                                                         |
| Date                                                         | 38     | 2                   | 1st Anticipated<br>Disbursement Date       | Print 1st Anticipated Disbursement Date of PLUS loan record in MM/DD/CCYY format                                                             |
| Net Disbursement Amount                                      | 38     | 3                   | 1st Anticipated Net<br>Disbursement Amount | Print 1st Anticipated Net Disbursement Amount of PLUS loan record in \$99999.99 format                                                       |

| Direct Loan PLUS Disclosure | Statem | Chart of Anticipated Disbursements |                                            |                                                                                        |
|-----------------------------|--------|------------------------------------|--------------------------------------------|----------------------------------------------------------------------------------------|
| Label                       | Line   | Col                                | Field                                      | Print Instructions                                                                     |
| Date                        | 39     | 2                                  | 2nd Anticipated<br>Disbursement Date       | Print 2nd Anticipated Disbursement Date of PLUS loan record in MM/DD/CCYY format       |
| Net Disbursement Amount     | 39     | 3                                  | 2nd Anticipated Net<br>Disbursement Amount | Print 2nd Anticipated Net Disbursement Amount of PLUS loan record in \$99999.99 format |
| Date                        | 40     | 2                                  | 3rd Anticipated<br>Disbursement Date       | Print 3rd Anticipated Disbursement Date of PLUS loan record in MM/DD/CCYY format       |
| Net Disbursement Amount     | 40     | 3                                  | 3rd Anticipated Net<br>Disbursement Amount | Print 3rd Anticipated Net Disbursement Amount of PLUS loan record in \$99999.99 format |
| Date                        | 41     | 2                                  | 4th Anticipated<br>Disbursement Date       | Print 4th Anticipated Disbursement Date of PLUS loan record in MM/DD/CCYY format       |
| Net Disbursement Amount     | 41     | 3                                  | 4th Anticipated Net<br>Disbursement Amount | Print 4th Anticipated Net Disbursement Amount of PLUS loan record in \$99999.99 format |

### Direct Subsidized/Unsubsidized Loan Master Promissory Note (MPN) Print Specifications

The Subsidized/Unsubsidized Master Promissory Note (MPN) has a unique 21-character MPN Identification Number (MPN ID). No dollar amount is printed on the MPN, and one note can be used for multiple subsidized and unsubsidized loans.

The complete MPN, including all sections, must be provided to the borrower.

The following specifications are for printing the data element labels and variable data on the Subsidized/Unsubsidized MPN pre-print form without labels. Line 1 starts 1 7/8th inch from the top of the pre-printed form without labels. The line gauge is 6 lines per inch.

#### **Borrower Information**

| Direct Subsidized/Unsubsidiz                                      | Borrower Information |                                                                                                    |                                                                                                    |
|-------------------------------------------------------------------|----------------------|----------------------------------------------------------------------------------------------------|----------------------------------------------------------------------------------------------------|
| Label                                                             | Line                 | Field                                                                                                    | Print Instructions                                                                                                    |
| SECTION A: BORROWER INFORMATION                                   | 1                    | Label                                                                                                    | Print statement "SECTION A: BORROWER INFORMATION" Left Justified, Italicized                                                                                                    |
| READ THE INSTRUCTIONS IN SECTION F BEFORE COMPLETING THIS SECTION | 1                    | Label                                                                                                    | Print statement "READ THE INSTRUCTIONS IN SECTION F BEFORE COMPLETING THIS SECTION" Left Justified, Italicized                                                                                                    |
| 1. Driver's License State and No.                                 | 2                    | Student Borrower's Driver's<br>License State and Number                                                                  | From left to right, print Student Borrower's Driver's License State and Number separating them by a dash on <b>line 3</b>                                                                                                    |
| 2. Social Security No.                                            | 2                    | Student Borrower's SSN                                                                                                   | Print the Student Borrower's SSN in 999-99-9999 format on <b>line 4</b>                                                                                                    |
| 3. E-mail Address (optional)                                      | 4                    | Student Borrower's Current E-mail<br>Address                                                                             | From left to right, print the Student Borrower's E-mail address on <b>line 5</b>                                                                                                    |
| 4. Name and Address                                               | 6                    | Student Borrower's Last Name,<br>First Name, Middle Initial                                                              | From left to right, print the Student Borrower's Last Name, First Name, and Middle Initial on <b>line 8</b> Print a comma and space following the Last Name and a space after the First Name Following the Middle Initial, print the label: <- Last, First, M.I. |
| 4. Name and Address<br>(continued)                                | 6                    | Student Borrower's Permanent<br>Address<br>OR<br>Student Borrower's Local Address                                        | From left to right, print the Student Borrower's Street Address on <b>line 9</b>                                                                                                    |
| 4. Name and Address<br>(continued)                                | 6                    | Student Borrower's Permanent<br>City, State, and Zip Code<br>OR<br>Student Borrower's Local City,<br>State, and Zip Code | From left to right, print the Student Borrower's City, Mailing State, and Zip Code on <b>line 10</b> Separate each field with a space and follow city with a comma                                                                                               |
| 5. Date of Birth                                                  | 7                    | Student Borrower's Date of Birth                                                                                         | Print in MM/DD/YYYY format on line 7                                                                                                    |
| 6. Telephone No.                                                  | 8                    | Student Borrower's Permanent<br>Telephone Number                                                                         | Print in 999-9999 format on <b>line 9</b>                                                                                                    |

#### **School Information**

| Direct Subsidized/Unsubsidiz           | School Information |                                    |                                                                                                    |
|----------------------------------------|--------------------|------------------------------------|----------------------------------------------------------------------------------------------------|
| Label                                  | Line               | Field                              | Print Instructions                                                                                                    |
| SECTION B: SCHOOL INFORMATION          | 18                 | Label                              | Print statement "SECTION B: SCHOOL INFORMATION" Left Justified, Italicized                                                                      |
| 8. School Name and Address             | 19                 | School Name                        | From left to right, print the School Name associated with the DL school code on the record on <b>line 20</b>                                    |
| 8. School Name and Address (continued) | 19                 | School Address                     | From left to right, print the School's Street Address associated with the DL school code on line 21                                             |
| 8. School Name and Address (continued) | 19                 | School's City, State, and Zip Code | From left to right, print the School's City, State and Zip Code on <b>line 22</b> Separate each field with a space and follow city with a comma |
| 9. School Code/Branch                  | 19                 | Direct Loan School Code            | Print the Direct Loan School Code on the Loan Record on <b>line 20</b>                                                                          |
| 10. Identification No.                 | 19                 | Master Promissory Note ID          | Print in 999999999-M-99-99999-9-99 format on <b>line 20</b>                                                                                     |

#### **Direct Subsidized/Unsubsidized Loan MPN Sample**

A sample Direct Subsidized/Unsubsidized Loan Master Promissory Note (MPN) may be accessed via the following web site:

http://www.ed.gov/offices/OSFAP/DirectLoan/mpn.html

# Direct Subsidized/Unsubsidized Loan Borrower's Rights and Responsibilities Statement (BRR) Sample

A sample Direct Subsidized/Unsubsidized Loan Borrower's Rights and Responsibilities Statement may be accessed via the following web site:

http://www.ed.gov/offices/OSFAP/DirectLoan/mpn.html

## Direct PLUS Loan Master Promissory Note (MPN) Print Specifications

The PLUS Master Promissory Note (MPN) has a unique 21-character MPN Identification Number (MPN ID). No dollar amount is printed on the MPN, and one note can be used for multiple PLUS loans.

The complete MPN, including all sections, must be provided to the borrower.

The following specifications are for printing the data element labels and variable data on the PLUS MPN pre-printed form without labels. Line 1 starts 1 1/4th inch from the top of the pre-printed form without labels. The line gauge is 6 lines per inch.

# **Borrower Information**

| Direct PLUS Loan MPN Print S                                                | Specifica | Borrower Information                                       |                                                                                                    |
|-----------------------------------------------------------------------------|-----------|------------------------------------------------------------|----------------------------------------------------------------------------------------------------|
| Label                                                                       | Line      | Field                                                      | Print Instructions                                                                                                    |
| SECTION A: BORROWER<br>INFORMATION – TO BE<br>COMPLETED BY ALL<br>BORROWERS | 1         | Label                                                      | Print statement "SECTION A: BORROWER INFORMATION – TO BE COMPLETED BY ALL BORROWERS" Left justified, italicize                                                    |
| I am a Parent of a Dependent<br>Undergraduate Student                       | 2         | Label                                                      | Print statement "I am a Parent of a Dependent Undergraduate Student" Left justified                                                                               |
| 1. Driver's License State and No.                                           | 3         | Parent Borrower's Driver's License<br>State and Number     | From left to right, print Parent Borrower's Driver's License State and Number separating them by a dash on <b>line 4</b>                                          |
| 2. Social Security No.                                                      | 3         | Parent Borrower's SSN                                      | Print the Parent Borrower's SSN in 999-99-9999 format on <b>line 4</b>                                                                                            |
| 3. Date of Birth                                                            | 3         | Parent Borrower's Date of Birth                            | Print in MM/DD/YYYY format on line 4                                                                                                    |
| 4. E-mail Address (optional)                                                | 5         | Parent Borrower's Current E-mail<br>Address                | From left to right, print the Parent Borrower's E-mail address on <b>line 5</b>                                                                                   |
| 5. Name and Permanent Address                                               | 6         | Parent Borrower's Last Name, First<br>Name, Middle Initial | From left to right, print the Parent Borrower's Last Name, First Name, and Middle Initial on <b>line</b> 9                                                        |
| (last, first, middle initial)                                               | 7         |                                                            |                                                                                                    |
| (street), (city, state, zip code)                                           | 8         |                                                            | From left to right, print the Parent Borrower's Street Address on <b>line 10</b>                                                                                  |
|                                                                             |           |                                                            | From left to right, print the Parent Borrower's City, Mailing State, and Zip Code on <b>line 11</b> Separate each field with a space and follow city with a comma |
| 6. Telephone No.                                                            | 6         | Parent Borrower's Permanent<br>Telephone Number            | Print in 999-9999 format on line 7                                                                                                    |
| 7. Citizenship Status (parent borrowers only)                               | 8         | Parent Borrower's Citizenship                              |                                                                                                    |
| 1 [ ] U.S. Citizen or National                                              | 9         |                                                            | If 1, print X in the bracketed [ ] box                                                                                                    |
| 2 [ ] Permanent Resident/Other<br>Eligible Non-Citizen                      | 10        |                                                            | If 2, print X in the bracketed [ ] box                                                                                                    |
| If (2), Alien Registration No.                                              | 11        |                                                            | If 2, print Alien Registration Number field in 999999999 format                                                                                                   |

### **School Information**

| Direct Subsidized/Unsubsidiz                                        | ed Loan | School Information |                                                                                                    |
|---------------------------------------------------------------------|---------|--------------------|----------------------------------------------------------------------------------------------------|
| Label                                                               | Line    | Field              | Print Instructions                                                                                           |
| SECTION B: SCHOOL<br>INFORMATION – TO BE<br>COMPLETED BY THE SCHOOL | 20      |                    | Print statement "SECTION B: SCHOOL INFORMATION – TO BE COMPLETED BY THE SCHOOL" Left Justify, italicize      |
| 11. School Name and Address                                         | 21      | School Name        | From left to right, print the School Name associated with the DL school code on the record on <b>line 22</b> |

| Direct Subsidized/Unsubsidiz | ed Loan | School Information                        |                                                                                                    |
|------------------------------|---------|-------------------------------------------|----------------------------------------------------------------------------------------------------|
| Label                        | Line    | Field                                     | Print Instructions                                                                                                    |
|                              |         | School Address, City, State, and Zip Code | From left to right, print the School's Street Address, City, State and Zip Code associated with the DL school code on <b>line 23</b> Separate each field with a space and follow city with a comma |
| 12. School<br>Code/Branch    | 21      | Direct Loan School Code                   | Print the Direct Loan School Code on the Loan Record on <b>line 22</b>                                                                                                    |
| 13. Identification No.       | 21      | Master Promissory Note ID                 | Print in 999999999-N-99-99999-9-99 format on <b>line 22</b>                                                                                                    |

#### **Dependent Undergraduate Student Information**

| Direct Subsidized/Unsubsidiz                                                            | ed Loan | Print Specifications Dep                                     | pendent Undergraduate Student Information                                                                                                    |
|-----------------------------------------------------------------------------------------|---------|--------------------------------------------------------------|----------------------------------------------------------------------------------------------------|
| Label                                                                                   | Line    | Field                                                        | Print Instructions                                                                                                    |
| SECTION C: DEPENDENT<br>UNDERGRADUATE STUDENT<br>INFORMATION – PARENT<br>BORROWERS ONLY | 24      |                                                              | Print statement "SECTION C: DEPENDENT UNDERGRADUATE STUDENT INFORMATION – PARENT BORROWERS ONLY" Left justify, italicize                                                                        |
| 14. Student's Name (last, first, middle initial)                                        | 25      | Student Borrower's Last, name,<br>First Name, Middle Initial | From left to right, print the Student's Borrower's Last Name, First Name, and Middle Initial on <b>line 26</b> Print a comma and space following the Last Name and a space after the First Name |
| 15. Social Security No.                                                                 | 25      | Student Borrower's SSN                                       | Print the Student Borrower's SSN in 999-99-9999 format on <b>line 26</b>                                                                                                    |
| 16. Date of Birth                                                                       | 25      | Student Borrower's Date of Birth                             | Print in MM/DD/YYYY format on line 26                                                                                                    |

#### **Direct PLUS Loan MPN Sample**

A sample Direct PLUS Loan Master Promissory Note (MPN) may be accessed via the following web site:

http://www.ed.gov/offices/OSFAP/DirectLoan/mpn.html

#### **Direct PLUS Loan MPN Endorser Addendum Sample**

A sample Endorser Addendum for Direct PLUS Loan Master Promissory Note (MPN) may be accessed via the following web site:

http://www.ed.gov/offices/OSFAP/DirectLoan/mpn.html

#### Direct PLUS Loan Borrower's Rights and Responsibilities Statement (BRR) Sample

A sample Direct PLUS Loan Borrower's Rights and Responsibilities Statement may be accessed via the following web site:

http://www.ed.gov/offices/OSFAP/DirectLoan/mpn.html

# Direct PLUS Loan for Graduate Student Borrowers Master Promissory Note (MPN) Print Specifications

The PLUS Master Promissory Note (MPN) for graduate student borrowers has a unique 21-character MPN Identification Number (MPN ID). No dollar amount is printed on the MPN, and one note can be used for multiple Grad PLUS loans.

The same MPN form is used for both parent PLUS and Grad PLUS loans. The complete MPN, including all sections, must be provided to the borrower.

The following specifications are for printing the data element labels and variable data on the Grad PLUS MPN pre-printed form without labels. Line 1 starts 1 1/4th inch from the top of the pre-printed form without labels. The line gauge is 6 lines per inch.

#### **Borrower Information**

| Direct PLUS Loan for Graduat                                                | e Stude | nt Borrowers MPN Print Specific                     | eations Borrower Information                                                                                                    |
|-----------------------------------------------------------------------------|---------|-----------------------------------------------------|----------------------------------------------------------------------------------------------------|
| Label                                                                       | Line    | Field                                               | Print Instructions                                                                                                    |
| SECTION A: BORROWER<br>INFORMATION – TO BE<br>COMPLETED BY ALL<br>BORROWERS | 1       |                                                     | Left justify, italicize                                                                                                    |
| I am a Graduate or Professional<br>Student                                  | 2       |                                                     | Left justify                                                                                                    |
| 1. Driver's License State and No.                                           | 3       | Borrower's Driver's License State and Number        | From left to right, print Borrower's Driver's License State and Number separating them by a dash on <b>line 4</b>                                                                                                    |
| 2. Social Security No.                                                      | 3       | Borrower's SSN                                      | Print the Borrower's SSN in 999-99-9999 format on <b>line 4</b>                                                                                                    |
| 3. Date of Birth                                                            | 3       | Borrower's Date of Birth                            | Print in MM/DD/YYYY format on line 4                                                                                                    |
| 4. E-mail Address (optional)                                                | 5       | Borrower's Current E-mail Address                   | From left to right, print the Borrower's E-mail address on <b>line 5</b>                                                                                                    |
| 5. Name and Permanent Address                                               | 6       | Borrower's Last Name, First Name,<br>Middle Initial | From left to right, print the Borrower's Last<br>Name, First Name, and Middle Initial on <b>line 9</b>                                                                                                    |
| (last, first, middle initial)                                               | 7       |                                                     |                                                                                                    |
| (street), (city, state, zip code)                                           | 8       |                                                     | From left to right, print the Borrower's Street Address on <b>line 10</b> From left to right, print the Borrower's City, Mailing State, and Zip Code on <b>line 11</b> Separate each field with a space and follow city with a comma |
| 6. Area Code/Telephone No.                                                  | 6       | Borrower's Permanent Telephone<br>Number            | Print in (999) 999-9999 format on <b>line 7</b>                                                                                                    |
| 7. Citizenship Status (parent borrowers only)                               | 8       |                                                     | Print label as is.                                                                                                    |
| 1 [ ] U.S. Citizen or National                                              | 9       |                                                     | Print label as is.                                                                                                    |
| 2 [ ] Permanent Resident/Other<br>Eligible Non-Citizen                      | 10      |                                                     | Print label as is.                                                                                                    |
| If (2), Alien Registration No.                                              | 11      |                                                     | Print label as is.                                                                                                    |

#### **School Information**

| Direct PLUS Loan for Graduate Student Borrowers MPN Print Specifications School Information |      |                                              |                                                                                                    |  |
|---------------------------------------------------------------------------------------------|------|----------------------------------------------|----------------------------------------------------------------------------------------------------|--|
| Label                                                                                       | Line | Field                                        | Print Instructions                                                                                                    |  |
| SECTION B: SCHOOL<br>INFORMATION – TO BE<br>COMPLETED BY THE SCHOOL                         | 20   |                                              | Left Justify, italicize                                                                                                    |  |
| 11. School Name and Address                                                                 | 21   | School Name                                  | From left to right, print the School Name associated with the DL school code on the record on <b>line 22</b>                                                                                       |  |
|                                                                                             |      | School Address, City, State, and<br>Zip Code | From left to right, print the School's Street Address, City, State and Zip Code associated with the DL school code on <b>line 23</b> Separate each field with a space and follow city with a comma |  |
| 12. School<br>Code/Branch                                                                   | 21   | Direct Loan School Code                      | Print the Direct Loan School Code on the Loan<br>Record on <b>line 22</b>                                                                                                    |  |
| 13. Identification No.                                                                      | 21   | Master Promissory Note ID                    | Print in 999999999-N-99-99999-9-99 format on <b>line 22</b>                                                                                                    |  |

#### **Dependent Undergraduate Student Information**

| Direct PLUS Loan for Graduate Student Borrowers MPN Print Specifications  Dependent Undergraduate Student Information |      |       |                         |  |  |  |
|----------------------------------------------------------------------------------------------------|------|-------|-------------------------|--|--|--|
| Label                                                                                                    | Line | Field | Print Instructions      |  |  |  |
| SECTION C: DEPENDENT<br>UNDERGRADUATE STUDENT<br>INFORMATION – PARENT<br>BORROWERS ONLY                               | 24   |       | Left justify, italicize |  |  |  |
| 14. Student's Name (last, first, middle initial)                                                                      | 25   |       | Print label as is.      |  |  |  |
| 15. Social Security No.                                                                                               | 25   |       | Print label as is.      |  |  |  |
| 16. Date of Birth                                                                                                    | 25   |       | Print label as is.      |  |  |  |

#### **Direct Grad PLUS Loan MPN Sample**

A sample Direct Grad PLUS Loan Master Promissory Note (MPN) may be accessed via the following web site:

http://www.ed.gov/offices/OSFAP/DirectLoan/mpn.html

#### **Direct Grad PLUS Loan MPN Endorser Addendum Sample**

A sample Endorser Addendum for Direct Grad PLUS Loan Master Promissory Note (MPN) may be accessed via the following web site:

 $\underline{http://www.ed.gov/offices/OSFAP/DirectLoan/mpn.html}$ 

#### Direct Grad PLUS Loan Borrower's Rights and Responsibilities Statement (BRR) Sample

A sample Direct Grad PLUS Loan Borrower's Rights and Responsibilities Statement may be accessed via the following web site:

http://www.ed.gov/offices/OSFAP/DirectLoan/mpn.html

# **Pell Grant Print Specifications**

## **ESOA Print Specifications**

The Electronic Statement of Account (ESOA) details an institution's spending authorization and amount expended to date.

The ESOA report contains:

- Header see Sample Output Document for correct header information
- Summary Information see the following ESOA Print (Summary Information) table
- Detail Information see the ESOA Detail Information table that follows the ESOA Print (Summary Information) table

#### **Summary Information**

This table of print specifications is used in EDExpress Software and is provided as an example:

| ESOA Pri | nt Specifications                     | Summary Information                                                                                                    |
|----------|---------------------------------------|----------------------------------------------------------------------------------------------------|
| Row      | Field Name in EDExpress               | Printing Instructions                                                                                                    |
| 1        |                                       | Print a blank row.                                                                                                    |
| 2        | Pell School Number                    | Print the value for this field as defined on the Pell ESOA database table for the specified school.                                                                                                    |
| 3        | Entity ID                             | Print the value for this field as defined on the Pell ESOA database table for the specified school.                                                                                                    |
| 4        | School Name                           | Print the value for this field associated with the Reporting Campus ID # as defined on the Pell institution database table.                                                                                                    |
| 5        | State                                 | Print the value for this field associated with the Reporting Campus ID # as defined on the Pell institution database table.                                                                                                    |
| 6        | Grantee Duns Number                   | Print the value for this field as defined on the Pell ESOA database table for the specified school.                                                                                                    |
| 7        | GAPS Award Number                     | Print the value for this field as defined on the Pell ESOA database table for the specified school.                                                                                                    |
| 8        |                                       | Print a blank row.                                                                                                    |
| 9        | Transaction Date                      | Print the value for this field as defined on the Pell ESOA database table for the specified school. Print date in MM/DD/CCYY format.                                                                                                    |
| 10       |                                       | Print a blank row.                                                                                                    |
| 11       | Previous Pell Grant Obligation        | Print the value for this field as defined on the Pell ESOA database table for the specified school. Reformat dollar amount.                                                                                                    |
| 12       | Current Pell Grant Obligation         | Print the value for this field as defined on the Pell ESOA database table for the specified school. Reformat dollar amount.                                                                                                    |
| 13       | Adjustment (Increase + or Decrease -) | Print the value for this field as defined on the Pell ESOA database table for the specified school. Reformat dollar amount. Calculate Adjusted Obligation Amount as the absolute value of (Previous minus Current). If current is higher, print a "+" after the Adjustment amount; if the previous is higher, print a "-" after the Adjustment amount. |
| 14       |                                       | Print a blank row.                                                                                                    |

| ESOA Pri | nt Specifications                                   | Summary Information                                                                                                    |
|----------|-----------------------------------------------------|----------------------------------------------------------------------------------------------------|
| Row      | Field Name in EDExpress                             | Printing Instructions                                                                                                    |
| 15       | Previous Pell Grant Payments                        | Print the value for this field as defined on the Pell ESOA database table for the specified school. Reformat dollar amount.                                                                                                    |
| 16       | Current Pell Grant Payments                         | Print the value for this field as defined on the Pell ESOA database table for the specified school. Reformat dollar amount.                                                                                                    |
| 17       | Adjustment (Increase + or Decrease -)               | Print the value for this field as defined on the Pell ESOA database table for the specified school. Reformat dollar amount. Calculate Adjusted Payment Amount as the absolute value of (Previous minus Current). If current is higher, print a "+" after the Adjustment amount; if the previous is higher, print a "-" after the Adjustment amount. |
| 18       |                                                     | Print a blank row.                                                                                                    |
| 19       | GAPS Drawdowns/Payments                             | Print the value for this field as defined on the Pell ESOA database table for the specified school. Reformat dollar amount.                                                                                                    |
| 20       | Date of Last Activity in GAPS                       | Print the value for this field as defined on the Pell ESOA database table for the specified school. Print date in MM/DD/CCYY format.                                                                                                    |
| 21       |                                                     | Print a blank row.                                                                                                    |
| 22       | YTD Total Unduplicated Recipients                   | Print the value for this field as defined on the Pell ESOA database table for the specified school. Insert ','s if number is over 999. If spaces, leave blank.                                                                                                    |
| 23       | YTD Pell Accepted and Posted<br>Disbursement Amount | Print the value for this field as defined on the Pell ESOA database table for the specified school. Reformat dollar amount.                                                                                                    |
| 24       | YTD Administrative Cost Allowance                   | Print the value for this field as defined on the Pell ESOA database table for the specified school. Reformat dollar amount.                                                                                                    |
| 25       |                                                     | Print a blank row.                                                                                                    |
| 26       | As of Document ID/Batch ID                          | Print the value for this field as defined on the Pell ESOA Summary database table for the specified school. Print format for Document ID is: CCYY-MM-DDTHH:MM:SS:FF99999999 where CCYY-MM-DD = date document created T = constant HH:mm:ss.ff = time document created 99999999 = Entity ID of Reporting School                                      |
| 27       |                                                     | Print a blank row.                                                                                                    |
| 28       |                                                     | Print a blank row.                                                                                                    |
| 29       | Payments apply only to "Obligate/Pay" accounts.     | Print Section A Notation as stated below:<br>Section A values apply to "Obligate only" accounts                                                                                                    |

#### **Detail Information**

If the user selects the option to print ESOA detail information, then print page 2 of the ESOA report using the printing specifications detailed below. Information for page 2 should print in descending order of the Document ID.

| ESOA Print Specifications |              |                                  | Detail Information                                                                                                    |
|---------------------------|--------------|----------------------------------|----------------------------------------------------------------------------------------------------|
| Label                     | Line         | Field                            | Print Instructions                                                                                                    |
| 1                         | N/A          | Blank Line                       | Print a blank line.                                                                                                    |
| 2                         | N/A          | ESOA Detail Document Information | Print the literal section label: 'ESOA DETAIL DOCUMENT INFORMATION'.                                                                                                    |
| 3                         | N/A          | Blank Line                       | Print a blank line.                                                                                                    |
| 4-5                       | 1            | Transaction Date                 | Print the value for this field as defined on the Pell ESOA detail database table for the specified school. Print date in MM/DD/CCYY format.                                                                                                    |
| 4-5                       | 2            | Adjust Amount                    | Print the value for this field as defined on the Pell ESOA detail database table for the specified school. Reformat dollar amount. If the DEBITCREDITFLAG on the ESOA Detail table is "P", print a "+" after the amount; if the flag is "N", print a "-" after the amount. |
| 4-5                       | 3            | Adjust Process Date              | Print the value for this field as defined on the Pell ESOA detail database table for the specified school. Print date in MM/DD/CCYY format.                                                                                                    |
| 5                         | 4,<br>Line 1 | Document/Batch #ID               | Print the value for this field as defined on the Pell ESOA detail database table for the specified school.                                                                                                    |

## **Sample ESOA Output Document**

The output document should print in Courier 10. See below for more detail.

### **Sample ESOA – Summary Information**

| Report Date: MM/DD/CCYY U.S. Department of Education PAGE: 1 Report Time: HH:MM:SS 2013-2014 FEDERAL PELL GRANT PROGRAM ELECTRONIC STATEMENT OF ACCOUNT                                                                                                    |                                                                                                    |  |  |  |
|----------------------------------------------------------------------------------------------------|----------------------------------------------------------------------------------------------------|--|--|--|
| *************                                                                                                    | *******                                                                                                    |  |  |  |
| PELL SCHOOL NUMBER COMMON SCHOOL IDENTIFIER SCHOOL NAME STATE GRANTEE DUNS NUMBER GAPS AWARD NUMBER                                                                                                    | 001005<br>12345678<br>AMA STATE UNIVERSITY<br>AL<br>040672685<br>P063P 20041031                                                                                                    |  |  |  |
| Transaction Date                                                                                                    | MM/DD/CCYY                                                                                                    |  |  |  |
| Previous Pell Grant Obligation Current Pell Grant Obligation Adjustment (Increase + or Decrease -)  Previous Pell Grant Payments Current Pell Grant Payments Adjustment (Increase +)  GAPS Drawdowns/Payments Date of Last Activity in GAPS  YTD Total Unduplicated Recipients YTD Pell Accepted and Posted Disbursement Amount YTD Administrative Cost Allowance | \$999,999,999.99<br>\$999,999,999.99<br>\$999,999,999.99<br>\$999,999,999.99<br>\$999,999,999.99+<br>\$999,999,999.99<br>MM/DD/CCYY<br>999,999<br>\$999,999,999.99<br>\$999,999,999.99 |  |  |  |
|                                                                                                    | :12:34.4599999999                                                                                                    |  |  |  |
| Payments apply only to "Obligate/Pay" accounts.                                                                                                    |                                                                                                    |  |  |  |

### **Sample ESOA – Detailed Information**

| Report Date: MM/DD/CCYY U.S. Department of Education PAGE: 2 Report Time: HH:MM:SS 2013-2014 FEDERAL PELL GRANT PROGRAM  ELECTRONIC STATEMENT OF ACCOUNT  *********************************** |                    |                     |                                |  |  |  |  |
|----------------------------------------------------------------------------------------------------|--------------------|---------------------|--------------------------------|--|--|--|--|
| ESOA DETAIL DO                                                                                                    | CUMENT INFORMATION |                     |                                |  |  |  |  |
| TRANSACTION<br>DATE                                                                                                    | ADJUST AMOUNT      | ADJUST PROCESS DATE | DOCUMENT/BATCH ID              |  |  |  |  |
| MM/DD/CCYY                                                                                                    | \$999,999,999.99-  | MM/DD/CCYY          | 2013-12-31T06:12:34.4599999999 |  |  |  |  |
| MM/DD/CCYY                                                                                                    | \$999,999,999.99+  | MM/DD/CCYY          | 2013-12-31T06:12:34.4699999999 |  |  |  |  |
| MM/DD/CCYY                                                                                                    | \$999,999,999.99-  | MM/DD/CCYY          | 2013-12-31T06:12:34.4799999999 |  |  |  |  |
| MM/DD/CCYY                                                                                                    | \$999,999,999.99+  | MM/DD/CCYY          | 2013-12-31T06:12:34.4899999999 |  |  |  |  |
| MM/DD/CCYY                                                                                                    | \$999,999,999.99-  | MM/DD/CCYY          | 2013-12-31T06:12:34.4999999999 |  |  |  |  |
| MM/DD/CCYY                                                                                                    | \$999,999,999.99+  | MM/DD/CCYY          | 2013-12-31T06:12:34.5099999999 |  |  |  |  |
| MM/DD/CCYY                                                                                                    | \$999,999,999.99-  | MM/DD/CCYY          | 2013-12-31T06:12:34.5199999999 |  |  |  |  |

# **ACG and National SMART Grant Print Specification**

Please refer to the COD Technical Reference Implementation Guide for more information regarding the cessation of the ACG & National SMART Grant programs.

## **Direct Loan Forms**

## **Creating Master Promissory Note Paper Manifests**

All promissory notes must be mailed and accepted by COD before the loans are booked. The hard copy promissory notes must be accompanied by a paper manifest that lists the borrower's name and MPN ID for each promissory note in the shipment. Also, the paper manifest provides a certification to be signed by an official at the school. A sample Direct Subsidized/Unsubsidized Loan MPN Paper Manifest, a sample Grad PLUS Loan MPN Paper Manifest, and a sample Direct PLUS Loan MPN Paper Manifest are provided below.

#### **Business Rules**

- 1. Subsidized/Unsubsidized MPNs, Grad PLUS MPNs and PLUS MPNs must be batched separately and a separate paper manifest created for each batch.
- 2. Additionally, separate batches and manifests must be created for each DL school code.
- 3. Each batch may contain up to 100 notes.
- 4. After processing, the manifest is returned to the school address on the promissory note unless the school indicates another address on the manifest.
- 5. The Report Date (in MM/DD/YYYY format) and the Report Time (in HH: MM: SS format) indicate when the manifest was produced.
- 6. A page number starting with 1, incremented by 1 for each subsequent page printed, is included on each page of the manifest.
- 7. Records are printed in the last name alphabetical order, or numerical borrower ID order. The borrower's name is printed in last name, first name, and middle initial order. The Loan ID associated with borrower's name is printed.
- 8. The number of notes for shipping indicates the number of promissory notes covered by the paper manifest. It is only printed on the final page of the paper manifest.
- 9. The certification statement, DL school code, school name, signature block, and Financial Aid Administrator (FAA) name are only printed on the last page.

# Sample Subsidized/Unsubsidized MPN Paper Manifest

| Report Date: MM/DD<br>Report Time: HH:<br>THIS DOCUM                                                                                                    | MM:SS MENT CONTAINS                                                                                                    | Federal<br>Suk<br>SENSITIV                                                                                                    | Direct Lo<br>/Unsub Ma<br>(ALL RECOM<br>/E INFORM                                                                                                    | RDS)<br>ATION PROTI                                                                                                    | n<br>ECTED BY THE                                                                                                    |                                                                                                    |                                                                                              | SSN                          |
|----------------------------------------------------------------------------------------------------|----------------------------------------------------------------------------------------------------|----------------------------------------------------------------------------------------------------|----------------------------------------------------------------------------------------------------|----------------------------------------------------------------------------------------------------|----------------------------------------------------------------------------------------------------|----------------------------------------------------------------------------------------------------|----------------------------------------------------------------------------------------------|------------------------------|
|                                                                                                    |                                                                                                    |                                                                                                    |                                                                                                    |                                                                                                    |                                                                                                    |                                                                                                    |                                                                                              |                              |
| PROMISSORY NOTE SH                                                                                                    | HIPPING DOCUME                                                                                                    | ENT ID:                                                                                                    | YYYY-MM-I                                                                                                    | DTHH:MM:S                                                                                                    | S.FF00100200                                                                                                    |                                                                                                    |                                                                                              |                              |
| BORROWER'S NAME<br>STUDENT'S CURRENT                                                                                                    |                                                                                                    | MI<br>                                                                                                    | PN ID                                                                                                    |                                                                                                    | -                                                                                                    |                                                                                                    |                                                                                              |                              |
| x'xxxxx, xxxxx x.<br>999-99-9999                                                                                                    |                                                                                                    | 99                                                                                                    | 9999999M                                                                                                    | 99G99999999999999999999999999999999999                                                                                                    | Э                                                                                                    |                                                                                                    |                                                                                              |                              |
| XXXXXXXXXXX, XXXX<br>111-11-1111                                                                                                    | XX                                                                                                    | 99                                                                                                    | 9999999M                                                                                                    | 9G999999999999999999999999999999999999                                                                                                    | 9                                                                                                    |                                                                                                    |                                                                                              |                              |
|                                                                                                    |                                                                                                    |                                                                                                    |                                                                                                    |                                                                                                    |                                                                                                    |                                                                                                    |                                                                                              |                              |
| NUMBER OF NOTES FO                                                                                                    | OR SHIPPING: _                                                                                                    |                                                                                                    |                                                                                                    |                                                                                                    |                                                                                                    |                                                                                                    |                                                                                              |                              |
| I hereby certify the enrollment on at a that is eligible for borrower in according a Pell Grant hereby that the compliance with the inquiry, each borrower is not lithe information protes/disclosures and accurate to the | east a half-ter the loan to dance with the las been deter determined eldisbursement of Edure Act. I fur tower has met able for an occupied in the (including in | time basic<br>type(s) a<br>e Act. I<br>rmined, t<br>ligible d<br>schedules<br>acation t<br>rther cen<br>the required<br>by Borrowen<br>aformation | s and is awarded. If further that each for loan (so adjust tify that airements ent of any er and the on supplice on supplice the supplice of any supplice of any supplice of a | making sat<br>I certify<br>certify the<br>borrower is<br>s) in the avoid that the<br>vith the red<br>disbursement, based on<br>of the Sel<br>avoid Federal of<br>the Sel<br>avoid that the red<br>control of the Sel<br>avoid that the red<br>control of the Sel<br>avoid that the red<br>control of the Sel<br>avoid that the red<br>control of the Sel<br>avoid that the red<br>control of the Sel<br>avoid that the red<br>control of the Sel<br>avoid that the red<br>control of the Sel<br>avoid that the red<br>control of the Sel<br>avoid that the red<br>control of the Sel<br>avoid that the red<br>control of the Sel<br>avoid that the red<br>control of the Sel<br>avoid that the red<br>control of the Sel<br>avoid that the red<br>control of the Sel<br>avoid that the red<br>control of the Sel<br>avoid the Sel<br>avoid the Sel | tisfactory p<br>that each so<br>at each bor<br>is not incar<br>amount(s) ce<br>equirements<br>ent dates if<br>n records av<br>lective Serv<br>grant made u | rogress in tudent is rower's el cerated, a rtified. of the Act necessary ailable anice Act, the the promiss | a program eligrical eligibility and that I further and her to ensured due to the ct, and ory | ram ible ty each er reby are |
| SCHOOL CODE: G999                                                                                                    | 999 NAME: X                                                                                                    | XXXXXXXX                                                                                                    | XXXXXXXXX                                                                                                    | XXXXXXX                                                                                                    |                                                                                                    |                                                                                                    |                                                                                              |                              |
| SIGNATURE:                                                                                                    |                                                                                                    |                                                                                                    |                                                                                                    | -                                                                                                    |                                                                                                    |                                                                                                    |                                                                                              |                              |
| FAA NAME: XXXXXXX                                                                                                    | XXXXXXXXXXXXX                                                                                                    | XXX                                                                                                    |                                                                                                    |                                                                                                    |                                                                                                    |                                                                                                    |                                                                                              |                              |

### **Sample PLUS MPN Paper Manifest**

| Report Date: MM/DD/YYY<br>Report Time: HH:MM:S                                                                                                    | S Federal Dire<br>PLUS                                                                                                    | MENT OF EDUCATION<br>ect Loan Program<br>Manifest<br>RECORDS)                            |                                                                                                    | PAGE: Sort: S                                                                                                    |                     |
|----------------------------------------------------------------------------------------------------|----------------------------------------------------------------------------------------------------|------------------------------------------------------------------------------------------|----------------------------------------------------------------------------------------------------|----------------------------------------------------------------------------------------------------|---------------------|
| THIS DOCUMENT                                                                                                    | CONTAINS SENSITIVE IN                                                                                                    | NFORMATION PROTEC'                                                                       | TED BY THE PRIVACY AC                                                                                                    | CT                                                                                                    |                     |
| PROMISSORY NOTE SHIPPI                                                                                                    | NG DOCUMENT ID: YYYY                                                                                                    | Y-MM-DDTHH:MM:SS.                                                                        | FF9999999                                                                                                    |                                                                                                    |                     |
| BORROWER'S NAME STUDENT'S NAME STUDENT'S CURRENT SSN                                                                                                    | MPN II                                                                                                    | D                                                                                        |                                                                                                    |                                                                                                    |                     |
| XXXXXXXXXX, XXXX<br>XXXXXXX, XXXXX X.<br>999-99-9999                                                                                                    | 999999                                                                                                    | 9999N99G99999999                                                                         |                                                                                                    |                                                                                                    |                     |
| XXXXXXXX, XXXXXX<br>XXXXXXX, XXXXXXX<br>999-99-9998                                                                                                    | 999999                                                                                                    | 9999N99G99999999                                                                         |                                                                                                    |                                                                                                    |                     |
| NUMBER OF NOTES FOR SH                                                                                                    | IPPING:                                                                                                    |                                                                                          |                                                                                                    |                                                                                                    |                     |
| I hereby certify that accepted for enrollmen in a program that is e an eligible borrower is in the amount certified requirements of the Acceptage disbursement dates if abased on records available Selective Service Act, grant made under the Acceptage acceptage of the electronic format) is SCHOOL CODE: G99999 | t on at least a half-<br>ligible for the loan<br>n accordance with the<br>d. I further certify<br>t and hereby authorize<br>necessary to ensure of<br>able and due inquiry,<br>that each student is<br>ct, and that the info<br>applications/promises<br>true, complete and according | time basis and in type certified. The Act and has been been been been been been been bee | s making satisfactory I certify that each be n determined eligible sement schedules comp of Education to adju he Act. I further ce s met the requirement an overpayment of any in the Borrower, Stu ding information supp | progree for a ply with ast ertify the sof the progression of the progression of the progr | is loan the hat, le |
| SIGNATURE:                                                                                                    |                                                                                                    |                                                                                          |                                                                                                    |                                                                                                    |                     |
| FAA NAME: AUTHORIZED                                                                                                    | LOAN OFFICIAL                                                                                                    |                                                                                          |                                                                                                    |                                                                                                    |                     |

## **Sample Grad PLUS MPN Paper Manifest**

| Report Date: 04/25/2013 U.S. DEPARTMENT OF E<br>Report Time: 09:30:30 Federal Direct Loan Progra<br>Graduate/Professional P                                                                                                    | am - 2012-2013<br>LUS Manifest                                                                                                    | INT.             |
|----------------------------------------------------------------------------------------------------|----------------------------------------------------------------------------------------------------|------------------|
| THIS DOCUMENT CONTAINS SENSITIVE INFORMATION ************************************                                                                                                    |                                                                                                    |                  |
| MPN MANIFEST SHIPPING DOCUMENT ID: 2013-04-25T09:3                                                                                                    | 0:30.4220755745                                                                                                    |                  |
| BORROWER'S NAME MPN ID BORROWER'S CURRENT SSN                                                                                                    |                                                                                                    |                  |
| XXXXXX, XXXXX 313131313114G3 313-13-1313                                                                                                    | 0107001                                                                                                    |                  |
| NUMBER OF MPNs FOR SHIPPING:                                                                                                    |                                                                                                    |                  |
| I hereby certify that each borrower named on the enenrollment on at least a half-time basis and is mak that is eligible for the loan type awarded. I cert borrower in accordance with the Act. I further cerfor the maximum annual Direct Subsidized and/or Unstdetermined, that each borrower is not incarcerated, determined eligible for loan(s) in the amount(s) cedisbursement schedules comply with the requirements Department of Education to adjust disbursement date the Act. I further certify that, based on records has met the requirements of the Selective Service A an overpayment of any Federal grant made under the in the Borrower and the School sections of the MPNs supplied in electronic format) is true, complete and and belief. | ing satisfactory progress in a program ify that each student is an eligible tify that each borrower's eligibility ubsidized loan amount has been and that each borrower has been rtified. I further certify that the of the Act and hereby authorize the s if necessary to ensure compliance wi available and due inquiry, each borrower, that each borrower is not liable fact, and that the information provided /disclosures (including information | th<br>ver<br>for |
| DL CODE: G30107 NAME: EDUCATION ACADEMY                                                                                                    |                                                                                                    |                  |
| SIGNATURE:                                                                                                    |                                                                                                    |                  |
| FAA NAME: AUTHORIZED LOAN OFFICIAL                                                                                                    |                                                                                                    |                  |

#### Revised Direct Subsidized/Unsubsidized Loan Plain Language Disclosure (PLD)

A sample Direct Subsidized/Unsubsidized Loan Plain Language Disclosure revised as a result of the Higher Education Reconciliation Act (HERA) of 2005 is included below:

#### Plain Language Disclosure for Direct Subsidized Loans and Direct Unsubsidized Loans William D. Ford Federal Direct Loan Program

1. General information. You are receiving a Direct Subsidized Loan and/or Direct Unsubsidized Loan to help cover the costs of your education. This Plain Language Disclosure (Disclosure) summarizes information about your loan. Please read this Disclosure carefully and keep a copy in a safe place. In this Disclosure, the words "we," "us," and "our" refer to the U.S. Department of Education (the Department). If you have questions about your loan, contact your servicer. Your servicer's telephone number and address are shown on correspondence you will receive related to your loan.

You must repay this loan, even if you are unhappy with your education, do not complete your program of study, or cannot find work in your area of study. Borrow only the amount you can afford to repay, even if you are eligible to borrow more.

By accepting your loan proceeds, you are certifying, under penalty of perjury, that if you have been convicted of, or have pled *nolo contendere* or guilty to, a crime involving fraud in obtaining federal student aid funds under Title IV of the Higher Education Act of 1965, as amended, you have completed the repayment of those funds to the Department, or to the loan holder in the case of a Title IV federal student loan

Information about your loans will be reported to the National Student Loan Data System (NSLDS). Information in NSLDS is accessible to schools, lenders, and guarantors for specific purposes as authorized by the Department.

- 2. Master Promissory Note (MPN). You are receiving a loan under an MPN that you signed previously. You may receive additional loans under that MPN for up to 10 years if the school that you attend is authorized to use the multi-year feature of the MPN and chooses to do so. If your school is not authorized to use the multi-year feature of the MPN or chooses not to do so, or if you do not want to receive more than one loan under the same MPN, you must sign a new MPN for each loan. If you do not want to receive more than one loan under the same MPN, you must notify your school or your servicer in writing.
- 3. Loan terms and conditions. This Disclosure summarizes information about your loan. Please refer to your MPN and the Borrower's Rights and Responsibilities Statement that you received previously for the complete terms and conditions of your loan. If you need another copy of the Borrower's Rights and Responsibilities Statement, contact your servicer. Unless we tell you otherwise in this Disclosure, your MPN and the Borrower's Rights and Responsibilities Statement control the terms and conditions of your loan. Loans made under your MPN are subject to the Higher Education Act of 1965, as amended, and federal regulations (collectively referred to as "the Act"). Any changes to the law or regulations apply to loans in accordance with the effective date of the changes.
- 4. Use of loan money. You may use your loan money only to pay for educational expenses (for example, tuition, room, board, books) at the school that determined you were eligible to receive the loan. If you accept this loan, your eligibility for other student assistance may be affected.
- 5. Information you must report. While you are still in school, you must notify your school if you (i) change your address or telephone number; (ii) change your name (for example, maiden name to married name); (iii) do not enroll at least half-time for the loan period certified by the school, or do not enroll at the school that certified your eligibility for the loan; (iv) stop attending school or drop below half-time enrollment; or (v) graduate or transfer to another school.

You must also notify your servicer of any of the above changes at any time after you receive your loan. In addition, you must notify your servicer if you (i) change employers or if your employer's address or phone number changes; or (ii) have any other change in status that affects your loan (for example, if you received a deferment but no longer meet the eligibility requirements for that deferment).

**6.** Amount you may borrow. There are limits on the amount you may borrow each academic year (annual loan limits) and in total (aggregate loan limits), as explained in the Borrower's Rights and Responsibilities Statement. You cannot borrow more than these limits.

Effective for loans first disbursed on or after July 1, 2008, the annual and aggregate loan limits are as follows:

#### **Annual Loan Limits**

| Dependent                                                | Undergraduates                       |  |
|----------------------------------------------------------|--------------------------------------|--|
| (except students whose parents cannot borrow PLUS loans) |                                      |  |
| First Year (freshman)                                    | \$5,500 (maximum \$3,500 subsidized) |  |
| Second Year (sophomore)                                  | \$6,500 (maximum \$4,500 subsidized) |  |
| Third Year (junior) and Beyond                           | \$7,500 (maximum \$5,500 subsidized) |  |

| Independent Undergraduates                                      |                                       |  |
|-----------------------------------------------------------------|---------------------------------------|--|
| (and dependent students whose parents cannot borrow PLUS loans) |                                       |  |
| First Year (freshman)                                           | \$9,500 (maximum \$3,500 subsidized)  |  |
| Second Year (sophomore)                                         | \$10,500 (maximum \$4,500 subsidized) |  |
| Third Year (junior) and Beyond                                  | \$12,500 (maximum \$5,500 subsidized) |  |
| Graduate and Professional Students                              |                                       |  |
| \$20,500 (maximum \$8,500 subsidized)                           |                                       |  |

#### Aggregate Loan Limits

| 55 5                                                        |      |
|-------------------------------------------------------------|------|
| Dependent Undergraduates                                    |      |
| (except students whose parents cannot borrow PLUS loans)    | )    |
| \$31,000 (maximum \$23,000 subsidized)                      |      |
| Independent Undergraduates                                  |      |
| (and dependent students whose parents cannot borrow PLUS lo | ans) |
| \$57,500 (maximum \$23,000 subsidized)                      |      |
| Graduate and Professional Students                          |      |
| \$138,500 (maximum \$65,500 subsidized)                     |      |

7. Interest. Loans with a first disbursement date on or after July 1, 2006 have a fixed interest rate. However, different fixed interest rates may apply to separate loans made under the MPN depending on whether the loan is subsidized or unsubsidized, when the loan is first disbursed, and whether you are an undergraduate or graduate student. Loans with a first disbursement date prior to July 1, 2006 have a variable rate that is adjusted each year on July 1 but will never be more than 8.25%. Some variable interest rate loans have an interest rate that is lower during in-school, grace, and deferment periods, and higher during repayment and forbearance periods. For loans with a variable interest rate, we will notify you annually of the actual interest rate for each loan that you receive.

If you qualify under the Servicemembers Civil Relief Act, the interest rate on your loans obtained prior to military service may be limited to 6% during your military service. To receive this benefit, you must contact your servicer for information about the documentation you must provide to show that you qualify.

We do not charge interest on Direct Subsidized Loans while you are enrolled in school at least half time, during your grace period, and during deferment periods. Except as provided below for certain military borrowers, we charge interest on Direct Subsidized Loans during all other periods (starting on the day after your grace period ends), including forbearance periods.

Except as provided below for certain military borrowers, we charge interest on Direct Unsubsidized Loans during all periods (starting on the day your loan is paid out). This includes periods while you are enrolled in school, during your grace period, and during deferment and forbearance periods. Therefore, you will pay more interest on Direct Unsubsidized Loans than on Direct Subsidized Loans.

If you do not pay the interest that is charged to you during in-school, grace, deferment, and forbearance periods, we will add it to the unpaid amount of your loan. This is called capitalization. Capitalization increases the unpaid amount of your loan, and we will then charge interest on the increased amount.

Under the no accrual of interest benefit for active duty service members, we do not charge interest on Direct Loan Program loans first disbursed on or after October 1, 2008 during periods of qualifying active duty military service (for up to 60 months). For Direct Consolidation Loans, this benefit applies to the portion of the consolidation loan that repaid loans first disbursed on or after October 1, 2008.

- **8.** Loan fee. We charge a loan fee on your loan that is a percentage of the principal amount of the loan. The percentage is determined by the Act and varies depending on when a loan is first disbursed. The specific loan fee that you are charged will be shown on a disclosure statement that we send to you. This fee will be subtracted proportionately from each disbursement of your loan.
- 9. Repayment incentive programs. A repayment incentive is a benefit that we offer to encourage you to repay your loan on time. Under a repayment incentive program, the interest rate we charge on your loan may be reduced. Some repayment incentive programs require you to make a certain number of payments on time to keep the reduced interest rate. The following repayment incentive programs may be available to you: Interest Rebate. These repayment incentive programs are described in the Borrower's Rights and Responsibilities Statement. Your servicer can provide you with more information on other repayment incentive programs that may be available.
- **10. Disbursement of loan money.** Generally, your school will disburse (pay out) your loan money in more than one installment, usually at the beginning of each academic term (for example, at the beginning of each semester or quarter). If your

school does not use academic terms or does not have academic terms that meet certain requirements, it will generally disburse your loan in at least two installments, one at the beginning of the period of study for which you are receiving the loan and one at the midpoint of that period of study. Your school may disburse your loan money by crediting it to your student account, or may give it to you directly by check or other means. Your servicer will notify you each time your school disburses a portion of your loan.

- **11. Canceling your loan.** Before your loan money is disbursed, you may cancel all or part of your loan at any time by notifying your school. After your loan money is disbursed, there are two ways to cancel all or part of your loan:
- If your school obtains your written confirmation of the types and amounts of Title IV loans that you want to receive for an award year before crediting loan money to your account at the school, you may tell the school that you want to cancel all or part of that loan within 14 days after the date the school notifies you of your right to cancel all or part of the loan, or by the first day of your school's payment period, whichever is later (your school can tell you the first day of the payment period). If the school does not obtain your written confirmation of the types and amounts of loans you want to receive before crediting the loan money to your account, you may cancel all or part of that loan by informing the school within 30 days of the date the school notifies you of your right to cancel all or part of the loan. In either case, your school will return the cancelled loan amount to us. You do not have to pay interest or the loan fee on the part of your loan that you tell your school to cancel within these timeframes. If you received an up-front interest rebate on your loan, the rebate does not apply to the part of your loan that you tell your school to cancel. Your loan will be adjusted to eliminate any interest, loan fee, and rebate amount that applies to the amount of the loan that was cancelled.
  - If you ask your school to cancel all or part of your loan outside the timeframes described above, your school may process your cancellation request, but it is not required to do so.
- Within 120 days of the date your school disbursed your loan money (by crediting the loan money to your account at the school, by paying it directly to you, or both), you may return all or part of your loan to us. Contact your servicer for guidance on how and where to return your loan money. You do not have to pay interest or the loan fee on the part of your loan that you return within 120 days of the date that part of your loan is disbursed. If you received an up-front interest rebate on your loan, the rebate does not apply to the part of your loan that you return. Your loan will be adjusted to eliminate any interest, loan fee, and rebate amount that applies to the amount of the loan that you return.
- 12. Grace period. You will receive a 6-month grace period on repayment that starts the day after you stop attending school or drop below half-time enrollment. You do not have to begin making payments on your loan until after your grace period ends.
- 13. Repaying your loan. You must repay each loan that you receive according to the repayment schedule provided by your servicer. You must begin repaying your loan after your grace period ends. The amount of time you have to repay your loan (the repayment period) will vary from 10 to 25 years, depending on the repayment plan that you choose and the total amount you have borrowed. For Direct Subsidized Loans and Direct Unsubsidized Loans that enter repayment on or after July 1, 2006, you may choose one of the following repayment plans:

**Standard Repayment Plan.** Refer to the Borrower's Rights and Responsibilities Statement for the terms and conditions of this plan.

Graduated Repayment Plan. If you choose this plan, your payments will usually be lower at first, and will then increase over time. No single payment will be more than 3 times greater than any other payment. Under this plan, you must repay your loan in full within 10 years (not including periods of deferment and forbearance) from the date the loan entered repayment. If your loan has a variable interest rate, we may need to adjust the number or amount of your payments to reflect changes in the interest rate.

Extended Repayment Plan. You may choose this plan only if (i) you had no outstanding balance on a Direct Loan Program loan as of October 7, 1998 or on the date you obtained a Direct Loan Program loan on or after October 7, 1998, and (ii) you have an outstanding balance on Direct Loan Program loans that exceeds \$30,000. If you are eligible for and choose this plan, you will make monthly payments based on fixed annual or graduated repayment amounts and will repay your loan in full over a period not to exceed 25 years (not including periods of deferment and forbearance) from the date your loan entered repayment. Your payments must be at least \$50 per month and will be more, if necessary, to repay the loan within the required time period. If your loan has a variable interest rate, we may need to adjust the number or amount of your payments to reflect changes in the interest rate.

**Income Contingent Repayment Plan.** Refer to the Borrower's Rights and Responsibilities Statement for the terms and conditions of this plan.

Effective July 1, 2009, if you are eligible, you may also choose an Income-Based Repayment Plan. Under this plan, your required monthly payment amount will be based on your income during any period when you have a partial financial hardship.

The maximum repayment period under this plan may exceed 10 years. If you meet certain requirements over a 25-year period, you may qualify for cancellation of any outstanding balance on your loans.

These plans are designed to give you flexibility in meeting your obligation to repay your loan. You may change repayment plans at any time after you have begun repaying your loan. You may make loan payments before they are due, or pay more than the amount due each month, without penalty. When you have repaid a loan in full, your servicer will send you a notice telling you that you have paid off your loan. You should keep this notice in a safe place.

- **14.** Late charges and collection costs. We may require you to pay a late charge of not more than six cents for each dollar of each late payment if you do not make any part of a payment within 30 days after it is due. We may also require you to pay other charges and fees involved in collecting your loan.
- 15. Demand for immediate repayment. The entire unpaid amount of your loan becomes due and payable (on your MPN this is called "acceleration") if you (i) receive loan money but do not enroll at least half-time at the school that determined you were eligible to receive the loan; (ii) use your loan money to pay for anything other than educational expenses at the school that determined you were eligible to receive the loan; (iii) make a false statement that causes you to receive a loan that you are not eligible to receive; or (iv) default on your loan.
- **16. Default.** You are in default on your loan if you (i) do not repay the entire unpaid amount of your loan if we require you to do so; (ii) have not made a payment on your loan for at least 270 days; or (iii) do not comply with other terms and conditions of your loan, and we conclude that you no longer intend to honor your obligation to repay your loan.

If you default on your loan, we will report your default to national consumer reporting agencies. We may sue you, take all or part of your federal tax refund, and/or garnish your wages so that your employer is required to send us part of your salary to pay off your loan. We will require you to pay reasonable collection fees and costs, plus court costs and attorney fees. You will lose eligibility for other federal student aid and assistance under most federal benefit programs. You will lose eligibility for loan deferments

- 17. Consumer reporting agency notification. We will report information about your loan to national consumer reporting agencies. This information will include the disbursement dates, amount, and repayment status of your loan (for example, whether you are current or delinquent in making payments). Your loan will be identified as an education loan.
- **18. Deferment and forbearance (postponing payments).** If you meet certain requirements, you may receive a **deferment** that allows you to temporarily stop making payments on your loan. For example:

You may receive a deferment while you are attending school at least half time or for up to 3 years while you are unemployed.

You may receive a deferment while you are serving on active duty during a war or other military operation or national emergency, or performing qualifying National Guard duty during a war or other military operation or national emergency, and if you are serving on or after October 1, 2007, for an additional 180-day period following the demobilization date for your qualifying service.

If you are a member of the National Guard or other reserve component of the U.S. Armed Forces (current or retired) and you are called or ordered to active duty while enrolled at least half time at an eligible school, or within 6 months after having been enrolled at least half time, you are eligible for a deferment during the 13 months following the conclusion of your active duty service, or until the date you return to enrolled student status on at least a half-time basis, whichever is earlier.

This is not a complete list of available deferments. For a complete list, refer to the Borrower's Rights and Responsibilities Statement that you received previously.

We do not charge interest on Direct Subsidized Loans during deferment periods. However, we do charge interest on Direct Unsubsidized Loans during deferment periods.

If you cannot make your scheduled loan payments but do not qualify for a deferment, we may give you a **forbearance**. A forbearance allows you to temporarily stop making payments on your loan, temporarily make smaller payments, or extend the time for making payments. For example, we may give you a forbearance if you are temporarily unable to make scheduled loan payments because of financial hardship or illness. We may also give you a forbearance under other conditions as described in the Borrower's Rights and Responsibilities Statement. We charge interest on both Direct Subsidized Loans and Direct Unsubsidized Loans during forbearance periods.

To request a deferment or forbearance, contact your servicer.

19. Loan discharge. We may discharge (forgive) all or part of your loan if (i) you die, and we receive an original or certified copy of your death certificate; (ii) you become totally and permanently disabled and meet certain other requirements; (iii) your loan is discharged in bankruptcy; (iv) you were unable to complete your course of study because your school closed; (v) your school falsely certified your eligibility; (vi) your school did not pay a refund of your loan money that it was required to pay under federal regulations; or, effective July 1, 2006, (vii) a loan in your name was falsely

#### **Print Specifications and Forms**

certified as a result of a crime of identity theft. To request a loan discharge, contact your servicer.

We may forgive a portion of any loans you received under the Direct Loan or Federal Family Education Loan (FFEL) program after October 1, 1998 if you teach full-time for 5 consecutive years in certain low-income elementary and/or secondary schools and meet certain other qualifications, and if you did not owe a Direct Loan or FFEL program loan as of October 1, 1998, or as of the date you obtain a loan after October 1, 1998. Contact your servicer for specific eligibility requirements.

A public service loan forgiveness program is also available. Under this program, the remaining balance due on your eligible Direct Loan Program loans may be cancelled after you have made 120 payments on those loans (after October 1, 2007) under certain repayment plans while you are employed in certain public service jobs.

The Act may provide for certain loan forgiveness or repayment benefits on your loan in addition to the benefits described above. If other forgiveness or repayment options become available, your servicer will provide information about these benefits.

In some cases, you may assert, as a defense against collection of your loan, that your school did something wrong or failed to do something that it should have done. You can make such a defense against repayment only if what your school did or did not do would give rise to a legal cause of action under applicable state law. If you believe that you have a defense against repayment of your loan, contact your servicer.

20. Loan consolidation. You may consolidate (combine) one or more of your eligible federal education loans into one loan. Consolidation allows you to extend the period of time that you have to repay your loans, and to combine several loan debts into a single monthly payment. This may make it easier for you to repay your loans. However, you will pay more interest if you extend your repayment period through consolidation, since you will be making payments for a longer period of time. Contact your servicer for more information about loan consolidation.

#### Revised Direct PLUS Loan Plain Language Disclosure (PLD)

A sample Direct PLUS Loan Plain Language Disclosure revised as a result of the Higher Education Reconciliation Act (HERA) of 2005 is included below:

#### Plain Language Disclosure for Federal Direct PLUS Loans William D. Ford Federal Direct Loan Program

A graduate or professional student or the parent of a dependent undergraduate student may borrow a Federal Direct PLUS Loan (Direct PLUS Loan). In this document, "you" refers to the borrower.

1. General information. You are receiving a Direct PLUS Loan to help pay the costs of your education or your dependent student's education. This Plain Language Disclosure (Disclosure) summarizes important information about your loan. Please read this Disclosure carefully and keep a copy in a safe place. In this Disclosure, the words "we," "us," and "our" refer to the U.S. Department of Education (the Department). The Department may use a servicer to handle billing and other communications related to your loan. If you have questions about your loan, contact your servicer. Your servicer's telephone number and address are shown on correspondence you will receive related to your loan.

You must repay this loan, even if you or your dependent undergraduate student are unhappy with the education provided by the school, do not complete the program of study, or cannot find work in that area of study. Borrow only the amount you can afford to repay, even if you are eligible to borrow more.

By accepting your loan proceeds, you are certifying, under penalty of perjury, that if you or your dependent undergraduate student, as applicable, have been convicted of, or have pled *nolo contendere* or guilty to, a crime involving fraud in obtaining federal student aid funds under Title IV of the Higher Education Act of 1965, as amended (the HEA), you or the student have completed the repayment of those funds to the Department, or to the loan holder in the case of a Title IV federal student loan.

Information about your loans will be submitted to the National Student Loan Data System (NSLDS). Information in NSLDS is accessible to schools, lenders, and guarantors for specific purposes as authorized by the Department.

2. Direct PLUS Loan Application and Master Promissory Note (MPN). You are receiving a loan under an MPN that you signed previously. You may receive additional loans under that MPN for up to 10 years if the school that you or your dependent student attend is authorized to use the multi-year feature of the MPN and chooses to do so. If the school is not authorized to use the multi-year feature of the MPN or chooses not to do so, or if you do not want to receive more than one loan under the same MPN, you must sign a new MPN for each loan. If you do not want to receive more than one loan under the same MPN, you must notify the school or your servicer in writing.

If you are a parent borrowing for more than one dependent undergraduate student, you need a separate MPN for each student. If you are borrowing for yourself as a graduate or professional student and also as a parent for one or more dependent undergraduate students, you need one MPN to borrow for yourself and a separate MPN to borrow for each dependent student.

- 3. Loan terms and conditions. This Disclosure summarizes information about your loan. Please refer to your MPN and the Borrower's Rights and Responsibilities Statement that you received previously for the complete terms and conditions of your loan. If you need another copy of the Borrower's Rights and Responsibilities Statement, contact your servicer. Unless we tell you otherwise in this Disclosure, your MPN and the Borrower's Rights and Responsibilities Statement control the terms and conditions of your loan. Loans made under your MPN are subject to the HEA and federal regulations, collectively referred to as "the Act." Any changes to the Act apply to loans in accordance with the effective date of the changes.
- **4. Use of loan money.** You may use your loan money only to pay for educational expenses (for example, tuition, room, board, books) for yourself (if you are a graduate or professional student) or for your dependent undergraduate student (if you are a parent borrower) at the school that determined you were eligible to receive the loan. If you accept this loan, eligibility for other student assistance may be affected.
- 5. Information you must report. While you or your dependent student are still in school, you must notify the school if (i) you change your address or telephone number; (ii) you change your name (for example, maiden name to married name); (iii) you or your dependent student do not enroll at least half-time for the loan period certified by the school, or do not enroll at the school that certified your eligibility for the loan; (iv) you or your dependent student stop attending school or drop below half-time enrollment; or (v) you or your dependent student graduate or transfer to another school

You must also notify your servicer of any of the above changes at any time after you receive your loan. In addition, you must notify your servicer if you (i) change employers or if your employer's address or phone number changes; or (ii) have any other change in status that affects your loan (for example, if you received a deferment but no longer meet the eligibility requirements for that deferment).

- **6. Amount you may borrow.** For each academic year, you may borrow up to but not more than the estimated cost of attendance minus the amount of any other financial aid awarded for that academic year. The school determines the cost of attendance using federal guidelines.
- 7. Interest rate and payment of interest. Loans with a first disbursement on or after July 1, 2006 have a fixed interest rate of 7.9%. Loans with a first disbursement prior to July 1, 2006 have a variable interest rate that is adjusted each year on July 1 but will never be more than 9%. For loans with a variable interest rate, we will notify you annually of the actual interest rate for each loan that you receive.

If you qualify under the Servicemembers Civil Relief Act, the interest rate on your loans obtained prior to military service may be limited to 6% during your military service. To receive this benefit, you must contact your servicer for information about the documentation you must provide to show that you qualify.

Except as provided below for borrowers who serve in the military, interest accrues on your Direct PLUS Loan from the date the loan is first disbursed until it is repaid in full, including during periods of deferment or forbearance. If you do not pay the interest as it accrues during deferment or forbearance (for example, during an in-school deferment), we will add it to the unpaid amount of your loan. This is called capitalization. Capitalization increases the unpaid amount of your loan, and interest will then accrue on the increased amount. We may also capitalize unpaid interest that has accrued since the first disbursement of your loan when you enter repayment for the first time

Under the no accrual of interest benefit for active duty service members, no interest accrues on Direct Loan Program Loans first disbursed on or after October 1, 2008 during periods of qualifying active duty military service (for up to 60 months). For Direct Consolidation Loans, this benefit applies to the portion of the consolidation loan that repaid loans first disbursed on or after October 1, 2008.

- **8. Loan fee.** We charge a loan fee on your loan of 4% of the principal amount of the loan. This fee will be subtracted proportionately from each disbursement of your loan, and will be shown on a disclosure statement that we send to you.
- 9. Repayment incentive programs. A repayment incentive is a benefit that we offer to encourage you to repay your loan on time. Under a repayment incentive program, the interest rate we charge on your loan may be reduced. Some repayment incentive programs require you to make a certain number of payments on time to keep the reduced interest rate. The following repayment incentive programs may be available to you: Interest Rebate. These repayment incentive programs are described in the Borrower's Rights and Responsibilities Statement. Your servicer can provide you with more information on other repayment incentive programs that may be available.
- 10. Disbursement of loan money. Generally, the school will disburse (pay out) your loan money in more than one installment, usually at the beginning of each academic term (for example, at the beginning of each semester or quarter). If the school does not use academic terms or does not have academic terms that meet certain requirements, it will generally disburse your loan in at least two installments, one at the beginning of the period of study for which you are receiving the loan, and one at the midpoint of that period of study. The school may disburse your loan money by crediting it to your or your dependent student's account at the school, or may give it to you directly by check or other means. Your servicer will notify you each time the school disburses a portion of your loan.
- 11. Canceling your loan. Before your loan money is disbursed, you may cancel all or part of your loan at any time by notifying the school. After your loan money is disbursed, there are two ways to cancel all or part of your loan:
- If your school obtains your written confirmation of the types and amounts of Title IV loans that you want to receive for an award year before crediting loan money to your or your dependent student's account at the school, you may tell the school that you want to cancel all or part of that loan within 14 days after the date the school notifies you of your right to cancel all or part of the loan, or by the first day of the school's payment period, whichever is later (the school can tell you the first day of the payment period). If the school does not obtain your written confirmation of the types and amounts of loans you want to receive before crediting the loan money to your account, you may cancel all or part of that loan by informing the school within 30 days of the date the school notifies you of your right to cancel all or part of the loan. In either case, the school will return the cancelled loan amount to us.

If you ask the school to cancel all or part of your loan outside the timeframes described above, the school may process your cancellation request, but it is not required to do so.

Within 120 days of the date the school disbursed your loan money (by crediting
the loan money to your or your dependent student's account at the school, by
paying it directly to you, or both), you may return all or part of your loan to us.
Contact your servicer for guidance on how and where to return your loan
money.

You do not have to pay interest or the loan fee on the part of your loan that is cancelled or returned within the timeframes described above, and if you received an up-front interest rebate, the rebate does not apply. Your loan will be adjusted to eliminate any interest, loan fee, and rebate amount that applies to the amount of the loan that is cancelled or returned.

12. Repaying your loan. The repayment period for each Direct PLUS Loan you receive under the MPN begins on the date of the final disbursement of that loan. This means that the repayment period for each loan will begin on a different date. Unless you receive a deferment or forbearance (see Item 18), your first payment on each loan will be due within 60 days of the final disbursement of that loan. The amount of time you have to repay your loan will vary from 10 to 25 years, depending on the repayment plan that you choose and the total amount you have borrowed. The maximum repayment periods shown below do not include periods of deferment or forbearance, except for periods of economic hardship deferment when repaying under the Income-Based Repayment Plan. You may choose one of the following repayment plans:

Standard Repayment Plan. Under this plan, you will make fixed monthly payments and repay your loan in full within 10 years. Your payments must be at least \$50 per month (\$600 per year) and will be more, if necessary, to repay your loan within the required time period.

**Graduated Repayment Plan.** Under this plan, your payments will usually be lower at first, and will then increase over time. No single payment will be more than 3 times greater than any other payment. You must repay your loan in full within 10 years.

Extended Repayment Plan. You may choose this plan only if (i) you had no outstanding balance on a Direct Loan Program loan as of October 7, 1998 or on the date you obtained a Direct Loan Program loan after October 7, 1998, and (ii) you have an outstanding balance on Direct Loan Program loans that exceeds \$30,000. Under this plan, you will make monthly payments based on fixed annual or graduated repayment amounts and will repay your loan in full over a period not to exceed 25 years. Your payments must be at least \$50 per month (\$600 per year) and will be more, if necessary, to repay your loan within the required time period.

The following additional repayment plans are available to graduate and professional student Direct PLUS Loan borrowers (parent Direct PLUS Loan borrowers may not repay their Direct PLUS Loans under these plans):

Income Contingent Repayment (ICR) Plan. Under this plan, your monthly payment amount is based on your annual income (and your spouse's income, if you are married), family size, and total Direct Loan debt. Until we obtain the information needed to calculate your monthly payment amount under this plan, the monthly payment will equal the amount of interest that has accrued on the loan unless you request a forbearance. As your income changes, the monthly payment amount may change. If you do not repay a loan after 25 years under this plan, the unpaid portion will be forgiven. However, you may have to pay income tax on any amount forgiven.

Income-Based Repayment (IBR) Plan. Under this plan, your required monthly payment amount will be based on your income during any period when you have a partial financial hardship. Your monthly payment amount may be adjusted annually. The maximum repayment period under this plan may exceed 10 years. If your loan is not repaid in full after you have made the equivalent of 25 years of qualifying monthly payments and at least 25 years have elapsed, you may qualify for forgiveness of any outstanding balance on your loans. You may have to pay income tax on any amount forgiven. To initially qualify for the IBR Plan and to continue to make income-based payments, you must have a partial financial hardship. A calculator is available at www.direct.ed.gov that evaluates your eligibility for the IBR Plan and estimates your initial IBR Plan payment amount. The calculator is for informational purposes only. Your servicer will make the official determination of your eligibility and payment

Unless otherwise restricted by loan type, you must repay all of your Direct Loans under the same repayment plan. These plans are designed to give you flexibility in meeting your obligation to repay your loan. You may change repayment plans at any time after you have begun repaying your loan. You may make loan payments before they are due, or pay more than the amount due each month, without penalty. When you have fully repaid a loan, your servicer will send you a notice telling you that you have paid off your loan. You should keep this notice in a safe place.

- 13. Transfer of loan. The Department may transfer one or all of your loans to another servicer without your consent. If the address to which you must send payments or direct communications changes, you will be notified of the new servicer's name, address, and telephone number, the effective date of the transfer, and the date when you must begin sending payments or directing communications to that servicer. Transfer of a loan to a different servicer does not affect your rights and responsibilities under that loan.
- 14. Late charges and collection costs. We may require you to pay a late charge of not more than six cents for each dollar of each late payment if you do not make any

part of a payment within 30 days after it is due. We may also require you to pay other charges and fees involved in collecting your loan.

- 15. Demand for immediate repayment. The entire unpaid amount of your loan becomes due and payable (on your MPN this is called "acceleration") if you (i) receive loan money, but you or your dependent student do not enroll at least half-time at the school that certified your eligibility for the loan; (ii) use your loan money to pay for anything other than expenses related to the cost of education at the school that certified your eligibility for the loan; (iii) make a false statement that causes you to receive a loan that you are not eligible to receive; or (iv) default on your loan.
- **16. Default.** You are in default on your loan if you (i) do not repay the entire unpaid amount of your loan if we require you to do so; (ii) have not made a payment on your loan for at least 270 days; or (iii) do not comply with other terms and conditions of your loan, and we conclude that you no longer intend to honor your obligation to repay your loan.

If you default on your loan, we will report that fact to national consumer reporting agencies. We may sue you, take all or part of your federal tax refund or other federal payments, and/or garnish your wages so that your employer is required to send us part of your salary to pay off your loan. We will require you to pay reasonable collection fees and costs, plus court costs and attorney fees. You will lose eligibility for other federal student aid and assistance under most federal benefit programs. You will lose eligibility for loan deferments.

- 17. Consumer reporting agency notification. We will report information about your loan to national consumer reporting agencies on a regular basis. This information will include the disbursement dates, amount, and repayment status of your loan (for example, whether you are current or delinquent in making payments). Your loan will be identified as an education loan.
- **18. Deferment and forbearance (postponing payments).** If you meet certain requirements, you may receive a **deferment** that allows you to temporarily stop making payments on your loan. For example, you may receive a deferment:
- · While you are enrolled at least half time at an eligible school;
- During the 6-month period after you cease to be enrolled at least half time (only for loans first disbursed on or after July 1, 2008);
- While the student for whom you obtained a loan is enrolled at least half time at an
  eligible school and for the 6-month period after the student ceases to be enrolled
  at least half time (only for loans first disbursed on or after July 1, 2008);
- While you are unemployed (for up to 3 years);
- While you are experiencing an economic hardship, including service in the Peace Corps (for up to 3 years);
- While you are serving on active duty during a war or other military operation or
  national emergency, or performing qualifying National Guard duty during a war or
  other military operation or national emergency, and if you were serving on or after
  October 1, 2007, for an additional 180-day period following the demobilization date
  for your qualifying service; and
- If you are a member of the National Guard or other reserve component of the U.S. Armed Forces (current or retired) and you are called or ordered to active duty while enrolled at least half time at an eligible school, or within 6 months after having been enrolled at least half time, during the 13 months following the conclusion of your active duty service, or until the date you return to enrolled student status on at least a half-time basis, whichever is earlier.

This is not a complete list of available deferments. For a complete list, refer to the Borrower's Rights and Responsibilities Statement that you received previously.

You are responsible for paying the interest on a Direct PLUS Loan during a period of deferment

If you cannot make your scheduled loan payments but do not qualify for a deferment, we may give you a **forbearance**. A forbearance allows you to temporarily stop making payments on your loan, temporarily make smaller payments, or extend the time for making payments. For example, we may give you a forbearance if you are temporarily unable to make scheduled loan payments because of financial hardship or illness. We may also give you a forbearance under other conditions as described in the Borrower's Rights and Responsibilities Statement that you received previously. You are responsible for paying the interest on a Direct PLUS Loan during a period of forbearance.

To request a deferment or forbearance, contact your servicer.

19. Loan discharge. We may discharge (forgive) all or part of your loan if (i) you die, or the student for whom you borrowed dies, and we receive acceptable documentation of your or the student's death; (ii) you become totally and permanently disabled and meet certain other requirements; (iii) your loan is discharged in bankruptcy; (iv) you or the student for whom you obtained the loan were unable to complete the program of study because the school closed; (v) the school falsely certified your loan eligibility; (vi) the school did not pay a refund of your loan money that it was required to pay under federal regulations; or (vii) a loan in your name was falsely certified as a result of a crime of identity theft. To request a loan discharge, contact your servicer.

A public service loan forgiveness program is also available. Under this program, the remaining balance due on your eligible Direct Loan Program loans may be cancelled after you have made 120 payments on those loans (after October 1, 2007) under certain repayment plans while you are employed in certain public service jobs.

The Act may provide for certain loan forgiveness or repayment benefits on your loans in addition to the benefits described above. If other forgiveness or repayment options become available, your servicer will provide information about these benefits.

In some cases, you may assert, as a defense against collection of your loan, that the school did something wrong or failed to do something that it should have done. You can make such a defense against repayment only if what the school did or did not do

would give rise to a legal cause of action under applicable state law. If you believe that you have a defense against repayment of your loan, contact your servicer.

20. Loan consolidation. You may consolidate one or more of your eligible federal education loans into one loan with a single monthly payment. Consolidation may allow you to extend the period of time that you have to repay your loans. This may make it easier for you to repay your loans. However, you will pay more interest if you extend your repayment period through consolidation, since you will be making payments for a longer period of time. Contact your servicer for more information about loan consolidation.

#### Revised Direct Grad PLUS Loan Plain Language Disclosure (PLD)

A sample Direct Grad PLUS Loan Plain Language Disclosure revised as a result of the Higher Education Reconciliation Act (HERA) of 2005 is included below:

# Direct Loans

## William D. Ford Federal Direct Loan Program Direct PLUS Loan Plain Language Disclosure

A graduate or professional student or the parent of a dependent undergraduate

student may borrow a Federal Direct PLUS Loan (Direct PLUS Loan). In this

document, "you" refers to the borrower.

1. General information. You are receiving a Direct PLUS Loan to help pay the costs of your education or your dependent student's education. This Plain Language Disclosure (Disclosure) summarizes important information about your loan. Please read this Disclosure carefully and keep a copy in a safe place. In this Disclosure, the words "we," "us," and "our" refer to the U.S. Department of Education (the Department). The Department may use a servicer to handle billing and other communications related to your loan. If you have questions about your loan, contact your servicer. Your servicer's telephone number and address are shown on correspondence you will receive related to your loan.

You must repay this loan, even if you or your dependent undergraduate student are unhappy with the education provided by the school, do not complete the program of study, or cannot find work in that area of study. Borrow only the amount you can afford to repay, even if you are eligible to borrow more.

By accepting your loan proceeds, you are certifying, under penalty of perjury, that if you or your dependent undergraduate student, as applicable, have been convicted of, or have pled *nolo contendere* or guilty to, a crime involving fraud in obtaining federal student aid funds under Title IV of the Higher Education Act of 1965, as amended (the HEA), you or the student have completed the repayment of those funds to the Department, or to the loan holder in the case of a Title IV federal student loan.

Information about your loans will be submitted to the National Student Loan Data System (NSLDS). Information in NSLDS is accessible to schools, lenders, and guarantors for specific purposes as authorized by the Department.

2. Direct PLUS Loan Application and Master Promissory Note (MPN). You are receiving a loan under an MPN that you signed previously. You may receive additional loans under that MPN for up to 10 years if the school that you or your dependent student attend is authorized to use the multi-year feature of the MPN and chooses to do so. If the school is not authorized to use the multi-year feature of the MPN or chooses not to do so, or if you do not want to receive more than one loan under the same MPN, you must sign a new MPN for each loan. If you do not want to receive more than one loan under the same MPN, you must notify the school or your servicer in writing

If you are a parent borrowing for more than one dependent undergraduate student, you need a separate MPN for each student. If you are borrowing for yourself as a graduate or professional student and also as a parent for one or more dependent undergraduate students, you need one MPN to borrow for yourself and a separate MPN to borrow for each dependent student.

- 3. Loan terms and conditions. This Disclosure summarizes information about your loan. Please refer to your MPN and the Borrower's Rights and Responsibilities Statement that you received previously for the complete terms and conditions of your loan. If you need another copy of the Borrower's Rights and Responsibilities Statement, contact your servicer. Unless we tell you otherwise in this Disclosure, your MPN and the Borrower's Rights and Responsibilities Statement control the terms and conditions of your loan. Loans made under your MPN are subject to the HEA and federal regulations, collectively referred to as "the Act." Any changes to the Act apply to loans in accordance with the effective date of the changes.
- 4. Use of loan money. You may use your loan money only to pay for educational expenses (for example, tuition, room, board, books) for yourself (if you are a graduate or professional student) or for your dependent undergraduate student (if you are a parent borrower) at the school that determined you were eligible to receive the loan. If you accept this loan, eligibility for other student assistance may be affected.

5. Information you must report. While you or your dependent student are still in school, you must notify the school if (i) you change your address or telephone number; (ii) you change your name (for example, maiden name to married name); (iii) you or your dependent student do not enroll at least half-time for the loan period certified by the school, or do not enroll at the school that certified your eligibility for the loan; (iv) you or your dependent student stop attending school or drop below half-time enrollment; or (v) you or your dependent student graduate or transfer to another school.

You must also notify your servicer of any of the above changes at any time after you receive your loan. In addition, you must notify your servicer if you (i) change employers or if your employer's address or phone number changes; or (ii) have any other change in status that affects your loan (for example, if you received a deferment but no longer meet the eligibility requirements for that deferment).

- **6. Amount you may borrow.** For each academic year, you may borrow up to but not more than the estimated cost of attendance minus the amount of any other financial aid awarded for that academic year. The school determines the cost of attendance using federal guidelines.
- 7. Interest rate and payment of interest. Loans with a first disbursement on or after July 1, 2006 have a fixed interest rate of 7.9%. Loans with a first disbursement prior to July 1, 2006 have a variable interest rate that is adjusted each year on July 1 but will never be more than 9%. For loans with a variable interest rate, we will notify you annually of the actual interest rate for each loan that you receive.

If you qualify under the Servicemembers Civil Relief Act, the interest rate on your loans obtained prior to military service may be limited to 6% during your military service. To receive this benefit, you must contact your servicer for information about the documentation you must provide to show that you qualify.

Except as provided below for borrowers who serve in the military, interest accrues on your Direct PLUS Loan from the date the loan is first disbursed until it is repaid in full, including during periods of deferment or forbearance. If you do not pay the interest as it accrues during deferment or forbearance (for example, during an in-school deferment), we will add it to the unpaid amount of your loan. This is called capitalization. Capitalization increases the unpaid amount of your loan, and interest will then accrue on the increased amount. We may also capitalize unpaid interest that has accrued since the first disbursement of your loan when you enter repayment for the first time

Under the no accrual of interest benefit for active duty service members, no interest accrues on Direct Loan Program Loans first disbursed on or after October 1, 2008 during periods of qualifying active duty military service (for up to 60 months). For Direct Consolidation Loans, this benefit applies to the portion of the consolidation loan that repaid loans first disbursed on or after October 1, 2008.

- **8. Loan fee.** We charge a loan fee on your loan of 4% of the principal amount of the loan. This fee will be subtracted proportionately from each disbursement of your loan, and will be shown on a disclosure statement that we send to you.
- 9. Repayment incentive programs. A repayment incentive is a benefit that we offer to encourage you to repay your loan on time. Under a repayment incentive program, the interest rate we charge on your loan may be reduced. Some repayment incentive programs require you to make a certain number of payments on time to keep the reduced interest rate. The following repayment incentive programs may be available to you: Interest Rebate. These repayment incentive programs are described in the Borrower's Rights and Responsibilities Statement. Your servicer can provide you with more information on other repayment incentive programs that may be available.
- 10. Disbursement of loan money. Generally, the school will disburse (pay out) your loan money in more than one installment, usually at the beginning of each academic term (for example, at the beginning of each semester or quarter). If the school does not use academic terms or does not have academic terms that meet certain requirements, it will generally disburse your loan in at least two installments, one at the beginning of the period of study for which you are receiving the loan, and one at the midpoint of that period of study. The school may disburse your loan money by

crediting it to your or your dependent student's account at the school, or may give it to you directly by check or other means. Your servicer will notify you each time the school disburses a portion of your loan.

- **11. Canceling your loan.** Before your loan money is disbursed, you may cancel all or part of your loan at any time by notifying the school. After your loan money is disbursed, there are two ways to cancel all or part of your loan:
- If your school obtains your written confirmation of the types and amounts of Title IV loans that you want to receive for an award year before crediting loan money to your or your dependent student's account at the school, you may tell the school that you want to cancel all or part of that loan within 14 days after the date the school notifies you of your right to cancel all or part of the loan, or by the first day of the school's payment period, whichever is later (the school can tell you the first day of the payment period). If the school does not obtain your written confirmation of the types and amounts of loans you want to receive before crediting the loan money to your account, you may cancel all or part of that loan by informing the school within 30 days of the date the school notifies you of your right to cancel all or part of the loan. In either case, the school will return the cancelled loan amount to us.
  - If you ask the school to cancel all or part of your loan outside the timeframes described above, the school may process your cancellation request, but it is not required to do so.
- Within 120 days of the date the school disbursed your loan money (by crediting
  the loan money to your or your dependent student's account at the school, by
  paying it directly to you, or both), you may return all or part of your loan to us.
  Contact your servicer for guidance on how and where to return your loan
  money.

You do not have to pay interest or the loan fee on the part of your loan that is cancelled or returned within the timeframes described above, and if you received an up-front interest rebate, the rebate does not apply. Your loan will be adjusted to eliminate any interest, loan fee, and rebate amount that applies to the amount of the loan that is cancelled or returned.

12. Repaying your loan. The repayment period for each Direct PLUS Loan you receive under the MPN begins on the date of the final disbursement of that loan. This means that the repayment period for each loan will begin on a different date. Unless you receive a deferment or forbearance (see Item 18), your first payment on each loan will be due within 60 days of the final disbursement of that loan. The amount of time you have to repay your loan will vary from 10 to 25 years, depending on the repayment plan that you choose and the total amount you have borrowed. The maximum repayment periods shown below do not include periods of deferment or forbearance, except for periods of economic hardship deferment when repaying under the Income-Based Repayment Plan. You may choose one of the following repayment plans:

Standard Repayment Plan. Under this plan, you will make fixed monthly payments and repay your loan in full within 10 years. Your payments must be at least \$50 per month (\$600 per year) and will be more, if necessary, to repay your loan within the required time period.

**Graduated Repayment Plan.** Under this plan, your payments will usually be lower at first, and will then increase over time. No single payment will be more than 3 times greater than any other payment. You must repay your loan in full within 10 years.

Extended Repayment Plan. You may choose this plan only if (i) you had no outstanding balance on a Direct Loan Program loan as of October 7, 1998 or on the date you obtained a Direct Loan Program loan after October 7, 1998, and (ii) you have an outstanding balance on Direct Loan Program loans that exceeds \$30,000. Under this plan, you will make monthly payments based on fixed annual or graduated repayment amounts and will repay your loan in full over a period not to exceed 25 years. Your payments must be at least \$50 per month (\$600 per year) and will be more, if necessary, to repay your loan within the required time period.

The following additional repayment plans are available to graduate and professional student Direct PLUS Loan borrowers (parent Direct PLUS Loan borrowers may not repay their Direct PLUS Loans under these plans):

Income Contingent Repayment (ICR) Plan. Under this plan, your monthly payment amount is based on your annual income (and your spouse's income, if you are married), family size, and total Direct Loan debt. Until we obtain the information needed to calculate your monthly payment amount under this plan, the monthly payment will equal the amount of interest that has accrued on the loan unless you request a forbearance. As your income changes, the monthly payment amount may change. If you do not repay a loan after 25 years under this plan, the unpaid portion will be forgiven. However, you may have to pay income tax on any amount forgiven.

Income-Based Repayment (IBR) Plan. Under this plan, your required monthly payment amount will be based on your income during any period when you have a partial financial hardship. Your monthly payment amount may be adjusted annually. The maximum repayment period under this plan may exceed 10 years. If your loan is not repaid in full after you have made the equivalent of 25 years of qualifying monthly payments and at least 25 years have elapsed, you may qualify for forgiveness of any outstanding balance on your loans. You may have to pay income tax on any amount

forgiven. To initially qualify for the IBR Plan and to continue to make income-based payments, you must have a partial financial hardship. A calculator is available at www.direct.ed.gov that evaluates your eligibility for the IBR Plan and estimates your initial IBR Plan payment amount. The calculator is for informational purposes only. Your servicer will make the official determination of your eligibility and payment amount.

Unless otherwise restricted by loan type, you must repay all of your Direct Loans under the same repayment plan. These plans are designed to give you flexibility in meeting your obligation to repay your loan. You may change repayment plans at any time after you have begun repaying your loan. You may make loan payments before they are due, or pay more than the amount due each month, without penalty. When you have fully repaid a loan, your servicer will send you a notice telling you that you have paid off your loan. You should keep this notice in a safe place.

- 13. Transfer of loan. The Department may transfer one or all of your loans to another servicer without your consent. If the address to which you must send payments or direct communications changes, you will be notified of the new servicer's name, address, and telephone number, the effective date of the transfer, and the date when you must begin sending payments or directing communications to that servicer. Transfer of a loan to a different servicer does not affect your rights and responsibilities under that loan.
- **14.** Late charges and collection costs. We may require you to pay a late charge of not more than six cents for each dollar of each late payment if you do not make any part of a payment within 30 days after it is due. We may also require you to pay other charges and fees involved in collecting your loan.
- 15. Demand for immediate repayment. The entire unpaid amount of your loan becomes due and payable (on your MPN this is called "acceleration") if you (i) receive loan money, but you or your dependent student do not enroll at least half-time at the school that certified your eligibility for the loan; (ii) use your loan money to pay for anything other than expenses related to the cost of education at the school that certified your eligibility for the loan; (iii) make a false statement that causes you to receive a loan that you are not eligible to receive; or (iv) default on your loan.
- **16. Default.** You are in default on your loan if you (i) do not repay the entire unpaid amount of your loan if we require you to do so; (ii) have not made a payment on your loan for at least 270 days; or (iii) do not comply with other terms and conditions of your loan, and we conclude that you no longer intend to honor your obligation to repay your loan.

If you default on your loan, we will report that fact to national consumer reporting agencies. We may sue you, take all or part of your federal tax refund or other federal payments, and/or garnish your wages so that your employer is required to send us part of your salary to pay off your loan. We will require you to pay reasonable collection fees and costs, plus court costs and attorney fees. You will lose eligibility for other federal student aid and assistance under most federal benefit programs. You will lose eligibility for loan deferments.

- 17. Consumer reporting agency notification. We will report information about your loan to national consumer reporting agencies on a regular basis. This information will include the disbursement dates, amount, and repayment status of your loan (for example, whether you are current or delinquent in making payments). Your loan will be identified as an education loan.
- **18. Deferment and forbearance (postponing payments).** If you meet certain requirements, you may receive a **deferment** that allows you to temporarily stop making payments on your loan. For example, you may receive a deferment:
- · While you are enrolled at least half time at an eligible school;
- During the 6-month period after you cease to be enrolled at least half time (only for loans first disbursed on or after July 1, 2008);
- While the student for whom you obtained a loan is enrolled at least half time at an
  eligible school and for the 6-month period after the student ceases to be enrolled
  at least half time (only for loans first disbursed on or after July 1, 2008);
- While you are unemployed (for up to 3 years);
- While you are experiencing an economic hardship, including service in the Peace Corps (for up to 3 years);
- While you are serving on active duty during a war or other military operation or
  national emergency, or performing qualifying National Guard duty during a war or
  other military operation or national emergency, and if you were serving on or after
  October 1, 2007, for an additional 180-day period following the demobilization date
  for your qualifying service; and
- If you are a member of the National Guard or other reserve component of the U.S. Armed Forces (current or retired) and you are called or ordered to active duty while enrolled at least half time at an eligible school, or within 6 months after having been enrolled at least half time, during the 13 months following the conclusion of your active duty service, or until the date you return to enrolled student status on at least a half-time basis, whichever is earlier.

This is not a complete list of available deferments. For a complete list, refer to the Borrower's Rights and Responsibilities Statement that you received previously.

#### **Print Specifications and Forms**

You are responsible for paying the interest on a Direct PLUS Loan during a period of deferment.

If you cannot make your scheduled loan payments but do not qualify for a deferment, we may give you a **forbearance**. A forbearance allows you to temporarily stop making payments on your loan, temporarily make smaller payments, or extend the time for making payments. For example, we may give you a forbearance if you are temporarily unable to make scheduled loan payments because of financial hardship or illness. We may also give you a forbearance under other conditions as described in the Borrower's Rights and Responsibilities Statement that you received previously. You are responsible for paying the interest on a Direct PLUS Loan during a period of forbearance.

To request a deferment or forbearance, contact your servicer.

19. Loan discharge. We may discharge (forgive) all or part of your loan if (i) you die, or the student for whom you borrowed dies, and we receive acceptable documentation of your or the student's death; (ii) you become totally and permanently disabled and meet certain other requirements; (iii) your loan is discharged in bankruptcy; (iv) you or the student for whom you obtained the loan were unable to complete the program of study because the school closed; (v) the school falsely certified your loan eligibility; (vi) the school did not pay a refund of your loan money that it was required to pay under federal regulations; or (vii) a loan in your name was

falsely certified as a result of a crime of identity theft. To request a loan discharge, contact your servicer.

A public service loan forgiveness program is also available. Under this program, the remaining balance due on your eligible Direct Loan Program loans may be cancelled after you have made 120 payments on those loans (after October 1, 2007) under certain repayment plans while you are employed in certain public service jobs.

The Act may provide for certain loan forgiveness or repayment benefits on your loans in addition to the benefits described above. If other forgiveness or repayment options become available, your servicer will provide information about these benefits.

In some cases, you may assert, as a defense against collection of your loan, that the school did something wrong or failed to do something that it should have done. You can make such a defense against repayment only if what the school did or did not do would give rise to a legal cause of action under applicable state law. If you believe that you have a defense against repayment of your loan, contact your servicer.

20. Loan consolidation. You may consolidate one or more of your eligible federal education loans into one loan with a single monthly payment. Consolidation may allow you to extend the period of time that you have to repay your loans. This may make it easier for you to repay your loans. However, you will pay more interest if you extend your repayment period through consolidation, since you will be making payments for a longer period of time. Contact your servicer for more information about loan consolidation.

# **COD** Reports

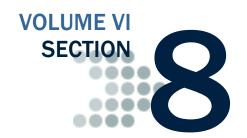

This section provides descriptions, business rules, and record layouts for Pell Grant, TEACH Grant, and Direct Loan reports generated by COD and by CSB.

# **Table of Contents**

| TABLE OF CONTENTS                                 | 1  |
|---------------------------------------------------|----|
| GRANT REPORTS                                     | 5  |
| Grant Edit Codes                                  | 5  |
| Introduction                                      | 5  |
| Grant Batch Edit/Reject Codes                     | 6  |
| Grant Header/Trailer Layout                       | 12 |
| Grant Batch Header Layout                         | 12 |
| Grant Batch Trailer Layout                        | 14 |
| Grant Data Requests                               | 15 |
| Record Layout                                     |    |
| Grant Data Request Acknowledgement                |    |
| Grant Data Request Edit Codes                     | 20 |
| PELL GRANT REPORTS                                | 23 |
| Grant Reports Options                             | 23 |
| Format and Delivery Methods                       | 24 |
| Pell Grant Electronic Statement of Account (ESOA) |    |
| Summary Record Layout                             | 25 |
| Detail Record Layout                              | 27 |
| Pell Grant Multiple Reporting Record (MRR)        | 29 |
| Record Layout                                     | 29 |
| Pell Grant Reconciliation Report                  |    |
| Record Layout                                     |    |
| Pell Grant Year-to-Date Record (YTD)              | 35 |
| Origination Record Layout                         |    |
| Disbursement Record Layout                        |    |
| Summary Record Layout                             |    |
| SSN/Name/Date of Birth Change Report              |    |
| Comma-Delimited (CSV) Detail Record Layout        |    |
| Pell Grant Pending Disbursement List              | 51 |

| Pell Grant Verification Status Report                                                          | 55            |
|------------------------------------------------------------------------------------------------|---------------|
| Comma-Delimited (CSV) Detail Record Layout                                                     |               |
| Pell POP Report                                                                                |               |
| Pell POP report sent to Reporting school with multiple Attending                               |               |
|                                                                                                |               |
| Pell POP report sent to Attending School                                                       |               |
| Comma-Delimited (CSV) Detail Record Layout                                                     |               |
| Pell Lifetime Eligibility Used 2013-2014 Report                                                |               |
| ACADEMIC COMPETITIVENESS GRANT (ACG) REPORTS                                                   | 67            |
| NATIONAL SCIENCE AND MATHEMATICS ACCESS TO RETAIN                                              | <b>TALENT</b> |
| (SMART) GRANT REPORTS                                                                          | 67            |
| TEACHER EDUCATION ASSISTANCE FOR COLLEGE AND HIGH                                              | HER           |
| EDUCATION GRANT REPORTS                                                                        |               |
| TEACH Grant Reports Options                                                                    |               |
| Format and Delivery Methods                                                                    |               |
| TEACH Grant Header/Trailer Layout                                                              |               |
| TEACH Grant Batch Header Layout                                                                |               |
| TEACH Grant Batch Trailer Layout                                                               |               |
| TEACH Grant Multiple Reporting Record (MRR)                                                    |               |
| Record Layout                                                                                  |               |
| TEACH Grant School Account Statement (SAS)                                                     |               |
| Sections of the TEACH SAS                                                                      |               |
| Comma-Delimited (CSV) Record Layouts                                                           |               |
| Year-To-Date and Monthly Cash Summary Header Information                                       |               |
| Year-To-Date and Monthly Cash Summary Column Headings                                          | 78            |
| Year-To-Date and Monthly Cash Summary, Detail Record TEACH SAS Cash Detail, Header Information |               |
| Cash Detail, Column Headings                                                                   |               |
| Cash Detail, Detail Record                                                                     |               |
| TEACH Award Detail, Disbursement Activity Level, Header Information                            |               |
| TEACH Award Detail, Disbursement Activity Level, Column Head                                   |               |
| TEACH Award Detail, Disbursement Activity Level, Detail Record                                 |               |
| TEACH School Account Statement Disbursement Detail On Dema                                     |               |
| Comma-Delimited (CSV) Record Layouts TEACH SAS Disbursement Detail On Demand Comma-Delimited   | 90<br>Record  |
| Layout                                                                                         |               |
| TEACH SAS Disbursement Detail On Demand Comma-Delimited                                        |               |
| Headings                                                                                       |               |
| TEACH SAS Disbursement Detail On Demand Comma-Delimited                                        |               |
| InformationTEACH Grant Pending Disbursement List                                               |               |
| Comma-Delimited (CSV) Detail Record Layout                                                     |               |
| TEACH Inactive Grants Report                                                                   |               |
| Comma-Delimited (CSV) Detail Record Layout                                                     |               |
| TEACH Grant SSN/Name/Date of Birth Change Report                                               |               |
| Comma-Delimited (CSV) Detail Record Layout                                                     |               |
| TEACH Rebuild File                                                                             |               |
| TEACH Rebuild Origination Detail Record Layout                                                 |               |
| TEACH Rebuild Disbursement Detail Record Layout                                                |               |
| TEACH Exit Counseling File/Report                                                              |               |
| TEACH ATS Discharge Report                                                                     |               |
| Fixed-Length Record Layout                                                                     |               |
|                                                                                                |               |
| DIRECT LOAN REPORTS                                                                            |               |
| Direct Loan Reports Options                                                                    |               |
| Format and Delivery Methods                                                                    |               |
| Direct Loan Batch Header Layout<br>Direct Loan Batch Trailer Layout                            |               |
| Direct Loan School Account Statement (SAS)                                                     |               |
| DIRECT EDAN SCHOOL ACCOUNT STATEMENT (SAS)                                                     | 4             |

| Sections of the SAS                                                                                                    | 124  |
|----------------------------------------------------------------------------------------------------|------|
| Fixed-Length Record Layouts                                                                                                 | 127  |
| Year-to-Date and Monthly Cash Summary                                                                                       |      |
| Year-to-Date and Monthly Disbursement Summary by Loan Type                                                                  |      |
| Cash Detail                                                                                                    |      |
| Loan Detail, Loan Level                                                                                                    |      |
| Loan Detail, Disbursement Activity Level                                                                                    |      |
| Year-To-Date and Monthly Cash Summary, Optional Header Information                                                          |      |
| Year-To-Date and Monthly Cash Summary, Optional Column Headings                                                             |      |
| Year-To-Date and Monthly Cash Summary, Detail Record                                                                        |      |
| Year-to-Date and Monthly Disbursement Summary by Loan Type, Optional                                                        | 1    |
| Header Information                                                                                                    |      |
| Year-to-Date and Monthly Disbursement Summary by Loan Type, Optional                                                        |      |
| Column HeadingsYear-to-Date and Monthly Disbursement Summary by Loan Type, Detail                                           | 142  |
| Record                                                                                                    | 1/13 |
| Cash Detail, Optional Header Information                                                                                    |      |
| Cash Detail, Optional Column Headings                                                                                       |      |
| Cash Detail, Detail Record                                                                                                  | 147  |
| Loan Detail, Loan Level, Optional Header Information                                                                        |      |
| Loan Detail, Loan Level, Optional Column Headings                                                                           |      |
| Loan Detail, Loan Level, Detail Record                                                                                      |      |
| Loan Detail, Disbursement Activity Level, Optional Header Information                                                       |      |
| Loan Detail, Disbursement Activity Level, Optional Column Headings  Loan Detail, Disbursement Activity Level, Detail Record |      |
| Pipe-Delimited Record Layouts                                                                                               |      |
| Direct Loan School Account Statement Disbursement Detail On Demand.                                                         |      |
| Fixed-Length Record Layout                                                                                                  |      |
| Comma Delimited Record Layout                                                                                               |      |
| Comma De-Limited Column Headings                                                                                            |      |
| Comma-Delimited Header Information                                                                                          |      |
|                                                                                                    |      |
| Direct Loan Pending Disbursement Listing Report                                                                             |      |
| Comma-Delimited (CSV) Detail Record Layout                                                                                  |      |
| Direct Loan Funding Disbursement Listing Report                                                                             |      |
| The Direct Loan Funding Disbursement Listing Report is no longer available.                                                 |      |
| Please see the Actual Disbursement List for more information about act                                                      |      |
| disbursement reports.                                                                                                    |      |
| Direct Loan 30-Day Warning Report                                                                                           |      |
| Comma-Delimited (CSV) Detail Record Layout                                                                                  |      |
| Direct Loan Inactive Loans Report                                                                                           |      |
| Comma-Delimited (CSV) Detail Record Layout                                                                                  |      |
| Direct Loan Duplicate Student Borrower Report                                                                               |      |
| Comma-Delimited (CSV) Detail Record Layout                                                                                  |      |
| Direct Loan SSN/Name/Date of Birth Change Report                                                                            |      |
| Comma-Delimited (CSV) Detail Record Layout                                                                                  |      |
| Direct Loan Rebuild File                                                                                                    |      |
| Direct Loan Rebuild Origination Detail Record Layout                                                                        |      |
| Direct Loan Rebuild Disbursement Detail Record Layout                                                                       |      |
| Direct Loan Actual Disbursement List                                                                                        | 215  |
| Comma-Delimited (CSV) Detail Record Layout                                                                                  | 215  |
| Direct PLUS Loan Application Report                                                                                         | 217  |
| Comma-Delimited (CSV) Detail Record Layout                                                                                  | 217  |
| Direct Loan MPN Report                                                                                                    | 221  |
| Comma-Delimited (CSV) Detail Record Layout                                                                                  | 221  |
| Exit Counseling File/Report                                                                                                 | 224  |
| Direct Loan MPN Discharge Report                                                                                            |      |
| Fixed-Length Record Layout                                                                                                  |      |
| Comma-Delimited Record Layout                                                                                               |      |
| Heading Information                                                                                                    |      |
| Detail Record                                                                                                    | 227  |

| Pipe-Delimited Record Layout               | 228 |
|--------------------------------------------|-----|
| Direct Loan Expired MPN Report             |     |
| Fixed-Length Record Layout                 |     |
| Comma-Delimited Record Layout              |     |
| Heading Information                        |     |
| Detail Record                              |     |
| Pipe-Delimited Record Layout               |     |
| Direct Loan MPNs Due to Expire Report      |     |
| Fixed-Length Record Layout                 |     |
| Comma-Delimited Record Layout              |     |
| Heading Information                        |     |
| Detail Record                              |     |
| Pipe-Delimited Record Layout               | 236 |
| Counseling Report                          |     |
| Comma-Delimited (CSV) Detail Record Layout |     |
| NON PROGRAM SPECIFIC REPORTS               | 239 |
| COD School Monitoring Report               | 239 |
|                                            |     |

# **Grant Reports**

### **Grant Edit Codes**

#### Introduction

This section provides a table to help you interpret the various edit codes that are used and their related comments. The information is grouped according to the following column headings:

- Edit Code the number that is assigned if the edit condition(s) is met. This column also lists one of the three edit types. They are:
  - W Warning and/or Corrected
  - o E Rejected
  - o D Duplicate
- Message the explanation that displays for the prescribed edit condition.
- Condition and Action a description of the situation that caused the edit and the action taken either to resolve it and/or to notify the school of the potential error.
- What It Means further explanation of the message in an effort to make the cause of the edit clearer.
- How to Fix It what the user must do to resolve the mistaken condition.
- COD Web site Edit Code the edit code that the user will see on the COD Web site; Web site edit codes are translated to the Pell Phase-In edit code on the SAIG Acknowledgment files.

The following comparison operators are used in performing these edits:

| Equals                                                                                                    | =  |
|----------------------------------------------------------------------------------------------------|----|
| Less than                                                                                                    | <  |
| Greater than                                                                                                    | >  |
| Less than or equal to                                                                                                    | <= |
| Greater than or equal to                                                                                                    | >= |
| Not equal to                                                                                                    | <> |
| A parameter value that can be changed between cycles, this is the data that comes from the ALGORITHM and AWARD YEAR tables and can be made year-specific. | @  |

# **Grant Batch Edit/Reject Codes**

|                    | Grant Batch Edit/Reject Codes                                                                     |                                                                                                    |                                                                                                    |                                                                                                    |                            |  |  |  |  |  |  |
|--------------------|---------------------------------------------------------------------------------------------------|----------------------------------------------------------------------------------------------------|----------------------------------------------------------------------------------------------------|----------------------------------------------------------------------------------------------------|----------------------------|--|--|--|--|--|--|
| Edit Code and Type | Message                                                                                           | Condition and Action                                                                                                    | What It Means                                                                                                    | How to Fix It                                                                                                    | COD Web site<br>Edit Codes |  |  |  |  |  |  |
| 201<br>E           | "Missing/<br>Mismatched Grant<br>Batch Header"                                                    | If ANY of the following are true: Grant Batch Header Record is missing Batch Number in Header Record does not match Batch Number in Trailer Literal "GRANT HDR" is misspelled or not in all uppercase letters  REJECT BATCH Set edit code 201  | Occurs when there is no Grant Batch Header, when the Batch Number in the header and trailer do not match, or when the "GRANT HDR" is misspelled or not in uppercase letters. | Resubmit the batch with a new batch number in the Grant Batch Header and Trailer.                                                              | 801                        |  |  |  |  |  |  |
| 202<br>E           | "Missing/<br>Mismatched Grant<br>Batch Trailer"                                                   | If ANY of the following are true: Grant Batch Trailer Record is missing Batch Number in Trailer Record does not match Batch Number in Header Literal "GRANT TLR" is misspelled or not in all uppercase letters  REJECT BATCH Set edit code 202 | Occurs when there is no Grant Batch Trailer, when the Batch Number in the header and trailer do not match or when the "GRANT TLR" is misspelled or not in uppercase letters. | Resubmit the batch with a new batch number in the Grant Batch Header and Trailer.  Verify "TLR" is spelled correctly.                          | 802                        |  |  |  |  |  |  |
| 203<br>E           | "Duplicate Grant<br>Batch Header"                                                                 | If the Batch Number already<br>exists on the database<br>REJECT BATCH<br>Set edit code 203                                                                                                    | Occurs when the Batch Number has been used before either with the same batch or a different batch.                                                                           | Resubmit the batch with a new Batch Number in the Grant Batch Header and Trailer.                                                              | 003                        |  |  |  |  |  |  |
| 206<br>E           | "Data Record<br>Length must be<br>numeric"                                                        | If Data Record Length is<br>nonnumeric<br>REJECT BATCH<br>Set edit code 206                                                                                                    | Occurs when the record length in the Grant Batch Header and Trailer is missing or has a nonnumeric character.                                                                | Resubmit the batch with a new batch number in the Grant Batch Header and Trailer and the correct record length.                                | 803                        |  |  |  |  |  |  |
| 207<br>E           | "Reported Number<br>of Records must<br>be numeric"<br>NOT IN USE FOR<br>2005-2006 AND<br>FORWARD. | If reported number of records is nonnumeric  REJECT BATCH Set edit code 207                                                                                                    | Occurs when the Reported number of records in the Grant Batch Trailer is missing or has a nonnumeric character.                                                              | Resubmit the batch with a new batch number in the Grant Batch Header and Trailer and the correct number of records.                            | 804                        |  |  |  |  |  |  |
| 208<br>E           | "Reported Total of<br>Batch must be<br>numeric"                                                   | If Reported Total of Batch in<br>the Trailer record is<br>nonnumeric<br>REJECT BATCH<br>Set edit code 208                                                                                                    | Occurs when the dollar Total of the Batch is either missing or has a nonnumeric character.                                                                                   | Resubmit the batch with a new batch number in the Grant Batch Header and Trailer and a new Reported Total of Batch in the Grant Batch Trailer. | 805                        |  |  |  |  |  |  |

|                    |                                                                                  | Gran                                                                                                    | t Batch Edit/Reject Codes                                                                                         |                                                                                                    |                            |
|--------------------|----------------------------------------------------------------------------------|----------------------------------------------------------------------------------------------------|----------------------------------------------------------------------------------------------------|----------------------------------------------------------------------------------------------------|----------------------------|
| Edit Code and Type | Message                                                                          | Condition and Action                                                                                                    | What It Means                                                                                                    | How to Fix It                                                                                                    | COD Web site<br>Edit Codes |
| 209<br>E           | "Invalid/Missing<br>Batch Number"<br>NOT IN USE FOR<br>2005-2006 AND<br>FORWARD. | If Batch Number does not<br>have a length of 26<br>REJECT BATCH<br>Set edit code 209                                                                                                    | Occurs when the batch number is missing, is not the proper length of 26 characters, or is not properly formatted. | Resubmit the batch with a<br>new Batch Number in the<br>Grant Batch Header and<br>Trailer.                                                                     | 806                        |
| 210<br>E           | "Year must be<br>numeric"                                                        | If ANY of the following are true: Positions 3 to 6 of the Batch ID are nonnumeric Positions 3 to 6 of the Batch ID do not equal a valid Award Year @  REJECT BATCH Set edit code 210                                                                                                    | Occurs when the year is missing or nonnumeric.                                                                    | Correct the award year and resubmit the batch with a new Batch Number in the Grant Batch Header and Trailer.                                                   | 807                        |
| 211<br>E           | "Pell ID must be<br>numeric"  NOT IN USE FOR<br>2005-2006 AND<br>FORWARD.        | If Positions 7 to 12 of the<br>Batch ID are nonnumeric<br>REJECT BATCH<br>Set edit code 211                                                                                                    | Occurs when the Pell ID is missing or nonnumeric.                                                                 | Resubmit the batch with a new Batch Number in the Grant Batch Header and Trailer and also correct or include the Reporting Campus Pell ID in the Batch Number. | 998                        |
| 212<br>E           | "Pell ID invalid or<br>not found"                                                | If Pell ID is not found in the institution table  REJECT BATCH Set edit code 212                                                                                                    | If Pell ID is incorrect or missing, the batch cannot be returned to the school.                                   | Resubmit the batch with a new Batch Number in the Grant Batch Header and Trailer and also correct or include the Reporting Campus Pell ID in the Batch Number. | 004                        |
| 213<br>E           | "Creation date<br>must be numeric"                                               | If ANY of the following are true: Positions 13 – 14 of the Batch ID do not equal 19 or 20(century) Positions 15 – 16 of the Batch ID do not equal 00 to 99 (year) Positions 17 – 18 of the Batch ID do not equal 01 to 12 (month) Positions 19 – 20 of the Batch ID do not equal 01 to 31(day), based on the Month value  REJECT BATCH Set edit code 213 | Occurs if date is missing or nonnumeric.                                                                          | Correct the date in the Batch Number and resubmit the batch with a new Batch Number in the Grant Batch Header and Trailer.                                     | 808                        |

|                    |                                                                                                    | Gran                                                                                                    | t Batch Edit/Reject Codes                                                                                                    |                                                                                                    |                            |
|--------------------|----------------------------------------------------------------------------------------------------|----------------------------------------------------------------------------------------------------|----------------------------------------------------------------------------------------------------|----------------------------------------------------------------------------------------------------|----------------------------|
| Edit Code and Type | Message                                                                                                    | Condition and Action                                                                                                    | What It Means                                                                                                    | How to Fix It                                                                                                    | COD Web site<br>Edit Codes |
| 214<br>E           | "Creation time<br>invalid"                                                                                                    | If ANY of the following are true: Positions 21 – 22 of the Batch ID do not equal 00 to 23 (hours) Positions 23 – 24 of the Batch ID do not equal 00 to 59 (minutes) Positions 25 - 26 of the Batch ID do not equal 00 to 59 (seconds)  REJECT BATCH Set edit code 214 | Occurs if time is missing or nonnumeric.                                                                                                    | Correct the time in the Batch<br>Number and resubmit the<br>batch with a new Batch<br>Number in the Grant Batch<br>Header and Trailer. | 809                        |
| 215<br>E           | "Batch Type<br>Invalid"                                                                                                    | If Batch Type is not valid for<br>the award year @ in the<br>Batch ID of the incoming<br>record  REJECT BATCH Set edit code 215                                                                                                    | Occurs if record type is invalid or missing.                                                                                                  | Correct the batch type code<br>and resubmit with a new<br>Batch Number in the Grant<br>Batch Header and Trailer.                       | 810                        |
| 216<br>W           | "Grantee DUNS does not match the institution's Reporting Pell ID in Batch Number for Award Years prior to 2001-2002"  NOT IN USE FOR 2005-2006 AND FORWARD. | If ALL of the following are true: DUNS Number is nonblank DUNS Number is not assigned to that Reporting Campus (position 46-51) Award Year portion of batch number <=2001 Set edit code 216                                                                           | Occurs if "Grantee DUNS Number Does Not Match" for award years 2000-2001 and prior. It is reserved for future use as of Award Year 2001-2002. | Warning Message – No<br>Correction Necessary.                                                                                          | 811                        |
| 217<br>E           | "Discrepancy<br>between different<br>records with<br>identical batch<br>number"                                                                             | The Record Length on the header record does not match the Record Length on the trailer record  REJECT BATCH Set edit code 217                                                                                                    | Occurs when the Grant Batch Header detail information does not match the Grant Batch Trailer detail information for a batch.                  | Review Grant Batch Header<br>and Trailer and correct any<br>discrepancies.                                                             | 812                        |
| 218<br>E           | "Reported Number<br>of Records does<br>not equal count of<br>detail records"                                                                                | The "Reported Number of<br>Records" in the Trailer does<br>not equal the actual number<br>of detail records in the batch<br>Set edit code 218                                                                                                    | Occurs when the reported Number of Records does not match the actual total of records received.                                               | Warning message – no correction necessary.                                                                                             | 008                        |
| 219<br>W           | "Total of Batch<br>does not equal<br>computed total of<br>detail record<br>amounts"<br>NOT IN USE FOR<br>2005-2006 AND<br>FORWARD.                          | The "Reported Total of<br>Batch" in the Trailer does not<br>equal the actual total of the<br>batch  Set edit code 218                                                                                                    | Occurs when the reported Total of Batch does not match the actual total of batch.                                                             | Warning message – no correction necessary.                                                                                             | 090<br>102<br>814          |

|                    | Grant Batch Edit/Reject Codes                                                                                                    |                                                                                                    |                                                                                                    |                                                                                                    |                            |  |  |  |  |  |
|--------------------|----------------------------------------------------------------------------------------------------|----------------------------------------------------------------------------------------------------|----------------------------------------------------------------------------------------------------|----------------------------------------------------------------------------------------------------|----------------------------|--|--|--|--|--|
| Edit Code and Type | Message                                                                                                    | Condition and Action                                                                                       | What It Means                                                                                                    | How to Fix It                                                                                                    | COD Web site<br>Edit Codes |  |  |  |  |  |
| 220<br>W           | "Reported Sign<br>Indicator must be<br>a valid indicator"                                                                                                    | If Reported Sign Indicator is<br>not a "P" or "N"<br>Set the Sign Indicator to 'P'<br>Set edit code 220    | Occurs when the Positive (P) or Negative (N) indicator is not present.                                                                                                    | Warning message,<br>correction applied – no<br>further action necessary.                                                                                               | 815                        |  |  |  |  |  |
| 221<br>E           | "Reporting<br>Campus Pell<br>Institution ID is a<br>branch"                                                                                                    | The Institution's Campus Type is 3 (School is a Non- funded Branch campus)  REJECT BATCH Set edit code 221 | Occurs when the Pell ID number in Grant Batch Header is a branch campus.                                                                                                    | Change the branch campus<br>Pell ID to the Reporting<br>Campus Pell ID number. If<br>there is no other campus ID<br>number, contact the Federal<br>Pell Grant Hotline. | 002<br>858                 |  |  |  |  |  |
| 222<br>W           | "School is currently ineligible upon receipt of batch at the Pell Processor"  NOT IN USE FOR 2005-2006 AND FORWARD.  The Institution's Eligible Flag is < > "Y"  Set edit code 222  Occurs when the Pell ID in the Grant Batch Header is ineligible.  Batch Header is ineligible.                                                                                                    |                                                                                                    | Warning message, contact<br>Federal Pell Grant Hotline.                                                                                                    | 854                                                                                                    |                            |  |  |  |  |  |
| 224<br>E           | "Invalid Message<br>Class"                                                                                                    | If the message class does<br>not exist on the database<br>REJECT BATCH<br>Set edit code 224                | Occurs when wrong message class is selected by the user when submitting a batch through SAIG.  OR When Non-Express users assign an incorrect message class name to the batch. | Resubmit the batch with a<br>new Batch Number in the<br>Grant Batch Header and<br>Trailer and send in the<br>correct SAIG message class.                               | 816                        |  |  |  |  |  |
| 225<br>E           | "Data Record<br>Length is not valid<br>for Message Class"                                                                                                    | If Data Record Length is not<br>valid for message class<br>REJECT BATCH<br>Set edit code 225               | Occurs when wrong message class is selected by the user when submitting a batch through SAIG.                                                                                 | Resubmit the batch with a<br>new Batch Number in the<br>Grant Batch Header and<br>Trailer and send in the<br>correct SAIG message class.                               | 817                        |  |  |  |  |  |
| 226<br>E           | "Batch type code in Batch Number must equal record type for Message Class"  If Batch type code in Batch Number is not equal to record type for Message Class  OR  REJECT BATCH Set edit code 226  Occurs when wrong message class is selected by the user when submitting a batch through SAIG.  OR  Occurs when a non- Express User assigns the wrong batch type code in the Batch ID. |                                                                                                    | Resubmit the batch with a new Batch Number in the Grant Batch Header and Trailer and send in the correct SAIG message class.                                                  | 818                                                                                                    |                            |  |  |  |  |  |
| 227<br>E           | "Batch Create Date<br>is greater than<br>current system<br>date"                                                                                                    | If the Batch Create Date is greater than current system date  REJECT BATCH Set edit code 227               | Occurs when a future date is entered in the Batch Number or when the date on the PC where that batch was created has a future date.                                           | new Batch Number in the                                                                                                    | 006                        |  |  |  |  |  |

|                       | Grant Batch Edit/Reject Codes                                                                           |                                                                                                    |                                                                                                    |                                                                                                    |                            |  |  |  |  |  |
|-----------------------|----------------------------------------------------------------------------------------------------|----------------------------------------------------------------------------------------------------|----------------------------------------------------------------------------------------------------|----------------------------------------------------------------------------------------------------|----------------------------|--|--|--|--|--|
| Edit Code<br>and Type | Message                                                                                                 | Condition and Action                                                                                                    | What It Means                                                                                                    | How to Fix It                                                                                                    | COD Web site<br>Edit Codes |  |  |  |  |  |
| 228<br>E              | "Batch Number<br>indicates you have<br>included a batch<br>with data from a<br>different Award<br>Year" | If the Message Class is not<br>valid for the Award Year in<br>the Batch ID of the incoming<br>record  REJECT BATCH Set edit code 228                 | Occurs when the Award Year in the Batch Number is incorrect.                                                                                                    | Verify the batch was created with software for the correct award year or if the wrong Award Year was entered in error.  Resubmit the batch with a new Batch Number in the Grant Batch Header and Trailer and a corrected Award Year. | 819                        |  |  |  |  |  |
| 229<br>E              |                                                                                                    | Not in use                                                                                                    |                                                                                                    |                                                                                                    | N/A                        |  |  |  |  |  |
| 230<br>E              |                                                                                                    | Not in use                                                                                                    |                                                                                                    |                                                                                                    | N/A                        |  |  |  |  |  |
| 231<br>E              |                                                                                                    | Not in use                                                                                                    |                                                                                                    |                                                                                                    | N/A                        |  |  |  |  |  |
| 232<br>E              | "No detail records<br>in Batch"                                                                         | No detail records in batch  REJECT BATCH  Set edit code 232                                                                                          | Occurs if the batch had only a Grant<br>Batch Header and Grant Batch<br>Trailer with no data records.                                                                                                    | Resubmit the batch detail records with a new Batch Number in the Grant Batch Header and Trailer and a corrected date.                                                                                                    | 007                        |  |  |  |  |  |
| 233<br>E              | "Invalid<br>Destination<br>Mailbox ID"                                                                  | If Destination Mailbox ID does not exist on the database for the Award Year from the Batch ID of the incoming record  REJECT BATCH Set edit code 233 | Occurs if the TG number is invalid or not assigned to send Pell data from the school. Some schools have multiple TG numbers but only one TG number is assigned to send Pell data. If another number is used in error, the batch will be rejected. Also if the batch is sent from a TG number assigned to an attended campus the batch will be rejected. The batch must be sent from the TG number assigned to the reporting campus. | Verify that the correct TG<br>number was used by<br>contacting SAIG.                                                                                                    | 005<br>852<br>853          |  |  |  |  |  |
| 234                   |                                                                                                    | Not in use                                                                                                    |                                                                                                    |                                                                                                    | N/A                        |  |  |  |  |  |
| 235<br>W              |                                                                                                    | Not in use                                                                                                    |                                                                                                    |                                                                                                    | N/A                        |  |  |  |  |  |
| 236<br>E              | "Trailer Message<br>Class does not<br>match the Header"                                                 | If Trailer Message Class does<br>not match the Header<br>Message Class<br>REJECT BATCH<br>Set edit code 236                                          | Occurs when the SAIG Transmission<br>Header message class does not<br>match the SAIG Transmission Trailer<br>message class.                                                                                                    | Resubmit the batch with a corrected message class in the SAIG Transmission Header and Trailer and a new Batch Number in the Grant Batch Header and Trailer.                                                                          | 821                        |  |  |  |  |  |
| 238<br>E              | "Trailer<br>Destination<br>Mailbox ID does<br>not match the<br>Header"                                  | If Trailer Destination Mailbox<br>ID does not match the<br>Header Destination Mailbox<br>ID<br>REJECT BATCH<br>Set edit code 238                     | Occurs when the SAIG Transmission<br>Header Destination Mailbox ID does<br>not match the SAIG Transmission<br>Trailer Destination mailbox ID.                                                                                                    | Resubmit the batch with a new Batch Number and same mailbox in the SAIG Transmission Header and Trailer after Disbursement Start-up date.                                                                                            | 822                        |  |  |  |  |  |
| 239<br>W              |                                                                                                    | Not in use                                                                                                    |                                                                                                    |                                                                                                    | N/A                        |  |  |  |  |  |

|                    | Grant Batch Edit/Reject Codes                                                                                                    |                                                                                                    |                                                                                       |                                           |                            |  |  |  |  |  |  |  |
|--------------------|----------------------------------------------------------------------------------------------------|----------------------------------------------------------------------------------------------------|---------------------------------------------------------------------------------------|-------------------------------------------|----------------------------|--|--|--|--|--|--|--|
| Edit Code and Type | Message                                                                                                    | Condition and Action                                                                                                    | What It Means                                                                         | How to Fix It                             | COD Web site<br>Edit Codes |  |  |  |  |  |  |  |
| 240<br>W           | "OPE ID Number<br>does not match<br>the School's<br>Reporting Pell ID<br>in the Batch<br>Number for Award<br>Years after 2000-<br>2001" | If ALL of the following are true:  OPE ID Number is nonblank  OPE ID Number is not assigned to that Reporting  Campus (position 46 – 51)  Award Year portion of batch number >= 2002  Set edit code 240 | Occurs when the OPE ID is incorrect or does not match the reporting campus ID number. | Correct the OPE ID number or leave blank. | 823                        |  |  |  |  |  |  |  |

# **Grant Header/Trailer Layout**

# **Grant Batch Header Layout**

|       | Grant Batch Header Layout |     |      |                       |                                                                                                    |                                                                                                    |                                                                                                    |  |  |  |
|-------|---------------------------|-----|------|-----------------------|----------------------------------------------------------------------------------------------------|----------------------------------------------------------------------------------------------------|----------------------------------------------------------------------------------------------------|--|--|--|
| First | Last                      | Len | Туре | Field Name            | Description                                                                                                    | Valid Values                                                                                                    | Processing Notes/Edits                                                                                                    |  |  |  |
| 1     | 10                        | 10  | А    | Header<br>Identifier  | Identify Header record in file.<br>Left Justified.                                                                 | This field is required.<br>Constant: 'GRANT HDR'                                                                                                    | Missing Batch Header –<br>Reject Batch                                                                                                    |  |  |  |
| 11    | 14                        | 4   | N    | Data Record<br>Length | Length of data records included in this Batch.                                                                     | This field is required.  Must be numeric: 0001 to 9999                                                                                                    | If not equal to length for<br>Message Class, then<br>Reject Batch.                                                                                                    |  |  |  |
| 15    | 40                        | 26  | A    | Batch ID              | Number generated by the institution to uniquely identify a specific batch of records.                              | This field is required. Format = XXCCYY9999999CCYYMMDDHHMMSS Where: XX = batch type code (alpha) CCYY = last year in cycle: '2013' 999999 = Reporting PELL ID CCYYMMDD = date batch created HHMMSS = time batch created Valid Batch Type codes: #A = Pell Electronic Statement of Account #C = Pell Reconciliation #I = Pell Institution Data from Web #M = Pell Multiple Reporting #R = Pell Data Request #T = Pell ASCII Text #Y = Pell Year-to-Date #S = Pell SSN/Name/DOB Change #U = Pell Preformatted Pending Disbursement List #B = Pell Delimited Pending Disbursement List #V= Pell Verification Status Report #Z = Pell POP Report IA = Iraq and Afghanistant Service Grant Eletronic Statement of Account #L = Pell LEU Report (Comma-Delimited) | If duplicate Batch ID, then reject Batch. If Batch type does not agree with Message Class type, then reject Batch.  If Batch Award Year does not agree with Message Class award year, then reject.  If reporting Pell ID is ineligible, then send warning message.  If Reporting Pell ID is a branch campus or has Central Funding, then reject Batch.  If date batch created is > system date, then reject Batch. |  |  |  |
| 41    | 48                        | 8   | A/N  | OPE ID                | The OPE ID number assigned to the reporting institution.                                                           | Valid OPE ID number or blank.                                                                                                    | If not blank and not equal to OPE ID associated with Pell ID, then warn the Batch.                                                                                                    |  |  |  |
| 49    | 58                        | 10  | A/N  | Software<br>Provider  | For non-Express software provide an identifier to indicate the software provider and version number if applicable. | This field is required. Software provider defined or blank                                                                                                    | No edits will be performed on this field.                                                                                                    |  |  |  |
| 59    | 62                        | 4   | Α    | Unused                | Reserved for future expansion.                                                                                     | Constant spaces                                                                                                    |                                                                                                    |  |  |  |
| 63    | 63                        | 1   | А    | ED Use                | ED Use Only – do not use                                                                                           | Constant Spaces                                                                                                    | Media Type = Y for Year-<br>to-Date                                                                                                    |  |  |  |

|       | Grant Batch Header Layout |      |      |                         |                                                                                                    |                                                                                                    |                                                                                                    |  |  |  |  |
|-------|---------------------------|------|------|-------------------------|----------------------------------------------------------------------------------------------------|----------------------------------------------------------------------------------------------------|----------------------------------------------------------------------------------------------------|--|--|--|--|
| First | Last                      | Len  | Туре | Field Name              | Description                                                                                                    | Valid Values                                                                                                    | Processing Notes/Edits                                                                                                    |  |  |  |  |
| 64    | 68                        | 5    | A/N  | ED Use                  | ED Use Only – do not use                                                                                                    | Constant spaces                                                                                                    | ED Express PC software version number                                                                                                    |  |  |  |  |
| 69    | 76                        | 8    | N    | Process Date            | Date the corresponding Batch was processed.                                                                                                    | Format = CCYYMMDD                                                                                                    | Completed as a result of processing the Batch.                                                                                                 |  |  |  |  |
| 77    | 100                       | 24   | N    | Batch Reject<br>Reasons | List of up to eight 3-digit batch reject reason codes which occurred during initial editing of the Batch. Only reject reason codes hit will display in this field. Otherwise, this space will be zero filled. | Reject Reasons format = 000 to 999 Position 101 to 103 = 1st reject reason code Position 104 to 106 = 2nd reject reason code Position 107 to 109 = 3rd reject reason code Position 110 to 112 = 4th reject reason code Position 113 to 115 = 5th reject reason code Position 116 to 118 = 6th reject reason code Position 119 to 121 = 7th reject reason code Position 122 to 124 = 8th reject reason code | Completed by COD as a result of Batch editing. These are the 200 series of edits that can be found in this section of the Technical Reference. |  |  |  |  |
|       |                           | XX   | Α    | Unused                  | Length extended to make the header record the same length as the detail records which follow.                                                                                                    | Constant spaces                                                                                                    |                                                                                                    |  |  |  |  |
|       |                           | ≥100 |      | Total Record<br>Length  |                                                                                                    |                                                                                                    |                                                                                                    |  |  |  |  |

# **Grant Batch Trailer Layout**

|       | Grant Batch Trailer Layout |          |      |                                                   |                                                                                                    |                                                                                                    |                                                                                      |  |  |
|-------|----------------------------|----------|------|---------------------------------------------------|----------------------------------------------------------------------------------------------------|----------------------------------------------------------------------------------------------------|--------------------------------------------------------------------------------------|--|--|
| First | Last                       | Len      | Туре | Field Name                                        | Description                                                                                                    | Valid Values                                                                                                    | Processing Notes/Edits                                                               |  |  |
| 1     | 10                         | 10       | A    | Trailer Identifier                                | Identify Trailer record in file.                                                                                                    | This field is required.<br>Constant: 'GRANT TLR '                                                                                                    | Missing Batch Trailer –<br>reject batch. No detail<br>records—reject Batch.          |  |  |
| 11    | 14                         | 4        | N    | Data Record<br>Length                             | Length of data records included in this Batch.                                                                                                    | This field is required. Must be numeric: 0001 to 9999                                                                                                    | If not equal to Data<br>Record on Header, then<br>reject Batch.                      |  |  |
| 15    | 40                         | 26       | A    | Batch ID                                          | Number generated by the institution to uniquely identify a specific batch of records.                                                                                 | This field is required.  Format =  XXCCYY9999999CCYYMMDDHHMMSS  Where:  XX = batch type code (alpha)  CCYY = last year in cycle =  '2014'  999999 = Reporting PELL ID  CCYYMMDD = date batch  created  HHMMSS = time batch created | If not equal to Batch ID on Header, then reject Batch.                               |  |  |
| 41    | 46                         | 6        | N    | Reported Number of Records                        | Number of data records included in the Batch.                                                                                                    | This field is required. Must be numeric: 000000 to 999999                                                                                                    | If not equal to count of detail records in input Batch, then return warning message. |  |  |
| 47    | 57                         | 11       | N    | Unused                                            | Constant Zeros                                                                                                    |                                                                                                    |                                                                                      |  |  |
| 58    | 58                         | 1        | Α    | Reported Total<br>Sign Indicator                  | Positive or negative sign for total amount reported.                                                                                                    | This field is required. P = Positive N = Negative For ESOA is constant P.                                                                                                    |                                                                                      |  |  |
| 59    | 64                         | 6        | N    | Accepted and<br>Corrected Number<br>of Records    | ED USE ONLY - Number of data records accepted and corrected by the Pell Processor.                                                                                    | 000000 to 999999                                                                                                    |                                                                                      |  |  |
| 65    | 75                         | 11       | N    | Accepted and<br>Corrected Total of<br>Batch       | ED USE ONLY - Total Award or Disbursement amount accepted and corrected on Batch.                                                                                     | Dollars and cents. Use leading zeros, do not include the \$ sign or decimal point. 00000000000 to 999999999999                                                                                                    |                                                                                      |  |  |
| 76    | 76                         | 1        | Α    | Accepted and<br>Corrected Total<br>Sign Indicator | ED USE ONLY - Positive or negative sign for total amount accepted.                                                                                                    | P = Positive<br>N = Negative                                                                                                    |                                                                                      |  |  |
| 77    | 82                         | 6        | N    | Number of<br>Duplicate Records                    | ED USE ONLY- Number of data records that duplicate a previously accepted Origination or Disbursement record. For all other types of batches this field is all zeroes. | 000000 to 999999 or Blank.                                                                                                    |                                                                                      |  |  |
| 83    | 100                        | 18       | Α    | Unused                                            | Reserved for future expansion.                                                                                                    | Constant spaces                                                                                                    |                                                                                      |  |  |
|       |                            | XX       | A    | Unused                                            | Length extended to make the trailer record the same length as the detail records.                                                                                     | Constant spaces                                                                                                    |                                                                                      |  |  |
|       |                            | ≥<br>100 |      | Total Record<br>Length                            |                                                                                                    |                                                                                                    |                                                                                      |  |  |

## **Grant Data Requests**

Data Requests are sent by schools to request information files. These files are the Multiple Reporting Record, Electronic Statement of Account, Year-to-Date, Reconciliation File, and Verification Status, Pell POP Report.

#### **Business Rules**

- 1. Grant Data Requests are sent as fixed-length, flat files and not as XML documents.
- 2. Grant Data Requests are sent to the COD system via SAIG batch with message class PGRQ14IN (Pell) via the COD Web site.
- 3. After the Data Request is received and processed, a Data Request Acknowledgement record is sent back to the institution for each data request received.

### **Record Layout**

|       | Grant Data Request Record Layout<br>Multiple Reporting, Reconciliation, Electronic Statement of Account, YTD, Verification Status (Pell Only), Pell POP (Pell Only) |     |      |                                          |                                                         |                                                                                                    |                                                                                                    |  |  |  |  |
|-------|----------------------------------------------------------------------------------------------------|-----|------|------------------------------------------|---------------------------------------------------------|----------------------------------------------------------------------------------------------------|----------------------------------------------------------------------------------------------------|--|--|--|--|
| First | Last                                                                                                    | Len | Туре | Field Name                               | Description                                             | Valid Values                                                                                                    | Processing Notes/Edits                                                                                                    |  |  |  |  |
| 1     | 6                                                                                                    | 6   | N    | Requesting<br>Attended Campus<br>Pell-ID | Pell-ID campus                                          | This field is required. Valid Pell-ID                                                                                                    | If all zeros are entered then a report/file will be generated for the reporting campus contained in the Batch ID, and each attended campus associated with the reporting campus. A separate report/file will be generated for each Pell ID.  The all campus request option of all zeros is not applicable for an Electronic Statement of Account (ESOA). All ESOA's are generated for the Reporting Campus Pell ID. |  |  |  |  |
| 7     | 7                                                                                                    | 1   | А    | Request Type                             | Code for data request type.                             | This field is required.  M = Multiple Reporting  R = Reconciliation  S = Electronic Statement of Account  Y = Year-to-Date  V= Verification Status List  P= Pell POP Report |                                                                                                    |  |  |  |  |
| 8     | 8                                                                                                    | 1   | Α    | Requested Output<br>Media Type           | Code for type of media to use when sending output data. | E = Send output by Electronic File Or Blank                                                                                                    | Cannot be blank for requests from the WEB.                                                                                                    |  |  |  |  |
| 9     | 10                                                                                                    | 2   | Α    | Program Type                             | 2 characters that denote the program type               | Field is required for all requests:  PL = Pell                                                                                                    |                                                                                                    |  |  |  |  |
| 11    | 34                                                                                                    | 24  | Α    | Unused                                   | Reserved for future expansion                           | Constant spaces                                                                                                    |                                                                                                    |  |  |  |  |

|       | Multij | ole Rep | orting, | Reconciliation, Ele                  | Grant Data Request Record ctronic Statement of Account, YT                                                                                                    | d Layout<br>D, Verification Status (Pell Only), Pe                                                                                                    | ell POP (Pell Only)                                                                                                    |
|-------|--------|---------|---------|--------------------------------------|----------------------------------------------------------------------------------------------------|----------------------------------------------------------------------------------------------------|----------------------------------------------------------------------------------------------------|
| First | Last   | Len     | Туре    | Field Name                           | Description                                                                                                    | Valid Values                                                                                                    | Processing Notes/Edits                                                                                                    |
| 35    | 35     | 1       | A       | Multiple Reporting<br>Request Code 1 | Indicates the institution is requesting origination or disbursement information.                                                                                                    | This field is required for type M requests.  O = Send origination information D = Send disbursement information                                                                                                    |                                                                                                    |
| 36    | 36     | 1       | A       | Multiple Reporting<br>Request Code 2 | Indicates the institution is requesting by selected student, selected institution, or all students.                                                                                                    | This field is required for type M requests.  A = Send list of other institutions for all students S = Send other institution for students listed in record. I = Send students for institution listed in record                        | There may be multiple detail records to accommodate the number of Student IDs or institution numbers listed for the attended campus institution. |
| 37    | 47     | 11      | A/N     | Student ID                           | The Student SSN and Name code for which a MR is requested. Only required if MR Code 2 equals S.                                                                                                    | Blank or 001010001XX to 99999999XX where XX = Uppercase A to Z . (period) ' (apostrophe) - (dash) Blank = no last name                                                                                                    | Must be non-blank if MRR Code 2 equals S.                                                                                                    |
| 48    | 53     | 6       | N       | MR Institution<br>Pell-ID            | The institution code for which MR listings are requested. Only required if the MR Code 2 equals I.                                                                                                    | Blank or<br>Valid Pell-ID                                                                                                    | Must be non-blank if MRR<br>Code 2 equals I.                                                                                                    |
| 54    | 76     | 23      | А       | (Unused) Award<br>ID                 | Reserved for future use.                                                                                                    | This field is not being used, but in the future will use this format:  Blank or Format = 99999999900 Where: SSN = 001010001 to 99999999 Name Code = XX Year Indicator = 2014 Valid Attended PELL ID = 999999 Orig Sequence Number = 0 | This field is not being used.                                                                                                    |
| 77    | 85     | 9       | N       | Student's Current<br>SSN             | Social Security Number, as altered by the student through the CPS. This field equals the original SSN if the student has not changed SSN in the CPS. Blank indicates this record could not be matched on Student ID and/or EFC during Federal Pell Grant processing for this transaction. | Valid Social Security Number or<br>blank                                                                                                    | This field will only be populated for student specific Data Requests.                                                                            |
| 86    | 93     | 8       | D       | Student's Date of<br>Birth           | The date of birth of the student for this transaction.                                                                                                    | Format: CCYYMMDD                                                                                                    | This field will only be populated for student specific Data Requests.                                                                            |
| 94    | 109    | 16      | A/N     | Student's Last<br>Name               | The last name of the student for this transaction.                                                                                                    | A – Z, 0 – 9, period, apostrophe,<br>hyphen or blank                                                                                                    | This field will only be populated for student specific Data Requests.                                                                            |

|       | Grant Data Request Record Layout<br>Multiple Reporting, Reconciliation, Electronic Statement of Account, YTD, Verification Status (Pell Only), Pell POP (Pell Only) |                        |     |                             |                                                         |                       |                                                                       |  |  |  |  |  |
|-------|----------------------------------------------------------------------------------------------------|------------------------|-----|-----------------------------|---------------------------------------------------------|-----------------------|-----------------------------------------------------------------------|--|--|--|--|--|
| First | Last                                                                                                    | Processing Notes/Edits |     |                             |                                                         |                       |                                                                       |  |  |  |  |  |
| 110   | 121                                                                                                    | 12                     | A/N | Student's First<br>Name     | The first name of the student for this transaction.     | A – Z, 0 – 9 or blank | This field will only be populated for student specific Data Requests. |  |  |  |  |  |
| 122   | 122                                                                                                    | 1                      | Α   | Student's Middle<br>Initial | The middle initial of the student for this transaction. | A – Z or blank        | This field will only be populated for student specific Data Requests. |  |  |  |  |  |
| 123   | 125                                                                                                    | 3                      | A/N | Unused                      | Reserved for future expansion                           | Constant spaces       |                                                                       |  |  |  |  |  |
|       |                                                                                                    | 125                    |     | Total Record<br>Length      |                                                         |                       |                                                                       |  |  |  |  |  |

# **Grant Data Request Acknowledgement**

After a data request is received and processed by COD, a Data Request Acknowledgement is sent back to the school for each data request received.

### **Business Rules**

- 1. The Data Request Acknowledgement is provided in fixed-length, flat file format.
- 2. Grant Data Request Acknowledgments are sent from the COD system with message class PGRA140P (Pell).Record Layout

|       | Grant Data Request Acknowledgement Record Layout Multiple Reporting, Reconciliation, Electronic Statement of Account, YTD, Verification Status (Pell Only), Pell POP (Pell Only) |     |      |                                          |                                                         |                                                                                                    |                                                                                                    |  |  |  |  |
|-------|----------------------------------------------------------------------------------------------------|-----|------|------------------------------------------|---------------------------------------------------------|----------------------------------------------------------------------------------------------------|----------------------------------------------------------------------------------------------------|--|--|--|--|
| First | Last                                                                                                    | Len | Туре | Field Name                               | Description                                             | Valid Values                                                                                                    | Processing Notes/Edits                                                                                                    |  |  |  |  |
| 1     | 6                                                                                                    | 6   | N    | Requesting<br>Attended Campus<br>Pell-ID | Pell-ID campus                                          | Valid Pell-ID                                                                                                    | If all zeros are entered and the request is a Year-to-Date or Reconciliation request then a YTD or Reconciliation file will be generated for the reporting campus, contained in the Batch ID, and each attended campus associated with the reporting campus. A separate Year-to-Date or Reconciliation file will be generated for each Pell ID.  The all campus request option of all zeros is not applicable for a Statement of Account. All Statements of Account are generated for the Reporting Campus Pell ID. |  |  |  |  |
| 7     | 7                                                                                                    | 1   | А    | Request Type                             | Code for data request type.                             | M = Multiple Reporting R = Reconciliation S = Statement of Account Y = Year-to-Date V= Verification Status List P= Pell POP Report |                                                                                                    |  |  |  |  |
| 8     | 8                                                                                                    | 1   | Α    | Requested Output<br>Media Type           | Code for type of media to use when sending output data. | E = Send output by Electronic file                                                                                                 |                                                                                                    |  |  |  |  |

|       | Multij | ple Rep | orting, |                                      | int Data Request Acknowledgemostronic Statement of Account, YT                                                                                                    | ent Record Layout<br>D, Verification Status (Pell Only), Pe                                                                                                    | ell POP (Pell Only)                                                                                                    |
|-------|--------|---------|---------|--------------------------------------|----------------------------------------------------------------------------------------------------|----------------------------------------------------------------------------------------------------|----------------------------------------------------------------------------------------------------|
| First | Last   | Len     | Туре    | Field Name                           | Description                                                                                                    | Valid Values                                                                                                    | Processing Notes/Edits                                                                                                    |
| 9     | 10     | 2       | А       | Program Type                         | 2 characters that denote the program type                                                                                                    | Field is required for all requests:  PL = Pell                                                                                                    |                                                                                                    |
| 11    | 34     | 24      | Α       | Unused                               | Reserved for Future Expansion                                                                                                    | Constant spaces                                                                                                    |                                                                                                    |
| 35    | 35     | 1       | A       | Multiple Reporting<br>Request Code 1 | Indicates the institution is requesting origination or disbursement information.                                                                                                    | O = Send Origination information D = Send Disbursement information                                                                                                |                                                                                                    |
| 36    | 36     | 1       | A       | Multiple Reporting<br>Request Code 2 | Indicates the institution is requesting by selected student, selected institution, or all students.                                                                                                    | A = Send list of other institutions for all students S = Send other institution for students listed in record. I = Send students for institution listed in record |                                                                                                    |
| 37    | 47     | 11      | А       | MR Student ID                        | The Student SSN and Name code for which a MRR is requested. Only required if MRR Code 2 equals S.                                                                                                    | Blank or 001010001XX to 999999999XX where XX = Uppercase A to Z . (period) ' (apostrophe) - (dash) Blank = no last name                                           |                                                                                                    |
| 48    | 53     | 6       | N       | MR Institution<br>Pell-ID            | The institution code for which MRR listings are requested. Only required if the MRR Code 2 equals I.                                                                                                    | Blank or<br>Valid Pell-ID                                                                                                    | There may be multiple detail records to accommodate the number of Student IDs or institution numbers listed for the attended campus institution. |
| 54    | 74     | 21      | А       | Unused                               | Unused                                                                                                    | Reserve for future use.                                                                                                    | This field is currently not being used.                                                                                                    |
| 75    | 76     | 2       | Α       | Unused                               | Reserved for future use.                                                                                                    | Reserved for future use.                                                                                                    | This field is currently not being used.                                                                                                    |
| 77    | 77     | 1       | A       | Action Code                          | Code to indicate action taken                                                                                                    | Valid Codes: A: Accepted - all fields accepted C: Corrected - one or more fields corrected (Pell only) E: Rejected - record was rejected                          |                                                                                                    |
| 78    | 98     | 21      | N       | Edit/Comment<br>Codes                | List of up to seven 3-digit comment codes which occurred during processing of the data request.                                                                                                    | Comment format: 000 – 199 Position 78-80:1st comment code Position 81-83: 2nd comment code Position 96-98: 7th comment code                                       |                                                                                                    |
| 99    | 107    | 9       | N       | Student's Current<br>SSN             | Social Security Number, as altered by the student through the CPS. This field equals the original SSN if the student has not changed SSN in the CPS. Blank indicates this record could not be matched on Student ID and/or EFC during Federal Pell Grant processing for this transaction. | Valid Social Security Number or<br>blank                                                                                                    | This field will only be populated for student specific Data Requests.                                                                            |

|       | Multi | ole Rep | orting, |                             | nt Data Request Acknowledgemoctronic Statement of Account, YT | ent Record Layout<br>D, Verification Status (Pell Only), Po | ell POP (Pell Only)                                                                                                    |
|-------|-------|---------|---------|-----------------------------|---------------------------------------------------------------|-------------------------------------------------------------|----------------------------------------------------------------------------------------------------|
| First | Last  | Len     | Туре    | Field Name                  | Description                                                   | Valid Values                                                | Processing Notes/Edits                                                                                                    |
| 108   | 115   | 8       | D       | Student's Date of<br>Birth  | The date of birth of the student for this transaction.        | CCYYMMDD or 0                                               | This field will only be populated for student specific Data Requests.  Note: This field will contain zeros on the Year-To-Date file if the student's date of birth is not returned. |
| 116   | 131   | 16      | A/N     | Student's Last<br>Name      | The last name of the student for this transaction.            | A – Z, 0 – 9, period, apostrophe,<br>hyphen or blank        | This field will only be populated for student specific Data Requests.                                                                                                    |
| 132   | 143   | 12      | A/N     | Student's First<br>Name     | The first name of the student for this transaction.           | A – Z, 0 – 9 or blank                                       | This field will only be populated for student specific Data Requests.                                                                                                    |
| 144   | 144   | 1       | A       | Student's Middle<br>Initial | The middle initial of the student for this transaction.       | A – Z or blank                                              | This field will only be populated for student specific Data Requests.                                                                                                    |
| 145   | 150   | 6       | A/N     | Unused                      | Reserved for future expansion                                 | Constant spaces                                             |                                                                                                    |
|       |       | 150     |         | Total Record<br>Length      |                                                               |                                                             |                                                                                                    |

# **Grant Data Request Edit Codes**

The following edit codes are returned in positions 78 – 98 on Grant Data Request Acknowledgement

|                    |                                                                            | Grant Data                                                                                                    | Request Edit Codes                                                                                                    |                                                                           |                            |
|--------------------|----------------------------------------------------------------------------|----------------------------------------------------------------------------------------------------|----------------------------------------------------------------------------------------------------|---------------------------------------------------------------------------|----------------------------|
| Edit Code and Type | Message                                                                    | COD Condition and Action                                                                                                    | What It Means                                                                                                    | How to Fix It                                                             | COD Web site<br>Edit Codes |
| 601<br>E           | "Invalid Attended<br>Pell ID"                                              | If ANY of the following are true: The Attended Pell ID is nonnumeric The Attended Pell ID does not exist on the CODdatabase The Attended Pell ID is not a branch of the Reporting or Central Funded ID (only if the attended campus is not also the Reporting Campus) The Award Year <=2001 and Attended Pell ID is all zeros  REJECT RECORD Set edit code 601                                                                                    | Occurs if the Attended Pell ID is either missing or invalid.                                                                                                    | Resubmit data request with valid Attended Campus Pell ID.                 | 601                        |
| 602<br>E           | "Invalid Data<br>Request Type or<br>Invalid Program<br>Type"               | If ANY of the following are true: The Data Request Code is <> `M' or `S' or `R' or `Y' for Award Year 2001 – 2002 and beyond The Data Request Code is <> `M' or `S' or `Y' for Award Year 2000 – 2001 and beyond The Data Request Code is <> `M' or `S' or `Y' or `B' for Award Year 1999 – 2000  NOTE: IF a request is placed for a report for 2006-2007 or prior, and the "Program Type" is blank, it will be processed as a Pell Data Request. | Occurs if invalid or missing data request type: M-Multiple Reporting Record, S-Statement of Account, Y-Year-To-Date, or R - Reconciliation. Also occurs if invalid or blank program type is submitted in the request. | Resubmit data request with valid data request type or valid program type. | 602                        |
| 603<br>E           | "Invalid Requested<br>Output Media<br>Type"                                | If <b>ANY</b> of the following are true: The Media Type is <> `E' or blank for Award Year 2000 – 2001 and beyond The Media Type is <> `C', `R', `E' or blank for Award Year 1999 – 2000  REJECT RECORD Set edit code 603                                                                                                    | Occurs if school's Output Media<br>type is invalid.  Must submit BLANK or E.                                                                                                    | Resubmit data request with BLANK or E.                                    | 603                        |
| 605<br>E           | "Invalid Multiple<br>Reporting Request<br>Code 1, should be<br>'O' or 'D'" | If <b>ALL</b> of the following are true: The first position of the Data Request Type = 'M' MRR Code 1 <> 'O' or 'D'  REJECT RECORD Set edit code 605                                                                                                    | Occurs if an invalid MRR code is entered on data request. Must submit O-Origination or D-Disbursement.                                                                                                    | Resubmit data request with O or D.                                        | 605                        |

|                    |                                                                                                    | Grant Data                                                                                                    | Request Edit Codes                                                                                                    |                                                                                                    |                            |
|--------------------|----------------------------------------------------------------------------------------------------|----------------------------------------------------------------------------------------------------|----------------------------------------------------------------------------------------------------|----------------------------------------------------------------------------------------------------|----------------------------|
| Edit Code and Type | Message                                                                                                   | COD Condition and Action                                                                                                    | What It Means                                                                                                    | How to Fix It                                                                                                    | COD Web site<br>Edit Codes |
| 606<br>E           | "Invalid Multiple<br>Reporting Request<br>Code 2, should be<br>'A', 'S' or 'I'"                           | If <b>ALL</b> of the following are true: The first position of the Data Request Type = 'M' MRR Code 2 <> 'A' or 'S' or 'I'  REJECT RECORD Set edit code 606                                                                                                    | Invalid MRR code entered on data request. Must submit A (All), S (Single), or I (Institution).                                    | Resubmit data request with A, S, or I.                                                                                                    | 606                        |
| 607<br>E           | "Invalid MR<br>Student ID"                                                                                | If <b>ALL</b> of the following are true: The MRR Code 2 = 'S' Positions 1 – 9 of the Student ID are nonnumeric  REJECT RECORD Set edit code 607                                                                                                    | Occurs if an invalid or incomplete Student ID is entered on a Data request for a specific student.                                | Resubmit data request with corrected Student ID.                                                                                                    | 607                        |
| 608<br>E           | "Invalid MR<br>Institution ID"                                                                            | If <b>ALL</b> of the following are true: The MRR Code 2 = 'I' The MR Pell ID is nonnumeric  REJECT RECORD Set edit code 608                                                                                                    | Occurs if an invalid Institution<br>Pell ID is entered on a Data<br>Request for MRR records.                                      | Resubmit data request with<br>the corrected institution Pell<br>ID.                                                                                                    | 608                        |
| 609<br>E           | "Requested/<br>Matching Data Not<br>Found"                                                                | The following scenarios will trigger edit 609:  • Edit 609 is triggered for student level YTD request and Reconciliation request on a valid origination ID but the student requested does not belong to the attending school.  • Edit 609 is triggered for student level YTD request and Reconcilation request for a valid SSN but student requested does not belong to the attending school.                 | Occurs if no data is found for request.                                                                                           | Create a different request.                                                                                                    | 609                        |
| 610<br>E           | "Number of<br>awards is less than<br>2 or number of<br>schools disbursed<br>to student is less<br>than 2" | This edit only applies to MRR student request only. If all of the following are true, it will trigger edit 610:  Request type is MRR and Request is student specific (S) and SSN is a valid SSN and If the request is for Origination (O), number of awards is less than 2 or If the request is for Disbursement (D), number of schools disbursed to student is less than 2.  REJECT RECORD Set edit code 610 | Occurs if number of awards is less than 2 or number of schools disbursed to student is less than 2 for student level MRR request. | Verify the correct Student ID was entered. If correct, school must submit an additional origination for student prior to requesting student MRR with origination information. | 610                        |

|                    |                                               | Grant Data                                                                                                    | Request Edit Codes                                                        |                                                                                                    |                            |
|--------------------|-----------------------------------------------|----------------------------------------------------------------------------------------------------|---------------------------------------------------------------------------|----------------------------------------------------------------------------------------------------|----------------------------|
| Edit Code and Type | Message                                       | COD Condition and Action                                                                                                    | What It Means                                                             | How to Fix It                                                                                                    | COD Web site<br>Edit Codes |
| 611<br>E           | "Invalid<br>Reconciliation<br>Origination ID" | If ALL the following are true: Request type = 'R' and Award ID is populated with legacy Pell ID Format = 999999999999999999999999999999999999                                                                                                    | Occurs if the Origination ID is a legacy Pell Award ID                    | Resubmit the Data Request with blank for Pell Reconciliation request.                                                                            | 611                        |
| 612<br>E           | Invalid reported<br>Current SSN               | If ANY of the following are true: The Current SSN does not match the Current SSN on the applicant table for the same transaction number.  If the Current SSN does not match the value on the applicant table, then set the incorrect fields to the value currently stored on the applicant table.  REJECT RECORD Set edit code 612. | The student specific data request was received with incorrect Current SSN | Verify on the ISIR the correct Current SSN and resubmit the corrected record. If the ISIR is incorrect, a correction to the ISIR should be done. | 612                        |

# **Pell Grant Reports**

## **Grant Reports Options**

Grant Reports include information for Pell, and TEACH Grants. Grant Reports are available to schools via the school's SAIG mailbox, via the school's Newsbox on the COD Reporting Web site, or via data requests. Some Pell Grant reports may include a minimal number of Iraq and Afghanistan Service Grant students, even though they are not specifically identified as such.

#### **Business Rules**

- 1. Grant Reports for 2013-2014 are generated as fixed-length or pre-formatted flat files and not as XML documents.
- 2. Grant Reports for 2013-2014 are viewable on the COD Reporting Web site in the following format:
  - a. Comma-Delimited (CSV)
- 3. Grant Reports are sent to schools SAIG mailbox in the following format options:
  - a. Preformatted Text file
    - i. Portrait
    - ii. Courier 10
    - iii. 78 characters per line
    - iv. 59 lines per page
  - b. Fixed-length file
- 4. The Grant Reports delivery method and format options vary by report type. These specific options are discussed under the appropriate report section.

### **Format Options**

Format options vary by report. Not all reports are offered in all formats.

Below is a summary of all Pell Grant reports and available formats generated by the COD System.

| Format and De                                                                | Format and Delivery Methods |                                                   |          |          |                      |                     | SAIG Mailbox       |              |     |                     |
|------------------------------------------------------------------------------|-----------------------------|---------------------------------------------------|----------|----------|----------------------|---------------------|--------------------|--------------|-----|---------------------|
|                                                                              |                             |                                                   | natted   | ed       | pə                   | ength               |                    | ed           |     |                     |
| Report Name                                                                  | Sort                        | Frequency                                         | Batch    | Web      | Preformatted<br>Text | Comma-<br>Delimited | Pipe-<br>Delimited | Fixed Length | PDF | Comma-<br>Delimited |
| Electronic Statement of Account (ESOA)                                       |                             | System<br>Generated <sup>1</sup> or<br>By Request | <b>Ø</b> | <b>©</b> |                      |                     |                    | <b>Ø</b>     |     |                     |
| Multiple Reporting Record (MRR)                                              | SSN                         | Daily                                             | <b>(</b> | <b>(</b> |                      |                     |                    | <b>(</b>     |     |                     |
| Reconciliation Report                                                        | SSN                         | By Request                                        | <b>Ø</b> | <b>Ø</b> |                      |                     |                    | <b>(</b>     |     |                     |
| Year-to-Date (YTD) file                                                      | SSN                         | By Request                                        | <b>(</b> | <b>(</b> |                      |                     |                    | <b>(</b>     |     |                     |
| SSN/Name/Date of Birth Change<br>Report – Pell, ACG, National<br>SMART Grant | Last Name                   | Weekly <sup>1</sup>                               |          |          | <b>Ø</b>             |                     |                    |              |     | <b>©</b>            |
| Pending Disbursement List                                                    | Last Name                   | Weekly                                            |          |          | <b>Ø</b>             |                     |                    |              |     | <b>©</b>            |
| Verification Status Report                                                   | Name                        | Monthly                                           | <b>Ø</b> | <b>(</b> | <b>Ø</b>             |                     |                    |              |     | <b>Ø</b>            |
| Pell POP Report                                                              | Last Name                   | Weekly                                            | <b>②</b> | <b>Ø</b> | <b>(</b>             |                     |                    |              |     | <b>Ø</b>            |
| Pell Lifetime Eligibility Used<br>2012-2013 Report                           | SSN                         | Weekly                                            |          |          |                      |                     |                    |              |     | <b>Ø</b>            |
| Pell Lifetime Eligibility Used<br>2013-2014 Report                           | SSN                         | Weekly                                            |          |          |                      | <b>Ø</b>            |                    |              |     |                     |

<sup>&</sup>lt;sup>1.</sup> If triggered by change

## **Pell Grant Electronic Statement of Account (ESOA)**

The Electronic Statement of Account (ESOA) summarizes the status of a school's CFL versus the net drawdown for that award year. In addition, the ESOA provides the YTD Unduplicated Recipient Count, YTD Total Accepted and Posted Disbursements, YTD Total ACA paid to schools and net drawdown payments in G5 for the current processing day only, i.e. the sum of school-initiated drawdowns, direct payments for Obligate/Pay accounts, adjustments (+/-\_

### **ESOA Printing Specifications**

For more information about printing the ESOA, please refer to *Volume VI*, Section 7 of this technical reference.

less refunds and returns. This report will not include any data regarding Iraq and Afghanistan Service Grant students.

#### **Business Rules**

- 1. An ESOA can be COD system generated or may be requested by the school via batch data request, or COD Web site
  - a. The ESOA sent via data request is a retransmission of the most recent ESOA generated by COD.
- 2. The COD system generates an ESOA each time a school's CFL changes, regardless of funding method.
- 3. The ESOA is provided in the fixed-length, flat file format.
- 4. The ESOA is sent from the COD System with message class PGAS140P.

### **Summary Record Layout**

| Pell G | rant Ele | ctronic | Staten | nent of Account (ES         | SOA) Record                                                                                                    |                                                                                                    | Summary                                                                                       |
|--------|----------|---------|--------|-----------------------------|----------------------------------------------------------------------------------------------------|----------------------------------------------------------------------------------------------------|-----------------------------------------------------------------------------------------------|
| First  | Last     | Len     | Туре   | Field Name                  | Description                                                                                                    | Valid Values                                                                                                    | Processing Notes/Edits                                                                        |
| 1      | 1        | 1       | Α      | Record Indicator            | Indicates the record is summary or detail.                                                                                                    | Constant "S"- Summary level account status                                                                                                 |                                                                                               |
| 2      | 7        | 6       | N      | Reporting Campus<br>PELL-ID | PELL-ID of reporting campus                                                                                                    | Valid PELL-ID                                                                                                    |                                                                                               |
| 8      | 18       | 11      | A/N    | Grantee DUNS<br>Number      | Data Universal Numbering<br>Scheme (DUNS) number assigned<br>to the reporting institution.                                                                                                    | Valid DUNS number. Format = 999999999BB Where 9999999999 is a unique number and BB are Blanks.                                             |                                                                                               |
| 19     | 26       | 8       | N      | Entity ID                   | Routing ID randomly assigned to the school by COD.                                                                                                    | 9999999                                                                                                    |                                                                                               |
| 27     | 29       | 3       | Α      | Unused                      | Reserved for FSA use.                                                                                                    | Constant Spaces                                                                                                    |                                                                                               |
| 30     | 45       | 16      | A/N    | G5 Award Number             | Used to uniquely identify school accounts in the ED Office of Chief Financial Officer's G5 System.  Comprised of the following fields = Program Office Indicator Catalog of Federal Domestic Assistance (CFDA) Number CFDA Subprogram Id G5 Award year Sequence Number | Valid G5 Award number. Format = P063P                                                                                                    |                                                                                               |
| 46     | 50       | 5       | Α      | Unused                      | Reserved for FSA use.                                                                                                    | Constant zeroes                                                                                                    |                                                                                               |
| 51     | 58       | 8       | D      | Effective Date              | Effective date for the CFL change                                                                                                    | Valid Date in CCYYMMDD format.                                                                                                    |                                                                                               |
| 59     | 69       | 11      | A/N    | Previous<br>Obligation      | Amount of school's obligation prior to this adjustment.                                                                                                    | Dollars and cents. Right justify, left zero fill; do not include the \$ sign or decimal point. Range = 00000000000000000000000000000000000 | Applies to schools with obligate/pay accounts as well as schools with obligate only accounts. |

| Pell Gr | ant Ele | ctronic | Staten | nent of Account (ES                                | SOA) Record                                                                                                    |                                                                                                    | Summary                                                                                                    |
|---------|---------|---------|--------|----------------------------------------------------|----------------------------------------------------------------------------------------------------|----------------------------------------------------------------------------------------------------|----------------------------------------------------------------------------------------------------|
| First   | Last    | Len     | Туре   | Field Name                                         | Description                                                                                                    | Valid Values                                                                                                    | Processing Notes/Edits                                                                                                    |
| 70      | 80      | 11      | N      | Obligation<br>Adjustment                           | Change in the obligation amount for this Accounting cycle.                                                                                                    | Dollars and cents. Right justify, left zero fill; do not include the \$ sign or decimal point. Range = 00000000000000 to 99999999999                                                | Applies to schools with obligate/pay accounts as well as schools with obligate only accounts.                                                                                                    |
| 81      | 91      | 11      | N      | Current Obligation<br>Amount                       | Amount of school's current obligation balance.                                                                                                    | Dollars and cents. Right justify, left zero fill; do not include the \$ sign or decimal point. Range = 00000000000000 to 99999999999                                                | Applies to schools with obligate/pay accounts as well as schools with obligate only accounts.                                                                                                    |
| 92      | 102     | 11      | A/N    | Previous Pell<br>Grant Payments                    | Amount of direct payments to school prior to this adjustment.                                                                                                    | Dollars and cents. Right justify, left zero fill; do not include the \$ sign or decimal point. Range = 00000000000000 to 999999999 or Blank (only valid for obligate only accounts) | Applies only to schools where COD initiates a transaction that results in a cash payment directly to their bank account. Always blank for schools with obligate only accounts for the entire school year. |
| 103     | 113     | 11      | A/N    | Payment<br>Adjustment                              | Change in the direct payments to the schools as a result of this adjustment.                                                                                                | Dollars and cents. Right justify, left zero fill; do not include the \$ sign or decimal point. Range = 00000000000000 to 999999999 or Blank (only valid for obligate only accounts) | Applies only to schools where COD initiates a transaction that results in a cash payment directly to their bank account. Always blank for schools with obligate only accounts for the entire school year. |
| 114     | 124     | 11      | A/N    | Current Pell Grant<br>Payments                     | Amount of direct payments pushed to school's bank account by COD processing.                                                                                                | Dollars and cents. Right justify, left zero fill; do not include the \$ sign or decimal point. Range = 00000000000000 to 999999999 or Blank (only valid for obligate only accounts) | Applies only to schools where COD initiates a transaction that results in a cash payment directly to their bank account. Always blank for schools with obligate only accounts for the entire school year. |
| 125     | 131     | 7       | N      | YTD Total<br>Unduplicated<br>Recipients            | Year-to-Date number of unduplicated recipients for institution.                                                                                                    | Range = 000000000 to<br>99999999<br>or Blank                                                                                                    |                                                                                                    |
| 132     | 142     | 11      | N      | YTD Accepted &<br>Posted<br>Disbursement<br>Amount | YTD Total of disbursements accepted and posted by COD processing.                                                                                                    | Dollars and cents. Right justify, left zero fill; do not include the \$ sign or decimal point. Range = 00000000000000 to 9999999999 or Blank                                        |                                                                                                    |
| 143     | 153     | 11      | Α      | Unused                                             | Reserved for FSA use.                                                                                                    | Constant spaces                                                                                                    |                                                                                                    |
| 154     | 164     | 11      | N      | YTD<br>Administrative<br>Cost Allowance<br>(ACA)   | YTD amount of ACA paid to the institution.                                                                                                    | Dollars and cents. Right justify, left zero fill; do not include the \$ sign or decimal point. Range = 00000000000000 to 99999999999                                                |                                                                                                    |
| 165     | 177     | 13      | N      | G5 Draw-<br>down/Payment                           | Net drawdown/ payments as posted in G5, i.e., the sum of school-initiated drawdowns, direct payments for Obligate/Pay accounts, adjustments (+/-) less refunds and returns. | Dollars and cents. Right justify, left zero fill; do not include the \$ sign or decimal point. 00000000000000 to 999999999999999999999                                              |                                                                                                    |
| 178     | 185     | 8       | D      | Date of Last<br>Activity in G5                     | The date G5 last posted a transaction for the G5 Award number.                                                                                                    | Valid date in CCYYMMDD format or Blank.                                                                                                    |                                                                                                    |
| 186     | 200     | 15      | Α      | Unused                                             | Reserved for future expansion                                                                                                    | Constant spaces                                                                                                    |                                                                                                    |

| Pell G | rant Ele | Summary                |  |                        |  |  |  |
|--------|----------|------------------------|--|------------------------|--|--|--|
| First  | Last     | Processing Notes/Edits |  |                        |  |  |  |
|        |          | 200                    |  | Total Record<br>Length |  |  |  |

# **Detail Record Layout**

| Pell G | rant Ele | ectronic | Stater | ment of Account (Es         | SOA) Record                                                                                                    |                                                                                                    | Detail                 |
|--------|----------|----------|--------|-----------------------------|----------------------------------------------------------------------------------------------------|----------------------------------------------------------------------------------------------------|------------------------|
| First  | Last     | Len      | Туре   | Field Name                  | Description                                                                                                    | Valid Values                                                                                                    | Processing Notes/Edits |
| 1      | 1        | 1        | А      | Record Indicator            | Indicates the record is summary or detail.                                                                                                    | Constant "D" = Detailed institution activity                                                                                                    |                        |
| 2      | 7        | 6        | N      | Reporting Campus<br>Pell-ID | Pell-ID of reporting campus                                                                                                    | Valid Pell-ID                                                                                                    |                        |
| 8      | 18       | 11       | A/N    | Grantee DUNS<br>Number      | Data Universal Numbering<br>Scheme (DUNS) number assigned<br>to the reporting institution.                                                                                                    | Valid DUNS number. Format = 999999999BB Where 9999999999 is a unique number and BB are blanks.                                                                                                    |                        |
| 19     | 26       | 8        | N      | Entity ID                   | Routing ID randomly assigned to the school by COD.                                                                                                    | 9999999                                                                                                    |                        |
| 27     | 29       | 3        | Α      | Unused                      | Reserved for FSA use.                                                                                                    | Constant Spaces                                                                                                    |                        |
| 30     | 45       | 16       | A/N    | G5 Award Number             | Used to uniquely identify school accounts in the ED Office of Chief Financial Officer's G5 System.  Comprised of the following fields = Program Office Indicator Catalog of Federal Domestic Assistance (CFDA) Number CFDA Subprogram Id G5 Award year Sequence Number | Valid G5 Award number. Format = P063S CCYYXXX Where "P" = constant for PO indicator "063" = constant for Federal Pell Grants "S" CFDA subprogram constant followed by 3 spaces: 'P/J/Q/' constant for CFDA Subprogram ID P = Advance funded (Obligate only accounts) Q = ACA (Obligate/Pay) " " = 3 spaces CCYY = Beginning year of school year pair '2013' for 2013-2014. XXXX = unique value for each funded institution |                        |
| 46     | 53       | 8        | D      | Transaction Date            | Effective date of financial transaction created by COD for submission to G5.                                                                                                    | Valid Date in CCYYMMDD format.                                                                                                    |                        |
| 54     | 54       | 1        | Α      | Sign Indicator              | Indicates whether the Adjustment<br>Amount is an increase or a<br>decrease                                                                                                    | P = positive (Increase)<br>N = negative (Decrease)                                                                                                    |                        |
| 55     | 65       | 11       | N      | Adjustment<br>Amount        | Amount of individual adjustment.                                                                                                    | Dollars and cents. Right justify, left zero fill; do not include the \$ sign or decimal point. Range = 00000000000000000000000000000000000                                                                                                    |                        |
| 66     | 73       | 8        | D      | Process Date                | The date COD processed the adjustment.                                                                                                    | Valid date in CCYYMMDD format.                                                                                                    |                        |

| Pell G | rant Ele | ectronic | Stater | nent of Account (E                 | SOA) Record                         |                                                                                                    | Detail                 |
|--------|----------|----------|--------|------------------------------------|-------------------------------------|----------------------------------------------------------------------------------------------------|------------------------|
| First  | Last     | Len      | Туре   | Field Name                         | Description                         | Valid Values                                                                                                    | Processing Notes/Edits |
| 74     | 103      | 30       | A/N    | Adjustment<br>Document/Batch<br>ID | Document/Batch ID generated by COD. | Format of Document ID CCYY-MM-DDTHH:mm:ss.ff99999999 where: CCYY-MM-DD-date document created T=constant HH:mm:ss.ff=time document created 9999999=Entity ID of reporting campus. |                        |
| 104    | 200      | 97       | Α      | Unused                             | Reserved for future expansion       | Constant spaces                                                                                                    |                        |
|        |          | 200      |        | Total Record<br>Length             |                                     |                                                                                                    |                        |

## Pell Grant Multiple Reporting Record (MRR)

The Pell Grant Multiple Reporting Record (MRR) provides information to a school about a student's origination and disbursement status at other schools and the amount of the scheduled Pell Grant award disbursed. The MRR identifies two primary types of multiple reporting conditions: concurrent enrollment and potential overaward situations. This report may include any data regarding Iraq and Afghanistan Service Grant students.

### **Business Rules**

- 1. An MRR can be COD system generated or may be requested by the school via batch data request, or COD Web site.
- 2. The MRR is provided in fixed-length, flat file format.
- 3. The MRR is sent from the COD System using message class PGMR140P.

### **Record Layout**

| Pell G | rant Mu | ıltiple F | Reporti | ng Record                            |                                                                                                    |                                                                                                    |                        |
|--------|---------|-----------|---------|--------------------------------------|----------------------------------------------------------------------------------------------------|----------------------------------------------------------------------------------------------------|------------------------|
| First  | Last    | Len       | Туре    | Field Name                           | Description                                                                                                    | Valid Values                                                                                                    | Processing Notes/Edits |
| 1      | 2       | 2         | A       | Record Type                          | Code that indicates the reason the institution is receiving the record.                                                                                    | RO = Data request for Origination information. RD = Data request for Disbursement information. RN = No MRR information found CE = The student is concurrently enrolled PB = The student is in a POP situation. The school listed on the MRR was not the first that disbursed funds to the student. PR = The student is in a POP situation. The school listed on the MRR was the first school to disburse funds to the student. PU = The student is no longer in a POP situation. BC = The student is no longer in a POP situation. BC = The student is in a POP condition and is concurrently enrolled. The school listed on the MRR was not the first that disbursed funds to the student RC = The student is in a POP condition and is concurrently enrolled. The school listed on the MRR was the first school to disburse funds to the student. |                        |
| 3      | 8       | 6         | N       | Requesting<br>Institution Pell-ID    | Pell-ID of the requesting attended campus of the student. Will be blank for concurrent enrollment and potential over award records.                        | Must be a valid Pell-ID assigned<br>by the Department of Education.<br>May be BLANK.                                                                                                    |                        |
| 9      | 9       | 1         | А       | Multiple Reporting<br>Request Code 1 | Indicates the institution is requesting origination or disbursement information. Will be blank for concurrent enrollment and potential over award records. | O = Send origination information D = Send disbursement information May be BLANK.                                                                                                    |                        |

| Pell G | ant Mu | Iltiple R | eportir | ng Record                                    |                                                                                                    |                                                                                                    |                        |
|--------|--------|-----------|---------|----------------------------------------------|----------------------------------------------------------------------------------------------------|----------------------------------------------------------------------------------------------------|------------------------|
| First  | Last   | Len       | Туре    | Field Name                                   | Description                                                                                                    | Valid Values                                                                                                    | Processing Notes/Edits |
| 10     | 10     | 1         | Α       | Multiple Reporting<br>Request Code 2         | Indicates the institution is requesting by selected student, selected institution, or all students. Will be blank for concurrent enrollment and potential over award records. | A = Send list of other institutions for all students S = Send list of other institutions for students listed in record. I = Send student for institution listed in record May be blank. |                        |
| 11     | 21     | 11        | A       | MR Student ID                                | The Student SSN and Name code for which a MR is requested. Will be blank for concurrent enrollment and potential over award records.                                          | Blank or 001010001XX to 999999999XX where XX = Uppercase A to Z; . (period); ' (apostrophe); - (dash); Blank = no last name                                                             |                        |
| 22     | 27     | 6         | N       | MR Institution<br>Pell-ID                    | The institution code for which MR are requested. Will be blank for concurrent enrollment and potential over award records.                                                    | Valid Pell-ID. May be blank.                                                                                                    |                        |
| 28     | 36     | 9         | N       | Student Original<br>SSN                      | Student's Original SSN from the origination record.                                                                                                    | 001010001 to 999999999                                                                                                    |                        |
| 37     | 38     | 2         | A       | Original Name<br>Code                        | Student's name code from the origination record.                                                                                                    | Uppercase A to Z;<br>. (period);<br>' (apostrophe);<br>- (dash)<br>Blank (no last name).                                                                                                |                        |
| 39     | 44     | 6         | N       | Institution Pell-ID                          | Pell-ID of the attended campus of<br>the student. Use the record type<br>to interpret the relationship this<br>institution has to the institution<br>receiving this record.   | Must be a valid Pell-ID assigned by the Department of Education.                                                                                                    |                        |
| 45     | 114    | 70        | A/N     | Institution Name                             | The name of the institution.                                                                                                    |                                                                                                    |                        |
| 115    | 149    | 35        | A/N     | Institution Street<br>Address - Line 1       | The street or post office box address of institution.                                                                                                    |                                                                                                    |                        |
| 150    | 184    | 35        | A/N     | Institution Street<br>Address - Line 2       | The street or post office box address of institution.                                                                                                    |                                                                                                    |                        |
| 185    | 209    | 25        | A/N     | Institution City                             | The city in which the institution is located.                                                                                                    |                                                                                                    |                        |
| 210    | 211    | 2         | Α       | Institution State                            | The two-character code assigned by the US Postal Service to the state or other entity in which the institution is located.                                                    |                                                                                                    |                        |
| 212    | 220    | 9         | A/N     | Zip Code                                     | The zip code of the institution.                                                                                                    |                                                                                                    |                        |
| 221    | 250    | 30        | A/N     | Financial Aid<br>Administrator<br>(FAA) Name | The full name of the institutional administrator officially responsible for the accuracy and completeness of the data, starting with first name, e.g., JOHN E DOE.            |                                                                                                    |                        |
| 251    | 260    | 710       | N       | FAA Telephone<br>Number                      | The working phone number for the person indicated as FAA.                                                                                                    | Does not include area code, parentheses or dashes.                                                                                                    |                        |

| Pell G | rant Mu | Iltiple R | Reportir | ng Record                              |                                                                                                    |                                                                                                    |                        |
|--------|---------|-----------|----------|----------------------------------------|----------------------------------------------------------------------------------------------------|----------------------------------------------------------------------------------------------------|------------------------|
| First  | Last    | Len       | Туре     | Field Name                             | Description                                                                                                    | Valid Values                                                                                                    | Processing Notes/Edits |
| 261    | 270     | 10        | A/N      | FAA Fax Number<br>(Optional)           | The working fax number used by the person indicated as FAA.                                                                              | May be BLANK. Otherwise includes area code, but not parentheses or dashes.                                                                                                    |                        |
| 271    | 320     | 50        | A/N      | Internet Address                       | Internet address of an authorized official.                                                                                              | May be BLANK.                                                                                                    |                        |
| 321    | 327     | 7         | N        | Scheduled Federal<br>Pell Grant        | Scheduled Federal Pell Grant for<br>a student with this EFC and COA<br>attended full-time for a full<br>academic year                    | Range = 0000000 to AWARD AMOUNT MAX                                                                                                    |                        |
| 328    | 334     | 7         | N        | Origination Award<br>Amount            | Annual award amount supplied on the origination record.                                                                                  | Range = 0000000 to AWARD AMOUNT MAX The first five positions are the whole dollars and the last two positions are the cents.                                                                                                    |                        |
| 335    | 336     | 2         | N        | Transaction<br>Number                  | CPS-assigned Transaction<br>number from the eligible SAR<br>used to calculate the award.                                                 | Range = 01 to 99                                                                                                    |                        |
| 337    | 341     | 5         | N        | Expected Family<br>Contribution        | Amount of the student's Expected Family Contribution (EFC) from the SAR used to calculate the award.                                     | Range = 00000 to EFC MAXIMUM                                                                                                    |                        |
| 342    | 349     | 8         | D        | Enrollment Date                        | First date the student was enrolled in an eligible program for the award year.                                                           | CCYYMMDD<br>Range = 20130101 to 20140630                                                                                                    |                        |
| 350    | 357     | 8         | D        | Origination Create<br>Date             | Date the origination was created in COD database.                                                                                        | CCYYMMDD<br>Range = 20130309 to 20190930                                                                                                    |                        |
| 358    | 364     | 7         | N        | Total of<br>Disbursements<br>Accepted  | Total amount of all disbursements accepted by the Federal Pell Grant Program for the POP student.                                        | Range = 00000000 to AWARD AMOUNT MAX                                                                                                    |                        |
| 365    | 372     | 8         | D        | Last Activity Date                     | Date the last payment was received from the institution.                                                                                 | Format = CCYYMMDD                                                                                                    |                        |
| 373    | 380     | 8         | D        | Next Estimated<br>Disbursement<br>Date | Date of the next estimated disbursement date.                                                                                            | Blank or CCYYMMDD<br>Range = 20130112 to 20190930                                                                                                    |                        |
| 381    | 385     | 5         | Α        | Unused                                 | Reserved for future expansion                                                                                                    | Constant spaces                                                                                                    |                        |
| 386    | 395     | 10        | N        | ED Use Flags                           | Flags that are set to inform institutions of modifications that have been made to their database and require immediate action to rectify | Format = 0000000000 - 1111111111  Values: 0 - indicates not set 1 - indicates flag is set  Where: Each digit signifies a different situation 1st = Shared SAR ID 2nd = Reserved for future use. 3rd = Concurrent Enrollment 4th = POP 5th through 10th = Reserved for future use. |                        |

| Pell Gr | ant Mu | Iltiple R | Reportir | ng Record                                               |                                                                                                    |                                                                                                    |                        |
|---------|--------|-----------|----------|---------------------------------------------------------|----------------------------------------------------------------------------------------------------|----------------------------------------------------------------------------------------------------|------------------------|
| First   | Last   | Len       | Туре     | Field Name                                              | Description                                                                                                    | Valid Values                                                                                                    | Processing Notes/Edits |
| 396     | 411    | 16        | A/N      | Student's Last<br>Name                                  | The last name of the student for this CPS transaction number.                                                                                                    | A to Z, 0 to 9, period, apostrophe, hyphen or blank                                                                                                    |                        |
| 412     | 423    | 12        | A/N      | Student's First<br>Name                                 | The first name of the student for this CPS transaction number.                                                                                                    | A to Z, 0 to 9 or blank                                                                                                    |                        |
| 424     | 424    | 1         | Α        | Student's Middle<br>Initial                             | The middle initial of the student for this CPS transaction number.                                                                                                    | A to Z or blank                                                                                                    |                        |
| 425     | 432    | 8         | D        | Student's Date of<br>Birth                              | The date of birth of the student for this CPS transaction number.                                                                                                    | Format = CCYYMMDD                                                                                                    |                        |
| 433     | 441    | 9         | N        | Student's Current<br>SSN                                | Social Security Number, as altered by the student through the CPS. This field equals the original SSN if the student has not changed SSN in the CPS. Blank indicates this record could not be matched on Student ID and/or EFC during Federal Pell Grant processing. | Valid Social Security Number or<br>BLANK if not matched                                                                                                    |                        |
| 442     | 448    | 7         | N        | Percent Eligibility<br>Used by<br>Scheduled Award       | The percentage of the student's eligibility used                                                                                                    | Format = 0000000 The last 4 digits represent less than 1 percent. Field does not include decimal point or %. Field can be populated with zeros.                                                                                                    |                        |
| 449     | 449    | 1         | A        | Additional<br>Eligibility Indicator                     | Indicates whether or not a student is eligible to receive multiple Pell grants in an Award Year.                                                                                                    | Y = Student is eligible N/BLANK = Student is not eligible BLANK for 2008-2009 Award Year and prior Note: Referece the Implementation Guide for more information regarding the cessation of Two Pell Grants in an Award Year.                                                                                                    |                        |
| 450     | 450    | 1         | Α        | Post 9-11<br>Deceased Veteran<br>Dependent<br>Indicator | Indicates whether or not a student was the dependent of a soldier who was either killed in Iraq or Afghanistan after 9/11/01, or who died due to injuries sustained in Iraq or Afghanistan after 9/11/01.                                                            | Y= Student is the dependent of an armed forces member who died as a result of service in Iraq or Afghanistan after 9/11/01. An EFC of zero will be used to calculate the student's SFPG. N/BLANK= Student is not a dependent of an armed forces member who died as a result of service in Iraq or Afghanistan after 9/11/01. The EFC sent to COD on the CPS data will be used to calculate the student's SFPG BLANK for 2008-2009 Award Year and prior. |                        |
| 451     | 457    | 7         | N        | Lifetime Eligibility<br>Used                            | Indicates the sum of all EU for a student identified as a Pell Recipient.                                                                                                    | Format = 0000000 The last three digits indicate less than one percent. Field does not include decimal point or %. Field can be populated with zeros.                                                                                                    |                        |
| 458     | 458    | 1         | A/N      | Unused                                                  | Reserved for future expansion                                                                                                    | Constant spaces                                                                                                    |                        |
|         |        | 458       |          | Total Record<br>Length                                  |                                                                                                    |                                                                                                    |                        |

## **Pell Grant Reconciliation Report**

The Reconciliation Report is a one-record student summary of processed records and can be helpful to a school as it completes both the year-end and ongoing reconciliation processes. This report can be downloaded, printed, or imported into a spreadsheet for comparison with the school's data. This report provides the total YTD disbursement amount per student with COD. This report will not include any data regarding Iraq and Afghanistan Service Grant students.

### **Business Rules**

- 1. The Reconciliation Report may be requested by the school via batch data request or COD Web site.
- 2. The Reconciliation Report is provided in fixed-length, flat file format.
- 3. The Reconciliation report is sent from the COD System with message class PGRC140P.

### **Record Layout**

| Pell G | rant Re | concilia | ation R | eport Record                          |                                                                                                    |                                                                                                    |                                                                                                    |
|--------|---------|----------|---------|---------------------------------------|----------------------------------------------------------------------------------------------------|----------------------------------------------------------------------------------------------------|----------------------------------------------------------------------------------------------------|
| First  | Last    | Len      | Туре    | Field Name                            | Description                                                                                                    | Valid Values                                                                                                    | Processing Notes/Edits                                                                                         |
| 1      | 16      | 16       | A/N     | Student's Last<br>Name                | The last name of the student.                                                                                                    | A to Z, 0 to 9, period, apostrophe, hyphen or blank                                                                          |                                                                                                    |
| 17     | 28      | 12       | A/N     | Student's First<br>Name               | The first name of the student.                                                                                                    | A to Z, 0 to 9 or blank                                                                                                    |                                                                                                    |
| 29     | 29      | 1        | Α       | Student's Middle<br>Initial           | The middle initial of the student.                                                                                                    | A to Z or blank                                                                                                    |                                                                                                    |
| 30     | 52      | 23       | Α       | Unused                                | Reserved for future expansion                                                                                                    | Constant spaces                                                                                                    |                                                                                                    |
| 53     | 61      | 9        | N       | Student's Current<br>SSN              | Social Security Number, as altered by the student through the CPS. This field equals the original SSN if the student has not changed SSN in the CPS | Valid Social Security Number or<br>BLANK if not matched                                                                      |                                                                                                    |
| 62     | 67      | 6        | N       | Reported Campus<br>Pell-ID            | Pell-ID of the reporting campus                                                                                                    | Valid Pell-ID                                                                                                    |                                                                                                    |
| 68     | 69      | 2        | N       | Transaction<br>Number                 | CPS-assigned Transaction<br>number from the eligible SAR<br>used to calculate the award.                                                            | Range = 01 to 99                                                                                                    |                                                                                                    |
| 70     | 74      | 5        | N       | Expected Family<br>Contribution (EFC) | The EFC supplied on the origination record.                                                                                                    | Range<br>00000 to EFC MAX                                                                                                    |                                                                                                    |
| 75     | 81      | 7        | N       | Origination Award<br>Amount           | Annual award amount supplied on the origination record.                                                                                             | Range = 0000000 to AWARD AMOUNT MAX The first five positions are the whole dollars and the last two positions are the cents. |                                                                                                    |
| 82     | 86      | 5        | N       | Scheduled Award<br>Amount             | Scheduled Federal Pell Grant for<br>a student with this EFC and COA<br>attended full-time for a full<br>academic year                               | Range = 00000 to AWARD AMOUNT MAX                                                                                            |                                                                                                    |
| 87     | 93      | 7        | N       | YTD Disbursement<br>Amount            | Total of all the accepted Disbursement amounts for the student.                                                                                     | 0000000 to 9999999. The first five positions are the whole dollars and the last two positions are the cents.                 | If there are no disbursements at the Pell Processor or they have all been rejected then this amount will be 0. |

| Pell G | Pell Grant Reconciliation Report Record |     |      |                                                         |                                                                                                    |                                                                                                    |                                                                             |  |  |  |  |
|--------|-----------------------------------------|-----|------|---------------------------------------------------------|----------------------------------------------------------------------------------------------------|----------------------------------------------------------------------------------------------------|-----------------------------------------------------------------------------|--|--|--|--|
| First  | Last                                    | Len | Туре | Field Name                                              | Description                                                                                                    | Valid Values                                                                                                    | Processing Notes/Edits                                                      |  |  |  |  |
| 94     | 94                                      | 1   | А    | Verification Status                                     | The verification status supplied on the origination record.                                                                                                    | V: Verified W: Without Documentation S: Selected, Not Verified Or Blank                                                                                                    | Accept 'W' and 'V', and 'S' or else set to blank for 2003 – 2004 and after. |  |  |  |  |
| 95     | 95                                      | 1   | А    | POP Flag                                                | Flag set in origination record when a student is in a POP situation.                                                                                                    | Y: student currently in POP N: student previously in POP during the award year Blank: student has not been in POP during the award year                                                                                                    |                                                                             |  |  |  |  |
| 96     | 96                                      | 1   | A    | Additional<br>Eligibility Indicator                     | Indicates whether or not a student is eligible to receive multiple Pell grants in an Award Year.                                                                                                    | Y = Student is eligible N/BLANK = Student is not eligible BLANK for 2008-2009 Award Year and prior Note: Referece the Implementation Guide for more information regarding the cessation of Two Pell Grants in an Award Year.                                                                                                    |                                                                             |  |  |  |  |
| 97     | 97                                      | 1   | A    | Post 9-11<br>Deceased Veteran<br>Dependent<br>Indicator | Indicates whether or not a student was the dependent of a soldier who was either killed in Iraq or Afghanistan after 9/11/01, or who died due to injuries sustained in Iraq or Afghanistan after 9/11/01. | Y= Student is the dependent of an armed forces member who died as a result of service in Iraq or Afghanistan after 9/11/01. An EFC of zero will be used to calculate the student's SFPG. N/BLANK= Student is not a dependent of an armed forces member who died as a result of service in Iraq or Afghanistan after 9/11/01. The EFC sent to COD on the CPS data will be used to calculate the student's SFPG BLANK for 2008-2009 Award Year and prior |                                                                             |  |  |  |  |
| 98     | 104                                     | 7   | N    | Lifetime Eligibility<br>Used                            | Indicates the sum of all EU for a student identified as a Pell Recipient.                                                                                                    | Format = 0000000 The last three digits indicate less than one percent. Field does not include decimal point or %. Field can be populated with zeros.                                                                                                    |                                                                             |  |  |  |  |
| 105    | 120                                     | 16  | A/N  | Unused                                                  | Reserved for future expansion                                                                                                    | Constant spaces                                                                                                    |                                                                             |  |  |  |  |
|        |                                         | 120 |      | Total Record<br>Length                                  |                                                                                                    |                                                                                                    |                                                                             |  |  |  |  |

## Pell Grant Year-to-Date Record (YTD)

A Year-to-Date (YTD) Record can be requested for one given student or for all Pell Grant recipients at the school and contains detailed award and disbursement data at a transaction level. The YTD Record shows the number of recipients at the school; the number of award and disbursement records that were accepted, corrected, and rejected; and, for certain edit codes, the number of times a school received that specific edit code on a response document. The YTD Record can be used to replace a corrupt database or to reconcile records with accepted data on COD. This report may include data regarding Iraq and Afghanistan Service Grant students.

#### **Business Rules**

- 1. The Year-To-Date Record may be requested by the school via batch data request, or the COD Web site.
- 2. The Year-To-Date Record is provided in fixed-length, flat file format.
- 3. The Year-To-Date Record is sent from the COD System with message class PGYR140P.

## **Origination Record Layout**

| Pell G | rant Ye | ar-To-D | ate (YT | D) Record                       |                                                                                                    |                                                                                                | Origination                                                                                                    |
|--------|---------|---------|---------|---------------------------------|----------------------------------------------------------------------------------------------------|------------------------------------------------------------------------------------------------|----------------------------------------------------------------------------------------------------|
| First  | Last    | Len     | Туре    | Field Name                      | Description                                                                                                    | Valid Values                                                                                   | Processing Notes/Edits                                                                                                    |
| 1      | 1       | 1       | А       | YTD Record<br>Indicator         | Indicates if record is the YTD Origination, YTD Disbursement or Summary data.                                                      | Constant: "O"                                                                                  |                                                                                                    |
| 2      | 24      | 23      | A/N     | Unused                          | Reserved for future expansion                                                                                                    | Constant spaces                                                                                |                                                                                                    |
| 25     | 33      | 9       | N       | Original SSN                    | Student's SSN from original FAFSA for this school year                                                                             | 001010001 to 999999999                                                                         | Identifier                                                                                                    |
| 34     | 35      | 2       | А       | Original Name<br>Code           | Student's name code from original FAFSA for this school year.                                                                      | Uppercase A to Z;<br>. (period);<br>' (apostrophe);<br>- (dash);<br>BLANK: no last name        | Identifier                                                                                                    |
| 36     | 41      | 6       | N       | Attended Campus<br>Pell-ID      | Pell-ID of campus attended.                                                                                                    | Valid Pell-ID                                                                                  | Identifier Change creates new origination record. Institution must change payment amounts for student at original attended campus as necessary.                                                                    |
| 42     | 46      | 5       | A/N     | Unused                          | Reserved for future expansion                                                                                                    | Constant spaces                                                                                |                                                                                                    |
| 47     | 59      | 13      | A/N     | Origination Cross-<br>Reference | This field can contain any cross-<br>reference information useful to<br>the institution to identify student<br>records internally. | Institution defined                                                                            | This is a School Use only field. No edits are performed in COD. Any data received in this field must be transmitted back to the school.                                                                            |
| 60     | 60      | 1       | А       | Action Code                     | Code to indicate action taken                                                                                                    | Valid Codes:  A = Accepted - all fields accepted  C = Corrected - one or more fields corrected | Rejected YTD records shall contain Requested Original SSN, Original Name Code, Attended Campus, and "Action Code". All other fields shall be blank and no other records for the student will be enclosed in batch. |
| 61     | 61      | 1       | Α       | Unused                          | Reserved for future expansion.                                                                                                    | Constant spaces                                                                                |                                                                                                    |

| Pell G | ant Ye | ar-To-D | ate (YT | D) Record                                          |                                                                                                    |                                                                                                    | Origination                                                                   |
|--------|--------|---------|---------|----------------------------------------------------|----------------------------------------------------------------------------------------------------|----------------------------------------------------------------------------------------------------|-------------------------------------------------------------------------------|
| First  | Last   | Len     | Туре    | Field Name                                         | Description                                                                                                    | Valid Values                                                                                                    | Processing Notes/Edits                                                        |
| 62     | 68     | 7       | N       | Accepted Award<br>amount for entire<br>school year | Must equal the award amount calculated by the institution to be disbursed to this student for attendance for this entire Pell Grant award year. | Dollars and cents. Use leading zeros; do not include the \$ sign or decimal point. Range: 0000000-MAX AWARD AMOUNT | Cannot exceed Total Payment Ceiling for student – award validation performed. |
| 69     | 76     | 8       | N       | Accepted<br>Estimated<br>Disbursement<br>Date #1   | Date 1st disbursement to student is estimated to be made.                                                                                       | Format: CCYYMMDD<br>Range: TBA (Date Pell Payment<br>Schedule published on IFAP) to<br>20180930                    |                                                                               |
| 77     | 84     | 8       | N       | Accepted<br>Estimated<br>Disbursement<br>Date #2   | Date 2nd disbursement to student is estimated to be made.                                                                                       | Format = CCYYMMDD  Range = [see field position 69 in this record] or BLANK                                         |                                                                               |
| 85     | 92     | 8       | N       | Accepted<br>Estimated<br>Disbursement<br>Date #3   | Date 3rd disbursement to student is estimated to be made.                                                                                       | Format = CCYYMMDD  Range = [see field position 69 in this record] or BLANK                                         |                                                                               |
| 93     | 100    | 8       | N       | Accepted<br>Estimated<br>Disbursement<br>Date #4   | Date 4th disbursement to student is estimated to be made.                                                                                       | Format = CCYYMMDD  Range = [see field position 69 in this record] or BLANK                                         |                                                                               |
| 101    | 108    | 8       | N       | Accepted<br>Estimated<br>Disbursement<br>Date #5   | Date 5th disbursement to student is estimated to be made.                                                                                       | Format = CCYYMMDD  Range = [see field position 69 in this record] or BLANK                                         |                                                                               |
| 109    | 116    | 8       | N       | Accepted<br>Estimated<br>Disbursement<br>Date #6   | Date 6th disbursement to student is estimated to be made.                                                                                       | Format = CCYYMMDD  Range = [see field position 69 in this record] or BLANK                                         |                                                                               |
| 117    | 124    | 8       | N       | Accepted<br>Estimated<br>Disbursement<br>Date #7   | Date 7th disbursement to student is estimated to be made                                                                                        | Format = CCYYMMDD  Range = [see field position 69 in this record] or BLANK                                         |                                                                               |
| 125    | 132    | 8       | N       | Accepted<br>Estimated<br>Disbursement<br>Date #8   | Date 8th disbursement to student is estimated to be made.                                                                                       | Format = CCYYMMDD  Range = [see field position 69 in this record] or BLANK                                         |                                                                               |
| 133    | 140    | 8       | N       | Accepted<br>Estimated<br>Disbursement<br>Date #9   | Date 9th disbursement to student is estimated to be made.                                                                                       | Format = CCYYMMDD  Range = [see field position 69 in this record] or BLANK                                         |                                                                               |
| 141    | 148    | 8       | N       | Accepted<br>Estimated<br>Disbursement<br>Date #10  | Date 10th disbursement to student is estimated to be made.                                                                                      | Format = CCYYMMDD  Range = [see field position 69 in this record] or BLANK                                         |                                                                               |
| 149    | 156    | 8       | N       | Accepted<br>Estimated<br>Disbursement<br>Date #11  | Date 11th disbursement to student is estimated to be made.                                                                                      | Format = CCYYMMDD  Range = [see field position 69 in this record] or BLANK                                         |                                                                               |
| 157    | 164    | 8       | N       | Accepted<br>Estimated<br>Disbursement<br>Date #12  | Date 12th disbursement to student is estimated to be made.                                                                                      | Format = CCYYMMDD  Range = [see field position 69 in this record] or BLANK                                         |                                                                               |

| Pell G | rant Ye | ar-To-D | ate (YT | D) Record                                                  |                                                                                                    |                                                                                                    | Origination                                                                                                    |
|--------|---------|---------|---------|------------------------------------------------------------|----------------------------------------------------------------------------------------------------|----------------------------------------------------------------------------------------------------|----------------------------------------------------------------------------------------------------|
| First  | Last    | Len     | Туре    | Field Name                                                 | Description                                                                                                    | Valid Values                                                                                                    | Processing Notes/Edits                                                                                                    |
| 165    | 172     | 8       | N       | Accepted<br>Estimated<br>Disbursement<br>Date #13          | Date 13th disbursement to student is estimated to be made.                                                                                                    | Format = CCYYMMDD Range = [see field position 69 in this record] or BLANK                                                                                                    |                                                                                                    |
| 173    | 180     | 8       | N       | Accepted<br>Estimated<br>Disbursement<br>Date #14          | Date 14th disbursement to student is estimated to be made.                                                                                                    | Format = CCYYMMDD Range = [see field position 69 in this record] or BLANK                                                                                                    |                                                                                                    |
| 181    | 188     | 8       | N       | Accepted<br>Estimated<br>Disbursement<br>Date #15          | Date 15th disbursement to student is estimated to be made.                                                                                                    | Format = CCYYMMDD  Range = [see field position 69 in this record] or BLANK                                                                                                    |                                                                                                    |
| 189    | 196     | 8       | D       | Accepted<br>Enrollment Date                                | First date that the student was enrolled in an eligible program for the designated school year. If the student enrolled in a crossover payment period before the first day of the Pell award year (July 1), but which will be paid from 2012-2013 funds, report the actual start date of the student's classes for that payment period. | CCYYMMDD =<br>Range = 20130101 to 20140630                                                                                                    |                                                                                                    |
| 197    | 197     | 1       | A/N     | Accepted Low<br>Tuition and Fees<br>Flag                   | Flag to identify tuition ranges when the annual tuition is less than or equal to minimum defined by low tuition and fees table.                                                                                                    | BLANK Low Tuition does not apply                                                                                                    | This field will be blank for<br>the 2008-2009 Award Year<br>and forward.                                                                                                |
| 198    | 198     | 1       | А       | Accepted<br>Verification Status<br>Flag                    | Status of verification of applicant data by the school.                                                                                                    | V: Verified W: Without Documentation S: Selected, Not Verified or BLANK                                                                                                    | Accept 'W' and 'V' and 'S' or else set to blank for 2003 – 2004 and after.                                                                                              |
| 199    | 199     | 1       | A       | Accepted<br>Incarcerated<br>Federal Pell<br>Recipient Code | Code to indicate the student's incarcerated status for students incarcerated in local penal institutions, but otherwise eligible to receive Federal Pell Grants.                                                                                                    | BLANK = Not incarcerated Y = Yes, the student is incarcerated in a local institution, but is otherwise eligible. N = No, if student previously reported as incarcerated, but is not or is no longer incarcerated |                                                                                                    |
| 200    | 201     | 2       | N       | Accepted<br>Transaction<br>Number                          | CPS-assigned Transaction<br>number from eligible SAR used to<br>calculate the student's award                                                                                                    | Must be numeric: 01 to 99                                                                                                    | Changes to this field, after associated disbursements are made, create a new active origination record. Disbursements for the previous origination will be set to zero. |
| 202    | 206     | 5       | N       | Accepted<br>Expected Family<br>Contribution (EFC)          | Must equal the student's<br>Expected Family Contribution<br>from the ISIR or SAR                                                                                                    | Range = 00000 to EFC MAXIMUM                                                                                                    | Changes to this field, after associated disbursements are made, create a new active origination record. Disbursements for the previous origination will be set to zero. |

| Pell Gr | ant Yea | ar-To-D | ate (YT | D) Record                                                     |                                                                                                    |                                                                                                    | Origination                                                                                  |
|---------|---------|---------|---------|---------------------------------------------------------------|----------------------------------------------------------------------------------------------------|----------------------------------------------------------------------------------------------------|----------------------------------------------------------------------------------------------|
| First   | Last    | Len     | Туре    | Field Name                                                    | Description                                                                                                    | Valid Values                                                                                                    | Processing Notes/Edits                                                                       |
| 207     | 207     | 1       | N       | Accepted<br>Secondary<br>Expected Family<br>Contribution Code | Code indicating which EFC value is used to determine award amount                                                                                     | O = Federal Pell Grant award previously based on the secondary EFC and reported to the Federal Pell Grant program; student's award now based on the original EFC. S = Federal Pell Grant award based on the secondary EFC, as calculated by the CPS. OR BLANK if Secondary EFC not used.  For award year 05-06 and forward: BLANK                                                                                                    |                                                                                              |
| 208     | 208     | 1       | N       | Unused                                                        | Reserved for future expansion                                                                                                    | Constant spaces                                                                                                    |                                                                                              |
| 209     | 209     | 1       | N       | Unused                                                        | Reserved for future expansion                                                                                                    | Constant spaces                                                                                                    |                                                                                              |
| 210     | 216     | 7       | N       | Accepted Cost of<br>Attendance                                | Must equal COA calculated by the institution following the Federal Pell Grant Payment regulations.                                                    | Dollars and cents. Use leading zeros; do not include the \$ sign or decimal point.  Range = 0000000 to 9999999.                                                                                                    |                                                                                              |
| 217     | 217     | 1       | A       | Post 9-11<br>Deceased Veteran<br>Dependent<br>Indicator       | Indicates whether or not a student is the dependent of an armed forces member who died as a result of service in Iraq or Afghanistan after 9/11/2001. | Y= Student is the dependent of an armed forces member who died as a result of service in Iraq or Afghanistan after 9/11/01. An EFC of zero will be used to calculate the student's SFPG.  N/BLANK= Student is not a dependent of an armed forces member who died as a result of service in Iraq or Afghanistan after 9/11/01. The EFC sent to COD on the CPS data will be used to calculate the student's SFPG.  BLANK for 2008-2009 Award Year and prior |                                                                                              |
| 218     | 229     | 12      | Α       | Unused                                                        | Reserved for future expansion                                                                                                    | Constant spaces                                                                                                    |                                                                                              |
| 230     | 232     | 3       | A/N     | Institution Internal<br>Sequence Number                       | This is an internal sequence number the institution can define.                                                                                       | Institutional defined                                                                                                    | No editing                                                                                   |
| 233     | 250     | 18      | Α       | Unused                                                        | Reserved for expansion                                                                                                    | Constant spaces                                                                                                    |                                                                                              |
| 251     | 251     | 1       | А       | Additional<br>Eligibility Indicator                           | Indicates whether or not a<br>student is eligible to receive<br>multiple Pell grants in an Award<br>Year.                                             | Y = student is eligible N/BLANK = student is not eligible BLANK for 2008-2009 Award Year and prior. Note: Referece the Implementation Guide for more information regarding the cessation of Two Pell Grants in an Award Year.                                                                                                    |                                                                                              |
| 252     | 256     | 5       | N       | Scheduled Federal<br>Pell Grant                               | Scheduled amount for a full-time student.                                                                                                    | Range =<br>00000 to Maximum Award<br>Amount                                                                                                    | Refer to the Pell Payment<br>Schedule for the maximum<br>Award Amount for the<br>award year. |
| 257     | 272     | 16      | А       | Student's Last<br>Name                                        | The last name of the student for this CPS transaction.                                                                                                | A-Z, $0-9$ , period, apostrophe, hyphen or blank                                                                                                    |                                                                                              |

| Pell Grant Year-To-Date (YTD) Record Origination |      |     |      |                                                  |                                                                                                    |                                                                                                    |                        |
|--------------------------------------------------|------|-----|------|--------------------------------------------------|----------------------------------------------------------------------------------------------------|----------------------------------------------------------------------------------------------------|------------------------|
| First                                            | Last | Len | Туре | Field Name                                       | Description                                                                                                    | Valid Values                                                                                                    | Processing Notes/Edits |
| 273                                              | 284  | 12  | Α    | Student's First<br>Name                          | The first name of the student for this CPS transaction.                                                                                                    | A – Z, 0 – 9 or blank                                                                                                    |                        |
| 285                                              | 285  | 1   | А    | Student's Middle<br>Initial                      | The middle initial of the student for this CPS transaction.                                                                                                | A – Z or blank                                                                                                    |                        |
| 286                                              | 294  | 9   | N    | Student's Current<br>SSN                         | Social Security Number, as altered by the student through the CPS. This field equals the original SSN if the student has not changed SSN in the CPS.       | Valid Social Security Number                                                                                                    |                        |
| 295                                              | 302  | 8   | D    | Student's Date of<br>Birth                       | Date of birth of the student.                                                                                                    | Valid date of birth = CCYYMMDD                                                                                                    |                        |
| 303                                              | 303  | 1   | Α    | CPS Verification<br>Selection Code               | Designates whether CPS selected<br>the student for institutional<br>verification of applicant data as of<br>the Transaction number reported.               | BLANK = Not selected by CPS for verification * or Y = Selected by CPS for Institution verification of applicant data                                           |                        |
| 304                                              | 310  | 7   | N    | YTD Disbursement<br>Amount                       | The total of disbursements processed by the Pell Processor                                                                                                 | Dollars and cents. Use leading zeros; do not include the \$ sign or decimal point.  Range = 0000000 to AWARD AMOUNT MAX                                        |                        |
| 311                                              | 312  | 2   | N    | Ability to Benefit<br>Code                       | A two-digit numeric code indicating how the student has achieved the Ability to Benefit from Federal Student Aid.                                          | Valid values may include, but are not limited to:  01=Testing Completed, 02=College Credits, 04=Home Schooled, 06 = High School Diploma or Equivilant 07 = GED |                        |
| 313                                              | 314  | 2   | N    | Ability to Benefit<br>Test Administrator<br>Code | A two-digit numeric code indicating the administrator of Ability to Benefit testing, in the case that the Ability to Benefit Code = 01: Testing Completed. | Valid values may include, but are not limited to: 01=Testing Center 02=Test Administrator Nil=true Can be BLANK.                                               |                        |

| Pell G | ant Ye | ar-To-D | ate (YT | D) Record                             |                                                                                                    |                                                                                                    | Origination            |
|--------|--------|---------|---------|---------------------------------------|----------------------------------------------------------------------------------------------------|----------------------------------------------------------------------------------------------------|------------------------|
| First  | Last   | Len     | Туре    | Field Name                            | Description                                                                                                    | Valid Values                                                                                                    | Processing Notes/Edits |
| 315    | 316    | 2       | N       | Ability to Benefit<br>Test Code       | A two-digit numeric code indicating which Ability to Benefit test the student took, in the case that the Ability to Benefit Code = 01: Testing Completed.                    | Valid values may include, but are not limited to:  01 – ASSET Program  02 – Career Program Assessment (CPAT)  03 – Combined English Language Skills Assessment (CELSA)  04 – Compass Subtests (COMPASS)  05 – Computerized Placement Tests (CPTs)  06 – Descriptive Tests of Language Skills (DTLS)  07 – ESL Placement Test (COMPASS/ESL)  08 – Wonderlic Basic Skills Test (WBST)  09 – WorkKeys Program  10 – Test of Adult Basic Education (TABE, Reading Mathematics Computation, Applied Mathematics Language, and Spelling Forms 7 and 8, Level A and 3)  11 – Spanish Assessment of Basic Education (SABE)  Can be BLANK. |                        |
| 317    | 324    | 8       | D       | Ability to Benefit<br>Completion Date | The date that the student completed the Ability to Benefit test or state process, in the case that the Ability to Benefit Code = 01: Testing Completed or 03: State Process. | Format = CCYYMMDD  Can be BLANK.  Note: Ability to Benefit code of 03 is no longer accepted by the COD System                                                                                                    |                        |
| 325    | 326    | 2       | А       | Ability to Benefit<br>State Code      | The state in which the student completed a state process to achieve Ability to Benefit, in the case that the Ability to Benefit Code = 03: State Process.                    | Valid values will include all state codes as defined by FSA.  Can be BLANK.  Note: Ability to Benefit code of 03 is no longer accepted by the COD System                                                                                                    |                        |
| 327    | 336    | 10      | Α       | Unused                                | Reserved for future expansion                                                                                                    | Constant spaces                                                                                                    |                        |
| 337    | 344    | 8       | D       | Process Date                          | Date this record (segment) was processed by the Federal Pell Grant program                                                                                                   | Format = CCYYMMDD                                                                                                    |                        |
| 345    | 350    | 6       | Α       | Unused                                | Reserved for future expansion                                                                                                    | Constant spaces                                                                                                    |                        |
|        |        | 350     |         | Total Record<br>Length                |                                                                                                    |                                                                                                    |                        |

# **Disbursement Record Layout**

| Pell Grant Year-To-Date (YTD) Record |      |     |      |            |             |              | Disbursement           |
|--------------------------------------|------|-----|------|------------|-------------|--------------|------------------------|
| First                                | Last | Len | Туре | Field Name | Description | Valid Values | Processing Notes/Edits |

| Pell G | rant Ye | ar-To-D | ate (YT | D) Record                                         |                                                                                                    |                                                                                                    | Disbursement                                                   |
|--------|---------|---------|---------|---------------------------------------------------|----------------------------------------------------------------------------------------------------|----------------------------------------------------------------------------------------------------|----------------------------------------------------------------|
| First  | Last    | Len     | Туре    | Field Name                                        | Description                                                                                                    | Valid Values                                                                                                    | Processing Notes/Edits                                         |
| 1      | 1       | 1       | Α       | YTD Record<br>Indicator                           | Indicates if record is the YTD Origination, YTD Disbursement, or Summary data.                                                                                 | Constant: "D"                                                                                                    |                                                                |
| 2      | 24      | 23      | A/N     | Unused                                            | Reserved for future expansion                                                                                                    | Constant spaces                                                                                                    |                                                                |
| 25     | 37      | 13      | A/N     | Disbursement<br>Cross-Reference                   | This field can contain any cross-<br>reference information useful to<br>the institution to identify student<br>records internally.                             |                                                                                                    | No editing                                                     |
| 38     | 38      | 1       | А       | Action Code                                       | Code to indicate action taken                                                                                                    | A = Accepted - all fields accepted<br>C = Corrected - one or more<br>fields corrected                                       |                                                                |
| 39     | 40      | 2       | N       | Disbursement<br>Number                            | Number of the disbursement per student for the Award Year                                                                                                    | Must be numeric: 1 to 20                                                                                                    |                                                                |
| 41     | 47      | 7       | N       | Accepted<br>Disbursement<br>Amount                | Amount of disbursement for student's payment period. If an adjustment, this value is a replacement amount.                                                     | Dollars and cents. Use leading zeros; do not include the \$ sign or decimal point.  Range = 00000 to Maximum for Award Year |                                                                |
| 48     | 48      | 1       | А       | Accepted Sign<br>Indicator                        | Indicates whether the Reported Disbursement Amount is an increase or a decrease to the total amount that has been disbursed to the student for the award year. | P = positive<br>N = negative                                                                                                |                                                                |
| 49     | 56      | 8       | D       | Disbursement<br>Date                              | Date this disbursement was or will be made to the student.                                                                                                    | CCYYMMDD =<br>Range = 20130112 to 20190930                                                                                  | Processing Date must be within N days of disbursement date.    |
| 57     | 57      | 1       | Α       | Unused                                            | Reserved for future expansion                                                                                                    | Constant spaces                                                                                                    |                                                                |
| 58     | 65      | 8       | N       | Payment Period<br>Start Date                      | Beginning date of Payment Period                                                                                                    | CCYYMMDD =<br>Range = 20120101 to 20130630<br>or BLANK                                                                      | Field is required when an institution is ineligible.           |
| 66     | 72      | 7       | N       | Percent Eligibility<br>Used by<br>Scheduled Award | The percentage of the student's eligibility used by the scheduled award at an institution.                                                                     | Format = 0000000 The last 4 digits represent less than 1 percent. Field does not include decimal point or %.                | If there is no data for the fields, they will appear as blank. |
| 73     | 79      | 7       | N       | Total Percent<br>Eligibility Used                 | Total Eligibility Used across ALL Schools.                                                                                                    | Format = 0000000 The last 4 digits represent less than 1 percent. Field does not include decimal point or %.                |                                                                |
| 80     | 129     | 50      | A/N     | Unused                                            | Reserved for future expansion                                                                                                    | Constant spaces                                                                                                    |                                                                |
| 130    | 137     | 8       | D       | Disbursement<br>Process Date                      | Date disbursement information was processed by the COD System.                                                                                                 | CCYYMMDD = Range = TBA (Date Pell Payment Schedule published on IFAP) to 20180930                                           |                                                                |
| 138    | 145     | 8       | N       | Routing ID                                        | Unique entity identifier assigned to each record                                                                                                    | 00000002 – 99999999                                                                                                    | The Routing ID (RID) must be for the Attended School.          |
| 146    | 149     | 4       | N       | Financial Award<br>Year                           | The last year in the two-year cycle of the Program's Award Year.                                                                                               | Format:<br>CCYY = last year in cycle = '2014'                                                                               |                                                                |

| Pell G | rant Ye | ar-To-D | ate (YT | D) Record                         |                                                                                                    |                                                                                                    | Disbursement                                                                                                    |
|--------|---------|---------|---------|-----------------------------------|----------------------------------------------------------------------------------------------------|----------------------------------------------------------------------------------------------------|----------------------------------------------------------------------------------------------------|
| First  | Last    | Len     | Туре    | Field Name                        | Description                                                                                                    | Valid Values                                                                                                    | Processing Notes/Edits                                                                                                    |
| 150    | 155     | 6       | N       | Attended Campus<br>Pell-ID        | Pell-ID of attended campus. Change creates new Origination/Award record. Institution must change award amounts for student at original attended campus as necessary.                                                                                                    | Valid Pell-ID                                                                                                    | Identifier Change creates new origination /award record. Institution must change award amounts for student at original attended campus as necessary.                                                                                                    |
| 156    | 171     | 16      | A       | Student's Last<br>Name            | The last name of the student for this CPS transaction.                                                                                                    | Valid values: A – Z, 0 – 9, period, apostrophe, hyphen or blank                                                                                             |                                                                                                    |
| 172    | 183     | 12      | Α       | Student's First<br>Name           | The first name of the student for this CPS transaction.                                                                                                    | Valid values: A – Z, 0 – 9 or blank                                                                                                    |                                                                                                    |
| 184    | 184     | 1       | А       | Student's Middle<br>Initial       | The middle initial of the student for this CPS transaction.                                                                                                    | Valid Values: A – Z or blank                                                                                                    |                                                                                                    |
| 185    | 193     | 9       | N       | Student's Current<br>SSN          | Social Security Number, as altered by the student through the CPS. This field equals the original SSN if the student has not changed SSN in the CPS.                                                                                                    | Valid social security number                                                                                                    |                                                                                                    |
| 194    | 201     | 8       | D       | Student's Date of<br>Birth        | Student's Date of birth for this CPS transaction.                                                                                                    | Valid date of birth:<br>CCYYMMDD                                                                                                    |                                                                                                    |
| 202    | 203     | 2       | N       | Disbursement<br>Sequence Number   | The one or two-digit integer assigned to count the progression of disbursement adjustments for a given Disbursement Number. This numerical string tracks the number of transactions that have been processed for a previously accepted or corrected Disbursement Number. | Valid Values: Must be incrementally sequential within the following group assignment: 1 - 65 School-Assigned 66 - 90 COD-Assigned Or Web-based transactions | If the Disbursement Release Indicator is False, the Disbursement Sequence must be 1.  The Sequence Number of any disbursement submitted by a Phase-In School must be 1.  All disbursements either submitted by a school or generated by the COD System, must be included in the file. Each Disbursement transaction must be written to the file in the order that it appears in the database.  For example: School submits Disb Sequence Numbers 1 and 2 for Disbursement Num 1. COD creates a system-generated Disb Sequence Number 66 and then school submits Disb Sequence Number 3. The transactions should appear in the record in the order: 1, 2, 66, and 3. |
| 204    | 204     | 1       | A/N     | Disbursement<br>Release Indicator | Value that is reported by the Full Participant school to indicate whether the disbursement is anticipated or actual.  COD sets the value to true for Disbursements accepted from Phase-In Schools.                                                                       | T- True (record for payment) F – False (edit only, disbursement is anticipated)                                                                             | If the Disbursement<br>Sequence Number is equal<br>to or greater than 02, then<br>the Disbursement Release<br>Indicator must always be<br>True.                                                                                                    |

| Pell G | Pell Grant Year-To-Date (YTD) Record Disburseme |     |      |                                             |                                                                                                    |                                                                                                    |                                                                                                    |
|--------|-------------------------------------------------|-----|------|---------------------------------------------|----------------------------------------------------------------------------------------------------|----------------------------------------------------------------------------------------------------|----------------------------------------------------------------------------------------------------|
| First  | Last                                            | Len | Туре | Field Name                                  | Description                                                                                                | Valid Values                                                                                                    | Processing Notes/Edits                                                                                           |
| 205    | 206                                             | 2   | N    | Previous<br>Disbursement<br>Sequence Number | The prior sequence number is given to substantiate the order in which Disbursement records were processed. | Valid Values: Must be incrementally sequential within the following group assignment: 1 - 65 School-Assigned 66 - 90 COD-Assigned Or Web-based transactions BLANK (when disbursement sequence number =1 and no previous disbursement sequence number exists) | Identify the last sequence<br>number that was processed<br>immediately before this<br>disbursement was accepted. |
| 207    | 213                                             | 7   | N    | Lifetime Eligibility<br>Used                | Indicates the sum of all EU for a student identified as a Pell Recipient.                                  | Format = 0000000 The last three digits indicate less than one percent. Field does not include decimal point or %. Field can be populated with zeros.                                                                                                    |                                                                                                    |
| 214    | 350                                             | 137 | A/N  | Unused                                      | Reserved for future expansion                                                                              | Constant spaces                                                                                                    |                                                                                                    |
|        |                                                 | 350 |      | Total Record<br>Length                      |                                                                                                    |                                                                                                    |                                                                                                    |

# **Summary Record Layout**

| Pell G | ant Ye | ar-To-D | ate (YT | D) Record                 |                                                                                                    |                            | Disbursement           |
|--------|--------|---------|---------|---------------------------|----------------------------------------------------------------------------------------------------|----------------------------|------------------------|
| First  | Last   | Len     | Туре    | Field Name                | Description                                                                                                    | Valid Values               | Processing Notes/Edits |
| 1      | 1      | 1       | Α       | YTD Record<br>Indicator   | Indicates if record is the YTD Origination, YTD Disbursement, or Summary data.                                           | Constant: "S"              |                        |
| 2      | 8      | 7       | N       | Number of<br>Recipients   | The number of students with at least one accepted actual disbursement at this attended campus.                           | Range = 0000000 to 9999999 |                        |
| 9      | 15     | 7       | N       | Total Originations        | Provided by the Pell Processor.<br>Year -to-Date number of<br>originations received for the<br>institution.              | Range = 0000000 to 9999999 |                        |
| 16     | 22     | 7       | N       | Originations<br>Accepted  | Provided by the Pell Processor.<br>Year-to-Date number of<br>originations received and<br>accepted for the institution.  | Range = 0000000 to 9999999 |                        |
| 23     | 29     | 7       | N       | Originations<br>Corrected | Provided by the Pell Processor.<br>Year-to-Date number of<br>originations received and<br>corrected for the institution. | Range = 0000000 to 9999999 |                        |
| 30     | 36     | 7       | N       | Originations<br>Rejected  | Provided by the Pell Processor.<br>Year-to-Date number of<br>originations received and rejected<br>for the institution.  | Range = 0000000 to 9999999 |                        |
| 37     | 43     | 7       | N       | Total<br>Disbursements    | Provided by the Pell Processor.<br>Year-to-Date number of<br>Disbursements received for the<br>institution.              | Range = 0000000 to 9999999 |                        |
| 44     | 50     | 7       | N       | Disbursements<br>Accepted | Provided by the Pell Processor.<br>Year-to-Date number of<br>Disbursements received and<br>accepted for the institution. | Range = 0000000 to 9999999 |                        |

| Pell Gr | ant Ye | ar-To-D | ate (YT | D) Record                  |                                                                                                    |                                        | Disbursement           |
|---------|--------|---------|---------|----------------------------|----------------------------------------------------------------------------------------------------|----------------------------------------|------------------------|
| First   | Last   | Len     | Туре    | Field Name                 | Description                                                                                                    | Valid Values                           | Processing Notes/Edits |
| 51      | 57     | 7       | N       | Disbursements<br>Corrected | Provided by the Pell Processor.<br>Year-to-Date number of<br>Disbursements received and<br>corrected for the institution.                        | Range = 0000000 to 9999999             |                        |
| 58      | 64     | 7       | N       | Disbursements<br>Rejected  | Provided by the Pell Processor.<br>Year-to-Date number of<br>Disbursements received and<br>rejected for the institution.                         | Range = 0000000 to 9999999             |                        |
| 65      | 67     | 3       | N       | Comment Code<br>XXX        | Comment code number.                                                                                                    | Range = XXX to 999 or Blank            |                        |
| 68      | 74     | 7       | N       | Comment Code<br>XXX Count  | Provided by the Pell Processor.<br>Year-to-Date number of times the<br>comment code was returned to<br>the institution on an<br>acknowledgement. | Range = 0000000 to 9999999<br>or Blank |                        |
| 75      | 77     | 3       | N       | Comment Code<br>XXX        | Comment code number.                                                                                                    | Range = 000 to 999 or Blank            |                        |
| 78      | 84     | 7       | N       | Comment Code<br>XXX Count  | Provided by the Pell Processor.<br>Year-to-Date number of times the<br>comment code was returned to<br>the institution on an<br>acknowledgement. | Range = 0000000 to 9999999<br>or Blank |                        |
| 85      | 87     | 3       | N       | Comment Code<br>XXX        | Comment code number                                                                                                    | Range = 000 to 999<br>or Blank         |                        |
| 88      | 94     | 7       | N       | Comment Code<br>XXX Count  | Provided by the Pell Processor.<br>Year-to-Date number of times the<br>comment code was returned to<br>the institution on an<br>acknowledgement. | Range = 0000000 to 9999999<br>or Blank |                        |
| 95      | 97     | 3       | N       | Comment Code<br>XXX        | Comment code number                                                                                                    | Range = 000 to 999<br>or Blank         |                        |
| 98      | 104    | 7       | N       | Comment Code<br>XXX Count  | Provided by the Pell Processor.<br>Year-to-Date number of times the<br>comment code was returned to<br>the institution on an<br>acknowledgement. | Range = 0000000 to 9999999<br>or Blank |                        |
| 105     | 107    | 3       | N       | Comment Code<br>XXX        | Comment code number                                                                                                    | Range = 000 to 999<br>or Blank         |                        |
| 108     | 114    | 7       | N       | Comment Code<br>XXX Count  | Provided by the Pell Processor.<br>Year-to-Date number of times the<br>comment code was returned to<br>the institution on an<br>acknowledgement. | Range = 0000000 to 9999999<br>or Blank |                        |
| 115     | 117    | 3       | N       | Comment Code<br>XXX        | Comment code number                                                                                                    | Range = 000 to 999<br>or Blank         |                        |
| 118     | 124    | 7       | N       | Comment Code<br>XXX Count  | Provided by the Pell Processor.<br>Year-to-Date number of times the<br>comment code was returned to<br>the institution on an<br>acknowledgement. | Range = 0000000 to 9999999<br>or Blank |                        |
| 125     | 127    | 3       | N       | Comment Code<br>XXX        | Comment code number                                                                                                    | Range = 000 to 999<br>or Blank         |                        |

| Pell G | rant Ye | ar-To-D | ate (YT | D) Record                 |                                                                                                    |                                        | Disbursement           |
|--------|---------|---------|---------|---------------------------|----------------------------------------------------------------------------------------------------|----------------------------------------|------------------------|
| First  | Last    | Len     | Туре    | Field Name                | Description                                                                                                    | Valid Values                           | Processing Notes/Edits |
| 128    | 134     | 7       | N       | Comment Code<br>XXX Count | Provided by the Pell Processor.<br>Year-to-Date number of times the<br>comment code was returned to<br>the institution on an<br>acknowledgement. | Range = 0000000 to 9999999<br>or Blank |                        |
| 135    | 137     | 3       | N       | Comment Code<br>XXX Count | Comment code number                                                                                                    | Range = 000 to 999<br>or Blank         |                        |
| 138    | 144     | 7       | N       | Comment Code<br>XXX Count | Provided by the Pell Processor.<br>Year-to-Date number of times the<br>comment code was returned to<br>the institution on an<br>acknowledgement. | Range = 0000000 to 9999999<br>or Blank |                        |
| 145    | 147     | 3       | N       | Comment Code<br>XXX       | Comment code number                                                                                                    | Range = 000 to 999<br>or Blank         |                        |
| 148    | 154     | 7       | N       | Comment Code<br>XXX Count | Provided by the Pell Processor.<br>Year-to-Date number of times the<br>comment code was returned to<br>the institution on an<br>acknowledgement. | Range = 0000000 to 9999999<br>or Blank |                        |
| 155    | 157     | 3       | N       | Comment Code<br>XXX       | Comment code number                                                                                                    | Range = 000 to 999<br>or Blank         |                        |
| 158    | 164     | 7       | N       | Comment Code<br>XXX Count | Provided by the Pell Processor.<br>Year-to-Date number of times the<br>comment code was returned to<br>the institution on an<br>acknowledgement. | Range = 0000000 to 9999999<br>or Blank |                        |
| 165    | 350     | 186     | Α       | Unused                    | Reserved for future expansion                                                                                                    | Constant spaces                        |                        |
|        |         | 350     |         | Total Record<br>Length    |                                                                                                    |                                        |                        |

### SSN/Name/Date of Birth Change Report

The Pell SSN/Name/Date of Birth Change Report lists students who have had identifier changes (including changes to SSN, name, and date of birth) during the reporting period, which is 90 days prior to the report end date. A student with an identifier change will be included on your school's report if that person was associated with your school for any of the 3 most recent award years. The change may have been initiated by: a) your school, b) another school associated with that student. The report detail provides information on the school submitting the change, the field changed, the old value, the new value, and the date the change was accepted, to assist your school with researching any related identifier issues. This report may include data regarding Iraq and Afghanistan Service Grant students.

#### **Business Rules**

- 1. The SSN/Name/Date of Birth Change Report is automatically sent to the school's SAIG mailbox on a weekly basis, when a change is initiated.
- 2. The SSN/Name/Date of Birth Change Report is available via SAIG in the following format:
  - i. Preformatted Text file (message class PGSNPFOP)
- 3. The SSN/Name/Date of Birth Change Report is available via the COD Web site in the following format:
  - a. Comma-Delimited (CSV)
  - b. The SSN/Name/Date of Birth Change Report available on the COD Reporting Web site is the report most recently generated by COD.

### **Format Options**

Previous versions of this report will also be available on the COD Reporting Web site.

4. Although the SSN/Name/Date of Birth Change Report is generated weekly, if there is no data for the report on a given week, the report will not be sent to the schools' SAIG mailbox or made available via the COD Reporting Web site.

# Comma-Delimited (CSV) Detail Record Layout

| Pell SSN/N | lame/DOB Change Report     | Comma-Delimited (CSV) Detail Record                                   |
|------------|----------------------------|-----------------------------------------------------------------------|
| Column     | Field Name and Description | Valid Field Content                                                   |
| А          | Reporting Period           | Date range:<br>Format is CCYY-MM-DD — CCYY-MM-DD                      |
| Comma      | Delimiter                  | ,                                                                     |
| В          | School ID                  | 8 digit number.<br>0–9                                                |
| Comma      | Delimiter                  | ,                                                                     |
| С          | OPE ID                     | 8 digit number.<br>0–9                                                |
| Comma      | Delimiter                  | ,                                                                     |
| D          | School Name                | Character field: 0–9 Uppercase A–Z . (Period) ' (Apostrophe) - (Dash) |
| Comma      | Delimiter                  | ,                                                                     |
| E          | Address                    | Character field: 0-9 Uppercase A-Z . (Period) ' (Apostrophe) - (Dash) |
| Comma      | Delimiter                  | ,                                                                     |
| F          | School City                | Character field: 0-9 Uppercase A-Z . (Period) ' (Apostrophe) - (Dash) |
| Comma      | Delimiter                  | ,                                                                     |
| G          | School State               | Character field: 2 characters Uppercase A–Z                           |
| Comma      | Delimiter                  | ,                                                                     |
| Н          | School Zip Code            | 00000-0000 – 99999-9999                                               |
| Comma      | Delimiter                  | ,                                                                     |
| I          | Person Last Name           | Character field: 0-9 Uppercase A–Z . (Period) ' (Apostrophe) - (Dash) |

| Pell SSN/N | ame/DOB Change Report      | Comma-Delimited (CSV) Detail Record                                        |
|------------|----------------------------|----------------------------------------------------------------------------|
| Column     | Field Name and Description | Valid Field Content                                                        |
| Comma      | Delimiter                  | ,                                                                          |
| J          | Person First Name          | Character field: 0-9 Uppercase A–Z . (Period) ' (Apostrophe) - (Dash)      |
| Comma      | Delimiter                  | 1                                                                          |
| К          | MI                         | Character field: 1 character Uppercase A–Z                                 |
| Comma      | Delimiter                  | ,                                                                          |
| L          | Person SSN                 | Number field:<br>001010001–99999998                                        |
| Comma      | Delimiter                  | ,                                                                          |
| М          | User                       | Character field: 0-9 Uppercase A–Z . (Period) ' (Apostrophe) - (Dash)      |
| Comma      | Delimiter                  | ı                                                                          |
| N          | Award ID                   | Character field: 1 character Uppercase A–Z                                 |
| Comma      | Delimiter                  | ,                                                                          |
| 0          | Field Name                 | Student/Borrower Identifier Changed: NAME, BIRTH DT or SSN                 |
| Comma      | Delimiter                  | ,                                                                          |
| Р          | Old Value                  | Initial Student/Borrower Identifier:                                       |
|            |                            | Character field for NAME: Uppercase A–Z . (Period) ' (Apostrophe) - (Dash) |
|            |                            | Date format for BIRTH DT: CCYY-MM-DD  Number field for SSN:                |
|            |                            | 001010001–99999998                                                         |
| Comma      | Delimiter                  | ,                                                                          |
| Q          | New Value                  | Current Student/Borrower Identifier:                                       |
|            |                            | Character field for NAME: Uppercase A–Z . (Period)                         |

| Pell SSN/N | ame/DOB Change Report      | Comma-Delimited (CSV) Detail Record                                   |
|------------|----------------------------|-----------------------------------------------------------------------|
| Column     | Field Name and Description | Valid Field Content                                                   |
|            |                            | ' (Apostrophe)<br>- (Dash)                                            |
|            |                            | Date format for BIRTH DT:<br>CCYY-MM-DD                               |
|            |                            | Number field for SSN:<br>001010001–99999998                           |
| Comma      | Delimiter                  | ı                                                                     |
| R          | Date Change Accepted       | Date format:<br>CCYY-MM-DD                                            |
| Comma      | Delimiter                  | ,                                                                     |
| S          | School ID                  | 8 digit number.<br>0-9                                                |
| Comma      | Delimiter                  | ,                                                                     |
| Т          | School Name                | Character field: 0-9 Uppercase A-Z . (Period) ' (Apostrophe) - (Dash) |
| Comma      | Delimiter                  | ,                                                                     |
| U          | School City                | Character field: 0–9 Uppercase A–Z . (Period) ' (Apostrophe) - (Dash) |
| Comma      | Delimiter                  | ,                                                                     |
| V          | School State               | Character field: 2 characters Uppercase A–Z                           |
| Comma      | Delimiter                  | ,                                                                     |
| W          | School Zip Code            | 00000-0000 – 99999-9999                                               |
| Comma      | Delimiter                  | ,                                                                     |
| Х          | School Telephone           | 0000000 –9999999 or blank                                             |

### Sample SSN/Name/Date of Birth Change Report Mockup for Grants

RUN DATE:10/24/2013 U.S. DEPARTMENT OF EDUCATION Page 1 of 1 FEDERAL GRANT PROGRAM RUN TIME:09:55AM SSN/NAME/DATE OF BIRTH CHANGE REPORT REPORTING PERIOD: 2013-10-01 - 2014-12-31 \*THIS DOCUMENT CONTAINS SENSITIVE INFORMATION PROTECTED BY THE PRIVACY ACT\* SCHOOL ID: 10003456 OPE ID: 00003456 SCHOOL NAME: MNO ADDRESS: MNO Arlington, VA 12345-PERSON SSN FIELD NAME PERSON LAST NAME, FIRST NAME, MI AWARD ID USER OLD VALUE SCHOOL PHONE NEW VALUE
SCHOOL CITY, ST DATE CHANGE ACCEPTED SCHOOL ID SCHOOL NAME SCHOOL ZIP CODE NAME TONCREY, DELPHIA U 378901238 BATCH DELPHA T TONCREY 10003456 DELPHIA U TONCREY Arlington, VA 2013-12-25 MNO 12345-367890129 BATCH SSN TONDREAU, DELORSE S 367-89-0126 10003456 367-89-0129 Arlington, VA MNO 2013-12-25 12345-533333335 VANVOORHEES, SON G SSN ABCDEF00 533-33-3334 533-33-3335 10003456 ATI Technical Training Center Arlington, VA 2014-01-02 12345-VANVOORHEES, SON G 533333335 SSN 533333334A12003456001 ABCDEF00 533-33-3334 10003456 533-33-3335 ATI Technical Training Center Arlington, VA 2014-01-02 12345-This report lists SSN/NAME/DOB changes for a student with grants from schools. This report assists schools in identifying when demographic data changes for a student.

### Pell Grant Pending Disbursement List

The Pending Disbursement List report provides a listing of all Pell anticipated disbursements (DRI = false) and actual disbursements (DRI = true) with a disbursement date 8 to 30 days in the future. This report may include data regarding Iraq and Afghanistan Service Grant students.

#### **Business Rules**

- 1. The Pending Disbursement List is automatically sent to the school's SAIG mailbox on a weekly basis in the following formats:
  - a. Preformatted Text file (message class PGPD140P)
- 2. The Pending Disbursement List is available via the COD Web site in the following format:
  - a. Comma-Delimited (CSV)
  - b. The Pending Disbursement List available on the COD Web site is the report most recently generated by COD.

### **Format Options**

Previous versions of this report will also be available on the COD Reporting Web site.

- 3. The report will be sent to schools weekly until the last day of December for the specific award year. Example: Award year 2013-2014 ends 9/30/2014; the final date that COD would generate the Pending Disbursement List for 2013-2014 would be 12/31/2014.
- 4. Although the Pending Disbursement List is a weekly report, the report will not be generated for a given school unless the school has one or more disbursements meeting the following criteria:
  - a. Anticipated Pell disbursements (DRI = false) with a disbursement date up to 6 days before the report generation date, or
- 5. If the weekly report generation criteria are met, a Pending Disbursement List report will be generated containing all Pell anticipated disbursements (DRI = false) for the reported Award Year.
- 6. An annual Pending Disbursement List report will be sent to schools between July 26 and August 1 of each trailing Award Year (e.g. between July 26 and August 1, 2014 for the 2013-2014 Award Year), regardless of whether the weekly report generation criteria are met or not. This report will contain all anticipated Pell disbursements (DRI = false) for that Award Year.

## Comma-Delimited (CSV) Detail Record Layout

| Pell Pend | ing Disbursement List                 | Comma-Delimited (CSV) Detail Record                                                                                       |
|-----------|---------------------------------------|----------------------------------------------------------------------------------------------------|
| Column    | Field Name and Description            | Valid Field Content                                                                                                    |
| Α         | Award Year                            | YYYY-YYYY (e.g. 2013-2014 for the 2013-2014 Award Year)                                                                   |
| Comma     | Delimiter                             | ,                                                                                                    |
| В         | School Name                           | 0–9 Uppercase A–Z . (Period) ' (Apostrophe) - (Dash)                                                                      |
| Comma     | Delimiter                             | ,                                                                                                    |
| С         | Routing ID (External School ID.)      | 8 digit number.<br>0–9                                                                                                    |
| Comma     | Delimiter                             | ,                                                                                                    |
| D         | PELL ID (School Pell ID)              | Number field                                                                                                    |
| Comma     | Delimiter                             | ,                                                                                                    |
| E         | Address (School Address)              | Character field: 40 characters per line (up to three address lines): 0-9 Uppercase A-Z . (Period) ' (Apostrophe) - (Dash) |
| Comma     | Delimiter                             | ,                                                                                                    |
| F         | CityStateZip                          | Character field: 0-9 Uppercase A-Z . (Period) ' (Apostrophe) - (Dash)                                                     |
| Comma     | Delimiter                             | ,                                                                                                    |
| G         | Student First Name                    | Character field: Uppercase A–Z . (Period) ' (Apostrophe) - (Dash)                                                         |
| Comma     | Delimiter                             | ,                                                                                                    |
| Н         | Student Last Name                     | Character field: Uppercase A–Z . (Period) ' (Apostrophe) - (Dash)                                                         |
| Comma     | Delimiter                             | ,                                                                                                    |
| I         | SSN (Student Social Security Number)  | Number field: 001010001–99999998                                                                                          |
| Comma     | Delimiter                             | ,                                                                                                    |
| J         | Date of Birth (Student Date of Birth) | Date field:                                                                                                    |

| Pell Pend | ing Disbursement List                                                                                                    | Comma-Delimited (CSV) Detail Record                            |
|-----------|----------------------------------------------------------------------------------------------------|----------------------------------------------------------------|
| Column    | Field Name and Description                                                                                                    | Valid Field Content                                            |
|           |                                                                                                    | Format is CCYY-MM-DD                                           |
| Comma     | Delimiter                                                                                                    | ,                                                              |
| К         | Batch ID/Document ID                                                                                                    | Character field:<br>Example:<br>2013-09-18T20:19:25.4372193049 |
| Comma     | Delimiter                                                                                                    | ,                                                              |
| L         | Disb. Release Ind. (Disbursement Release Indicator)                                                                                          | Character field:<br>`F' for No                                 |
| Comma     | Delimiter                                                                                                    | ,                                                              |
| М         | Disb. Date (Disbursement Date)                                                                                                    | Date field:<br>Format is MM-DD-CCYY                            |
| Comma     | Delimiter                                                                                                    | ,                                                              |
| N         | Disb. No. (Disbursement Number – sequential number which uniquely identifies a disbursement for an award.)                                   | Number field:<br>1-99                                          |
| Comma     | Delimiter                                                                                                    | ,                                                              |
| 0         | Disb. Seq No. (Disbursement Sequence Number – determines the order in which transactions must be processed for a given disbursement number.) | Number field:<br>1-999                                         |
| Comma     | Delimiter                                                                                                    | ,                                                              |
| Р         | Disbursement Amount                                                                                                    | Decimal field                                                  |
| Comma     | Delimiter                                                                                                    | ,                                                              |
| Q         | Subtotal Disbursement Amount for Student                                                                                                    | Decimal field                                                  |
| Comma     | Delimiter                                                                                                    | ,                                                              |
| R         | Total Number of Disbursements (the count of all disbursements on the report)                                                                 | Number field                                                   |
| Comma     | Delimiter                                                                                                    | ,                                                              |
| S         | Total Disbursement Amount (the sum of all disbursements on the report)                                                                       | Decimal field                                                  |

# Sample Pell Grant Pending Disbursement List Mockup

|                                                                 | U.S. Department of Education Federal Pell Grant Program Pending Disbursement List For Award Year: 2013-2014 NS SENSITIVE INFORMATION PROTECTED | Run Tim                      | e: 03:50PM  IVACY ACT*    |
|-----------------------------------------------------------------|----------------------------------------------------------------------------------------------------|------------------------------|---------------------------|
| School Name: NATIONAL<br>Address: 1234 1st Str<br>PUEBLO, CO    |                                                                                                    |                              | ID: 041234<br>D: 68212345 |
| Student First Name<br>Student Last Name<br>SSN<br>Date of Birth | Disb. Release Ind. Disb. Date Batch ID/Document ID                                                                                             | Disb. No<br>Disb.<br>Seq No. | Disb.<br>Amt              |
| JOHN<br>ADAMS<br>999903129<br>1985-04-15                        | Y<br>2013-09-03<br>2013-09-03T07:07:07.0768212406                                                                                              | 1                            | \$1,000.00                |
| ZACHERY<br>TAYLOR<br>999903330<br>1985-04-15                    | Y<br>2013-12-19<br>2014-02-16T14:09:08.0849296754                                                                                              | 1                            | \$850.00                  |
| 1900 04 19                                                      | Y<br>2013-12-19<br>2014-02-16T14:09:08.0849296754                                                                                              | 2<br>1                       | \$350.00                  |
| SUBTOTAL DISBURSEMENT                                           |                                                                                                    |                              | \$1,200.00                |
| TOTAL NUMBER OF DISBU                                           | RSEMENTS: 3 TOTAL DISBURSEMEN                                                                                                    |                              |                           |

### Pell Grant Verification Status Report

The Verification Status Report is designed to assist schools with early intervention for complying with verification requirements. It lists all students selected for verification by CPS with a verification status code of "blank" or "W". This report will not include any data regarding Iraq and Afghanistan Service Grant students.

#### **Business Rules**

- 1. The Verification Status Report is automatically sent to the school's SAIG mailbox on a monthly basis in the following format:
  - a. Preformatted Text file (message class PGVR140P)
- 2. The Verification Status Report is available via the COD Web site in the following format:
  - a. Comma-Delimited (CSV)
  - b. The Verification Status Report available on the COD Reporting Web site is the report most recently generated by COD.

### **Format Options**

Previous versions of this report will also be available on the COD Reporting Web site.

- 3. Schools submit a data request for the Verification Status Report either through Batch or the COD Web site.
  - a. The Reporting School Entity ID is required on the data request while the Attended School Entity ID is optional.
    - i. If no Attended School Entity ID is submitted (zero filled), then the report will consist of the Reporting School and **all** the associated Attended School(s) student records.
    - ii. If an Attended School Entity ID is submitted, then the report will list the Reporting School and **only** contain that Attended School student records.
- 4. The report will be sent to schools monthly until the last day of December for that specific award year. Example: Award year 2013-2014 ends 9/30/2014; the final date that COD would generate the Verification Status Report for 2013-2014 would be 12/31/2014.
- 5. Although the Verification Status Report is generated monthly, if there is no data for the report on a given month, the report will not be sent to the schools' SAIG mailbox or made available via the COD Reporting Web site.

# Sample Pell Grant Verification Status Report Mockup, Page 1

|                |                      | hool Name: WAC                            | O TECHNICAL INST<br>3                | ITUTE                                                                    |                                               |                  |
|----------------|----------------------|-------------------------------------------|--------------------------------------|--------------------------------------------------------------------------|-----------------------------------------------|------------------|
|                | Attend.<br>School    | Student Name<br>SSN<br>Date of Birth      |                                      |                                                                          | COD Create Dt<br>COD Ver. State<br>COD Tran.# |                  |
|                | 019992               | HOLT, JEFFERSO<br>999969824<br>1985-04-10 | N D                                  | 2013-06-10<br>Y<br>01                                                    | 2013-09-13                                    |                  |
| Y              | 019992               | BAKER, WILLIAM<br>999963454<br>1985-05-07 | L                                    | 2013-06-17<br>Y<br>01                                                    | 2013-09-13<br>01                              |                  |
| Y              | 019992               | LONG, BUCKY L<br>999969847<br>1985-06-15  |                                      | 2013-07-16<br>Y<br>01                                                    | 2013-08-23<br>W<br>01                         |                  |
| Tota:<br>Tota: | l number<br>l number | of awards new of awards pre               | ly reported with<br>viously reported | status of Blank:<br>status of W:<br>with status of B<br>with status of W | lank:                                         | 1<br>0<br>1<br>1 |
|                | 019993               | ARTELT, KELLIE<br>999924527<br>1985-12-09 | J                                    | 2013-07-12<br>Y<br>01                                                    | 2013-09-13<br>W<br>01                         |                  |
|                | 019993               | WEBB, ARMAND J<br>999928256<br>1985-09-18 |                                      | 2013-03-02<br>Y<br>01                                                    | 2013-09-13<br>01                              |                  |
| Y              | 019993               | FORKENBROCK, H<br>999948489<br>1985-02-13 | EATH J                               | 2013-08-02<br>Y<br>02                                                    | 2013-08-23<br>W<br>02                         |                  |
| Y              | 019993               | SECREST, RODNE<br>999961308<br>1985-09-06 | Y E                                  | 2013-05-26<br>Y<br>01                                                    | 2013-09-13                                    |                  |
| Y              | 019993               | SMITH, JAMISON<br>999986868<br>1985-07-28 | L                                    | 2013-05-18<br>Y<br>02                                                    | 2013-09-13                                    |                  |
| Tota:<br>Tota: | l number<br>l number | of awards new of awards pre               | ly reported with<br>viously reported | status of Blank:<br>status of W:<br>with status of B<br>with status of W | lank:                                         | 1<br>1<br>2<br>1 |

#### Sample Pell Grant Verification Status Report Mockup, Page 2

\_\_\_\_\_\_ U.S. Department of Education Page 1 of 1
Federal Pell Grant Program Run Time: 08:54AM
Verification Status Report Run Date: 11/08/2012 For Award Year: 2013-2014 \*THIS DOCUMENT CONTAINS SENSITIVE INFORMATION PROTECTED BY THE PRIVACY ACT\* Reporting School Name: ATLANTA UNIVERSITY OF COSMETOLOGY Reporting School ID: 099931 Attended School Name: COLUMBUS COSMETOLOGY ACADEMY Prev Attend. Student Name CPS Process Dt. COD Create Dt. CPS Ver. Status COD Ver. Status Rpt School SSN CPS High Tran.# COD Tran.# Date of Birth 2013-10-29 099932 BRAGG, KELLIE M 2013-11-08 999993465 1985-09-26 01 01 099932 ALLEN, NICOLE L 2013-07-30 2013-09-07 999996592 Y 1985-12-08 01 01 099932 GARFOLI, MEREDITH L 2013-04-23 2013-08-16 999992710 1985-07-23 01 01 099932 HATCH, KIMBERLY 2013-07-02 2013-09-07 999999241 Y 1985-04-19 01 01 Total number of awards newly reported with status of Blank: Ω Total number of awards newly reported with status of W: 1 Total number of awards previously reported with status of Blank: 3 Total number of awards previously reported with status of W:

### Comma-Delimited (CSV) Detail Record Layout

| Pell Verification Status |                            | Comma-Delimited (CSV) Record                                       |
|--------------------------|----------------------------|--------------------------------------------------------------------|
| Column                   | Field Name and Description | Valid Field Content                                                |
| Α                        | Award Year                 | 2009-2010 and forward                                              |
| Comma                    | Delimiter                  | ,                                                                  |
| В                        | Reporting School Name      | 0–9 Uppercase A–Z . (Period) ' (Apostrophe) - (Dash)               |
| Comma                    | Delimiter                  | ,                                                                  |
| С                        | Reporting School ID        | Number field: 6 digit Pell ID  NOTE: leading zeroes do not display |
| Comma                    | Delimiter                  | ,                                                                  |

| Pell Verific | cation Status              | Comma-Delimited (CSV) Record                                                                                                    |
|--------------|----------------------------|----------------------------------------------------------------------------------------------------|
| Column       | Field Name and Description | Valid Field Content                                                                                                    |
| D            | Attended School Name       | 0–9 Uppercase A–Z . (Period) ' (Apostrophe) - (Dash)                                                                            |
| Comma        | Delimiter                  | ,                                                                                                    |
| E            | Prev. Rpt.                 | Character field: Identifies whether a student was included on a previous generation of the report. Valid values are Y or blank. |
| Comma        | Delimiter                  | ,                                                                                                    |
| F            | Attend. School             | Number field: 6 digit Pell ID  NOTE: Leading zeroes do not display                                                              |
| Comma        | Delimiter                  |                                                                                                    |
| G            | Student Name               | Character field: Uppercase A–Z . (Period) ' (Apostrophe) - (Dash)                                                               |
| Comma        | Delimiter                  | ,                                                                                                    |
| Н            | SSN                        | Number field: 001010001–99999998                                                                                                |
| Comma        | Delimiter                  | ,                                                                                                    |
| I            | Date of Birth              | Date field: Format is MM-DD –CCYY                                                                                               |
| Comma        | Delimiter                  | ,                                                                                                    |
| J            | CPS Process Date           | Date field:<br>Format is MM-DD-CCYY                                                                                             |
| Comma        | Delimiter                  | ,                                                                                                    |
| K            | CPS Ver. Status            | Character field                                                                                                    |
| Comma        | Delimiter                  | ,                                                                                                    |
| L            | CPS High Tran. #           | Number field                                                                                                    |
| Comma        | Delimiter                  | ,                                                                                                    |
| М            | COD Create Date            | Date field:<br>Format is MM-DD-CCYY                                                                                             |
| Comma        | Delimiter                  | ,                                                                                                    |
| N            | COD Ver. Status            | Character field:  Valid values are 'W' or blank.                                                                                |
| Comma        | Delimiter                  | ,                                                                                                    |
| 0            | COD Tran. Number           | Number field                                                                                                    |
| Comma        | Delimiter                  | ,                                                                                                    |

| Pell Verific | cation Status                                             | Comma-Delimited (CSV) Record |
|--------------|-----------------------------------------------------------|------------------------------|
| Column       | Field Name and Description                                | Valid Field Content          |
| Р            | Total Number Awards Newly Reported with Blank Status      | Number field                 |
| Comma        | Delimiter                                                 | ,                            |
| Q            | Total Number Awards Newly Reported with W Status          | Number field                 |
| Comma        | Delimiter                                                 | ,                            |
| R            | Total Number Awards Previously Reported with Blank Status | Number field                 |
| Comma        | Delimiter                                                 | ,                            |
| S            | Total Number Awards Previously Reported with W Status     | Number field                 |

### **Pell POP Report**

The Pell POP Report is sent to all schools that have reported disbursements for students that are in or have been in a POP situation for this award year. The report lists all students currently in POP, all students no longer in POP and all schools involved in the POP situations. This report will not include any data regarding Iraq and Afghanistan Service Grant students.

#### **Business Rules**

- 1. The Pell POP Report is automatically sent to the school's SAIG Mailbox on a weekly basis in the following format:
  - a. Preformatted Text file (message class PGPR140P)
- 2. The Pell POP Report is automatically sent to the school's Newsbox on the COD Web site on a weekly basis in the following format:

The Pell POP Report is only sent to a school for that week if it currently has at least one student in POP.

- a. Comma-Delimited (CSV)
- 3. Schools can also submit a data request for the Pell POP Report either through Batch or the COD Web site.
  - a. Pell POP Reports generated as a result of a data request are sent to the school's SAIG mailbox in Preformatted format (message class PGPR140P).
  - b. The Reporting School Entity ID is required on the data request while the Attended School Entity ID is optional.
    - i. If no Attended School Entity ID is submitted (zero filled), then the report will consist of the Reporting School and all the associated Attended School(s) student records.
    - ii. If an Attended School Entity ID is submitted, then the report will consist of the Reporting School and only that Attended School student records.
  - c. The report generated as of result of a data request will contain data as of the previous night's processing.
- 4. The Pell POP Report is grouped by Attended School ID
  - a. Within each Attended School ID group, the Pell POP Report groups students who:
    - i. Are currently in a POP situation for this award year
    - ii. Have been in a POP situation during this award year, but are no longer in a POP situation. Students no longer in a POP situation include:
      - 1. Students for whom a school has submitted a negative disbursement to resolve the situation
      - 2. Students for whom COD has reduced all disbursements to \$0 because the POP situation has gone unresolved for more than 30-Days
  - b. Within each grouping, students are sorted by Last Name, First Name, Middle Initial, SSN, and DOB.
- 5. The Pell POP Report will be sent to schools weekly until the last day of December for that specific award year. Example: Award year 2013-2014 ends 9/30/2014; the final date that COD would generate the Pell POP Report for 2013-2014 would be 12/31/2014.
- 6. Although the Pell POP Report is generated weekly, if there is no data for the report on a given week, the report will not be sent to the schools' SAIG mailbox or made available via the COD Reporting Web site.

# Pell POP report sent to Reporting school with multiple Attending schools

| Run Date: 01/15/2013 U.S. Department of Education Page 1 of 1 Run Time: 15:56:41 ET Federal Pell Grant Program Pell POP Report Batch For Award Year: 2013-2014 |  |  |  |
|----------------------------------------------------------------------------------------------------|--|--|--|
| **THIS DOCUMENT CONTAINS SENSITIVE INFORMATION PROTECTED BY THE PRIVACY ACT**                                                                                  |  |  |  |
| Rep Schl Pell ID: 002749 Rep Schl RID: 1000274                                                                                                    |  |  |  |
| Rep Schl Name: NORTHLAND COMMUNITY AND TECHNICAL COLLEGE                                                                                                    |  |  |  |
|                                                                                                    |  |  |  |
| Other Other Award                                                                                                    |  |  |  |
| Attended Amount                                                                                                    |  |  |  |
| School Student Name School Post 9-11 YTD Scheduled POP Flag                                                                                                    |  |  |  |
| Pell Id SSN Name Deceased Disbursed Federal Begin                                                                                                    |  |  |  |
| RID DOB AEI Vet Dep Ind Amount Pell End Date                                                                                                    |  |  |  |
|                                                                                                    |  |  |  |
|                                                                                                    |  |  |  |
| Att Schl Pell ID: 002749 Att Schl RID: 1000274                                                                                                    |  |  |  |
| Att Schl Name: NORTHLAND COMMUNITY AND TECHNICAL COLLEGE                                                                                                    |  |  |  |
|                                                                                                    |  |  |  |
| 002749 NITKOWSKI, KENDRA D N                                                                                                    |  |  |  |
| 10002749 001-02-4850 NORTHWEST TECHNICAL COLLEGE - EAST GRAND FOR 11/07/201                                                                                    |  |  |  |
| 10/09/1968 \$5,645.00 \$5,001.00 \$5,645.00 12/27/201                                                                                                    |  |  |  |
|                                                                                                    |  |  |  |
| 002749 SJOSTROM, CHANTE U N                                                                                                    |  |  |  |
| 10002749 001-02-4849 NORTHWEST TECHNICAL COLLEGE - EAST GRAND FOR 11/07/201                                                                                    |  |  |  |
| 11/14/1967 \$5,645.00 \$5,001.00 \$5,645.00 12/27/201                                                                                                    |  |  |  |
|                                                                                                    |  |  |  |
| Total number of students in a POP situation in this reporting period 0 Total number of students who are no longer in a POP situation 2                         |  |  |  |
| Att Schl Pell ID: 002750 Att Schl RID: 1000275                                                                                                    |  |  |  |
| Att Schl Name: NORTHLAND COMMUNITY AND TECHNICAL COLLEGE                                                                                                    |  |  |  |
|                                                                                                    |  |  |  |
| 002750 NITKOWSKI, KENDRA D N                                                                                                    |  |  |  |
| 10002750 001-02-4850 NORTHWEST TECHNICAL COLLEGE - EAST GRAND FOR 11/07/201                                                                                    |  |  |  |
| 10/09/1968 \$5,645.00 \$5,001.00 \$5,645.00 12/27/201                                                                                                    |  |  |  |
| 002750 SJOSTROM, CHANTE U N                                                                                                    |  |  |  |
| 10002750 001-02-4849 NORTHWEST TECHNICAL COLLEGE - EAST GRAND FOR 11/07/201                                                                                    |  |  |  |
| 11/14/1967 \$5,645.00 \$5,001.00 \$5,645.00 12/27/201                                                                                                    |  |  |  |
|                                                                                                    |  |  |  |
|                                                                                                    |  |  |  |
| Total number of students in a POP situation in this reporting period 0                                                                                         |  |  |  |

#### Pell POP report sent to Attending School

O\*N05TG02697 ,CLS=PGPR140P,XXX,BAT= #Z201400269720130116171549, NCT=000000 GRANT HDR 0080#Z201400269720130116171549 201301160000000000000000000000000 \_\_\_\_\_\_ Run Date: 01/16/2013 U.S. Department of Education Run Time: 17:15:43 ET Federal Pell Grant Program Pell POP Report For Award Year: 2013-2014 \*\*THIS DOCUMENT CONTAINS SENSITIVE INFORMATION PROTECTED BY THE PRIVACY ACT\*\* Rep Schl Pell ID: 002697 Rep Schl RID: 10002697 Rep Schl Name: KANSAS STATE UNIVERSITY - KANSAS UNIVERSITY MEDICAL CENTER Att Schl Pell ID: 002697 Att Sch1 RID: 10002697 Att Schl Name: KANSAS STATE UNIVERSITY - KANSAS UNIVERSITY MEDICAL CENTER Other Other Award Attended Amount Attended School Student Name School Post 9-11 YTD Scheduled POP Flag Pell ID SSN Name Deceased Disbursed Federal Begin Vet Dep Ind Amount Pell End Date RID DOB AEI 002698 HURLES, ISIAH B 10002698 001-02-4876 SANTA FE BUSINESS COLLEGE 02/26/2013 \$5645.00 \$5000.00 \$5645.00 05/09/1969 002698 HEREDIA, RAINA I 10002698 001-02-4877 SANTA FE BUSINESS COLLEGE 02/26/2013 03/03/1969 \$5645.00 \$5000.00 \$5645.00 Total number of students in a POP situation in this reporting period 2 Total number of students who are no longer in a POP situation

### Comma-Delimited (CSV) Detail Record Layout

| Pell POP |                            | Comma-Delimited (CSV) Record        |
|----------|----------------------------|-------------------------------------|
| Column   | Field Name and Description | Valid Field Content                 |
| Α        | Award Year                 | 2009-2010 and forward               |
| Comma    | Delimiter                  | ,                                   |
| В        | Reporting School Pell ID   | Number field: 6 digit number        |
|          |                            | NOTE: leading zeroes do not display |
| Comma    | Delimiter                  | ,                                   |
| С        | Reporting School RID       | Number field: 8 digit number        |
|          |                            | NOTE: leading zeroes do not display |
| Comma    | Delimiter                  | ,                                   |

| Pell POP |                               | Comma-Delimited (CSV) Record                                          |
|----------|-------------------------------|-----------------------------------------------------------------------|
| Column   | Field Name and Description    | Valid Field Content                                                   |
| D        | Reporting School Name         | Character field: 0–9 Uppercase A–Z . (Period) ' (Apostrophe) - (Dash) |
| Comma    | Delimiter                     | ,                                                                     |
| E        | Attending School Pell ID      | Number field: 6 digit number  NOTE: leading zeroes do not display     |
| Comma    | Delimiter                     | ,                                                                     |
| F        | Attending School RID          | Number field: 8 digit number                                          |
| in .     |                               | NOTE: leading zeroes do not display                                   |
| Comma    | Delimiter                     | ,                                                                     |
| G        | Attending School Name         | Character field: 0-9 Uppercase A–Z . (Period) ' (Apostrophe) - (Dash) |
| Comma    | Delimiter                     | ,                                                                     |
| Н        | Other Attended School Pell ID | Number field: 6 digit number  NOTE: leading zeroes do not display     |
| Comma    | Delimiter                     | ,                                                                     |
| I        | Other Attended School RID     | Number field: 8 digit number                                          |
| _        |                               | NOTE: leading zeroes do not display                                   |
| Comma    | Delimiter                     | ,                                                                     |
| J        | Other Attended School Name    | Character field: 0-9 Uppercase A–Z . (Period) ' (Apostrophe) - (Dash) |
| Comma    | Delimiter                     | ,                                                                     |
| К        | Student First Name            | Character field: Uppercase A–Z . (Period) ' (Apostrophe) - (Dash)     |
| Comma    | Delimiter                     | ı                                                                     |

| Pell POP |                                | Comma-Delimited (CSV) Record                                                                                                    |
|----------|--------------------------------|----------------------------------------------------------------------------------------------------|
| Column   | Field Name and Description     | Valid Field Content                                                                                                    |
| L        | Student Last Name              | Character field: Uppercase A–Z . (Period) ' (Apostrophe) - (Dash)                                                                                               |
| Comma    | Delimiter                      | ,                                                                                                    |
| М        | Student Middle Initial         | Character field: Uppercase A–Z                                                                                                    |
| Comma    | Delimiter                      | ı                                                                                                    |
| N        | SSN                            | Number field: 001010001–99999998                                                                                                    |
| Comma    | Delimiter                      | ı                                                                                                    |
| 0        | Date of Birth                  | Date field:<br>Format is MM-DD-CCYY                                                                                                    |
| Comma    | Delimiter                      | ,                                                                                                    |
| Р        | Award Amount                   | Number field                                                                                                    |
| Comma    | Delimiter                      | ,                                                                                                    |
| Q        | YTD Disbursed Amount           | Number field                                                                                                    |
| Comma    | Delimiter                      | ,                                                                                                    |
| R        | Scheduled Federal Pell         | Number field                                                                                                    |
| Comma    | Delimiter                      | ,                                                                                                    |
| S        | POP Flag                       | Character field:                                                                                                    |
| Comma    | Delimiter                      | ,                                                                                                    |
| Т        | POP Begin Date                 | Date field:<br>Format is MM-DD-CCYY                                                                                                    |
| Comma    | Delimiter                      | ,                                                                                                    |
| U        | POP End Date                   | Date field:<br>Format is MM-DD-CCYY<br>Can be blank                                                                                                    |
| Comma    | Delimiter                      | ,                                                                                                    |
| V        | AEI                            | Character field: Y or N Can be blank Note: Reference the Implementation Guide for more information regarding the cessation of Two Pell Grants in an Award Year. |
| Comma    | Delimiter                      | ,                                                                                                    |
| W        | Post 9-11 Deceased Vet Dep Ind | Character field:<br>Y or N<br>Can be blank                                                                                                    |

## Pell Lifetime Eligibility Used 2013-2014 Report

The 2013-2014 Pell Lifetime Eligibility Report identifies Pell eligible CPS applicants for the 2013-2014 award year that are approaching or have exceeded the 600.000% LEU limit. Records displayed on the "Pell Lifetime Eligibility Used 2013-2014" report will be a snapshot of data on the COD System as of the report run time.

#### **Business Rules**

- 1. The report is limited to 2013-2014 award year Pell eligible CPS applicants with an LEU greater than or equal to 450.000%
- 2. The report is based on the applicant's eligible highest CPS transaction number.
- 3. Beginning in March 2013, the report will be made available in a schools TG mailbox via SAIG using message class PGLE14OP
- 4. Data on the report is cumulative and sorted ascending by Social Security Number.
- 5. The data in the report is compiled based on the Federal School Code the applicant included on his or her 2013-2014 FAFSA.
- 6. The OPE ID associated with the school's Federal School Code will determine which schools' TG mailbox will receive the report.

| ell Lifetime E | Eligibility Used 2013-2014 Report    | Comma-Delimited (CSV) Detail Record                                                                                                    |
|----------------|--------------------------------------|----------------------------------------------------------------------------------------------------|
| Column         | Field Name and Description           | Valid Field Content                                                                                                    |
| А              | Original SSN                         | Social Security Number as provided by the applicant on the original (first) application for the school year. 001010001–999999998                                                                                     |
| Comma          | Delimiter                            | ,                                                                                                    |
| В              | Original Name Code                   | First two characters of the applicant's last name on the original (first) application for the school year.  Can be blank  First character: A-Z  Second character: Blank, A–Z,. (period), ' (apostrophe), or - (dash) |
| Comma          | Delimiter                            | ,                                                                                                    |
| С              | Transaction Number                   | 01-99                                                                                                    |
| Comma          | Delimiter                            | ,                                                                                                    |
| D              | CPS Date Processed                   | MM/DD/CCYY                                                                                                    |
| Comma          | Delimiter                            | ı                                                                                                    |
| E              | Primary Expected Family Contribution | 00000-99999                                                                                                    |
| Comma          | Delimiter                            | ,                                                                                                    |
| F              | Applicant Last Name                  | Uppercase A–Z . (Period) ' (Apostrophe) - (Dash) Left justified with an A–Z in the first position                                                                                                    |
| Comma          | Delimiter                            | ,                                                                                                    |
| G              | Applicant First Name                 | Uppercase A–Z . (Period) ' (Apostrophe) - (Dash) Left justified with an A-Z in the first position                                                                                                    |

| Pell Lifetime Eligibility Used 2013-2014 Report |                                | Comma-Delimited (CSV) Detail Record                               |
|-------------------------------------------------|--------------------------------|-------------------------------------------------------------------|
| Column                                          | Field Name and Description     | Valid Field Content                                               |
| Comma                                           | Delimiter                      | ,                                                                 |
| Н                                               | Applicant Middle Name          | Uppercase A–Z<br>Can be BLANK                                     |
| Comma                                           | Delimiter                      | ,                                                                 |
| I                                               | Applicant Date of Birth        | MM/DD/CCYY                                                        |
| Comma                                           | Delimiter                      | ,                                                                 |
| J                                               | Current Social Security Number | 001010001–99999998                                                |
| Comma                                           | Delimiter                      | ,                                                                 |
| K                                               | Lifetime Eligibility Used      | Format: 9999.999                                                  |
|                                                 |                                | (Example: 1200.123 is 1200.123%)                                  |
|                                                 |                                | Valid Values:                                                     |
|                                                 |                                | Pell: 450 – 9999.999                                              |
| Comma                                           | Delimiter                      | ,                                                                 |
| L                                               | Student's E-Mail Address       | Can be blank                                                      |
| Comma                                           | Delimiter                      | ,                                                                 |
| М                                               | Federal School Code            | Federal School Code Identified by the Student on their CPS record |

## **Academic Competitiveness Grant (ACG) Reports**

Please consult a prior Award Year COD Technical Reference for information regarding ACG Reports for Award Years 2006 - 2007 through 2010 - 2011.

# National Science and Mathematics Access to Retain Talent (SMART) **Grant Reports**

Please consult a prior Award Year COD Technical Reference for information regarding SMART Reports for Award Years 2006 – 2007 through 2010 - 2011.

# Teacher Education Assistance for College and Higher Education Grant **Reports**

## **TEACH Grant Reports Options**

Teacher Education Assistance for College and Higher Education (TEACH) Grant reports are available to schools in a variety of format options. TEACH Grant reports are available via the school's SAIG mailbox or via the school's Newsbox on the COD Web site.

#### **Business Rules**

- TEACH Grant Reports for 2013-2014 are sent to schools as a flat file and not an XML document.
- TEACH Grant Reports for 2013-2014are sent to school's SAIG mailbox in the following format options. Not all reports are offered in all formats:
  - Preformatted Text file
    - Portrait
    - ii. Courier 10
    - iii. 78 characters per line
    - iv. 59 lines per page
  - b. Fixed-length File
- Many TEACH Grant Reports for 2013-2014 are viewable on the COD Web site in the following format option:
  - a. Comma-Delimited (CSV)

#### **COD Reports**

| CU | р керогіз                                                                                                    |
|----|----------------------------------------------------------------------------------------------------|
| 4. | Some report options are tailored to a specific report. These specific options are discussed under the appropriate report section. |
|    |                                                                                                    |
|    |                                                                                                    |
|    |                                                                                                    |
|    |                                                                                                    |
|    |                                                                                                    |
|    |                                                                                                    |
|    |                                                                                                    |
|    |                                                                                                    |
|    |                                                                                                    |
|    |                                                                                                    |
|    |                                                                                                    |
|    |                                                                                                    |
|    |                                                                                                    |
|    |                                                                                                    |
|    |                                                                                                    |
|    |                                                                                                    |
|    |                                                                                                    |
|    |                                                                                                    |
|    |                                                                                                    |
|    |                                                                                                    |
|    |                                                                                                    |

Below is a summary of all TEACH Grant reports and available formats generated by the COD System.

| Format and                                                      |                                   | SAIG Mailbox                      |              |                      |                     |                | COD Web Site |                   |     |                     |
|-----------------------------------------------------------------|-----------------------------------|-----------------------------------|--------------|----------------------|---------------------|----------------|--------------|-------------------|-----|---------------------|
|                                                                 | .ted                              |                                   | nited        | gth                  | stribute            |                |              |                   |     |                     |
| Report Name                                                     | Report<br>Selection<br>Web Page   | Sort                              | Frequency    | Preformatted<br>Text | Comma-<br>Delimited | Pipe-Delimited | Fixed Length | Do Not Distribute | PDF | Comma-<br>Delimited |
| Multiple Reporting Record (MRR)                                 |                                   | SSN                               | Daily        |                      |                     |                | <b>(</b>     |                   |     |                     |
| School Account Statement (SAS)                                  | <b>*</b>                          | By<br>Statement<br>Record<br>Type | Monthly      |                      | <b>Ø</b>            |                |              |                   |     |                     |
| School Account Statement (SAS)<br>Disbursement Detail On Demand | Separate New Reports Request Page | Award ID                          | On<br>Demand |                      | <b>(</b>            |                |              |                   |     |                     |
| Pending Disbursement Listing                                    | <b>Ø</b>                          | Last Name                         | Weekly       | <b>Ø</b>             |                     |                |              |                   |     | <b>Ø</b>            |
| Inactive Grant Report                                           | <b>(</b>                          | Award ID                          | Monthly      | <b>(</b>             |                     |                |              |                   |     | <b>Ø</b>            |
| SSN/Name/Date of Birth Change<br>Report                         | <b>(</b>                          | SSN                               | Weekly**     | <b>Ø</b>             |                     |                |              |                   |     | <b>©</b>            |
| Rebuild File                                                    |                                   | Award ID                          | By Request   |                      |                     |                | <b>Ø</b>     |                   |     |                     |
| ATS Discharge Report                                            | <b>Ø</b>                          | Discharge<br>Date                 | Weekly       |                      |                     |                | <b>Ø</b>     |                   |     |                     |

<sup>\*</sup>Links to separate SAS Options Page

<sup>\*\*</sup>If triggered by change

# **TEACH Grant Header/Trailer Layout**

# **TEACH Grant Batch Header Layout**

|       | TEACH Grant Batch Header Layout |     |      |                       |                                                                                                    |                                                                                                    |                                                                                                    |  |  |  |  |
|-------|---------------------------------|-----|------|-----------------------|----------------------------------------------------------------------------------------------------|----------------------------------------------------------------------------------------------------|----------------------------------------------------------------------------------------------------|--|--|--|--|
| First | Last                            | Len | Туре | Field Name            | Description                                                                                                    | Valid Values                                                                                                    | Processing Notes/Edits                                                                                                    |  |  |  |  |
| 1     | 10                              | 10  | А    | Header<br>Identifier  | Identify Header record in file.<br>Left Justified.                                                                          | This field is required. Constant: 'TEACH HDR'                                                                                                    | Missing Batch Header –<br>Reject Batch                                                                                                    |  |  |  |  |
| 11    | 14                              | 4   | N    | Data Record<br>Length | Length of data records included in this Batch.                                                                              | This field is required.  Must be numeric: 0001 to 9999                                                                                                    | If not equal to length for<br>Message Class, then Reject<br>Batch.                                                                                                    |  |  |  |  |
| 15    | 40                              | 26  | A    | Batch ID              | Number generated by the institution to uniquely identify a specific batch of records.                                       | This field is required. Format = XXCCYY9999999CCYYMMDDHHMMSS Where: XX = batch type code (alpha) CCYY = last year in cycle: '2014' 999999 = First six digits of Attended OPE ID CCYYMMDD = date batch created HHMMSS = time batch created | Valid TEACH Batch Type codes: TS - TEACH SAS (Monthly Data) / SAS Disbursement Detail On Demand (Monthly Data) TW - TEACH SAS (YTD Data) / SAS Disbursement Detail On Demand (YTD Data_ TN - TEACH SSN/Name/DOB Change (Date Range) TM - TEACH MRR TI - TEACH Inactive Grants TU - TEACH PDL TD - ATS Discharge TR - TEACH Rebuild TC - TEACH SAS Disbursement Detail On Demand  If duplicate Batch ID, then reject Batch. If Batch type does not agree with Message Class type, then reject Batch. If Batch Award Year does not agree with Message Class award year, then reject. If Attended OPE ID is ineligible, then send warning message. If Attended OPE ID is a branch campus or has Central Funding, then reject Batch. If date batch created is > system date, then reject Batch. If date batch created is > system date, then reject Batch. |  |  |  |  |
| 41    | 48                              | 8   | A/N  | Attended OPE<br>ID    | The Attended OPE ID number assigned to institution.                                                                         | Valid Attended OPE ID number or blank.                                                                                                    | If not blank and not equal to Attended OPE ID, then warn the Batch.                                                                                                    |  |  |  |  |
| 49    | 58                              | 10  | A/N  | Software<br>Provider  | For non-Express software provide<br>an identifier to indicate the<br>software provider and version<br>number if applicable. | This field is required. Software provider defined or blank                                                                                                    | No edits will be performed on this field.                                                                                                    |  |  |  |  |
| 59    | 62                              | 4   | Α    | Unused                | Reserved for future expansion.                                                                                              | Constant spaces                                                                                                    |                                                                                                    |  |  |  |  |

|       | TEACH Grant Batch Header Layout |          |      |                         |                                                                                                    |                                                                                                    |                                                                                                 |  |  |  |  |
|-------|---------------------------------|----------|------|-------------------------|----------------------------------------------------------------------------------------------------|----------------------------------------------------------------------------------------------------|-------------------------------------------------------------------------------------------------|--|--|--|--|
| First | Last                            | Len      | Туре | Field Name              | Description                                                                                                    | Valid Values                                                                                                    | Processing Notes/Edits                                                                          |  |  |  |  |
| 63    | 63                              | 1        | A    | ED Use                  | ED Use Only – do not use                                                                                                    | Constant Spaces                                                                                                    | Media Type = Y for Year-to-<br>Date                                                             |  |  |  |  |
| 64    | 68                              | 5        | A/N  | ED Use                  | ED Use Only – do not use                                                                                                    | Constant spaces                                                                                                    | ED Express PC software version number                                                           |  |  |  |  |
| 69    | 76                              | 8        | N    | Process Date            | Date the corresponding Batch was processed.                                                                                                    | Format = CCYYMMDD                                                                                                    | Completed as a result of processing the Batch.                                                  |  |  |  |  |
| 77    | 100                             | 24       | N    | Batch Reject<br>Reasons | List of up to eight 3-digit batch reject reason codes which occurred during initial editing of the Batch. Only reject reason codes hit will display in this field. Otherwise, this space will be zero filled. | Reject Reasons format = 000 to 999 Position 101 to 103 = 1st reject reason code Position 104 to 106 = 2nd reject reason code Position 107 to 109 = 3rd reject reason code Position 110 to 112 = 4th reject reason code Position 113 to 115 = 5th reject reason code Position 116 to 118 = 6th reject reason code Position 119 to 121 = 7th reject reason code Position 122 to 124 = 8th reject reason code | These are the 200 series of edits that can be found in this section of the Technical Reference. |  |  |  |  |
|       |                                 | XX       | Α    | Unused                  | Length extended to make the header record the same length as the detail records which follow.                                                                                                    | Constant spaces                                                                                                    |                                                                                                 |  |  |  |  |
|       |                                 | ≥<br>100 |      | Total Record<br>Length  |                                                                                                    |                                                                                                    |                                                                                                 |  |  |  |  |

# **TEACH Grant Batch Trailer Layout**

|       | TEACH Grant Batch Trailer Layout |          |      |                                                   |                                                                                                    |                                                                                                    |                                                                                      |  |  |  |  |  |
|-------|----------------------------------|----------|------|---------------------------------------------------|----------------------------------------------------------------------------------------------------|----------------------------------------------------------------------------------------------------|--------------------------------------------------------------------------------------|--|--|--|--|--|
| First | Last                             | Len      | Туре | Field Name                                        | Description                                                                                                    | Valid Values                                                                                                    | Processing Notes/Edits                                                               |  |  |  |  |  |
| 1     | 10                               | 10       | А    | Trailer Identifier                                | Identify Trailer record in file.                                                                                                    | This field is required.<br>Constant: 'TEACH TLR'                                                                                                    | Missing Batch Trailer –<br>reject batch. No detail<br>records—reject Batch.          |  |  |  |  |  |
| 11    | 14                               | 4        | N    | Data Record<br>Length                             | Length of data records included in this Batch.                                                                                                    | This field is required. Must be numeric: 0001 to 9999                                                                                                    | If not equal to Data<br>Record on Header, then<br>reject Batch.                      |  |  |  |  |  |
| 15    | 40                               | 26       | A    | Batch ID                                          | Number generated by the institution to uniquely identify a specific batch of records.                                                                                 | This field is required.  Format = XXCCYY9999999CCYYMMDDHHMMSS Where: XX = batch type code (alpha) CCYY = last year in cycle = '2012' 999999 = First six digits of Attended OPE ID CCYYMMDD = date batch created HHMMSS = time batch created | If not equal to Batch ID on Header, then reject Batch.                               |  |  |  |  |  |
| 41    | 46                               | 6        | N    | Reported Number of Records                        | Number of data records included in the Batch.                                                                                                    | This field is required. Must be numeric: 000000 to 999999                                                                                                    | If not equal to count of detail records in input Batch, then return warning message. |  |  |  |  |  |
| 47    | 57                               | 11       | N    | Unused                                            | Constant Zeros                                                                                                    |                                                                                                    |                                                                                      |  |  |  |  |  |
| 58    | 58                               | 1        | А    | Reported Total<br>Sign Indicator                  | Positive or negative sign for total amount reported.                                                                                                    | This field is required. P = Positive N = Negative                                                                                                    |                                                                                      |  |  |  |  |  |
| 59    | 64                               | 6        | N    | Accepted and<br>Corrected Number<br>of Records    | ED USE ONLY - Number of data records accepted and corrected.                                                                                                    | 000000 to 999999                                                                                                    |                                                                                      |  |  |  |  |  |
| 65    | 75                               | 11       | N    | Accepted and<br>Corrected Total of<br>Batch       | ED USE ONLY - Total Award or Disbursement amount accepted and corrected on Batch.                                                                                     | Dollars and cents. Use leading zeros, do not include the \$ sign or decimal point. 00000000000 to 999999999999                                                                                                    |                                                                                      |  |  |  |  |  |
| 76    | 76                               | 1        | А    | Accepted and<br>Corrected Total<br>Sign Indicator | ED USE ONLY - Positive or negative sign for total amount accepted.                                                                                                    | P = Positive<br>N = Negative                                                                                                    |                                                                                      |  |  |  |  |  |
| 77    | 82                               | 6        | N    | Number of<br>Duplicate Records                    | ED USE ONLY- Number of data records that duplicate a previously accepted Origination or Disbursement record. For all other types of batches this field is all zeroes. | 000000 to 999999 or Blank.                                                                                                    |                                                                                      |  |  |  |  |  |
| 83    | 100                              | 18       | Α    | Unused                                            | Reserved for future expansion.                                                                                                    | Constant spaces                                                                                                    |                                                                                      |  |  |  |  |  |
|       |                                  | XX       | А    | Unused                                            | Length extended to make the trailer record the same length as the detail records.                                                                                     | Constant spaces                                                                                                    |                                                                                      |  |  |  |  |  |
|       |                                  | ≥<br>100 |      | Total Record<br>Length                            |                                                                                                    |                                                                                                    |                                                                                      |  |  |  |  |  |

## **TEACH Grant Multiple Reporting Record (MRR)**

The Multiple Reporting Record (MRR) provides information to a school about a student's origination and disbursement status at other schools and the amount of TEACH Grant award(s) disbursed. The TEACH Grant MRR only identifies one primary type of multiple reporting conditions: concurrent enrollment.

#### **Business Rules**

- 1. An MRR can be COD system generated or requested via the COD Web site.
- 2. The MRR is provided in fixed-length, flat file format.
- 3. The MRR is sent from the COD System using message class THMR140P.

## **Record Layout**

| TEACH | TEACH Grant Multiple Reporting Record |     |      |                                          |                                                                                                    |                                                                                                    |                        |  |  |  |  |  |
|-------|---------------------------------------|-----|------|------------------------------------------|----------------------------------------------------------------------------------------------------|----------------------------------------------------------------------------------------------------|------------------------|--|--|--|--|--|
| First | Last                                  | Len | Туре | Field Name                               | Description                                                                                                    | Valid Values                                                                                                    | Processing Notes/Edits |  |  |  |  |  |
| 1     | 2                                     | 2   | A    | Record Type                              | Code that indicates the reason the institution is receiving the record.                                                                              | RO = Data request for Origination information. RD = Data request for Disbursement information. RN = No MRR information found CE = The student is concurrently enrolled                  |                        |  |  |  |  |  |
| 3     | 8                                     | 6   | A/N  | Requesting<br>Institution OPEID          | First six digits of the OPEID of the requesting attended campus of the student. Will be blank for concurrent enrollment records.                     | Must be a valid first six digits of OPEID assigned by the Department of Education.  May be BLANK.                                                                                       |                        |  |  |  |  |  |
| 9     | 9                                     | 1   | Α    | Multiple Reporting<br>Request Code 1     | Indicates the institution is requesting origination or disbursement information. Will be blank for concurrent enrollment records.                    | O = Send origination information D = Send disbursement information May be BLANK.                                                                                                    |                        |  |  |  |  |  |
| 10    | 10                                    | 1   | А    | Multiple Reporting<br>Request Code 2     | Indicates the institution is requesting by selected student, selected institution, or all students. Will be blank for concurrent enrollment records. | A = Send list of other institutions for all students S = Send list of other institutions for students listed in record. I = Send student for institution listed in record May be blank. |                        |  |  |  |  |  |
| 11    | 21                                    | 11  | А    | MR<br>Student ID                         | The Student SSN and Name code for which a MRR is requested. Will be blank for concurrent enrollment records.                                         | Blank or 001010001XX to 999999999XX where XX = Uppercase A to Z; . (period); ' (apostrophe); (dash); Blank = no last name                                                               |                        |  |  |  |  |  |
| 22    | 27                                    | 6   | A/N  | MR Institution first six digits of OPEID | The institution code for which MRR are requested. Will be blank for concurrent enrollment records.                                                   | Valid first six digits of OPEID.<br>May be blank.                                                                                                    |                        |  |  |  |  |  |
| 28    | 36                                    | 9   | N    | Student Original<br>SSN                  | Student's Original SSN from the origination record.                                                                                                  | 001010001 to 999999999                                                                                                    |                        |  |  |  |  |  |

| TEACH | TEACH Grant Multiple Reporting Record |     |      |                                              |                                                                                                    |                                                                                                    |                        |  |  |  |  |
|-------|---------------------------------------|-----|------|----------------------------------------------|----------------------------------------------------------------------------------------------------|----------------------------------------------------------------------------------------------------|------------------------|--|--|--|--|
| First | Last                                  | Len | Туре | Field Name                                   | Description                                                                                                    | Valid Values                                                                                                    | Processing Notes/Edits |  |  |  |  |
| 37    | 38                                    | 2   | А    | Original Name<br>Code                        | Student's name code from the origination record.                                                                                                    | Uppercase A to Z;<br>. (period);<br>' (apostrophe); 1 (dash)<br>Blank (no last name).                                        |                        |  |  |  |  |
| 39    | 44                                    | 6   | A/N  | First six digits of Institution OPEID        | First six digits of OPEID of the attended campus of the student. Use the record type to interpret the relationship this institution has to the institution receiving this record. | Must be a valid first six digits of OPEID assigned by the Department of Education.                                           |                        |  |  |  |  |
| 45    | 114                                   | 70  | A/N  | Institution Name                             | The name of the institution.                                                                                                    |                                                                                                    |                        |  |  |  |  |
| 115   | 149                                   | 35  | A/N  | Institution Street<br>Address – Line 1       | The street or post office box address of institution.                                                                                                    |                                                                                                    |                        |  |  |  |  |
| 150   | 184                                   | 35  | A/N  | Institution Street<br>Address – Line 2       | The street or post office box address of institution.                                                                                                    |                                                                                                    |                        |  |  |  |  |
| 185   | 209                                   | 25  | A/N  | Institution City                             | The city in which the institution is located.                                                                                                    |                                                                                                    |                        |  |  |  |  |
| 210   | 211                                   | 2   | А    | Institution State                            | The two-character code assigned by the US Postal Service to the state or other entity in which the institution is located.                                                        |                                                                                                    |                        |  |  |  |  |
| 212   | 220                                   | 9   | A/N  | Zip Code                                     | The zip code of the institution.                                                                                                    |                                                                                                    |                        |  |  |  |  |
| 221   | 250                                   | 30  | A/N  | Financial Aid<br>Administrator<br>(FAA) Name | The full name of the institutional administrator officially responsible for the accuracy and completeness of the data, starting with first name, e.g., JOHN E DOE.                |                                                                                                    |                        |  |  |  |  |
| 251   | 260                                   | 10  | N    | FAA Telephone<br>Number                      | The working phone number for the person indicated as FAA.                                                                                                    | Does not include area code, parentheses or dashes.                                                                           |                        |  |  |  |  |
| 261   | 270                                   | 10  | A/N  | FAA Fax Number<br>(Optional)                 | The working fax number used by the person indicated as FAA.                                                                                                    | May be BLANK. Otherwise includes area code, but not parentheses or dashes.                                                   |                        |  |  |  |  |
| 271   | 320                                   | 50  | A/N  | Internet Address                             | Internet address of an authorized official.                                                                                                    | May be BLANK.                                                                                                    |                        |  |  |  |  |
| 321   | 327                                   | 7   | A/N  | Unused                                       | Reserved for future expansion.                                                                                                    | Constant spaces                                                                                                    |                        |  |  |  |  |
| 328   | 334                                   | 7   | N    | Origination Award<br>Amount                  | Annual award amount supplied on the origination record.                                                                                                    | Range = 0000000 to AWARD AMOUNT MAX The first five positions are the whole dollars and the last two positions are the cents. |                        |  |  |  |  |
| 335   | 336                                   | 2   | N    | Transaction<br>Number                        | CPS-assigned Transaction number from the eligible SAR used to calculate the award.                                                                                                | Range = 01 to 99                                                                                                    |                        |  |  |  |  |
| 337   | 341                                   | 5   | A/N  | Unused                                       | Reserved for future expansion                                                                                                    | Constant spaces                                                                                                    |                        |  |  |  |  |
| 342   | 349                                   | 8   | D    | Enrollment Date                              | First date the student was enrolled in an eligible program for the award year.                                                                                                    | CCYYMMDD<br>Range = 20130101 to 20140630                                                                                     | _                      |  |  |  |  |

| TEACH | TEACH Grant Multiple Reporting Record |     |      |                                        |                                                                                                    |                                                         |                        |  |  |  |  |
|-------|---------------------------------------|-----|------|----------------------------------------|----------------------------------------------------------------------------------------------------|---------------------------------------------------------|------------------------|--|--|--|--|
| First | Last                                  | Len | Туре | Field Name                             | Description                                                                                                    | Valid Values                                            | Processing Notes/Edits |  |  |  |  |
| 350   | 357                                   | 8   | D    | Origination Create<br>Date             | Date the origination was created in COD database.                                                                                                    | CCYYMMDD                                                |                        |  |  |  |  |
| 358   | 364                                   | 7   | N    | Total of<br>Disbursements<br>Accepted  | Total amount of all disbursements for a specific award accepted by the TEACH Program.                                                                                                    | Range = 0000000 to AWARD AMOUNT MAX                     |                        |  |  |  |  |
| 365   | 372                                   | 8   | D    | Last Activity Date                     | Date the last payment was received from the institution.                                                                                                    | Format = CCYYMMDD                                       |                        |  |  |  |  |
| 373   | 380                                   | 8   | D    | Next Estimated<br>Disbursement<br>Date | Date of the next estimated disbursement date.                                                                                                    | Blank or CCYYMMDD                                       |                        |  |  |  |  |
| 381   | 385                                   | 5   | A/N  | Unused                                 | Reserved for future expansion.                                                                                                    | Constant spaces                                         |                        |  |  |  |  |
| 386   | 395                                   | 10  | N    | ED Use Flags                           | Flags that are set to inform institutions of modifications that have been made to their database and require immediate action to rectify                                                                                                    | Format = 00000000000000000000000000000000000            |                        |  |  |  |  |
| 396   | 411                                   | 16  | A/N  | Student's Last<br>Name                 | The last name of the student for this CPS transaction number.                                                                                                    | A to Z, 0 to 9, period, apostrophe, hyphen or blank     |                        |  |  |  |  |
| 412   | 423                                   | 12  | A/N  | Student's First<br>Name                | The first name of the student for this CPS transaction number.                                                                                                    | A to Z, 0 to 9 or blank                                 |                        |  |  |  |  |
| 424   | 424                                   | 1   | Α    | Student's Middle<br>Initial            | The middle initial of the student for this CPS transaction number.                                                                                                    | A to Z or blank                                         |                        |  |  |  |  |
| 425   | 432                                   | 8   | D    | Student's Date of<br>Birth             | The date of birth of the student for this CPS transaction number.                                                                                                    | Format = CCYYMMDD                                       |                        |  |  |  |  |
| 433   | 441                                   | 9   | N    | Student's Current<br>SSN               | Social Security Number, as altered by the student through the CPS. This field equals the original SSN if the student has not changed SSN in the CPS. Blank indicates this record could not be matched on Student ID and/or EFC during ACG Grant processing. | Valid Social Security Number or<br>BLANK if not matched |                        |  |  |  |  |
| 442   | 462                                   | 21  | A/N  | Award ID                               | Award ID is a unique identifier for TEACH Awards. It is a 21 byte field in the specific order of SSN (9 char.), Award Type (1 char. TEACH Award = H), Award Year (2 char.), first six numbers of OPEID (6 char.), and Award Sequence Number (3 char.).      | H = Award Type                                          |                        |  |  |  |  |
| 463   | 469                                   | 7   | N    | Unused                                 | Reserved for future expansion.                                                                                                    | Constant spaces                                         |                        |  |  |  |  |
| 470   | 476                                   | 7   | N    | Unused                                 | Reserved for future expansion.                                                                                                    | Constant spaces                                         |                        |  |  |  |  |

### **COD Reports**

| TEACH Grant Multiple Reporting Record |      |     |      |                        |             |              |                        |
|---------------------------------------|------|-----|------|------------------------|-------------|--------------|------------------------|
| First                                 | Last | Len | Туре | Field Name             | Description | Valid Values | Processing Notes/Edits |
|                                       |      | 476 |      | Total Record<br>Length |             |              |                        |

## **TEACH Grant School Account Statement (SAS)**

The TEACH School Account Statement (SAS) is a monthly statement, similar to a bank statement, which summarizes a school's TEACH processing activity for each month. The TEACH SAS is a school's primary tool used in reconciliation, and should be compared to both financial aid and business office records. This file provides the Department's official ending cash balance as of the end date of the file, based on data submitted by a school. As such, all schools with cash or disbursement activity within the award year will receive the TEACH SAS on a monthly basis.

#### Sections of the TEACH SAS

- Cash Summary This section of the TEACH SAS provides the Department's official Ending Cash Balance for a school for the reported period. The Cash Summary contains both a monthly and a year-to-date summary of cash and award data processed at COD for that program year. This section can be compared to summary information on a school's internal systems. The comparison may then identify areas where further research is needed.
- Cash Detail This section of the TEACH SAS provides detail on cash transactions processed at COD during the reported period. This includes drawdowns, drawdown adjustments, pushed funds, refunds of cash, returns, and/or reversals. If the monthly option is chosen, this section will only include cash transactions processed at COD during that month. If the year-to-date option is chosen, the section will include cash transactions processed at COD from the start of the program year through the end date of the file.
- TEACH Award Detail, Disbursement Activity Level This section of the TEACH SAS provides transaction-level detail for all disbursement and adjustment transactions processed on COD during the reported period. If the monthly option is chosen, this section will include disbursements booked on COD during the reported month as well as year-to-date unbooked disbursements. If the year-to-date option is chosen, the section will include all disbursements, booked and unbooked, on COD as of the end date of the report. This information can be used to do a transaction-level comparison to the school's internal records, for either that month, or year-to-date. Note that for TEACH, unbooked disbursements are typically future dated disbursements. In most cases, unbooked disbursements appearing on the TEACH SAS are rare.

#### **Business Rules**

- 1. The COD system generates the TEACH SAS and automatically sends it to a school's SAIG mailbox.
- 2. The TEACH SAS is generated monthly and includes all data through the last day of the previous month.
- 3. The TEACH SAS displays pennies for all dollar amount fields.
- 4. Schools have the option to select the TEACH SAS Report Activity Type on the COD Web site.
  - a. The choices for the Report Activity Type option are:
    - i. Monthly (Default)
    - ii. Year-to-Date
    - iii. Both Monthly and Year-to-Date
  - b. Schools may set or change their Report Activity Type option at any time. Changes will be applied to the next scheduled run of the TEACH SAS file.
  - c. Schools new to the TEACH program or schools that have not changed their options on the COD Web site are set to the default values.
  - d. A school's SAS options for the current award year will be carried over to the next award year with New Award Year Setup. If a school wants different options for different award years, it must update its options separately for each award year. Schools should ensure they are in the correct program year in the TEACH SAS Report Options screen before updating their options.

- 5. The TEACH SAS file is delivered to a school's SAIG mailbox in Comma-Delimited format using the following message classes:
  - a. Monthly file (message class THSM14OP)
  - b. Year-to-Date file (message class THSY14OP)

# **Comma-Delimited (CSV) Record Layouts**

## Year-To-Date and Monthly Cash Summary Header Information

| TEACH Grant School Account Statement (SAS) Comma-Delimited Header Information |                              | Year-To-Date and Monthly Cash Summary<br>(Record Type "T")                                               |
|-------------------------------------------------------------------------------|------------------------------|----------------------------------------------------------------------------------------------------|
| Line                                                                          | Field Name and Description   | Valid Field Content                                                                                      |
| 1                                                                             | U.S. Department of Education | U.S. Department of Education                                                                             |
| 2                                                                             | File Name                    | TEACH School Account Statement Cash Summary YTD and TEACH School Account Statement Cash Summary Monthly. |
| 3                                                                             | School Code:                 | School's 8-digit OPE ID                                                                                  |
| 4                                                                             | School Name:                 | School Name                                                                                              |

## Year-To-Date and Monthly Cash Summary Column Headings

| TEACH Gra<br>Comma-D | nnt School Account Statement (SAS)<br>elimited (CSV) Column Headings | Year-To-Date and Monthly Cash Summary<br>(Record Type "T") |
|----------------------|----------------------------------------------------------------------|------------------------------------------------------------|
| Column               | Column Heading                                                       |                                                            |
| Α                    | Statement Record Type                                                |                                                            |
| Comma                | ,                                                                    |                                                            |
| В                    | TEACH School Account Statement Batch Identifier                      |                                                            |
| Comma                | ,                                                                    |                                                            |
| С                    | School Code                                                          |                                                            |
| Comma                | 1                                                                    |                                                            |
| D                    | Region Code                                                          |                                                            |
| Comma                | ,                                                                    |                                                            |
| Е                    | State Code                                                           |                                                            |
| Comma                | ,                                                                    |                                                            |
| F                    | End Date                                                             |                                                            |
| Comma                | ,                                                                    |                                                            |
| G                    | Process Date                                                         |                                                            |
| Comma                | ,                                                                    |                                                            |
| Н                    | Cash Summary Type                                                    |                                                            |
| Comma                | ,                                                                    |                                                            |
| I                    | Beginning Cash Balance                                               |                                                            |
| Comma                | ,                                                                    |                                                            |
| J                    | Cash Receipts                                                        |                                                            |
| Comma                | ,                                                                    |                                                            |

| TEACH Gra<br>Comma-D | ant School Account Statement (SAS)<br>elimited (CSV) Column Headings | Year-To-Date and Monthly Cash Summary<br>(Record Type "T") |
|----------------------|----------------------------------------------------------------------|------------------------------------------------------------|
| Column               | Column Heading                                                       |                                                            |
| K                    | Refunds of Cash                                                      |                                                            |
| Comma                | ,                                                                    |                                                            |
| L                    | Net Drawdown/Payments                                                |                                                            |
| Comma                | ,                                                                    |                                                            |
| М                    | Booked Disbursements                                                 |                                                            |
| Comma                | ,                                                                    |                                                            |
| N                    | Booked Adjustments                                                   |                                                            |
| Comma                | ,                                                                    |                                                            |
| 0                    | Total Net Booked Disbursements                                       |                                                            |
| Comma                | ,                                                                    |                                                            |
| Р                    | Ending Cash Balance                                                  |                                                            |
| Comma                | ,                                                                    |                                                            |
| Q                    | Unbooked Disbursements                                               |                                                            |
| Comma                | ,                                                                    |                                                            |
| R                    | Unbooked Adjustments                                                 |                                                            |
| Comma                | ,                                                                    |                                                            |
| S                    | Total Net Unbooked Disbursements                                     |                                                            |
| Comma                | ,                                                                    |                                                            |
| Т                    | Cash > Accepted and Posted Disbursements                             |                                                            |
| Comma                | ,                                                                    |                                                            |
| U                    | Record Count Sequence Number                                         |                                                            |

## Year-To-Date and Monthly Cash Summary, Detail Record

|        | ant School Account Statement (SAS)<br>elimited (CSV) Detail Record                 | Year-To-Date and Monthly Cash Summary<br>(Record Type "T")                                                                                                    |
|--------|------------------------------------------------------------------------------------|----------------------------------------------------------------------------------------------------|
| Column | Field Name and Description                                                         | Valid Field Content                                                                                                    |
| А      | Statement Record Type Code that identifies the type of records in the batch        | T = Cash Summary                                                                                                    |
|        | Comma                                                                              | ,                                                                                                    |
| В      | TEACH School Account Statement Batch Identifier The batch identifier for this file | Batch Type = TS (Monthly) or TW (Year-to-Date) Cycle Indicator = 4 (for 2013–2014) School Code = 000000-999999 (First six characters of school's OPE ID) Date Batch Created = CCYYMMDD Time Batch Created = HHMMSS |
|        | Comma                                                                              | ,                                                                                                    |
| С      | School Code                                                                        | 00000000–9999999<br>8-digit OPE ID                                                                                                    |
|        | Comma                                                                              | ,                                                                                                    |

|        | ant School Account Statement (SAS)<br>Delimited (CSV) Detail Record                                                                                                    | Year-To-Date and Monthly Cash Summary<br>(Record Type "T")                                                              |  |
|--------|----------------------------------------------------------------------------------------------------|----------------------------------------------------------------------------------------------------|--|
| Column | Field Name and Description                                                                                                    | Valid Field Content                                                                                                    |  |
| D      | Region Code<br>2-digit region code of the school                                                                                                    | 01-99                                                                                                    |  |
|        | Comma                                                                                                    | ,                                                                                                    |  |
| E      | State Code 2-Letter state code of the school                                                                                                    | Uppercase A – Z A valid two-letter postal code See the State/Country/Jurisdiction Codes table in Section 1 Can be blank |  |
|        | Comma                                                                                                    | ,                                                                                                    |  |
| F      | End Date The date representing the end of the current statement period This account statement represents activity up to and through this date only                                                                                                    | Format is CCYYMMDD 19000101-20991231                                                                                    |  |
|        | Comma                                                                                                    | ,                                                                                                    |  |
| G      | Process Date Date file processed at COD                                                                                                    | Format is CCYYMMDD<br>19000101-20991231                                                                                 |  |
|        | Comma                                                                                                    | ,                                                                                                    |  |
| Н      | Cash Summary Type                                                                                                    | Y1 = Year-To-Date Cash Summary Total<br>T1 = Monthly Cash Summary Total                                                 |  |
|        | Comma                                                                                                    | ,                                                                                                    |  |
| I      | Beginning Cash Balance This is COD's beginning balance for this file. For Cash Summary Type = "Y1," this field is zero filled For Cash Summary Type = "T1," this field represents last month's ending balance. It is all booked activity up to and through the prior month's end date                                                                                                    | -99999999.99 to 099999999.99<br>Zeros for Cash Summary Type = Y1                                                        |  |
|        | Comma                                                                                                    | 1                                                                                                    |  |
| J      | Cash Receipts Total receipts of cash (drawdowns) for the period For Cash Summary Type = "Y1," this is the sum of all cash receipt (drawdowns) transactions for the program Year-To-Date and corrections to drawdowns processed during the program Year-To-Date For Cash Summary Type = "T1," this is the sum of all cash receipts (drawdowns) transactions for the current month and corrections to drawdowns processed during current month                | -99999999.99 to 099999999.99 If no activity, zero filled                                                                |  |
|        | Comma                                                                                                    | ,                                                                                                    |  |
| К      | Refunds of Cash  Total cash refunded for the period  For Cash Summary Type = "Y1," this is the sum of all refund of cash transactions received by COD for the program Year-To-Date and corrections to refund of cash processed during the program Year-To-Date  For Cash Summary Type = "T1," this is the sum of all refund of cash transactions received by COD for the current month and corrections to refund of cash processed during the current month | -99999999.99 to 099999999.99 If no activity, zero filled                                                                |  |

| t School Account Statement (SAS) imited (CSV) Detail Record                                                                                                    | Year-To-Date and Monthly Cash Summary<br>(Record Type "T")                                                                                                    |
|----------------------------------------------------------------------------------------------------|----------------------------------------------------------------------------------------------------|
| Field Name and Description                                                                                                    | Valid Field Content                                                                                                    |
| Comma                                                                                                    | ,                                                                                                    |
| Net Drawdowns/Payments The difference between the total Cash Receipts (drawdowns) and total Refunds of Cash returned For Cash Summary Type = "Y1," this is the sum of all cash receipts (drawdowns) minus all refunds of cash returned to COD for the program Year-To-Date For Cash Summary Type = "T1," this is the sum of all cash receipts (drawdowns) minus all refunds of cash returned to COD for the current month | -99999999.99 to 099999999.99<br>If no activity, zero filled                                                                                                    |
| Comma                                                                                                    | ,                                                                                                    |
| Booked Disbursements The total net amount of all actual disbursements booked at COD For Cash Summary Type = "Y1," this is the sum of all actual disbursements that were booked at COD during the program Year-To-Date For Cash Summary Type = "T1," this is the sum of all actual disbursements that were booked at COD during the current month                                                                          | -99999999999 to 0999999999999999999999999                                                                                                    |
| Comma                                                                                                    | ,                                                                                                    |
| Booked Adjustments The total net amount of all disbursement adjustments booked at COD For Cash Summary Type = "Y1," this is the sum of all actual disbursement adjustments that were booked at COD during the program Year-To-Date For Cash Summary Type = "T1," this is the sum of all actual disbursement adjustments that were booked at COD during the current month                                                  | -99999999.99 to 099999999.99 If no activity, zero filled (-) indicates a downward adjustment (+) indicates an upward adjustment                                                                                                    |
| Comma                                                                                                    | ,                                                                                                    |
| Total Net Booked Disbursements The total of Net Booked Disbursements and Net Booked Adjustments For Cash Summary Type = "Y1," this is the sum of all net disbursements and adjustments that were booked at COD during the program Year-To-Date For Cash Summary Type = "T1," this is the sum of all net disbursements and adjustments that were booked at COD during the current month                                    | -99999999.99 to 099999999.99 If no activity, zero filled                                                                                                    |
| Comma                                                                                                    | ,                                                                                                    |
| Ending Cash Balance This is COD's ending balance for this file. For Cash Summary Type = "Y1" and "T1," this is the ending cash balance at COD as of the file end date ECB = Beginning Cash Balance + Net Drawdowns/Payments - Total Net Booked Disbursements                                                                                                    | -99999999999 to 0999999999999999999999999                                                                                                    |
|                                                                                                    |                                                                                                    |
| I CONTORES OF BUILDING FOR THE FEBRUARY OF STREET                                                                                                    | Field Name and Description  Comma  Net Drawdowns/Payments The difference between the total Cash Receipts drawdowns) and total Refunds of Cash returned For Cash Summary Type = "Y1," this is the sum of stall cash receipts (drawdowns) minus all refunds of cash returned to COD for the program Year-To-Date For Cash Summary Type = "T1," this is the sum of stall cash receipts (drawdowns) minus all refunds of cash returned to COD for the program Year-To-Date For Cash Summary Type = "T1," this is the sum of stall cash receipts (drawdowns) minus all refunds of cash returned to COD for the current month  Comma  Booked Disbursements The total net amount of all actual disbursements booked at COD during the program Year-To-Date For Cash Summary Type = "Y1," this is the sum of stall actual disbursements that were booked at COD during the current month  Comma  Booked Adjustments The total net amount of all disbursement adjustments booked at COD For Cash Summary Type = "Y1," this is the sum of stall actual disbursement adjustments that were booked at COD during the program Year-To-Date For Cash Summary Type = "Y1," this is the sum of stall actual disbursement adjustments that were booked at COD during the program Year-To-Date For Cash Summary Type = "T1," this is the sum of stall actual disbursement adjustments that were booked at COD during the program Year-To-Date For Cash Summary Type = "T1," this is the sum of stall actual of Net Booked Disbursements For Cash Summary Type = "Y1," this is the sum of stall net disbursements and adjustments that were booked at COD during the program Year-To-Date For Cash Summary Type = "T1," this is the sum of stall net disbursements and adjustments that were booked at COD during the program Year-To-Date For Cash Summary Type = "T1," this is the sum of stall net disbursements and adjustments that were booked at COD during the program Year-To-Date For Cash Summary Type = "T1," this is the sum of stall net disbursements and adjustments that were booked at COD during the program Year-To-Date For |

|        | ant School Account Statement (SAS)<br>Pelimited (CSV) Detail Record                                                                                                    | Year-To-Date and Monthly Cash Summary (Record Type "T")                                                                         |  |
|--------|----------------------------------------------------------------------------------------------------|----------------------------------------------------------------------------------------------------|--|
| Column | Field Name and Description                                                                                                    | Valid Field Content                                                                                                    |  |
| Q      | Unbooked Disbursements The total net amount of all the actual disbursements accepted but not booked at COD For Cash Summary Type = "Y1" and "T1," this is the sum of all unbooked actual net disbursements at COD as of the program Year-To-Date        | -99999999.99 to 0999999999999999999999999999999999                                                                              |  |
|        | Comma                                                                                                    | ı                                                                                                    |  |
| R      | Unbooked Adjustments The total net amount of all the actual disbursement adjustments not booked at COD For Cash Summary Type = "Y1" and "T1," this is the sum of all unbooked actual net disbursement adjustments at COD as of the program Year-To-Date | -99999999.99 to 099999999.99 If no activity, zero filled (-) indicates a downward adjustment (+) indicates an upward adjustment |  |
|        | Comma                                                                                                    | ,                                                                                                    |  |
| S      | Total Net Unbooked Disbursements The total of Unbooked Disbursements and Unbooked Adjustments For Cash Summary Type = "Y1" and "T1," this is the sum of all unbooked actual disbursement activities at COD as of the program Year-To-Date               | -99999999.99 to 0999999999999999999999999999999999                                                                              |  |
|        | Comma                                                                                                    | ,                                                                                                    |  |
| Т      | Cash > Accepted and Posted Disbursements The difference between the Ending Cash Balance and the Total Net Unbooked Disbursements For Cash Summary Type = "Y1" and "T1," this is the total Year-To-Date unbooked amount applied to the ending balance    | -99999999.99 to 0999999999.99<br>If no activity, zero filled                                                                    |  |
|        | Comma                                                                                                    | ,                                                                                                    |  |
| U      | Record Count Sequence Number<br>Record counter for each Record in the SAS file                                                                                                    | 000001-999999                                                                                                    |  |

### **TEACH SAS Cash Detail, Header Information**

|      | nool Account Statement (SAS) d Header Information | Cash Detail<br>(Record Type "C")                                               |
|------|---------------------------------------------------|--------------------------------------------------------------------------------|
| Line | Field Name and Description                        | Valid Field Content                                                            |
| 1    | U.S. Department of Education                      | U.S. Department of Education                                                   |
| 2    | Report Name                                       | TEACH School Account Statement TEACH Award Detail, Disbursement Activity Level |
| 3    | School Code:                                      | School's 8-digit OPE ID                                                        |
| 4    | School Name:                                      | School Name                                                                    |

# Cash Detail, Column Headings

| TEACH Grant School Account Statement (SAS) | Cash Detail       |
|--------------------------------------------|-------------------|
| Comma-Delimited (CSV) Column Headings      | (Record Type "C") |

| Column | Column Heading                                  |  |
|--------|-------------------------------------------------|--|
| Α      | Statement Record Type                           |  |
| Comma  | ,                                               |  |
| В      | TEACH School Account Statement Batch Identifier |  |
| Comma  | ,                                               |  |
| С      | School Code                                     |  |
| Comma  | ,                                               |  |
| D      | Region Code                                     |  |
| Comma  | ,                                               |  |
| E      | State Code                                      |  |
| Comma  | ,                                               |  |
| F      | End Date                                        |  |
| Comma  | ,                                               |  |
| G      | Process Date                                    |  |
| Comma  | ,                                               |  |
| Н      | Transaction Type – Cash                         |  |
| Comma  | ,                                               |  |
| I      | Transaction Date                                |  |
| Comma  | ,                                               |  |
| J      | Check Number                                    |  |
| Comma  | ,                                               |  |
| K      | Transaction Amount                              |  |
| Comma  | ,                                               |  |
| L      | Payment Control Number                          |  |
| Comma  | ,                                               |  |
| М      | Record Count Sequence Number                    |  |

# Cash Detail, Detail Record

|        | ant School Account Statement (SAS)<br>elimited (CSV) Detail Record                 | Cash Detail<br>(Record Type "C")                                                                                                    |
|--------|------------------------------------------------------------------------------------|----------------------------------------------------------------------------------------------------|
| Column | Field Name and Description                                                         | Valid Field Content                                                                                                    |
| А      | Statement Record Type Code that identifies the type of records in the batch        | C = Cash Detail                                                                                                    |
|        | Comma                                                                              | ,                                                                                                    |
| В      | TEACH School Account Statement Batch Identifier The batch identifier for this file | Batch Type = TS (Monthly) or TW (Year-to-Date) Cycle Indicator = 4 (for 2013-2014) School Code = 000000-999999 (First six characters of school's OPE ID) Date Batch Created = CCYYMMDD Time Batch Created = HHMMSS |
|        | Comma                                                                              | ,                                                                                                    |

|        | ant School Account Statement (SAS) Pelimited (CSV) Detail Record                                                                                   | Cash Detai<br>(Record Type "C")                                                                                         |
|--------|----------------------------------------------------------------------------------------------------|----------------------------------------------------------------------------------------------------|
| Column | Field Name and Description                                                                                                    | Valid Field Content                                                                                                    |
| С      | School Code                                                                                                    | 00000000–99999999<br>8-digit OPE ID                                                                                     |
|        | Comma                                                                                                    | ,                                                                                                    |
| D      | Region Code<br>2-digit region code of the school                                                                                                   | 01-99                                                                                                    |
|        | Comma                                                                                                    | ,                                                                                                    |
| Е      | State Code 2-Letter state code of the school                                                                                                    | Uppercase A – Z A valid two-letter postal code See the State/Country/Jurisdiction Codes table in Section 1 Can be blank |
|        | Comma                                                                                                    | ı                                                                                                    |
| F      | End Date The date representing the end of the current statement period This account statement represents activity up to and through this date only | Format is CCYYMMDD 19000101-20991231                                                                                    |
|        | Comma                                                                                                    | ,                                                                                                    |
| G      | Process Date Date file processed at COD                                                                                                    | Format is CCYYMMDD<br>19000101-20991231                                                                                 |
|        | Comma                                                                                                    | ,                                                                                                    |
| Н      | Transaction Type – Cash<br>Type of Cash Transaction                                                                                                | R = Cash Receipts<br>X = Refunds of Cash                                                                                |
|        | Comma                                                                                                    | ,                                                                                                    |
| I      | Transaction Date  Date that Refund of Cash [Excess Cash] is applied, or Date that Drawdown activity occurred or processed on COD                   | Format is CCYYMMDD                                                                                                    |
|        | Comma                                                                                                    | ,                                                                                                    |
| J      | Check Number (if available at COD) Check Number returned by the school on a check for refund of cash [return of excess cash]                       | Numeric > = 0<br>Always blank                                                                                           |
|        | Comma                                                                                                    | ,                                                                                                    |
| K      | Transaction Amount COD amount of the cash receipts or refunds of cash transaction                                                                  | -999999999 to 09999999999<br>Cannot be blank; can be zero filled                                                        |
|        | Comma                                                                                                    | ,                                                                                                    |
| L      | Payment Control Number<br>Code received from G5 for cash receipts only                                                                             | Numeric > 0<br>Can be blank                                                                                             |
|        | Comma                                                                                                    | ,                                                                                                    |
| М      | Record Count Sequence Number Record counter for each record in the TEACH SAS file                                                                  | 000001-999999                                                                                                    |

# **TEACH Award Detail, Disbursement Activity Level, Header Information**

|      | ool Account Statement (SAS)<br>d Header Information | TEACH Award Detail, Disbursement Activity Lev<br>(Record Type "D |                                                                                |
|------|-----------------------------------------------------|------------------------------------------------------------------|--------------------------------------------------------------------------------|
| Line | Field Name and Description                          |                                                                  | Valid Field Content                                                            |
| 1    | U.S. Department of Education                        |                                                                  | U.S. Department of Education                                                   |
| 2    |                                                     |                                                                  | TEACH School Account Statement TEACH Award Detail, Disbursement Activity Level |
| 3    | School Code:                                        |                                                                  | School's 8-digit OPE ID                                                        |
| 4    | School Name:                                        |                                                                  | School Name                                                                    |

# TEACH Award Detail, Disbursement Activity Level, Column Headings

| TEACH Gra<br>Comma-D | ant School Account Statement (SAS)  TEACH Award Detail, Disbursement Activity Level (CSV) Column Headings  (Record Type "D") |
|----------------------|----------------------------------------------------------------------------------------------------|
| Column               | Column Heading                                                                                                    |
| А                    | Statement Record Type                                                                                                    |
| Comma                | ,                                                                                                    |
| В                    | TEACH School Account Statement Batch Identifier                                                                              |
| Comma                | ,                                                                                                    |
| С                    | School Code                                                                                                    |
| Comma                | ,                                                                                                    |
| D                    | Region Code                                                                                                    |
| Comma                | ,                                                                                                    |
| E                    | State Code                                                                                                    |
| Comma                | ,                                                                                                    |
| F                    | End Date                                                                                                    |
| Comma                | ,                                                                                                    |
| G                    | Run Date                                                                                                    |
| Comma                | ,                                                                                                    |
| Н                    | Award Identifier                                                                                                    |
| Comma                | ,                                                                                                    |
| I                    | Award Booked Date                                                                                                    |
| Comma                | ,                                                                                                    |
| J                    | Disbursement Booked Date                                                                                                    |
| Comma                | ,                                                                                                    |
| K                    | Disbursement Amount                                                                                                    |
| Comma                | ,                                                                                                    |

|        | ant School Account Statement (SAS)  TEACH Award Detail, Disbursement Activity Level (CSV) Column Headings  (Record Type "D") |
|--------|----------------------------------------------------------------------------------------------------|
| Column | Column Heading                                                                                                    |
| L      | Disbursement Actual Net Adjustment                                                                                           |
| Comma  | ,                                                                                                    |
| М      | Disbursement Number                                                                                                    |
| Comma  | ,                                                                                                    |
| N      | Disb Sequence Number                                                                                                    |
| Comma  | ,                                                                                                    |
| 0      | Transaction Type                                                                                                    |
| Comma  | ,                                                                                                    |
| Р      | Transaction Date                                                                                                    |
| Comma  | ,                                                                                                    |
| Q      | Award Total YTD Disbursement Amount                                                                                          |
| Comma  | ,                                                                                                    |
| R      | Student's First Name                                                                                                    |
| Comma  | ,                                                                                                    |
| S      | Student's Last Name                                                                                                    |
| Comma  | ,                                                                                                    |
| Т      | Record Count Sequence Number                                                                                                 |

# TEACH Award Detail, Disbursement Activity Level, Detail Record

| TEACH Grant School Account Statement (SAS) Comma-Delimited (CSV) Detail Record |                                                                                    | TEACH Award Detail, Disbursement Activity Level<br>(Record Type "D")                                                                                                    |
|--------------------------------------------------------------------------------|------------------------------------------------------------------------------------|----------------------------------------------------------------------------------------------------|
| Column                                                                         | Field Name and Description                                                         | Valid Field Content                                                                                                    |
| А                                                                              | Statement Record Type Code that identifies the type of records in the batch        | D = Disbursement Activity Detail                                                                                                    |
|                                                                                | Comma                                                                              | ,                                                                                                    |
| В                                                                              | TEACH School Account Statement Batch Identifier The batch identifier for this file | Batch Type = TS (Monthly) or TW (Year-to-Date) Cycle Indicator = 4 (for 2013-2014) School Code = 000000-999999 (First six characters of school's OPE ID) Date Batch Created = CCYYMMDD Time Batch Created = HHMMSS |
|                                                                                | Comma                                                                              | ,                                                                                                    |
| С                                                                              | School Code                                                                        | 00000000–9999999<br>8-digit OPE ID                                                                                                    |
|                                                                                | Comma                                                                              | ,                                                                                                    |
| D                                                                              | Region Code<br>2-digit region code of the school                                   | 01-99                                                                                                    |
|                                                                                | Comma                                                                              | ,                                                                                                    |

|        | ant School Account Statement (SAS)<br>elimited (CSV) Detail Record                                                                                                    | TEACH Award Detail, Disbursement Activity Level<br>(Record Type "D")                                                                                                    |
|--------|----------------------------------------------------------------------------------------------------|----------------------------------------------------------------------------------------------------|
| Column | Field Name and Description                                                                                                    | Valid Field Content                                                                                                    |
| E      | State Code 2-letter state code of the school.                                                                                                    | Uppercase A–Z A valid two-letter postal code See the State/Country/Jurisdiction Codes table in Section 1 Can be blank                                                                               |
|        | Comma                                                                                                    | ı                                                                                                    |
| F      | End Date The date representing the end of the current statement period This account statement represents activity up to and through this date only                                                                                                    | Format is CCYYMMDD                                                                                                    |
|        | Comma                                                                                                    | r                                                                                                    |
| G      | Run Date<br>Date file processed at COD                                                                                                    | Format is CCYYMMDD                                                                                                    |
|        | Comma                                                                                                    | ı                                                                                                    |
| Н      | Award Identifier (Award ID) associated with this record                                                                                                    | Student's Social Security Number: 001010001–999999998  Award Type: H = TEACH  Program Year: 14 (for 2013-2014)  First Six Characters of School OPEID: 000000-999999  Award Sequence Number: 001–999 |
|        | Comma                                                                                                    | ,                                                                                                    |
| I      | Award Booked Date (at COD) Date the award booked at COD                                                                                                    | Format is CCYYMMDD  This field will be blank for unbooked awards                                                                                                    |
|        | Comma                                                                                                    | ı                                                                                                    |
| J      | Disbursement Booked Date (at COD)  Date the individual disbursement activity booked at COD                                                                                                    | Format is CCYYMMDD  This field will be blank for unbooked awards                                                                                                    |
|        | Comma                                                                                                    | ,                                                                                                    |
| К      | Disbursement Amount—COD COD-calculated actual disbursement amount (in dollars) of the disbursement                                                                                                    | Numeric >= 0                                                                                                    |
|        | Comma                                                                                                    | ,                                                                                                    |
| L      | Disbursement Actual Net Adjustment—COD COD-calculated actual net adjustment amount (in dollars) of the disbursement This reflects the difference between the new Disbursement amount for this transaction, and the Disbursement amount provided in the previous transaction sequence number. | -99999.99 to 099999.99<br>Can be blank                                                                                                    |
|        | Comma                                                                                                    | ,                                                                                                    |
| М      | Disbursement Number The disbursement number for the current disbursement transaction                                                                                                    |                                                                                                    |
|        | Comma                                                                                                    | ,                                                                                                    |

| TEACH Grant School Account Statement (SAS) Comma-Delimited (CSV) Detail Record |                                                                                                    | TEACH Award Detail, Disbursement Activity Level (Record Type "D")                     |  |
|--------------------------------------------------------------------------------|----------------------------------------------------------------------------------------------------|---------------------------------------------------------------------------------------|--|
| Column                                                                         | Field Name and Description                                                                                                    | Valid Field Content                                                                   |  |
| N                                                                              | Disbursement Sequence Number The sequence number that determines the order in which the disbursement activity is processed                                                                                                    | 1–99                                                                                  |  |
|                                                                                | Comma                                                                                                    | ,                                                                                     |  |
| 0                                                                              | Transaction Type—Disbursement Disbursement Activity Type recorded at COD                                                                                                    | A = Adjustment D = Disbursement Disbursement Activity = Q is not indicated on the SAS |  |
|                                                                                | Comma                                                                                                    | ı                                                                                     |  |
| Р                                                                              | Transaction Date Date disbursement activity occurred at the school                                                                                                    | Format is CCYYMMDD                                                                    |  |
|                                                                                | Comma                                                                                                    | ,                                                                                     |  |
| Q                                                                              | Award Total YTD Disbursement Amount—COD The sum of COD-calculated actual booked disbursement and adjustment amounts (in dollars and cents) for the award. This field is only populated in the YTD Activity Type and lists the total YTD booked amount within the final booked transaction for each award listed. | Numeric >= 0  In the Monthly Activity file, this field is always zeroes               |  |
|                                                                                | Comma                                                                                                    | ,                                                                                     |  |
| R                                                                              | Student's First Name                                                                                                    |                                                                                       |  |
|                                                                                | Comma                                                                                                    | ,                                                                                     |  |
| S                                                                              | Student's Last Name                                                                                                    |                                                                                       |  |
|                                                                                | Comma                                                                                                    | ,                                                                                     |  |
| Т                                                                              | Record Count Sequence Number<br>Record counter for each record in the SAS file                                                                                                    | 000001–999999                                                                         |  |

### TEACH School Account Statement Disbursement Detail On Demand

The TEACH SAS Disbursement Detail On Demand report will be generated daily from requests made through the Reports Request page on the COD Website. The report will be limited to the Disbursement Detail Section. The report will be delivered via SAIG to a school's mailbox.

The TEACH SAS Disbursement Detail On Demand will be available for all active TEACH Grant Award Years. Users may select the Award Year via the COD Reporting website. The report will be delivered to a school's SAIG mailbox using award year specific message classes.

#### **Business Rules**

- 1. The TEACH SAS Disbursement Detail On Demand is an on demand report available via the New Reports Request page on the COD Website.
- 2. The TEACH SAS Disbursement Detail On-Demand displays pennies for all dollar amount fields.
- 3. Users may select Month to Date, Year to Date, or enter a specific date range for their TEACH SAS Disbursement Detail On Demand.
- 4. The report will contain booked and unbooked activity.
- 5. Schools have the following selection criteria:
  - a. Month to Date
  - b. Year to Date
  - c. Date Range
- 6. The TEACH SAS Disbursement Detail On Demand file is delivered to a school's SAIG mailbox in Comma-Delimited with Headers format using the following message classes:
  - a. Month to Date (TSOM14OP)
  - b. Year to Date (TSOY14OP)
  - c. Date Range (TSOR14OP)
- 7. Schools will continue to receive their School Account Statement each month automatically which contains the Department's official record of your Ending Cash Balance.
- 8. The TEACH SAS Disbursement Detail On Demand File will be delivered in the following message classes:

| Message Class | Batch ID | Data Description                                                                              | Record<br>Length | Destination<br>Mailbox |
|---------------|----------|-----------------------------------------------------------------------------------------------|------------------|------------------------|
| TSOMYYOP      | TS       | TEACH School Account Statement Disbursement Detail on Demand (Month-to Date, Comma Delimited) | N/A              | From TG71900           |
| TSOYYYOP      | TW       | TEACH School Account Statement Disbursement Detail on Demand (Year-to-Date, Comma Delimited)  | N/A              | From TG71900           |
| TSORYYOP      | TC       | TEACH School Account Statement Disbursement Detail on Demand (Date Range, Comma Delimited)    | N/A              | From TG71900           |

# Comma-Delimited (CSV) Record Layouts

# TEACH SAS Disbursement Detail On Demand Comma-Delimited Record Layout

| TEACH Grant Sch<br>On Demand<br>Comma-Delimite |                                                                             | EACH Award Detail, Disbursement Activity Level<br>(Record Type "D")   |
|------------------------------------------------|-----------------------------------------------------------------------------|-----------------------------------------------------------------------|
| Column                                         | Field Name and Description                                                  | Valid Field Content                                                   |
| A                                              | Statement Record Type                                                       | D = Disbursement Activity Detail                                      |
|                                                | Code that identifies the type of records in the batch                       |                                                                       |
|                                                | Comma                                                                       | ,                                                                     |
| В                                              | TEACH School Account Statement Batch Identifier                             | Batch Type = TS (Monthly),TW (Year-to-Date), or TC (Date Range)       |
|                                                | The batch identifier for this file                                          | Cycle Indicator = 4 (for 2013-2014)                                   |
|                                                |                                                                             | School Code = 000000–999999 (First six characters of school's OPE ID) |
|                                                |                                                                             | Date Batch Created = CCYYMMDD                                         |
|                                                |                                                                             | Time Batch Created = HHMMSS                                           |
|                                                | Comma                                                                       | ,                                                                     |
| С                                              | School Code                                                                 | 0000000-9999999<br>8-digit OPE ID                                     |
|                                                | Comma                                                                       | ,                                                                     |
| D                                              | Region Code                                                                 | 01-99                                                                 |
|                                                | 2-digit region code of the school                                           |                                                                       |
|                                                | Comma                                                                       | ,                                                                     |
| Е                                              | State Code                                                                  | Uppercase A–Z                                                         |
|                                                | 2-letter state code of the school                                           | A valid two-letter postal code                                        |
|                                                |                                                                             | See the State/Country/Jurisdiction Codes table in Section 1           |
|                                                |                                                                             | Can be blank                                                          |
|                                                | Comma                                                                       | ,                                                                     |
| F                                              | End Date                                                                    | Format is CCYYMMDD                                                    |
|                                                | The date representing the end of the current statement period               |                                                                       |
|                                                | This account statement represents activity up to and through this date only |                                                                       |
|                                                | Comma                                                                       | ,                                                                     |

| On Demand | nool Account Statement Disbursement Detail  ed Record Layout                                  | EACH Award Detail, Disbursement Activity Level<br>(Record Type "D") |
|-----------|-----------------------------------------------------------------------------------------------|---------------------------------------------------------------------|
| Column    | Field Name and Description                                                                    | Valid Field Content                                                 |
| G         | Run Date                                                                                      | Format is CCYYMMDD                                                  |
|           | Date processed at COD                                                                         |                                                                     |
|           | Comma                                                                                         | ,                                                                   |
| Н         | Award Identifier (Loan ID) associated with this record                                        | Student's Social Security Number:                                   |
|           |                                                                                               | 001010001–99999998                                                  |
|           |                                                                                               | Award Type: H = TEACH                                               |
|           |                                                                                               | Program Year: 14 (for 2013-2014)                                    |
|           |                                                                                               | First Six Characters of School OPEID: 000000-<br>999999             |
|           |                                                                                               | Award Sequence Number: 001–999                                      |
|           | Comma                                                                                         | ,                                                                   |
| I         | Award Booked Date (at COD)                                                                    | Format is CCYYMMDD                                                  |
|           | Date the loan booked at COD                                                                   | This field will be blank for unbooked loans                         |
|           | Comma                                                                                         | ,                                                                   |
| J         | Disbursement Booked Date (at COD)                                                             | Format is CCYYMMDD                                                  |
|           | Date the individual disbursement activity booked at COD                                       | This field will be blank for unbooked loans                         |
|           | Comma                                                                                         | ,                                                                   |
| К         | Disbursement Amount - COD                                                                     | Numeric > =0                                                        |
|           | COD - calculated actual gross amount (in dollars) of the disbursement                         |                                                                     |
|           | Comma                                                                                         | ,                                                                   |
| L         | Disbursement Actual Net Adjustment—COD                                                        | -99999.99 to 099999.99                                              |
|           | COD-calculated actual net adjustment amount (in dollars) of the disbursement                  | Can be blank                                                        |
|           | Comma                                                                                         | ,                                                                   |
| М         | Disbursement Number The disbursement number for the current disbursement transaction          |                                                                     |
|           | Comma                                                                                         | ,                                                                   |
| N         | Disbursement Sequence Number                                                                  | 01-99                                                               |
|           | The sequence number that determines the order in which the disbursement activity is processed |                                                                     |
|           | Comma                                                                                         | ,                                                                   |

| On Demand | ool Account Statement Disbursement Detail                                                                                                    | TEACH Award Detail, Disbursement Activity Le<br>(Record Type "                                              |
|-----------|----------------------------------------------------------------------------------------------------|----------------------------------------------------------------------------------------------------|
| Column    | Field Name and Description                                                                                                    | Valid Field Content                                                                                         |
| 0         | Transaction Type—Disbursement                                                                                                    | A = Adjustment                                                                                              |
|           | Disbursement Activity Type recorded at COD                                                                                                    | D = Disbursement                                                                                            |
|           |                                                                                                    | Disbursement Activity = Q is not indicated on t<br>SAS                                                      |
|           | Comma                                                                                                    | ,                                                                                                    |
| Р         | Transaction Date                                                                                                    | Format is CCYYMMDD                                                                                          |
|           | Date disbursement activity occurred at the school                                                                                                    |                                                                                                    |
|           | Comma                                                                                                    | ,                                                                                                    |
| Q         | Award Total YTD Disbursement Amount—COD                                                                                                    | Numeric >= 0                                                                                                |
|           | The sum of COD-calculated actual booked disbursemen adjustment amounts (in dollars and cents) for the awar This field is only populated in the YTD Activity Type and YTD booked amount within the final booked transaction award listed. | d. In the Monthly Activity file and Date Range d lists the total Activity file, this field is always zeroes |
|           | Comma                                                                                                    | ,                                                                                                    |
| R         | Student's First Name                                                                                                    |                                                                                                    |
|           | Comma                                                                                                    | ,                                                                                                    |
| S         | Student's Last Name                                                                                                    |                                                                                                    |
|           | Comma                                                                                                    | ,                                                                                                    |
| Т         | Start Date The date representing the start of the current statement                                                                                                    | Format is CCYYMMDD For Date Range requests only  Blank for Month-to-Date and Year-to-Date requests          |
|           | Comma                                                                                                    | ,                                                                                                    |
| U         | Record Count Sequence Number  Record counter for each record in the SAS file                                                                                                    | 000001-999999                                                                                               |

# **TEACH SAS Disbursement Detail On Demand Comma-Delimited Column Headings**

| On Demand | chool Account Statement Disbursement Detail<br>ed (CSV) Column Headings | TEACH Award Detail, Disbursement Activity Level<br>(Record Type "D") |
|-----------|-------------------------------------------------------------------------|----------------------------------------------------------------------|
| А         | Statement Record Type                                                   |                                                                      |
| Comma     | ,                                                                       |                                                                      |
| В         | TEACH School Account Statement Batch Identifier                         |                                                                      |
| Comma     | ,                                                                       |                                                                      |
| С         | School Code                                                             |                                                                      |
| Comma     | 7                                                                       |                                                                      |
| D         | Region Code                                                             |                                                                      |
| Comma     | r                                                                       |                                                                      |
| Е         | State Code                                                              |                                                                      |
| Comma     | ,                                                                       |                                                                      |
| F         | End Date                                                                |                                                                      |
| Comma     | ,                                                                       |                                                                      |
| G         | Run Date                                                                |                                                                      |
| Comma     | ,                                                                       |                                                                      |
| Н         | Award Identifier                                                        |                                                                      |
| Comma     | ,                                                                       |                                                                      |
| I         | Award Booked Date                                                       |                                                                      |
| Comma     | ,                                                                       |                                                                      |
| J         | Disbursement Booked Date                                                |                                                                      |
| Comma     | ,                                                                       |                                                                      |
| К         | Disbursement Amount                                                     |                                                                      |
| Comma     | ,                                                                       |                                                                      |
| L         | Disbursement Actual Net Adjustment                                      |                                                                      |
| Comma     | ,                                                                       |                                                                      |
| М         | Disbursement Number                                                     |                                                                      |

| Comma | ,                                   |
|-------|-------------------------------------|
| N     | Disb Sequence Number                |
| Comma | ,                                   |
| 0     | Transaction Type                    |
| Comma | ,                                   |
| Р     | Transaction Date                    |
| Comma | ,                                   |
| Q     | Award Total YTD Disbursement Amount |
| Comma | ,                                   |
| R     | Student's First Name                |
| Comma | ,                                   |
| S     | Student's Last Name                 |
| Comma | ,                                   |
| Т     | Start Date                          |
| Comma | ,                                   |
| U     | Record Count Sequence Number        |

## **TEACH SAS Disbursement Detail On Demand Comma-Delimited Header Information**

| TEACH Grant School Account Statement On Demand Comma-Delimited Header Information |                              | TE                         | ACH Award Detail, Disbursement Activity Level (Record Type "D")                |
|-----------------------------------------------------------------------------------|------------------------------|----------------------------|--------------------------------------------------------------------------------|
| Line                                                                              | Field Name and Description   | Field Name and Description |                                                                                |
| 1                                                                                 | U.S. Department of Education |                            | U.S. Department of Education                                                   |
| 2                                                                                 | Report Name                  |                            | TEACH School Account Statement TEACH Award Detail, Disbursement Activity Level |
| 3                                                                                 | School Code:                 |                            | School's 8-digit OPE ID                                                        |
| 4                                                                                 | School Name:                 |                            | School Name                                                                    |

# **TEACH Grant Pending Disbursement List**

This report provides a listing of all TEACH Grant anticipated disbursements (DRI = false).

#### **Business Rules**

- 1. The Pending Disbursement List is automatically sent to the school's SAIG mailbox on a weekly basis in the following formats:
  - a. Preformatted Text file (message class THPD140P)
- 2. The Pending Disbursement List is available via the COD Web site in the following format:
  - a. Comma-Delimited (CSV)
  - b. The Pending Disbursement List available on the COD Web site is the report most recently generated by COD.

### **Format Options**

Previous versions of this report will also be available on the COD Reporting Web site.

- 3. Although the Pending Disbursement List is a weekly report, the report will not be generated for a given school unless the school has one or more disbursements meeting the following criteria:
  - a. Anticipated disbursements (DRI = false) with a disbursement date up to 6 days before or 30 days after the report generation date
- 4. An annual Pending Disbursement List report will be sent to schools between September 24 and September 30 of each trailing Award Year (e.g. between September 24 and September 30, 2014 for the 2013-2014 Award Year). This report will contain all anticipated disbursements (DRI = false) for that Award Year with disbursement dates any date in the past and up to 30 days after the report generation date.
- 5. Although the Pending Disbursement List is a weekly report, the report will not be generated for a given school unless the school has one or more disbursements meeting the following criteria:
  - a. Anticipated TEACH disbursements (DRI = false) with a disbursement date up to 6 days before or 30 days after the report generation date
- 6. If the weekly report generation criteria are met, a Pending Disbursement List report will be generated containing all TEACH anticipated disbursements (DRI = false) for the reported Award Year.
- 7. An annual Pending Disbursement List report will be sent to schools between September 24 and September 30 of each trailing Award Year (e.g. between September 24 and September 30, 2014 for the 2013-2014 Award Year), regardless of whether the weekly report generation criteria are met or not. This report will contain all anticipated TEACH disbursements (DRI = false) for that Award Year with disbursement dates any date in the past and up to 30 days after the report generation date.

## Comma-Delimited (CSV) Detail Record Layout

| TEACH Grant Pending Disbursement List |                                        | Comma-Delimited (CSV) Detail Record |
|---------------------------------------|----------------------------------------|-------------------------------------|
| Column                                | Field Name and Description             | Valid Field Content                 |
| А                                     | Run Date<br>Date file processed at COD | Format is CCYYMMDD                  |
| Comma                                 | Delimiter                              | ,                                   |
| В                                     | Award Year                             | 2013-2014                           |
| Comma                                 | Delimiter                              | ,                                   |

| TEACH Gra | ant Pending Disbursement List             | Comma-Delimited (CSV) Detail Record                                                                                       |
|-----------|-------------------------------------------|----------------------------------------------------------------------------------------------------|
| Column    | Field Name and Description                | Valid Field Content                                                                                                    |
| С         | School Name                               | 0-9 Uppercase A-Z . (Period) ' (Apostrophe) - (Dash)                                                                      |
| Comma     | Delimiter                                 | ,                                                                                                    |
| D         | Routing ID (External School ID)           | 8 digit number<br>0-9                                                                                                    |
| Comma     | Delimiter                                 | ,                                                                                                    |
| E         | OPE ID (School's full eight digit OPE ID) | Number field                                                                                                    |
| Comma     | Delimiter                                 | ,                                                                                                    |
| F         | Address (School Address)                  | Character field: 40 characters per line (up to three address lines): 0–9 Uppercase A–Z . (Period) ' (Apostrophe) - (Dash) |
| Comma     | Delimiter                                 | ,                                                                                                    |
| G         | CityStateZip                              | Character field: 0-9 Uppercase A-Z . (Period) ' (Apostrophe) - (Dash)                                                     |
| Comma     | Delimiter                                 | ,                                                                                                    |
| Н         | Student First Name                        | Character field: Uppercase A–Z . (Period) ' (Apostrophe) - (Dash)                                                         |
| Comma     | Delimiter                                 | ,                                                                                                    |
| I         | Student Last Name                         | Character field: Uppercase A–Z . (Period) ' (Apostrophe) - (Dash)                                                         |
| Comma     | Delimiter                                 | ,                                                                                                    |
| J         | SSN (Student Social Security Number)      | Number field:<br>001010001-9999998                                                                                        |
| Comma     | Delimiter                                 | ,                                                                                                    |

| TEACH Grant Pending Disbursement List |                                                                                                    | Comma-Delimited (CSV) Detail Record                                                                                                    |
|---------------------------------------|----------------------------------------------------------------------------------------------------|----------------------------------------------------------------------------------------------------|
| Column                                | Field Name and Description                                                                                                    | Valid Field Content                                                                                                    |
| К                                     | Award ID (Student Award ID)                                                                                                    | Character field: 123456789H14123456001  21 character award ID of a TEACH Grant  The components of the Award ID are: Person's SSN: 001010001–99999998  Program Indicator ('H' for TEACH)  Award Year: 14, for 2013-2014  OPE ID code: 000000-099999  Sequence Number: 001-999 |
| Comma                                 | Delimiter                                                                                                    | ,                                                                                                    |
| L                                     | Batch ID/Document ID                                                                                                    | Character field:<br>Example:<br>2013-09-18T20:19:25.4372193049                                                                                                    |
| Comma                                 | Delimiter                                                                                                    | ,                                                                                                    |
| М                                     | Disb. Date (Disbursement Date)                                                                                                    | Date field: Format is MM/DD/CCYY                                                                                                    |
| Comma                                 | Delimiter                                                                                                    | ,                                                                                                    |
| N                                     | Disb. No. (Disbursement Sequence Number – determines the order in which transactions must be processed for a given disbursement number.) | Number field:<br>1-999                                                                                                    |
| Comma                                 | Delimiter                                                                                                    | ,                                                                                                    |
| 0                                     | Disbursement Amount                                                                                                    | Decimal field                                                                                                    |
| Comma                                 | Delimiter                                                                                                    | ,                                                                                                    |
| Р                                     | Subtotal Disbursement Amount for Student                                                                                                 | Decimal field                                                                                                    |
| Comma                                 | Delimiter                                                                                                    | ,                                                                                                    |
| Q                                     | Total Number of Disbursements (the count of all disbursements on the report)                                                             | Number field                                                                                                    |
| Comma                                 | Delimiter                                                                                                    | ,                                                                                                    |
| R                                     | Total Disbursement Amount (the sum of all disbursements on the report)                                                                   | Decimal field                                                                                                    |

# Sample Preformatted SAIG TEACH Grant Pending Disbursement List Mockup

|                                                                                                    |                                                                                                    | •             |              |  |  |
|----------------------------------------------------------------------------------------------------|----------------------------------------------------------------------------------------------------|---------------|--------------|--|--|
| U.S. Department of Education Page 1 of 1 Run Date:03/30/2014 Federal TEACH Grant Program Run Time: 09:59AM TEACH Pending Disbursement Listing For Award Year: 2013-2014 *THIS DOCUMENT CONTAINS SENSITIVE INFORMATION PROTECTED BY THE PRIVACY ACT* *********************************** |                                                                                                    |               |              |  |  |
| Address: Adelphi Unive                                                                                                    | School Name: Adelphi University OPE ID: 00100700 Address: Adelphi University Routing ID: 10001007 Arlington, VA 12345-6789 |               |              |  |  |
| Student First Name<br>Student Last Name<br>SSN                                                                                                    |                                                                                                    | Disb. No.     | Disb.<br>Amt |  |  |
| BYRON<br>MERATI<br>999999998                                                                                                    | 2013-12-31<br>2013-08-11T20:44:01.4710001007<br>999999998H12001007001                                                      | 2             | \$100.00     |  |  |
|                                                                                                    | 2013-08-21<br>2013-08-11T20:44:01.4710001007<br>999999998H12001007001                                                      | 1             | \$100.00     |  |  |
| SUBTOTAL DISBURSEMENT                                                                                                    | AMOUNT:                                                                                                    |               | \$200.00     |  |  |
| DAVID<br>HONNER<br>999999999                                                                                                    | 2013-08-31<br>2013-12-31T14:05:47.3723211676<br>9999999999H12001007001                                                     | 1             | \$100.00     |  |  |
| SUBTOTAL DISBURSEMENT                                                                                                    | AMOUNT:                                                                                                    |               | \$100.00     |  |  |
| TOTAL NUMBER OF DISBUR                                                                                                    | RSEMENTS: 3 TOTAL DISBURSE                                                                                                 | EMENT AMOUNT: | \$300.00     |  |  |

## **TEACH Inactive Grants Report**

The TEACH Inactive Grants Report lists all TEACH Grant awards that have been inactivated (the award and any pending or actual disbursements have been adjusted to \$0) by the school for the reporting period. The reported period is a 30 day period, as shown at the top of the report, and this will be the calendar month prior to the run date of the report.

This report can be used to:

- Confirm that only the correct grants have been made inactive
  - Schools can reconcile this report with internal school records to verify that all awards needing to be made inactive have been processed at COD.

#### **Business Rules**

- 1. The TEACH Inactive Grants Report is automatically sent to the school's SAIG mailbox on a monthly basis.
- 2. The TEACH Inactive Grants Report is available via the SAIG mailbox in the following format:
  - a. Preformatted Text file (message class THIGPFOP)
- 3. The Inactive Grants Report is available via the COD Web site in the following formats:
  - a. Comma-Delimited (CSV)
  - b. The Inactive Grants Report available on the COD Reporting Web site is the report most recently generated by COD.

## **Format Options**

Previous versions of this report will also be available on the COD Reporting Web site.

4. Although the Inactive Grants Report is generated monthly, if there is no data for the report on a given month, the report will not be sent to the schools' SAIG mailbox or made available via the COD Reporting Web site.

## Comma-Delimited (CSV) Detail Record Layout

| TEACH Grant Inactive Grants Report |                            | Comma-Delimited (CSV) Detail Record                                                  |
|------------------------------------|----------------------------|--------------------------------------------------------------------------------------|
| Column                             | Field Name and Description | Valid Field Content                                                                  |
| А                                  | OPE ID                     | 8 Digit Number.<br>0-9                                                               |
| Comma                              | Delimiter                  | ,                                                                                    |
| В                                  | School Name                | Character field:  • 0–9  • Uppercase A–Z  • . (Period)  • ' (Apostrophe)  • - (Dash) |
| Comma                              | Delimiter                  | ,                                                                                    |
| С                                  | Address Line 1             | Character field:  • 0–9  • Uppercase A–Z  • . (Period)  • ' (Apostrophe)  • - (Dash) |
| Comma                              | Delimiter                  | ,                                                                                    |

| TEACH Grant Inactive Grants Report |                            | Comma-Delimited (CSV) Detail Record                                                                                                    |
|------------------------------------|----------------------------|----------------------------------------------------------------------------------------------------|
| Column                             | Field Name and Description | Valid Field Content                                                                                                    |
| D                                  | Address Line 2             | Character field:  • 0–9  • Uppercase A–Z  • . (Period)  • '(Apostrophe)  • - (Dash)                                                                                                    |
| Comma                              | Delimiter                  | ,                                                                                                    |
| E                                  | ADDRESS LINE               | Character field:  • 0–9  • Uppercase A–Z  • . (Period)  • ' (Apostrophe)  • - (Dash)                                                                                                    |
| Comma                              | Delimiter                  | ı                                                                                                    |
| F                                  | City                       | Character field:  • 0–9  • Uppercase A–Z  • . (Period)  • ' (Apostrophe)  • - (Dash)                                                                                                    |
| Comma                              | Delimiter                  | ,                                                                                                    |
| G                                  | State                      | Character field:  • 0–9  • Uppercase A–Z  • . (Period)  • ' (Apostrophe)  • - (Dash)                                                                                                    |
| Comma                              | Delimiter                  | ,                                                                                                    |
| Н                                  | ZIP Code                   | Character field:  • 0–9  • Uppercase A–Z  • . (Period)  • ' (Apostrophe)  • - (Dash)                                                                                                    |
| Comma                              | Delimiter                  | ,                                                                                                    |
| I                                  | Award ID                   | Character field: 123456789H14123456001  Student's Social Security Number: 001010001–999999998 Award Type: H = TEACH Program Year: 14, for 2013-2014 School OPEID: 123456 Last three digit field: sequence number |
| Comma                              | Delimiter                  | ,                                                                                                    |
| J                                  | Count (Award ID) No.1      | Number field                                                                                                    |
| Comma                              | Delimiter                  | ,                                                                                                    |

| TEACH Gr | ant Inactive Grants Report | Comma-Delimited (CSV) Detail Record                                                  |
|----------|----------------------------|--------------------------------------------------------------------------------------|
| Column   | Field Name and Description | Valid Field Content                                                                  |
| К        | Student Name               | Character field:  • 0–9  • Uppercase A–Z  • . (Period)  • ' (Apostrophe)  • - (Dash) |
| Comma    | Delimiter                  | ,                                                                                    |
| L        | Inactive Date              | Date field:<br>Format MM-DD-YYYY                                                     |
| Comma    | Delimiter                  | ,                                                                                    |
| М        | Award Type Description     | Character field:  • 0–9  • Uppercase A–Z  • . (Period)  • ' (Apostrophe)  • - (Dash) |
| Comma    | Delimiter                  | ,                                                                                    |
| N        | First of Month             | Date/time field:<br>Format MM-DD-YYYY                                                |
| Comma    | Delimiter                  | r                                                                                    |
| 0        | End of Month               | Date/time field:<br>Format MM-DD-YYYY                                                |
| Comma    | Delimiter                  | ,                                                                                    |
| Р        | Reporting Period           | Date Range: Format is CCYY-MM-DD — CCYY-MM-DD                                        |

## Sample Preformatted SAIG TEACH Grant Inactive Grants Report Mockup

RUN DATE: 03/30/2014 U.S. DEPARTMENT OF EDUCATION PAGE 1

RUN TIME: 04:34PM FEDERAL TEACH GRANT PROGRAM TEACH INACTIVE GRANTS REPORT

REPORTING PERIOD: 2014-03-01 - 2014-03-31

THIS DOCUMENT CONTAINS SENSITIVE INFORMATION PROTECTED BY THE PRIVACY ACT

SCHOOL OPEID: 00000366 SCHOOL NAME: Mayo College

ADDRESS: Mayo College Arlington, VA 12345-6789

INACTIVE DATE AWARD ID BORROWER NAME

100017013H14000003001 CREWS, JOHN M 03/20/2014 100013828H14000003001 JOHNSON, THOMAS P 03/21/2014 TOTAL NUMBER OF INACTIVE TEACH GRANTS FOR PERIOD: 2 03/20/2014

## TEACH Grant SSN/Name/Date of Birth Change Report

The TEACH SSN/Name/Date of Birth Change Report lists students who have had identifier changes (including changes to SSN, name, and date of birth) during the reporting period, which is 90 days prior to the report end date. A student with an identifier change will be included on your school's report if that person was associated with your school for any of the 3 most recent award years. The change may have been initiated by: a) your school, b) another school associated with that student. The report detail provides information on the school submitting the change, the field changed, the old value, the new value, and the date the change was accepted, to assist your school with researching any related identifier issues.

The information on this report can be used to:

- Confirm identifier changes sent by your school have been accepted properly on COD.
- Update your records (where appropriate).
  - Because your school may not have initiated the change, it is important to monitor the information on this report for any updated identifier information for your students and make changes to your records where appropriate. This will help you prevent future rejects based on old identifier information.
  - o If your school has more current information on the student's identifiers, you will need to ensure this information is properly documented and updated on COD.

#### **Business Rules**

- 1. The TEACH SSN/Name/Date of Birth Change Report is automatically sent to the school's SAIG mailbox on a weekly basis, when a change is initiated.
- 2. The SSN/Name/Date of Birth Change Report is available via SAIG in the following format:
  - a. Preformatted Text file (message class THSNPFOP)
- 3. The SSN/Name/Date of Birth Change Report is available via the COD Web site in the following formats:
  - a. Comma-Delimited (CSV)
- 4. The SSN/Name/Date of Birth Change Report available on the COD Reporting Web site is the report most recently generated by COD.
- Although the SSN/Name/Date of Birth Change Report is generated weekly, if there is no data for the report on a given week, the report will not be sent to the schools' SAIG mailbox or made available via the COD Reporting Web site.

#### **Previous Versions**

Previous versions of this report will also be available on the COD Reporting Web site.

## Comma-Delimited (CSV) Detail Record Layout

| TEACH Grant SSN/Name/Date of Birth Change Report |                            | Comma-Delimited (CSV) Detail Record              |
|--------------------------------------------------|----------------------------|--------------------------------------------------|
| Column                                           | Field Name and Description | Valid Field Content                              |
| А                                                | REPORTING PERIOD           | Date Range:<br>Format is CCYY-MM-DD — CCYY-MM-DD |
| Comma                                            | Delimiter                  | ,                                                |
| В                                                | SCHOOL ID                  | Number field<br>ROUTING ID (RID)                 |
| Comma                                            | Delimiter                  | ,                                                |
| С                                                | OPE ID                     | Number field                                     |

| TEACH Gr | ant SSN/Name/Date of Birth Change Report | Comma-Delimited (CSV) Detail Record                                                  |
|----------|------------------------------------------|--------------------------------------------------------------------------------------|
| Column   | Field Name and Description               | Valid Field Content                                                                  |
| Comma    | Delimiter                                | ,                                                                                    |
| D        | SCHOOL NAME                              | Character field:  • 0–9  • Uppercase A–Z  • . (Period)  • '(Apostrophe)  • - (Dash)  |
| Comma    | Delimiter                                | ,                                                                                    |
| E        | ADDRESS                                  | Character field:  • 0–9  • Uppercase A–Z  • . (Period)  • ' (Apostrophe)  • - (Dash) |
| Comma    | Delimiter                                | ,                                                                                    |
| F        | SCHOOL CITY                              | Character field:  • 0–9  • Uppercase A–Z  • . (Period)  • ' (Apostrophe)  • - (Dash) |
| Comma    | Delimiter                                | ,                                                                                    |
| G        | SCHOOL STATE                             | Character field:  • 0–9  • Uppercase A–Z  • . (Period)  • '(Apostrophe)  • - (Dash)  |
| Comma    | Delimiter                                | ,                                                                                    |
| Н        | SCHOOL ZIP CODE                          | Character field:  • 0–9  • Uppercase A–Z  • . (Period)  • ' (Apostrophe)  • - (Dash) |
| Comma    | Delimiter                                | ,                                                                                    |
| I        | PERSON LAST NAME                         | Character field:  • 0–9  • Uppercase A–Z  • . (Period)  • ' (Apostrophe)  • - (Dash) |
| Comma    | Delimiter                                | ,                                                                                    |
| J        | PERSON FIRST NAME                        | Character field:  • 0–9  • Uppercase A–Z  • . (Period)  • '(Apostrophe)  • - (Dash)  |

| TEACH Grant SSN/Name/Date of Birth Change Report |                            | Comma-Delimited (CSV) Detail Record                                                  |
|--------------------------------------------------|----------------------------|--------------------------------------------------------------------------------------|
| Column                                           | Field Name and Description | Valid Field Content                                                                  |
| Comma                                            | Delimiter                  | ,                                                                                    |
| К                                                | MI                         | Character field:  • 0–9  • Uppercase A–Z  • . (Period)  • '(Apostrophe)  • - (Dash)  |
| Comma                                            | Delimiter                  | ,                                                                                    |
| L                                                | PERSON SSN                 | Number field:<br>001010001–99999998                                                  |
| Comma                                            | Delimiter                  | ,                                                                                    |
| М                                                | USER                       | Character field:  • 0–9  • Uppercase A–Z  • . (Period)  • '(Apostrophe)  • - (Dash)  |
| Comma                                            | Delimiter                  | ,                                                                                    |
| N                                                | FIELD NAME                 | Character field:  • 0–9  • Uppercase A–Z  • . (Period)  • ' (Apostrophe)  • - (Dash) |
| Comma                                            | Delimiter                  | ,                                                                                    |
| 0                                                | OLD VALUE                  | Character field:  • 0–9  • Uppercase A–Z  • . (Period)  • ' (Apostrophe)  • - (Dash) |
| Comma                                            | Delimiter                  | ,                                                                                    |
| Р                                                | NEW VALUE                  | Character field:  • 0–9  • Uppercase A–Z  • . (Period)  • ' (Apostrophe)  • - (Dash) |
| Comma                                            | Delimiter                  | ,                                                                                    |
| Q                                                | DATE CHANGE ACCEPTED       | Date field:<br>Format MM-DD-YYYY                                                     |
| Comma                                            | Delimiter                  | ,                                                                                    |
| R                                                | SUBMITTING SCHOOL ID       | Number field<br>ROUTING ID (RID)                                                     |
| Comma                                            | Delimiter                  | ı                                                                                    |

| TEACH Gr | ant SSN/Name/Date of Birth Change Report | Comma-Delimited (CSV) Detail Record                                                  |
|----------|------------------------------------------|--------------------------------------------------------------------------------------|
| Column   | Field Name and Description               | Valid Field Content                                                                  |
| S        | SCHOOL NAME                              | Character field:  • 0–9  • Uppercase A–Z  • . (Period)  • ' (Apostrophe)  • - (Dash) |
| Comma    | Delimiter                                | ,                                                                                    |
| Т        | SCHOOL CITY                              | Character field:  • 0–9  • Uppercase A–Z  • . (Period)  • ' (Apostrophe)  • - (Dash) |
| Comma    | Delimiter                                | ,                                                                                    |
| U        | SCHOOL STATE                             | Character field:  • 0–9  • Uppercase A–Z  • . (Period)  • ' (Apostrophe)  • - (Dash) |
| Comma    | Delimiter                                | ,                                                                                    |
| V        | SCHOOL ZIP CODE                          | Character field:  • 0–9  • Uppercase A–Z  • . (Period)  • ' (Apostrophe)  • - (Dash) |
| Comma    | Delimiter                                | ,                                                                                    |
| W        | SCHOOL TELEPHONE                         | Character field:  • 0–9  • Uppercase A–Z  • . (Period)  • ' (Apostrophe)  • - (Dash) |

### Sample Preformatted SAIG SSN/Name/Date of Birth Change Report Mockup for TEACH Grants

RUN DATE:03/03/2014 U.S. DEPARTMENT OF EDUCATION RUN TIME:02:52PM FEDERAL TEACH GRANT PROGRAM

> TEACH SSN/NAME/DATE OF BIRTH CHANGE REPORT REPORTING PERIOD: 2013-12-04 - 2014-03-03

\*THIS DOCUMENT CONTAINS SENSITIVE INFORMATION PROTECTED BY THE PRIVACY ACT\*

SCHOOL ID: 10000225 OPE ID: 00022500

SCHOOL NAME: Temple University ADDRESS: Temple University Arlington, VA 12345-

PERSON LAST NAME, FIRST NAME, MI PERSON SSN FIELD NAME USER OLD VALUE SUBMITTING SCHOOL ID

SCHOOL PHONE NEW VALUE
SCHOOL CITY, ST DATE CHANGE ACCEPTED SUBMITTING SCHOOL ID

SCHOOL ZIP CODE

BAILER, JESSE C

999999999 NAME BATCH JESSE BAILER 4105553101 JESSE C BAILER Arlington, VA 2013-12-28 10000225 Temple University

12345-

BAILER, JESSE C

999999999 DOB BATCH 1982-07-23 4105553101 1982-07-27 Arlington, VA 2013-12-26 BATCH 10000225 Temple University

12345-

BAISDEN, TUANNA G

999999999 NAME
BATCH JOANNA G BAISDEN
3015238374 TUANNA G BAISDEN
Arlington, CA 2013-01-03 14330000 ARIZONA STATE

92401-

This report lists SSN/NAME/DOB changes for a student with grants from schools. This report assists schools in identifying when demographic data changes for a student.

### **TEACH Rebuild File**

An electronic Rebuild file can be requested to rebuild a school's lost or corrupted TEACH Database or to recreate specific student records. Schools, Customer Service, Third Party Servicers, and authorized FSA personnel can request a TEACH Rebuild via the COD Web site.

#### **Business Rules**

- 1. The TEACH Rebuild File will be provided in a fixed-length file format (message class THRB140P)
- Schools, Customer Service, Third Party Servicers, and authorized FSA personnel can request a TEACH Rebuild via the COD Web site.
- 3. A TEACH Rebuild File can be requested by a school for a specific:
  - a. Award Year (e.g. 2013-2014) provides all the award/disbursement information for the entire award year
  - b. Student provides award(s)/disbursement(s) information for one particular student by Social Security Number
  - c. Award ID provides award/disbursement information for a specific Award ID
  - d. Date Range provides award(s)/disbursement(s) information within a range of dates for a particular award year.
- 4. Disbursements with Disbursement Release Indicator (DRI) equal to false are not included on the TEACH Rebuild origination detail record.
- All amount fields displayed on the TEACH Rebuild file display pennies with an implied decimal.

## **Date Range Option**

The date range option selects awards accepted within the date range and provides all disbursement transactions, including disbursement adjustments, related to these awards.

## **TEACH Rebuild Origination Detail Record Layout**

| TEACH Rebuild Origination Detail Record |       |     |     |                                                                                     |                                                                                                    | d Layout |
|-----------------------------------------|-------|-----|-----|-------------------------------------------------------------------------------------|----------------------------------------------------------------------------------------------------|----------|
| Field #                                 | Start | End | Len | Field Name and Description                                                          | Valid Field Content                                                                                                    | Justify  |
| 1                                       | 1     | 1   | 1   | Record Type The type of record included in the file                                 | O = Rebuild Origination Detail Record                                                                                                    | Left     |
| 2                                       | 2     | 22  | 21  | Financial Award ID<br>Unique award identifier                                       | Student's Social Security Number: 001010001–999999998  Award Type: H  Program Year: 14 (for 2013-2014)  School Code: = 000000–999999 (First six characters of school's OPEID)  Award Sequence Number: 001–999 | Left     |
| 3                                       | 23    | 31  | 9   | Student's Social Security Number<br>The student's current Social Security<br>Number | 001010001–99999998                                                                                                    | Right    |
| 4                                       | 32    | 43  | 12  | Student's First Name<br>The student's first name                                    | 0–9 Uppercase A–Z . (Period) ' (Apostrophe) - (Dash) Left justified with an A-Z in the first position                                                                                                    | Left     |

| TEACH F | TEACH Rebuild Origination Detail Record La |     |     |                                                                                                    |                                                                                                    |         |
|---------|--------------------------------------------|-----|-----|----------------------------------------------------------------------------------------------------|----------------------------------------------------------------------------------------------------|---------|
| Field # | Start                                      | End | Len | Field Name and Description                                                                                          | Valid Field Content                                                                                                    | Justify |
| 5       | 44                                         | 59  | 16  | Student's Last Name<br>The student's last name                                                                      | 0-9 Uppercase A-Z . (Period) ' (Apostrophe) - (Dash) If the last name is more than 16 bytes, the value will be truncated to 16 bytes                                                                               | Left    |
| 6       | 60                                         | 60  | 1   | Student's Middle Initial                                                                                            | Uppercase A-Z<br>Can be blank                                                                                                    | Left    |
| 7       | 61                                         | 95  | 35  | Student's Permanent Address The first line of the student's permanent address                                       | Uppercase A-Z , (Comma) . (Period) ' (Apostrophe) - (Dash) # (Number) @ (At) % (Percent or care of) & (Ampersand) / (Slash) Space(s) If the address is more than 35 bytes, the value will be truncated to 35 bytes | Left    |
| 8       | 96                                         | 111 | 16  | Student's Permanent Address City The city where the student permanently resides                                     | Uppercase A-Z , (Comma) . (Period) ' (Apostrophe) - (Dash) # (Number) @ (At) % (Percent or care of) & (Ampersand) / (Slash) Space(s) If the city is more than 16 bytes, the value will be truncated to 16 bytes    | Left    |
| 9       | 112                                        | 113 | 2   | Student's Permanent Address<br>State/Province Code<br>The state or province where the<br>person permanently resides | Uppercase A–Z A valid two-letter postal code See the State/Country/Jurisdiction Codes table Volume 8, Section 4 If the state/province is 3 bytes, the value will be truncated to 2 bytes                           | Left    |
| 10      | 114                                        | 122 | 9   | Student's Permanent Zip Code<br>The Person's address Zip Code                                                       | 0–9 Space(s) Last 4 digits can be blank If the postal code is more than 9 bytes, the value will be truncated to 9 bytes                                                                                            | Left    |
| 11      | 123                                        | 132 | 7   | Student's Telephone Number The student's home telephone number                                                      | 0–9 Can be blank If the telephone number is more than 70 bytes, the value will be truncated to 7 bytes                                                                                                    | Right   |

| TEACH F | TEACH Rebuild Origination Detail Record Layer |     |     |                                                                                                    |                                                                                                    |         |
|---------|-----------------------------------------------|-----|-----|----------------------------------------------------------------------------------------------------|----------------------------------------------------------------------------------------------------|---------|
| Field # | Start                                         | End | Len | Field Name and Description                                                                                                    | Valid Field Content                                                                                                    | Justify |
| 12      | 133                                           | 152 | 20  | Student's Driver's License Number<br>The student's driver's license number                                                                         | 0–9 Uppercase A–Z Space(s) - (Dash) * (Asterisk) Can be blank                                                                                                    | Left    |
| 13      | 153                                           | 154 | 2   | Student's Driver's License State The student's driver's license state                                                                              | Uppercase A–Z A valid two-letter postal code See the State/Country/Jurisdiction Codes table in Section 1 Can be blank If the Drivers License State is 3 bytes, the value will be truncated to 2 bytes                                                                                                  | Left    |
| 14      | 155                                           | 162 | 8   | Student's Date of Birth The student's date of birth                                                                                                | Format is CCYYMMDD                                                                                                    | Date    |
| 15      | 163                                           | 163 | 1   | Person's Citizenship Status Code<br>The person's citizenship status                                                                                | 1 = U.S. Citizen                                                                                                    | Right   |
| 16      | 164                                           | 164 | 1   | Default/Overpay Code The person is in default on a Title IV loan or owes a refund on a Title IV grant                                              | N = No Z = Overridden by School Y = Yes Will always be blank for TEACH                                                                                                    | Left    |
| 17      | 165                                           | 166 | 2   | Student Level Code<br>Indicates the student's current college<br>grade level in the program or college                                             | 01 = 1st year undergraduate, never attended college 02 = 1st year undergraduate, attended college before 03 = 2nd year undergraduate/sophomore 04 = 3rd year undergraduate/junior 05 = 4th year undergraduate/senior 06 = 5th year/other undergraduate 07 = Continuing graduate/professional or beyond | Right   |
| 18      | 167                                           | 173 | 7   | Financial Award Amount The total maximum amount for which the student is eligible                                                                  | 0000000-9999999 Pennies, with implied the decimal, are displayed. Zero filled to the left of the dollar amount                                                                                                    | Right   |
| 19      | 174                                           | 177 | 4   | Award Year                                                                                                    | 2014 for AY 2013-2014<br>Trailing award year                                                                                                    | Right   |
| 20      | 178                                           | 180 | 3   | Financial Award Sequence                                                                                                    | 001-999                                                                                                    | Right   |
| 21      | 181                                           | 203 | 23  | Document ID The rebuild batch number generated by COD                                                                                              | Batch Type = TR Cycle indicator = 4 (for 2013-2014) School Code = 000000–999999 (First six characters of school's OPEID) Date Batch Created = CCYYMMDD Time Batch Created = HHMMSS                                                                                                    | Left    |
| 22      | 204                                           | 209 | 6   | School Code<br>TEACH School Code                                                                                                    | 000000–999999 (First six characters of school's OPEID)                                                                                                    | Left    |
| 23      | 210                                           | 210 | 1   | Electronic ATS Indicator                                                                                                    | Y = Electronic ATS Can be blank                                                                                                    | Left    |
| 24      | 211                                           | 212 | 2   | CPS Transaction Number This data element-denotes the transaction number submitted by the school from an eligible ISIR used to calculate this award | Numeric<br>01-99                                                                                                    | Left    |

| TEACH F | TEACH Rebuild Origination Detail Record Layo |     |     |                                                                                                    |                                                                                                    |                            |
|---------|----------------------------------------------|-----|-----|----------------------------------------------------------------------------------------------------|----------------------------------------------------------------------------------------------------|----------------------------|
| Field # | Start                                        | End | Len | Field Name and Description                                                                                                    | Valid Field Content                                                                                                    | Justify                    |
| 25      | 213                                          | 220 | 8   | Enrollment Date                                                                                                    | Format is CCYYMMDD                                                                                                    | Date                       |
| 26      | 221                                          | 221 | 1   | Teacher Expert Indicator This field will be used by schools to indicate that this student is a retired professional from a field which is in need of teacher and is returning to school with the intent to teach in that field once the degree is completed. | Y = True N = False Can be blank                                                                                                    | Left                       |
| 27      | 222                                          | 229 | 8   | Award Create Date The date the award record was originated by the school                                                                                                    | Format is CCYYMMDD                                                                                                    | Date                       |
| 28      | 230                                          | 279 | 50  | Student's E-mail Address The student's e-mail address                                                                                                    | Alphanumeric Upper and Lower Cases ' (Apostrophe) - (Dash) _ (Underscore) # (Number) @ (At) % (Percent or in care of) & (Ampersand) / (Slash) , (Comma) Space(s) Can be blank If the email address on file is greater than 50 bytes, the value will be truncated to 50 bytes. Any valid keyboard character including underscore; but not the pipe symbol or space. | Left                       |
| 29      | 280                                          | 280 | 1   | ATS Status Code  The status of the ATS on file at COD                                                                                                    | A=Accepted R= Rejected ATS or ATS not on file at COD P = Pending or unlinked ATS C = Closed Can be blank                                                                                                    | Left                       |
| 30      | 281                                          | 281 | 1   | ATS Link Indicator The Agreement to Serve indicator is used to indicate whether or not the award has been linked to an ATS at COD                                                                                                    | Y = Award has been linked to an ATS at COD N = Award is not linked to an ATS on file at COD                                                                                                    | Left                       |
| 31      | 282                                          | 302 | 21  | ATS Identification The ATS Identifier printed on the ATS linked to this loan                                                                                                    | Ex: 123456789C14123456001 Student's Social Security Number: 001010001–999999998 ATS Indicator: C Award Year: 14 (For 2013-2014) School Code: 000000-999999 (First six characters of school's OPEID) ATS Sequence Number: 001–999 Can be blank                                                                                                    | Left                       |
| 32      | 303                                          | 315 | 13  | Origination Cross-Reference                                                                                                    | This field can contain any cross-reference information useful to the institution to identify student records internally.  Note: This is a School Use only field. No edits are performed in COD. Any data received in this field must be transmitted back to the school.                                                                                            | Instituti<br>on<br>defined |

| TEACH F | Rebuild |     |     |                                                                                                    | Origination Detail Reco                                                                                                    | d Layout |
|---------|---------|-----|-----|----------------------------------------------------------------------------------------------------|----------------------------------------------------------------------------------------------------|----------|
| Field # | Start   | End | Len | Field Name and Description                                                                                                    | Valid Field Content                                                                                                    | Justify  |
| 33      | 316     | 317 | 2   | Ability to Benefit Code A two-digit numeric code indicating how the student has achieved the Ability to Benefit from Federal Student Aid.                                                                       | Valid values may include, but are not limited to: 01=Testing Completed, 02=College Credits, 04=Home Schooled, 06 = High School Diploma or Equivilant 07 = GED                                                                                                    | Right    |
| 34      | 318     | 319 | 2   | Ability to Benefit Test Administrator Code A two-digit numeric code indicating the administrator of Ability to Benefit testing, in the case that the Ability to Benefit Code = 01: Testing Completed.           | Valid values may include, but are not limited to: 01=Assessment Center 02=Independent Test Administrator Can be BLANK.                                                                                                    | Right    |
| 35      | 320     | 321 | 2   | Ability to Benefit Test Code A two-digit numeric code indicating which Ability to Benefit test the student took, in the case that the Ability to Benefit Code = 01: Testing Completed.                          | Valid values may include, but are not limited to:  01 – ASSET Program  02 – Career Program Assessment (CPAT)  03 – Combined English Language Skills Assessment (CELSA)  04 – Compass Subtests (COMPASS)  05 – Computerized Placement Tests (CPTs)  06 – Descriptive Tests of Language Skills (DTLS)  07 – ESL Placement Test (COMPASS/ESL)  08 – Wonderlic Basic Skills Test (WBST)  09 – WorkKeys Program  10 – Test of Adult Basic Education (TABE, Reading Mathematics Computation, Applied Mathematics Language, and Spelling Forms 7 and 8, Level A and 3)  11 – Spanish Assessment of Basic Education (SABE)  Can be BLANK. | Right    |
| 36      | 322     | 329 | 8   | Ability to Benefit Completion Date The date that the student completed the Ability to Benefit test or state process, in the case that the Ability to Benefit Code = 01: Testing Completed or 03: State Process. | Format = CCYYMMDD  Can be BLANK.  Note: Ability to Benefit code of 03 is no longer accepted by the COD System                                                                                                    | Date     |
| 37      | 330     | 331 | 2   | Ability to Benefit State Code The state in which the student completed a state process to achieve Ability to Benefit, in the case that the Ability to Benefit Code = 03: State Process.                         | Valid values will include all state codes as defined by FSA.  Can be BLANK.  Note: Ability to Benefit Code of 03 is no longer accepted by the COD System.                                                                                                    | Left     |
| 38      | 332     | 406 | 75  | Unused/Reserved for future expansion                                                                                                    | Will be blank                                                                                                    | Left     |
|         |         |     | 406 | Total Bytes                                                                                                    |                                                                                                    |          |

## **TEACH Rebuild Disbursement Detail Record Layout**

| TEACH F | Rebuild |     |     |                                                                                                    | Disbursement Detail Reco                                                                                                    | d Layout |
|---------|---------|-----|-----|----------------------------------------------------------------------------------------------------|----------------------------------------------------------------------------------------------------|----------|
| Field # | Start   | End | Len | Field Name and Description                                                                                                    | Valid Field Content                                                                                                    | Justify  |
| 1       | 1       | 1   | 1   | Record Type The type of record included in the file                                                                                                    | D = Rebuild Disbursement Detail Record                                                                                                    | Left     |
| 2       | 2       | 22  | 21  | Financial Award ID<br>Unique award identifier                                                                                                    | Student's Social Security Number: 001010001–999999998  Award Type: H  Program Year: 14 (for 2013-2014)  School Code: = 000000–999999 (First six characters of school's OPEID)  Award Sequence Number: 001–999 | Left     |
| 3       | 23      | 24  | 2   | Disbursement Number The disbursement number for the current disbursement transaction                                                                                       | 1–20                                                                                                    | Right    |
| 4       | 25      | 32  | 8   | Disbursement Date The date the disbursement (disbursement sequence number 1) was credited to school's account at the school or paid to the student                         | Format is CCYYMMDD                                                                                                    | Date     |
| 5       | 33      | 34  | 2   | Disbursement Sequence Number The sequence number that determines the order in which this disbursement activity transaction is processed for a specific disbursement        | 1–99 1-65 available for use by schools 66-99 reserved for system-generated disbursements and/or adjustments Disbursement sequence numbers are in order by chronology.                                         | Right    |
| 6       | 35      | 41  | 7   | Disbursement Amount The actual (DRI = True)/anticipated disbursement (DRI = False) amount (in dollars) of the disbursement as reflected in the COD system.                 | 0000000-99999999 Pennies with implied decimals are displayed. Zero filled to the left of the dollar amount.                                                                                                   | Right    |
| 7       | 42      | 64  | 23  | Document ID The Rebuild Batch Number generated by COD                                                                                                    | Batch Type = TR  Cycle indicator = 4 (for 2013-2014)  School Code = 000000-999999 (First six characters of school's OPEID)  Date Batch Created = CCYYMMDD  Time Batch Created = HHMMSS                        | Left     |
| 8       | 65      | 70  | 6   | School Code<br>TEACH School Code<br>Also identifies school originating award<br>record                                                                                     | 000000–999999 (First six characters of school's OPEID)                                                                                                    | Left     |
| 9       | 71      | 71  | 1   | First Disbursement Flag Identifies the disbursement with the earliest disbursement date.                                                                                   | dentifies the disbursement with the Can be blank                                                                                                    |          |
| 10      | 72      | 79  | 8   | Award Booked Date The date the award booked on COD                                                                                                    | Format is CCYYMMDD Can be blank                                                                                                    | Date     |
| 11      | 80      | 80  | 1   | Disbursement Release Indicator Indicates if a disbursement is an actual disbursement used to substantiate cash that has been drawn down or may lead to a change in the CFL | Y= true<br>N= false<br>Or blank                                                                                                    | Left     |

| TEACH F | Rebuild |     |     |                                                                                                    | Disbursement Detail Reco                                                                                                    | d Layout |
|---------|---------|-----|-----|----------------------------------------------------------------------------------------------------|----------------------------------------------------------------------------------------------------|----------|
| Field # | Start   | End | Len | Field Name and Description                                                                                                    | Valid Field Content                                                                                                    | Justify  |
| 12      | 81      | 82  | 2   | Previous Disbursement Sequence<br>Number<br>Previous Disbursement Sequence<br>Number processed by COD prior to the<br>processing of this disbursement<br>transaction                | 01-90 Can be blank Previous disbursement sequence number 1 to 9 is zero filled to the left and is returned as 01 to 09 Previous disbursement sequence number is blank when disbursement sequence number is 01 | Left     |
| 13      | 83      | 89  | 7   | COD's Total Net Booked Award<br>Amount for the First Disbursement<br>Total net disbursement amount of the<br>first disbursement accepted and<br>booked by COD for this TEACH award. | 0000000-9999999 Disbursement Adjustments that only change the sequence number = Blank Unbooked Awards = All zeros Display pennies with implied decimal. Zero filled to left of the dollar amount              | Right    |
| 14      | 90      | 97  | 8   | Payment Period Start Date Beginning date of the payment period; required if school is in a period of TEACH ineligibility                                                            | Format is CCYYMMDD  Will be blank for schools that are Title IV eligible                                                                                                    | Left     |
| 15      | 98      | 105 | 8   | Enrollment School Code                                                                                                    | Numeric = 8<br>Can be blank                                                                                                    | Left     |
| 16      | 106     | 406 | 301 | Unused/Reserved for future use                                                                                                    | Will be blank                                                                                                    | Left     |
|         |         |     | 406 | Total Bytes                                                                                                    |                                                                                                    |          |

### **TEACH Exit Counseling File/Report**

TEACH Grant Exit Counseling has been relocated to the <u>National Student Loan Data System (NLSDS) Student Access Web site</u>.

Message class information as well as file layouts can be found in <u>National Student Loan Data System (NLSDS) Student Access Web site</u> newsletters posted on the <u>Information for Financial Aid Professionals (IFAP) Web site</u>.

If you have questions about the counseling tool on NSLDS, contact the NSLDS Customer Support Center at 800/999-8219. You can also contact Customer Support by e-mail at <a href="mailto:nslds@ed.gov">nslds@ed.gov</a>.

### **TEACH ATS Discharge Report**

The ATS Discharge Report contains data on ATSs that have become inactive within the last 30 days due to discharges for Death, Unauthorized Signature or Identity Theft.

This report can be used to

- Identify when a new ATS is needed for an award at your school.
  - o If an ATS has been made inactive due to a discharge, it cannot be used for additional awards. If you expect to award and disburse additional funds to the affected borrower or student, verify that the individual is still eligible and obtain a new, signed promissory note.

#### **Business Rules**

- 1. The ATS Discharge Report is sorted in the following order (with each field listed in ascending order):
  - a. Discharge Date
  - b. Last Name
  - c. First Name
  - d. Middle Initial
  - e. SSN, and then
  - f. DOB
- 2. The ATS Discharge Report is available via SAIG in the following format:
  - a. Fixed-Length (default)
- 3. The ATS Discharge Report (all format types) is sent from the COD System with non-award year specific message class ATSDISOP.
- 4. The ATS Discharge Report is transmitted to the Reporting School's SAIG mailbox and Newsbox on a weekly basis.
- 5. The ATS Discharge Report is transmitted to the following Attended School's Web Newsbox on a weekly basis:
  - a. All Attended Schools with loans linked to the ATSs in the report.
  - b. All Attended Schools that created the ATSs listed in the report regardless of whether or not an award was linked to the ATS.
- 6. Although the ATS Discharge Report is generated weekly, if there is no data for the report on a given week, the report will not be sent to the schools' SAIG mailbox or made available via the COD Reporting Web site.

# **Fixed-Length Record Layout**

| TEACH A | ATS Disc | harge | Report | Detail Record Layout                 | Fixed-Length Reco                                                                                                    | d Layout |
|---------|----------|-------|--------|--------------------------------------|----------------------------------------------------------------------------------------------------|----------|
| Field # | Start    | End   | Len    | Field Name and Description           | Valid Field Content                                                                                                    | Justify  |
| 1       | 1        | 16    | 16     | Student Last Name                    | 0-9 Uppercase A-Z . (Period) ' (Apostrophe) - (Dash)  If the last name is more than 16 bytes, the value will be truncated to 16 bytes                                                                                                    | Left     |
| 2       | 17       | 28    | 12     | Student First Name                   | 0–9 Uppercase A–Z . (Period) ' (Apostrophe) - (Dash)                                                                                                    | Left     |
| 3       | 29       | 29    | 1      | Student Middle Initial               | Uppercase A-Z<br>Can be blank                                                                                                    |          |
| 4       | 30       | 38    | 9      | Student Social Security Number (SSN) | 001010001–99999998                                                                                                    | Right    |
| 5       | 39       | 46    | 8      | Student Date of Birth (DOB)          | Format is CCYYMMDD                                                                                                    | Date     |
| 9       | 47       | 67    | 21     | ATS ID                               | 123456789C14123456001 The unique 21-character ATS ID of the ATS made inactive due to discharge.  ATS ID's components include SSN (9 characters), Metadata Type (C), Award Year (2 characters), OPE ID (first 6 characters), and ATS Sequence Number (3 characters). | Left     |
| 7       | 68       | 75    | 8      | Discharge Date                       | Format is CCYYMMDD                                                                                                    | Date     |
| 8       | 76       | 76    | 1      | Discharge Reason Code                | D = Inactive Due to Death G = Inactive Due to Unauthorized Signature I = Identity Theft                                                                                                    |          |
| 9       | 77       | 146   | 70     | Discharge Reason Description         | Inactive Due to Death Inactive Due to Unauthorized Signature Inactive Due to Identity Theft                                                                                                    | Left     |
|         |          |       | 146    | Record Length                        |                                                                                                    |          |

# **Direct Loan Reports**

### **Direct Loan Reports Options**

Direct Loan Reports are available to schools in a variety of format options. Direct Loan reports are available via the school's SAIG mailbox, COD's new Report Requests page, and/or via the school's Newsbox on the COD Web site.. Beginning in March 2013, Direct Loan SAS Reports may also be requested via the new COD Report Request page on the COD Website.

#### **Business Rules**

- 1. Direct Loan Reports for 2013-2014 are sent to schools as a flat file and not an XML document.
- 2. Direct Loan Reports for 2013-2014 and prior years are sent to school's SAIG mailbox in the following format options. Not all reports are offered in all formats:
  - a. Comma-Delimited (CSV)
  - b. Pipe-Delimited
  - c. Preformatted Text file
    - i. Portrait
    - ii. Courier 10
    - iii. 80 characters per line
    - iv. 60 lines per page
  - d. Fixed-length File
  - e. Do Not Distribute This is only available for specific reports (see the individual report Business Rules for more information). If this option is chosen, the report will not be generated and sent to a school's SAIG mailbox, although prior versions will still be available for viewing on the COD Web site. Schools can select the Do Not Distribute option from the COD Web site Report Selection screen at any time. Keep in mind that, if a school chooses not to receive a report, COD will not be able to send any missed reports at a later time. If a school updates its options to begin receiving a report, the school will only receive reports generated from that point forward.
- 3. Many Direct Loan Reports for 2013-2014 and prior years are viewable on the COD Web site in the following format options:
  - a. PDF (These files are downloadable into Adobe)
  - b. Comma-Delimited (CSV)
- 4. Delivery method and format options vary by report type. These specific options are discussed under the appropriate report section.
- 5. Beginning in March 2013, Direct Loan School Account Statement Reports will be available on-demand via the new COD Report Requests page on the COD Website.

Below is a summary of all Direct Loan Reports and available formats generated by the COD System.

| Format and                                                                                                 | Delivery                              | Methods                                                   |                            | SAIG Mailbox      |                 |                |              |                   | COD Web Site |                 |
|----------------------------------------------------------------------------------------------------|---------------------------------------|-----------------------------------------------------------|----------------------------|-------------------|-----------------|----------------|--------------|-------------------|--------------|-----------------|
|                                                                                                    |                                       |                                                           |                            | d Text            | imited          | pa:            | h            | ribute            |              | imited          |
| Report Name                                                                                                | Report<br>Selection<br>Web<br>Page    | Sort                                                      | Frequency                  | Preformatted Text | Comma-Delimited | Pipe-Delimited | Fixed Length | Do Not Distribute | PDF          | Comma-Delimited |
| 30-Day Warning Report                                                                                      | <b>Ø</b>                              | Award ID                                                  | Monthly                    | <b>*</b>          |                 | $\bigcirc$     |              | <b>②</b>          |              | $\bigcirc$      |
| Direct Loan Rebuild File                                                                                   | Separate<br>New<br>Report<br>Web Page | SSN                                                       | By<br>Request <sup>1</sup> |                   |                 |                | <b>Ø</b>     |                   |              |                 |
| Duplicate Student Borrower<br>Report                                                                       | <b>(S)</b>                            | SSN                                                       | Monthly                    | <b>*</b>          | <b>Ø</b>        | <b>S</b>       |              | <b>Ø</b>          |              | <b>S</b>        |
| Inactive Loans Report                                                                                      | <b>Ø</b>                              | Award ID                                                  | Monthly                    | <b>*</b>          | $\bigcirc$      | $\odot$        |              | <b>Ø</b>          |              | $\bigcirc$      |
| Pending Disbursement Listing<br>Report                                                                     | <b>Ø</b>                              | Last Name                                                 | Weekly                     | <b>*</b>          | <b>Ø</b>        | <b>Ø</b>       |              | <b>Ø</b>          |              | <b>Ø</b>        |
| School Account Statement (SAS)                                                                             | Link to<br>Separate<br>SAS Page       | By<br>Statement<br>Record Type                            | Monthly                    |                   | <b>(</b>        | <b>(</b>       | <b>*</b>     |                   |              |                 |
| School Account Statement (SAS)<br>Disbursement Detail On Demand                                            | Separate<br>New<br>Report<br>Web Page | Award Type<br>/ Award ID /<br>Disb # /<br>Disb Seq<br>Num | On-<br>Demand              |                   | <b>(</b>        | <b>Ø</b>       | <b>(</b>     |                   |              |                 |
| SSN/Name/Date of Birth Change<br>Report                                                                    | <b>Ø</b>                              | SSN                                                       | Weekly <sup>2</sup>        | <b>%</b> *        | <b>(</b>        | <b>Ø</b>       |              | <b>Ø</b>          |              | <b>(</b>        |
| MPN Discharge Report                                                                                       | $\bigcirc$                            | Last Name                                                 | Weekly                     |                   | <b>(</b>        | <b>(</b>       | <b>*</b>     |                   |              | <b>(</b>        |
| Expired MPN Report                                                                                         | <b>Ø</b>                              | Last Name                                                 | Weekly                     |                   | <b>(</b>        | <b>(</b>       | <b>*</b>     |                   |              | <b>(</b>        |
| MPNs Due to Expire                                                                                         |                                       | Last Name                                                 | Monthly                    |                   | $\bigcirc$      | $\odot$        | <b>*</b>     |                   |              | <b>S</b>        |
| Direct Loan Counseling Report<br>(Note: This report only contains<br>information from<br>StudentLoans.gov) | 0                                     | SSN                                                       | Weekly                     |                   |                 |                |              |                   |              | <b>(S)</b>      |
| Direct Loan Actual Disbursement<br>List                                                                    | <b>Ø</b>                              | SSN                                                       | Weekly                     |                   | <b>(</b>        |                |              | <b>Ø</b>          |              | <b>(</b>        |
| Completed MPN Report                                                                                       | 8                                     | SSN                                                       | Weekly                     |                   |                 |                | _            |                   |              | <b>S</b>        |
| Completed PLUS Application<br>Report                                                                       | 8                                     | SSN                                                       | Weekly                     |                   |                 |                |              |                   |              | <b>Ø</b>        |

<sup>&</sup>lt;sup>1.</sup> via School Relations Center <sup>2.</sup> If triggered by Change

<sup>\*</sup>Indicates default option

Note: The Funded Disbursement Listing is no longer distributed for Award Years 2011 – 2012 and forward. Please reference prior Award Year Technical Reference documentation for more information regarding the Funded Disbursement Listing. Beginning in October 2011, COD began producing the Actual Disbursement List, which is similar to the Funded Disbursement Listing. Additional detail on the Actual Disbursement List is included later in this document.

# **Direct Loan Batch Header Layout**

|             |       |      |     | Direct Loan Batch                                                                                                  | Header Layout                                                                                                    |         |
|-------------|-------|------|-----|----------------------------------------------------------------------------------------------------|----------------------------------------------------------------------------------------------------|---------|
| Field #     | Start | End  | Len | Field Name and Description                                                                                         | Valid Field Content                                                                                                    | Justify |
| 1           | 1     | 10   | 10  | Header Record Identifier<br>Identifies record as a header record                                                   | Must be "DL HEADER " Uppercase and left-justified with one blank position after DL and one blank position after HEADER                                         | Left    |
| 2           | 11    | 14   | 4   | Data Record Length<br>Indicates length of the data record                                                          | 0000–9999                                                                                                    | Right   |
| 3           | 15    | 22   | 8   | Message Class<br>File name recognized by COD                                                                       | See the Summary of Direct Loan Report Message Classes table in Volume II, Section 2                                                                            | Left    |
| 4           | 23    | 45   | 23  | Batch Identifier The batch ID associated with the detail records                                                   | Batch Type: #A–Z Cycle Indicator = 4 (for 2013-2014) School Code: X00000–X99999 Where X = G or E Date Batch Created = CCYYMMDD Time Batch Created = HHMMSS     | Left    |
| 5           | 46    | 53   | 8   | Created Date The date when the record was created                                                                  | Format is CCYYMMDD<br>CCYY = 2013-2014                                                                                                    | Date    |
| 6           | 54    | 59   | 6   | Created Time The time when the record was created                                                                  | 000000–235959<br>Format is HHMMSS<br>HH = 00–23<br>MM = 00–59<br>SS = 00–59                                                                                    | Right   |
| 7           | 60    | 61   | 2   | Unused                                                                                                    | Blank                                                                                                    |         |
| 8           | 62    | 69   | 8   | *Filler                                                                                                    | For ED use only                                                                                                    | Left    |
| 9           | 70    | 71   | 2   | Rebuild Loan File Request Type Identifies the data requested by schools for data recovery                          | 01 = Program Year 02 = Date Range 03 = Borrower 04 = 21-Character Loan ID Can be blank This is used only on the Rebuild Loan File (CODRBFOP Batch Type RB)     | Left    |
| 10          | 72    | 80   | 9   | Software Provider Identifier and Version<br>Number<br>Identifies software vendor and version<br>number of software | Software Provider ID = 3 alphanumeric characters Software Provider Version = 6 alphanumeric characters Can be blank Always blank for all files sent to schools | Left    |
| 11          | 81    | N    | N   | *Filler Length of filler = N minus 80 where N= Record length provided in Field #2                                  | For ED use only                                                                                                    | Left    |
| ψΕ:11 - · · |       | 1 :6 | N*  | Total Record Length                                                                                                | and another the date? I make the make the full and                                                                                                    |         |

<sup>\*</sup>Filler is added, if necessary, to make the header record the same length as the detail records which follow.

## **Direct Loan Batch Trailer Layout**

|         |       |     |     | Direct Loan Batch                                                                  | Trailer Layout                                                                     |         |
|---------|-------|-----|-----|------------------------------------------------------------------------------------|------------------------------------------------------------------------------------|---------|
| Field # | Start | End | Len | Field Name and Description                                                         | Valid Field Content                                                                | Justify |
| 1       | 1     | 10  | 10  | Trailer Record Identifier Code to identify record as a trailer record              | Must be "DL TRAILER" Uppercase and left justified with one blank position after DL | Left    |
| 2       | 11    | 14  | 4   | Data Record Length<br>Indicates length of the data record                          | 0000–9999                                                                          | Right   |
| 3       | 15    | 21  | 7   | Number of Records The number of data records included in the file                  | Numeric > = 0                                                                      | Right   |
| 4       | 22    | 26  | 5   | Unused                                                                             | All Zeros                                                                          |         |
| 5       | 27    | 31  | 5   | Unused                                                                             | All Zeros                                                                          |         |
| 6       | 32    | 36  | 5   | Unused                                                                             | All Zeros                                                                          |         |
| 7       | 37    | 80  | 44  | *Filler Length of filler = N minus 36 where N = Record length provided in Field #2 | For ED use only                                                                    | Left    |
|         |       |     | N*  | Total Record Length                                                                |                                                                                    |         |

<sup>\*</sup>The minimum filler length is 44 bytes, making the minimum trailer record length 80 bytes. Filler is added, if necessary, to make the trailer records the same length as the detail records that precede them.

#### **Direct Loan School Account Statement (SAS)**

The School Account Statement (SAS) is a monthly statement, similar to a bank statement, which summarizes the school's processing activity for each month. The SAS is the school's primary tool used in reconciliation and program year closeout, and should be compared to both financial aid and business office records. This report provides the Department's official ending cash balance as of the end date of the report, based on data submitted by the school. As such, all schools are required to receive the SAS on a monthly basis until they have officially closed out a program year.

#### Sections of the SAS

- Cash Summary This section of the SAS provides the Department's official Ending Cash Balance for the school for the reported period. The Cash Summary contains both a monthly and a year-to-date summary of cash and loan data processed at COD for that program year. This information is automatically included in the SAS. This section can be compared to summary information on the school's internal systems. The comparison may then identify areas where further research is needed. For example, if the school determines their internal systems match the SAS Cash Summary information for Net Drawdowns/Payments but not for Total Net Booked or Total Net Unbooked, the school can target further research to loan detail only.
- **Disbursement Summary by Loan Type** This section of the SAS provides monthly and year-to-date summary information by loan type for the reported period. It can be used to monitor loan volumes at the summary level (both booked and unbooked) for all loan types processed at COD.
- Cash Detail This section of the SAS provides detail on cash transactions processed at COD during the reported period. This includes drawdowns, drawdown adjustments, or refunds of cash. If the monthly option is chosen, this section will only include cash transactions processed at COD during that month. This section will not include any cash transactions requested or sent during the month, but not processed on COD until after the last day of that month. If the Year-to-date option is chosen, the section will include cash transactions processed at COD from the start of the program year through the end date of the report.
- Loan Detail, Loan Level This section of the SAS provides loan-level detail for disbursement transactions processed on COD through the end date of the report. Each transaction lists the total amount disbursed on that loan as of the end date of the report. This information can be used to perform an award-level comparison to your internal systems. This section is only available as year-to-date.
- Loan Detail, Disbursement Activity Level This section of the SAS provides transaction-level detail for all disbursement and adjustment transactions processed on COD during the reported period. This section may have multiple transactions per award id (as applicable). This section is available as monthly, year-to-date, or both. The monthly version will only show disbursements booked on COD during the reported month, but will include all unbooked disbursements (unbooked transactions are always year-to-date). Unbooked disbursements include any future dated transactions with disbursement dates falling after the end of the report. The year-to-date version of the report will show all disbursements, booked and unbooked, on COD as of the end date of the report. This information can be used to do a transaction-level comparison to the school's internal records, for either that month, or year-to-date.

#### **Business Rules**

- 1. The COD System generates the School Account Statement (SAS) on a monthly basis and automatically sends it to the school's SAIG mailbox.
- 2. Once a school has officially completed the closeout process for a specific program year, a school will no longer receive a SAS for that year. If the school's balances change after it has officially closed out, the school will resume receiving a Direct Loan SAS report to assist with the reconciliation process.
- 3. The SAS is generated on the first full weekend of the month and includes all data through the last day of the previous month. If the first day of the month falls on a Sunday, the SAS will run the following weekend. For example, the October SAS report, containing all data through October 31, will be run on the first full weekend of November.
- 4. Schools have the option to customize the SAS in a number of ways on the COD Web site.

- a. The following options can be set for the SAS on the SAS Options page on the COD Web site (Note: Each option is described in detail below):
  - i. Report Format
  - ii. Include Names of Borrowers
  - iii. Report Activity Type
  - iv. Sections of SAS to Receive
- b. Schools may set or change their options at any time. Changes to SAS options will be applied to the next scheduled run of the report.
- c. Schools new to the Direct Loan program or schools that have not changed their options on the COD Web site are set to the default values. Note: Default values are noted in parentheses below.
- d. A school's SAS options for the current award year will be carried over to the next award year with New Award Year Setup. If a school wants different options for different award years, it must update its options separately for each award year. Schools should ensure they are in the correct program year in the Direct Loan SAS Report Options screen before updating their options.
- e. Schools may receive more than one report for an award year depending on which options are selected.
- 5. The **Report Format** option allows the school to select the format of the SAS Report that is delivered to its SAIG mailbox.
  - a. The choices for the Report Format option are:
    - i. Fixed-length flat file (**Default**) (message class DSDF140P Disbursement level and DSLF140P Loan level)
    - ii. Comma-Delimited (message class DSDD140P Disbursement level and DSLD140P Loan Level)
      - 1. Schools have the option of receiving the SAS in Comma-Delimited format with or without headings
    - iii. Pipe-Delimited (message class DSDD140P Disbursement level and DSLD140P Loan Level)
      - 1. The Pipe-Delimited format of the SAS is not available with headings

NOTE: In order to use the Direct Loan Tools comparison function, schools MUST choose fixed-length flat file format.

- 6. The **Include Names of Borrowers** option allows the school to choose to have borrower names included in the detail portion of the SAS.
  - a. The choices for the Include Names of Borrowers option are:
    - i. Yes
    - ii. No (Default)
  - b. If Yes is selected, PLUS loans will show both Borrower and Student names.
  - c. Borrower and Student First Name, Last Name, and Middle Initial are provided in the Loan Detail, Loan Level Section of the Fixed-length report.
  - d. Borrower and Student First Name and Last Name (not Middle Initial) are provided in the Loan Detail, Loan Level section, and the Loan Detail, Disbursement Activity Level section of the Comma-Delimited and Pipe-Delimited reports.

- e. Borrower and Student First Name, Last Name, and Middle Initial are NOT provided in the Loan Detail, Disbursement Activity Level section of the Fixed-length report.
- 7. The **Report Activity Type** option allows the school to select whether to receive the Monthly, Year-to-Date, or Both for both the Cash and Loan detail sections of the SAS. Regardless of its choice, the school will receive the Monthly Cash Summary and the Year-to-Date Cash Summary.
  - a. The choices for the Report Activity Type option are:
    - i. Monthly (**Default**)
    - ii. Year-to-Date
    - iii. Both Monthly and Year-to-Date
  - b. The school's Report Activity Type selection will determine the choices available under the Sections of SAS to Receive option.
    - i. If Monthly is selected,
      - 1. The school will receive the Monthly Cash Detail.
      - 2. The school will have the choice to receive or not receive the Monthly Disbursement Transaction Level Detail.
      - 3. The school will NOT have the choice to receive the Year-to-Date Loan Level section or the Year-to-Date Disbursement Transaction Detail section.
    - ii. If Year-to-Date is selected,
      - 1. The school will receive the Year-to-Date Cash Detail.
      - 2. The school will have the choice to receive or not receive the Year-to-Date Loan Level section and/or the Year-to-Date Disbursement Transaction Detail section.
      - 3. The school will NOT have the option to receive the Monthly Disbursement Transaction Level Detail section.
    - iii. If Both Monthly and Year-to-Date are selected,
      - 1. The school will receive both the Monthly and Year-to-Date Cash Detail.
      - 2. The school will have the choice to receive or not receive the Monthly Disbursement Transaction Level Detail section.
      - 3. The school will have the choice to receive or not receive the Year-to-Date Loan Level section and/or the Year-to-Date Disbursement Transaction Detail section.
    - iv. In order to use Direct Loan Tools comparison function, schools MUST receive the Year-to-Date Loan Level section and/or Year-to-Date Disbursement Transaction Detail section in fixed-length format.
- 8. The **Sections of the SAS to Receive** option allows the school to select which sections of the SAS it receives.
  - a. The school may choose whether or not to receive the Summary by Loan Type section.
    - i. The choices for the Summary By Loan Type option are:
      - 1. Yes (**Default**)

- 2. No
- ii. If the school selects to receive the Summary By Loan Type section, it will receive both Monthly Disbursement Summary By Loan Type and the Year-to-Date Disbursement Summary By Loan Type.
- b. Depending on the school's selection in the Report Activity Type option, the school can choose whether or not to receive:
  - i. Monthly Disbursement Transaction Detail (**Default**)
  - ii. Year-to-Date Disbursement Transaction Detail
  - iii. Year-to-Date Loan Level Detail
- c. In order to use Direct Loan Tools comparison function, the schools MUST receive the Year-to-Date Loan Level section **and/or** Year-to-Date Disbursement Transaction Detail section.

#### **Fixed-Length Record Layouts**

Field Names and Valid Field Content in brackets [] indicate old terminology provided for reference.

#### **Year-to-Date and Monthly Cash Summary**

| Direct L<br>Fixed-Le |       |     |     | tatement (SAS), Sections I and II                                                                                                    | Year-To-Date and Monthly Cash S<br>(Record                                                                                                    | Summary<br>Type "T") |
|----------------------|-------|-----|-----|----------------------------------------------------------------------------------------------------|----------------------------------------------------------------------------------------------------|----------------------|
| Field #              | Start | End | Len | Field Name and Description                                                                                                    | Valid Field Content                                                                                                    | Justify              |
| 1                    | 1     | 1   | 1   | Statement Record Type Code that identifies the type of records in the batch                                                                        | T = Cash Summary                                                                                                    | Left                 |
| 2                    | 2     | 24  | 23  | School Account Statement Batch Identifier The batch identifier for this file                                                                       | Batch Type = AS Cycle Indicator = 4 (for 2013-2014) School Code = X00000–X99999 where X = G or E Date Batch Created = CCYYMMDD Time Batch Created = HHMMSS | Left                 |
| 3                    | 25    | 30  | 6   | School Code Direct Loan School Code Also, identifies school originating loan record                                                                | X00000–X99999 where X = G or E                                                                                                    | Left                 |
| 4                    | 31    | 32  | 2   | Region Code<br>2-digit region code of the school                                                                                                   | 01-99                                                                                                    | Right                |
| 5                    | 33    | 34  | 2   | State Code 2-letter state code of the school.                                                                                                    | Uppercase A–Z A valid two-letter postal code See the State/Country/Jurisdiction Codes table in Section 1 Can be blank                                      | Left                 |
| 6                    | 35    | 42  | 8   | End Date The date representing the end of the current statement period This account statement represents activity up to and through this date only | Format is CCYYMMDD<br>19000101–20991231                                                                                                    | Date                 |
| 7                    | 43    | 50  | 8   | Process Date Date report processed at COD                                                                                                    | Format is CCYYMMDD<br>19000101–20991231                                                                                                    | Date                 |
| 8                    | 51    | 52  | 2   | Cash Summary Type                                                                                                    | Y1 = Year-To-Date Cash Summary Total<br>T1 = Monthly Cash Summary Total                                                                                    | Left                 |

| Direct Le |       |     |     | tatement (SAS), Sections I and II                                                                                                    | Year-To-Date and Monthly Cash Summary<br>(Record Type "T")    |         |  |
|-----------|-------|-----|-----|----------------------------------------------------------------------------------------------------|---------------------------------------------------------------|---------|--|
| Field #   | Start | End | Len | Field Name and Description                                                                                                    | Valid Field Content                                           | Justify |  |
| 9         | 53    | 63  | 11  | Beginning Cash Balance This is COD's beginning balance for this report. For Cash Summary Type = "Y1," this field is zero filled For Cash Summary Type = "T1," this field represents last month's ending balance. It is all booked activity up to and through the prior month's end date                                                                                                    | -999999999 to 09999999999<br>Zeros for Cash Summary Type = Y1 | Right   |  |
| 10        | 64    | 74  | 11  | Cash Receipts Total receipts of cash (drawdowns) for the period For Cash Summary Type = "Y1," this is the sum of all cash receipt (drawdowns) transactions for the program Year-To- Date and corrections to drawdowns processed during the program Year-To-Date For Cash Summary Type = "T1," this is the sum of all cash receipts (drawdowns) transactions for the current month and corrections to drawdowns processed during current month                                 | -999999999 to 0999999999 If no activity, zero filled          | Right   |  |
| 11        | 75    | 85  | 11  | Refunds of Cash [Excess Cash]  Total cash refunded for the period  For Cash Summary Type = "Y1," this is the sum of all refunds of cash transactions received by COD for the program Year-To-Date and corrections to refunds of cash processed during the program Year-To-Date  For Cash Summary Type = "T1," this is the sum of all refunds of cash transactions received by COD for the current month and corrections to refunds of cash processed during the current month | -999999999 to 0999999999 If no activity, zero filled          | Right   |  |
| 12        | 86    | 96  | 11  | Net Drawdowns/Payments [Total Net Cash Receipts] The difference between the total Cash Receipts (drawdowns) and total Refunds of Cash For Cash Summary Type = "Y1," this is the sum of all cash receipts (drawdowns) minus all Refunds of Cash returned to COD for the program Year-To-Date For Cash Summary Type = "T1," this is the sum of all cash receipts (drawdowns) minus all refunds of cash returned to COD for the current month                                    | -999999999 to 0999999999 If no activity, zero filled          | Right   |  |
| 13        | 97    | 107 | 11  | Booked Disbursements [Net Booked Disbursements] The total net amount of all actual disbursements booked at COD For Cash Summary Type = "Y1," this is the sum of all actual disbursements that were booked at COD during the program Year-To-Date For Cash Summary Type = "T1," this is the sum of all actual disbursements that were booked at COD during the current month                                                                                                   | -999999999 to 0999999999 If no activity, zero filled          | Right   |  |
| 14        | 108   | 118 | 11  | Booked Adjustments [Net Booked Adjustments] The total net amount of all disbursement adjustments booked at COD For Cash Summary Type = "Y1," this is the sum of all actual disbursement adjustments that were booked at COD during the program Year-To-Date For Cash Summary Type = "T1," this is the sum of all actual disbursement adjustments that were booked at COD during the current month                                                                             | -9999999999 to 09999999999999999999999999                     | Right   |  |

| Direct Lo<br>Fixed-Le |       |     |     | statement (SAS), Sections I and II                                                                                                    | Year-To-Date and Monthly Cash S<br>(Record             |         |
|-----------------------|-------|-----|-----|----------------------------------------------------------------------------------------------------|--------------------------------------------------------|---------|
| Field #               | Start | End | Len | Field Name and Description                                                                                                    | Valid Field Content                                    | Justify |
| 15                    | 119   | 129 | 11  | Total Net Booked Disbursements [Total Booked Loan Detail] The total of Net Booked Disbursements and Net Booked Adjustments For Cash Summary type = "Y1," this is the sum of all net disbursements and adjustments that were booked at COD during the program Year-To-Date For Cash Summary Type = "T1," this is the sum of all net disbursements and adjustments that were booked at COD during the current month | -999999999 to 09999999999 If no activity, zero filled  | Right   |
| 16                    | 130   | 140 | 11  | Ending Cash Balance This is COD's ending balance for this report. For Cash Summary Type = "Y1" and "T1," this is the ending cash balance at COD as of the report end date                                                                                                    | -999999999 to 0999999999                               | Right   |
| 17                    | 141   | 151 | 11  | Unbooked Disbursements [Net Unbooked Disbursements Actual] The total net amount of all the actual disbursements accepted but not booked at COD For Cash Summary Type = "Y1" and "T1," this is the sum of all unbooked actual net disbursements at COD as of the program Year-To-Date                                                                                                    | -9999999999 to 09999999999 If no activity, zero filled | Right   |
| 18                    | 152   | 162 | 11  | Unbooked Adjustments [Net Unbooked Adjustments] The total net amount of all the actual disbursement adjustments not booked at COD For Cash Summary Type = "Y1" and "T1," this is the sum of all unbooked actual net disbursement adjustments at COD as of the program Year-To-Date                                                                                                    | -9999999999 to 09999999999999999999999999              | Right   |
| 19                    | 163   | 173 | 11  | Total Net Unbooked Disbursements [Total Unbooked Loan Detail] The total of unbooked Disbursements and Unbooked Adjustments For Cash Summary Type = "Y1" and "T1," this is the sum of all unbooked actual disbursement activities at COD as of the program Year-To-Date                                                                                                    | -999999999 to 09999999999 If no activity, zero filled  | Right   |
| 20                    | 174   | 184 | 11  | Cash > Accepted and Posted Disbursements [Adjusted Ending Cash Balance] The difference between the Ending Cash Balance and the Total Net Unbooked Disbursements For Cash Summary Type = "Y1" and "T1," this is the total Year-To-Date unbooked amount applied to the ending balance                                                                                                    | -999999999 to 09999999999 If no activity, zero filled  | Right   |
| 21                    | 185   | 214 | 30  | Filler                                                                                                    | For ED use only                                        | Left    |
| 22                    | 215   | 220 | 6   | Record Count Sequence # Record counter for each record in the SAS file                                                                                                    | 000001-999999                                          | Right   |
|                       |       |     | 220 | Total Record Length                                                                                                    |                                                        |         |

### Year-to-Date and Monthly Disbursement Summary by Loan Type

| Direct Le |       |     |     | tatement (SAS), Sections III and IV Year-To-Date                                                                                                    | and Monthly Disbursement Summary by L<br>(Record Type "Y"                                                                                                    |         |
|-----------|-------|-----|-----|----------------------------------------------------------------------------------------------------|----------------------------------------------------------------------------------------------------|---------|
| Field #   | Start | End | Len | Field Name and Description                                                                                                    | Valid Field Content                                                                                                    | Justify |
| 1         | 1     | 1   | 1   | Statement Record Type Code that identifies the type of records in the batch                                                                                                    | Y = Year-To-Date Disbursement Summary<br>M = Monthly Disbursement Summary                                                                                                    | Left    |
| 2         | 2     | 24  | 23  | School Account Statement Batch Identifier The batch identifier for this file                                                                                                    | Batch Type = AS Cycle Indicator = 4 (for 2013-2014) School Code = X00000–X99999 where X = G or E Date Batch Created = CCYYMMDD Time Batch Created = HHMMSS                                                                                                    | Left    |
| 3         | 25    | 30  | 6   | School Code Direct Loan School Code Also, identifies school originating loan record                                                                                                    | X00000–X99999 where X = G or E                                                                                                    | Left    |
| 4         | 31    | 32  | 2   | Region Code<br>2-digit region code of the school                                                                                                    | 01-99                                                                                                    | Right   |
| 5         | 33    | 34  | 2   | State Code 2-letter state code of the school.                                                                                                    | Uppercase A–Z A valid two-letter postal code See the State/Country/Jurisdiction Codes table in Section 1 Can be blank                                                                                                    | Left    |
| 6         | 35    | 42  | 8   | End Date The date representing the end of the current statement period This account statement represents activity up to and through this date only                                                                                                    | Format is CCYYMMDD<br>19000101–20991231                                                                                                    | Date    |
| 7         | 43    | 50  | 8   | Process Date Date report processed at COD                                                                                                    | Format is CCYYMMDD<br>19000101–20991231                                                                                                    | Date    |
| 8         | 51    | 52  | 2   | Disbursement Summary Type                                                                                                    | YS = Year-To-Date Disbursement Total for Subsidized Loans YU = Year-To-Date Disbursement Total for Unsubsidized Loans YP = Year-To-Date Disbursement Total for PLUS Loans YT = Year-To-Date Disbursement Total for Subsidized/ Unsubsidized/PLUS Loans MS = Monthly Disbursement Total for Subsidized Loans MU = Monthly Disbursement Total for Unsubsidized Loans MP = Monthly Disbursement Total for PLUS Loans MT = Monthly Disbursement Total for Subsidized/ Unsubsidized/PLUS Loans | Left    |
| 9         | 53    | 63  | 11  | Booked Gross For Disbursement Summary Type = "YS," "YU," "YP," and "YT," this is the sum of the gross amount of all actual disbursements that were booked at COD during the program Year-To-Date For Disbursement Summary Type = "MS," "MU," "MP," and "MT," this is the sum of the gross amount of all actual disbursements that were booked at COD during the current month | -999999999 to 0999999999<br>If no activity, zero filled                                                                                                    | Right   |

|         | ength Re | COIG E | ayouto |                                                                                                    | (110001411)po                                            | e "Y" and "M") |
|---------|----------|--------|--------|----------------------------------------------------------------------------------------------------|----------------------------------------------------------|----------------|
| Field # | Start    | End    | Len    | Field Name and Description                                                                                                    | Valid Field Content                                      | Justify        |
| 10      | 64       | 74     | 11     | Booked Fee For Disbursement Summary Type = "YS," "YU," "YP," and "YT," this is the sum of the loan fee amount of all actual disbursements that were booked at COD during the program Year-To-Date For Disbursement Summary Type = "MS," "MU," "MP," and "MT," this is the sum of the loan fee amount of all actual disbursements that were booked at COD during the current month                          | -999999999 to 099999999999999999999999999                | Right          |
| 11      | 75       | 85     | 11     | Booked Interest Rebate For Disbursement Summary Type = "YS," "YU," "YP," and "YT," this is the sum of the interest rebate amount of all actual disbursements that were booked at COD during the program Year-To-Date For Disbursement Summary Type = "MS," "MU," "MP" and "MT," this is the sum of the interest rebate amount of all actual disbursements that were booked at COD during the current month | -999999999 to 09999999999 If no activity, zero filled    | Right          |
| 12      | 86       | 96     | 11     | Booked Net  For Disbursement Summary Type = "YS," "YU," "YP," and "YT," this is the sum of the net amount of all actual disbursements that were booked at COD during the program Year-To-Date  For Disbursement Summary Type = "MS," "MU," "MP," and "MT," this is the sum of the net amount of all actual disbursements that were booked at COD during the current month                                  | -999999999 to 09999999999 If no activity, zero filled    | Right          |
| 13      | 97       | 107    | 11     | Unbooked Gross For Disbursement Summary Type = "YS," "YU," "YP," "YT," "MS," "MU," "MP," and "MT," this is the total gross amount of disbursements at COD that are unbooked for the program Year-To-Date at the end of current reporting period                                                                                                    | -999999999 to 09999999999 If no activity, zero filled    | Right          |
| 14      | 108      | 118    | 11     | Unbooked Fee For Disbursement Summary Type = "YS," "YU," "YP," "YT," "MS," "MU," "MP," and "MT," this is the total fee amount of disbursements at COD that are unbooked for the program Year-To-Date at the end of the current reporting period                                                                                                    | -9999999999 to 09999999999 If no activity, zero filled   | Right          |
| 15      | 119      | 129    | 11     | Unbooked Interest Rebate For Disbursement Summary Type = "YS," "YU," "YP," "YT," "MS," "MU," "MP," and "MT," this is the total interest rebate amount of disbursements at COD that are unbooked for the program Year-To-Date at the end of the current reporting period                                                                                                    | -999999999 to 09999999999 If no activity, zero filled    | Right          |
| 16      | 130      | 140    | 11     | Unbooked Net For Disbursement Summary Type = "YS," "YU," "YP," "YT," "MS," "MU," "MP," and "MT," this is the total net amount of disbursements at COD that are unbooked for the program Year-To-Date at the end of the current reporting period                                                                                                    | -999999999 to 09999999999<br>If no activity, zero filled | Right          |
| 17      | 141      | 214    | 74     | Filler                                                                                                    | For ED use only                                          | Left           |
| 18      | 215      | 220    | 6      | Record Count Sequence # Record counter for each record in the SAS file                                                                                                    | 000001–999999                                            | Right          |
|         |          |        | 220    | Total Record Length                                                                                                    |                                                          |                |

#### **Cash Detail**

For Cash Receipts (drawdowns) and Refunds of Cash (excess cash), the G5 system is accepting pennies. However, these amounts are truncated on the SAS.

| Direct Lo<br>Fixed-Le |       |     |     | tatement (SAS), Section V                                                                                                    | Ca<br>(Record)                                                                                                    | sh Detail<br>Type "C") |
|-----------------------|-------|-----|-----|----------------------------------------------------------------------------------------------------|----------------------------------------------------------------------------------------------------|------------------------|
| Field #               | Start | End | Len | Field Name and Description                                                                                                    | Valid Field Content                                                                                                    | Justify                |
| 1                     | 1     | 1   | 1   | Statement Record Type Code that identifies the type of records in the batch                                                                        | C = Cash Detail                                                                                                    | Left                   |
| 2                     | 2     | 24  | 23  | School Account Statement Batch Identifier The batch identifier for this file                                                                       | Batch Type = AS  Cycle Indicator = 4 (for 2013-2014)  School Code = X00000-X999999 where X = G or E  Date Batch Created = CCYYMMDD  Time Batch Created = HHMMSS | Left                   |
| 3                     | 25    | 30  | 6   | School Code Direct Loan School Code Also, identifies school originating loan record                                                                | X00000–X99999 where X = G or E                                                                                                    | Left                   |
| 4                     | 31    | 32  | 2   | Region Code<br>2-digit region code of the school                                                                                                   | 01-99                                                                                                    | Right                  |
| 5                     | 33    | 34  | 2   | State Code 2-letter state code of the school.                                                                                                    | Uppercase A–Z A valid two-letter postal code See the State/Country/Jurisdiction Codes table in Section 1 Can be blank                                           | Left                   |
| 6                     | 35    | 42  | 8   | End Date The date representing the end of the current statement period This account statement represents activity up to and through this date only | Format is CCYYMMDD<br>19000101–20991231                                                                                                    | Date                   |
| 7                     | 43    | 50  | 8   | Process Date Date report processed at COD                                                                                                    | Format is CCYYMMDD<br>19000101–20991231                                                                                                    | Date                   |
| 8                     | 51    | 51  | 1   | Transaction Type—Cash<br>Type of Cash Transaction                                                                                                  | R = Cash Receipts<br>X = Refunds of Cash [Returns of Excess Cash]                                                                                               | Left                   |
| 9                     | 52    | 59  | 8   | Transaction Date  Date that Refund of Cash [Excess Cash] is applied, or  Date that Cash Receipt [Drawdown] activity occurred or  processed on COD  | Format is CCYYMMDD                                                                                                    | Date                   |
| 10                    | 60    | 71  | 12  | Check Number (if available at COD) Check Number returned by the school on a check for refund of cash [return of excess cash]                       | Numeric > = 0<br>Can be blank                                                                                                    | Right                  |
| 11                    | 72    | 82  | 11  | Transaction Amount COD amount of the cash receipt or refund of cash [return of excess cash] transaction                                            | -999999999 to 09999999999<br>Cannot be blank; can be zero filled                                                                                                | Right                  |
| 12                    | 83    | 95  | 13  | Payment Control Number<br>Code received from G5 for cash receipts only                                                                             | Numeric > 0<br>Can be blank                                                                                                    | Right                  |
| 13                    | 96    | 214 | 119 | Filler                                                                                                    | For ED use only                                                                                                    | Left                   |
| 14                    | 215   | 220 | 6   | Record Count Sequence # Record counter for each record in the SAS file                                                                             | 000001–999999                                                                                                    | Right                  |
|                       |       |     | 220 | Total Record Length                                                                                                    |                                                                                                    |                        |

### Loan Detail, Loan Level

| Direct L<br>Fixed-Le |       |     |     | tatement (SAS), Section VI                                                                                                    | Loan Detail, Lo<br>(Record                                                                                                    | oan Level<br>Type "L") |
|----------------------|-------|-----|-----|----------------------------------------------------------------------------------------------------|----------------------------------------------------------------------------------------------------|------------------------|
| Field #              | Start | End | Len | Field Name and Description                                                                                                    | Valid Field Content                                                                                                    | Justify                |
| 1                    | 1     | 1   | 1   | Statement Record Type Code that identifies the type of records in the batch                                                                        | L = Loan Detail                                                                                                    | Left                   |
| 2                    | 2     | 24  | 23  | School Account Statement Batch Identifier The batch identifier for this file                                                                       | Batch Type = AS Cycle Indicator = 4 (for 2013-2014) School Code = X00000–X99999 where X = G or E Date Batch Created = CCYYMMDD Time Batch Created = HHMMSS | Left                   |
| 3                    | 25    | 30  | 6   | School Code Direct Loan School Code Also, identifies school originating loan record                                                                | X00000–X99999 where X = G or E                                                                                                    | Left                   |
| 4                    | 31    | 32  | 2   | Region Code<br>2-digit region code of the school                                                                                                   | 01-99                                                                                                    | Right                  |
| 5                    | 33    | 34  | 2   | State Code 2-letter state code of the school.                                                                                                    | Uppercase A–Z<br>A valid two-letter postal code<br>See the State/Country/Jurisdiction Codes<br>table<br>Can be blank                                       | Left                   |
| 6                    | 35    | 42  | 8   | End Date The date representing the end of the current statement period This account statement represents activity up to and through this date only | Format is CCYYMMDD<br>19000101–20991231                                                                                                    | Date                   |
| 7                    | 43    | 50  | 8   | Process Date Date report processed at COD                                                                                                    | Format is CCYYMMDD<br>19000101–20991231                                                                                                    | Date                   |
| 8                    | 51    | 71  | 21  | Loan Identifier Unique Identifier created at the time of origination                                                                               | Student's Social Security Number: 001010001–99999998  Loan Type: S = Subsidized                                                                            | Left                   |
| 9                    | 72    | 79  | 8   | Loan Booked Date at COD Date the loan booked at COD                                                                                                | Format is CCYYMMDD<br>19000101–20991231<br>Will be blank if the loan is not booked                                                                         | Date                   |
| 10                   | 80    | 87  | 8   | Filler                                                                                                    |                                                                                                    | Left                   |
| 11                   | 88    | 92  | 5   | Actual Gross Amount—COD The sum of COD-calculated actual gross amounts (in dollars) for the loan                                                   | Numeric > = 0                                                                                                    | Right                  |
| 12                   | 93    | 97  | 5   | Actual Loan Fee Amount—COD The sum of COD-calculated actual loan fee amounts (in dollars) for the loan                                             | Numeric > = 0                                                                                                    | Right                  |
| 13                   | 98    | 102 | 5   | Actual Interest Rebate Amount—COD The sum of COD-calculated actual interest rebate amounts (in dollars) for the loan                               | Numeric > = 0                                                                                                    | Right                  |

|         | oan Sch<br>ength Re |     |          | tatement (SAS), Section VI                                                                   | Loan Detail, Loan Level<br>(Record Type "L")                                                                       |         |
|---------|---------------------|-----|----------|----------------------------------------------------------------------------------------------|----------------------------------------------------------------------------------------------------|---------|
| Field # | Start               | End | Len      | Field Name and Description                                                                   | Valid Field Content                                                                                                | Justify |
| 14      | 103                 | 107 | 5        | Actual Net Amount— COD The sum of COD-calculated actual net amount (in dollars) for the loan | Numeric > = 0                                                                                                    | Right   |
| 15      | 108                 | 119 | 12       | Borrower's First Name The borrower's first name                                              | 0–9 Uppercase A–Z . (period) ' (apostrophe) - (dash) Left justified with an A-Z in the first position Can be blank | Left    |
| 16      | 120                 | 135 | 16       | Borrower's Last Name<br>The borrower's last name                                             | 0-9 Uppercase A-Z . (period) ' (apostrophe) - (dash) Can be blank                                                  | Left    |
| 17      | 136                 | 136 | 1        | Borrower's Middle Initial<br>The borrower's middle initial                                   | Uppercase A-Z<br>Can be blank                                                                                      | Left    |
| 18      | 137                 | 148 | 12       | Student's First Name The student's first name (PLUS Only)                                    | 0–9 Uppercase A–Z . (period) ' (apostrophe) - (dash) Left justified with an A-Z in the first position Can be blank | Left    |
| 19      | 149                 | 164 | 16       | Student's Last Name The student's last name (PLUS Only)                                      | 0-9 Uppercase A-Z . (period) ' (apostrophe) - (dash) Can be blank                                                  | Left    |
| 20      | 165                 | 165 | 1        | Student's Middle Initial The student's middle initial (PLUS Only)                            | Uppercase A-Z<br>Can be blank                                                                                      | Left    |
| 21      | 166                 | 195 | 30<br>19 | Servicer Name Filler                                                                         | Servicer Name character field:  0-9  Uppercase A–Z  . (Period)  ' (Apostrophe)  - (Dash)  ED use only              | Left    |
| 23      | 215                 | 220 | 6        | Record Count Sequence # Record counter for each record in the SAS file                       | 000001–999999                                                                                                    | Right   |
|         |                     |     | 220      | Total Record Length                                                                          |                                                                                                    |         |

# Loan Detail, Disbursement Activity Level

| Direct Le | oan Sch | ool Acc | ount S | tatement (SAS), Section VII                                                                                                    | Loan Detail, Disbursement Activ<br>(Record 1                                                                                                    |         |
|-----------|---------|---------|--------|----------------------------------------------------------------------------------------------------|----------------------------------------------------------------------------------------------------|---------|
| Field #   | Start   | End     | Len    | Field Name and Description                                                                                                    | Valid Field Content                                                                                                    | Justify |
| 1         | 1       | 1       | 1      | Statement Record Type Code that identifies the type of records in the batch                                                                        | D = Disbursement Activity Detail                                                                                                    | Left    |
| 2         | 2       | 24      | 23     | School Account Statement Batch Identifier The batch identifier for this file                                                                       | Batch Type = AS Cycle Indicator = 4 (for 2013-2014) School Code = X00000–X99999 where X = G or E Date Batch Created = CCYYMMDD Time Batch Created = HHMMSS                                                                 | Left    |
| 3         | 25      | 30      | 6      | School Code Direct Loan School Code Also, identifies school originating loan record                                                                | X00000–X99999 where X = G or E                                                                                                    | Left    |
| 4         | 31      | 32      | 2      | Region Code<br>2-digit region code of the school                                                                                                   | 01-99                                                                                                    | Right   |
| 5         | 33      | 34      | 2      | State Code 2-letter state code of the school.                                                                                                    | Uppercase A–Z A valid two-letter postal code See the State/Country/Jurisdiction Codes table in Section 1 Can be blank                                                                                                    | Left    |
| 6         | 35      | 42      | 8      | End Date The date representing the end of the current statement period This account statement represents activity up to and through this date only | Format is CCYYMMDD<br>19000101–20991231                                                                                                    | Date    |
| 7         | 43      | 50      | 8      | Process Date Date report processed at COD                                                                                                    | Format is CCYYMMDD<br>19000101–20991231                                                                                                    | Date    |
| 8         | 51      | 71      | 21     | Loan Identifier Unique Identifier created at the time of origination                                                                               | Student's Social Security Number: 001010001–999999998  Loan Type: S = Subsidized  U = Unsubsidized  P = PLUS  Program Year: 14 (for 2013-2014)  School Code: X00000–X99999 where X = G or E  Loan Sequence Number: 001–999 | Left    |
| 9         | 72      | 79      | 8      | Loan Booked Date at COD Date the loan booked at COD                                                                                                | Format is CCYYMMDD<br>19000101–20991231<br>Will be blank if the loan is not booked                                                                                                    | Date    |
| 10        | 80      | 87      | 8      | Disbursement Booked Date at COD Date the individual disbursement activity booked at COD                                                            | Format is CCYYMMDD<br>19000101–20991231<br>Will be blank if the loan is not booked                                                                                                    | Date    |
| 11        | 88      | 92      | 5      | Disbursement Actual Gross Amount—COD COD-calculated actual gross amount (in dollars) of the disbursement                                           | Numeric > =0                                                                                                    | Right   |
| 12        | 93      | 97      | 5      | Disbursement Actual Loan Fee Amount—COD COD-calculated actual loan fee amount (in dollars)                                                         | Numeric > =0                                                                                                    | Right   |
| 13        | 98      | 102     | 5      | Disbursement Actual Interest Rebate Amount—COD COD-calculated actual interest rebate amount (in dollars)                                           | Numeric > =0                                                                                                    | Right   |

| Direct Lo |       |     |     | tatement (SAS), Section VII                                                                                                | Loan Detail, Disbursement Acti<br>(Record                                                | vity Level<br>Type "D") |
|-----------|-------|-----|-----|----------------------------------------------------------------------------------------------------|------------------------------------------------------------------------------------------|-------------------------|
| Field #   | Start | End | Len | Field Name and Description                                                                                                 | Valid Field Content                                                                      | Justify                 |
| 14        | 103   | 107 | 5   | Disbursement Actual Net Amount— COD COD-calculated actual net amount (in dollars) of the disbursement                      | Numeric > =0                                                                             | Right                   |
| 15        | 108   | 113 | 6   | Disbursement Actual Net Adjustment—COD COD-calculated actual net adjustment amount (in dollars) of the disbursement        | -99999 to 099999<br>Can be blank                                                         | Right                   |
| 16        | 114   | 115 | 2   | Disbursement Number The disbursement number for the current disbursement transaction                                       | 1–20 for PLUS<br>1–20 for Subsidized/Unsubsidized                                        | Right                   |
| 17        | 116   | 117 | 2   | Disbursement Sequence Number The sequence number that determines the order in which the disbursement activity is processed | 1–99                                                                                     | Right                   |
| 18        | 118   | 118 | 1   | Transaction Type—Disbursement Disbursement Activity Type recorded at COD                                                   | A = Adjustment D = Disbursement Disbursement Activity = Q is not indicated on the SAS    | Left                    |
| 19        | 119   | 126 | 8   | Transaction Date Date disbursement activity occurred at the school                                                         | Format is CCYYMMDD                                                                       | Date                    |
| 20        | 127   | 131 | 5   | Total Gross Amount—COD The sum of COD-calculated actual gross amounts (in dollars) for the loan                            | Numeric > = 0                                                                            | Right                   |
| 21        | 132   | 136 | 5   | Total Loan Fee Amount—COD The sum of COD-calculated actual loan fee amounts (in dollars) for the loan                      | Numeric > = 0                                                                            | Right                   |
| 22        | 137   | 141 | 5   | Total Interest Rebate Amount—COD The sum of COD-calculated actual interest rebate amounts (in dollars) for the loan        | Numeric > = 0                                                                            | Right                   |
| 23        | 142   | 146 | 5   | Total Net Amount— COD The sum of COD-calculated actual net amount (in dollars) for the loan                                | Numeric > = 0                                                                            | Right                   |
| 24        | 147   | 176 | 30  | Servicer Name                                                                                                    | Servicer Name character field:  0-9  Uppercase A–Z  . (Period)  ' (Apostrophe)  - (Dash) | Left                    |
| 25        | 177   | 214 | 38  | Filler                                                                                                    | For ED use only                                                                          |                         |
| 26        | 215   | 220 | 6   | Record Count Sequence # Record counter for each record in the SAS file                                                     | 000001–999999                                                                            | Right                   |
|           |       |     | 220 | Total Record Length                                                                                                    |                                                                                          |                         |

#### **Comma-Delimited Record Layouts**

The comma-delimited report has optional header information and column headings prior to the detail records.

Field Names, Valid Field Content, and Column Heading in brackets [] indicate old terminology provided for reference.

Please note that all comma-delimited Direct Loan SAS reports are variable in record length.

Year-To-Date and Monthly Cash Summary, Optional Header Information

|        |                                              | count Statement (SAS)<br>tional Header Information | Year-to-Date and Monthly Cash Summary<br>(Record Type "T") |
|--------|----------------------------------------------|----------------------------------------------------|------------------------------------------------------------|
| Line # | Line # Max Length Field Name and Description |                                                    | Valid Field Content                                        |
| 1      | Optional                                     | U.S. Department of Education                       | U.S. Department of Education                               |
| 2      | Optional                                     | Report Name School Account Statement Cash Summary  |                                                            |
| 3      | Optional                                     | School Code:                                       | Direct Loan Code                                           |
| 4      | Optional                                     | School Name:                                       | Direct Loan School Name                                    |

Year-To-Date and Monthly Cash Summary, Optional Column Headings

| Direct Lo | oan School Ac<br>Delimited Op | count Statement (SAS) Year-to-Date and Monthly Cash Summary tional Column Headings (Record Type "T") |
|-----------|-------------------------------|----------------------------------------------------------------------------------------------------|
| Column    | Max Length                    | Column Heading                                                                                       |
| Α         | Optional                      | Statement Record Type                                                                                |
| Comma     | 1                             | ,                                                                                                    |
| В         | Optional                      | School Account Statement Batch Identifier                                                            |
| Comma     | 1                             | ,                                                                                                    |
| С         | Optional                      | School Code                                                                                          |
| Comma     | 1                             | ,                                                                                                    |
| D         | Optional                      | Region Code                                                                                          |
| Comma     | 1                             | ,                                                                                                    |
| Е         | Optional                      | State Code                                                                                           |
| Comma     | 1                             | ,                                                                                                    |
| F         | Optional                      | End Date                                                                                             |
| Comma     | 1                             | ,                                                                                                    |
| G         | Optional                      | Process Date                                                                                         |
| Comma     | 1                             | ,                                                                                                    |
| Н         | Optional                      | Cash Summary Type                                                                                    |
| Comma     | 1                             | ,                                                                                                    |
| I         | Optional                      | Beginning Cash Balance                                                                               |
| Comma     | 1                             | ,                                                                                                    |
| J         | Optional                      | Cash Receipts                                                                                        |
| Comma     | 1                             | ,                                                                                                    |
| K         | Optional                      | Refunds of Cash [Excess Cash]                                                                        |
| Comma     | 1                             | ,                                                                                                    |

| Direct Loan School Account Statement (SAS)  Comma-Delimited Optional Column Headings  Year-to-Date and Monthly Cash Sum (Record Type |            |                                                                         |
|----------------------------------------------------------------------------------------------------|------------|-------------------------------------------------------------------------|
| Column                                                                                                    | Max Length | Column Heading                                                          |
| L                                                                                                    | Optional   | Net Drawdown/Payments [Total Net Cash Receipts]                         |
| Comma                                                                                                    | 1          | ,                                                                       |
| М                                                                                                    | Optional   | Booked Disbursements [Net Booked Disbursements]                         |
| Comma                                                                                                    | 1          | ,                                                                       |
| N                                                                                                    | Optional   | Booked Adjustments [Net Booked Adjustments]                             |
| Comma                                                                                                    | 1          | ,                                                                       |
| 0                                                                                                    | Optional   | Total Net Booked Disbursements [Total Booked Loan Detail]               |
| Comma                                                                                                    | 1          | ,                                                                       |
| Р                                                                                                    | Optional   | Ending Cash Balance                                                     |
| Comma                                                                                                    | 1          | ,                                                                       |
| Q                                                                                                    | Optional   | Unbooked Disbursements [Net Unbooked Disbursements Actual]              |
| Comma                                                                                                    | 1          | ,                                                                       |
| R                                                                                                    | Optional   | Unbooked Adjustments [Net Unbooked Adjustments]                         |
| Comma                                                                                                    | 1          | ,                                                                       |
| S                                                                                                    | Optional   | Total Net Unbooked Disbursements [Total Unbooked Loan Detail]           |
| Comma                                                                                                    | 1          | ,                                                                       |
| Т                                                                                                    | Optional   | Cash > Accepted and Posted Disbursements [Adjusted Ending Cash Balance] |
| Comma                                                                                                    | 1          | ,                                                                       |
| U                                                                                                    | Optional   | Record Count Sequence #                                                 |
| Comma                                                                                                    | 1          | ,                                                                       |

## Year-To-Date and Monthly Cash Summary, Detail Record

|        |            | count Statement (SAS)<br>tail Record Layout                                         | Year-to-Date and Monthly Cash Summary<br>(Record Type "T")                                                                                                 |
|--------|------------|-------------------------------------------------------------------------------------|----------------------------------------------------------------------------------------------------|
| Column | Max Length | Column Heading                                                                      | Valid Field Content                                                                                                    |
| А      | 1          | Statement Record Type Code that identifies the type of records in the batch         | T = Cash Summary                                                                                                    |
|        | 1          | Comma                                                                               | ,                                                                                                    |
| В      | 23         | School Account Statement Batch Identifier The batch identifier for this file        | Batch Type = AS Cycle Indicator = 4 (for 2013-2014) School Code = X00000-X99999 where X = G or E Date Batch Created = CCYYMMDD Time Batch Created = HHMMSS |
|        | 1          | Comma                                                                               | ,                                                                                                    |
| С      | 6          | School Code Direct Loan School Code Also, identifies school originating loan record | X00000–X99999 where X = G or E                                                                                                    |
|        | 1          | Comma                                                                               | ,                                                                                                    |

|        |            | count Statement (SAS)<br>tail Record Layout                                                                                                    | Year-to-Date and Monthly Cash Summary<br>(Record Type "T")                                                                          |
|--------|------------|----------------------------------------------------------------------------------------------------|----------------------------------------------------------------------------------------------------|
| Column | Max Length | Column Heading                                                                                                    | Valid Field Content                                                                                                    |
| D      | 2          | Region Code 2-digit region code of the school                                                                                                    | 01-99                                                                                                    |
|        | 1          | Comma                                                                                                    | ,                                                                                                    |
| E      | 2          | State Code 2-Letter state code of the school                                                                                                    | Uppercase A – Z<br>A valid two-letter postal code<br>See the State/Country/Jurisdiction Codes table in<br>Section 1<br>Can be blank |
|        | 1          | Comma                                                                                                    | ,                                                                                                    |
| F      | 8          | End Date The date representing the end of the current statement period This account statement represents activity up to and through this date only                                                                                                    | Format is CCYYMMDD<br>19000101-20991231                                                                                             |
|        | 1          | Comma                                                                                                    | ,                                                                                                    |
| G      | 8          | Process Date<br>Date report processed at COD                                                                                                    | Format is CCYYMMDD<br>19000101-20991231                                                                                             |
|        | 1          | Comma                                                                                                    | ,                                                                                                    |
| Н      | 2          | Cash Summary Type                                                                                                    | Y1 = Year-To-Date Cash Summary Total<br>T1 = Monthly Cash Summary Total                                                             |
|        | 1          | Comma                                                                                                    | ,                                                                                                    |
| I      | 11         | Beginning Cash Balance This is COD's beginning balance for this report. For Cash Summary Type = "Y1," this field is zero filled For Cash Summary Type = "T1," this field represents last month's ending balance. It is all booked activity up to and through the prior month's end date                                                                                                    | -999999999 to 09999999999<br>Zeros for Cash Summary Type = Y1                                                                       |
|        | 1          | Comma                                                                                                    | ,                                                                                                    |
| J      | 11         | Cash Receipts Total receipts of cash (drawdowns) for the period For Cash Summary Type = "Y1," this is the sum of all cash receipt (drawdowns) transactions for the program Year-To-Date and corrections to drawdowns processed during the program Year-To- Date For Cash Summary Type = "T1," this is the sum of all cash receipts (drawdowns) transactions for the current month and corrections to drawdowns processed during current month | -999999999 to 0999999999 If no activity, zero filled                                                                                |
|        | 1          | Comma                                                                                                    | ,                                                                                                    |

|        |            | count Statement (SAS)<br>tail Record Layout                                                                                                    | Year-to-Date and Monthly Cash Summary<br>(Record Type "T")                                                                   |  |
|--------|------------|----------------------------------------------------------------------------------------------------|----------------------------------------------------------------------------------------------------|--|
| Column | Max Length | Column Heading                                                                                                    | Valid Field Content                                                                                                    |  |
| К      | 11         | Refunds of Cash [Excess Cash]  Total cash refunded for the period  For Cash Summary Type = "Y1," this is the sum of all refund of cash transactions received by COD for the program Year-To-Date and corrections to refund of cash processed during the program Year-To-Date  For Cash Summary Type = "T1," this is the sum of all refund of cash transactions received by COD for the current month and corrections to refund of cash processed during the current month | -999999999 to 0999999999 If no activity, zero filled                                                                         |  |
|        | 1          | Comma                                                                                                    | ,                                                                                                    |  |
| L      | 11         | Net Drawdowns/Payments [Total Net Cash Receipts] The difference between the total Cash Receipts (drawdowns) and total Refunds of Cash [Excess Cash] returned For Cash Summary Type = "Y1," this is the sum of all cash receipts (drawdowns) minus all refunds of cash returned to COD for the program Year-To-Date For Cash Summary Type = "T1," this is the sum of all cash receipts (drawdowns) minus all refunds of cash returned to COD for the current month         | -999999999 to 0999999999 If no activity, zero filled                                                                         |  |
|        | 1          | Comma                                                                                                    | ,                                                                                                    |  |
| М      | 11         | Booked Disbursements [Net Booked Disbursements] The total net amount of all actual disbursements booked at COD For Cash Summary Type = "Y1," this is the sum of all actual disbursements that were booked at COD during the program Year-To-Date For Cash Summary Type = "T1," this is the sum of all actual disbursements that were booked at COD during the current month                                                                                               | -999999999 to 0999999999 If no activity, zero filled                                                                         |  |
|        | 1          | Comma                                                                                                    | ,                                                                                                    |  |
| N      | 11         | Booked Adjustments [Net Booked Adjustments] The total net amount of all disbursement adjustments booked at COD For Cash Summary Type = "Y1," this is the sum of all actual disbursement adjustments that were booked at COD during the program Year-To-Date For Cash Summary Type = "T1," this is the sum of all actual disbursement adjustments that were booked at COD during the current month                                                                         | -999999999 to 09999999999 If no activity, zero filled (-) indicates a downward adjustment (+) indicates an upward adjustment |  |
|        | 1          | Comma                                                                                                    | ,                                                                                                    |  |
| 0      | 11         | Total Net Booked Disbursements [Total Booked Loan Detail] The total of Net Booked Disbursements and Net Booked Adjustments For Cash Summary Type = "Y1," this is the sum of all net disbursements and adjustments that were booked at COD during the program Year-To-Date For Cash Summary Type = "T1," this is the sum of all net disbursements and adjustments that were booked at COD during the current month                                                         | -999999999 to 0999999999 If no activity, zero filled                                                                         |  |

|        |            | count Statement (SAS)<br>tail Record Layout                                                                                                    | Year-to-Date and Monthly Cash Summary<br>(Record Type "T")                                                                   |
|--------|------------|----------------------------------------------------------------------------------------------------|----------------------------------------------------------------------------------------------------|
| Column | Max Length | Column Heading                                                                                                    | Valid Field Content                                                                                                    |
|        | 1          | Comma                                                                                                    | ,                                                                                                    |
| Р      | 11         | Ending Cash Balance This is COD's ending balance for this report. For Cash Summary Type = "Y1" and "T1," this is the ending cash balance at COD as of the report end date                                                                                                    | -999999999 to 0999999999                                                                                                    |
|        | 1          | Comma                                                                                                    | ,                                                                                                    |
| Q      | 11         | Unbooked Disbursements [Net Unbooked Disbursements Actual] The total net amount of all the actual disbursements accepted but not booked at COD For Cash Summary Type = "Y1" and "T1," this is the sum of all unbooked actual net disbursements at COD as of the program Year-To-Date  | -999999999 to 09999999999 If no activity, zero filled                                                                        |
|        | 1          | Comma                                                                                                    | ,                                                                                                    |
| R      | 11         | Unbooked Adjustments [Net Unbooked Adjustments] The total net amount of all the actual disbursement adjustments not booked at COD For Cash Summary Type = "Y1" and "T1," this is the sum of all unbooked actual net disbursement adjustments at COD as of the program Year-To-Date    | -999999999 to 09999999999 If no activity, zero filled (-) indicates a downward adjustment (+) indicates an upward adjustment |
|        | 1          | Comma                                                                                                    | ,                                                                                                    |
| S      | 11         | Total Net Unbooked Disbursements [Total Unbooked Loan Detail] The total of Unbooked Disbursements and Unbooked Adjustments For Cash Summary Type = "Y1" and "T1," this is the sum of all unbooked actual disbursement activities at COD as of the program Year-To-Date                | -999999999 to 09999999999 If no activity, zero filled                                                                        |
|        | 1          | Comma                                                                                                    | ,                                                                                                    |
| Т      | 11         | Cash > Accepted and Posted Disbursements [Adjustment Ending Cash Balance] The difference between the Ending Cash Balance and the Total Net Unbooked Disbursements For Cash Summary Type = "Y1" and "T1," this is the total Year-To-Date unbooked amount applied to the ending balance | -999999999 to 099999999999999 If no activity, zero filled                                                                    |
|        | 1          | Comma                                                                                                    | ,                                                                                                    |
| U      | 6          | Record Count Sequence # Record counter for each Record in the SAS file                                                                                                    | 000001-999999                                                                                                    |
|        | 1          | Comma                                                                                                    | ,                                                                                                    |

### Year-to-Date and Monthly Disbursement Summary by Loan Type, Optional Header Information

| Direct Loan School Account Statement (SAS) Comma-Delimited Optional Header Information |                                              |                              | Year-to-Date and Monthly Disbursement Summary by Loan Type<br>(Record Types "Y" and "M") |
|----------------------------------------------------------------------------------------|----------------------------------------------|------------------------------|------------------------------------------------------------------------------------------|
| Line #                                                                                 | Line # Max Length Field Name and Description |                              | Valid Field Content                                                                      |
| 1                                                                                      | Optional                                     | U.S. Department of Education | U.S. Department of Education                                                             |
| 2                                                                                      | Optional                                     | Report Name                  | School Account Statement Disb Summary YTD                                                |
| 3                                                                                      | Optional                                     | School Code:                 | Direct Loan Code                                                                         |
| 4                                                                                      | Optional                                     | School Name:                 | Direct Loan School Name                                                                  |

### Year-to-Date and Monthly Disbursement Summary by Loan Type, Optional Column Headings

| Direct Loan School Account Statement (SAS)  Comma-Delimited Optional Column Headings  Year-to-Date and Monthly Disbursement Summary by Loan Ty (Record Types "Y" and " |            |                                           |
|----------------------------------------------------------------------------------------------------|------------|-------------------------------------------|
| Column                                                                                                    | Max Length | Column Heading                            |
| Α                                                                                                    | Optional   | Statement Record Type                     |
| Comma                                                                                                    | 1          | ,                                         |
| В                                                                                                    | Optional   | School Account Statement Batch Identifier |
| Comma                                                                                                    | 1          | ,                                         |
| С                                                                                                    | Optional   | School Code                               |
| Comma                                                                                                    | 1          | ,                                         |
| D                                                                                                    | Optional   | Region Code                               |
| Comma                                                                                                    | 1          | ,                                         |
| Е                                                                                                    | Optional   | State Code                                |
| Comma                                                                                                    | 1          | ,                                         |
| F                                                                                                    | Optional   | End Date                                  |
| Comma                                                                                                    | 1          | ,                                         |
| G                                                                                                    | Optional   | Process Date                              |
| Comma                                                                                                    | 1          | ,                                         |
| Н                                                                                                    | Optional   | Disbursement Summary Type                 |
| Comma                                                                                                    | 1          | ,                                         |
| I                                                                                                    | Optional   | Booked Gross For Disbursement             |
| Comma                                                                                                    | 1          | ,                                         |
| J                                                                                                    | Optional   | Booked Fee                                |
| Comma                                                                                                    | 1          | ,                                         |
| K                                                                                                    | Optional   | Booked Interest Rate                      |
| Comma                                                                                                    | 1          | ,                                         |
| L                                                                                                    | Optional   | Booked Net                                |
| Comma                                                                                                    | 1          | ,                                         |
| М                                                                                                    | Optional   | Unbooked Gross                            |
| Comma                                                                                                    | 1          | ,                                         |

| Direct Loan School Account Statement (SAS)<br>Comma-Delimited Optional Column Headings |            |                          |
|----------------------------------------------------------------------------------------|------------|--------------------------|
| Column                                                                                 | Max Length | Column Heading           |
| N                                                                                      | Optional   | Unbooked Fee             |
| Comma                                                                                  | 1          | ,                        |
| 0                                                                                      | Optional   | Unbooked Interest Rebate |
| Comma                                                                                  | 1          | ,                        |
| Р                                                                                      | Optional   | Unbooked Net             |
| Comma                                                                                  | 1          | ,                        |
| Q                                                                                      | Optional   | Record Count Sequence #  |
| Comma                                                                                  | 1          | ,                        |

## Year-to-Date and Monthly Disbursement Summary by Loan Type, Detail Record

|        | Direct Loan School Account Statement (SAS)  Year-to-Date and Monthly Disbursement Summary by Loan Ty Comma-Delimited Detail Record Layout  (Record Types "Y" and "N" |                                                                                                    |                                                                                                    |  |
|--------|----------------------------------------------------------------------------------------------------|----------------------------------------------------------------------------------------------------|----------------------------------------------------------------------------------------------------|--|
| Column | Max Length                                                                                                    | Column Heading                                                                                                    | Valid Field Content                                                                                                    |  |
| А      | 1                                                                                                    | Statement Record Type Code that identifies the type of records in the batch                                                                        | Y = Year-To-Date Disbursement Summary<br>M = Monthly Disbursement Summary                                                                                  |  |
|        | 1                                                                                                    | Comma                                                                                                    | ,                                                                                                    |  |
| В      | 23                                                                                                    | School Account Statement Batch Identifier The batch identifier for this file                                                                       | Batch Type = AS Cycle Indicator = 4 (for 2013-2014) School Code = X00000–X99999 where X = G or E Date Batch Created = CCYYMMDD Time Batch Created = HHMMSS |  |
|        | 1                                                                                                    | Comma                                                                                                    | ,                                                                                                    |  |
| С      | 6                                                                                                    | School Code Direct Loan School Code Also, identifies school originating loan record                                                                | X00000–X99999 where X = G or E                                                                                                    |  |
|        | 1                                                                                                    | Comma                                                                                                    | ,                                                                                                    |  |
| D      | 2                                                                                                    | Region Code<br>2-digit region code of the school                                                                                                   | 01-99                                                                                                    |  |
|        | 1                                                                                                    | Comma                                                                                                    | ,                                                                                                    |  |
| E      | 2                                                                                                    | State Code 2-Letter state code of the school                                                                                                    | Uppercase A – Z<br>A valid two-letter postal code<br>See the State/Country/Jurisdiction Codes table in<br>Section 1<br>Can be blank                        |  |
|        | 1                                                                                                    | Comma                                                                                                    | ,                                                                                                    |  |
| F      | 8                                                                                                    | End Date The date representing the end of the current statement period This account statement represents activity up to and through this date only | Format is CCYYMMDD<br>19000101-20991231                                                                                                    |  |
|        | 1                                                                                                    | Comma                                                                                                    | ,                                                                                                    |  |
| G      | 8                                                                                                    | Process Date Date report processed at COD                                                                                                    | Format is CCYYMMDD 19000101-20991231                                                                                                    |  |

| Direct Loan School Account Statement (SAS)  Comma-Delimited Detail Record Layout |            |                                                                                                    | d Monthly Disbursement Summary by Loan Type<br>(Record Types "Y" and "M")                                                                                                    |
|----------------------------------------------------------------------------------|------------|----------------------------------------------------------------------------------------------------|----------------------------------------------------------------------------------------------------|
| Column                                                                           | Max Length | Column Heading                                                                                                    | Valid Field Content                                                                                                    |
|                                                                                  | 1          | Comma                                                                                                    | ,                                                                                                    |
| H                                                                                | 2          | Disbursement Summary Type                                                                                                    | YS = Year-To-Date Disbursement Total for Subsidized Loans YU = Year-To-Date Disbursement Total for Unsubsidized Loans YP = Year-To-Date Disbursement Total for PLUS Loans YT = Year-To-Date Disbursement Total for Subsidized/Unsubsidized/PLUS Loans MS = Monthly Disbursement Total for Subsidized Loans MU = Monthly Disbursement Total for Unsubsidized Loans MP = Monthly Disbursement Total for PLUS Loans MT = Monthly Disbursement Total for Subsidized/Unsubsidized/PLUS Loans |
|                                                                                  | 1          | Comma                                                                                                    | ,                                                                                                    |
| I                                                                                | 11         | Booked Gross For Disbursement Summary Type = "YS" "YU," "YP," and "YT," this is the sum of the gross amount of all actual disbursements that were booked at COD during the program Year-To-Date For Disbursement Summary Type = "MS," "MU," "MP," and "MT," this is the sum of the gross amount of all actual disbursements that were booked at COD during the current month                                 | -999999999 to 0999999999 If no activity, zero filled                                                                                                    |
|                                                                                  | 1          | Comma                                                                                                    | ,                                                                                                    |
| J                                                                                | 11         | Booked Fee For Disbursement Summary Type = "YS," "YU," "YP," and "YT," this is the sum of the loan fee amount of all actual disbursements that were booked at COD during the program Year-To-Date For Disbursement Summary Type = "MS," "MU," "MP," and "MT," this is the sum of the loan fee amount of all actual disbursements that were booked at COD during the current month                            | -999999999 to 09999999999 If no activity, zero filled                                                                                                    |
|                                                                                  | 1          | Comma                                                                                                    | ,                                                                                                    |
| К                                                                                | 11         | Booked Interest Rebate For Disbursement Summary Type = "YS," "YU," "YP," and "YT," this is the sum of the interest rebate amount of the actual disbursements that were booked at COD during the program Year-To- Date For Disbursement Summary Type = "MS," "MU," "MP," and "MT," this is the sum of the interest rebate amount of all actual disbursements that were booked at COD during the current month | -999999999 to 09999999999 If no activity, zero filled                                                                                                    |
|                                                                                  | 1          | Comma                                                                                                    | ,                                                                                                    |

|        | Direct Loan School Account Statement (SAS)  Year-to-Date and Monthly Disbursement Summary by Loan Typ Comma-Delimited Detail Record Layout  (Record Types "Y" and "M |                                                                                                    |                                                           |  |
|--------|----------------------------------------------------------------------------------------------------|----------------------------------------------------------------------------------------------------|-----------------------------------------------------------|--|
| Column | Max Length                                                                                                    | Column Heading                                                                                                    | Valid Field Content                                       |  |
| L      | 11                                                                                                    | Booked Net For Disbursement Summary Type = "YS," "YU," "YP," and "YT," this is the sum of the net amount of all actual disbursements that were booked at COD during the program Year-To-Date For Disbursement Summary Type = "MS," "MU," "MP," and "MT," this is the sum of the net amount of all actual disbursements that were booked at COD during the current month | -999999999 to 09999999999 If no activity, zero filled     |  |
|        | 1                                                                                                    | Comma                                                                                                    | ,                                                         |  |
| М      | 11                                                                                                    | Unbooked Gross For Disbursement Summary Type = "YS," "YU," "YP," "YT," "MS," "MU," "MP," and "MT," this is the total gross amount of disbursements at COD that are unbooked for the program Year-To-Date at the end of current reporting period                                                                                                    | -999999999 to 0999999999999 If no activity, zero filled   |  |
|        | 1                                                                                                    | Comma                                                                                                    | ,                                                         |  |
| N      | 11                                                                                                    | Unbooked Fee For Disbursement Summary Type = "YS," "YU," "YP," "YT," "MS," "MU," "MP," and "MT," this is the total fee amount of disbursements at COD that are unbooked for the program Year-To-Date at the end of the current reporting period                                                                                                    | -999999999 to 099999999999999 If no activity, zero filled |  |
|        | 1                                                                                                    | Comma                                                                                                    | ,                                                         |  |
| 0      | 11                                                                                                    | Unbooked Interest Rebate For Disbursement Summary Type = "YS," "YU," "YP," "YT," "MS," "MU," "MP," and "MT," this is the total interest rebate amount of disbursements at COD that are unbooked for the program Year-To- Date at the end of the current reporting period                                                                                                | -999999999 to 099999999999999 If no activity, zero filled |  |
|        | 1                                                                                                    | Comma                                                                                                    | ,                                                         |  |
| Р      | 11                                                                                                    | Unbooked Net For Disbursement Summary Type = "YS," "YU," "YP," "YT," "MS," "MU," "MP," and "MT," this is the total net amount of disbursements at COD that are unbooked for the program Year-To-Date at the end of the current reporting period                                                                                                    | -999999999 to 099999999999999999999999999                 |  |
|        | 1                                                                                                    | Comma                                                                                                    | ,                                                         |  |
| Q      | 6                                                                                                    | Record Count Sequence # Record counter for each record in the SAS file                                                                                                    | 000001-999999                                             |  |
|        | 1                                                                                                    | Comma                                                                                                    | ,                                                         |  |

### **Cash Detail, Optional Header Information**

| Direct Loan School Account Statement (SAS) Comma-Delimited Optional Header Information |            |                              | Cash Detail<br>(Record Type "C")     |
|----------------------------------------------------------------------------------------|------------|------------------------------|--------------------------------------|
| Line #                                                                                 | Max Length | Field Name and Description   | Valid Field Content                  |
| 1                                                                                      | Optional   | U.S. Department of Education | U.S. Department of Education         |
| 2                                                                                      | Optional   | Report Name                  | School Account Statement Cash Detail |
| 3                                                                                      | Optional   | School Code:                 | Direct Loan Code                     |
| 4                                                                                      | Optional   | School Name:                 | Direct Loan School Name              |

### Cash Detail, Optional Column Headings

| Direct Lo | Direct Loan School Account Statement (SAS)  Comma-Delimited Optional Column Headings  Cash Detail (Record Type "C") |                                                                             |  |
|-----------|----------------------------------------------------------------------------------------------------|-----------------------------------------------------------------------------|--|
| Column    | Max Length                                                                                                    | Column Heading                                                              |  |
| Α         | Optional                                                                                                    | Statement Record Type                                                       |  |
| Comma     | 1                                                                                                    | ,                                                                           |  |
| В         | Optional                                                                                                    | School Account Statement Batch Identifier                                   |  |
| Comma     | 1                                                                                                    | ,                                                                           |  |
| С         | Optional                                                                                                    | School Code                                                                 |  |
| Comma     | 1                                                                                                    | ,                                                                           |  |
| D         | Optional                                                                                                    | Region Code                                                                 |  |
| Comma     | 1                                                                                                    | ,                                                                           |  |
| Е         | Optional                                                                                                    | State Code                                                                  |  |
| Comma     | 1                                                                                                    | ,                                                                           |  |
| F         | Optional                                                                                                    | End Date                                                                    |  |
| Comma     | 1                                                                                                    | ,                                                                           |  |
| G         | Optional                                                                                                    | Process Date                                                                |  |
| Comma     | 1                                                                                                    | ,                                                                           |  |
| Н         | Optional                                                                                                    | Transaction Type – Cash                                                     |  |
| Comma     | 1                                                                                                    | ,                                                                           |  |
| I         | Optional                                                                                                    | Transaction Date                                                            |  |
| Comma     | 1                                                                                                    | ,                                                                           |  |
| J         | Optional                                                                                                    | Check Number                                                                |  |
| Comma     | 1                                                                                                    | ,                                                                           |  |
| K         | Optional                                                                                                    | Transaction Amount                                                          |  |
| Comma     | 1                                                                                                    | ,                                                                           |  |
| L         | Optional                                                                                                    | Payment Control Number Note: Actual column heading is 'GAPS Control Number' |  |
| Comma     | 1                                                                                                    | ,                                                                           |  |
| М         | Optional                                                                                                    | Record Count Sequence #                                                     |  |
| Comma     | 1                                                                                                    | ,                                                                           |  |

### Cash Detail, Detail Record

|        | Direct Loan School Account Statement (SAS)  Comma-Delimited Detail Record Layout  Cash Detail Record Type "Comma-Delimited Detail Record Layout |                                                                                                    |                                                                                                    |  |  |
|--------|----------------------------------------------------------------------------------------------------|----------------------------------------------------------------------------------------------------|----------------------------------------------------------------------------------------------------|--|--|
| Column | Max Length                                                                                                    | Column Heading                                                                                                    | Valid Field Content                                                                                                    |  |  |
| А      | 1                                                                                                    | Statement Record Type Code that identifies the type of records in the batch                                                                        | C = Cash Detail                                                                                                    |  |  |
|        | 1                                                                                                    | Comma                                                                                                    | ,                                                                                                    |  |  |
| В      | 23                                                                                                    | School Account Statement Batch Identifier The batch identifier for this file                                                                       | Batch Type = AS Cycle Indicator = 4 (for 2013-2014) School Code = X00000-X99999 where X = G or E Date Batch Created = CCYYMMDD Time Batch Created = HHMMSS |  |  |
|        | 1                                                                                                    | Comma                                                                                                    | ,                                                                                                    |  |  |
| С      | 6                                                                                                    | School Code Direct Loan School Code Also, identifies school originating loan record                                                                | X00000–X99999 where X = G or E                                                                                                    |  |  |
|        | 1                                                                                                    | Comma                                                                                                    | ,                                                                                                    |  |  |
| D      | 2                                                                                                    | Region Code<br>2-digit region code of the school                                                                                                   | 01-99                                                                                                    |  |  |
|        | 1                                                                                                    | Comma                                                                                                    | ,                                                                                                    |  |  |
| E      | 2                                                                                                    | State Code 2-Letter state code of the school                                                                                                    | Uppercase A – Z<br>A valid two-letter postal code<br>See the State/Country/Jurisdiction Codes table in<br>Section 1<br>Can be blank                        |  |  |
|        | 1                                                                                                    | Comma                                                                                                    | ,                                                                                                    |  |  |
| F      | 8                                                                                                    | End Date The date representing the end of the current statement period This account statement represents activity up to and through this date only | Format is CCYYMMDD<br>19000101-20991231                                                                                                    |  |  |
|        | 1                                                                                                    | Comma                                                                                                    | ,                                                                                                    |  |  |
| G      | 8                                                                                                    | Process Date Date report processed at COD                                                                                                    | Format is CCYYMMDD<br>19000101-20991231                                                                                                    |  |  |
|        | 1                                                                                                    | Comma                                                                                                    | ,                                                                                                    |  |  |
| Н      | 1                                                                                                    | Transaction Type – Cash<br>Type of Cash Transaction                                                                                                | R = Cash Receipts<br>X = Refunds of Cash [Returns of Excess Cash]                                                                                          |  |  |
|        | 1                                                                                                    | Comma                                                                                                    | ,                                                                                                    |  |  |
| I      | 8                                                                                                    | Transaction Date Date that Refund of Cash [Excess Cash] is applied, or Date that Drawdown activity occurred or processed on COD                    | Format is CCYYMMDD                                                                                                    |  |  |
|        | 1                                                                                                    | Comma                                                                                                    | ,                                                                                                    |  |  |
| J      | 12                                                                                                    | Check Number (if available at COD) Check Number returned by the school on a check for refund of cash [return of excess cash]                       | Numeric > = 0<br>Can be blank                                                                                                    |  |  |
|        | 1                                                                                                    | Comma                                                                                                    | ,                                                                                                    |  |  |

| Direct Loan School Account Statement (SAS) Comma-Delimited Detail Record Layout |            |                                                                                                    | Cash Detail<br>(Record Type "C")                                 |
|---------------------------------------------------------------------------------|------------|----------------------------------------------------------------------------------------------------|------------------------------------------------------------------|
| Column                                                                          | Max Length | Column Heading                                                                                            | Valid Field Content                                              |
| K                                                                               | 11         | Transaction Amount COD amount of the cash receipts or refunds of cash [return of excess cash] transaction | -999999999 to 09999999999<br>Cannot be blank; can be zero filled |
|                                                                                 | 1          | Comma                                                                                                    | ,                                                                |
| L                                                                               | 13         | Payment Control Number<br>Code received from G5 for cash receipts only                                    | Numeric > 0<br>Can be blank                                      |
|                                                                                 | 1          | Comma                                                                                                    | ,                                                                |
| М                                                                               | 6          | Record Count Sequence # Record counter for each record in the SAS file                                    | 000001-999999                                                    |

### Loan Detail, Loan Level, Optional Header Information

|        |            | count Statement (SAS)<br>tional Header Information | Loan Detail, Loan Level<br>(Record Type "L") |
|--------|------------|----------------------------------------------------|----------------------------------------------|
| Line # | Max Length | Field Name and Description                         | Valid Field Content                          |
| 1      | Optional   | U.S. Department of Education                       | U.S. Department of Education                 |
| 2      | Optional   | Report Name                                        | School Account Statement Loan Detail         |
| 3      | Optional   | School Code:                                       | Direct Loan Code                             |
| 4      | Optional   | School Name:                                       | Direct Loan School Name                      |

### Loan Detail, Loan Level, Optional Column Headings

| Direct Loan School Account Statement (SAS)  Comma-Delimited Optional Column Headings  Loan Detail, Loan (Record Type) |            |                         | Loan Detail, Loan Level<br>(Record Type "L") |
|----------------------------------------------------------------------------------------------------|------------|-------------------------|----------------------------------------------|
| Column                                                                                                    | Max Length | Column Heading          |                                              |
| Α                                                                                                    | Optional   | Record Type             |                                              |
| Comma                                                                                                    | 1          | ,                       |                                              |
| В                                                                                                    | Optional   | SAS Batch Identifier    |                                              |
| Comma                                                                                                    | 1          | ,                       |                                              |
| С                                                                                                    | Optional   | School Code             |                                              |
| Comma                                                                                                    | 1          | ,                       |                                              |
| D                                                                                                    | Optional   | Region Code             |                                              |
| Comma                                                                                                    | 1          | ,                       |                                              |
| Е                                                                                                    | Optional   | State Code              |                                              |
| Comma                                                                                                    | 1          | ,                       |                                              |
| F                                                                                                    | Optional   | End Date                |                                              |
| Comma                                                                                                    | 1          | ,                       |                                              |
| G                                                                                                    | Optional   | Run Date                |                                              |
| Comma                                                                                                    | 1          | ,                       |                                              |
| Н                                                                                                    | Optional   | Award Identifier        |                                              |
| Comma                                                                                                    | 1          | ,                       |                                              |
| I                                                                                                    | Optional   | Loan Booked Date at COD |                                              |
| Comma                                                                                                    | 1          | ,                       |                                              |
| J                                                                                                    | Optional   | Act Gross Amt COD       |                                              |
| Comma                                                                                                    | 1          | ,                       |                                              |
| K                                                                                                    | Optional   | Act Loan Fee Amt COD    |                                              |
| Comma                                                                                                    | 1          | ,                       |                                              |
| L                                                                                                    | Optional   | Act Int Rebate Amt COD  |                                              |
| Comma                                                                                                    | 1          | ,                       |                                              |
| М                                                                                                    | Optional   | Act Net Amt COD         |                                              |
| Comma                                                                                                    | 1          | ,                       |                                              |

|        | Direct Loan School Account Statement (SAS)  Comma-Delimited Optional Column Headings  Loan Detail, Loan Lev (Record Type "L |                       |  |
|--------|----------------------------------------------------------------------------------------------------|-----------------------|--|
| Column | Max Length                                                                                                    | Column Heading        |  |
| N      | Optional                                                                                                    | Borrower's First Name |  |
| Comma  | 1                                                                                                    | ,                     |  |
| 0      | Optional                                                                                                    | Borrower's Last Name  |  |
| Comma  | 1                                                                                                    | ,                     |  |
| Р      | Optional                                                                                                    | Student's First Name  |  |
| Comma  | 1                                                                                                    | ,                     |  |
| Q      | Optional                                                                                                    | Student's Last Name   |  |
| Comma  | 1                                                                                                    | ,                     |  |
| R      | Optional                                                                                                    | Servicer Name         |  |
| Comma  | 1                                                                                                    | ,                     |  |
| S      | Optional                                                                                                    | Record Count Seq #    |  |
| Comma  | 1                                                                                                    | ,                     |  |

### Loan Detail, Loan Level, Detail Record

|        |            | count Statement (SAS)<br>tail Record Layout                                         | Loan Detail, Loan Level<br>(Record Type "L")                                                                                                    |
|--------|------------|-------------------------------------------------------------------------------------|----------------------------------------------------------------------------------------------------|
| Column | Max Length | Column Heading                                                                      | Valid Field Content                                                                                                    |
| А      | 1          | Statement Record Type Code that identifies the type of records in the batch         | L = Loan Level                                                                                                    |
|        | 1          | Comma                                                                               | ,                                                                                                    |
| В      | 23         | School Account Statement Batch Identifier The batch identifier for this file        | Batch Type = AS Cycle Indicator = 4 (for 2013-2014) School Code = X00000-X99999 where X = G or E Date Batch Created = CCYYMMDD Time Batch Created = HHMMSS |
|        | 1          | Comma                                                                               | ,                                                                                                    |
| С      | 6          | School Code Direct Loan School Code Also, identifies school originating loan record | X00000–X99999 where X = G or E                                                                                                    |
|        | 1          | Comma                                                                               | ,                                                                                                    |
| D      | 2          | Region Code<br>2-digit region code of the school                                    | 01-99                                                                                                    |
|        | 1          | Comma                                                                               | ,                                                                                                    |
| E      | 2          | State Code 2-letter state code of the school                                        | Uppercase A–Z<br>A valid two-letter postal code<br>See the State, Jurisdiction, Country Codes section<br>of this technical reference<br>Can be blank       |
|        | 1          | Comma                                                                               | ,                                                                                                    |

| Direct Loan School Account Statement (SAS) Comma-Delimited Detail Record Layout |            |                                                                                                    | Loan Detail, Loan Level<br>(Record Type "L")                          |
|---------------------------------------------------------------------------------|------------|----------------------------------------------------------------------------------------------------|-----------------------------------------------------------------------|
| Column                                                                          | Max Length | Column Heading                                                                                                    | Valid Field Content                                                   |
| F                                                                               | 8          | End Date The date representing the end of the current statement period This account statement represents activity up to and through this date only | Format is CCYYMMDD                                                    |
|                                                                                 | 1          | Comma                                                                                                    | ,                                                                     |
| G                                                                               | 8          | Run Date<br>Date report processed at COD                                                                                                    | Format is CCYYMMDD                                                    |
|                                                                                 | 1          | Comma                                                                                                    | ,                                                                     |
| Н                                                                               | 21         | Award Identifier (Loan ID) associated with this record                                                                                             |                                                                       |
|                                                                                 | 1          | Comma                                                                                                    | ,                                                                     |
| I                                                                               | 8          | Loan Booked Date at COD<br>Date the loan booked at COD                                                                                             | Format is CCYYMMDD  If the loan is unbooked this field will be blank. |
|                                                                                 | 1          | Comma                                                                                                    | ,                                                                     |
| J                                                                               | 5          | Actual Gross Amount—COD The sum of COD-calculated actual gross amounts (in dollars) for the loan                                                   | Numeric >= 0                                                          |
|                                                                                 | 1          | Comma                                                                                                    | ,                                                                     |
| К                                                                               | 5          | Actual Loan Fee Amount—COD The sum of COD-calculated actual loan fee amounts (in dollars) for the loan                                             | Numeric >= 0                                                          |
|                                                                                 | 1          | Comma                                                                                                    | ,                                                                     |
| L                                                                               | 5          | Actual Interest Rebate Amount—COD The sum of COD-calculated actual interest rebate amounts (in dollars) for the loan                               | Numeric >= 0                                                          |
|                                                                                 | 1          | Comma                                                                                                    | ,                                                                     |
| М                                                                               | 5          | Actual Net Amount— COD The sum of COD-calculated actual net amount (in dollars) for the loan                                                       | Numeric >= 0                                                          |
|                                                                                 | 1          | Comma                                                                                                    | ,                                                                     |
| N                                                                               | 12         | Borrower's First Name                                                                                                    |                                                                       |
|                                                                                 | 1          | Comma                                                                                                    | ,                                                                     |
| 0                                                                               | 35         | Borrower's Last Name                                                                                                    |                                                                       |
|                                                                                 | 1          | Comma                                                                                                    | ,                                                                     |
| Р                                                                               | 12         | Student's First Name                                                                                                    | For PLUS only                                                         |
|                                                                                 | 1          | Comma                                                                                                    | ,                                                                     |
| Q                                                                               | 35         | Student's Last Name                                                                                                    | For PLUS only                                                         |
|                                                                                 | 1          | Comma                                                                                                    | ,                                                                     |

|        |            | count Statement (SAS)<br>tail Record Layout                            | Loan Detail, Loan Level<br>(Record Type "L")                                        |
|--------|------------|------------------------------------------------------------------------|-------------------------------------------------------------------------------------|
| Column | Max Length | Column Heading                                                         | Valid Field Content                                                                 |
| R      | 30         | Servicer Name                                                          | Servicer Name character field: 0-9 Uppercase A–Z . (Period) ' (Apostrophe) - (Dash) |
|        | 1          | Comma                                                                  | ,                                                                                   |
| S      | 6          | Record Count Sequence # Record counter for each record in the SAS file | 000001–999999                                                                       |
|        | 1          | Comma                                                                  | ,                                                                                   |

### Loan Detail, Disbursement Activity Level, Optional Header Information

| Direct Loan School Account Statement (SAS) Comma-Delimited Optional Header Information |            |                              | Loan Detail, Disbursement Activity Level<br>(Record Type "D") |
|----------------------------------------------------------------------------------------|------------|------------------------------|---------------------------------------------------------------|
| Line #                                                                                 | Max Length | Field Name and Description   | Valid Field Content                                           |
| 1                                                                                      | Optional   | U.S. Department of Education | U.S. Department of Education                                  |
| 2                                                                                      | Optional   | Report Name                  | School Account Statement Disbursement Detail                  |
| 3                                                                                      | Optional   | School Code:                 | Direct Loan Code                                              |
| 4                                                                                      | Optional   | School Name:                 | Direct Loan School Name                                       |

### Loan Detail, Disbursement Activity Level, Optional Column Headings

| Direct Lo | Direct Loan School Account Statement (SAS)  Comma-Delimited Optional Column Headings  Loan Detail, Disbursement Activity Leve (Record Type "D" |                         |  |
|-----------|----------------------------------------------------------------------------------------------------|-------------------------|--|
| Column    | Max Length                                                                                                    | Column Heading          |  |
| Α         | Optional                                                                                                    | Record Type             |  |
| Comma     | 1                                                                                                    | ,                       |  |
| В         | Optional                                                                                                    | SAS Batch Identifier    |  |
| Comma     | 1                                                                                                    | ,                       |  |
| С         | Optional                                                                                                    | School Code             |  |
| Comma     | 1                                                                                                    | ,                       |  |
| D         | Optional                                                                                                    | Region Code             |  |
| Comma     | 1                                                                                                    | ,                       |  |
| Е         | Optional                                                                                                    | State Code              |  |
| Comma     | 1                                                                                                    | ,                       |  |
| F         | Optional                                                                                                    | End Date                |  |
| Comma     | 1                                                                                                    | ,                       |  |
| G         | Optional                                                                                                    | Run Date                |  |
| Comma     | 1                                                                                                    | ,                       |  |
| Н         | Optional                                                                                                    | Award Identifier        |  |
| Comma     | 1                                                                                                    | ,                       |  |
| I         | Optional                                                                                                    | Loan Booked Date        |  |
| Comma     | 1                                                                                                    | ,                       |  |
| J         | Optional                                                                                                    | Disb Booked Date        |  |
| Comma     | 1                                                                                                    | ,                       |  |
| K         | Optional                                                                                                    | Disb Act Gross Amt      |  |
| Comma     | 1                                                                                                    | ,                       |  |
| L         | Optional                                                                                                    | Disb Act Loan Fee Amt   |  |
| Comma     | 1                                                                                                    | ,                       |  |
| М         | Optional                                                                                                    | Disb Act Int Rebate Amt |  |
| Comma     | 1                                                                                                    | ,                       |  |

| Direct Lo<br>Comma- | oan School Ac<br>Delimited Op | count Statement (SAS) Loan Detail, Disbursement Activity Level tional Column Headings (Record Type "D") |
|---------------------|-------------------------------|----------------------------------------------------------------------------------------------------|
| Column              | Max Length                    | Column Heading                                                                                          |
| N                   | Optional                      | Disb Act Net Amt                                                                                        |
| Comma               | 1                             | ,                                                                                                    |
| 0                   | Optional                      | Disb Act Net Adj                                                                                        |
| Comma               | 1                             | ,                                                                                                    |
| Р                   | Optional                      | Disb Number                                                                                             |
| Comma               | 1                             | ,                                                                                                    |
| Q                   | Optional                      | Disb Seq #                                                                                              |
| Comma               | 1                             | ,                                                                                                    |
| R                   | Optional                      | Trans Type                                                                                              |
| Comma               | 1                             | ,                                                                                                    |
| S                   | Optional                      | Trans Date                                                                                              |
| Comma               | 1                             | ,                                                                                                    |
| Т                   | Optional                      | Total Gross Amt                                                                                         |
| Comma               | 1                             | ,                                                                                                    |
| U                   | Optional                      | Total Loan Fee Amt                                                                                      |
| Comma               | 1                             | ,                                                                                                    |
| V                   | Optional                      | Total Int Rebate Amt                                                                                    |
| Comma               | 1                             | ,                                                                                                    |
| W                   | Optional                      | Total Net Amt                                                                                           |
| Comma               | 1                             | ,                                                                                                    |
| Х                   | Optional                      | Borrower's First Name                                                                                   |
| Comma               | 1                             | ,                                                                                                    |
| Υ                   | Optional                      | Borrower's Last Name                                                                                    |
| Comma               | 1                             | ,                                                                                                    |
| Z                   | Optional                      | Student's First Name                                                                                    |
| Comma               | 1                             | ,                                                                                                    |
| AA                  | Optional                      | Student's Last Name                                                                                     |
| Comma               | 1                             | ,                                                                                                    |
| BB                  | Optional                      | Servicer Name                                                                                           |
| Comma               | 1                             | ,                                                                                                    |
| CC                  | Optional                      | Rec Cnt Seq #                                                                                           |
| Comma               | 1                             | ,                                                                                                    |

## Loan Detail, Disbursement Activity Level, Detail Record

|        |            | count Statement (SAS)<br>tail Record Layout                                                                                                    | Loan Detail, Disbursement Activity Level<br>(Record Type "D")                                                                                              |
|--------|------------|----------------------------------------------------------------------------------------------------|----------------------------------------------------------------------------------------------------|
| Column | Max Length | Column Heading                                                                                                    | Valid Field Content                                                                                                    |
| А      | 1          | Statement Record Type<br>Code that identifies the type of records in the batch                                                                     | D = Disbursement Activity Detail                                                                                                    |
|        | 1          | Comma                                                                                                    | ,                                                                                                    |
| В      | 23         | School Account Statement Batch Identifier The batch identifier for this file                                                                       | Batch Type = AS Cycle indicator = 4 (for 2013-2014) School Code = X00000-X99999 where X = G or E Date Batch Created = CCYYMMDD Time Batch Created = HHMMSS |
|        | 1          | Comma                                                                                                    | ,                                                                                                    |
| С      | 6          | School Code Direct Loan School Code Also, identifies school originating loan record                                                                | X00000–X99999 where X = G or E3                                                                                                    |
|        | 1          | Comma                                                                                                    | ,                                                                                                    |
| D      | 2          | Region Code<br>2-digit region code of the school                                                                                                   | 01-99                                                                                                    |
|        | 1          | Comma                                                                                                    | ,                                                                                                    |
| E      | 2          | State Code 2-letter state code of the school.                                                                                                    | Uppercase A–Z<br>A valid two-letter postal code<br>See the State/Country/Jurisdiction Codes table in<br>Section 1<br>Can be blank                          |
|        | 1          | Comma                                                                                                    | ,                                                                                                    |
| F      | 8          | End Date The date representing the end of the current statement period This account statement represents activity up to and through this date only | Format is CCYYMMDD                                                                                                    |
|        | 1          | Comma                                                                                                    | ,                                                                                                    |
| G      | 8          | Run Date<br>Date report processed at COD                                                                                                    | Format is CCYYMMDD                                                                                                    |
|        | 1          | Comma                                                                                                    | ,                                                                                                    |
| Н      | 21         | Award Identifier (Loan ID) associated with this record                                                                                             |                                                                                                    |
|        | 1          | Comma                                                                                                    | ,                                                                                                    |
| I      | 8          | Loan Booked Date at COD Date the loan booked at COD                                                                                                | Format is CCYYMMDD  This field will be blank for unbooked loans                                                                                            |
|        | 1          | Comma                                                                                                    | ,                                                                                                    |
| J      | 8          | Disbursement Booked Date at COD  Date the individual disbursement activity booked at COD                                                           | Format is CCYYMMDD  This field will be blank for unbooked loans                                                                                            |

|        | Direct Loan School Account Statement (SAS) Comma-Delimited Detail Record Layout |                                                                                                    | Loan Detail, Disbursement Activity Level<br>(Record Type "D")                         |
|--------|---------------------------------------------------------------------------------|----------------------------------------------------------------------------------------------------|---------------------------------------------------------------------------------------|
| Column | Max Length                                                                      | Column Heading                                                                                                    | Valid Field Content                                                                   |
|        | 1                                                                               | Comma                                                                                                    | ,                                                                                     |
| К      | 5                                                                               | Disbursement Actual Gross Amount—COD<br>COD-calculated actual gross amount (in dollars) of<br>the disbursement             | Numeric >= 0                                                                          |
|        | 1                                                                               | Comma                                                                                                    | ,                                                                                     |
| L      | 5                                                                               | Disbursement Actual Loan Fee Amount—COD<br>COD-calculated actual loan fee amount (in dollars)                              | Numeric >= 0                                                                          |
|        | 1                                                                               | Comma                                                                                                    | ,                                                                                     |
| М      | 5                                                                               | Disbursement Actual Interest Rebate Amount—COD COD-calculated actual interest rebate amount (in dollars)                   | Numeric >= 0                                                                          |
|        | 1                                                                               | Comma                                                                                                    | ,                                                                                     |
| N      | 5                                                                               | Disbursement Actual Net Amount— COD COD-calculated actual net amount (in dollars) of the disbursement                      | Numeric >= 0                                                                          |
|        | 1                                                                               | Comma                                                                                                    | ,                                                                                     |
| 0      | 6                                                                               | Disbursement Actual Net Adjustment—COD COD-calculated actual net adjustment amount (in dollars) of the disbursement        | -99999 to 099999<br>Can be blank                                                      |
|        | 1                                                                               | Comma                                                                                                    | ,                                                                                     |
| Р      | 2                                                                               | Disbursement Number The disbursement number for the current disbursement transaction                                       | 01–20 for PLUS<br>01–20 for Subsidized/Unsubsidized                                   |
|        | 1                                                                               | Comma                                                                                                    | ,                                                                                     |
| Q      | 2                                                                               | Disbursement Sequence Number The sequence number that determines the order in which the disbursement activity is processed | 01–99                                                                                 |
|        | 1                                                                               | Comma                                                                                                    | ,                                                                                     |
| R      | 1                                                                               | Transaction Type—Disbursement Disbursement Activity Type recorded at COD                                                   | A = Adjustment D = Disbursement Disbursement Activity = Q is not indicated on the SAS |
|        | 1                                                                               | Comma                                                                                                    | ,                                                                                     |
| S      | 8                                                                               | Transaction Date Date disbursement activity occurred at the school                                                         | Format is CCYYMMDD                                                                    |
|        | 1                                                                               | Comma                                                                                                    | ,                                                                                     |
| Т      | 5                                                                               | Total Gross Amount—COD The sum of COD-calculated actual gross amounts (in dollars) for the loan                            | Numeric >= 0                                                                          |
|        | 1                                                                               | Comma                                                                                                    | ,                                                                                     |
| U      | 5                                                                               | Total Loan Fee Amount—COD The sum of COD-calculated actual loan fee amounts (in dollars) for the loan                      | Numeric >= 0                                                                          |
|        | 1                                                                               | Comma                                                                                                    | ,                                                                                     |

|        |            | count Statement (SAS)<br>tail Record Layout                                                                         | Loan Detail, Disbursement Activity Level<br>(Record Type "D")                       |
|--------|------------|----------------------------------------------------------------------------------------------------|-------------------------------------------------------------------------------------|
| Column | Max Length | Column Heading                                                                                                    | Valid Field Content                                                                 |
| V      | 5          | Total Interest Rebate Amount—COD The sum of COD-calculated actual interest rebate amounts (in dollars) for the loan | Numeric >= 0                                                                        |
|        | 1          | Comma                                                                                                    | ,                                                                                   |
| W      | 5          | Total Net Amount— COD The sum of COD-calculated actual net amount (in dollars) for the loan                         | Numeric >= 0                                                                        |
|        | 1          | Comma                                                                                                    | ,                                                                                   |
| Х      | 12         | Borrower's First Name                                                                                               |                                                                                     |
|        | 1          | Comma                                                                                                    | ,                                                                                   |
| Y      | 35         | Borrower's Last Name                                                                                                |                                                                                     |
|        | 1          | Comma                                                                                                    | ,                                                                                   |
| Z      | 12         | Student's First Name                                                                                                | For PLUS only                                                                       |
|        | 1          | Comma                                                                                                    | ,                                                                                   |
| AA     | 35         | Student's Last Name                                                                                                 | For PLUS only                                                                       |
|        | 1          | Comma                                                                                                    | ,                                                                                   |
| ВВ     | 30         | Servicer Name                                                                                                    | Servicer Name character field: 0-9 Uppercase A–Z . (Period) ' (Apostrophe) - (Dash) |
|        | 1          | Comma                                                                                                    | ,                                                                                   |
| CC     | 6          | Record Count Sequence # Record counter for each record in the SAS file                                              | 000001–999999                                                                       |
|        | 1          | Comma                                                                                                    | ,                                                                                   |

# **Pipe-Delimited Record Layouts**

The Pipe-Delimited report layout is the same as the comma-delimited report layout without optional header information and column headings. The commas (,) in the valid field content are replaced with pipes (|) in the pipe-delimited report.

#### Direct Loan School Account Statement Disbursement Detail On Demand

Beginning in March 2013, users may request a Direct Loan School Account Statement (SAS) Disbursement Detail On Demand via the COD New Reports Requests page on the COD Website. The report will be limited to the Disbursement Detail Section. The report will be delivered via SAIG to a school's mailbox.

The Direct Loan SAS Disbursement Detail On Demand will be available for all active Direct Loan Award Years. Users may select the Award Year via the COD Reporting website. The report will be delivered to a school's SAIG mailbox using award year specific message classes.

#### **Business Rules**

- 1. Beginning in March 2013, the COD Website users may request a Direct Loan School Account Statement Disbursement Detail On Demand via the New Reports Request page on the COD Website.
- 2. The report will be delivered in fixed-length, comma-delimited with headers, comma-delimited without headers, or pipe-delimited formats to school mailboxes via SAIG depending on the option selected on the New Reports Requests page on the COD Website.
- 3. The 'Start Date' field has been added to the file layouts for the SAS Disbursement Detail on Demand
  - a. For the fixed-length SAS Disbursement Detail on Demand report, the field 'Start Date' has been added to positions 207-214 which was filler.
  - b. For comma delimited (with or without headers) and pipe delimited SAS Disbursement Detail on Demand reports, the 'Start Date' is an additional column 'CC'. "

Note: These positions will continue to be filler in the Direct Loan School Account Statement for the fixed-length Loan Detail, Disbursement Activity Level School Account Statement reports.

- 4. Schools will continue to receive their School Account Statement each month automatically which contains the Department's official record of your Ending Cash Balance.
- 5. The report will contain booked and unbooked activity.
- 6. The school will have the following Activity Type Selection criteria:
  - a. Month to Date
  - b. Year to Date
  - c. Date Range
- 7. The school will have the following Format Type Selection criteria:
  - a. Fixed-Length
  - b. Comma-Delimited with Headers
  - c. Comma-Delimited without Headers
  - d. Pipe-Delimited

8. The Direct Loan SAS Disbursement Detail On Demand report will have unique message classes. Note: Prior Year versions of the report will come in award year specific message classes. For example, if a user requested a report for the 2011-2012 award year, the message class will contain '12' in the message class name. A full list list of the message classes will be available in the SAIG message class table in March 2013. A list of the 2013-2014 message classes are included below:

| Activity Type | Format                          | On-Demand Message Class |
|---------------|---------------------------------|-------------------------|
| Month-to-Date | Fixed-Length                    | DSMF14OP                |
| Month-to-Date | Comma-Delimited with Headers    | DSMH14OP                |
| Month-to-Date | Comma-Delimited without Headers | DSMC14OP                |
| Month-to-Date | Pipe-Delimited                  | DSMP14OP                |
| Year-to-Date  | Fixed-Length                    | DSYF14OP                |
| Year-to-Date  | Comma-Delimited with Headers    | DSYH14OP                |
| Year-to-Date  | Comma-Delimited without Headers | DSYC14OP                |
| Year-to-Date  | Pipe-Delimited                  | DSYP14OP                |
| Date Range    | Fixed-Length                    | DSRF14OP                |
| Date Range    | Comma-Delimited with Headers    | DSRH14OP                |
| Date Range    | Comma-Delimited without Headers | DSRC14OP                |
| Date Range    | Pipe-Delimited                  | DSRP14OP                |

## Fixed-Length Record Layout

| Demand  | Direct Loan School Account Statement Disbursement Detail On<br>Demand<br>Fixed-Length Record Layout |     | ment Disbursement Detail On | On Loan Detail, Disbursement Activity Lo<br>(Record Type '                            |                                                                                                    |         |
|---------|----------------------------------------------------------------------------------------------------|-----|-----------------------------|---------------------------------------------------------------------------------------|----------------------------------------------------------------------------------------------------|---------|
| Field # | Start                                                                                               | End | Length                      | Field Name and Description                                                            | Valid Field Content                                                                                                    | Justify |
| 1       | 1                                                                                                   | 1   | 1                           | Statement Record Type  Code that identifies the type of records in the batch          | D = Disbursement Activity Detail                                                                                                    | Left    |
| 2       | 2                                                                                                   | 24  | 23                          | School Account Statement Batch Identifier  The batch identifier for this file         | Batch Type = AS  Cycle Indicator = 4 (for 2013-2014)  School Code = X00000–X99999 where X = G or E  Date Batch Created = CCYYMMDD  Time Batch Created = HHMMSS | Left    |
| 3       | 25                                                                                                  | 30  | 6                           | School Code  Direct Loan School Code  Also, identifies school originating loan record | X00000–X99999 where X = G or E                                                                                                    | Left    |

| Demand  | Direct Loan School Account Statement Disbursement Detail On Demand Fixed-Length Record Layout |     |        | ment Disbursement Detail On                                                 | Loan Detail, Disbursement<br>(Rec                              | Activity Level ord Type "D") |
|---------|-----------------------------------------------------------------------------------------------|-----|--------|-----------------------------------------------------------------------------|----------------------------------------------------------------|------------------------------|
| Field # | Start                                                                                         | End | Length | Field Name and Description                                                  | Valid Field Content                                            | Justify                      |
| 4       | 31                                                                                            | 32  | 2      | Region Code  2-digit region code of the school                              | 01-99                                                          | Right                        |
| 5       | 33                                                                                            | 34  | 2      | State Code                                                                  | Uppercase A–Z                                                  | Left                         |
|         |                                                                                               |     |        | 2-letter state code of the school                                           | A valid two-letter postal code                                 |                              |
|         |                                                                                               |     |        |                                                                             | See the State/Country/Jurisdiction<br>Codes table in Section 1 |                              |
|         |                                                                                               |     |        |                                                                             | Can be blank                                                   |                              |
| 6       | 35                                                                                            | 42  | 8      | End Date                                                                    | Format is CCYYMMDD                                             | Date                         |
|         |                                                                                               |     |        | The date representing the end of the current statement period               | 19000101–20991231                                              |                              |
|         |                                                                                               |     |        | This account statement represents activity up to and through this date only |                                                                |                              |
| 7       | 43                                                                                            | 50  | 8      | Process Date                                                                | Format is CCYYMMDD                                             | Date                         |
|         |                                                                                               |     |        | Date report processed at COD                                                | 19000101–20991231                                              |                              |
| 8       | 51                                                                                            | 71  | 21     | Loan Identifier                                                             | Student's Social Security Number:                              | Left                         |
|         |                                                                                               |     |        | Unique Identifier created at the time of origination                        | 001010001–999999998                                            |                              |
|         |                                                                                               |     |        |                                                                             | Loan Type: S = Subsidized                                      |                              |
|         |                                                                                               |     |        |                                                                             | U = Unsubsidized                                               |                              |
|         |                                                                                               |     |        |                                                                             | P = PLUS                                                       |                              |
|         |                                                                                               |     |        |                                                                             | Program Year: 13 (for 2012-2013)                               |                              |
|         |                                                                                               |     |        |                                                                             | School Code: X00000–X99999<br>where X = G or E                 |                              |
|         |                                                                                               |     |        |                                                                             | Loan Sequence Number:                                          |                              |
|         |                                                                                               |     |        |                                                                             | 001–999                                                        |                              |
| 9       | 72                                                                                            | 79  | 8      | Loan Booked Date at COD                                                     | Format is CCYYMMDD                                             | Date                         |
|         |                                                                                               |     |        | Date the loan booked at COD                                                 | 19000101–20991231                                              |                              |
|         |                                                                                               |     |        |                                                                             | Will be blank if the loan is not booked                        |                              |
| 10      | 80                                                                                            | 87  | 8      | Disbursement Booked Date at COD                                             | Format is CCYYMMDD                                             | Date                         |
|         |                                                                                               |     |        | Date the individual disbursement activity booked at COD                     | 19000101–20991231                                              |                              |
|         |                                                                                               |     |        |                                                                             | Will be blank if the loan is not booked                        |                              |
| 11      | 88                                                                                            | 92  | 5      | Disbursement Actual Gross Amount - COD                                      | Numeric > =0                                                   | Right                        |
|         |                                                                                               |     |        | COD - calculated actual gross amount (in dollars) of the disbursement       |                                                                |                              |

| Demand  | Direct Loan School Account Statement Disbursement Detail On<br>Demand<br>Fixed-Length Record Layout |     |        |                                                                                                    |                   | Loan Detail, Disbursement<br>(Rec                                                                           | Activity Level ord Type "D") |
|---------|----------------------------------------------------------------------------------------------------|-----|--------|----------------------------------------------------------------------------------------------------|-------------------|----------------------------------------------------------------------------------------------------|------------------------------|
| Field # | Start                                                                                               | End | Length | Field Name and Description                                                                                                    |                   | Valid Field Content                                                                                         | Justify                      |
| 12      | 93                                                                                                  | 97  | 5      | Disbursement Actual Loan Fee An                                                                                                    |                   | Numeric > =0                                                                                                | Right                        |
| 13      | 98                                                                                                  | 102 | 5      | Disbursement Actual Interest Reb<br>COD - calculated actual interest redollars)                                                                                       |                   | Numeric > =0                                                                                                | Right                        |
| 14      | 103                                                                                                 | 107 | 5      | Disbursement Actual Net Amount COD - calculated actual net amou the disbursement                                                                                      |                   | Numeric > =0                                                                                                | Right                        |
| 15      | 108                                                                                                 | 113 | 6      | Disbursement Actual Net Adjustm<br>COD-calculated actual net adjustr<br>dollars) of the disbursement                                                                  |                   | -99999 to 099999<br>Can be blank                                                                            | Right                        |
| 16      | 114                                                                                                 | 115 | 2      | Disbursement Number  The disbursement number for the disbursement transaction                                                                                         | current           | 1–20 for PLUS 1–20 for Subsidized/Unsubsidized                                                              | Right                        |
| 17      | 116                                                                                                 | 117 | 2      | Disbursement Sequence Number  The sequence number that determent the disbursement activity is                                                                         |                   | 1-99                                                                                                    | Right                        |
| 18      | 118                                                                                                 | 118 | 1      | Transaction Type—Disbursement Disbursement Activity Type record                                                                                                    | ded at COD        | A = Adjustment  D = Disbursement  Disbursement Activity = Q is not indicated on the SAS                     | Left                         |
| 19      | 119                                                                                                 | 126 | 8      | Transaction Date  Date disbursement activity occurr                                                                                                    | ed at the school  | Format is CCYYMMDD                                                                                          | Date                         |
| 20      | 127                                                                                                 | 131 | 5      | Total Gross Amount—COD  The sum of COD-calculated actua dollars) for the loan This field lists the total YTD gross within the final booked transactio listed.         | booked amount     | Numeric > = 0<br>For Year-to-Date requests only<br>Zero-filled for Month-to-Date and<br>Date Range requests | Right                        |
| 21      | 132                                                                                                 | 136 | 5      | Total Loan Fee Amount—COD  The sum of COD-calculated actua (in dollars) for the loan This field lists the total YTD loan i within the final booked transactio listed. | fee booked amount | Numeric > = 0 For Year-to-Date requests only Zero-filled for Month-to-Date and Date Range requests          | Right                        |

| Direct Lo<br>Demand<br>Fixed-Le | l     |     |        | ment Disbursement Detail On                                                                                                    |                                    | Loan Detail, Disbursement<br>(Rec                                                                                     | Activity Level ord Type "D") |
|---------------------------------|-------|-----|--------|----------------------------------------------------------------------------------------------------|------------------------------------|----------------------------------------------------------------------------------------------------|------------------------------|
| Field #                         | Start | End | Length | Field Name and Description                                                                                                    |                                    | Valid Field Content                                                                                                   | Justify                      |
| 22                              | 137   | 141 | 5      | Total Interest Rebate Amount—CO The sum of COD-calculated actual i amounts (in dollars) for the loan This field lists the total YTD interes booked amount within the final boo for each award listed.                                                                                                    | interest rebate<br>t rebate amount | Numeric > = 0 For Year-to-Date requests only Zero-filled for Month-to-Date and Date Range requests                    | Right                        |
| 23                              | 142   | 146 | 5      | Total Net Amount— COD  The sum of COD-calculated actual dollars) for the loan This field lists the total YTD net bowithin the final booked transaction listed.                                                                                                    | oked amount                        | Numeric > = 0 For Year-to-Date requests only  Zero-filled for Month-to-Date and Date Range requests                   | Right                        |
| 24                              | 147   | 176 | 30     | Servicer Name                                                                                                    |                                    | Servicer Name character field: 0-9 Uppercase A–Z . (Period) ' (Apostrophe) - (Dash)                                   | Left                         |
| 25                              | 177   | 206 | 30     | Filler                                                                                                    |                                    | For ED use only                                                                                                    |                              |
| 26                              | 207   | 214 | 8      | Start Date  The date representing the start of the start of the start | the current                        | Format is CCYYMMDD  19000101–20991231 For Date Range requests only  Blank for Month-to-Date and Year-to-Date requests | Date                         |
| 27                              | 215   | 220 | 6      | Record Count Sequence #<br>Record counter for each record in t                                                                                                    | he SAS file                        | 000001-999999                                                                                                    | Right                        |
|                                 |       |     | 220    | Total Record Leng                                                                                                    | yth                                |                                                                                                    |                              |

# Comma Delimited Record Layout

| Direct Loan School Account Statement Disbursement Detail On Demand Comma-Delimited & Pipe-Delimited Record Layout |                                  |                                                       |  | Loan Detail, Disbursement Activity Level<br>(Record Type "D") |
|----------------------------------------------------------------------------------------------------|----------------------------------|-------------------------------------------------------|--|---------------------------------------------------------------|
| Column                                                                                                    | Column Max Length Column Heading |                                                       |  | Valid Field Content                                           |
| Α                                                                                                    | 1                                | Statement Record Type                                 |  | D = Disbursement Activity Detail                              |
|                                                                                                    |                                  | Code that identifies the type of records in the batch |  |                                                               |
|                                                                                                    | 1                                | Comma or Pipe                                         |  | , or                                                          |

| Demand |            | Statement Disbursement Detail On elimited Record Layout                     | Loan Detail, Disbursement Activity Level<br>(Record Type "D") |
|--------|------------|-----------------------------------------------------------------------------|---------------------------------------------------------------|
| Column | Max Length | Column Heading                                                              | Valid Field Content                                           |
| В      | 23         | School Account Statement Batch Identifier                                   | Batch Type = AS                                               |
|        |            | The batch identifier for this file                                          | Cycle Indicator = 4 (for 2013-2014)                           |
|        |            |                                                                             | School Code = X00000-X99999 where X = G or E                  |
|        |            |                                                                             | Date Batch Created = CCYYMMDD                                 |
|        |            |                                                                             | Time Batch Created = HHMMSS                                   |
|        | 1          | Comma or Pipe                                                               | , or                                                          |
| С      | 6          | School Code                                                                 | X00000–X99999 where X = G or E                                |
|        |            | Direct Loan School Code                                                     |                                                               |
|        |            | Also, identifies school originating loan record                             |                                                               |
|        | 1          | Comma or Pipe                                                               | , or                                                          |
| D      | 2          | Region Code                                                                 | 01-99                                                         |
|        |            | 2-digit region code of the school                                           |                                                               |
|        | 1          | Comma or Pipe                                                               | , or                                                          |
| Е      | 2          | State Code                                                                  | Uppercase A–Z                                                 |
|        |            | 2-letter state code of the school                                           | A valid two-letter postal code                                |
|        |            |                                                                             | See the State/Country/Jurisdiction Codes table in Section 1   |
|        |            |                                                                             | Can be blank                                                  |
|        | 1          | Comma or Pipe                                                               | , or                                                          |
| F      | 8          | End Date                                                                    | Format is CCYYMMDD                                            |
|        |            | The date representing the end of the current statement period               |                                                               |
|        |            | This account statement represents activity up to and through this date only |                                                               |
|        | 1          | Comma or Pipe                                                               | , or                                                          |
| G      | 8          | Run Date                                                                    | Format is CCYYMMDD                                            |
|        |            | Date report processed at COD                                                |                                                               |
|        | 1          | Comma or Pipe                                                               | , or                                                          |

| Demand |            | Statement Disbursement Detail On elimited Record Layout               | Loan Detail, Disbursement Activity Level<br>(Record Type "D") |
|--------|------------|-----------------------------------------------------------------------|---------------------------------------------------------------|
| Column | Max Length | Column Heading                                                        | Valid Field Content                                           |
| Н      | 21         | Award Identifier (Loan ID) associated with this record                | Student's Social Security Number:                             |
|        |            |                                                                       | 001010001–99999998                                            |
|        |            |                                                                       | Loan Type: S = Subsidized                                     |
|        |            |                                                                       | U = Unsubsidized                                              |
|        |            |                                                                       | P = PLUS                                                      |
|        |            |                                                                       | Program Year: 14 (for 2013-2014)                              |
|        |            |                                                                       | School Code: X00000–X99999 where X = G or E                   |
|        |            |                                                                       | Loan Sequence Number:                                         |
|        |            |                                                                       | 001–999                                                       |
|        | 1          | Comma or Pipe                                                         | , or                                                          |
| I      | 8          | Loan Booked Date at COD                                               | Format is CCYYMMDD                                            |
|        |            | Date the loan booked at COD                                           | This field will be blank for unbooked loans                   |
|        | 1          | Comma or Pipe                                                         | , or                                                          |
| J      | 8          | Disbursement Booked Date at COD                                       | Format is CCYYMMDD                                            |
|        |            | Date the individual disbursement activity booked at COD               | This field will be blank for unbooked loans                   |
|        | 1          | Comma or Pipe                                                         | , or                                                          |
| К      | 5          | Disbursement Actual Gross Amount - COD                                | Numeric > =0                                                  |
|        |            | COD - calculated actual gross amount (in dollars) of the disbursement |                                                               |
|        | 1          | Comma or Pipe                                                         | , or                                                          |
| L      | 5          | Disbursement Actual Loan Fee Amount - COD                             | Numeric > =0                                                  |
|        |            | COD - calculated actual loan fee amount (in dollars)                  |                                                               |
|        | 1          | Comma or Pipe                                                         | , or                                                          |
| М      | 5          | Disbursement Actual Interest Rebate Amount - COD                      | Numeric > =0                                                  |
|        |            | COD - calculated actual interest rebate amount (in dollars)           |                                                               |
|        | 1          | Comma or Pipe                                                         | , or                                                          |
| N      | 5          | Disbursement Actual Net Amount - COD                                  | Numeric > =0                                                  |
|        |            | COD - calculated actual net amount (in dollars) of the disbursement   |                                                               |
|        | 1          | Comma or Pipe                                                         | , or                                                          |

| Demand |            | Statement Disbursement Detail On elimited Record Layout                                                                                                    | Loan Detail, Disbursement Activity Level<br>(Record Type "D") |
|--------|------------|----------------------------------------------------------------------------------------------------|---------------------------------------------------------------|
| Column | Max Length | Column Heading                                                                                                    | Valid Field Content                                           |
| 0      | 6          | Disbursement Actual Net Adjustment—COD                                                                                                    | -99999 to 099999                                              |
|        |            | COD-calculated actual net adjustment amount (in dollars) of the disbursement                                                                                                    | Can be blank                                                  |
|        | 1          | Comma or Pipe                                                                                                    | , or                                                          |
| Р      | 2          | Disbursement Number                                                                                                    | 01–20 for PLUS                                                |
|        |            | The disbursement number for the current disbursement transaction                                                                                                    | 01–20 for Subsidized/Unsubsidized                             |
|        | 1          | Comma or Pipe                                                                                                    | , or                                                          |
| Q      | 2          | Disbursement Sequence Number                                                                                                    | 01-99                                                         |
|        |            | The sequence number that determines the order in which the disbursement activity is processed                                                                                                |                                                               |
|        | 1          | Comma or Pipe                                                                                                    | , or                                                          |
| R      | 1          | Transaction Type—Disbursement                                                                                                    | A = Adjustment                                                |
|        |            | Disbursement Activity Type recorded at COD                                                                                                    | D = Disbursement                                              |
|        |            |                                                                                                    | Disbursement Activity = Q is not indicated on the SAS         |
|        | 1          | Comma or Pipe                                                                                                    | , or                                                          |
| S      | 8          | Transaction Date                                                                                                    | Format is CCYYMMDD                                            |
|        |            | Date disbursement activity occurred at the school                                                                                                    |                                                               |
|        | 1          | Comma or Pipe                                                                                                    | , or                                                          |
| Т      | 5          | Total Gross Amount—COD                                                                                                    | Numeric > = 0<br>For Year-to-Date requests only               |
|        |            | The sum of COD-calculated actual gross amounts (in dollars) for the loan                                                                                                    | Zero-filled for Month-to-Date and Date Range                  |
|        |            | This field lists the total YTD gross booked amount within the final booked transaction for each award listed.                                                                                | requests                                                      |
|        | 1          | Comma or Pipe                                                                                                    | , or                                                          |
| U      | 5          | Total Loan Fee Amount—COD                                                                                                    | Numeric > = 0<br>For Year-to-Date requests only               |
|        |            | The sum of COD-calculated actual loan fee amounts (in dollars) for the loan This field lists the total YTD loan fee booked amount within the final booked transaction for each award listed. | Zero-filled for Month-to-Date and Date Range requests         |
|        | 1          | Comma or Pipe                                                                                                    | , or                                                          |

| Demand |            | Statement Disbursement Detail On elimited Record Layout                                                                                                    | Loan Detail, Disbursement Activity Level<br>(Record Type "D")                                       |
|--------|------------|----------------------------------------------------------------------------------------------------|----------------------------------------------------------------------------------------------------|
| Column | Max Length | Column Heading                                                                                                    | Valid Field Content                                                                                 |
| V      | 5          | Total Interest Rebate Amount—COD  The sum of COD-calculated actual interest rebate amount (in dollars) for the loan  This field lists the total YTD interest rebate amount booked amount within the final booked transaction for each award listed. | Zero-filled for Month-to-Date and Date Range requests                                               |
|        | 1          | Comma or Pipe                                                                                                    | , or                                                                                                |
| W      | 5          | Total Net Amount— COD  The sum of COD-calculated actual net amount (in dollars) for the loan This field lists the total YTD net booked amount within the final booked transaction for each award listed.                                            | Numeric > = 0 For Year-to-Date requests only  Zero-filled for Month-to-Date and Date Range requests |
|        | 1          | Comma or Pipe                                                                                                    | , or                                                                                                |
| Х      | 12         | Borrower's First Name                                                                                                    |                                                                                                    |
|        | 1          | Comma or Pipe                                                                                                    | , or                                                                                                |
| Y      | 35         | Borrower's Last Name                                                                                                    |                                                                                                    |
|        | 1          | Comma or Pipe                                                                                                    | , or                                                                                                |
| Z      | 12         | Student's First Name                                                                                                    | For PLUS only                                                                                       |
|        | 1          | Comma or Pipe                                                                                                    | , or                                                                                                |
| AA     | 35         | Student's Last Name                                                                                                    | For PLUS only                                                                                       |
|        | 1          | Comma or Pipe                                                                                                    | , or                                                                                                |
| BB     | 30         | Servicer Name                                                                                                    | Servicer Name character field:                                                                      |
|        |            |                                                                                                    | 0-9                                                                                                 |
|        |            |                                                                                                    | Uppercase A–Z                                                                                       |
|        |            |                                                                                                    | . (Period)                                                                                          |
|        |            |                                                                                                    | ' (Apostrophe)                                                                                      |
|        |            |                                                                                                    | - (Dash)                                                                                            |
|        | 1          | Comma or Pipe                                                                                                    | , or                                                                                                |
| СС     | 8          | Start Date  The date representing the start of the current statement period                                                                                                    | Format is CCYYMMDD For Date Range requests only  Blank for Month-to-Date and Year-to-Date requests  |
|        |            |                                                                                                    |                                                                                                    |

| Direct Loan School Account Statement Disbursement Detail On Demand Comma-Delimited & Pipe-Delimited Record Layout |            |                                                                        |                | Loan Detail, Disbursement Activity Level<br>(Record Type "D") |
|----------------------------------------------------------------------------------------------------|------------|------------------------------------------------------------------------|----------------|---------------------------------------------------------------|
| Column                                                                                                    | Max Length | Column Heading                                                         | Column Heading |                                                               |
|                                                                                                    | 1          | Comma or Pipe                                                          |                | , or                                                          |
| DD                                                                                                    | 6          | Record Count Sequence # Record counter for each record in the SAS file |                | 000001-999999                                                 |
|                                                                                                    | 1          | Comma or Pipe                                                          |                | , or                                                          |

# Comma De-Limited Column Headings

| Direct Loan School Accou<br>Demand<br>Comma-Delimited & Pipe |          |                      | Loan Detail, Disbursement Activity Level<br>(Record Type "D") |
|--------------------------------------------------------------|----------|----------------------|---------------------------------------------------------------|
| А                                                            | Optional | Record Type          |                                                               |
| Comma or Pipe                                                | 1        | , or                 |                                                               |
| В                                                            | Optional | SAS Batch Identifier |                                                               |
| Comma or Pipe                                                | 1        | , or                 |                                                               |
| С                                                            | Optional | School Code          |                                                               |
| Comma or Pipe                                                | 1        | , or                 |                                                               |
| D                                                            | Optional | Region Code          |                                                               |
| Comma or Pipe                                                | 1        | , or                 |                                                               |
| E                                                            | Optional | State Code           |                                                               |
| Comma or Pipe                                                | 1        | , or                 |                                                               |
| F                                                            | Optional | End Date             |                                                               |
| Comma or Pipe                                                | 1        | , or                 |                                                               |
| G                                                            | Optional | Run Date             |                                                               |
| Comma or Pipe                                                | 1        | , or                 |                                                               |
| Н                                                            | Optional | Award Identifier     |                                                               |
| Comma or Pipe                                                | 1        | , or                 |                                                               |
| I                                                            | Optional | Loan Booked Date     |                                                               |
| Comma or Pipe                                                | 1        | , or                 |                                                               |

| Direct Loan School Accou<br>Demand<br>Comma-Delimited & Pipe |          |                         | Loan Detail, Disbursement Activity Level<br>(Record Type "D") |
|--------------------------------------------------------------|----------|-------------------------|---------------------------------------------------------------|
| J                                                            | Optional | Disb Booked Date        |                                                               |
| Comma or Pipe                                                | 1        | , or                    |                                                               |
| К                                                            | Optional | Disb Act Gross Amt      |                                                               |
| Comma or Pipe                                                | 1        | , or                    |                                                               |
| L                                                            | Optional | Disb Act Loan Fee       |                                                               |
| Comma or Pipe                                                | 1        | , or                    |                                                               |
| М                                                            | Optional | Disb Act Int Rebate Amt |                                                               |
| Comma or Pipe                                                | 1        | , or                    |                                                               |
| N                                                            | Optional | Disb Act Net Amt        |                                                               |
| Comma or Pipe                                                | 1        | , or                    |                                                               |
| 0                                                            | Optional | Disb Act Net Adj        |                                                               |
| Comma or Pipe                                                | 1        | , or                    |                                                               |
| Р                                                            | Optional | Disb Number             |                                                               |
| Comma or Pipe                                                | 1        | , or                    |                                                               |
| Q                                                            | Optional | Disb Seq #              |                                                               |
| Comma or Pipe                                                | 1        | , or                    |                                                               |
| R                                                            | Optional | Trans Type              |                                                               |
| Comma or Pipe                                                | 1        | , or                    |                                                               |
| S                                                            | Optional | Trans Date              |                                                               |
| Comma or Pipe                                                | 1        | , or                    |                                                               |
| Т                                                            | Optional | Total Gross Amt         |                                                               |
| Comma or Pipe                                                | 1        | , or                    |                                                               |
| U                                                            | Optional | Total Loan Fee Amt      |                                                               |
| Comma or Pipe                                                | 1        | , or                    |                                                               |
| V                                                            | Optional | Total Int Rebate Amt    |                                                               |

| Direct Loan School Accou<br>Demand<br>Comma-Delimited & Pipe |          |                       | Loan Detail, Disbursement Activity Level<br>(Record Type "D") |
|--------------------------------------------------------------|----------|-----------------------|---------------------------------------------------------------|
| Comma or Pipe                                                | 1        | , or                  |                                                               |
| W                                                            | Optional | Total Net Amt         |                                                               |
| Comma or Pipe                                                | 1        | , or                  |                                                               |
| Х                                                            | Optional | Borrower's First Name | е                                                             |
| Comma or Pipe                                                | 1        | , or                  |                                                               |
| Υ                                                            | Optional | Borrower's Last Name  | е                                                             |
| Comma or Pipe                                                | 1        | , or                  |                                                               |
| Z                                                            | Optional | Student's First Name  |                                                               |
| Comma or Pipe                                                | 1        | , or                  |                                                               |
| AA                                                           | Optional | Student's Last Name   |                                                               |
| Comma or Pipe                                                | 1        | , or                  |                                                               |
| ВВ                                                           | Optional | Servicer Name         |                                                               |
| Comma or Pipe                                                | 1        | , or                  |                                                               |
| СС                                                           | Optional | Start Date            |                                                               |
| Comma or Pipe                                                | 1        | , or                  |                                                               |
| DD                                                           | Optional | Rec Cnt Seq #         |                                                               |
| Comma or Pipe                                                | 1        | , or                  |                                                               |

# **Comma-Delimited Header Information**

| Direct Loan School Account Statement On Demand<br>Comma-Delimited Optional Header Information |            |                              | Loan Detail, Disbursement Activity Level<br>(Record Type "D") |                                           |  |
|-----------------------------------------------------------------------------------------------|------------|------------------------------|---------------------------------------------------------------|-------------------------------------------|--|
| Line                                                                                          | Max Length | Field Name and Description   |                                                               | Valid Field Content                       |  |
| 1                                                                                             | Optional   | U.S. Department of Education |                                                               | U.S. Department of Education              |  |
| 2                                                                                             | Optional   | Report Name                  |                                                               | School Account Statement Disbursement Det |  |
| 3                                                                                             | Optional   | School Code:                 |                                                               | School's 8-digit OPE ID                   |  |
| 4                                                                                             | Optional   | School Name:                 |                                                               | School Name                               |  |

### **Direct Loan Pending Disbursement Listing Report**

The Pending Disbursement Listing Report shows all pending/anticipated disbursements (with <code>Disbursement</code> Release <code>Indicator</code> (DRI) = false) from your school for the reported period and award year. The reported period is a 45-day window into the future from the date of the report, or anything in the past. It will be generated if there is at least one anticipated/pending disbursement that is within the window of 6 days in the past or the 45 days into the future. This limits the frequency of the report showing same data repeatedly once the disbursement dates are in the past. There is also one final report run for all schools before the closeout deadline for DL.

The information displayed on this report can be used to:

- Determine your school's future funding needs.
  - Your school can identify pending disbursements on the report that fall within a period of immediate need (generally 3 business days), to calculate what amount to request in G5 (Advance Funded schools only). Keep in mind that any downward disbursement adjustments made since the last drawdown that have not resulted in a refund of cash back to the Department must be included in your calculation of funds needed by your school.
- To identify pending disbursements that should be reflected as actual disbursements (DRI = true).
  - o If there are pending disbursements on the report with disbursement dates in the past or the immediate future, you can compare this information to internal school records to determine if any of these should be reflected as actual disbursements. If so, submit a Disbursement Release Indicator = true to COD as soon as possible.
- To identify awards or disbursements that need to be inactivated (reduced to \$0).
  - o If a disbursement is listed on the report and the associated award should have been inactivated or the individual disbursement needs to be reduced to \$0, submit updated records to COD as soon as possible.

#### **Business Rules**

- 1. The Pending Disbursement Listing Report is automatically sent to the school's SAIG mailbox on a weekly basis.
- 2. The Pending Disbursement Listing Report is available via SAIG mailbox in the following formats, which can be selected via the COD Web site Report Selection screen under the "School" menu:
  - a. Comma-Delimited (message class DALC140P)
  - b. Pipe-Delimited (message class DALC140P)
  - c. Preformatted Text file (message class DIAA140P)

### **Pipe-Delimited Layout**

The pipe-delimited report layout is the same as the comma-delimited report layout (except the commadelimited report utilizes text qualifiers (") around each field). The commas (,) in the valid field content are replaced with pipes (|) in the pipe-delimited report.

- d. The default format is Preformatted Text file. Schools may change their default options via the COD Web site.
- e. Do Not Distribute if this option is chosen, the Pending Disbursement Listing will not be generated and sent to your school's SAIG mailbox, although prior versions will still be available for viewing on the COD Web site. You can select the Do Not Distribute option from the COD Web site Report Selection screen at any time. Keep in mind that, if you choose not to receive a report, COD will not be able to send any missed reports for your school at a later time. If you update your options to begin receiving a report, you will only receive reports generated from that point forward.

- 3. The Pending Disbursement Listing Report is available via COD Web site in the following formats:
  - a. Comma-Delimited (CSV)
  - b. The Pending Disbursement List available on the COD Web site is the report most recently generated by COD.

#### **Format Options**

Previous versions of this report will also be available on the COD Reporting Web site.

- 4. The report will generate for the current and previous two Award Years. Example: for Award Year 2013-2014, a school will receive a report for Award Years 2013-2014, 2012-2013 and 2011-2012.
- 5. Although the Pending Disbursement List is a weekly report, the report will not be generated for a given school unless the school has one or more disbursements meeting the following criteria:
  - a. Anticipated Direct Loan disbursements (DRI = false) with a disbursement date up to 6 days before or 45 days after the report generation date
- 6. If the weekly report generation criteria are met, a Pending Disbursement List report will be generated containing all Direct Loan anticipated disbursements (DRI = false) for the reported Award Year with a disbursement date less than or equal to 45 days from today.
- 7. An annual Pending Disbursement List report will be sent to schools up to 6 days before or on the Latest Date to Accept a Common Record for the Award Year, regardless of whether the weekly report generation criteria are met or not. This report will contain all anticipated Direct Loan disbursements (DRI = false) for that Award Year with disbursement dates any date in the past.

### Comma-Delimited (CSV) Detail Record Layout

| DL Pendir | ng Disbursement List Report | Comma-Delimited (CSV) Detail Record                                   |
|-----------|-----------------------------|-----------------------------------------------------------------------|
| Column    | Field Name and Description  | Valid Field Content                                                   |
| A         | School Name                 | Character field: 0–9 Uppercase A–Z . (Period) ' (Apostrophe) - (Dash) |
| Comma     | Delimiter                   | ,                                                                     |
| В         | Address Line 1              | Character field: 0–9 Uppercase A–Z . (Period) ' (Apostrophe) - (Dash) |
| Comma     | Delimiter                   | ,                                                                     |
| С         | Address Line 2              | Character field: 0–9 Uppercase A–Z . (Period) ' (Apostrophe) - (Dash) |
| Comma     | Delimiter                   | ,                                                                     |

| DL Pendir | ng Disbursement List Report  | Comma-Delimited (CSV) Detail Record                                                                                                    |
|-----------|------------------------------|----------------------------------------------------------------------------------------------------|
| Column    | Field Name and Description   | Valid Field Content                                                                                                    |
| D         | City                         | Character field: 0-9 Uppercase A-Z . (Period) ' (Apostrophe) - (Dash)                                                                                                    |
| Comma     | Delimiter                    | ,                                                                                                    |
| E         | State                        | Character field: 2 characters: Uppercase A–Z                                                                                                    |
| Comma     | Delimiter                    | ,                                                                                                    |
| F         | Zip Code                     | Number field: 000000000—99999999                                                                                                    |
| Comma     | Delimiter                    | r                                                                                                    |
| G         | School ID                    | Character field:<br>X00000-X99999, where X = G or E<br>Example: G01234                                                                                                    |
| Comma     | Delimiter                    | ,                                                                                                    |
| Н         | First + Mid Init + Last Name | Character field: 0-9 Uppercase A–Z . (Period) ' (Apostrophe) - (Dash)                                                                                                    |
| Comma     | Delimiter                    | ı                                                                                                    |
| I         | Social Security Number       | Number field:<br>001010001–99999998                                                                                                    |
| Comma     | Delimiter                    | ı                                                                                                    |
| J         | Sub-program                  | Character field: S = Subsidized Direct Loan U = Unsubsidized Direct Loan P = PLUS Loan                                                                                                    |
| Comma     | Delimiter                    | ,                                                                                                    |
| К         | Loan ID                      | Character field: 21 character loan ID of a DL award  The components of the Loan ID are: Person's SSN: 001010001–99999998  Sub-Program Indicator: S = Subsidized Direct Loan U = Unsubsidized Direct Loan P = PLUS Loan  Award Year: 14, for 2013-2014  School ID: X00000-X99999, where X = G or E  Sequence Number: 001-999 |

| DL Pendir | g Disbursement List Report | Comma-Delimited (CSV) Detail Record                                    |
|-----------|----------------------------|------------------------------------------------------------------------|
| Column    | Field Name and Description | Valid Field Content                                                    |
| Comma     | Delimiter                  | ,                                                                      |
| L         | Disbursement Date          | Date field:<br>Format is CCYY-MM-DD                                    |
| Comma     | Delimiter                  | ,                                                                      |
| М         | Disbursement Number        | Number field:<br>1-99                                                  |
| Comma     | Delimiter                  | ,                                                                      |
| N         | Disbursement Amount        | Decimal field                                                          |
| Comma     | Delimiter                  | ,                                                                      |
| 0         | Fee Amount                 | Decimal field                                                          |
| Comma     | Delimiter                  | ,                                                                      |
| Р         | Rebate Amount              | Decimal field                                                          |
| Comma     | Delimiter                  | ,                                                                      |
| Q         | Net Amount                 | Decimal field                                                          |
| Comma     | Delimiter                  | ,                                                                      |
| R         | Reporting Period           | Character field:<br>Format is CCYY-MM-DD - CCYY-MM-DD                  |
| Comma     | Delimiter                  | ,                                                                      |
| S         | Direct Loan ID             | Character field:<br>X00000-X99999, where X = G or E<br>Example: G01234 |

Sample Direct Loan Pending Disbursement List Mockup

RUN DATE: 02/26/2014 U.S. DEPARTMENT OF EDUCATION PAGE 1

RUN TIME: 09:07AM FEDERAL DIRECT LOAN PROGRAM

PENDING DISBURSEMENT LISTING REPORT

AWARD YEAR: 2013-2014

REPORTING PERIOD: 2/23/14

THIS DOCUMENT CONTAINS SENSITIVE INFORMATION PROTECTED BY THE PRIVACY

ACT

SCHOOL NAME: Sample University SCHOOL CODE: G01001

ADDRESS: 11661 Cusack Avenue

San Diego, CA 92131

STUDENT NAME SOC SEC NO LOAN TYPE LOAN ID

DISB DATE DISB NO GROSS AMT ORIG FEE REBATE AMT NET AMT

Aaron K Spells 123456789 S 1234567891S14G01000101

1/13/14 2 2750.00 27.00 0.00 2723.00

TOTAL NET AMOUNT: 2723.00

U 123456789U14G01000101

1/13/14 2 885.00 8.00 0.00 877.00

TOTAL NET AMOUNT: 877.00

Allison J Brown 111222333 S 111222333S14G01000101

9/23/13 2 2500.00 25.00 0.00 2475.00

TOTAL NET AMOUNT: 2475.00

Carrie L Kent 999888777 P 999888777P14G01000101

1/09/13 2 3251.00 130.00 0.00 3121.00

TOTAL NET AMOUNT: 3121.00

U 999888777U14G01000101

1/09/13 2 2750.00 27.00 0.00 2723.00

TOTAL NET AMOUNT: 2723.00

Marcus N Harvey 123123123 P 123123123P14G01000101

8/16/12 1 2264.00 90.00 0.00 2174.00

1/13/13 2 2263.00 90.00 0.00 2173.00

TOTAL NET AMOUNT: 4347.00

SCHOOL TOTAL NET AMOUNT: 16266.00

#### Direct Loan Funding Disbursement Listing Report

The Direct Loan Funding Disbursement Listing Report is no longer available. Please see the Actual Disbursement List for more information about actual disbursement reports.

#### Direct Loan 30-Day Warning Report

The 30-Day Warning Report lists unbooked loans for which the COD System has not received the required elements for "booking" a loan. The items needed to book a Direct Loan are included in the Business Rules. These items must be submitted to the Department within 30 days of the initial actual disbursement date. Any missing items will result in the loan remaining unbooked, which may be in violation of this 30-day reporting requirement.

Unbooked awards are listed on the report if any activity occurred on the award (award, MPN, or initial actual disbursement are accepted) during the reported period. The reported period is a 90-day period beginning 120 days prior to the report run date, to allow for the 30-day reporting requirement. Awards remain on the report for 90 days, unless the award books or becomes inactive. For example, if an award is accepted on 10/15/2013 without a promissory note or a disbursement, it will not appear on the October 2013 30-Day Warning Report (30 days have not passed since the award was accepted), but it will appear on the November, December, and January reports if the award remains unbooked. Inactive loans (award amount and disbursements = \$0) will not appear on the report. Promissory notes listed on the report are unlinked as of the report end date. Unlinked promissory notes will appear on the report only if the promissory note was received within the reporting period, a 30-day period beginning 30 days prior to the report run date.

The 30-Day Warning Report can be used to:

- Identify the missing pieces necessary for booking the loan. This information is contained in the Loans Pending Booking section of the report.
  - Fields listed on the report indicate which piece(s) of data are still needed by the Department to book the loan (any missing data will display a "Y" in the corresponding Data Needed column).
  - o For an award to be listed on the 30 Day Warning report, the award must be accepted on COD. Therefore, you will never see a "Y" in the Data Needed column under "Loan."
- Identify MPNs awaiting awards. This information is included in the Promissory Notes Without Origination Records section of the report.
  - o The report will display all unlinked MPNs accepted by COD from your school during the reported period.
- Reconcile to your school's internal records of unbooked awards.
  - Schools can run internal reports of unbooked awards and match this against the 30-Day Warning Report. If there are awards on the 30-Day Warning showing as unbooked that are booked in the school's internal records, the school should research the outstanding piece needed to book the loan, as listed on the 30-Day Warning report.
- Monitor compliance with the 30 day reporting requirement.
  - o If an award is listed on the 30-Day Warning Report and there is an actual disbursement on file (data needed = N for Disb column), your school is out of compliance with the 30-day reporting requirement.
  - o If an award is listed on the report and there is not an actual disbursement on file (data needed = Y for Disb column), and internal school records show that there was an actual disbursement made on this award, submit the disbursement immediately to COD. If it is >30 days after the date the actual disbursement was made, your school is out of compliance.

The 30-Day Warning Report does not provide any information regarding disbursement amounts or any subsequent disbursements made to a loan that also will need to book. For this type of information, you will need to consult school records or the School Account Statement (SAS). Also, since awards with actual disbursements will drop off the 30-Day

Warning after 90 days, it is important to reference the SAS for a complete record of unbooked loans with actual disbursements accepted on COD.

#### **Business Rules**

- 1. The 30-Day Warning report displays the missing components that are necessary for the loan to book. The necessary items for a loan to be booked are:

Beginning in Award Year 2012-2013, PLUS awards with denied credit will be built on the system.

**Rejected Credit Decisions** 

- Accepted award/origination record a.
- Accepted MPN b.
- Accepted first disbursement record
- Accepted credit decision (for PLUS only)
- Loans with Award Amounts = \$0 do not display on this report.
- 3. Loans that display on this report without a promissory note accepted and an actual disbursement are removed from the report after 90 days.
- The 30-Day Warning Report is automatically sent to the school's SAIG mailbox on a monthly basis.
- The 30-Day Warning Report is available via SAIG mailbox in the following formats, which can be selected via the COD Web site Report Selection screen under the "School" menu:
  - Comma-Delimited (message class DIWC140P)
  - Pipe-Delimited (message class DIWC140P)
  - Preformatted Text file (message class DIWR140P)

#### **Pipe-Delimited Layout**

The pipe-delimited report layout is the same as the comma-delimited report layout (except the commadelimited report utilizes text qualifiers (") around each field). The commas (,) in the valid field content are replaced with pipes (1) in the pipe-delimited report.

- The default format is Preformatted Text file. Schools may change their default options on the COD Web site.
- e. Do Not Distribute if this option is chosen, the 30 Day Warning Report will not be generated and sent to your school's SAIG mailbox, although prior versions will still be available for viewing on the COD Web site. You can select the Do Not Distribute option from the COD Web site Report Selection screen at any time. Keep in mind that, if you choose not to receive a report, COD will not be able to send any missed reports for your school at a later time. If you update your options to begin receiving a report, you will only receive reports generated from that point forward.
- 6. The 30-Day Warning Report is available via the COD Web site in the following formats:
  - Comma-Delimited (CSV)
  - The 30-Day Warning Report that is available on the COD Reporting Web site is the version most recently generated by COD.

#### **Format Options**

Previous versions of this report will also be available on the COD Reporting Web site.

- 7. The report will generate for the current and previous two Award Years. Example: for Award Year 2013-2014, a school will receive a report for Award Years 2011-2012, 2012-2013, and 2013-2014.
- 8. Although the 30-Day Warning Report is generated monthly, if there is no data for the report on a given month, the report will not be sent to the schools' SAIG mailbox or made available via the COD Reporting Web site.

#### Sample Direct Loan 30-Day Warning Report Mockup

REPORT ID: U.S. DEPARTMENT OF EDUCATION PAGE 1 OF 1 RUN DATE: 04/03/2014 FEDERAL DIRECT LOAN PROGRAM RUN TIME: 01:05AM

30-Day WARNING REPORT
AWARD YEAR: 2013-2014
FOR THE PERIOD ENDING 03/31/2014

\*THIS DOCUMENT CONTAINS SENSITIVE INFORMATION PROTECTED BY THE PRIVACY ACT\*

SCHOOL NAME: SAMPLE UNIVERSITY SCHOOL CODE: G01999

ADDRESS: 5 COLLEGE AVE

123404117M14G01999001

200156765N14G01999001

NEW YORK, NY 10038-2206

Loans Pending Booking Section:

| 200110 | reliating booking section.                            |                  |                                         |      |           |      |
|--------|-------------------------------------------------------|------------------|-----------------------------------------|------|-----------|------|
|        |                                                       |                  |                                         |      | DATA NEEI |      |
| LOAN   | LOAN ID                                               | BORROWER NAME    |                                         | LOAN | PROM      | DISB |
| TYPE   |                                                       |                  | RCV'D                                   |      |           |      |
| P      | 111234222P14G01999001                                 | NOONAN, DANNY    | 02/02/2014                              |      | Y         | Y    |
| P      | 222345333P14G01999001                                 | SASSAFRAS, HENRY |                                         |      | Y         | _    |
| P      | 345432111P14G01999001                                 | BELL, BOBBY G    | 02/28/2014                              |      | N         | Y    |
| P      | 465433333P14G01999001                                 | SIMON, JOHN S    | 02/08/2014                              |      | Y         | Y    |
| P      | 733433593P14G01999001                                 | MARK, KELLY D    | 1 1 1 1 1 1 1 1 1 1 1 1 1 1 1 1 1 1 1 1 |      | N         | Y    |
| P      | 743433593F14G01999001                                 | MILLBERN, DAN M  |                                         |      | Y         | N    |
| P      | 877433583P14G01999001                                 | •                | 02/08/2014                              |      | Y         | N    |
| P      | 888433366P14G01999001                                 | FLOOD, MEGHAN    |                                         |      | Y         | N    |
| P      | 999433330P14G01999001                                 | BECHARA, MARK    |                                         |      | Y         | N    |
|        |                                                       |                  |                                         |      |           |      |
| TOTAL  | NUMBER PLUS                                           | 9                |                                         |      |           |      |
| S      | 314111634S14G01999001                                 | LEE, KIM G       | 02/28/2014                              |      | Y         | N    |
| S      | 765555463S14G01999001                                 | KIBBEE, LOIS     | 02/28/2014                              | OK   | N         | Y    |
| TOTAL  | NUMBER SUBSIDIZED                                     | 2                |                                         |      |           |      |
| U      | 654321674U14G31933001                                 | BUCHANAN, JAMES  | 01/07/2014                              | OK   | Y         | Y    |
| NUMBER | R UNSUBSIDIZED                                        | 1                |                                         |      |           |      |
|        |                                                       |                  |                                         |      |           |      |
| TOTAL  | NUMBER PERKINS                                        | 0                |                                         |      |           |      |
| GRAND  | TOTAL                                                 | 14               |                                         |      |           |      |
|        |                                                       |                  |                                         |      |           |      |
| Promis | Promissory Notes Without Origination Records Section: |                  |                                         |      |           |      |
| PROMIS | PROMISSORY NOTE ID DATE RECEIVED NOTE AMOUNT          |                  |                                         |      |           |      |
| 200104 | 200104117M14G01999001 03/04/14                        |                  |                                         |      |           |      |

03/16/14

03/30/14

# Comma-Delimited (CSV) Detail Record Layout

| 30 Day W | arning Report              | Comma-Delimited (CSV) Detail Record                                                    |  |
|----------|----------------------------|----------------------------------------------------------------------------------------|--|
| Column   | Field Name and Description | Valid Field Content                                                                    |  |
| А        | Direct Loan ID             | Character field:<br>X00000-X99999, where X = G or E<br>Example: G01234                 |  |
| Comma    | Delimiter                  | ,                                                                                      |  |
| В        | School Name                | Character field: 0–9 Uppercase A–Z . (Period) ' (Apostrophe) - (Dash)                  |  |
| Comma    | Delimiter                  | ,                                                                                      |  |
| С        | Address Line               | Character field: 0–9 Uppercase A–Z . (Period) ' (Apostrophe) - (Dash)                  |  |
| Comma    | Delimiter                  | ,                                                                                      |  |
| D        | CityStateZipCode           | Character field: 0–9 Uppercase A–Z . (Period) ' (Apostrophe) - (Dash)                  |  |
| Comma    | Delimiter                  | ,                                                                                      |  |
| E        | For Period Ending          | Date/Time field: Format is CCYY-MM-DD HH:MM AM/PM                                      |  |
| Comma    | Delimiter                  | ,                                                                                      |  |
| F        | Award Year Desc            | Character field: 2013-2014                                                             |  |
| Comma    | Delimiter                  | ,                                                                                      |  |
| G        | Award Year                 | Character field: 2014                                                                  |  |
| Comma    | Delimiter                  | ,                                                                                      |  |
| Н        | Sub-program                | Character field: P = PLUS Loan S = Subsidized Direct Loan U = Unsubsidized Direct Loan |  |
| Comma    | Delimiter                  | ,                                                                                      |  |

| Column   Field Name and Description   Valid Field Content                                                                                                    | 30 Day W | /arning Report              | Comma-Delimited (CSV) Detail Record                                                                                                    |  |
|----------------------------------------------------------------------------------------------------|----------|-----------------------------|----------------------------------------------------------------------------------------------------|--|
| 21 character ID for a DL award The components of the Loan ID are: Person's SSN:                                                                                                    | Column   | Field Name and Description  | Valid Field Content                                                                                                    |  |
| Person's SSN:                                                                                                    | I        | Loan ID                     |                                                                                                    |  |
| Borrower Name                                                                                                    |          |                             | Person's SSN:  001010001–99999998  Sub-Program Indicator:  P = PLUS Loan  S = Subsidized Direct Loan  U = Unsubsidized Direct Loan  Award Year: 14, for 2013-2014  School ID:  X00000-X99999, where X = G or E  Sequence Number: |  |
| O-9 Uppercase A-Z . (Period) ' (Apostrophe) - (Dash)  Comma Delimiter  K Disbursement Received Date Date field: Format is CCYY-MM-DD  Comma Delimiter  , Character field: "OK" for Subsidized and Unsubsidized Direct Loans BLANK for PLUS Loans  Comma Delimiter , M Prom Character field: "Y' or 'N'  Comma Delimiter , Character field: "Y' or 'N'  Character field: "Y' or 'N'  Character field: "Y' or 'N'  Character field: "Y' or 'N'  Character field: "Y' or 'N'  Character field: "Y' or 'N'  Character field: "Y' or 'N'  Character field: "Y' or 'N'  Character field: "Y' or 'N'  Character field: "Y' or 'N' | Comma    | Delimiter                   | ı                                                                                                    |  |
| K Disbursement Received Date Date field: Format is CCYY-MM-DD  Comma Delimiter ,  L Loan Character field: "OK" for Subsidized and Unsubsidized Direct Loans BLANK for PLUS Loans  Comma Delimiter ,  M Prom Character field: 'Y' or 'N'  Comma Delimiter ,  N Disb Character field: 'Y' or 'N'  Comma Delimiter ,                                                                                                    | J        | Borrower Name               | 0-9 Uppercase A–Z . (Period) ' (Apostrophe)                                                                                                    |  |
| Comma Delimiter ,  L Loan Character field: "OK" for Subsidized and Unsubsidized Direct Loans BLANK for PLUS Loans  Comma Delimiter ,  M Prom Character field: "Y' or 'N'  Comma Delimiter ,  N Disb Character field: "Y' or 'N'  Comma Delimiter ,                                                                                                    | Comma    | Delimiter                   | ,                                                                                                    |  |
| L Loan Character field: "OK" for Subsidized and Unsubsidized Direct Loans BLANK for PLUS Loans  Comma Delimiter ,  M Prom Character field: "Y' or 'N'  Comma Delimiter ,  N Disb Character field: "Y' or 'N'  Comma Delimiter ,                                                                                                    | K        | Disbursement Received Date  |                                                                                                    |  |
| "OK" for Subsidized and Unsubsidized Direct Loans BLANK for PLUS Loans  Comma Delimiter  M Prom Character field: 'Y' or 'N'  Comma Delimiter  N Disb Character field: 'Y' or 'N'  Comma Delimiter  , Character field: 'Y' or 'N'                                                                                                    | Comma    | Delimiter                   | ,                                                                                                    |  |
| M         Prom         Character field:                                                                                                    | L        | Loan                        | "OK" for Subsidized and Unsubsidized Direct Loans                                                                                                    |  |
| Comma Delimiter ,  N Disb Character field:  'Y' or 'N'  Comma Delimiter ,                                                                                                    | Comma    | Delimiter                   | ,                                                                                                    |  |
| N Disb Character field: 'Y' or 'N'  Comma Delimiter ,                                                                                                    | М        | Prom                        |                                                                                                    |  |
| Comma Delimiter ,                                                                                                    | Comma    | Delimiter                   | r                                                                                                    |  |
| , , , , , , , , , , , , , , , , , , ,                                                                                                    | N        | Disb                        |                                                                                                    |  |
| O Reporting Period Start Date Date field                                                                                                    | Comma    | Delimiter                   | r                                                                                                    |  |
| Format is CCYY-MM-DD                                                                                                    | 0        | Reporting Period Start Date | Date field:<br>Format is CCYY-MM-DD                                                                                                    |  |
| Comma Delimiter ,                                                                                                    | Comma    | Delimiter                   | ,                                                                                                    |  |
| P Reporting Period End Date Date Format is CCYY-MM-DD                                                                                                    | Р        | Reporting Period End Date   |                                                                                                    |  |
| Comma Delimiter ,                                                                                                    | Comma    | Delimiter                   | r                                                                                                    |  |
| Q Period Ending Date Date field: Format is CCYY-MM-DD HH:MM AM/PM                                                                                                    | Q        | Period Ending Date          |                                                                                                    |  |
| Comma Delimiter ,                                                                                                    |          |                             |                                                                                                    |  |

| 30 Day W | arning Report                 | Comma-Delimited (CSV) Detail Record                                                                                                    |  |
|----------|-------------------------------|----------------------------------------------------------------------------------------------------|--|
| Column   | Field Name and Description    | Valid Field Content                                                                                                    |  |
| R        | Date Post First Disbursement  | Date field:<br>Format is CCYY-MM-DD                                                                                                    |  |
| Comma    | Delimiter                     | ,                                                                                                    |  |
| S        | Sub-program - footer          | Character field: PLUS = PLUS Loan SUBSIDIZED = Subsidized Direct Loan UNSUBSIDIZED = Unsubsidized Direct Loan                                                                                                    |  |
| Comma    | Delimiter                     | ,                                                                                                    |  |
| Т        | Sub-Program (Original)        | Character field: DLP = PLUS Loan DLS = Subsidized Direct Loan DLU = Unsubsidized Direct Loan                                                                                                    |  |
| Comma    | Delimiter                     | ,                                                                                                    |  |
| U        | Count Loan ID                 | Decimal field                                                                                                    |  |
| Comma    | Delimiter                     | ,                                                                                                    |  |
| V        | Count Grand Total             | Decimal field                                                                                                    |  |
| Comma    | Delimiter                     | ,                                                                                                    |  |
| W        | Loan ID is not missing        | Decimal field                                                                                                    |  |
| Comma    | Delimiter                     | ,                                                                                                    |  |
| X        | Promissory Note ID            | Character field: 21 character P-note ID  The components of the P-note ID are:  Student's Social Security Number: 001010001-99999998  Loan Type: N for Grad PLUS (05-06 Forward) M for Sub/Unsub (00-01 Forward) N for Parent PLUS (03-04 Forward)  Program year (two-digit), e.g. 14 for 2013-2014 School Code X00000-X99999, where X = G or E Loan Sequence Number 001-999 |  |
| Comma    | Delimiter                     | ,                                                                                                    |  |
| Y        | Promissory Note Received Date | Date field: Format is CCYY-MM-DD                                                                                                    |  |
| Comma    | Delimiter                     | ,                                                                                                    |  |
| Z        | Loan Amount Requested         | Decimal field                                                                                                    |  |

### **Direct Loan Inactive Loans Report**

The Inactive Loan Report lists all Direct Loan Awards that have been inactivated (the award and any pending or actual disbursements have been adjusted to \$0) by the school for the reporting period. The reported period is a 30 day period, as shown at the top of the report, and this will be the calendar month prior to the run date of the report.

This report can be used to

- Confirm that only the correct loans have been made inactive
  - Schools can reconcile this report with internal school records to verify that all awards needing to be made inactive have been processed at COD.
- Identify awards that may have dropped off the 30-Day Warning Report
  - Loans will drop off the 30-Day Warning when they are inactivated.
  - If you expect an award to be listed on the 30-Day Warning and it is not, you may want to research if it now appears on the Inactive Loans report, or if it has been booked since the last report.

#### **Business Rules**

- 1. The Inactive Loans Report is automatically sent to the school's SAIG mailbox on a monthly basis.
- The Inactive Loans Report is available via the SAIG mailbox in the following formats, which can be selected via the COD Web site Report Selection screen under the "School" menu:
  - Comma-Delimited (message class INACCDOP)
  - b. Pipe-Delimited (message class INACCDOP)
  - c. Preformatted Text file (message class INACPFOP)

  - d. The default format is Preformatted Text file. Schools may change their default options on the COD Web site.
  - e. Do Not Distribute if this option is chosen, the Inactive Loans Report will not be generated and sent to your school's SAIG mailbox, although prior versions will still be available for viewing on the COD Web site. You can select the Do Not Distribute option from the COD Web site Report Selection screen at any time. Keep in mind that, if you choose not to receive a report, COD will not be able to send any missed reports for your school at a later time. If you update your options to begin receiving a report, you will only receive reports generated from that point forward.
- 3. The Inactive Loans Report is available via the COD Web site in the following formats:
  - a. Comma-Delimited (CSV)
  - b. The Inactive Loans Report available on the COD Reporting Web site is the report most recently generated by COD.
- 4. Although the Inactive Loans Report is generated monthly, if there is no data for the report on a given month, the report will not be sent to the schools' SAIG mailbox or made available via the COD Reporting Web site.

#### **Pipe-Delimited Layout**

The pipe-delimited report layout is the same as the comma-delimited report layout (except the commadelimited report utilizes text qualifiers (") around each field). The commas (,) in the valid field content are replaced with pipes (1) in the pipe-delimited report.

### **Format Options**

Previous versions of this report will also be available on the COD Reporting Web site.

### Sample Direct Loan Inactive Loans Report Mockup

```
RUN DATE: 08/20/2013 U.S. DEPARTMENT OF EDUCATION
                                                 PAGE 1
RUN TIME: 04:34PM
                      FEDERAL DIRECT LOAN PROGRAM
                       INACTIVE LOANS REPORT
                        AWARD YEAR: 2013-2014
             REPORTING PERIOD: 2013-07-01 - 2014-07-31
THIS DOCUMENT CONTAINS SENSITIVE INFORMATION PROTECTED BY THE PRIVACY ACT
SCHOOL ID: G08303
SCHOOL NAME: SAMPLE COMMUNITY COLLEGE
ADDRESS: 100 NORTH 40TH STREET PHOENIX, AZ 85034-1795
                                             INACTIVE
LOAN
TYPE LOAN ID
                          BORROWER NAME
                                                   DATE
          _____
  100017013S14G08303001 JOHN M CREWS
100013828S14G08303001 THOMAS P JOHNSON
                                                   07/31/2013
                                                 07/31/2013
TOTAL NUMBER OF INACTIVE DIRECT SUBSIDIZED LOANS FOR PERIOD:
                                                  07/31/2013
U
    100019365U14G08303001 JOEL J MILLER
                                                 07/31/2013
   100014333U14G08303001 MICHAEL F RUMSFELD
    100018722U14G08303001 PETER I WALKER
                                                  07/31/2013
TOTAL NUMBER OF INACTIVE DIRECT UNSUBSIDIZED LOANS FOR PERIOD: 3
      ______
P 100111365P14G08303001 KRISTEN J FORD 07/31/2013
P 100111333P14G08303001 LORI F KENDRICK 07/31/2013
TOTAL NUMBER OF INACTIVE PLUS LOANS: 2
GRAND TOTAL: 7
```

| DL Inactiv | e Loan Report              | Comma-Delimited (CSV) Detail Record                                   |  |  |
|------------|----------------------------|-----------------------------------------------------------------------|--|--|
| Column     | Field Name and Description | Valid Field Content                                                   |  |  |
| A          | School Name                | Character field: 0–9 Uppercase A–Z . (Period) ' (Apostrophe) - (Dash) |  |  |
| Comma      | Delimiter                  | ,                                                                     |  |  |
| В          | Address Line 1             | Character field: 0–9 Uppercase A–Z . (Period) ' (Apostrophe) - (Dash) |  |  |
| Comma      | Delimiter                  | ,                                                                     |  |  |
| С          | Address Line 2             | Character field: 0–9 Uppercase A–Z . (Period) ' (Apostrophe) - (Dash) |  |  |
| Comma      | Delimiter                  | ,                                                                     |  |  |

| DL Inactiv | e Loan Report              | Comma-Delimited (CSV) Detail Record                                                                                                    |  |  |  |
|------------|----------------------------|----------------------------------------------------------------------------------------------------|--|--|--|
| Column     | Field Name and Description | Valid Field Content                                                                                                    |  |  |  |
| D          | City                       | Character field: 0–9 Uppercase A–Z . (Period) ' (Apostrophe) - (Dash)                                                                                                    |  |  |  |
| Comma      | Delimiter                  | ı                                                                                                    |  |  |  |
| Е          | State                      | Character field: 2 characters Uppercase A–Z                                                                                                    |  |  |  |
| Comma      | Delimiter                  | ,                                                                                                    |  |  |  |
| F          | Zip Code                   | 000000000 – 999999999                                                                                                    |  |  |  |
| Comma      | Delimiter                  | ,                                                                                                    |  |  |  |
| G          | School ID                  | Character field:<br>X00000-X99999, where X = G or E<br>Example: G01234                                                                                                    |  |  |  |
| Comma      | Delimiter                  | ,                                                                                                    |  |  |  |
| Н          | Sub-program                | Character field: S = Subsidized Direct Loan U = Unsubsidized Direct Loan P = PLUS Loan                                                                                                    |  |  |  |
| Comma      | Delimiter                  | ı                                                                                                    |  |  |  |
| I          | Loan ID                    | Character field: 21 character ID for a DL award  The components of the Loan ID are: Person's SSN: 001010001–999999998  Sub-Program Indicator: S = Subsidized Direct Loan U = Unsubsidized Direct Loan P = PLUS Loan  Award Year: 14, for 2013-2014  School ID: X00000-X99999, where X = G or E  Sequence Number: 001-999 |  |  |  |
| Comma      | Delimiter                  | ı                                                                                                    |  |  |  |
| J          | Full Name                  | Character field: 0-9 Uppercase A–Z . (Period) ' (Apostrophe) - (Dash)                                                                                                    |  |  |  |
| Comma      | Delimiter                  | ,                                                                                                    |  |  |  |
| К          | Date Last Credit           | Date Format is CCYY-MM-DD                                                                                                    |  |  |  |

| DL Inactiv | e Loan Report              | Comma-Delimited (CSV) Detail Record                        |  |
|------------|----------------------------|------------------------------------------------------------|--|
| Column     | Field Name and Description | Valid Field Content                                        |  |
| Comma      | Delimiter                  | ,                                                          |  |
| L          | Sub-program (Grouped)      | `S' for Subsidized OR `U' for Unsubsidized OR `P' for PLUS |  |
| Comma      | Delimiter                  | ,                                                          |  |
| М          | Reporting Period           | Date range:<br>Format is CCYY-MM-DD — CCYY-MM-DD           |  |
| Comma      | Delimiter                  | ,                                                          |  |
| N          | First of Month             | Date<br>Format is CCYY-MM-DD                               |  |
| Comma      | Delimiter                  | ,                                                          |  |
| 0          | Last of Month              | Date Format is CCYY-MM-DD                                  |  |

## **Direct Loan Duplicate Student Borrower Report**

The Duplicate Student Borrower Report lists the student borrowers for which the COD System has accepted multiple Direct Subsidized and/or Unsubsidized Award records with overlapping academic years. This report assists in identifying subsequent award or disbursement records that may reject due to exceeding the annual loan limits. This report does NOT relieve the school of its responsibility to monitor all loan activity for a student through the NSLDS processes.

This information can be used to:

- Identify potential overaward situations.
  - Use data on the report to identify when multiple sub/unsub awards have been originated with overlapping academic years, which could result in an overaward situation.
  - o If any of the listed awards at your school will not be disbursed, or will only be partially disbursed, reduce the award by the applicable amount.
  - Monitor remaining awards for students listed on the report and any associated disbursements for any rejects due to overaward situations.

#### **Business Rules**

- 1. The Duplicate Student Borrower Report is automatically sent to the school's SAIG mailbox on a monthly basis.
- 2. The Duplicate Student Borrower Report is available via SAIG mailbox in the following formats, which can be selected via the COD Web site Report Selection screen under the "School" menu:
  - a. Comma-Delimited (message class DUPLCDOP)
  - b. Pipe-Delimited (message class DUPLCDOP)
  - c. Preformatted Text file (message class DUPLPFOP)
  - d. The default format is Preformatted Text file.
  - e. Do Not Distribute if this option is chosen, the Duplicate Student Borrower Report will not be generated and sent to your school's SAIG mailbox, although prior versions will still be available for viewing on the COD Web site. You can select the Do Not Distribute option from the COD Web site Report Selection screen at any time. Keep in mind that, if you choose not to receive a report, COD will not be able to send any missed reports for your school at a later time. If you update your options to begin receiving a report, you will only receive reports generated from that point forward.
- 3. The Duplicate Student Borrower Report is available via the COD Web site in the following formats:
  - a. Comma-Delimited (CSV)
  - b. The Duplicate Student Borrower Report available on the COD Reporting Web site is the report most recently generated by COD.
- 4. Although the Duplicate Student Borrower Report is generated monthly, if there is no data for the report on a given month, the report will not be sent to the schools' SAIG mailbox or made available via the COD Web site.

### **Pipe-Delimited Layout**

The pipe-delimited report layout is the same as the comma-delimited report layout (except the commadelimited report utilizes text qualifiers (") around each field). The commas (,) in the valid field content are replaced with pipes (|) in the pipe-delimited report.

## **Format Options**

Previous versions of this report will also be available on the COD Reporting Web site.

| DL Duplica | ate Student Borrower Report | Comma-Delimited (CSV) Detail Record                                                                                                    |
|------------|-----------------------------|----------------------------------------------------------------------------------------------------|
| Column     | Field Name and Description  | Valid Field Content                                                                                                    |
| А          | SSN                         | Number field:<br>001010001–99999998                                                                                                    |
| Comma      | Delimiter                   | ,                                                                                                    |
| В          | School Name                 | Character field: 0–9 Uppercase A–Z . (Period) ' (Apostrophe) - (Dash)                                                                                                    |
| Comma      | Delimiter                   | ,                                                                                                    |
| С          | Award ID                    | Character field: 21 character loan ID of a DL award  The components of the Loan ID are: Person's SSN: 001010001–99999998  Sub-Program Indicator: S = Subsidized Direct Loan U = Unsubsidized Direct Loan P = PLUS Loan  Award Year: 14, for 2013-2014  School ID: X00000-X99999, where X = G or E  Sequence Number: 001-999 |
| Comma      | Delimiter                   | ,                                                                                                    |
| D          | Amt Issued                  | Decimal field                                                                                                    |
| Comma      | Delimiter                   | ,                                                                                                    |
| E          | Amt Posted                  | Decimal field                                                                                                    |
| Comma      | Delimiter                   | ,                                                                                                    |
| F          | Grade Level                 | Number field:<br>1 digit number, 0-7                                                                                                    |
| Comma      | Delimiter                   | ,                                                                                                    |
| G          | Loan Period                 | Date range: Format is CCYY-MM-DD — CCYY-MM-DD                                                                                                    |
| Comma      | Delimiter                   | ,                                                                                                    |
| Н          | DL ID                       | Character field:<br>X00000-X99999, where X = G or E<br>Example: G01234                                                                                                    |
| Comma      | Delimiter                   | ,                                                                                                    |

| DL Duplic | ate Student Borrower Report | Comma-Delimited (CSV) Detail Record                                   |  |
|-----------|-----------------------------|-----------------------------------------------------------------------|--|
| Column    | Field Name and Description  | Valid Field Content                                                   |  |
| I         | Dup School Name             | Character field: 0-9 Uppercase A–Z . (Period) ' (Apostrophe) - (Dash) |  |
| Comma     | Delimiter                   | ,                                                                     |  |
| J         | Dup City                    | Character field: 0-9 Uppercase A–Z . (Period) ' (Apostrophe) - (Dash) |  |
| Comma     | Delimiter                   |                                                                       |  |
| К         | Dup State                   | Character field: 2 characters Uppercase A–Z                           |  |
| Comma     | Delimiter                   |                                                                       |  |
| L         | Zip Code                    | 00000-0000 – 99999-9999                                               |  |
| Comma     | Delimiter                   | ,                                                                     |  |
| М         | School Name                 | Character field: 0-9 Uppercase A-Z . (Period) ' (Apostrophe) - (Dash) |  |
| Comma     | Delimiter                   | ,                                                                     |  |
| N         | Address                     | Character field: 0-9 Uppercase A-Z . (Period) ' (Apostrophe) - (Dash) |  |
| Comma     | Delimiter                   | ,                                                                     |  |
| 0         | End of Month                | Date/Time field Format is: CCYY-MM-DD HH:MM AM/PM                     |  |
| Comma     | Delimiter                   | ,                                                                     |  |
| Р         | First of Month              | Date/Time field Format is: CCYY-MM-DD HH:MM AM/PM                     |  |
| Comma     | Delimiter                   | ,                                                                     |  |
| Q         | Reporting Period            | Date range: Format is CCYY-MM-DD — CCYY-MM-DD                         |  |
| Comma     | Delimiter                   | ,                                                                     |  |
| R         | Telephone #                 | 0000000 –9999999                                                      |  |
| Comma     | Delimiter                   | ,                                                                     |  |

| DL Duplica | ate Student Borrower Report                    | Comma-Delimited (CSV) Detail Record                            |
|------------|------------------------------------------------|----------------------------------------------------------------|
| Column     | Field Name and Description                     | Valid Field Content                                            |
| S          | Borrower Academic Year                         | Date range: Format is CCYY-MM-DD - CCYY-MM-DD PLUS = PLUS Loan |
| Comma      | Delimiter                                      | ,                                                              |
| Т          | Dep Ovr Ind                                    | Character field: D, I or blank                                 |
| Comma      | Delimiter                                      | ,                                                              |
| U          | Additional Unsub Dependent Student Eligibility | Character field: Y or N                                        |
| Comma      | Delimiter                                      | ,                                                              |
| V          | HPPA Ind                                       | Character field: Y, N or blank                                 |

#### Sample Direct Loan Duplicate Student Borrower Report Mockup

```
RUN DATE: 12/02/2013

RUN TIME: 03:13PM

FEDERAL DIRECT LOAN PROGRAM

DUPLICATE STUDENT BORROWER REPORT
                                                               Page 1 of 1
    THIS DOCUMENT CONTAINS SENSITIVE INFORMATION PROTECTED BY THE PRIVACY ACT
                 REPORTING PERIOD: 2013-11-01 - 2014-11-30
SCHOOL ID: G#####
SCHOOL NAME: SAMPLE UNIVERSITY
ADDRESS 1234 ARMORY SQUARE, SPRINGFIELD, MA 01101-9000
Borrower SSN
                   Borrower Name
                                Total G Loan Period
Actual R
Gross A
Dis D
                                                                 School
                     Loan
                     Loan
Amt
                                                                     Code
                     Approved
                                Amount E
School Name City State Zipcode Telephone #
______
Borrower Academic Dependency Additional UnSub. Eligibility:
                   Dependent Student HEAL
765433004 MAGGIE SMITH
765433004S14G01006001 3000 $1500 5 2013-07-02-2014-07-01 G01006
FAULKNER UNIVERSITY MONTGOMERY
                                AL 36109-3398 (123)555-7211
2012-07-02-2012-07-01 I
765433030
                      JOHN SMAILS
765433030S14G01020001 2000 $1500 5 2013-07-03-2013-07-02 G01020 TECHNICAL STATE MONTGOMERY AL 36265-1602 (444)782-5006
2012-07-03-2012-07-02 D U N
765433031 HARRIS NELSON
765433031S14G02183001 3000 $1500 5 2013-07-02-2013-07-01 G02000 MASSACHUSETTS STATE NATICK MA 02325-2511 (555)697-1341
2012-07-02-2012-07-01 I
  The Duplicate Student Borrower Report lists student borrowers for which COD
  has accepted multiple Direct Subsidized and/or Unsubsidized common records.
  The list indicates other schools that have submitted a common record for the
  same borrower who may be attending your school. This report assists in
  identifying subsequent loan origination records that may reject due to
  exceeding the annual loan limits. This report does NOT relieve the school of
  its responsibility to monitor all loan activity (including FFEL) for a
  student through the Financial Aid Transcript and NSLDS processes.
```

## Direct Loan SSN/Name/Date of Birth Change Report

The SSN/Name/Date of Birth Change Report lists students/borrowers who have had identifier changes (including changes to SSN, name, and date of birth) during the reporting period, which is 90 days prior to the report end date. A student/borrower with an identifier change will be included on your school's report if that person was associated with your school for any of the 3 most recent award years. The change may have been initiated by: a) your school, b) another school associated with that borrower. The report detail provides information on the school submitting the change, the field changed, the old value, the new value, and the date the change was accepted, to assist your school with researching any related identifier issues.

The information on this report can be used to:

- Confirm identifier changes sent by your school have been accepted properly on COD.
- Update your records (where appropriate).
  - Because your school may not have initiated the change, it is important to monitor the information on this report for any updated identifier information for your students and make changes to your records where appropriate. This will help you prevent future rejects based on old identifier information.
  - o If your school has more current information on the student's identifiers, you will need to ensure this information is properly documented and updated on COD.

#### **Business Rules:**

- 1. The SSN/Name/Date of Birth Change Report is automatically sent to the school's SAIG mailbox on a weekly basis, when a change is initiated.
- 2. The SSN/Name/Date of Birth Change Report is available via SAIG in the following formats, which can be selected via the COD Web site Report Selection screen under the "School" menu:
  - a. Comma-Delimited (message class SNDCCDOP)
  - b. Pipe-Delimited (message class SNDCCDOP)
  - c. Preformatted Text file (message class SNDCPFOP)
  - d. The default format is Preformatted Text file.

### **Pipe-Delimited Layout**

The pipe-delimited report layout is the same as the comma-delimited report layout (except the commadelimited report utilizes text qualifiers (") around each field). The commas (,) in the valid field content are replaced with pipes (|) in the pipe-delimited report.

- e. Do Not Distribute if this option is chosen, the SSN/Name/Date of Birth Change Report will not be generated and sent to your school's SAIG mailbox, although prior versions will still be available for viewing on the COD Web site. You can select the Do Not Distribute option from the COD Web site Report Selection screen at any time. Keep in mind that, if you choose not to receive a report, COD will not be able to send any missed reports for your school at a later time. If you update your options to begin receiving a report, you will only receive reports generated from that point forward.
- 3. The SSN/Name/Date of Birth Change Report is available via the COD Web site in the following formats:
  - a. Comma-Delimited (CSV)
  - b. The SSN/Name/Date of Birth Change Report that is available on the COD Reporting Web site is the version most recently generated by COD.
- 4. Although the SSN/Name/Date of Birth Change Report is generated weekly, if there is no data for the report on a given week, the report will not be sent to the schools' SAIG mailbox or made available via the COD Web site.

#### **Format Options**

Previous versions of this report will also be available on the COD Reporting Web site.

| DL SSN/N | ame/DOB Change Report      | Comma-Delimited (CSV) Detail Record                                   |
|----------|----------------------------|-----------------------------------------------------------------------|
| Column   | Field Name and Description | Valid Field Content                                                   |
| А        | Reporting Period           | Date range:<br>Format is CCYY-MM-DD — CCYY-MM-DD                      |
| Comma    | Delimiter                  | ,                                                                     |
| В        | School ID                  | 8 digit number.<br>0–9                                                |
| Comma    | Delimiter                  | ,                                                                     |
| С        | OPE ID                     | 8 digit number.<br>0–9                                                |
| Comma    | Delimiter                  | ,                                                                     |
| D        | School Name                | Character field: 0–9 Uppercase A–Z . (Period) ' (Apostrophe) - (Dash) |
| Comma    | Delimiter                  | ,                                                                     |
| Е        | Address (School Address)   | Character field: 0-9 Uppercase A-Z . (Period) ' (Apostrophe) - (Dash) |
| Comma    | Delimiter                  | ,                                                                     |
| F        | School City                | Character field: 0–9 Uppercase A–Z . (Period) ' (Apostrophe) - (Dash) |
| Comma    | Delimiter                  | ,                                                                     |
| G        | School State               | Character field: 2 characters Uppercase A–Z                           |
| Comma    | Delimiter                  | ,                                                                     |
| Н        | School Zip Code            | 00000-0000 – 99999-9999                                               |
| Comma    | Delimiter                  | ,                                                                     |
| I        | Person First Name          | Character field: 0-9 Uppercase A–Z . (Period) ' (Apostrophe) - (Dash) |
| Comma    | Delimiter                  | ,                                                                     |

| Column  J Person Last N  Comma Delimiter  K Middle Initial  Comma Delimiter  L SSN | Valid Field Content  Character field: 0-9 Uppercase A–Z . (Period) ' (Apostrophe) - (Dash)  Character field: 1 character Uppercase A–Z                                                            |
|------------------------------------------------------------------------------------|----------------------------------------------------------------------------------------------------|
| Comma Delimiter  K Middle Initial  Comma Delimiter                                 | 0-9 Uppercase A–Z . (Period) ' (Apostrophe) - (Dash)  Character field: 1 character                                                                                                    |
| K Middle Initial  Comma Delimiter                                                  | Character field: 1 character                                                                                                    |
| Comma Delimiter                                                                    | 1 character                                                                                                    |
|                                                                                    | Oppercase A Z                                                                                                    |
| L SSN                                                                              | ,                                                                                                    |
|                                                                                    | Number field: 001010001–99999998                                                                                                    |
| Comma Delimiter                                                                    | ,                                                                                                    |
| M User                                                                             | Character field: 0-9 Uppercase A-Z . (Period) ' (Apostrophe) - (Dash)                                                                                                    |
| Comma Delimiter                                                                    | ,                                                                                                    |
| N Field Name                                                                       | Student/Borrower Identifier Changed: NAME, BIRTH DT or SSN                                                                                                    |
| Comma Delimiter                                                                    | ,                                                                                                    |
| O Old Value                                                                        | Initial Student/Borrower Identifier:  Character field for NAME: Uppercase A–Z . (Period) ' (Apostrophe) - (Dash)  Date format for BIRTH DT: CCYY-MM-DD  Number field for SSN: 001010001–999999998 |
| Comma Delimiter                                                                    | ,                                                                                                    |

| DL SSN/N | lame/DOB Change Report     | Comma-Delimited (CSV) Detail Record                                                                                                    |
|----------|----------------------------|----------------------------------------------------------------------------------------------------|
| Column   | Field Name and Description | Valid Field Content                                                                                                    |
| P        | New Value                  | Current Student/Borrower Identifier:  Character field for NAME: Uppercase A–Z . (Period) ' (Apostrophe) - (Dash)  Date format for BIRTH DT: CCYY-MM-DD  Number field for SSN: 001010001–99999998 |
| Comma    | Delimiter                  | ,                                                                                                    |
| Q        | Date Change Accepted       | Date format:<br>CCYY-MM-DD                                                                                                    |
| Comma    | Delimiter                  | ,                                                                                                    |
| R        | School ID                  | 8 digit number.<br>0–9                                                                                                    |
| Comma    | Delimiter                  | ,                                                                                                    |
| S        | School Name                | Character field: 0-9 Uppercase A-Z . (Period) ' (Apostrophe) - (Dash)                                                                                                    |
| Comma    | Delimiter                  | ,                                                                                                    |
| Т        | School City                | Character field: 0–9 Uppercase A–Z . (Period) ' (Apostrophe) - (Dash)                                                                                                    |
| Comma    | Delimiter                  | ,                                                                                                    |
| U        | School State               | Character field: 2 characters Uppercase A–Z                                                                                                    |
| Comma    | Delimiter                  | ,                                                                                                    |
| V        | School Zip Code            | 00000-0000 – 99999-9999                                                                                                    |
| Comma    | Delimiter                  | ,                                                                                                    |
| W        | School Telephone           | 0000000 –9999999 or blank                                                                                                    |

#### Sample Direct Loan SSN/Name/Date of Birth Change Report Mockup

RUN DATE: 11/16/2013 U.S. DEPARTMENT OF EDUCATION Page 1 of 1 FEDERAL DIRECT LOAN PROGRAM RUN TIME: 8:49AM

SSN/NAME/DATE OF BIRTH CHANGE REPORT REPORTING PERIOD: 2013-07-01 - 2013-09-30

\*THIS DOCUMENT CONTAINS SENSITIVE INFORMATION PROTECTED BY THE PRIVACY ACT\*

SCHOOL ID: 10029000 OPE ID: 00129000

SCHOOL NAME: SAMPLE TECH

ADDRESS: 555 CAMPANILE DRIVE ARLINGTON, VA 12345-1234

PERSON LAST NAME, FIRST NAME, MI
PERSON SSN
SCHOOL PHONE
SCHOOL ID
SCHOOL CITY, ST
NEW VALUE

SCHOOL NAME SCHOOL ZIP CODE DATE CHANGE ACCEPTED

 BLANCO, JOI P
 BATCH
 NAME

 356-55-2355
 7066442544
 JOI P BALA

 10029000
 ARLINGTON, VA
 JOI P BLANCO

 SAMPLE TECH
 12345-1234
 2013-09-20

 MASRIOS, JOIE Q
 BATCH
 BIRTH DATE

 357-56-2356
 7066442544
 1985-04-15

 10029000
 ARLINGTON, VA
 1985-12-15

 SAMPLE TECH
 12345-1234
 2013-09-20

SMITH, PAUL T BATCH SSN

 358-56-2356
 7066442544
 350-06-2356

 10029000
 ARLINGTON, VA
 358-56-2356

 SAMPLE TECH
 12345-1234
 2013-09-20

This report lists SSN/NAME/DOB changes for a student with Direct Loan/Perkins awards from schools. This report assists schools in identifying when demographic data changes for a student.

#### Direct Loan Rebuild File

An electronic rebuild file can be requested to rebuild a school's lost or corrupted Direct Loan Database or to recreate specific student records. It may be imported into Direct Loan Tools to rebuild an EDExpress database or into a school's vendor or mainframe system. For more information on the rebuild functionality in DL Tools, refer to Volume IV, Section 1 of this Technical Reference.

### **Business Rules**

- 1. The Direct Loan Rebuild File is provided in a fixed-length file format (message class CODRBFOP).
- 2. A Rebuild File can be requested by a school for a specific:
  - a. Award Year (e.g. 2013-2014) provides all the loan/disbursement information for the entire award year
  - b. Borrower/Student provides loan(s)/disbursement(s) information for one particular student by the student's Social Security Number.
  - c. Award ID (Loan ID) provides loan/disbursement information for a specific Award ID
  - d. Date Range provides loan(s)/disbursement(s) information within a range of dates for a particular award year.

## **Direct Loan Rebuild Origination Detail Record Layout**

| Direct L | Direct Loan Rebuild Origination Detail Record |     |     | on Detail Record                                                                      | Import from COD System                                                                                                    |         |  |
|----------|-----------------------------------------------|-----|-----|---------------------------------------------------------------------------------------|----------------------------------------------------------------------------------------------------|---------|--|
| Field #  | Start                                         | End | Len | Field Name and Description                                                            | Valid Field Content                                                                                                    | Justify |  |
| 1        | 1                                             | 1   | 1   | Record Type The type of record included in the file                                   | O = Rebuild Origination Detail Record                                                                                                    | Left    |  |
| 2        | 2                                             | 22  | 21  | Financial Award ID Unique award identifier                                            | Student's Social Security Number: 001010001–99999998  Loan Type: S = Subsidized  U = Unsubsidized  P = PLUS  Program Year: 14 (for 2013-2014)  School Code: X00000–X99999 where X = G or E  Financial Award Number/Loan Sequence Number: 1–999 | Left    |  |
| 3        | 23                                            | 31  | 9   | Borrower's Social Security Number<br>The borrower's current Social Security<br>Number | 001010001–99999998                                                                                                    | Right   |  |
| 4        | 32                                            | 43  | 12  | Borrower's First Name<br>The borrower's first name                                    | 0–9 Uppercase A–Z . (Period) ' (Apostrophe) - (Dash) Left justified with an A-Z in the first position                                                                                                    | Left    |  |
| 5        | 44                                            | 59  | 16  | Borrower's Last Name<br>The borrower's last name                                      | 0-9 Uppercase A-Z . (Period) ' (Apostrophe) - (Dash) If the last name is more than 16 bytes, the value will be truncated to 16 bytes                                                                                                    | Left    |  |

The date range option selects awards accepted within the date range and provides all disbursement transactions, including disbursement adjustments, related to these loans.

| Direct L | oan Reb | uild Or | iginatio | on Detail Record                                                                                                   | Import from COI                                                                                                    | ) System |
|----------|---------|---------|----------|----------------------------------------------------------------------------------------------------|----------------------------------------------------------------------------------------------------|----------|
| Field #  | Start   | End     | Len      | Field Name and Description                                                                                         | Valid Field Content                                                                                                    | Justify  |
| 6        | 60      | 60      | 1        | Borrower's Middle Initial                                                                                          | Uppercase A-Z<br>Can be blank                                                                                                    | Left     |
| 7        | 61      | 95      | 35       | Borrower's Permanent Address The first line of the borrower's permanent address                                    | 0-9 Uppercase A-Z , (Comma) . (Period) ' (Apostrophe) - (Dash) # (Number) @ (At) % (Percent or care of) & (Ampersand) / (Slash) Space(s) If the address is more than 35 bytes, the value will be truncated to 35 bytes | Left     |
| 8        | 96      | 111     | 16       | Borrower's Permanent Address City The city where the borrower permanently resides                                  | Uppercase A-Z , (Comma) . (Period) ' (Apostrophe) - (Dash) # (Number) @ (At) % (Percent or care of) & (Ampersand) / (Slash) Space(s) If the city is more than 16 bytes, the value will be truncated to 16 bytes        | Left     |
| 9        | 112     | 113     | 2        | Person's Permanent Address<br>State/Province Code<br>The state or province where the<br>person permanently resides | Uppercase A–Z A valid two-letter postal code See the State/Country/Jurisdiction Codes table Volume 8, Section 4 If the state/province is 3 bytes, the value will be truncated to 2 bytes                               | Left     |
| 10       | 114     | 122     | 9        | Person's Permanent Zip Code<br>The Person's address Zip Code                                                       | 0–9 Space(s) Last 4 digits can be blank If the postal code is more than 9 bytes, the value will be truncated to 9 bytes                                                                                                | Left     |
| 11       | 123     | 132     | 7        | Borrower's Telephone Number<br>The borrower's home telephone<br>number                                             | 0–9 Can be blank If the telephone number is more than 7 bytes, the value will be truncated to 7 bytes                                                                                                    | Right    |
| 12       | 133     | 152     | 20       | Borrower's Driver's License Number<br>The borrower's driver's license number                                       | 0–9 Uppercase A–Z Space(s)  - (Dash) * (Asterisk) Can be blank                                                                                                    | Left     |

| Direct Lo | oan Reb | ouild Or | iginatio | on Detail Record                                                                                               | Import from COI                                                                                                    | ) System |
|-----------|---------|----------|----------|----------------------------------------------------------------------------------------------------|----------------------------------------------------------------------------------------------------|----------|
| Field #   | Start   | End      | Len      | Field Name and Description                                                                                     | Valid Field Content                                                                                                    | Justify  |
| 13        | 153     | 154      | 2        | Borrower's Driver's License State<br>The borrower's driver's license state                                     | Uppercase A–Z A valid two-letter postal code See the State/Country/Jurisdiction Codes table in Section 1 Can be blank If the Drivers License State is 3 bytes, the value will be truncated to 2 bytes                                                                                                    | Left     |
| 14        | 155     | 162      | 8        | Borrower's Date of Birth The borrower's date of birth                                                          | Format is CCYYMMDD                                                                                                    | Date     |
| 15        | 163     | 163      | 1        | Person's Citizenship Status Code<br>The person's/borrower's citizenship<br>status                              | 1 = U.S. Citizen 2 = Eligible Non-Citizen 3 = Ineligible Non-Citizen Can be blank for Subsidized/Unsubsidized                                                                                                    | Right    |
| 16        | 164     | 164      | 1        | Additional Unsubsidized Indicator                                                                              | Required for unsubsidized 2008-2009 and forward:  'Y' = Yes  'N' = No  Blank for unsubsidized 2007-2008 and prior, and all subsidized and PLUS                                                                                                    | Left     |
| 17        | 165     | 172      | 8        | Not applicable                                                                                                 | Always blank                                                                                                    | Right    |
| 18        | 173     | 173      | 1        | Default/Overpay Code The person/borrower is in default on a Title IV loan or owes a refund on a Title IV grant | N = No<br>Z = Overridden by School<br>Y = Yes                                                                                                    | Left     |
| 19        | 174     | 175      | 2        | Student Level Code Indicates the student's current college grade level in the program or college               | Values for Program Year = 01 01 = 1st year undergraduate, never attended college 02 = 1st year undergraduate, attended college before 03 = 2nd year undergraduate/sophomore 04 = 3rd year undergraduate/junior 05 = 4th year undergraduate/senior 06 = 5th year/other undergraduate 07 = Continuing graduate/professional or beyond Values for Program Year = 02 and forward: 00 = 1st year undergraduate, never attended college 01 = 1st year undergraduate, attended college before 02 = 2nd year undergraduate/sophomore 03 = 3rd year undergraduate/junior 04 = 4th year undergraduate/senior 05 = 5th year/other undergraduate 06 = 1st year graduate/professional 07 = Continuing graduate/professional or beyond | Right    |
| 20        | 176     | 180      | 5        | Financial Award Amount The total maximum amount for which the borrower is eligible                             | Numeric > = 0 Pennies are truncated. Zero filled to the left of the dollar amount                                                                                                    | Right    |
| 21        | 181     | 188      | 8        | Financial Award Begin Date The date when classes begin for the specific period covered by the loan             | Format is CCYYMMDD                                                                                                    | Date     |
| 22        | 189     | 196      | 8        | Financial Award End Date The date when classes end for the specific period covered by the loan                 | Format is CCYYMMDD                                                                                                    | Date     |
| 23        | 197     | 204      | 8        | 1st Disbursement Anticipated Date The anticipated disbursement date for the 1st disbursement                   | Format is CCYYMMDD Disbursement Date with a Release Indicator = false or true                                                                                                    | Date     |

| Direct L | oan Reb | uild Or | iginatio | on Detail Record                                                                                                    | Import from COD System                                                                                                    |         |  |
|----------|---------|---------|----------|----------------------------------------------------------------------------------------------------|----------------------------------------------------------------------------------------------------|---------|--|
| Field #  | Start   | End     | Len      | Field Name and Description                                                                                                   | Valid Field Content                                                                                                    | Justify |  |
| 24       | 205     | 209     | 5        | 1st Anticipated Disbursement Amount<br>The anticipated gross amount for the<br>1st disbursement                              | Numeric > = 0 Pennies are truncated. Zero filled to the left of the dollar amount. Disbursement Amount with a Release Indicator = false or true                  | Right   |  |
| 25       | 210     | 214     | 5        | 1st Disbursement Anticipated Loan Fee<br>Amount<br>The anticipated loan fee amount for<br>the 1st disbursement               | Numeric > = 0 Pennies are truncated. Zero filled to the left of the dollar amount. Disbursement Fee Amount with a Release Indicator = false or true              | Right   |  |
| 26       | 215     | 219     | 5        | 1st Disbursement Anticipated Interest<br>Rebate Amount<br>The anticipated interest rebate amount<br>for the 1st disbursement | Numeric > = 0 Pennies are truncated. Zero filled to the left of the dollar amount. Interest Rebate Amount with a Release Indicator = false or true               | Right   |  |
| 27       | 220     | 224     | 5        | 1st Disbursement Anticipated Net<br>Amount<br>The anticipated net amount for the 1st<br>disbursement                         | Numeric > = 0 Pennies are truncated. Zero filled to the left of the dollar amount. Disbursement Net Amount with a Release Indicator = false or true              | Right   |  |
| 28       | 225     | 232     | 8        | 2nd Disbursement Anticipated Date<br>The anticipated disbursement date for<br>the 2nd disbursement                           | Format is CCYYMMDD  Can be blank  Disbursement Date with a Release Indicator = false or true                                                                     | Date    |  |
| 29       | 233     | 237     | 5        | 2nd Anticipated Disbursement Amount<br>The anticipated gross amount for the<br>2nd disbursement                              | Numeric > = 0 Can be blank Pennies are truncated. Zero filled to the left of the dollar amount. Disbursement Amount with a Release Indicator = false or true     | Right   |  |
| 30       | 238     | 242     | 5        | 2nd Disbursement Anticipated Loan<br>Fee Amount<br>The anticipated loan fee amount for<br>the 2nd disbursement               | Numeric > = 0 Can be blank Pennies are truncated. Zero filled to the left of the dollar amount. Disbursement Fee Amount with a Release Indicator = false or true | Right   |  |
| 31       | 243     | 247     | 5        | 2nd Disbursement Anticipated Interest<br>Rebate Amount<br>The anticipated interest rebate amount<br>for the 2nd disbursement | Numeric > = 0 Pennies are truncated. Zero filled to the left of the dollar amount. Interest Rebate Amount with a Release Indicator = false or true               | Right   |  |
| 32       | 248     | 252     | 5        | 2nd Disbursement Anticipated Net<br>Amount<br>The anticipated net amount for the<br>2nd disbursement                         | Numeric > = 0 Can be blank Pennies are truncated. Zero filled to the left of the dollar amount. Disbursement Net Amount with a Release Indicator = false or true | Right   |  |
| 33       | 253     | 260     | 8        | 3rd Disbursement Anticipated Date The anticipated disbursement date for the 3rd disbursement                                 | Format is CCYYMMDD  Can be blank  Disbursement Date with a Release Indicator = false or true                                                                     | Date    |  |
| 34       | 261     | 265     | 5        | 3rd Anticipated Disbursement Amount<br>The anticipated gross amount for the<br>3rd disbursement                              | Numeric > = 0 Can be blank Pennies are truncated. Zero filled to the left of the dollar amount. Disbursement Amount with a Release Indicator = false or true     | Right   |  |
| 35       | 266     | 270     | 5        | 3rd Disbursement Anticipated Loan<br>Fee Amount<br>The anticipated loan fee amount for<br>the 3rd disbursement               | Numeric > = 0 Can be blank Pennies are truncated. Zero filled to the left of the dollar amount. Disbursement Fee Amount with a Release Indicator = false or true | Right   |  |
| 36       | 271     | 275     | 5        | 3rd Disbursement Anticipated Interest<br>Rebate Amount<br>The anticipated interest rebate amount<br>for the 3rd disbursement | Numeric > = 0 Pennies are truncated. Zero filled to the left of the dollar amount. Interest Rebate Amount with a Release Indicator = false or true               | Right   |  |

| Direct L | oan Reb | ouild Or | iginatio | on Detail Record                                                                                                    | Import from COE                                                                                                    | ) System |
|----------|---------|----------|----------|----------------------------------------------------------------------------------------------------|----------------------------------------------------------------------------------------------------|----------|
| Field #  | Start   | End      | Len      | Field Name and Description                                                                                                   | Valid Field Content                                                                                                    | Justify  |
| 37       | 276     | 280      | 5        | 3rd Disbursement Anticipated Net<br>Amount<br>The anticipated net amount for the 3rd<br>disbursement                         | Numeric > = 0 Can be blank Pennies are truncated. Zero filled to the left of the dollar amount. Disbursement Net Amount with a Release Indicator = false or true | Right    |
| 38       | 281     | 288      | 8        | 4th Disbursement Anticipated Date The anticipated disbursement date for the 4th disbursement                                 | Format is CCYYMMDD  Can be blank  Disbursement Date with a Release Indicator = false or true                                                                     | Date     |
| 39       | 289     | 293      | 5        | 4th Anticipated Disbursement Amount<br>The anticipated gross amount for the<br>4th disbursement                              | Numeric > = 0 Can be blank Pennies are truncated. Zero filled to the left of the dollar amount. Disbursement Amount with a Release Indicator = false or true     | Right    |
| 40       | 294     | 298      | 5        | 4th Disbursement Anticipated Loan<br>Fee Amount<br>The anticipated loan fee amount for<br>the 4th disbursement               | Numeric > = 0 Can be blank Pennies are truncated. Zero filled to the left of the dollar amount. Disbursement Fee Amount with a Release Indicator = false or true | Right    |
| 41       | 299     | 303      | 5        | 4th Disbursement Anticipated Interest<br>Rebate Amount<br>The anticipated interest rebate amount<br>for the 4th disbursement | Numeric > = 0 Pennies are truncated. Zero filled to the left of the dollar amount. Interest Rebate Amount with a Release Indicator = false or true               | Right    |
| 42       | 304     | 308      | 5        | 4th Disbursement Anticipated Net<br>Amount<br>The anticipated net amount for the 4th<br>disbursement                         | Numeric > = 0 Can be blank Pennies are truncated. Zero filled to the left of the dollar amount. Disbursement Net Amount with a Release Indicator = false or true | Right    |
| 43       | 309     | 316      | 8        | 5th Disbursement Anticipated Date The anticipated disbursement date for the 5th disbursement                                 | Format is CCYYMMDD  Can be blank  Disbursement Date with a Release Indicator = false or true                                                                     | Date     |
| 44       | 317     | 321      | 5        | 5th Anticipated Disbursement Amount<br>The anticipated gross amount for the<br>5th disbursement                              | Numeric > = 0 Can be blank Pennies are truncated. Zero filled to the left of the dollar amount. Disbursement Amount with a Release Indicator = false or true     | Right    |
| 45       | 322     | 326      | 5        | 5th Disbursement Anticipated Loan<br>Fee Amount<br>The anticipated loan fee amount for<br>the 5th disbursement               | Numeric > = 0 Can be blank Pennies are truncated. Zero filled to the left of the dollar amount. Disbursement Fee Amount with a Release Indicator = false or true | Right    |
| 46       | 327     | 331      | 5        | 5th Disbursement Anticipated Interest<br>Rebate Amount<br>The anticipated interest rebate amount<br>for the 5th disbursement | Numeric > = 0 Pennies are truncated. Zero filled to the left of the dollar amount. Interest Rebate Amount with a Release Indicator = false or true               | Right    |
| 47       | 332     | 336      | 5        | 5th Disbursement Anticipated Net<br>Amount<br>The anticipated net amount for the 5th<br>disbursement                         | Numeric > = 0 Can be blank Pennies are truncated. Zero filled to the left of the dollar amount. Disbursement Net Amount with a Release Indicator = false or true | Right    |
| 48       | 337     | 344      | 8        | 6th Disbursement Anticipated Date The anticipated disbursement date for the 6th disbursement                                 | Format is CCYYMMDD  Can be blank  Disbursement Date with a Release Indicator = false or true                                                                     | Date     |
| 49       | 345     | 349      | 5        | 6th Anticipated Disbursement Amount<br>The anticipated gross amount for the<br>6th disbursement                              | Numeric > = 0 Can be blank Pennies are truncated. Zero filled to the left of the dollar amount. Disbursement Amount with a Release Indicator = false or true     | Right    |

| Direct L | oan Reb | ouild Or | iginatio | on Detail Record                                                                                                    | Import from COE                                                                                                    | System  |
|----------|---------|----------|----------|----------------------------------------------------------------------------------------------------|----------------------------------------------------------------------------------------------------|---------|
| Field #  | Start   | End      | Len      | Field Name and Description                                                                                                   | Valid Field Content                                                                                                    | Justify |
| 50       | 350     | 354      | 5        | 6th Disbursement Anticipated Loan<br>Fee Amount<br>The anticipated loan fee amount for<br>the 6th disbursement               | Numeric > = 0 Can be blank Pennies are truncated. Zero filled to the left of the dollar amount. Disbursement Fee Amount with a Release Indicator = false or true | Right   |
| 51       | 355     | 359      | 5        | 6th Disbursement Anticipated Interest<br>Rebate Amount<br>The anticipated interest rebate amount<br>for the 6th disbursement | Numeric > = 0 Pennies are truncated. Zero filled to the left of the dollar amount.  Interest Rebate Amount with a Release Indicator = false or true              | Right   |
| 52       | 360     | 364      | 5        | 6th Disbursement Anticipated Net<br>Amount<br>The anticipated net amount for the 6th<br>disbursement                         | Numeric > = 0 Can be blank Pennies are truncated. Zero filled to the left of the dollar amount. Disbursement Net Amount with a Release Indicator = false or true | Right   |
| 53       | 365     | 372      | 8        | 7th Disbursement Anticipated Date The anticipated disbursement date for the 7th disbursement                                 | Format is CCYYMMDD  Can be blank  Disbursement Date with a Release Indicator = false or true                                                                     | Date    |
| 54       | 373     | 377      | 5        | 7th Anticipated Disbursement Amount<br>The anticipated gross amount for the<br>7th disbursement                              | Numeric > = 0 Can be blank Pennies are truncated. Zero filled to the left of the dollar amount. Disbursement Amount with a Release Indicator = false or true     | Right   |
| 55       | 378     | 382      | 5        | 7th Disbursement Anticipated Loan<br>Fee Amount<br>The anticipated loan fee amount for<br>the 7th disbursement               | Numeric > = 0 Can be blank Pennies are truncated. Zero filled to the left of the dollar amount. Disbursement Fee Amount with a Release Indicator = false or true | Right   |
| 56       | 383     | 387      | 5        | 7th Disbursement Anticipated Interest<br>Rebate Amount<br>The anticipated interest rebate amount<br>for the 7th disbursement | Numeric > = 0 Pennies are truncated. Zero filled to the left of the dollar amount. Interest Rebate Amount with a Release Indicator = false or true               | Right   |
| 57       | 388     | 392      | 5        | 7th Disbursement Anticipated Net<br>Amount<br>The anticipated net amount for the 7th<br>disbursement                         | Numeric > = 0 Can be blank Pennies are truncated. Zero filled to the left of the dollar amount. Disbursement Net Amount with a Release Indicator = false or true | Right   |
| 58       | 393     | 400      | 8        | 8th Disbursement Anticipated Date The anticipated disbursement date for the 8th disbursement                                 | Format is CCYYMMDD  Can be blank  Disbursement Date with a Release Indicator = false or true                                                                     | Date    |
| 59       | 401     | 405      | 5        | 8th Anticipated Disbursement Amount<br>The anticipated gross amount for the<br>8th disbursement                              | Numeric > = 0 Can be blank Pennies are truncated. Zero filled to the left of the dollar amount. Disbursement Amount with a Release Indicator = false or true     | Right   |
| 60       | 406     | 410      | 5        | 8th Disbursement Anticipated Loan<br>Fee Amount<br>The anticipated loan fee amount for<br>the 8th disbursement               | Numeric > = 0 Can be blank Pennies are truncated. Zero filled to the left of the dollar amount. Disbursement Fee Amount with a Release Indicator = false or true | Right   |
| 61       | 411     | 415      | 5        | 8th Disbursement Anticipated Interest<br>Rebate Amount<br>The anticipated interest rebate amount<br>for the 8th disbursement | Numeric > = 0 Pennies are truncated. Zero filled to the left of the dollar amount. Interest Rebate Amount with a Release Indicator = false or true               | Right   |
| 62       | 416     | 420      | 5        | 8th Disbursement Anticipated Net<br>Amount<br>The anticipated net amount for the 8th<br>disbursement                         | Numeric > = 0 Can be blank Pennies are truncated. Zero filled to the left of the dollar amount. Disbursement Net Amount with a Release Indicator = false or true | Right   |

| Direct Lo | oan Reb | ouild Or | iginatio | on Detail Record                                                                                                    | Import from COE                                                                                                    | System  |
|-----------|---------|----------|----------|----------------------------------------------------------------------------------------------------|----------------------------------------------------------------------------------------------------|---------|
| Field #   | Start   | End      | Len      | Field Name and Description                                                                                                    | Valid Field Content                                                                                                    | Justify |
| 63        | 421     | 428      | 8        | 9th Disbursement Anticipated Date<br>The anticipated disbursement date for<br>the 9th disbursement                                                                | Format is CCYYMMDD  Can be blank  Disbursement Date with a Release Indicator = false or true                                                                     | Date    |
| 64        | 429     | 433      | 5        | 9th Anticipated Disbursement Amount<br>The anticipated gross amount for the<br>9th disbursement                                                                   | Numeric > = 0 Can be blank Pennies are truncated. Zero filled to the left of the dollar amount. Disbursement Amount with a Release Indicator = false or true     | Right   |
| 65        | 434     | 438      | 5        | 9th Disbursement Anticipated Loan<br>Fee Amount<br>9th Disbursement Anticipated Loan<br>Fee Amount<br>The anticipated loan fee amount for<br>the 9th disbursement | Numeric > = 0 Can be blank Pennies are truncated. Zero filled to the left of the dollar amount. Disbursement Fee Amount with a Release Indicator = false or true | Right   |
| 66        | 439     | 443      | 5        | 9th Disbursement Anticipated Interest<br>Rebate Amount<br>The anticipated interest rebate amount<br>for the 9th disbursement                                      | Numeric > = 0 Pennies are truncated. Zero filled to the left of the dollar amount. Interest Rebate Amount with a Release Indicator = false or true               | Right   |
| 67        | 444     | 448      | 5        | 9th Disbursement Anticipated Net<br>Amount<br>The anticipated net amount for the 9th<br>disbursement                                                              | Numeric > = 0 Can be blank Pennies are truncated. Zero filled to the left of the dollar amount. Disbursement Net Amount with a Release Indicator = false or true | Right   |
| 68        | 449     | 456      | 8        | 10th Disbursement Anticipated Date The anticipated disbursement date for the 10th disbursement                                                                    | Format is CCYYMMDD  Can be blank  Disbursement Date with a Release Indicator = false or true                                                                     | Date    |
| 69        | 457     | 461      | 5        | 10th Anticipated Disbursement<br>Amount<br>The anticipated gross amount for the<br>10th disbursement                                                              | Numeric > = 0 Can be blank Pennies are truncated. Zero filled to the left of the dollar amount. Disbursement Amount with a Release Indicator = false or true     | Right   |
| 70        | 462     | 466      | 5        | 10th Disbursement Anticipated Loan<br>Fee Amount<br>The anticipated loan fee amount for<br>the 10th disbursement                                                  | Numeric > = 0 Can be blank Pennies are truncated. Zero filled to the left of the dollar amount. Disbursement Fee Amount with a Release Indicator = false or true | Right   |
| 71        | 467     | 471      | 5        | 10th Disbursement Anticipated<br>Interest Rebate Amount<br>The anticipated interest rebate amount<br>for the 10th disbursement                                    | Numeric > = 0 Pennies are truncated. Zero filled to the left of the dollar amount. Interest Rebate Amount with a Release Indicator = false or true               | Right   |
| 72        | 472     | 476      | 5        | 10th Disbursement Anticipated Net<br>Amount<br>The anticipated net amount for the<br>10th disbursement                                                            | Numeric > = 0 Can be blank Pennies are truncated. Zero filled to the left of the dollar amount. Disbursement Net Amount with a Release Indicator = false or true | Right   |
| 73        | 477     | 484      | 8        | 11th Disbursement Anticipated Date The anticipated disbursement date for the 11th disbursement                                                                    | Format is CCYYMMDD  Can be blank  Disbursement Date with a Release Indicator = false or true                                                                     | Date    |
| 74        | 485     | 489      | 5        | 11th Anticipated Disbursement<br>Amount<br>The anticipated gross amount for the<br>11th disbursement                                                              | Numeric > = 0 Can be blank Pennies are truncated. Zero filled to the left of the dollar amount. Disbursement Amount with a Release Indicator = false or true     | Right   |

| Direct L | oan Reb | ouild Or | iginatio | on Detail Record                                                                                                    | Import from COE                                                                                                    | ) System |
|----------|---------|----------|----------|----------------------------------------------------------------------------------------------------|----------------------------------------------------------------------------------------------------|----------|
| Field #  | Start   | End      | Len      | Field Name and Description                                                                                                    | Valid Field Content                                                                                                    | Justify  |
| 75       | 490     | 494      | 5        | 11th Disbursement Anticipated Loan<br>Fee Amount<br>The anticipated loan fee amount for<br>the 11th disbursement               | Numeric > = 0 Can be blank Pennies are truncated. Zero filled to the left of the dollar amount. Disbursement Fee Amount with a Release Indicator = false or true | Right    |
| 76       | 495     | 499      | 5        | 11th Disbursement Anticipated<br>Interest Rebate Amount<br>The anticipated interest rebate amount<br>for the 11th disbursement | Numeric > = 0 Pennies are truncated. Zero filled to the left of the dollar amount. Interest Rebate Amount with a Release Indicator = false or true               | Right    |
| 77       | 500     | 504      | 5        | 11th Disbursement Anticipated Net<br>Amount<br>The anticipated net amount for the<br>11th disbursement                         | Numeric > = 0 Can be blank Pennies are truncated. Zero filled to the left of the dollar amount. Disbursement Net Amount with a Release Indicator = false or true | Right    |
| 78       | 505     | 512      | 8        | 12th Disbursement Anticipated Date The anticipated disbursement date for the 12th disbursement                                 | Format is CCYYMMDD  Can be blank  Disbursement Date with a Release Indicator = false or true                                                                     | Date     |
| 79       | 513     | 517      | 5        | 12th Anticipated Disbursement<br>Amount<br>The anticipated gross amount for the<br>12th disbursement                           | Numeric > = 0 Can be blank Pennies are truncated. Zero filled to the left of the dollar amount. Disbursement Amount with a Release Indicator = false or true     | Right    |
| 80       | 518     | 522      | 5        | 12 <sup>th</sup> Disbursement Anticipated Loan<br>Fee Amount<br>The anticipated loan fee amount for<br>the 12th disbursement   | Numeric > = 0 Can be blank Pennies are truncated. Zero filled to the left of the dollar amount. Disbursement Fee Amount with a Release Indicator = false or true | Right    |
| 81       | 523     | 527      | 5        | 12th Disbursement Anticipated<br>Interest Rebate Amount<br>The anticipated interest rebate amount<br>for the 12th disbursement | Numeric > = 0 Pennies are truncated. Zero filled to the left of the dollar amount. Interest Rebate Amount with a Release Indicator = false or true               | Right    |
| 82       | 528     | 532      | 5        | 12th Disbursement Anticipated Net<br>Amount<br>The anticipated net amount for the<br>12th disbursement                         | Numeric > = 0 Can be blank Pennies are truncated. Zero filled to the left of the dollar amount. Disbursement Net Amount with a Release Indicator = false or true | Right    |
| 83       | 533     | 540      | 8        | 13th Disbursement Anticipated Date The anticipated disbursement date for the 13th disbursement                                 | Format is CCYYMMDD  Can be blank  Disbursement Date with a Release Indicator = false or true                                                                     | Date     |
| 84       | 541     | 545      | 5        | 13th Anticipated Disbursement<br>Amount<br>The anticipated gross amount for the<br>13th disbursement                           | Numeric > = 0 Can be blank Pennies are truncated. Zero filled to the left of the dollar amount. Disbursement Amount with a Release Indicator = false or true     | Right    |
| 85       | 546     | 550      | 5        | 13th Disbursement Anticipated Loan<br>Fee Amount<br>The anticipated loan fee amount for<br>the 13th disbursement               | Numeric > = 0 Can be blank Pennies are truncated. Zero filled to the left of the dollar amount. Disbursement Fee Amount with a Release Indicator = false or true | Right    |
| 86       | 551     | 555      | 5        | 13th Disbursement Anticipated<br>Interest Rebate Amount<br>The anticipated interest rebate amount<br>for the 13th disbursement | Numeric > = 0 Pennies are truncated. Zero filled to the left of the dollar amount. Interest Rebate Amount with a Release Indicator = false or true               | Right    |
| 87       | 556     | 560      | 5        | 13th Disbursement Anticipated Net<br>Amount<br>The anticipated net amount for the<br>13th disbursement                         | Numeric > = 0 Can be blank Pennies are truncated. Zero filled to the left of the dollar amount. Disbursement Net Amount with a Release Indicator = false or true | Right    |

| Direct Lo | oan Reb | ouild Or | iginatio | on Detail Record                                                                                                    | Import from COL                                                                                                    | ) System |
|-----------|---------|----------|----------|----------------------------------------------------------------------------------------------------|----------------------------------------------------------------------------------------------------|----------|
| Field #   | Start   | End      | Len      | Field Name and Description                                                                                                    | Valid Field Content                                                                                                    | Justify  |
| 88        | 561     | 568      | 8        | 14th Disbursement Anticipated Date The anticipated disbursement date for the 14th disbursement                                                                       | Format is CCYYMMDD  Can be blank  Disbursement Date with a Release Indicator = false or true                                                                     | Date     |
| 89        | 569     | 573      | 5        | 14th Anticipated Disbursement<br>Amount<br>The anticipated gross amount for the<br>14th disbursement                                                                 | Numeric > = 0 Can be blank Pennies are truncated. Zero filled to the left of the dollar amount. Disbursement Amount with a Release Indicator = false or true     | Right    |
| 90        | 574     | 578      | 5        | 14th Disbursement Anticipated Loan<br>Fee Amount<br>The anticipated loan fee amount for<br>the 14th disbursement                                                     | Numeric > = 0 Can be blank Pennies are truncated. Zero filled to the left of the dollar amount. Disbursement Fee Amount with a Release Indicator = false or true | Right    |
| 91        | 579     | 583      | 5        | 14th Disbursement Anticipated<br>Interest Rebate Amount<br>The anticipated interest rebate amount<br>for the 14th disbursement                                       | Numeric > = 0 Pennies are truncated. Zero filled to the left of the dollar amount. Interest Rebate Amount with a Release Indicator = false or true               | Right    |
| 92        | 584     | 588      | 5        | 14th Disbursement Anticipated Net<br>Amount<br>The anticipated net amount for the<br>14th disbursement                                                               | Numeric > = 0 Can be blank Pennies are truncated. Zero filled to the left of the dollar amount. Disbursement Net Amount with a Release Indicator = false or true | Right    |
| 93        | 589     | 596      | 8        | 15th Disbursement Anticipated Date The anticipated disbursement date for the 15th disbursement                                                                       | Format is CCYYMMDD  Can be blank  Disbursement Date with a Release Indicator = false or true                                                                     | Date     |
| 94        | 597     | 601      | 5        | 15th Anticipated Disbursement<br>Amount<br>The anticipated gross amount for the<br>15th disbursement                                                                 | Numeric > = 0 Can be blank Pennies are truncated. Zero filled to the left of the dollar amount. Disbursement Amount with a Release Indicator = false or true     | Right    |
| 95        | 602     | 606      | 5        | 15th Disbursement Anticipated Loan<br>Fee Amount<br>15th Disbursement Anticipated Loan<br>Fee Amount<br>The anticipated loan fee amount for<br>the 15th disbursement | Numeric > = 0 Can be blank Pennies are truncated. Zero filled to the left of the dollar amount. Disbursement Fee Amount with a Release Indicator = false or true | Right    |
| 96        | 607     | 611      | 5        | 15th Disbursement Anticipated<br>Interest Rebate Amount<br>The anticipated interest rebate amount<br>for the 15th disbursement                                       | Numeric > = 0 Pennies are truncated. Zero filled to the left of the dollar amount. Interest Rebate Amount with a Release Indicator = false or true               | Right    |
| 97        | 612     | 616      | 5        | 15th Disbursement Anticipated Net<br>Amount<br>The anticipated net amount for the<br>15th disbursement                                                               | Numeric > = 0 Can be blank Pennies are truncated. Zero filled to the left of the dollar amount. Disbursement Net Amount with a Release Indicator = false or true | Right    |
| 98        | 617     | 624      | 8        | 16th Disbursement Anticipated Date The anticipated disbursement date for the 16th disbursement                                                                       | Format is CCYYMMDD  Can be blank  Disbursement Date with a Release Indicator = false or true                                                                     | Date     |
| 99        | 625     | 629      | 5        | 16th Anticipated Disbursement<br>Amount<br>The anticipated gross amount for the<br>16th disbursement                                                                 | Numeric > = 0 Can be blank Pennies are truncated. Zero filled to the left of the dollar amount. Disbursement Amount with a Release Indicator = false or true     | Right    |

| Direct L | oan Reb | ouild Or | iginatio | on Detail Record                                                                                                    | Import from COE                                                                                                    | ) System |
|----------|---------|----------|----------|----------------------------------------------------------------------------------------------------|----------------------------------------------------------------------------------------------------|----------|
| Field #  | Start   | End      | Len      | Field Name and Description                                                                                                    | Valid Field Content                                                                                                    | Justify  |
| 100      | 630     | 634      | 5        | 16th Disbursement Anticipated Loan<br>Fee Amount<br>The anticipated loan fee amount for<br>the 16th disbursement               | Numeric > = 0 Can be blank Pennies are truncated. Zero filled to the left of the dollar amount. Disbursement Fee Amount with a Release Indicator = false or true | Right    |
| 101      | 635     | 639      | 5        | 16th Disbursement Anticipated<br>Interest Rebate Amount<br>The anticipated interest rebate amount<br>for the 16th disbursement | Numeric > = 0 Pennies are truncated. Zero filled to the left of the dollar amount. Interest Rebate Amount with a Release Indicator = false or true               | Right    |
| 102      | 640     | 644      | 5        | 16th Disbursement Anticipated Net<br>Amount<br>The anticipated net amount for the<br>16th disbursement                         | Numeric > = 0 Can be blank Pennies are truncated. Zero filled to the left of the dollar amount. Disbursement Net Amount with a Release Indicator = false or true | Right    |
| 103      | 645     | 652      | 8        | 17th Disbursement Anticipated Date The anticipated disbursement date for the 17th disbursement                                 | Format is CCYYMMDD  Can be blank  Disbursement Date with a Release Indicator = false or true                                                                     | Date     |
| 104      | 653     | 657      | 5        | 17th Anticipated Disbursement<br>Amount<br>The anticipated gross amount for the<br>17th disbursement                           | Numeric > = 0 Can be blank Pennies are truncated. Zero filled to the left of the dollar amount. Disbursement Amount with a Release Indicator = false or true     | Right    |
| 105      | 658     | 662      | 5        | 17th Disbursement Anticipated Loan<br>Fee Amount<br>The anticipated loan fee amount for<br>the 17th disbursement               | Numeric > = 0 Can be blank Pennies are truncated. Zero filled to the left of the dollar amount. Disbursement Fee Amount with a Release Indicator = false or true | Right    |
| 106      | 663     | 667      | 5        | 17th Disbursement Anticipated<br>Interest Rebate Amount<br>The anticipated interest rebate amount<br>for the 17th disbursement | Numeric > = 0 Pennies are truncated. Zero filled to the left of the dollar amount. Interest Rebate Amount with a Release Indicator = false or true               | Right    |
| 107      | 668     | 672      | 5        | 17th Disbursement Anticipated Net<br>Amount<br>The anticipated net amount for the<br>17th disbursement                         | Numeric > = 0 Can be blank Pennies are truncated. Zero filled to the left of the dollar amount. Disbursement Net Amount with a Release Indicator = false or true | Right    |
| 108      | 673     | 680      | 8        | 18th Disbursement Anticipated Date The anticipated disbursement date for the 18th disbursement                                 | Format is CCYYMMDD  Can be blank  Disbursement Date with a Release Indicator = false or true                                                                     | Date     |
| 109      | 681     | 685      | 5        | 18th Anticipated Disbursement<br>Amount<br>The anticipated gross amount for the<br>18th disbursement                           | Numeric > = 0 Can be blank Pennies are truncated. Zero filled to the left of the dollar amount. Disbursement Amount with a Release Indicator = false or true     | Right    |
| 110      | 686     | 690      | 5        | 18th Disbursement Anticipated Loan<br>Fee Amount<br>The anticipated loan fee amount for<br>the 18th disbursement               | Numeric > = 0 Can be blank Pennies are truncated. Zero filled to the left of the dollar amount. Disbursement Fee Amount with a Release Indicator = false or true | Right    |
| 111      | 691     | 695      | 5        | 18th Disbursement Anticipated<br>Interest Rebate Amount<br>The anticipated interest rebate amount<br>for the 18th disbursement | Numeric > = 0 Pennies are truncated. Zero filled to the left of the dollar amount. Interest Rebate Amount with a Release Indicator = false or true               | Right    |
| 112      | 696     | 700      | 5        | 18th Disbursement Anticipated Net<br>Amount<br>The anticipated net amount for the<br>18th disbursement                         | Numeric > = 0 Can be blank Pennies are truncated. Zero filled to the left of the dollar amount. Disbursement Net Amount with a Release Indicator = false or true | Right    |

| Direct L | oan Reb | uild Or | iginatio | on Detail Record                                                                                                    | Import from COE                                                                                                    | System  |
|----------|---------|---------|----------|----------------------------------------------------------------------------------------------------|----------------------------------------------------------------------------------------------------|---------|
| Field #  | Start   | End     | Len      | Field Name and Description                                                                                                    | Valid Field Content                                                                                                    | Justify |
| 113      | 701     | 708     | 8        | 19th Disbursement Anticipated Date<br>The anticipated disbursement date for<br>the 19th disbursement                           | Format is CCYYMMDD  Can be blank  Disbursement Date with a Release Indicator = false or true                                                                                                    | Date    |
| 114      | 709     | 713     | 5        | 19th Anticipated Disbursement<br>Amount<br>The anticipated gross amount for the<br>19th disbursement                           | Numeric > = 0 Can be blank Pennies are truncated. Zero filled to the left of the dollar amount. Disbursement Amount with a Release Indicator = false or true                                                      | Right   |
| 115      | 714     | 718     | 5        | 19th Disbursement Anticipated Loan<br>Fee Amount<br>The anticipated loan fee amount for<br>the 19th disbursement               | Numeric > = 0 Can be blank Pennies are truncated. Zero filled to the left of the dollar amount. Disbursement Fee Amount with a Release Indicator = false or true                                                  | Right   |
| 116      | 719     | 723     | 5        | 19th Disbursement Anticipated<br>Interest Rebate Amount<br>The anticipated interest rebate amount<br>for the 19th disbursement | Numeric > = 0 Pennies are truncated. Zero filled to the left of the dollar amount. Interest Rebate Amount with a Release Indicator = false or true                                                                | Right   |
| 117      | 724     | 728     | 5        | 19th Disbursement Anticipated Net<br>Amount<br>The anticipated net amount for the<br>19th disbursement                         | Numeric > = 0 Can be blank Pennies are truncated. Zero filled to the left of the dollar amount. Disbursement Net Amount with a Release Indicator = false or true                                                  | Right   |
| 118      | 729     | 736     | 8        | 20th Disbursement Anticipated Date<br>The anticipated disbursement date for<br>the 20th disbursement                           | Format is CCYYMMDD  Can be blank  Disbursement Date with a Release Indicator = false or true                                                                                                    | Date    |
| 119      | 737     | 741     | 5        | 20th Anticipated Disbursement<br>Amount<br>The anticipated gross amount for the<br>20th disbursement                           | Numeric > = 0 Can be blank Pennies are truncated. Zero filled to the left of the dollar amount. Disbursement Amount with a Release Indicator = false or true                                                      | Right   |
| 120      | 742     | 746     | 5        | 20th Disbursement Anticipated Loan<br>Fee Amount<br>The anticipated loan fee amount for<br>the 20th disbursement               | Numeric > = 0 Can be blank Pennies are truncated. Zero filled to the left of the dollar amount. Disbursement Fee Amount with a Release Indicator = false or true                                                  | Right   |
| 121      | 747     | 751     | 5        | 20th Disbursement Anticipated<br>Interest Rebate Amount<br>The anticipated interest rebate amount<br>for the 20th disbursement | Numeric > = 0 Pennies are truncated. Zero filled to the left of the dollar amount. Interest Rebate Amount with a Release Indicator = false or true                                                                | Right   |
| 122      | 752     | 756     | 5        | 20th Disbursement Anticipated Net<br>Amount<br>The anticipated net amount for the<br>20th disbursement                         | Numeric > = 0 Can be blank Pennies are truncated. Zero filled to the left of the dollar amount. Disbursement Net Amount with a Release Indicator = false or true                                                  | Right   |
| 123      | 757     | 779     | 23       | Document ID The rebuild batch number generated by COD                                                                          | Batch Type = RB  Cycle Indicator = 4 (for 2013-2014)  School Code = X00000–X99999 where X = G or E  Date Batch Created = CCYYMMDD  Time Batch Created = HHMMSS                                                    | Left    |
| 124      | 780     | 780     | 1        | Promissory Note Print Code                                                                                                    | S = COD Prints (Send to Borrower) R = On Site / Other Z = COD Reprints and sends to borrower V = COD Reprints and sends to school Can be blank All awards originated after 11/09/2012 will display a value of 'R' | Left    |

| Direct Lo | oan Reb | ouild Or | iginatio | on Detail Record                                                                                                 | Import from COI                                                                                                    | ) System |
|-----------|---------|----------|----------|----------------------------------------------------------------------------------------------------|----------------------------------------------------------------------------------------------------|----------|
| Field #   | Start   | End      | Len      | Field Name and Description                                                                                       | Valid Field Content                                                                                                    | Justify  |
| 125       | 781     | 781      | 1        | Not applicable                                                                                                   | Always Blank                                                                                                    | Left     |
| 126       | 782     | 786      | 5        | Origination Fee Percentage The origination fee percentage used for this loan                                     | Numeric > 0 Current value associated with the award. There is an implied decimal between the 2nd and 3rd positions from the left                                                                                      | Left     |
| 127       | 787     | 795      | 9        | Student's Social Security Number (PLUS) Social Security Number of the student                                    | 001010001–99999998 Blank for Subsidized/Unsubsidized                                                                                                    | Right    |
| 128       | 796     | 807      | 12       | Student's First Name (PLUS) The student's first name                                                             | 0-9 Uppercase A-Z ' (Apostrophe) - (Dash) Left justified with alpha character in the first position Blank for Subsidized/Unsubsidized                                                                                 | Left     |
| 129       | 808     | 823      | 16       | Student's Last Name (PLUS) The student's last name                                                               | 0-9 Uppercase A-Z ' (Apostrophe) - (Dash) Left justified with alpha character in the first position Blank for Subsidized/Unsubsidized I the last name is more than 16 bytes, the value will be truncated to 16 bytes. | Left     |
| 130       | 824     | 824      | 1        | Student's Middle Initial (PLUS)<br>The student's middle initial                                                  | Uppercase A-Z<br>Blank for Subsidized/Unsubsidized                                                                                                    | Left     |
| 131       | 825     | 825      | 1        | Student's Citizenship Status                                                                                     | 1 = U.S. Citizen 2 = Eligible Non-Citizen 3 = Ineligible Non-Citizen Blank for Subsidized/Unsubsidized                                                                                                    | Left     |
| 132       | 826     | 834      | 9        | Not applicable                                                                                                   | Always BLANK                                                                                                    | Right    |
| 133       | 835     | 842      | 8        | Student's Date of Birth (PLUS)<br>The student's date of birth                                                    | Format is CCYYMMDD Blank for Subsidized/Unsubsidized                                                                                                    | Date     |
| 134       | 843     | 843      | 1        | Student's Default Overpay Code The student is in default on a Title IV loan or owes a refund on a Title IV grant | N = No Z = Overridden by School Y = Yes Blank for Subsidized/Unsubsidized                                                                                                    | Left     |
| 135       | 844     | 849      | 6        | School Code<br>Direct Loan School Code                                                                           | X00000–X99999 where X = G or E                                                                                                    | Left     |
| 136       | 850     | 854      | 5        | Not applicable                                                                                                   | Always BLANK                                                                                                    | Right    |

| Direct Lo | oan Reb | uild Or | iginatio | on Detail Record                                                                                                    | Import from COE                                                                                                    | System  |
|-----------|---------|---------|----------|----------------------------------------------------------------------------------------------------|----------------------------------------------------------------------------------------------------|---------|
| Field #   | Start   | End     | Len      | Field Name and Description                                                                                                    | Valid Field Content                                                                                                    | Justify |
| 137       | 855     | 889     | 35       | Student's Local/Temporary Address The first line of the student's local/temporary address Student's local/temporary address is not required        | 0-9 Uppercase A-Z , (Comma) . (Period) ' (Apostrophe) - (Dash) # (Number) @ (At) % (Percent or care of) & (Ampersand) / (Slash) Space(s) Can be blank If the temporary address is more 35 bytes, the value will be truncated to 35 bytes. | Left    |
| 138       | 890     | 905     | 16       | Student's Local/Temporary Address<br>City<br>The student's local/temporary address<br>city<br>Student's local/temporary address is<br>not required | 0-9 Uppercase A-Z , (Comma) . (Period) ' (Apostrophe) - (Dash) # (Number) @ (At) % (Percent or care of) & (Ampersand) / (Slash) Space(s) Can be blank If the temporary city is more 16 bytes, the value will be truncated to 16 bytes.    | Left    |
| 139       | 906     | 907     | 2        | Student's Temporary Address<br>State/Province Code<br>The state or province where the<br>student temporarily resides                               | Uppercase A-Z A valid two-letter postal code See the State/Country/Jurisdiction Codes table in this section Can be Blank If the state/province is 3 bytes, the value will be truncated to 2 bytes.                                        | Left    |
| 140       | 908     | 916     | 9        | Student's Temporary Postal Code<br>The student's temporary postal code                                                                             | 0-9 Space(s) Last 4 digits can be blank Can be blank If the postal code is more than 9 bytes, the value will be truncated to 9 bytes.                                                                                                    | Left    |
| 141       | 917     | 917     | 1        | Dependency Status The dependency status of the student                                                                                             | I = Independent D = Dependent This is the dependency status on file for this loan as submitted by the school or if not submitted by the school. The CPS status as provided by CPS                                                         | Left    |
| 142       | 918     | 918     | 1        | Electronic MPN Indicator<br>Indicates whether the MPN is<br>electronic or paper                                                                    | Y = Electronic MPN Blank = Paper MPN Can be blank                                                                                                    | Left    |

| Direct L | oan Reb | uild Or | iginatio | on Detail Record                                                                                                    | Import from COI                                                                                                    | ) System |
|----------|---------|---------|----------|----------------------------------------------------------------------------------------------------|----------------------------------------------------------------------------------------------------|----------|
| Field #  | Start   | End     | Len      | Field Name and Description                                                                                                    | Valid Field Content                                                                                                    | Justify  |
| 143      | 919     | 920     | 2        | CPS Transaction Number This data element denotes the transaction number submitted by the school from an eligible ISIR used to calculate this loan                                                               | Numeric<br>01-99                                                                                                    | Left     |
| 144      | 921     | 925     | 5        | Endorser Amount (PLUS) Total amount of a loan for which the endorser has agreed to cosign                                                                                                    | Numeric>=0 for PLUS loans for program years 0304 and forward Can be blank Blank for subsidized and unsubsidized pennies are truncated. Zero filled to the left of the dollar amount.                                                                                                    | Right    |
| 145      | 926     | 933     | 8        | MPN Expiration Date                                                                                                    | Format is CCYYMMDD<br>Valid for 2007-2008 Award Year and forward<br>Can be blank                                                                                                    | Date     |
| 146      | 934     | 934     | 1        | Pre-Professional Coursework Indicator (PPCI)                                                                                                    | Valid for 2007-2008 awards and forward: 'Y' = Yes 'N' = No Can be blank                                                                                                    | Left     |
| 147      | 935     | 936     | 2        | Ability to Benefit Code A two-digit numeric code indicating how the student has achieved the Ability to Benefit from Federal Student Aid.                                                                       | Valid values may include, but are not limited to: 01=Testing Completed, 02=College Credits, 04=Home Schooled, 06 = High School Diploma or Equivilant 07 = GED                                                                                                    | Right    |
| 148      | 937     | 938     | 2        | Ability to Benefit Test Administrator Code A two-digit numeric code indicating the administrator of Ability to Benefit testing, in the case that the Ability to Benefit Code = 01: Testing Completed.           | Valid values may include, but are not limited to: 01=Assessment Center 02=Independent Test Administrator Can be blank.                                                                                                    | Right    |
| 149      | 939     | 940     | 2        | Ability to Benefit Test Code A two-digit numeric code indicating which Ability to Benefit test the student took, in the case that the Ability to Benefit Code = 01: Testing Completed.                          | Valid values may include, but are not limited to: 01 – ASSET Program 02 – Career Program Assessment (CPAT) 03 – Combined English Language Skills Assessment (CELSA) 04 – Compass Subtests (COMPASS) 05 – Computerized Placement Tests (CPTs) 06 – Descriptive Tests of Language Skills (DTLS) 07 – ESL Placement Test (COMPASS/ESL) 08 – Wonderlic Basic Skills Test (WBST) 09 – WorkKeys Program 10 – Test of Adult Basic Education (TABE, Reading Mathematics Computation, Applied Mathematics Language, and Spelling Forms 7 and 8, Level A and 3) 11 – Spanish Assessment of Basic Education (SABE) Can be blank. | Right    |
| 150      | 941     | 948     | 8        | Ability to Benefit Completion Date The date that the student completed the Ability to Benefit test or state process, in the case that the Ability to Benefit Code = 01: Testing Completed or 03: State Process. | Format = CCYYMMDD  Can be BLANK.  Note: Ability to Benefit Code of 03 is no longer accepted by the COD System                                                                                                    | Date     |

| Direct Lo | oan Reb | uild Or | iginatio | on Detail Record                                                                                                    | Import from COI                                                                                                    | O System |
|-----------|---------|---------|----------|----------------------------------------------------------------------------------------------------|----------------------------------------------------------------------------------------------------|----------|
| Field #   | Start   | End     | Len      | Field Name and Description                                                                                                    | Valid Field Content                                                                                                    | Justify  |
| 151       | 949     | 950     | 2        | Ability to Benefit State Code The state in which the student completed a state process to achieve Ability to Benefit, in the case that the Ability to Benefit Code = 03: State Process.                                                                              | Valid values will include all state codes as defined by FSA.  Can be BLANK.  Note: Ability to Benefit Code of 03 is no longer accepted by the COD System                                                                                                    | Left     |
| 152       | 951     | 958     | 8        | Filler                                                                                                    | For ED Use Only                                                                                                    | Left     |
| 153       | 959     | 966     | 8        | Loan Origination Date The date the loan record was originated by the school                                                                                                    | Format is CCYYMMDD Can be blank                                                                                                    | Date     |
| 154       | 967     | 974     | 8        | Academic Year Start Date The date the student's academic year starts at the school                                                                                                    | Format is CCYYMMDD Can be blank                                                                                                    | Date     |
| 155       | 975     | 982     | 8        | Academic Year End Date The date the student's academic year ends at the school                                                                                                    | Format is CCYYMMDD Can be blank                                                                                                    | Date     |
| 156       | 983     | 983     | 1        | Health Professions (HPPA) flag<br>Indicates if the student in a Health<br>Profession Program is eligible for an<br>additional unsubsidized loan amount                                                                                                    | Y = Yes Can be blank Unsubsidized only; always blank for subsidized and PLUS                                                                                                    | Left     |
| 157       | 984     | 984     | 1        | Disclosure Statement Print Code Indicates whether the school or COD will print the Disclosure Statement The party (school or COD) who is responsible for mailing the Disclosure Statement is also responsible for printing and mailing the Plain Language Disclosure | Y = COD prints and sends to Borrower Blank = School prints                                                                                                    | Left     |
| 158       | 985     | 1034    | 50       | Student's E-mail Address The student's e-mail address                                                                                                    | Alphanumeric Upper and Lower Cases ' (Apostrophe) - (Dash) _ (Underscore) # (Number) @ (At) % (Percent or in care of) & (Ampersand) / (Slash) , (Comma) Space(s) Can be blank If the email address on file is greater than 50 bytes, the value will be truncated to 50 bytes. Any valid keyboard character including underscore; but not the pipe symbol or space. | Left     |
| 159       | 1035    | 1035    | 1        | PLUS Credit Decision The credit decision at COD for this loan                                                                                                    | A = Accepted D = Denied P = Pending Blank for Subsidized/Unsubsidized                                                                                                    | Left     |

| Direct L | Direct Loan Rebuild Origination Detail Record Import from COD Sy |      |      |                                                                                                    |                                                                                                    |         |
|----------|------------------------------------------------------------------|------|------|----------------------------------------------------------------------------------------------------|----------------------------------------------------------------------------------------------------|---------|
| Field #  | Start                                                            | End  | Len  | Field Name and Description                                                                                                    | Valid Field Content                                                                                                    | Justify |
| 160      | 1036                                                             | 1036 | 1    | For PLUS awards 0203 and prior, the status of the PLUS Promissory Note at COD  0304 and forward, all schools: Not applicable; blank                  | Blank for PLUS loans Program Year 04 and forward.<br>Always BLANK                                                                                                    | Left    |
| 161      | 1037                                                             | 1037 | 1    | MPN Status Code The status of the MPN on file at COD 0203 and Prior, all schools: Not applicable; blank                                              | A=Accepted C= Closed P = Pending R= Rejected MPN or MPN not on file at COD X=Inactive E= Endorsed Blank for PLUS loans program year 0203 and prior.                                                                                             | Left    |
| 162      | 1038                                                             | 1038 | 1    | MPN Link Indicator The Master Promissory Note indicator is used to indicate whether or not the loan has been linked to an MPN at COD                 | Y = Loan has been linked to an MPN at COD N = Loan is not linked to an MPN on file at COD For Sub/Unsub loans                                                                                                    | Left    |
| 163      | 1039                                                             | 1059 | 21   | Master Promissory Note Identification<br>The Master Promissory Note (MPN)<br>Identifier printed on the Master<br>Promissory Note linked to this loan | Student's Social Security Number: 001010001–999999998 MPN Indicator: M or N(PLUS) Program Year: 14(For 2013-2014) School Code: X00000–X99999 where X = G or E Loan Sequence Number: 001–999 Can be blank For 2002-2003 PLUS Loans will be blank |         |
|          |                                                                  |      | 1059 | Record Length                                                                                                    |                                                                                                    |         |

# **Direct Loan Rebuild Disbursement Detail Record Layout**

| Direct Loan Rebuild Disbursement Detail Record Import from COD |       |     |     |                                                                                                    |                                                                                                    | ) System |
|----------------------------------------------------------------|-------|-----|-----|----------------------------------------------------------------------------------------------------|----------------------------------------------------------------------------------------------------|----------|
| Field #                                                        | Start | End | Len | Field Name and Description                                                                                                    | Valid Field Content                                                                                                    | Justify  |
| 1                                                              | 1     | 1   | 1   | Record Type The type of record included in the file                                                                                                    | D = Rebuild Disbursement Detail Record                                                                                                    | Left     |
| 2                                                              | 2     | 22  | 21  | Financial Award ID Unique award identifier                                                                                                    | Student's Social Security Number: 001010001–99999998  Loan Type: S = Subsidized  U = Unsubsidized  P = PLUS  Program Year: 14 (for 2013-2014)  School Code: X00000–X99999 where X = G or E  Loan Sequence Number: 1–999                                                                                                    | Left     |
| 3                                                              | 23    | 24  | 2   | Disbursement Number The disbursement number for the current disbursement transaction                                                                                | 1–20                                                                                                    | Right    |
| 4                                                              | 25    | 25  | 1   | Not applicable                                                                                                    | Always BLANK                                                                                                    | Left     |
| 5                                                              | 26    | 33  | 8   | Disbursement Date The date the disbursement (disbursement sequence number 01) was credited to school's account at the school or paid to the student                 | Format is CCYYMMDD                                                                                                    | Date     |
| 6                                                              | 34    | 35  | 2   | Disbursement Sequence Number The sequence number that determines the order in which this disbursement activity transaction is processed for a specific disbursement | 01–99 01-65 available for use by schools 66-99 reserved for system-generated disbursements and/or adjustments Disbursement sequence numbers are in order by chronology.                                                                                                    | Right    |
| 7                                                              | 36    | 40  | 5   | Disbursement Amount The actual gross amount (in dollars) of the disbursement                                                                                        | Numeric > 0 or = 0 Disbursement Activity field is blank. However, Disbursement Adjustments that are either date changes only and Disbursement Adjustments that only change the sequence number = all zeros. Pennies are truncated. Zero filled to the left of the dollar amount.                                           | Right    |
| 8                                                              | 41    | 45  | 5   | Disbursement Fee Amount The actual loan fee (in dollars) associated with the disbursement                                                                           | Numeric > 0 or = 0 Disbursement Activity field is blank. However, Disbursement Adjustments that are either date changes only (Q for Phase-In) and Disbursement Adjustments that only change the sequence number = all zeros. Pennies are truncated. Zero filled to the left of the dollar amount.                          | Right    |
| 9                                                              | 46    | 50  | 5   | Interest Rebate Amount The actual interest rebate amount for the disbursement                                                                                       | Full Participant:  Numeric > 0 or = 0  Disbursement Activity field is blank s. However, Disbursement  Adjustments that are either date changes only (Q for Phase-In)  and Disbursement Adjustments that only change the sequence number = all zeros.  Pennies are truncated. Zero filled to the left of the dollar amount. | Right    |
| 10                                                             | 51    | 55  | 5   | Disbursement Net Amount The actual net amount (in dollars) of the disbursement                                                                                      | Numeric > 0 or = 0 Disbursement Activity field is blank. However, Disbursement Adjustments that are either date changes only (Q for Phase-In) and Disbursement Adjustments that only change the sequence number = all zeros. Pennies are truncated. Zero filled to the left of the dollar amount.                          | Right    |
| 11                                                             | 56    | 61  | 6   | Not applicable; all zeros                                                                                                    | Always all zeros                                                                                                    | Right    |

| Direct Lo | Direct Loan Rebuild Disbursement Detail Record Import from COD S |      |      |                                                                                                    |                                                                                                    | ) System |
|-----------|------------------------------------------------------------------|------|------|----------------------------------------------------------------------------------------------------|----------------------------------------------------------------------------------------------------|----------|
| Field #   | Start                                                            | End  | Len  | Field Name and Description                                                                                                    | Valid Field Content                                                                                                    | Justify  |
| 12        | 62                                                               | 84   | 23   | Document ID The Rebuild Batch Number generated by COD                                                                                                    | Batch Type = RB  Cycle Indicator = 4 (for 2013-2014)  School Code = X00000–X99999 where X = G or E  Date Batch Created = CCYYMMDD  Time Batch Created = HHMMSS                                                                                                    | Left     |
| 13        | 85                                                               | 90   | 6    | School Code Direct Loan School Code Also identifies school originating loan record                                                                                                    | X00000–X99999 where X = G or E                                                                                                    | Left     |
| 14        | 91                                                               | 91   | 1    | First Disbursement Flag Identifies the disbursement with the earliest disbursement date.                                                                                               | Y = First Disbursement<br>Can be blank                                                                                                    | Left     |
| 15        | 92                                                               | 96   | 5    | COD's Total Net Booked Loan Amount<br>for the First Disbursement<br>Total net disbursement amount of the<br>first disbursement accepted and<br>booked by COD for this loan             | Numeric $> = 0$<br>Disbursement Activity Q = Blank<br>Disbursement Adjustments that only change the sequence number = Blank<br>Unbooked Loans = All zeros<br>Note: If the 1 <sup>st</sup> Disbursement is adjusted the amount becomes the Total Net Booked Loan Amount for the 1 <sup>st</sup> Disbursement.<br>Pennies are truncated. Zero filled to left of the dollar amount | Right    |
| 16        | 97                                                               | 104  | 8    | Booked Loan Date The date the loan booked on COD                                                                                                    | Format is CCYYMMDD Disbursement Activity Q = Blank Can be blank. Unbooked loans = Blank.                                                                                                    | Date     |
| 17        | 105                                                              | 112  | 8    | Enrollment School Code                                                                                                    | Numeric = 8<br>Can be blank prior to 2012-2013                                                                                                    | Left     |
| 18        | 113                                                              | 113  | 1    | Disbursement Release Indicator<br>Indicates if a disbursement is an actual<br>disbursement used to substantiate<br>cash that has been drawn down or<br>may lead to a change in the CFL | Y= true<br>N= false<br>Or blank                                                                                                    | Left     |
| 19        | 114                                                              | 115  | 2    | Previous Disbursement Sequence<br>Number<br>Previous Disbursement Sequence<br>Number processed by COD prior to the<br>processing of this disbursement<br>transaction                   | 1-90 Can be blank Previous disbursement sequence number is blank when disbursement sequence number is 1                                                                                                    | Left     |
| 20        | 116                                                              | 1059 | 944  | Filler                                                                                                    | For ED Use Only                                                                                                    | Left     |
|           |                                                                  |      | 1059 | Record Length                                                                                                    |                                                                                                    |          |

#### **Direct Loan Actual Disbursement List**

The Direct Loan Actual Disbursement List report displays actual disbursements from the previous Saturday (7 days before the report generation date) through the following Friday (1 day before the report generation date). Actual disbursements appear on the report based on their post date, which indicates when each actual disbursement or adjustment is posted on the COD System.

The report includes booked, unbooked, and future dated actual disbursements and adjustments, provided they are created within the reporting period. Any actual disbursement that is in review status will not appear on the report.

#### **Business Rules**

- 1. The Direct Loan Actual Disbursement List is sent from the COD System with message class DLAD14OP.
- 2. The Direct Loan Actual Disbursement List is applicable for Award Year 2012 2013 and forward.
- 3. The Direct Loan Actual Disbursement List will not be generated if a school does not have any actual disbursements posted during the reporting period.
- 4. The Direct Loan Actual Disbursement List is transmitted to the school's SAIG mailbox and COD Reporting Web site Direct Loan Newsbox on a weekly basis.
- 5. The Direct Loan Actual Disbursement List will be available via school's Direct Loan Newsbox in CSV format.
- 6. The Direct Loan Actual Disbursement List will be available via a school's SAIG mailbox in Comma Delimited format.
- 7. Schools may update their Direct Loan Actual Disbursement List Reporting Delivery options via the COD Website to the following options:
  - a. Comma Delimited (default value)
  - b. Do Not Distribute if this option is chosen, the Direct Loan Actual Disbursement List will not be generated and sent to your school's SAIG mailbox, although prior versions will still be available for viewing on the COD Web site. New versions will also not be available in your COD newsbox. You can select the Do Not Distribute option from the COD Web site Report Selection screen at any time. This applies only to the SAIG mailbox delivery for the report.
- 8. The Actual Disbursement List report shall be turned off if the Award Year and/or the school has completed closed out.

| Direct Loan | Actual Disbursement List Report | Comma-Delimited (CSV) Detail Record                                    |  |
|-------------|---------------------------------|------------------------------------------------------------------------|--|
| Column      | Field Name and Description      | Valid Field Content                                                    |  |
| А           | Direct Loan ID                  | Character field:<br>X00000-X99999, where X = G or E<br>Example: G01234 |  |
| Comma       | Delimiter                       | ,                                                                      |  |
| В           | School ID                       | 8 digit number<br>0-9                                                  |  |

| Direct Loan | Actual Disbursement List Report   | Comma-Delimited (CSV) Detail Record                                                                                |
|-------------|-----------------------------------|----------------------------------------------------------------------------------------------------|
| Column      | Field Name and Description        | Valid Field Content                                                                                                |
| Comma       | Delimiter                         | ,                                                                                                    |
| С           | Borrower's First Name             | Character field: Uppercase A–Z . (Period) ' (Apostrophe) - (Dash) Left justified with an A-Z in the first position |
| Comma       | Delimiter                         | ,                                                                                                    |
| D           | Borrower's Last Name              | Character field Uppercase A–Z . (Period) ' (Apostrophe) - (Dash) Left justified with an A–Z in the first position  |
| Comma       | Delimiter                         | ,                                                                                                    |
| Е           | Borrower's Social Security Number | Number field:<br>001010001–99999998                                                                                |
| Comma       | Delimiter                         | ,                                                                                                    |
| F           | Loan Type                         | Character field: P= PLUS Loan U= Unsubsidized Direct Loan S= Subsidized Direct Loan                                |
| Comma       | Delimiter                         | ,                                                                                                    |
| G           | Award ID                          | Character field:  21 character ID for DL awards  The components of the Award ID are: Borrower's SSN:               |
| Comma       | Delimiter                         | ,                                                                                                    |
| Н           | Post Date                         | Date field: Format is CCYY-MM-DD                                                                                   |
| Comma       | Delimiter                         | ,                                                                                                    |

| Direct Loan | Actual Disbursement List Report    | Comma-Delimited (CSV) Detail Record                                                                                        |  |
|-------------|------------------------------------|----------------------------------------------------------------------------------------------------|--|
| Column      | Field Name and Description         | Valid Field Content                                                                                                    |  |
| I           | Booked Date                        | Date field: Format is CCYY-MM-DD Note: The default value for the Booked Date is 0001-01-01 for future dated disbursements. |  |
| Comma       | Delimiter                          | ,                                                                                                    |  |
| J           | Disbursement Date                  | Date field:<br>Format is CCYY-MM-DD                                                                                        |  |
| Comma       | Delimiter                          | ,                                                                                                    |  |
| К           | Disbursement Number                | Number field:<br>1–99                                                                                                    |  |
| Comma       | Delimiter                          | ,                                                                                                    |  |
| L           | Disbursement Sequence Number       | Number field:<br>1–99                                                                                                    |  |
| Comma       | Delimiter                          | ,                                                                                                    |  |
| М           | Gross Amount                       | Decimal field                                                                                                    |  |
| Comma       | Delimiter                          | ,                                                                                                    |  |
| N           | Fee Amount                         | Decimal field                                                                                                    |  |
| Comma       | Delimiter                          | ,                                                                                                    |  |
| 0           | Rebate Amount                      | Decimal field                                                                                                    |  |
| Comma       | Delimiter                          | ,                                                                                                    |  |
| Р           | Net Amount                         | Decimal field                                                                                                    |  |
| Comma       | Delimiter                          | ,                                                                                                    |  |
| Q           | Net Disbursement Adjustment Amount | Decimal field                                                                                                    |  |

# **Direct PLUS Loan Application Report**

The Direct PLUS Loan Application Report shows all PLUS Loan Requests completed within the past week on StudentLoans.gov (i.e. within the last 7 days of the report run date) by a borrower listing your school. This report will allow your school to identify students who have completed PLUS Loan Requests.

#### **Business Rules**

- 1. The Direct PLUS Loan Application Report will be available via the Direct Loan Newsbox.
  - a. The report will contain Direct Loan PLUS Loan Requests completed within the past week. The report will run weekly on Saturday and display PLUS Loan Request data from the previous Saturday through the following Friday.

| Direct PLUS                       | Loan Application Report | Comma-Delimited (CSV) Detail Record |
|-----------------------------------|-------------------------|-------------------------------------|
| Column Field Name and Description |                         | Valid Field Content                 |
| A                                 | PLUS Application ID     | 0–9<br>Maximum of 10 characters     |
| Comma                             | Delimiter               | ,                                   |

| Direct PLUS | Loan Application Report           | Comma-Delimited (CSV) Detail Record                                                                                                    |
|-------------|-----------------------------------|----------------------------------------------------------------------------------------------------|
| Column      | Field Name and Description        | Valid Field Content                                                                                                    |
| В           | Previous Application ID           | 0–9<br>Maximum of 10 characters                                                                                                    |
|             |                                   | Can be BLANK                                                                                                    |
| Comma       | Delimiter                         | ,                                                                                                    |
| С           | Attending School Direct Loan ID   | X00000-X999999, where $X = G$ or E Example: $G01234$                                                                                                    |
| Comma       | Delimiter                         | ,                                                                                                    |
| D           | Attending School Name             | Uppercase A–Z                                                                                                    |
| Comma       | Delimiter                         | ,                                                                                                    |
| E           | Application Complete Date         | Format is CCYY-MM-DD                                                                                                    |
| Comma       | Delimiter                         | ,                                                                                                    |
| F           | PLUS Loan Type                    | G = Grad PLUS<br>P = Parent PLUS                                                                                                    |
|             |                                   | Note: If loan is a Grad PLUS, the Student's Last Name, Student's First Name, Student's Middle Initial, Student's Social Security Number, and Student's Date of Birth fields will be BLANK. |
| Comma       | Delimiter                         | ,                                                                                                    |
| G           | Application Submission Reason     | N = New Application                                                                                                    |
|             |                                   | I = Loan Amount Increase D = Loan Amount Decrease                                                                                                    |
| Comma       | Delimiter                         | ,                                                                                                    |
| Н           | Borrower's Last Name              | Uppercase A–Z                                                                                                    |
|             |                                   | . (Period) ' (Apostrophe)                                                                                                    |
|             |                                   | - (Dash)                                                                                                    |
|             | D.F. T.                           | Left justified with an A–Z in the first position                                                                                                    |
| Comma       | Delimiter                         | ,                                                                                                    |
| I           | Borrower's First Name             | Uppercase A–Z . (Period)                                                                                                    |
|             |                                   | ' (Apostrophe)                                                                                                    |
|             |                                   | - (Dash) Left justified with an A–Z in the first position                                                                                                    |
| Comma       | Delimiter                         | ,                                                                                                    |
| J           | Borrower's Middle Initial         | Uppercase A–Z Can be blank                                                                                                    |
| Comma       | Delimiter                         | ,                                                                                                    |
| K           | Borrower's Social Security Number | 001010001–99999998                                                                                                    |
| Comma       | Delimiter                         | ,                                                                                                    |
| L           | Borrower's Date of Birth          | Format is CCYY-MM-DD                                                                                                    |
| Comma       | Delimiter                         | ,                                                                                                    |
|             |                                   |                                                                                                    |

| Direct PLUS | Loan Application Report                                                                                                    | Comma-Delimited (CSV) Detail Record                                                                                              |
|-------------|----------------------------------------------------------------------------------------------------|----------------------------------------------------------------------------------------------------|
| Column      | Field Name and Description                                                                                                    | Valid Field Content                                                                                                    |
| М           | Student's Last Name                                                                                                    | Uppercase A–Z . (Period) ' (Apostrophe) - (Dash) Left justified with an A–Z in the first position  Can be BLANK if Grad PLUS     |
| Comma       | Delimiter                                                                                                    | ,                                                                                                    |
| N           | Student's First Name                                                                                                    | Uppercase A–Z . (Period) ' (Apostrophe) - (Dash) Left justified with an A-Z in the first position  Can be BLANK if Grad PLUS     |
| Comma       | Delimiter                                                                                                    | ,                                                                                                    |
| 0           | Student's Middle Initial                                                                                                    | Uppercase A–Z Can be blank Can be BLANK if Grad PLUS                                                                             |
| C           | Delimiter                                                                                                    | Call be blank ii Glau FLOS                                                                                                    |
| Comma       |                                                                                                    | 001010001 00000000                                                                                                    |
| Р           | Student's Social Security Number                                                                                               | 001010001–999999998  Can be BLANK if Grad PLUS                                                                                   |
| Comma       | Delimiter                                                                                                    | ,                                                                                                    |
| Q           | Student's Date of Birth                                                                                                    | Format is CCYY-MM-DD                                                                                                    |
|             |                                                                                                    | Can be BLANK if Grad PLUS                                                                                                    |
| Comma       | Delimiter                                                                                                    | ,                                                                                                    |
| R           | Award Year                                                                                                    | Format is YYYY                                                                                                    |
|             | The period of time for which the award is granted, represented by the suffix year of the Award Year (i.e. 2013 for 2012-2013). |                                                                                                    |
| Comma       | Delimiter                                                                                                    | ,                                                                                                    |
| S           | Loan Amount Indicated                                                                                                    | Y = Maximum<br>U = "I Don't Know"<br>N = Specific amount                                                                         |
| Comma       | Delimiter                                                                                                    | ,                                                                                                    |
| Т           | Loan Amount Requested                                                                                                    | Dollars and cents. Right justify, left zero fill; do not include the \$ sign or decimal point. Range = 00000000000 to 9999999999 |
| Comma       | Delimiter                                                                                                    | Will be BLANK when Loan Amount Indicated = 'Y' or 'U'                                                                            |
| U           | Credit Decision Status                                                                                                    | D = Declined                                                                                                    |
| U           | Credit Decision Status                                                                                                    | P = Pending A = Approved                                                                                                    |

| Direct PLUS | Loan Application Report                                                                                                    | Comma-Delimited (CSV) Detail Record                                                                                                    |
|-------------|----------------------------------------------------------------------------------------------------|----------------------------------------------------------------------------------------------------|
| Column      | Field Name and Description                                                                                                    | Valid Field Content                                                                                                    |
| Comma       | Delimiter                                                                                                    | ,                                                                                                    |
| V           | Credit Action Choice  Only if borrower's  Credit Decision = Declined                                                                                            | A = Appeal decision E = Pursue endorser N = Not Pursue PLUS Loan (Process Additional Unsubsized Loan if Eligible) U = Undecided Can be BLANK |
| Comma       | Delimiter                                                                                                    | ,                                                                                                    |
| W           | Credit Balance Option  Indicates to whom excess funds awarded are paid                                                                                          | B = Borrower S = Student Can be BLANK                                                                                                    |
| Comma       | Delimiter                                                                                                    | ,                                                                                                    |
| X           | Deferment Option  Indicates deferment of loan repayment while the student is enrolled in school at least half-time                                              | Y = Deferring N = Not Deferring Can be BLANK                                                                                                 |
| Comma       | Delimiter                                                                                                    | ,                                                                                                    |
| Y           | Default/Overpay Code  The person is in default on a Title IV loan or owes a refund on a Title IV grant                                                          | N = No Can be BLANK                                                                                                    |
| Comma       | Delimiter                                                                                                    | ,                                                                                                    |
| Z           | Six Month Deferment Option  Indicates deferment of loan repayment for 6 months after the student is no longer enrolled in school at least half-time             | Y = Yes<br>N = No<br>Can be BLANK                                                                                                    |
| Comma       | Delimiter                                                                                                    | ,                                                                                                    |
| AA          | School Credit Balance Option  Allows a school to put loan funds in excess of education costs toward secondary costs (i.e. library fines, parking tickets, etc.) | Y = Yes<br>N = No<br>Can be BLANK                                                                                                    |
| Comma       | Delimiter                                                                                                    | ,                                                                                                    |
| AB          | Award Range Requested Start Date                                                                                                    | Format is: MMYYYY                                                                                                    |
|             | Delimiter                                                                                                    |                                                                                                    |
| Comma       | Delimiter                                                                                                    |                                                                                                    |

## **Direct Loan MPN Report**

The Direct Loan MPN Report lists all MPNs associated with your school received by the Department, either electronically through StudentLoans.gov or via the paper MPN process that have been completed within the past week (i.e. within the last 7 days of the report run date). This report will allow your school to identify students who have completed MPNs.

#### **Business Rules**

- 1. The Direct Loan MPN Report will be available via the Direct Loan Newsbox.
  - a. The report will contain MPNs completed within the past week. The report will run weekly on Saturday and display MPN data from the previous Saturday through the following Friday.

## Comma-Delimited (CSV) Detail Record Layout

| Direct Loan | Master Promissory Note Report                                  | Comma-Delimited (CSV) Detail Record                                                                                               |
|-------------|----------------------------------------------------------------|----------------------------------------------------------------------------------------------------|
| Column      | Field Name and Description                                     | Valid Field Content                                                                                                    |
| A           | Master Promissory Note ID                                      | Master Promissory Note Identifier.  SSN + M or N +Award Year + 6 digit DL school code + 3 digit Sequence Number 0-9 Uppercase A–Z |
| Comma       | Delimiter                                                      | ,                                                                                                    |
| В           | Attending School Direct Loan ID                                | X00000-X99999, where X = G or E<br>Example: G01234                                                                                |
| Comma       | Delimiter                                                      | ,                                                                                                    |
| С           | Attending School Name                                          | Uppercase A–Z                                                                                                    |
| Comma       | Delimiter                                                      | ,                                                                                                    |
| D           | MPN Date Created  The date the MPN is stored on the COD system | Format is CCYY-MM-DD                                                                                                    |
| Comma       | Delimiter                                                      | ,                                                                                                    |
| E           | Borrower's Last Name                                           | Uppercase A–Z . (Period) ' (Apostrophe) - (Dash) Left justified with an A–Z in the first position                                 |
| Comma       | Delimiter                                                      | ,                                                                                                    |
| F           | Borrower's First Name                                          | Uppercase A–Z . (Period) ' (Apostrophe) - (Dash) Left justified with an A-Z in the first position                                 |
| Comma       | Delimiter                                                      | ,                                                                                                    |
| G           | Borrower's Middle Initial                                      | Uppercase A–Z<br>Can be BLANK                                                                                                    |
| Comma       | Delimiter                                                      | ,                                                                                                    |

| Column    |                                                                                                    | Comma-Delimited (CSV) Detail Record                                                               |
|-----------|----------------------------------------------------------------------------------------------------|---------------------------------------------------------------------------------------------------|
| Coluitiii | Field Name and Description                                                                          | Valid Field Content                                                                               |
| H B       | Borrower's Social Security Number                                                                   | 001010001–99999998                                                                                |
| Comma D   | Delimiter                                                                                           | ,                                                                                                 |
| I B       | Borrower's Date of Birth                                                                            | Format is CCYY-MM-DD                                                                              |
| Comma D   | Delimiter                                                                                           | ,                                                                                                 |
| J S       | Student's Last Name                                                                                 | Uppercase A–Z . (Period) ' (Apostrophe) - (Dash) Left justified with an A–Z in the first position |
| Comma D   | Delimiter                                                                                           | ı                                                                                                 |
| KS        | Student's First Name                                                                                | Uppercase A–Z . (Period) ' (Apostrophe) - (Dash) Left justified with an A-Z in the first position |
| Comma D   | Delimiter                                                                                           | ,                                                                                                 |
| L S       | Student's Middle Initial                                                                            | Uppercase A–Z<br>Can be BLANK                                                                     |
| Comma D   | Delimiter                                                                                           | ,                                                                                                 |
| M S       | Student's Social Security Number                                                                    | 001010001–99999998                                                                                |
| Comma D   | Delimiter                                                                                           | ,                                                                                                 |
| N S       | Student's Date of Birth                                                                             | Format is CCYY-MM-DD  Can be BLANK                                                                |
| Comma D   | Delimiter                                                                                           | ,                                                                                                 |
| O M       | Master Promissory Note Type                                                                         | M = Sub/Unsub N = PLUS Can be BLANK                                                               |
| Comma D   | Delimiter                                                                                           | ,                                                                                                 |
| P P       | PLUS Loan Type                                                                                      | G = Grad PLUS N = Parent PLUS Can be BLANK                                                        |
| Comma D   | Delimiter                                                                                           | ,                                                                                                 |
| I e       | MPN Source Indicates whether the MPN was received electronically, by paper, or alternative document | A = Alternative Document E = Electronic P = Paper                                                 |
| Comma D   | Delimiter                                                                                           | ,                                                                                                 |

| irect Loan | Master Promissory Note Report                        | Comma-Delimited (CSV) Detail Recor                                                                                                    |
|------------|------------------------------------------------------|----------------------------------------------------------------------------------------------------|
| Column     | Field Name and Description                           | Valid Field Content                                                                                                    |
| R          | MPN Status                                           | A = Active                                                                                                    |
|            |                                                      | I = Inactive                                                                                                    |
|            |                                                      | C = Closed                                                                                                    |
|            |                                                      | P = Pending                                                                                                    |
|            |                                                      | E=Inactive due to the linking of a PLUS loan with an endorser                                                                                                    |
| Comma      | Delimiter                                            | ,                                                                                                    |
| S          | Previous MPN Status                                  | A = Active                                                                                                    |
|            |                                                      | I = Inactive                                                                                                    |
|            |                                                      | C = Closed                                                                                                    |
|            |                                                      | P = Pending                                                                                                    |
|            |                                                      | E = Inactive due to the linking of a PLUS loan with an endorser                                                                                                    |
|            |                                                      | endorser                                                                                                    |
|            |                                                      | Can be BLANK                                                                                                    |
| Comma      | Delimiter                                            | ,                                                                                                    |
| Т          | Linked to an Endorser                                | Y = Linked to an endorser                                                                                                    |
|            |                                                      | BLANK/N = Not linked to an endorser                                                                                                    |
| Comma      | Delimiter                                            | ,                                                                                                    |
| U          | Linked to a Single Year School                       | Y = Linked                                                                                                    |
|            |                                                      | BLANK/N = Not linked                                                                                                    |
| Comma      | Delimiter                                            |                                                                                                    |
| V          | Linked Flag                                          | Y = Linked<br>N = Not linked                                                                                                    |
|            | Indicates whether or not the MPN is linked to a loan | The immed                                                                                                    |
| Comma      | Delimiter                                            | ,                                                                                                    |
| W          | Latest MPN Change Date                               | Format is CCYY-MM-DD                                                                                                    |
|            |                                                      | Can be BLANK                                                                                                    |
| Comma      | Delimiter                                            | ,                                                                                                    |
| Х          | Expiration Date                                      | Format is CCYY-MM-DD                                                                                                    |
|            | · ·                                                  | T. Control of the Control of the Con |

## **Exit Counseling File/Report**

Although exit counseling will be available on StudentLoans.gov beginning in March 2013, Exit Counseling reports will continue to be available via NSLDS.

Message class information as well as file layouts can be found in <u>National Student Loan Data System (NLSDS) Student Access Web site</u> newsletters posted on the <u>Information for Financial Aid Professionals (IFAP) Web site</u>.

If you have questions about the counseling tool on NSLDS, contact the NSLDS Customer Support Center at 800/999-8219. You can also contact Customer Support by e-mail at <a href="mailto:nslds@ed.gov">nslds@ed.gov</a>.

#### **Direct Loan MPN Discharge Report**

The MPN Discharge Report contains data on MPNs that have become inactive within the last 30 days due to discharges for Death, Unauthorized Signature or Identity Theft.

This report can be used to

- Identify when a new MPN is needed for an award at your school.
  - o If an MPN has been made inactive due to a discharge, it cannot be used for additional awards. If you expect to award and disburse additional funds to the affected borrower or student, verify that the individual is still eligible and obtain a new, signed promissory note.

#### **Business Rules**

- 1. The MPN Discharge Report is sorted in the following order (with each field listed in ascending order):
  - a. Last Name
  - b. First Name
  - c. Middle Initial
  - d. SSN, and then
  - e. DOB
- 2. The MPN Discharge Report is available via SAIG in the following formats, which can be selected via the COD Web site Report Selection screen under the "School" menu:

#### **Format Options**

Previous versions of this report will also be available on the COD Reporting Web site.

- a. Fixed-Length (default)
- b. Pipe-delimited
- c. Comma-Delimited (CSV)
- 3. The MPN Discharge Report is available via the COD Web in only comma-delimited format.
- 4. The MPN Discharge Report (all format types) is sent from the COD System with non-award year specific message class MPNDISOP.
- 5. The MPN Discharge Report is transmitted to the Reporting School's SAIG mailbox and Newsbox on a weekly basis.
- 6. The MPN Discharge Report is transmitted to the following Attended School's Web Newsbox on a weekly basis:
  - a. All Attended Schools with loans linked to the MPNs in the report.
  - b. All Attended Schools that created the MPNs listed in the report regardless of whether or not an award was linked to the MPN.
- 7. Although the MPN Discharge Report is generated weekly, if there is no data for the report on a given week, the report will not be sent to the schools' SAIG mailbox or made available via the COD Reporting Web site.

# **Fixed-Length Record Layout**

| Direct L | oan MPI | N Disch | narge R | Report Detail Record Layout           | Fixed-Length Reco                                                                                                    | d Layout |
|----------|---------|---------|---------|---------------------------------------|----------------------------------------------------------------------------------------------------|----------|
| Field #  | Start   | End     | Len     | Field Name and Description            | Valid Field Content                                                                                                    | Justify  |
| 1        | 1       | 16      | 16      | Borrower Last Name                    | 0-9 Uppercase A-Z . (Period) ' (Apostrophe) - (Dash)  If the last name is more than 16 bytes, the value will be truncated to 16 bytes                                                                                              | Left     |
| 2        | 17      | 28      | 12      | Borrower First Name                   | 0–9 Uppercase A–Z . (Period) ' (Apostrophe) - (Dash)                                                                                                    | Left     |
| 3        | 29      | 29      | 1       | Borrower Middle Initial               | Uppercase A-Z<br>Can be blank                                                                                                    | Left     |
| 4        | 30      | 38      | 9       | Borrower Social Security Number (SSN) | 001010001–99999998                                                                                                    | Right    |
| 5        | 39      | 46      | 8       | Borrower Date of Birth (DOB)          | Format is CCYYMMDD                                                                                                    | Date     |
| 6        | 47      | 67      | 21      | MPN ID                                | 123456789M14G12345001  21-character MPN ID of the MPN made inactive due to discharge  The components of the MPN ID are: Person's SSN: 001010001–999999998  MPN Indicator Program Year: 14(for 2013-2014)  Direct Loan School Code: | Left     |
| 7        | 68      | 75      | 8       | Expiration Date                       | Format is CCYYMMDD                                                                                                    | Date     |
| 8        | 76      | 76      | 1       | Reason Code                           | $\begin{split} D &= \text{Inactive Due to Death} \\ G &= \text{Inactive Due to Unauthorized Signature} \\ I &= \text{Identity Theft} \end{split}$                                                                                  | Left     |
| 9        | 77      | 146     | 70      | Reason Description                    | Inactive Due to Death Inactive Due to Unauthorized Signature Inactive Due to Identity Theft                                                                                                    | Left     |
|          |         |         | 146     | Record Length                         |                                                                                                    |          |

# **Comma-Delimited Record Layout**

The comma and pipe-delimited reports have required header information and column headings prior to the detail records.

## **Heading Information**

|      | n MPN Discharge Report<br>nformation   | Comma-Delimited Record Layout |
|------|----------------------------------------|-------------------------------|
| Line | Field Name and Description             | Valid Field Content           |
| 1    | U.S. Department of Education           | U.S. DEPARTMENT OF EDUCATION  |
| 2    | Report Name                            | MPN DISCHARGE REPORT          |
| 3    | Borrower Last Name                     | LAST NAME                     |
|      | Borrower First Name                    | FIRST NAME                    |
|      | Borrower Middle Initial                | MIDDLE INITIAL                |
|      | Borrower Social Security Number (SSN)  | SSN                           |
|      | Borrower Date of Birth (DOB)           | DOB                           |
|      | Master Promissory Note ID              | MPN ID                        |
|      | Master Promissory Note Expiration Date | EXPIRATION DATE               |
|      | Expiration Reason Code                 | MPN STATUS                    |
|      | Expiration Reason Description          | MPN EXPIRATION STATUS         |

#### **Detail Record**

| Direct Loa<br>Detail Rec | n MPN Discharge Report<br>cord        | Comma-Delimited Record Layout                        |
|--------------------------|---------------------------------------|------------------------------------------------------|
| Column                   | Field Name and Description            | Valid Field Content                                  |
| A                        | Borrower Last Name                    | 0-9 Uppercase A-Z . (Period) ' (Apostrophe) - (Dash) |
| Comma                    | Delimiter                             | ,                                                    |
| В                        | Borrower First Name                   | 0–9 Uppercase A–Z . (Period) ' (Apostrophe) - (Dash) |
| Comma                    | Delimiter                             | ,                                                    |
| С                        | Borrower Middle Initial               | Uppercase A-Z<br>Can be blank                        |
| Comma                    | Delimiter                             | ,                                                    |
| D                        | Borrower Social Security Number (SSN) | 001010001–99999998                                   |
| Comma                    | Delimiter                             | ,                                                    |
| Е                        | Borrower Date of Birth (DOB)          | Format is CCYYMMDD                                   |
| Comma                    | Delimiter                             | ,                                                    |

| Direct Loa<br>Detail Red | n MPN Discharge Report<br>cord | Comma-Delimited Record Layout                                                                                                    |
|--------------------------|--------------------------------|----------------------------------------------------------------------------------------------------|
| Column                   | Field Name and Description     | Valid Field Content                                                                                                    |
| F                        | MPN ID                         | 123456789M14G12345001  21-character MPN ID of the MPN made inactive due to discharge  The components of the MPN ID are: Person's SSN: 001010001–999999998  MPN Indicator Program Year: 14 (for 2013-2014)  Direct Loan School Code: X00000-X99999  where X = G or E  Loan Sequence Number: 001-999 |
| Comma                    | Delimiter                      | ,                                                                                                    |
| G                        | Expiration Date                | Format is CCYYMMDD                                                                                                    |
| Comma                    | Delimiter                      | ,                                                                                                    |
| Н                        | Expiration Reason Code         | D = Inactive Due to Death G = Inactive Due to Unauthorized Signature I = Inactive Due to Identity Theft                                                                                                    |
| Comma                    | Delimiter                      | ,                                                                                                    |
| I                        | Expiration Reason Description  | Inactive Due to Death Inactive Due to Unauthorized Signature Inactive Due to Identity Theft                                                                                                    |

# **Pipe-Delimited Record Layout**

The pipe-delimited report layout is the same as the comma-delimited report layout (except the comma-delimited report utilizes text qualifiers (") around each field). The commas (,) in the valid field content are replaced with pipes (|) in the pipe-delimited report.

## **Direct Loan Expired MPN Report**

The Expired MPN Report contains data on MPNs that have expired (become inactive) within the last 30 days due to any of the following reasons:

- No awards linked within a year of the date of receipt
- No actual disbursements on a linked award within a year of the date of receipt
- 10 years passing since the date of receipt
- A PLUS loan linked with an Endorser.

MPNs will not appear on the Expired MPN Report if they have expired due to Disbursement inactivity more than 30 days prior to the date of the report generation.

This report can be used to:

- Identify when a new MPN may be needed for an award at your school
  - o If an MPN has expired, you cannot use that MPN to link to a new, unlinked award at your school that will be disbursed after the expiration date. You must obtain a new, signed promissory note to book additional loans.
  - o If an MPN has expired that is already linked to an award at your school, no further action is necessary for that award. Any disbursements made to the linked award will book using the existing promissory note.

#### **Business Rules**

- 1. The Expired MPN Report is sorted in the following order (with each field listed in ascending order):
  - a. Last Name
  - b. First Name
  - c. Middle Initial
  - d. SSN, and then
  - e. DOB
- The Expired MPN Report is available via SAIG in the following formats, which can be selected via the COD Web site Report Selection screen under the "School" menu:
  - a. Fixed-length (default)
  - b. Pipe-delimited
  - c. Comma-Delimited (CSV)
- 3. The Expired MPN Report is available via the COD Web in only comma-delimited format.
- 4. The Expired MPN Report (all format types) is sent from the COD System with non-award year specific message class MPNINAOP.
- 5. The Expired MPN Report is transmitted to the Reporting School's SAIG mailbox and Newsbox on a weekly basis.
- 6. The Expired MPN Report is transmitted to the following Attended School's Newsbox on a weekly basis:
  - a. All Attended Schools with loans linked to the MPNs in the report.

## **Format Options**

Previous versions of this report will also be available on the COD Reporting Web site.

- b. All Attended Schools that created the MPNs listed in the report regardless of whether or not an award was linked to the MPN.
- 7. Although the Expired MPN Report is generated weekly, if there is no data for the report on a given week, the report will not be sent to the schools' SAIG mailbox or made available via the COD Reporting Web site.

### **Fixed-Length Record Layout**

| Expired | Expired Direct Loan MPN Report Detail Record Layout |     |     |                                       | Fixed-Length Recor                                                                                                    | d Layout |
|---------|-----------------------------------------------------|-----|-----|---------------------------------------|----------------------------------------------------------------------------------------------------|----------|
| Field # | Start                                               | End | Len | Field Name and Description            | Valid Field Content                                                                                                    | Justify  |
| 1       | 1                                                   | 16  | 16  | Borrower Last Name                    | 0-9 Uppercase A-Z . (Period) ' (Apostrophe) - (Dash)  If the last name is more than 16 bytes, the value will be truncated to 16 bytes                                                                     | Left     |
| 2       | 17                                                  | 28  | 12  | Borrower First Name                   | 0–9 Uppercase A–Z . (Period) ' (Apostrophe) - (Dash)                                                                                                    | Left     |
| 3       | 29                                                  | 29  | 1   | Borrower Middle Initial               | Uppercase A-Z<br>Can be blank                                                                                                    | Left     |
| 4       | 30                                                  | 38  | 9   | Borrower Social Security Number (SSN) | 001010001–99999998                                                                                                    | Right    |
| 5       | 39                                                  | 46  | 8   | Borrower Date of Birth (DOB)          | Format is CCYYMMDD                                                                                                    | Date     |
| 6       | 47                                                  | 67  | 21  | MPN ID                                | 123456789M14G12345001 21-character MPN ID of the expired MPN  The components of the MPN ID are: Person's SSN: 001010001–999999998 MPN Indicator Program Year: 14 (for 2013-2014) Direct Loan School Code: | Left     |
| 7       | 68                                                  | 75  | 8   | Expiration Date                       | Format is CCYYMMDD                                                                                                    | Date     |
| 8       | 76                                                  | 76  | 1   | Reason Code                           | E = Expired                                                                                                    | Left     |
| 9       | 77                                                  | 146 | 70  | Reason Description                    | Expired                                                                                                    | Left     |
|         |                                                     |     | 146 | Total Record Length                   |                                                                                                    |          |

# **Comma-Delimited Record Layout**

The comma and pipe-delimited reports have required header information and column headings prior to the detail records.

## **Heading Information**

|      | rect Loan MPN Report<br>nformation     | Comma-Delimited Record Layout |
|------|----------------------------------------|-------------------------------|
| Line | Field Name and Description             | Valid Field Content           |
| 1    | U.S. Department of Education           | U.S. DEPARTMENT OF EDUCATION  |
| 2    | Report Name                            | EXPIRED MPN REPORT            |
| 3    | Borrower Last Name                     | LAST NAME                     |
|      | Borrower First Name                    | FIRST NAME                    |
|      | Borrower Middle Initial                | MIDDLE INITIAL                |
|      | Borrower Social Security Number (SSN)  | SSN                           |
|      | Borrower Date of Birth (DOB)           | DOB                           |
|      | Master Promissory Note ID              | MPN ID                        |
|      | Master Promissory Note Expiration Date | EXPIRATION DATE               |
|      | Expiration Reason Code                 | MPN STATUS                    |
|      | Expiration Reason Description          | MPN EXPIRATION STATUS         |

#### **Detail Record**

| Expired Di<br>Detail Red | rect Loan MPN Report<br>cord          | Comma-Delimited Record Layout                        |
|--------------------------|---------------------------------------|------------------------------------------------------|
| Column                   | Field Name and Description            | Valid Field Content                                  |
| A                        | Borrower Last Name                    | 0-9 Uppercase A-Z . (Period) ' (Apostrophe) - (Dash) |
| Comma                    | Delimiter                             | ,                                                    |
| В                        | Borrower First Name                   | 0–9 Uppercase A–Z . (Period) ' (Apostrophe) - (Dash) |
| Comma                    | Delimiter                             | ,                                                    |
| С                        | Borrower Middle Initial               | Uppercase A-Z<br>Can be blank                        |
| Comma                    | Delimiter                             | ,                                                    |
| D                        | Borrower Social Security Number (SSN) | 001010001–99999998                                   |
| Comma                    | Delimiter                             | ,                                                    |
| Е                        | Borrower Date of Birth (DOB)          | Format is CCYYMMDD                                   |
| Comma                    | Delimiter                             | ,                                                    |

| Expired Di<br>Detail Red | rect Loan MPN Report<br>cord  | Comma-Delimited Record Layout                                                                                                    |
|--------------------------|-------------------------------|----------------------------------------------------------------------------------------------------|
| Column                   | Field Name and Description    | Valid Field Content                                                                                                    |
| F                        | MPN ID                        | 123456789M14G12345001 21-character MPN ID of the MPN made inactive due to discharge  The components of the MPN ID are: Person's SSN: 001010001–999999998 MPN Indicator Program Year: 14(for 2013-2014) Direct Loan School Code: X00000-X99999 where X = G or E Loan Sequence Number: 001-999 |
| Comma                    | Delimiter                     | ,                                                                                                    |
| G                        | Expiration Date               | Format is CCYYMMDD                                                                                                    |
| Comma                    | Delimiter                     | ,                                                                                                    |
| Н                        | Expiration Reason Code        | E = Expired                                                                                                    |
| Comma                    | Delimiter                     | ,                                                                                                    |
| I                        | Expiration Reason Description | Expired                                                                                                    |

# **Pipe-Delimited Record Layout**

The pipe-delimited report layout is the same as the comma-delimited report layout (except the comma-delimited report utilizes text qualifiers (") around each field). The commas (,) in the valid field content are replaced with pipes (|) in the pipe-delimited report.

## Direct Loan MPNs Due to Expire Report

The MPNs Due to Expire Report contains data on MPNs that will expire (become inactive) within the next 60 days due to any of the following reasons:

- No awards linked within a year of the date of receipt
- No actual disbursements on a linked award within a year of the date of receipt
- 10 years passing since the date of receipt

MPNs that have expired and were previously included on the report will no longer appear on the report. In addition, MPNs that will no longer expire within the next 60 days due to recent activity will be removed from future report.

This report can be used to:

- Identify when a new MPN may be needed for an award at your school
  - o If an MPN is about to expire, and you know that your award will not be accepted, linked, and disbursed prior to the expiration date of the note, you should obtain a new MPN.
  - o If an MPN is about to expire that is already linked to an award at your school, no further action is necessary for that award. Any disbursements made to the linked award will book using the existing promissory note.

#### **Business Rules**

- 1. The MPNs Due to Expire Report is sorted in the following order (with each field listed in ascending order):
  - a. Last Name
  - b. First Name
  - c. Middle Initial
  - d. SSN, and then
  - e. DOB
- 2. The MPNs Due to Expire Report is available via the SAIG in the following formats, which can be selected via the COD Web site Report Selection screen under the "School" menu:

## **Format Options**

Previous versions of this report will also be available on the COD Reporting Web site.

- a. Fixed-length (default)
- b. Pipe-delimited
- c. Comma-Delimited (CSV)
- 3. The MPN's Due to Expire Report is available via the COD Reporting Web site in only comma-delimited format.
- 4. The MPNs Due to Expire Report (all format types) is sent from the COD System with message class MPNEXPOP.
- 5. The MPNs Due to Expire Report is transmitted to the Reporting School's SAIG mailbox and Newsbox on a monthly basis.
- 6. The MPNs Due to Expire Report is transmitted to the following Attended School's Newsbox on a monthly basis:
  - a. All Attended Schools with loans linked to the MPNs in the report.

- b. All Attended Schools that created the MPNs listed in the report regardless of whether or not an award was linked to the MPN.
- 7. Although the MPNs Due to Expire Report is generated monthly, if there is no data for the report on a given month, the report will not be sent to the schools' SAIG mailbox or made available via the COD Reporting Web site.

## **Fixed-Length Record Layout**

| Direct Lo | Direct Loan MPNs Due To Expire Report Detail Record Layout Fixed-Length Record Layout |     |     |                                       |                                                                                                    |         |  |  |  |  |
|-----------|---------------------------------------------------------------------------------------|-----|-----|---------------------------------------|----------------------------------------------------------------------------------------------------|---------|--|--|--|--|
| Field #   | Start                                                                                 | End | Len | Field Name and Description            | Valid Field Content                                                                                                    | Justify |  |  |  |  |
| 1         | 1                                                                                     | 16  | 16  | Borrower Last Name                    | 0-9 Uppercase A-Z . (Period) ' (Apostrophe) - (Dash)  If the last name is more than 16 bytes, the value will be truncated to 16 bytes                                                                     | Left    |  |  |  |  |
| 2         | 17                                                                                    | 28  | 12  | Borrower First Name                   | 0–9 Uppercase A–Z . (Period) ' (Apostrophe) - (Dash)                                                                                                    | Left    |  |  |  |  |
| 3         | 29                                                                                    | 29  | 1   | Borrower Middle Initial               | Uppercase A-Z<br>Can be blank                                                                                                    |         |  |  |  |  |
| 4         | 30                                                                                    | 38  | 9   | Borrower Social Security Number (SSN) | ower Social Security Number 001010001–99999998                                                                                                    |         |  |  |  |  |
| 5         | 39                                                                                    | 46  | 8   | Borrower Date of Birth (DOB)          | Format is CCYYMMDD                                                                                                    | Date    |  |  |  |  |
| 6         | 47                                                                                    | 67  | 21  | MPN ID                                | 123456789M14G12345001 21-character MPN ID of the expired MPN  The components of the MPN ID are: Person's SSN: 001010001–99999998  MPN Indicator Program Year: 14 (for 2013-2014) Direct Loan School Code: | Left    |  |  |  |  |
| 7         | 68                                                                                    | 75  | 8   | Expiration Date                       | Format is CCYYMMDD                                                                                                    | Date    |  |  |  |  |
| 8         | 76                                                                                    | 76  | 1   | Reason Code                           | A = About to Expire                                                                                                    | Left    |  |  |  |  |
| 9         | 77                                                                                    | 146 | 70  | Reason Description                    | About to Expire                                                                                                    | Left    |  |  |  |  |
|           |                                                                                       |     | 146 | Total Record Length                   |                                                                                                    |         |  |  |  |  |

# **Comma-Delimited Record Layout**

The comma and pipe-delimited reports have required header information and column headings prior to the detail records.

## **Heading Information**

|      | n MPNs Due To Expire Report<br>nformation | Comma-Delimited Record Layout |  |  |  |  |
|------|-------------------------------------------|-------------------------------|--|--|--|--|
| Line | Field Name and Description                | Valid Field Content           |  |  |  |  |
| 1    | U.S. Department of Education              | U.S. DEPARTMENT OF EDUCATION  |  |  |  |  |
| 2    | Report Name                               | MPNS DUE TO EXPIRE REPORT     |  |  |  |  |
| 3    | Borrower Last Name                        | LAST NAME                     |  |  |  |  |
|      | Borrower First Name                       | FIRST NAME                    |  |  |  |  |
|      | Borrower Middle Initial                   | MIDDLE INITIAL                |  |  |  |  |
|      | Borrower Social Security Number (SSN)     | SSN                           |  |  |  |  |
|      | Borrower Date of Birth (DOB)              | DOB                           |  |  |  |  |
|      | Master Promissory Note ID                 | MPN ID                        |  |  |  |  |
|      | Master Promissory Note Expiration Date    | EXPIRATION DATE               |  |  |  |  |
|      | Expiration Reason Code                    | MPN STATUS                    |  |  |  |  |
|      | Expiration Reason Description             | MPN EXPIRATION STATUS         |  |  |  |  |

#### **Detail Record**

| Direct Loa<br>Detail Rec | n MPNs Due To Expire Report<br>cord   | Comma-Delimited Record Layout                        |
|--------------------------|---------------------------------------|------------------------------------------------------|
| Column                   | Field Name and Description            | Valid Field Content                                  |
| A                        | Borrower Last Name                    | 0-9 Uppercase A-Z . (Period) ' (Apostrophe) - (Dash) |
| Comma                    | Delimiter                             | ,                                                    |
| В                        | Borrower First Name                   | 0–9 Uppercase A–Z . (Period) ' (Apostrophe) - (Dash) |
| Comma                    | Delimiter                             | ,                                                    |
| С                        | Borrower Middle Initial               | Uppercase A-Z<br>Can be blank                        |
| Comma                    | Delimiter                             | ,                                                    |
| D                        | Borrower Social Security Number (SSN) | 001010001–99999998                                   |
| Comma                    | Delimiter                             | ,                                                    |
| Е                        | Borrower Date of Birth (DOB)          | Format is CCYYMMDD                                   |
| Comma                    | Delimiter                             | ,                                                    |

| Direct Loa<br>Detail Rec | n MPNs Due To Expire Report<br>cord | Comma-Delimited Record Layout                                                                                                    |  |  |  |
|--------------------------|-------------------------------------|----------------------------------------------------------------------------------------------------|--|--|--|
| Column                   | Field Name and Description          | Valid Field Content                                                                                                    |  |  |  |
| F                        | MPN ID                              | 123456789M14G12345001 21-character MPN ID of the MPN made inactive due to discharge  The components of the MPN ID are: Person's SSN: 001010001–99999998 MPN Indicator Program Year: 14 (for 2013-2014) Direct Loan School Code: X00000-X99999 where X = G or E Loan Sequence Number: 001-999 |  |  |  |
| Comma                    | Delimiter                           | ,                                                                                                    |  |  |  |
| G                        | Expiration Date                     | Format is CCYYMMDD                                                                                                    |  |  |  |
| Comma                    | Delimiter                           | ,                                                                                                    |  |  |  |
| Н                        | Expiration Reason Code              | A = About to Expire                                                                                                    |  |  |  |
| Comma                    | Delimiter                           | ,                                                                                                    |  |  |  |
| I                        | Expiration Reason Description       | About to Expire                                                                                                    |  |  |  |

# **Pipe-Delimited Record Layout**

The pipe-delimited report layout is the same as the comma-delimited report layout (except the comma-delimited report utilizes text qualifiers (") around each field). The commas (,) in the valid field content are replaced with pipes (|) in the pipe-delimited report.

# **Counseling Report**

The Counseling Report shows all Entrance Counseling, Financial Awareness Counseling and Exit Counseling completed via StudentLoans.gov for your school within the past week (i.e. within the last 7 days of the report run date). This report will allow your school to identify students who have completed Entrance Counseling, Financial Awareness Counseling, and/or Exit Counseling.

#### **Business Rules**

- 1. The Counseling Report will be available via the COD Reporting Web site.
  - a. The report will run weekly on Saturday and includes Direct Loan Entrance Counseling, Financial Awareness Counseling, and Exit Counseling data from the previous Saturday through the following Friday.
  - b. The report will be sorted ascending by Social Security number, descending by Completion Date, and descending by Completion Time.

## Comma-Delimited (CSV) Detail Record Layout

| Counselin | g Report                                                        | Comma-Delimited (CSV) Detail Record                  |  |  |  |  |
|-----------|-----------------------------------------------------------------|------------------------------------------------------|--|--|--|--|
| Column    | Field Name and Description                                      | Valid Field Content                                  |  |  |  |  |
| A         | SSN The borrower's current Social Security Number               | Format is 001010001–999999998                        |  |  |  |  |
| Comma     | Delimiter                                                       | ,                                                    |  |  |  |  |
| В         | Date of Birth The borrower's date of birth                      | Date format:<br>CCYY-MM-DD                           |  |  |  |  |
| Comma     | Delimiter                                                       | ,                                                    |  |  |  |  |
| С         | Last Name The borrower's last name                              | 0–9 Uppercase A–Z . (Period) ' (Apostrophe) - (Dash) |  |  |  |  |
| Comma     | Delimiter                                                       | ,                                                    |  |  |  |  |
| D         | First Name The borrower's first name                            | 0–9 Uppercase A–Z . (Period) ' (Apostrophe) - (Dash) |  |  |  |  |
| Comma     | Delimiter                                                       | ,                                                    |  |  |  |  |
| Е         | Middle Initial The borrower's middle initial                    | Uppercase A–Z<br>Can be blank                        |  |  |  |  |
| Comma     | Delimiter                                                       | ,                                                    |  |  |  |  |
| F         | Completion Date Date that the counseling Session was completed. | Date format:<br>CCYY-MM-DD                           |  |  |  |  |
| Comma     | Delimiter                                                       | ,                                                    |  |  |  |  |

| Counselin | g Report                                                        | Comma-Delimited (CSV) Detail Record                                                                                                    |  |  |  |
|-----------|-----------------------------------------------------------------|----------------------------------------------------------------------------------------------------|--|--|--|
| Column    | Field Name and Description                                      | Valid Field Content                                                                                                    |  |  |  |
| G         | Completion Time Time that the counseling session was completed. | Time Format:<br>HH:MM AM/PM<br>Example: 03:35PM                                                                                                    |  |  |  |
| Comma     | Delimiter                                                       | ,                                                                                                    |  |  |  |
| Н         | Counseling Type Indicator                                       | S = Subsidized & Unsubsidized Entrance Counseling  P = Subsidized, Unsubsidized, & PLUS Entrance Counseling L = Financial Awareness Counseling X = Exit Counseling |  |  |  |

Fo

# **Non Program Specific Reports**

## **COD School Monitoring Report**

The COD School Monitoring report assists schools with the financial aid disbursement process by highlighting three conditions;

- 1. Unsubstantiated Cash
  - a. Means your school has received cash for one or more Title IV Programs, however, to date a sufficient number of actual disbursement records to substantiate these amounts have not been received.
- 2. POP Situations New Summary Format
  - a. Federal Pell Grant recipients are allowed to receive a maximum of one full Scheduled Pell Grant during an award year. The COD System is programmed to calculate the percentage of Scheduled Pell Grant used (based on Section 690.65 of the regulations) each time a school reports a disbursement to the student. Any amount exceeding 100 percent of a full Scheduled Pell Grant represents an overaward situation. The COD System allows a potential overaward situation to exist for 30 days and sends a warning to all schools involved before reducing all of the students Pell Grant disbursements for that award year to zero.
- 3. 30-Day Disbursement Reporting Addition of Award Year Totals
  - a. Where one or more funded disbursements are accepted more than 30 days after the *Actual Disbursement Date*.

This report is an important tool to help schools identify potential issues in timely reporting of data to the Department so they can better meet regulatory and reporting requirements. Reviewing this report should be part of your weekly internal procedures.

#### **Business Rules**

- 1. The COD School Monitoring report is automatically sent to a school's SAIG mailbox and COD Newsbox on a weekly basis, when any of the three conditions is present: Unsubstantiated Cash, POP Situations and 30-Day Disbursement Reporting.
- 2. The COD School Monitoring report is available via SAIG in the following format:
  - i. Preformatted Text file (message class SCHMONOP)
- 3. The COD School Monitoring report is available via your school's Newsbox in the following format:
  - i. PDF
  - The COD School Monitoring report available in your school's Newsbox is the one most recently generated by COD.
- 4. Although the COD School Monitoring report is generated weekly, if there is no data for the report on a given week, the report will not be sent to schools' SAIG mailboxes or made available via your school's Newsbox.

#### Sample COD School Monitoring Report

#### COD School Monitoring

School OPE ID: 02334400 Run Date: 1/4/2014

Please note that one or more of the following conditions have occurred at your school:

- Unsubstantiated Cash
- Pell Grant Potential Overaward Process (POP) Situations
- 30-Day Disbursement Reporting

#### Unsubstantiated Cash

Regulations require schools to submit disbursement records and disbursement adjustment records within certain timeframes (For Pell Grant, ACG and National SMART Grant, the timeframe is published annually in the Federal Register). Additionally, the cash management regulations require schools to return excess cash (i.e., refund of cash) within certain timeframes. You can review your school's cash balances on the COD Web site or the G5 Web site.

Issue: The COD System reflects that your school has received cash for one or more Title IV Programs; however, to date, a sufficient number of student actual disbursement records to substantiate these amounts have not been received. This is known as "unsubstantiated cash."

Note: Due to a lag in the receipt of transactions between COD and G5, it is possible the summaries in this report may not reflect your school's most recent refunds.

Action: To prevent delays in receiving additional cash, resolve your school's unsubstantiated cash by submitting disbursement records to the COD System or returning cash to the Department of Education.

Regulatory References: Pell Grant, 34 CFR 690.83; ACG and National SMART Grant, 34 CFR 691.83; TEACH Grant, 34 CFR 686.37; Direct Loan, 34 CFR 685.301(e). All programs: 34 CFR 668.166

Net Draws - Net Accepted and Posted Disbursements (NAPD) = Unsubstantiated funds

| Program     | Award Year | Net Draws   | NAPD        | Unsubstantiated Funds |
|-------------|------------|-------------|-------------|-----------------------|
| Direct Loan | 2013-2014  | \$24,905.17 | \$19,435.17 | \$5,470.00            |

# COD School Monitoring

School OPE ID: 02334400 Run Date: 1/4/2014

Net Draws - Net Accepted and Posted Disbursements (NAPD) = Unsubstantiated funds

| Program | Award Year | Net Draws  | NAPD       | Unsubstantiated Funds |  |
|---------|------------|------------|------------|-----------------------|--|
| Pell    | 2013-2014  | \$6,109.00 | \$5,085.00 | \$1,024.00            |  |

#### COD School Monitoring

School OPE ID: 02334400 Run Date: 1/4/2014

#### POP Situations

When more than one Attended School reports disbursements for a student, the COD System checks to make sure that the student has not received more than 100% of his or her eligibility for a Pell Grant for a given award year. If the COD System receives disbursement information that places the student in a situation in which he or she has received more than 100% of the student's Total Eligibility Used, the student has entered a Potential Overaward Process (POP) situation.

Issue: To date, the COD System has not received or accepted disbursement adjustments to correct some students' potential overaward.

Action: The number of students in a POP situation is listed below. Details on these students can be retrieved from the Multiple Reporting Record (MRR) file sent to your school's Student Aid Internet Gateway (SAIG) mailbox advising your school of a POP situation. The Pell POP report, generated weekly, can also be retrieved from your school's SAIG mailbox, and via the COD Reporting Web site in your school's newsbox. Use this information to determine the student accounts that should be reviewed and adjusted, as appropriate.

Regulatory Reference: 34 CFR 690.65 provides the basis for determining a student's remaining eligibility when another school has disbursed Pell Grant funds to the student.

| Award Year  | Number of Students |  |  |
|-------------|--------------------|--|--|
| 2013 - 2014 | 1,                 |  |  |

## COD School Monitoring

School OPE ID: 02334400 Run Date: 1/4/2014

#### 30-Day Disbursement Reporting

Regulations require schools to submit disbursement records and disbursement adjustment within certain timeframes (For Pell Grant, ACG and National SMART Grant, the timeframe is published annually in the Federal Register).

Issue: COD System records reflect awards with funded disbursements that were not accepted within 30 days of the disbursement date. The weekly and award year summaries below provide information accepted by the COD System within the past week, for each award year, where one or more funded disbursements were accepted more than 30 days after the actual disbursement date.

Action: Review the 30-day disbursement reporting requirements and make adjustments to your reporting processes for future disbursements.

Regulatory References: Pell Grant, 34 CFR 690.83; ACG and National SMART Grant, 34 CFR 691.83; TEACH Grant, 34 686.37; Direct Loan, 34 CFR 685.301(e)

|    | Program | Award<br>Year | Disb.<br>Accepted<br>during<br>the<br>Week | Disb.<br>Accepted<br>during<br>the<br>Week ><br>30 Days | % of<br>Disb.<br>Accept<br>ed<br>during<br>the<br>Week<br>> 30<br>Days | Net Amount<br>Accepted<br>during the<br>Week | Net Amount<br>Accepted<br>during the<br>Week > 30<br>Days After<br>Disb. | Disb.<br>Accepted<br>during the<br>Award<br>Year | Award | % of<br>Disb.<br>Accept<br>ed<br>during<br>the<br>Award<br>Year ><br>30<br>Days | the Award Year  | Net Amount<br>Accepted during<br>the Award Year<br>> 30 Days After<br>Disb. |
|----|---------|---------------|--------------------------------------------|---------------------------------------------------------|------------------------------------------------------------------------|----------------------------------------------|--------------------------------------------------------------------------|--------------------------------------------------|-------|---------------------------------------------------------------------------------|-----------------|-----------------------------------------------------------------------------|
| IL | Pell .  | 2013-2014.    | 2                                          | 2                                                       | 100.0%                                                                 | \$5,224.00                                   | \$5,224.00                                                               | 9,768                                            | 22    | 0.2%                                                                            | \$21,262,435.00 | \$35,188.00                                                                 |